# **LES ONDES MECANIQUES PROGRESSIVES**

# **1- L'onde mécanique progressive 1-1 Définitions.**

 Nous appelons une *onde mécanique* le phénomène de la propagation d'une *perturbation* dans un milieu matériel élastique, sans transport de la matière.

L'onde mécanique produit une modification temporaire des propriétés mécaniques du milieu.

 Nous appelons le milieu dans lequel l'onde se propage: *milieu de propagation* comme: la corde, le ressort, l'eau.

 Nous appelons le lieu émettant l'onde: *la source de l'onde*. En général nous le symbolisons par la lettre *S*.

# **1-2 L'onde mécanique progressive.**

*L'onde mécanique progressive* est une succession entretenue des signaux mécaniques qui se propagent dans un milieu supposé infini.

Nous pouvons générer une onde mécanique progressive par la vibration entretenue d'une source.

# **1-3 Onde transversale- Onde longitudinale.**

**a-** Une onde est *transversale* lorsque la direction de la déformation (ou perturbation) et la direction de la propagation de l'onde sont perpendiculaires.

**Exemple:** l'onde qui se propage le long d'une corde élastique.

**b-** Une onde est *longitudinale* lorsque la direction de la déformation (ou perturbation) et la direction de la propagation de l'onde ont la même direction.

**Exemple:** l'onde qui se propage le long d'un ressort lorsque nous comprimons quelques spires à son extrémité.

# **1-4 L'onde sonore**

1- *Ondes mécanique progressive BENDAOUD*

# **www.adirassa.com**

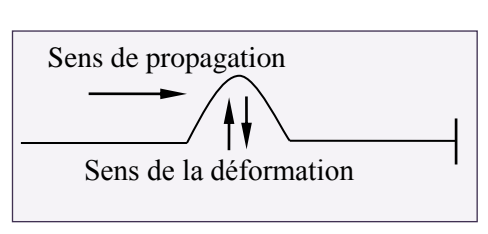

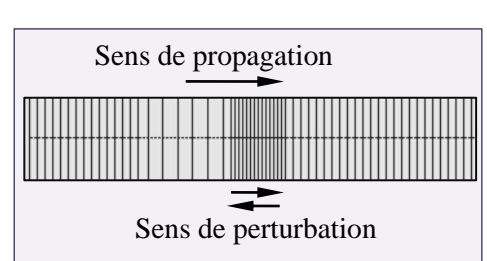

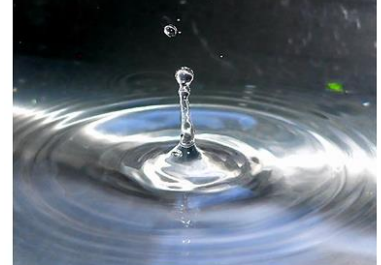

Quant on jette une pierre dans l'eau, on voit des rides circulaires qui se propagent

Le son est une onde mécanique (il ne se propage pas dans le vide), sa propagation nécessite la présence d'un milieu matériel élastique (les gaz, les liquides et les corps solides).

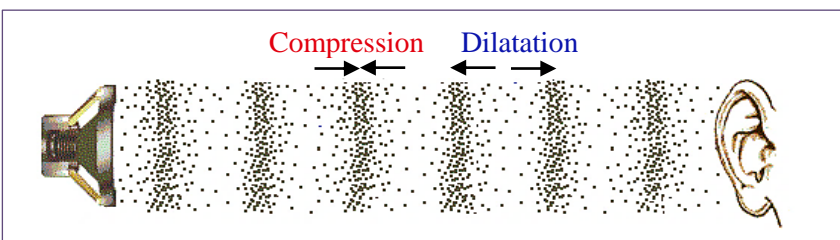

*Les ondes sonores* sont des ondes longitudinales caractérisées par des fluctuations de densité et de pression.

*L'onde sonore* se propage grâce à une compression immédiatement suivie d'une dilatation des couches du milieu de propagation (par exemple les couches de l'air).

# **2- Propriétés générales des ondes**

# **2-1 Direction de propagation d'une onde**

Une onde se propage, à partir de sa source, dans toutes les directions qui lui sont offertes. Nous distinguons ainsi les ondes à une, deux ou trois dimensions:

**a- Onde à une dimension:** La propagation a lieu dans une seule direction (mais éventuellement dans les deux sens). C'est le cas, par exemple, de l'onde se propageant le long d'une corde.

**b- Onde à deux dimensions:** La propagation a lieu dans un plan (milieu bidimensionnel). C'est le cas de l'onde engendrée à la surface de l'eau lorsqu'on y jette une pierre.

**c- Onde à trois dimensions:** La propagation a lieu dans l'espace à trois dimensions. C'est le cas d'une onde sonore.

# **2-2 Transfert d'énergie sans transport de matière**

La propagation d'une onde mécanique progressive dans un milieu quelconque est accompagnée par le transfert de l'énergie sans transport de la matière. L'exemple ci-contre illustre ces propriétés. Au passage de l'onde le bateau s'élève son énergie potentielle augmente mais le bateau reste à la même abscisse.

**Remarque:** à cause de frottements divers, l'énergie transportée diminue au cours de la propagation de l'onde, cela se traduit par une diminution de l'amplitude dans la direction de la propagation.

**2-3 Superposition de deux ondes mécaniques** 

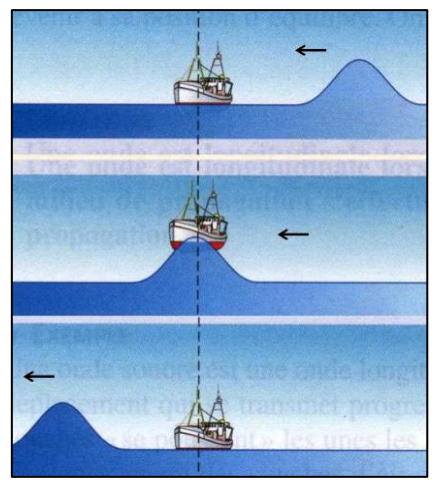

# **www.adirassa.com**

Deux ondes se propageant dans le même milieu peuvent se croiser sans se perturber mutuellement. Elles se superposent dans la zone où elles se rencontrent et continuent de se propager*.* 

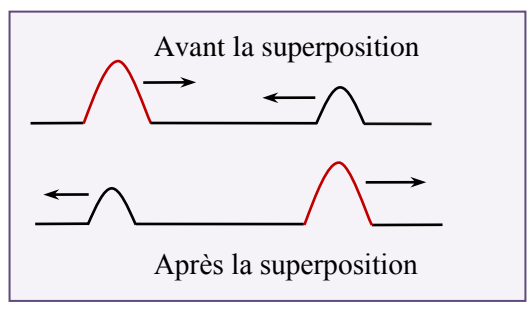

# **3- Célérité de propagation d'une onde 3-1 Définition**

*La Célérité* d'une onde dans un milieu est la vitesse de déplacement de la perturbation. Elle est donné par la relation suivante: v *d t*  $=$  $\Delta$ telles que:

- *v* est la célérité de l'onde  $(m.s^{-1})$ .
- $-d$  est la distance parcourue  $(m)$ .
- $-\Delta t$  est la durée du parcours  $(s)$ .

# **3-2 facteurs influençant la célérité de propagation**

Pour un milieu homogène, la célérité d'une onde est constante et indépendante de la forme de la perturbation. Tandis qu'elle dépend de la nature du milieu : son élasticité, son inertie et de sa température.

# **a- Influence de l'élasticité du milieu:**

La célérité d'une onde augmente avec l'élasticité du milieu de propagation. **Exemple:** La célérité d'une onde le long d'une corde augmente avec l'augmentation de sa tension.

# **b- Influence de l'inertie du milieu:**

- L'inertie d'un milieu ou d'un système représente la résistance que ce milieu ou ce système oppose lorsqu'on cherche à le mettre en mouvement.

Par exemple, l'inertie d'une corde est représentée par sa masse linéique (masse par unité de longueur).

- La célérité d'une onde dans un milieu dépend de son inertie. Plus l'inertie du milieu est grande et plus la célérité de l'onde se propageant dans ce milieu est faible.

- La célérité d'une onde le long d'une corde est donnée par:

où *F* est la tension de la corde et *m l*  $\mu = \frac{m}{l}$  sa masse linéique.

**N.B.**:

1- *Ondes mécanique progressive BENDAOUD*

*F*

 $\mu$ 

v

=

 Pour l'onde sonore, la célérité augmente avec la densité du milieu de propagation.  $V_{\text{gaz}} < V_{\text{liquid}} < V_{\text{solid}}$ 

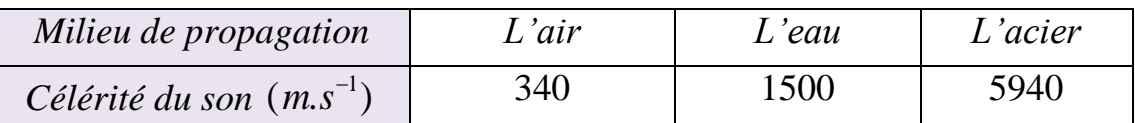

Pour les gaz, la célérité du son augmente avec la température du milieu.

\* La célérité d'une onde sur la surface de l'eau est :  $\left| \mathbf{v} - \sqrt{g \mathbf{h}} \right|$ , telles que

*g* est l'intensité de pesanteur et *h* est la profondeur de l'eau*.* 

### **3-3 Notion de retard**

Au cours de la propagation d'une onde mécanique non amortie, tous les points du milieu de propagation subissent la même perturbation que la source *S* mais avec *un* 

retard 
$$
\tau_M
$$
 tel que:  $\tau_M = \frac{SM}{v}$ 

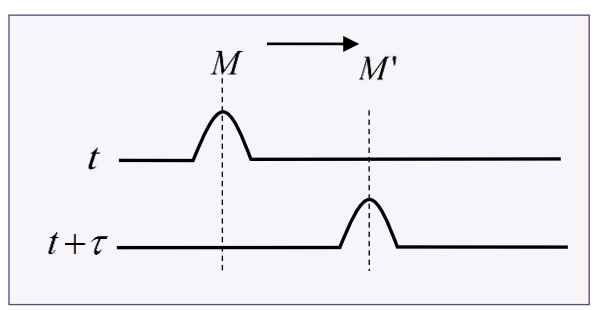

En général: Le retard d'un point  $M'$  par rapport un point  $M$  est donné par: *M M*

$$
\tau = \frac{M M}{\rm v}
$$

<u>N.B</u>:  $y_M(t) = y_S(t - \tau)$  tel que y représente l'allongement.

Exercice d'application 1: Une onde mécanique est engendrée à la date  $t = 0s$ , à l'extrémité d'une corde, elle se propage à une célérité  $v = 5 m.s^{-1}$ . Nous considérons les points  $M$ ,  $N$  et  $P$  de la corde telles que: Nous considérons les points  $M$ <br>*SM* = 10*m* ; *SN* = 12*m*; *SP* = 15*m*. Sachant que la durée de perturbation est  $\Delta t = 0.2 s$ , décrire l'état de ces points à l'instant  $t = 2,5s$ .

Solution:

• Le retard du point *M* par rapport à la source *S* est:  $\tau_M = \frac{3M}{M} = 2$ *SM s v*  $\tau_M = \frac{3M}{2} = 2$ 

L'onde arrive au point *M* à l'instant  $t_M = 2s$  et en considérant la durée de perturbation, elle aura dépassé ce point à l'instant  $t_n$  $t_M = \tau_M + \Delta t = 2, 2 s$  donc à l'instant  $t = 2.5s$  le point M est au repos.

• Le retard du point N par rapport à la source S est:  $\tau_N = \frac{B_N}{N} = 2.4$ *SN v*  $\tau_N = \frac{SN}{S} = 2.4 s$ 

Et en considérant la durée de perturbation l'onde arrive au point *N* à l'instant  $t_N = 2.4 s$  pour qu'elle le dépasse à l'instant  $t_N = 2.6 s$  donc à l'instant  $t = 2.5 s$  le point N est en vibration.

• Le retard du point P par rapport à la source S est :  $\tau_p = \frac{91}{10} = 3$ *SP s v*  $\tau_p = \frac{5L}{2} = 3$ 

Donc à l'instant  $t = 2.5s$  le point P est encore immobile.

Exercice d'application 2:

La figure ci-dessous représente l'aspect d'une corde tendue à deux instants différents  $t_1 = 3s$  et  $t_2 = 6, 5s$ .

- 1- Calculer la célérité de l'onde le long de la corde.
- 2- Déduire la durée de déformation.
- 3- à quel instant la perturbation at-elle commencé sa course à partir de la source?
- 4- Représenter l'aspect de la corde  $\lambda$  l'instant  $t_3 = 8.5 s$ .

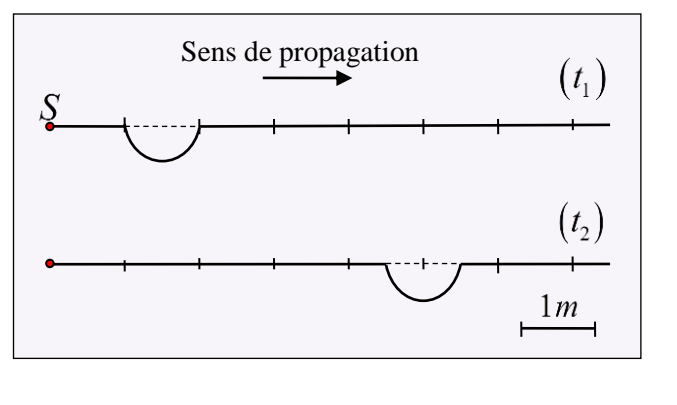

Solution:

1- La célérité de l'onde est: 
$$
v = \frac{d}{\Delta t} = \frac{d}{t_2 - t_1} \Delta N
$$
:  $v = 1ms^{-1}$ 

- 2- La durée de déformation  $\theta$ : à partir de la figure, nous déterminons la longueur de déformation  $l = 1m$ , et en considérant la relation v *l*  $\theta = \frac{l}{n}$  nous trouvons:  $\theta = 1s$
- 3- Déterminons  $t_0$ : à l'instant  $t_1$  la perturbation (l'ébranlement) a parcouru la distance  $d_1 = 2m$  et nous écrivons:  $v = \frac{u_1}{\sqrt{2}}$  $\tau_1 - \iota_0$ v *d*  $t_1 - t$  $=$  $\overline{a}$ . d'où:  $t_0 = t_1 - \frac{u_1}{u_1}$  $0 - i_1$  v *d*  $t_0 = t_1 - \frac{a_1}{a_2} \left( \frac{A}{A} \cdot N \right)$ :  $t_0 = 1$  s
- 4- L'aspect de la corde: à l'instant  $t_3$ : l'onde parcoure la distance  $d_3$ .

Et comme:  $v = \frac{u_3}{v_3}$  $3 - \nu_0$ v *d*  $t_3 - t$  $=$  $\overline{\phantom{a}}$ on trouve :  $\boxed{d_3 = v(t_3 - t_0)}$ <u>A.N</u>:  $d_3 = 7.5m$ 

1- *Ondes mécanique progressive BENDAOUD*

D'où l'aspect de la corde est donné ci-contre:

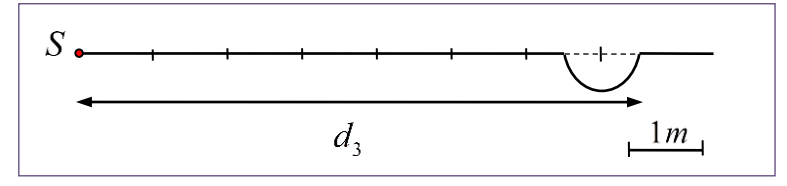

Exercice d'application 3: Ondes ultrasonores

Devant un émetteur d'ondes ultrasonores, nous plaçons deux récepteurs  $R_1$  et  $R_2$  séparés par une distance  $d = 23,8$  *cm*. Le récepteur  $R_1$ est le plus proche de la source. Les deux récepteurs  $R_1$  et  $R_2$  sont liés respectivement aux entrées  $Y_1$  et  $Y_2$ d'un oscilloscope. La figure ci-contre représente l'enregistrement obtenu, la sensibilité horizontale choisie vaut  $100 \mu s / div$ 

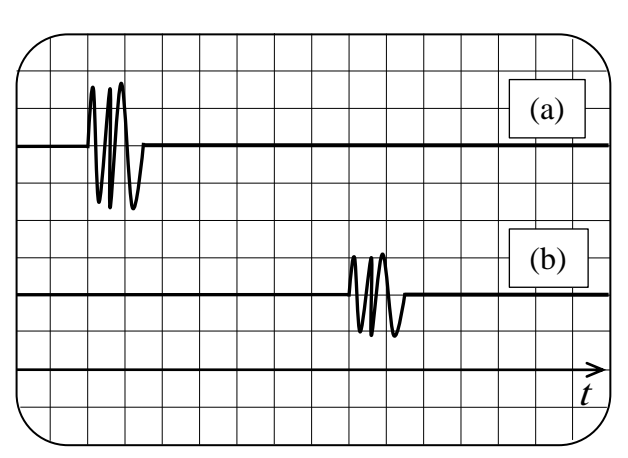

1- Assigner chaque courbe à l'entrée qui lui correspond.

- 2- Déterminer la durée de la perturbation.
- 3- Calculer  $v_1$  la célérité de l'onde ultrasonore dans l'air.
- 4- En médecine, les ondes ultrasonores sont utilisées pour faire des écographies. Nous donnons la célérité  $v_2$  de l'onde ultrasonore dans le corps humain:  $v_2 = 1500$   $m.s^{-1}$ .

4-1- Comparer  $v_1$  et  $v_2$ . Interpréter.

4-2- Au cours de l'échographie du cœur d'un patient, nous mesurons la durée  $\Delta t_2$  entre l'émission et la réception de l'onde ultrasonore, nous trouvons:  $\Delta t_2 = 20 \,\mu s$ 

Calculer la distance *l* entre le capteur (source) et le cœur du patient.

Solution:

- 1- La courbe (a) correspond à l'entrée  $Y_1$  et la courbe (b) correspond à l'entrée  $Y_2$ .
- 2- Graphiquement, la durée de la perturbation est:  $^{6}$   $_{6}$   $=$  1.5 10<sup>-4</sup> 2- Graphiquement, la<br> $\theta = 1,5 \times 100.10^{-6} s = 1,5.10^{-4} s$  $-6$   $= 1510^{-7}$ Graphiquement, la<br>=  $1,5 \times 100.10^{-6} s = 1,5.10^{-4} s$

3- La célérité de l'onde est: 
$$
v_1 = \frac{d}{t_2 - t_1}
$$

1- *Ondes mécanique progressive BENDAOUD*

Graphiquement, nous trouvons:  $t_2 - t_1 = 7.10^{-4} s$ , d'où :  $v_1 = 340 \, m.s^{-1}$ 

- 4-
	- 4-1  $v_2 > v_1$  car le corps humain est plus dense que l'air.
	- 4-2 La distance  $l$  : nous avons  $v_2$ 2 2*l v t*  $=$  $\Delta$ d'où:  $l = \frac{v_2 \times \Delta t_2}{2}$ 2 *t l*  $\times \Delta t$  $=$

<u>A.N</u>:  $l = 0,015m = 1,5cm$ 

### Physique 2 : Les ondes mécaniques progressives

Une pierre tombant sur la surface d'un étang provoque des vagues circulaires qui se propagent à la surface de l'eau *[Doc. 1]*. Un tremblement de Terre engendre des secousses sismiques parfois dévastatrices, qui se propagent dans l'écorce terrestre. Ce sont deux exemples d'ondes mécaniques.

# · Qu'est-ce qu'une onde mécanique?

Étudions la propagation d'une vague à la surface de l'eau. Existe-t-il un transport de matière lors de cette propagation?

# Activité 1

#### Comment se propage une onde à la surface de l'eau?

- · Déposer un morceau de liège sur la surface de l'eau contenue dans une cuve.
- · Laisser tomber une goutte d'eau dans la cuve et observer.
- 1. Le morceau de liège est-il entraîné vers l'un des bords de la cuve?

2. Donner une description de ce qui se propage à la surface de l'eau après la chute de la goutte.

#### > Observation

La chute de la goutte d'eau donne naissance à une perturbation formée de plusieurs vagues circulaires centrées sur le point d'impact *[Doc. 2]*. L'avant de la perturbation, appelé front, atteint le morceau de liège qui subit un mouvement de va-et-vient selon la verticale, sans être entraîné vers les bords de la cuve *Doc.* 3.

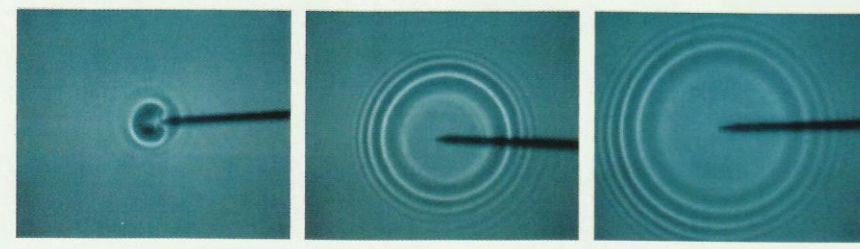

Doc. 2 Une vague circulaire s'élargit au cours du temps.

#### > Interprétation

Le choc de la goutte d'eau provoque une perturbation déformant la surface de l'eau. Ce phénomène est mécanique.

À partir du « point source », la perturbation se propage à la surface de l'eau dans toutes les directions qui lui sont offertes. Elle affecte tour à tour les différents points de la surface. La surface de l'eau est le milieu de propagation. C'est un milieu élastique qui reprend sa forme plane horizontale après le passage de la déformation.

· On appelle onde mécanique le phénomène de propagation d'une perturbation dans un milieu élastique, sans transport de matière, mais avec transport d'énergie.

· Une onde mécanique se propage, à partir de la source, dans toutes les directions qui lui sont offertes.

A la surface des océans, la houle est une onde mécanique. Elle transporte de l'énergie (voir l'activité préparatoire A, page 17).

> Pour s'entraîner : Ex. 1

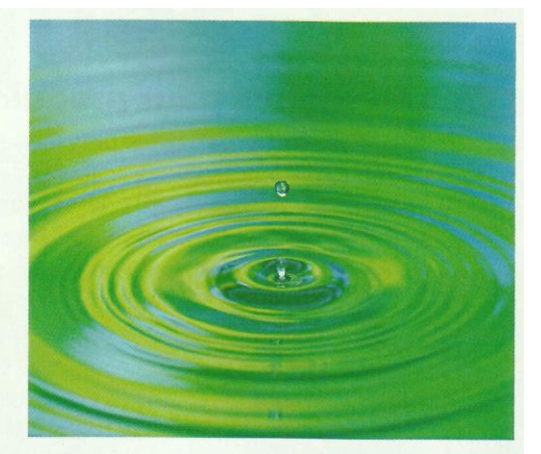

Doc. 1 l'onde progressive est formée de vagues se propageant à la surface de l'eau.

niveau de la surface de l'eau à l'équilibre

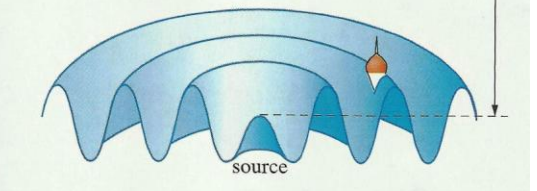

Doc. 3 Le bouchon se déplace verticalement au passage de la perturbation.

Un milieu élastique reprend sa forme lorsque cesse la cause de la déformation.

# 4. Quels sont les différents types d'ondes mécaniques?

Dans l'activité 1, la perturbation due à l'onde qui se propage à la surface de l'eau provoque un mouvement du morceau de liège; ce mouvement est perpendiculaire à la direction de propagation.

En est-il de même pour toutes les ondes mécaniques?

# 2.1 Les ondes transversales

Provoquons une secousse brève à l'extrémité d'un long ressort, dans une direction perpendiculaire à celui-ci.

Nous constatons qu'une déformation se propage le long du ressort [Doc. 4a].

Le mouvement d'un point affecté par le passage de l'onde se produit dans une direction perpendiculaire à la direction de propagation [Doc. 4b]. L'onde qui se propage est dite transversale.

Une onde transversale provoque une perturbation dans une direction perpendiculaire à la direction de propagation de l'onde.

Les ondes qui se propagent à la surface de l'eau sont aussi transversales.

# 2.2 Les ondes longitudinales

#### Une onde longitudinale le long d'un ressort

La perturbation qui se propage le long d'un ressort est-elle nécessairement transversale?

### Activité 2

#### Comment se propage une compression le long d'un ressort?

- · Tendre horizontalement un ressort de grande longueur.
- · Comprimer quelques spires, puis les relâcher [Doc. 5].
- 1. Décrire le phénomène.
- 2. Comparer les directions de propagation et de déplacement des spires.

#### > Observation

Nous observons une zone où les spires sont resserrées. Cette déformation du ressort progresse, de proche en proche, le long du ressort [Doc. 6].

#### > Interprétation

Le resserrement des spires (ou compression) provoqué à l'extrémité du ressort se déplace. De part et d'autre de cette zone de compression, nous observons deux zones de dilatation. Chaque spire subit, par rapport à sa position d'équilibre, un mouvement de va-et-vient selon une direction parallèle à la direction de propagation de l'onde : l'onde est dite longitudinale.

Le milieu de propagation de l'onde est élastique : les spires, une fois la perturbation passée, reprennent leurs positions antérieures; il n'y a pas de transport de matière.

Une onde longitudinale provoque une perturbation dans une direction parallèle à celle de la propagation de l'onde.

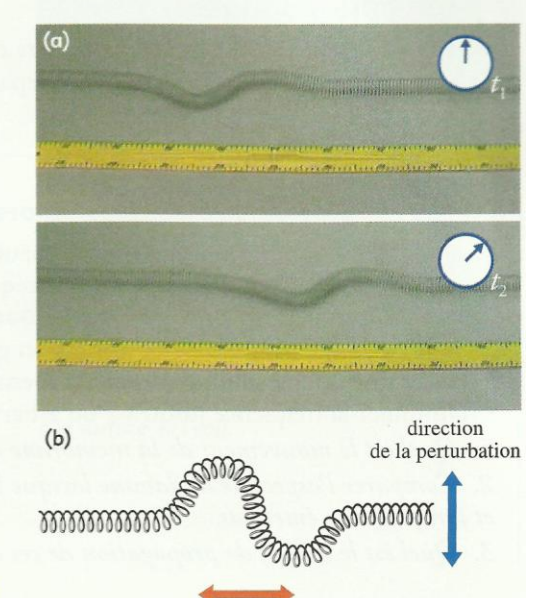

direction de la propagation

Doc. 4 Onde transversale se propageant le long d'un ressort.

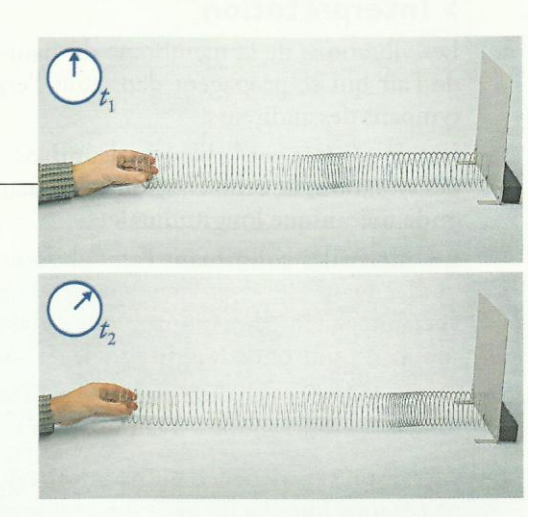

Doc. 5 Propagation (de gauche à droite) d'une onde longitudinale le long d'un ressort.

direction de la perturbation

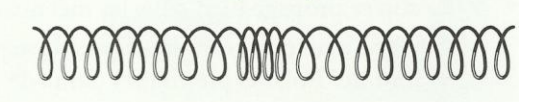

direction de la propagation

Doc. 6 Une zone de compression des spires se propage le long du ressort.

#### Les ondes sonores

Un architecte romain du début de l'ère chrétienne comparait le son à « des vagues d'eau qui se déplacent dans l'espace, onde après onde ».

#### **Activité 3**

#### Comment se propage une onde sonore?

· Alimenter un boomer, c'est-à-dire un haut-parleur destiné à la production de sons graves, avec un générateur basse fréquence (ou G.B.F.) fournissant un courant alternatif de fréquence réglable *[Doc. 7]*.

- · Régler la fréquence pour obtenir un son grave (quelques dizaines de hertz).
- · Placer une bougie allumée devant la membrane verticale du haut-parleur.
- · Diminuer la fréquence jusqu'à 1 ou 2 hertz et observer la flamme.
- 1. Quel est le mouvement de la membrane du haut-parleur?

2. Comparer l'aspect de la flamme lorsque le haut-parleur émet un son et lorsqu'il n'en émet pas.

3. Quel est le milieu de propagation de ces ondes sonores?

#### > Observation

La membrane du haut-parleur effectue un mouvement de va-et-vient selon la fréquence du courant fourni par le générateur B.F.

Lorsque la fréquence est faible (un son grave), la flamme est le siège de perturbations longitudinales *[Doc. 7]*.

#### > Interprétation

Les vibrations de la membrane du haut-parleur provoquent des vibrations de l'air qui se propagent dans tout l'espace environnant et atteignent les tympans des auditeurs.

L'onde générée par le haut-parleur dans la direction de la flamme provoque des vibrations de celle-ci, selon cette même direction : l'onde sonore est une onde mécanique longitudinale.

Les molécules constituant l'air subissent, au passage de l'onde sonore, des mouvements de va-et-vient longitudinaux. Ces mouvements d'ensemble s'accompagnent de compressions suivies de dépressions *[Doc. 8]*. L'onde sonore est une onde longitudinale de compression-dilatation.

Une fois la perturbation passée, l'air retrouve son état antérieur : c'est un milieu élastique propice à la propagation des ondes sonores.

Réalisons l'expérience du *document* 9. Un buzzer et un sonomètre sont placés sous une cloche reliée à une pompe à vide.

· Dans un premier temps, la cloche contient de l'air.

Lorsque le buzzer est actionné, le sonomètre capte un son.

• Dans un second temps, on fait le vide sous la cloche.

Lorsque le buzzer est actionné, le sonomètre ne capte plus de son.

Cette expérience montre que le son ne se propage pas dans le vide.

Le son se propage bien dans les métaux et dans les liquides.

Certains matériaux non élastiques ne se prêtent pas à la propagation du son : ce sont des isolants phoniques (laine de roche, polystyrène...).

Le son est une onde mécanique longitudinale se propageant dans les milieux matériels élastiques.

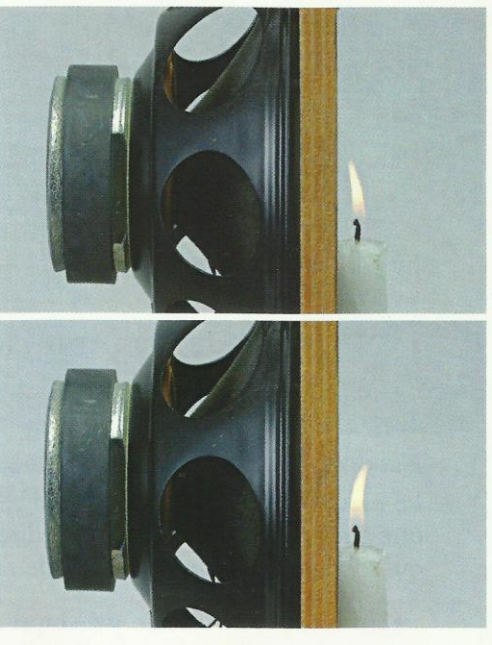

Doc. 7 Les ondes sonores provoquent des vibrations horizontales de la flamme.

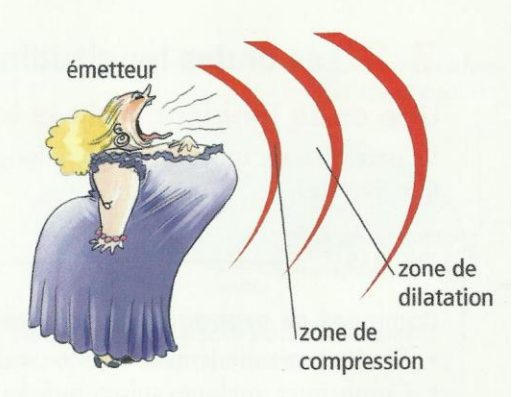

Doc. 8 Propagation d'une onde sonore : les zones en rouge correspondent à des compressions.

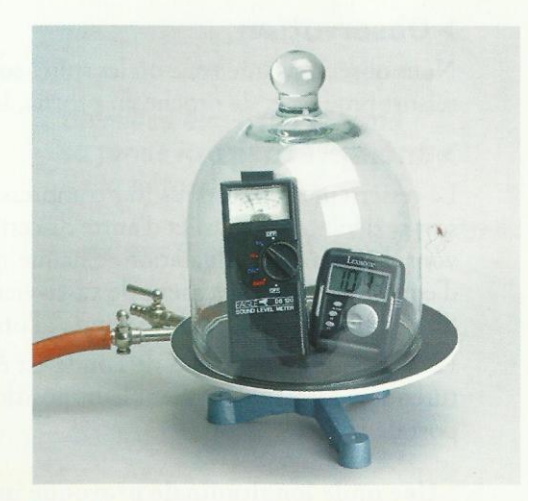

Doc. 9 Dispositif expérimental pour étudier la propagation du son.

> Pour s'entraîner : Ex. 2

# · Quelles sont les caractéristiques de la propagation d'une onde progressive?

# 3.1 Croisement de deux ondes

Il est possible d'avoir des conversations croisées entre plusieurs personnes : les ondes sonores émises par l'un des interlocuteurs ne sont pas affectées par les ondes sonores émises par les autres, lorsqu'elles se croisent.

De même, si nous provoquons des déformations transversales, simultanément, en chacune des extrémités d'un long ressort, les ondes se croisent sans subir de modification. Après leur rencontre, leurs formes respectives restent inchangées. Nous observons le même phénomène avec des ondes se propageant à la surface de l'eau *[Doc. 10]*.

Deux ondes peuvent se croiser sans se perturber.

# 3.2 Vitesse de propagation d'une onde

Déterminons la vitesse de propagation d'une onde transversale le long d'une corde.

Si *d* est la distance parcourue par l'onde et  $\Delta t$  la durée de la propagation, on définit une vitesse moyenne de propagation par la relation :

$$
\vartheta = \frac{d}{\Delta t}.
$$

Avec *d* en mètre,  $\Delta t$  en seconde,  $\vartheta$  s'exprime en mètre par seconde (m . s<sup>-1</sup>).

La vitesse de propagation d'une onde est aussi appelée célérité.

De quels paramètres dépend la vitesse de propagation?

# **Activité 4**

#### Quelle est l'influence des caractéristiques du milieu sur la célérité d'une onde?

· Sur la corde du *document* 11 sont fixés deux cavaliers.

Une onde transversale est émise à l'une des extrémités de la corde. Au passage de l'onde, le mouvement de chaque cavalier est perçu par un photocapteur relié à un chronomètre.

Ce montage permet de mesurer la durée de propagation de l'onde le long de la corde entre les deux cavaliers.

· Réaliser plusieurs mesures de durée de propagation de l'onde en modifiant la tension de la corde, puis en changeant de corde (corde plus ou moins grosse).

1. Quelle mesure préalable est nécessaire pour pouvoir calculer la célérité à partir de l'indication du chronomètre?

- 2. La vitesse de propagation dépend-elle :
- · de la tension de la corde?
- · de sa masse par unité de longueur?

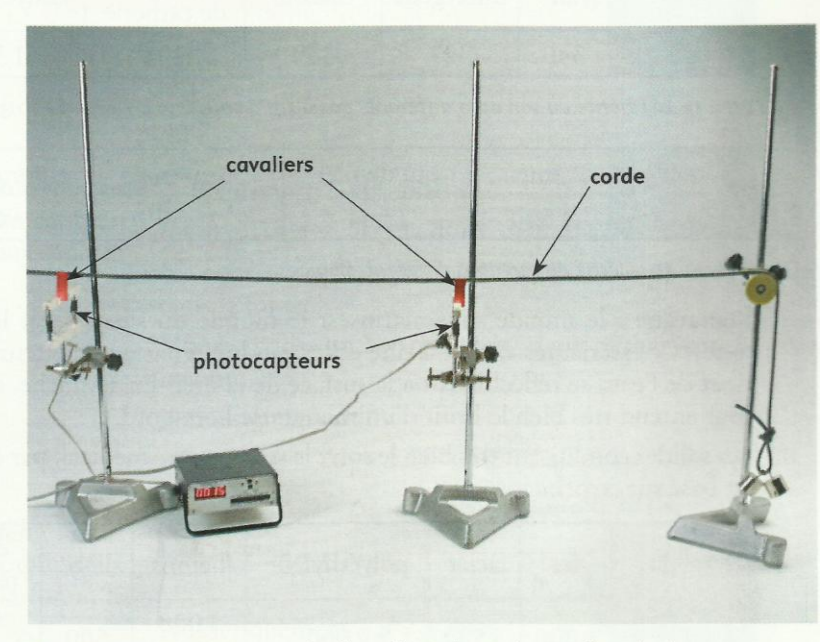

Doc. 11 Deux cavaliers sont placés sur la corde tendue, en face de deux photocapteurs. Une masse marquée suspendue à l'extrémité de la corde, qui repose sur une poulie, permet de régler la tension de la corde.

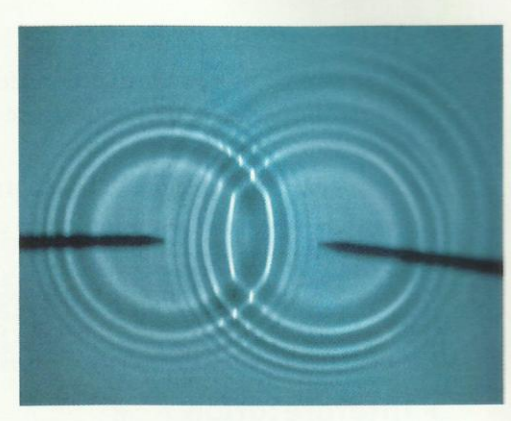

Doc. 10 Croisement de deux ondes transversales à la surface de l'eau.

### **> Observation**

Pour une corde et une tension données, nous obtenons toujours la même durée de propagation de l'onde entre les deux cavaliers maintenus à une distance constante l'un de l'autre.

Cette valeur est indépendante de la forme et de l'amplitude de l'onde.

Si nous augmentons la tension de la corde, la durée diminue; par conséquent, la célérité augmente.

Pour une même tension, nous remarquons que cette durée dépend de la corde choisie (plus la corde est grosse, c'est-à-dire plus sa masse linéique est grande, plus la durée de propagation est grande, et la célérité faible).

### > Interprétation

La célérité de l'onde dépend de la tension de la corde et de la masse linéique (masse par unité de longueur) de la corde.

Plus généralement, *pour des ondes de faible amplitude*, la célérité d'une onde mécanique ne dépend que du milieu de propagation et de son état physique (température, tension d'une corde, rigidité ...).

# La vitesse de propagation dépend de la nature du milieu

La vitesse du son dans l'air est constante, voisine de 340 m . s<sup>-1</sup>, à la température ambiante (voir l'exercice résolu 1, page 29). Cette célérité augmente avec la température. Dans l'air, à 0 °C, la célérité du son est de 331 m. s<sup>-1</sup>. La connaissance de cette vitesse permet de déterminer des distances (comme dans le télémètre par exemple *[Doc. 12]*).

· La célérité du son dans les gaz est plus faible que dans les liquides ou les solides *[Doc. 13, 14 et 15* et voir l'activité préparatoire B, page 17].

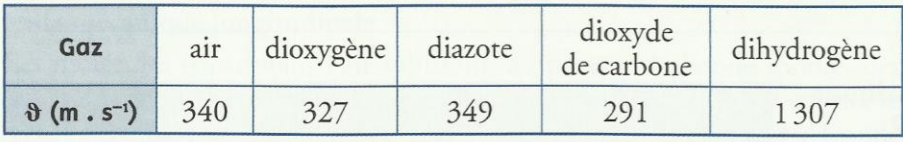

Doc. 13 La célérité du son dans différents gaz à 20 °C sous une pression de 1013 hPa.

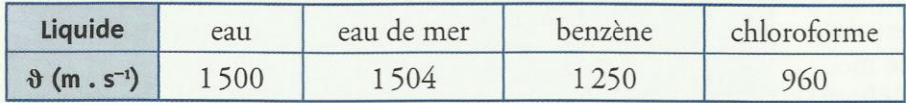

Doc. 14 La célérité du son dans différents liquides.

Remarque : le monde sous-marin est le monde du silence, car les ondes sonores « extérieures », c'est-à-dire celles produites par un émetteur à l'extérieur de l'eau, se réfléchissent à la surface de la mer. En revanche, un plongeur entend très bien le bruit d'un moteur de hors-bord.

Les solides conduisent très bien le son : le stéthoscope médical, par exemple, est basé sur ce principe.

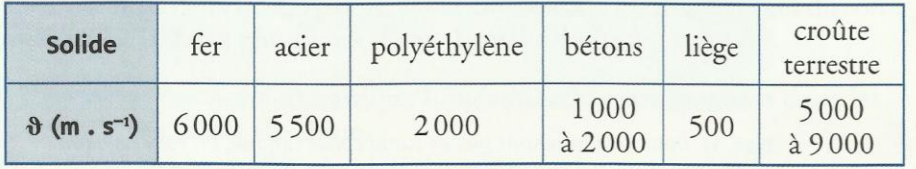

Doc. 15 La célérité du son dans différents solides.

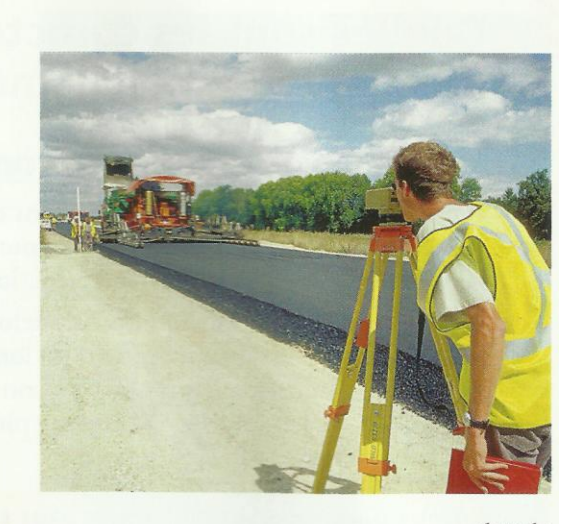

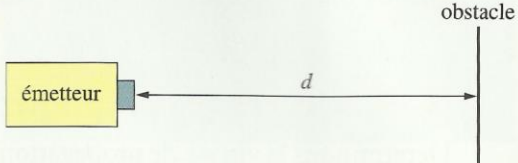

Doc. 12 Le télémètre permet de mesurer des distances. C'est un émetteur ultrasonore qui envoie une onde vers un obstacle. L'onde se réfléchit et retourne vers l'appareil qui comporte un détecteur.

Grâce à la mesure du décalage temporel τ entre les signaux incident et réfléchi, il détermine la distance d entre l'émetteur et l'obstacle

par la relation :  $d = \frac{\vartheta \cdot \tau}{2}$ ,  $\vartheta$  désigne

la vitesse des ultrasons qui est aussi celles des sons dans l'air

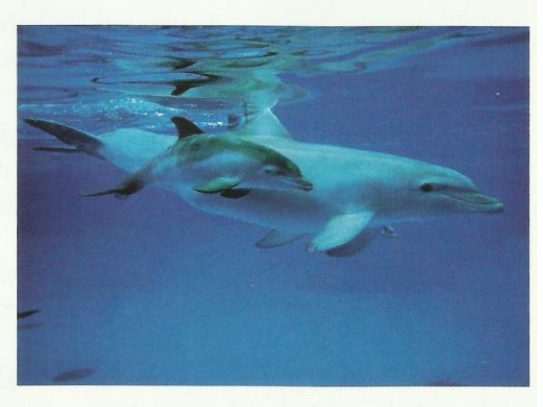

Doc. 16 Les dauphins communiquent par sons et ultrasons.

La vitesse du son dépend du milieu de propagation. Elle est plus importante dans les solides et les liquides que dans l'air.

# Exercice d'entraînement 1

1. Lors d'une expérience sur la détermination de la célérité du son dans l'eau (voir l'activité préparatoire B, page 17), on a trouvé une durée  $\Delta t$  = 533 ms pour une distance  $d$  = 800 m. Calculer la célérité du son dans l'eau.

2. En utilisant le *document 13*, calculer la durée si, pour la même distance, la mesure a été effectuée dans l'air.

1. La vitesse est donnée par :

$$
\vartheta = \frac{d}{\Delta t} = \frac{800}{533 \times 10^{-3}} = 1,50 \times 10^{3} \text{ m} \cdot \text{s}^{-1}.
$$

2. La durée de propagation est donnée par :

$$
\Delta t = \frac{d}{\vartheta} = \frac{800}{340} = 2,35 \text{ s}.
$$

# 3.4 Retard lors de la propagation d'une onde

Désignons par u les valeurs du déplacement transversal provoqué par une onde se propageant le long d'une corde.

Les graphiques du *document 17* représentent la perturbation u en fonction du temps en un point  $M$  de la corde, puis en un point  $M'$ .

La perturbation u se propage à la vitesse  $\vartheta$ ; elle affecte le point M à partir de la date  $t_D$  (D comme début de la perturbation), puis le point M' à partir de la date  $t_{\rm D}$  +  $\tau$ .

 $\tau$  désigne le retard du passage de la déformation en  $M'$ , par rapport à M.

On a:

$$
\vartheta = \frac{M\lambda}{}
$$

La perturbation en  $M'$  à l'instant  $t'$  est celle qui était en  $M$  à l'instant  $t'-\tau$  avec  $\tau = \frac{MM'}{3}$ ,  $\tau$  étant le retard et  $\vartheta$  la célérité de l'onde.

 $u(t)$  au point M  $t_{\rm D}$  $u(t)$  au point  $M'$ 

**Doc.** 17  $t_p$  et  $t_p$  désignent les instants du début et de la fin de la perturbation au point M. La courbe représentant la perturbation passant au point M'se déduit de celle représentant la perturbation au point M par une translation de valeur :

 $\tau = \frac{MM'}{N}.$ 

# Exercice d'entraînement 2

On tape un coup de marteau sur une canalisation d'eau, en fonte. L'eau est immobile dans la canalisation. Un capteur, situé à une distance d du choc, capte deux signaux séparés d'une durée  $\tau$  = 1,80 s.

1. Interpréter le phénomène.

2. Déterminer la valeur de la distance d.

#### Données :

Vitesse du son dans l'eau :  $\vartheta_1 = 1,50$  km .  $s^{-1}$ . Vitesse du son dans la fonte :  $\vartheta_2$  = 5,00 km . s<sup>-1</sup>.

1. Le son se propageant avec des vitesses différentes dans l'eau au repos et dans la fonte. Le détecteur capte deux signaux distincts : le premier correspondant à la fonte, le second à l'eau.

2. Exprimons la distance d:  $d = \vartheta_1 \cdot \Delta t_1$  avec  $\Delta t_1$ , la durée de propagation dans l'eau.

De même,  $d = \vartheta_2 \cdot \Delta t_2$  avec  $\Delta t_2$ , la durée de propagation dans la fonte.

Nous avons un système de deux équations à deux inconnues.

Numériquement :

$$
1,50 \times 10^3
$$
.  $\Delta t_1 = 5,00 \times 10^3$ .  $\Delta t_2$  et  $\Delta t_1 - \Delta t_2 = 1,80$ .

 $\Delta t_1 = 2.57$  s et  $\Delta t_2 = 0.771$  s. Soit:

Calculons d:

$$
d = \vartheta_1 \cdot \Delta t_1 = \vartheta_2 \cdot \Delta t_2
$$
  
Numériquement :  $d = 3,86 \times 10^3$  m, soit 3,86 km.

Pour s'entraîner : Ex. 3, 4 et 6

# **ONDES MECANIQUES PROGRESSIVES**

I- Propagation d'un ébranlement.

**1)- Exemples de propagation d'un ébranlement:** 

**a)- Des rides à la surface de l'eau :** on fait tomber un objet dans l'eau et on enregistre le mouvement observé. On observe le déplacement d'une ride circulaire.

a1- Quelle est la nature géométrique du milieu de propagation ?

a2- Dans quelle direction se propage l'ébranlement ?

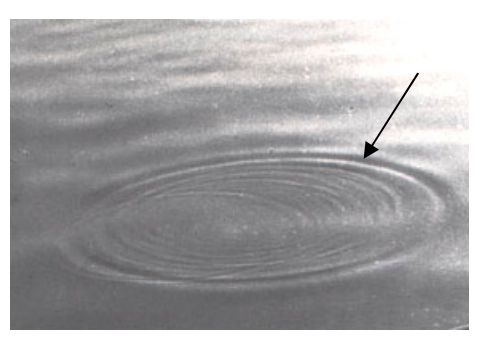

a3- Comment se déplace chaque point de la surface de l'eau ? Comparer la direction de propagation de l'ébranlement avec celle du mouvement d'un point de la surface de l'eau.

**b)- Propagation d'un ébranlement le long d'une corde :** On soumet une corde horizontale à une brusque secousse verticale et on observe le déplacement de l'ébranlement le long de la corde.

b1- Représenter l'aspect de la corde à une date quelconque au cours de la propagation de l'ébranlement.

b2- Comparer la direction de la propagation de l'ébranlement à celle de la corde. Quelle est la nature géométrique du milieu de propagation ?

b3- Comment se déplace chaque point de la corde ? Comparer la direction de propagation de l'ébranlement avec celle du mouvement d'un point de la corde.

c)- **Compression des spires d'un ressort :** On comprime quelques spires à une extrémité, d'un ressort tendu horizontalement puis on lâche brusquement. On observe le déplacement de la compression le long du ressort.

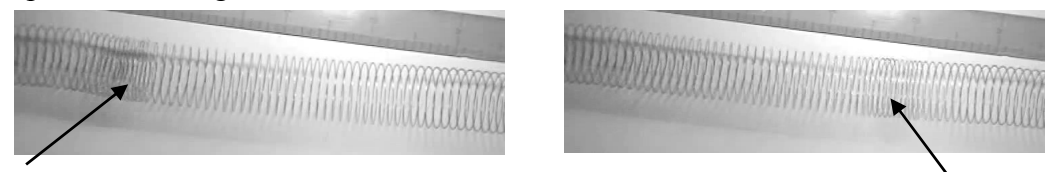

c1- Schématiser approximativement l'aspect du ressort à une date quelconque au cours de la propagation de l'ébranlement.

c2- Comparer la direction de la propagation de l'ébranlement à celle du ressort. Quelle est la nature géométrique du milieu de propagation ?

c3- Comparer la direction de propagation de l'ébranlement avec celle du mouvement des spires.

#### **e)- Propagation du son**

*Le son a besoin d'un corps pour se propager et ne peut pas exister dans le vide. ex : lorsqu'on installe une sonnerie électrique sous une cloche en verre reliée à une pompe à vide* 

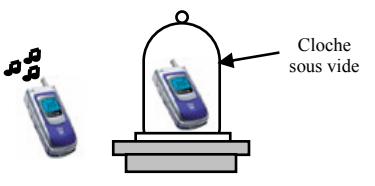

*le son de la sonnerie disparaît progressivement lorsqu'on actionne la pompe. Une explosion sur la lune pourra être vue mais pas entendue. Si le vide est le seul obstacle absolu au propagation du son, plusieurs matériaux sont très mauvais conducteurs : les corps mous (cire, plomb etc.) et les corps poreux (tissus, coton, laine de verre etc.) Par contre de* 

*nombreux corps naturels conduisent bien le son. L'air mais aussi l'eau, l'acier, le béton armé, canalisations d'acier etc.* 

*Une perturbation sonore a une propagation radiale (longitudinale), comme la perturbation provoquée par une pierre tombant dans l'eau, mais dans le cas du son, cette propagation radiale est sphérique et non plane. Elle se fait parallèlement à la direction de propagation. La propagation d'une perturbation sonore peut être démontrée comme une propagation de condensations (compression) et de raréfactions (dilatation) des particules.* 

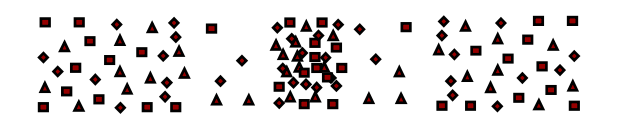

a-) Le son se propage-t-il dans le vide ?

b-) Citer quelques matériaux bons conducteurs du son.

c-) Dans quelle direction se propage le son ? Quelle est la nature géométrique du milieu de propagation du son ?

d-) Schématiser dans l'espace une perturbation sonore.

e-) La perturbation sonore est elle longitudinale ou transversale ? Justifier par une phase du texte.

f-) Colorer par deux couleurs différentes la zone de compression des particule et la zone de dilatation. D'après le texte qu'est ce que la propagation d'une perturbation sonore ?

#### **2)- Définitions :** *Ebranlement transversal et ébranlement longitudinal*

Dans les exemples a) et b) on est en présence d'un ébranlement transversale, dans l'exemple c) on est en présence d'un ébranlement longitudinal. Déduire de ce qui précède une définition :

- d'un ébranlement,

- d'un ébranlement transversal,

- d'un ébranlement longitudinal.

#### **3)- Milieu de propagation et ces caractéristiques.**

a-) Le milieu de propagation est-il un milieu matériel ? Citer des exemples ?

 b-) Le milieu de propagation reprend-il sa forme après le passage de l'ébranlement ? Qu'appelle-t-on un telle milieu ?

c-) Quel type d'ébranlement peut se propager dans un milieu solide ? Fluide ?

#### **4)- Le transport de l'énergie.**

On laisse tomber un caillou à la surface libre d'une nappe d'eau, des rides se forment et se propagent à la surface de l'eau.

Quelque soit le nombre des rides qui passe sous les feuilles d'arbre, celles-ci ne quittent pas leurs positions (en absence du vent).

#### *Activité 1*

a-) Quel transfert se produit-il entre le caillou et l'eau pour donner naissance à des rides qui se propagent ?

 b-) Pourquoi un point matériel M du milieu se soulève et revient à sa position au passage d'un ébranlement ?

c-) Au cours de sa propagation la perturbation transporte-t-elle de la matière ? Justifier par des exemples.

#### *Activité 2*

On soulève à l'instant t l'extrémité S d'une corde tendue horizontalement. La figure suivante donne l'aspect de la corde à l'instant t et à l'instant t=t+ $\theta$ .

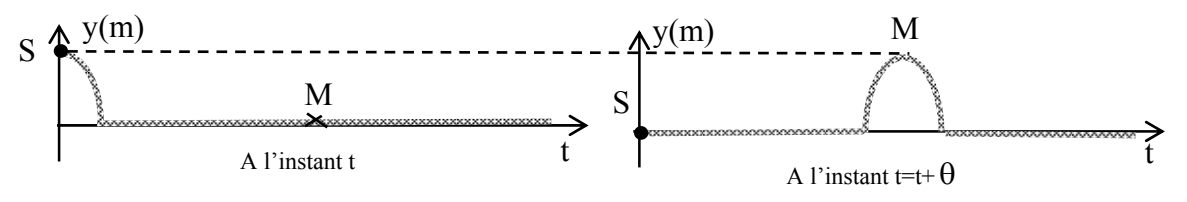

a-) Comparer le mouvement de (S) à t=0. A celui d'un point M du milieu après un retard de  $\theta$  seconde(s).

b-) Désignant par  $y_s(t)$  l'élongation de S à l'instant t. Trouver une relation entre  $y_s(t)$  et l'élongation du point M l'instant  $t=t+\theta$ .

#### *Activité 3*

Recopier les propositions correctes.

- Si l'on néglige les pertes lors de la propagation, on dit que l'énergie se conserve.

- Dans le cas d'un milieu à une dimension, chaque point du milieu récupère intégralement l'énergie de la source au passage de la perturbation.

- Dans le cas d'un milieu à deux dimensions, l'énergie se répartie sur la surface. L'énergie qui arrive en un point donné est d'autant plus faible que l'on s'éloigne de la source.

- Cas d'un milieu à trois dimensions : idem.

#### **5)- La célérité d'un ébranlement.**

- Un ébranlement est une déformation de courte durée imposé localement à un milieu de propagation.

- La vitesse à laquelle l'ébranlement se propage s'appelle la célérité.

- Cette vitesse est évaluée dans le référentiel lié au milieu.

- On appelle célérité la vitesse de propagation de l'ébranlement, pour la distinguer de la vitesse de déplacement d'un corps, elle s'exprime dans le système international des mesures en m s $^{-1}$ .

#### *5.1- Expression de la célérité*

#### **a-)** *Etude expérimentale*

#### Expérience n°1

Pour différentes valeurs de la distance d séparant les deux capteurs mesurer la durée Δt de la propagation de l'ébranlement. Consigner les résultats dans le tableau suivant et faite les calculs nécessaires.

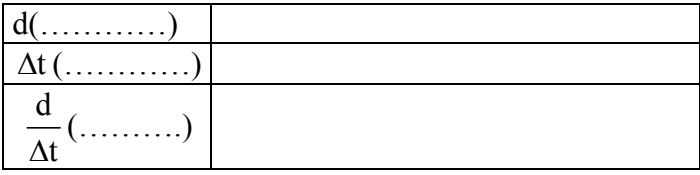

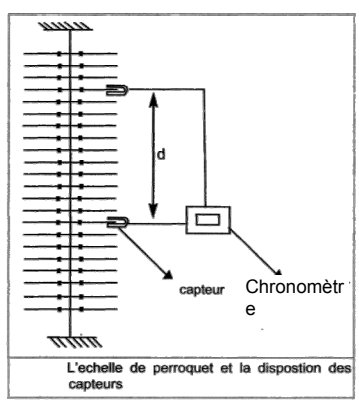

#### Expérience n°2

Remplacer le chronomètre par le mesureur de vitesse. Pour les mêmes valeurs de la distance d séparant les deux capteurs mesurer la vitesse v de propagation de l'ébranlement. Consigner les résultats dans le tableau suivant.

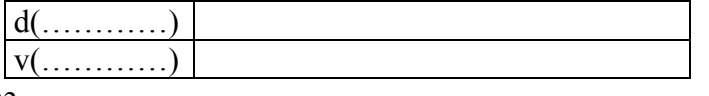

#### Expérience n°3

Fixer la distance d. Pour différentes valeurs de l'angle a de la tige supérieur mesurer la vitesse de propagation de l'ébranlement.

Consigner les résultats dans le tableau suivant.

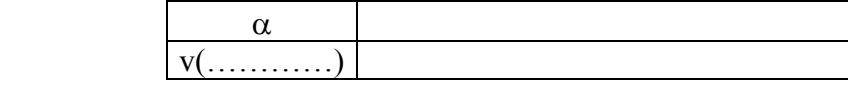

Expérience n°4 : Voir TP Etude chronophotographique

#### *b-) Exploitation des résultats*

D'après les résultats des expériences et des propositions données au début du paragraphe formuler une définition de la célérité d'un ébranlement dans milieu élastique.

#### *5.2- Influence du milieu sur la valeur de la célérité*

La célérité de l'ébranlement augmente avec la valeur de la tension du fil de torsion portant les barreaux de l'échelle de perroquet.

La vitesse de propagation du son dépend de a compressibilité du milieu. Elle est plus grande dans les solides que dans les liquides et les gaz.

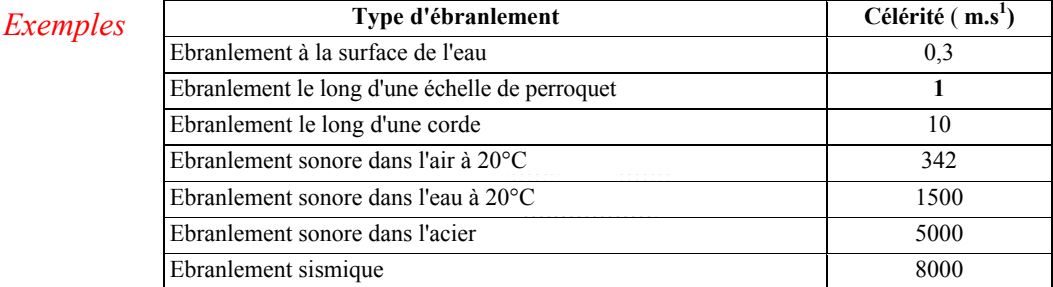

*Autres exemples* 

Dans CNTP (conditions normales de température et de pression :  $p=1$  atm -  $t=0^{\circ}C$ )  $C = 331,4$  m.s dans l'air ;  $C = 1430$  m/s dans l'eau ;  $C = 5200$  m/s dans l'acier.

Le son va d'autant plus vite que le milieu est rigide

#### *Savoir plus :* **Vitesse supersonique**

Tout objet qui se déplace à une vitesse plus grande que celle du son va à une vitesse supersonique.

1 fois la vitesse du son : Mach 1 ; 2 fois la vitesse du son : Mach 2 Mach  $1 \cdot v = 330 \text{ m s}^{-1} = 1188 \text{ km h}^{-1}$ 

⌦ A partir du tableau et des exemples, dégager influence de la nature du milieu de propagation sur la célérité d'un ébranlement.

### II- Propagation d'une onde sinusoïdale entretenue.

#### *Activité 4 : Des définitions*

« « Une onde mécanique correspond au phénomène de propagation d'une perturbation dans un milieu, sans déplacement de matière. De manière générale, on peut définir une onde comme étant le phénomène résultant de la propagation d'une succession d'ébranlements. : Comme ondes mécaniques on peut citer (tremblements de terre, ressort, vagues, houles (1)), les ondes sonores, les ondes de choc…

Les ondes mécaniques se propagent uniquement dans la matière (lorsqu'elle constitue un milieu élastique) avec la célérité 'v' des ébranlements qui se propagent dans le milieu de propagation. Elle est égale à la distance 'd' parcourue par la perturbation divisée par la durée Δt du parcours.

Une onde peut être transversale ou longitudinale selon le caractère longitudinal ou transversal des ébranlements créant l'onde.

Une onde se propagent dans un milieu ouvert, progresse indéfiniment en s'éloignant de la source tant que l'énergie quelle transporte se conserve ; une telle onde est dite progressive. » »

(1) *La houle, est une suite infinie d'ondulations parallèles presque identiques qui se propagent de façon sensiblement uniforme vers le rivage.*

Dégager à partir du texte les définitions :

- d'une onde.
- de la célérité de l'onde,
- d'une onde transversale et une onde longitudinale,
- d'une onde progressive.

#### **II-1 Propagation d'une onde le long d'une corde élastique tendu.**

#### **1- Nature du mouvement d'un point de la corde**

#### *Activité 5*

On attache une corde élastique entre l'extrémité O d'un vibreur et un support fixe enrobé de coton.

A l'aide d'un dispositif optique on observe sur un écran le mouvement d'un point M de la corde lorsque le vibreur impose à l'extrémité O de la cordes des vibrations.

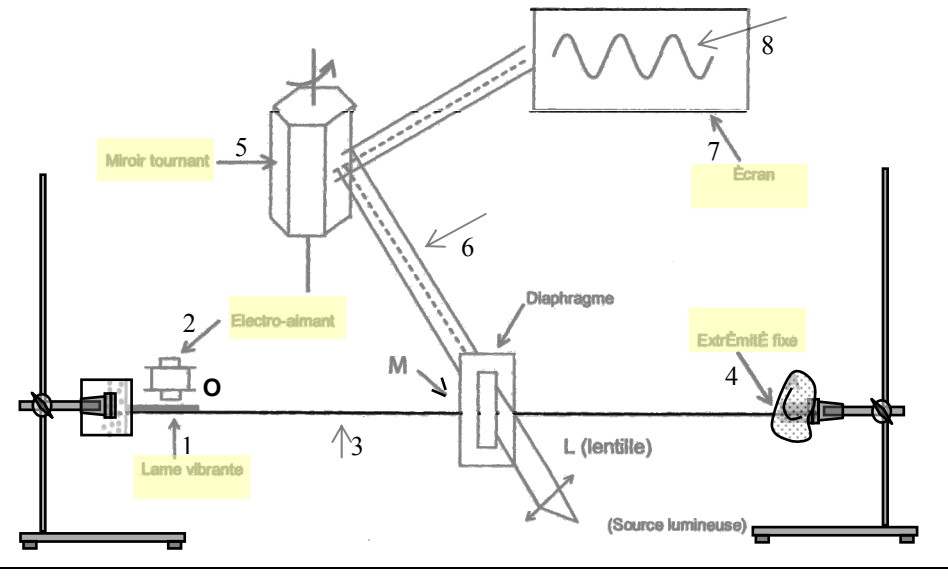

a-) Légender la figure ci-dessus.

b-) Quelle est le rôle du coton ?

c-) Pourquoi faut-il tendre la corde?

 d-) Au cours de la propagation des ondes à travers la corde, celle-ci parait floue. Interpréter cette observation.

e-) Quelle est le rôle du montage optique?

f-) Quelle est la nature du mouvement d'un M quelconque de la corde ?

#### **2 – Courbe du mouvement et Aspect de la corde**

#### *Activité 6*

L'animation multimédia permet de simuler le mouvement de chaque point de la corde par contre l'enregistrement vidéo permet de visualiser au ralenti le mouvement d'ensemble de la corde de même qu'une observation stroboscopique.

 a-) Quelle est la nature du mouvement de la source (le point O commun entre la corde et le vibreur).

b-) Comparer le mouvement d'un point M de la corde à celui de la source.

c-) Désignons par  $y_S$  l'élongation de la source à une date t quelconque et par  $y_M$ 

l'élongation du point M à l'instant t. Représenter la courbe  $y<sub>S</sub>(t)$  du mouvement de la source et la courbe  $y_M(t)$  du mouvement d'un point M de la corde.

d-) La corde gardera-t-elle le même aspect au cours de la propagation des ondes ?

e-) Représenter l'aspect de la corde à une date t quelconque.

#### **3 – La double périodicité de l'onde.**

#### **3-1 La période temporelle.**

#### *Activité 7*

On éclaire une corde affectée par une onde progressive sinusoïdale à l'aide d'un stroboscope émettant des éclairs périodique de période Te.

Pour une période des éclairs du stroboscope égale à un multiple entier de la période T de vibration du vibreur soit  $T_e$ = p.T avec  $p \in \mathbb{N}^*$ , on observe l'immobilité apparente de la corde.

a-) Les points de la corde vibrent-ils avec la même période ?

 b-) Ainsi que la corde la lame vibrante parait aussi immobile. Comparer la période du mouvement d'un point de la corde avec celle du mouvement de la source.

c-) La figure suivante représente les aspects de la corde à différentes dates.

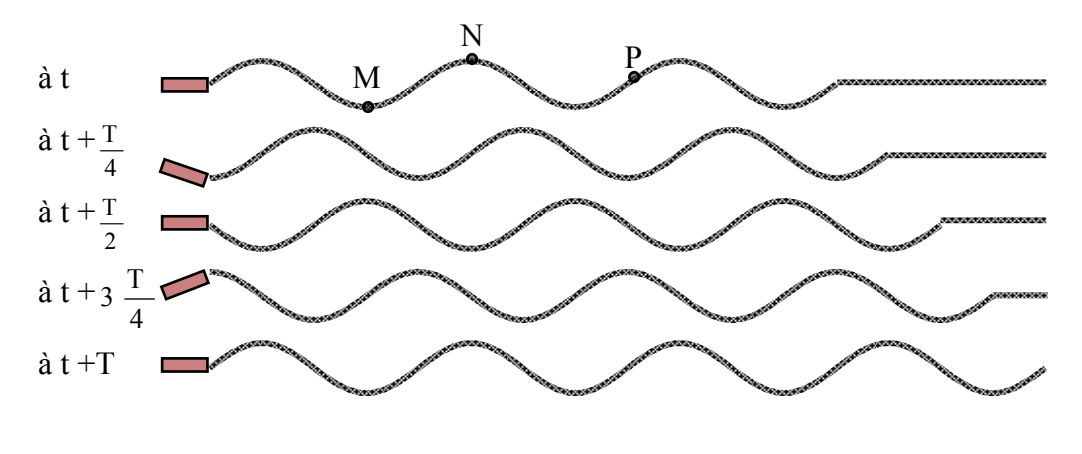

Marquer la position du point M sur chaque corde. Idem pour les point N et P.

- **Un point du milieu de vibration se trouve dans le même état vibratoire, lorsqu'il occupe la position en se prêtent à ce déplacer dans le même sens.** Après quelle durée chaque point de la corde retrouve son état vibratoire.
- On supposant que le vibreur ne s'arrête pas, quelles sont les dates pour le quelle le point M retrouve le même état vibratoire que celui qu'il possède dans la première corde ?

d-) D'après les questions a-),b-) et c-) déduire une définition de la période temporelle de l'onde.

#### **3-2 La période spatiale ou la longueur d'onde.**

#### *Activité 8*

La figure suivante représente les aspects à différentes dates d'une corde élastique affectée par une onde progressive sinusoïdale se propageant à la célérité v.

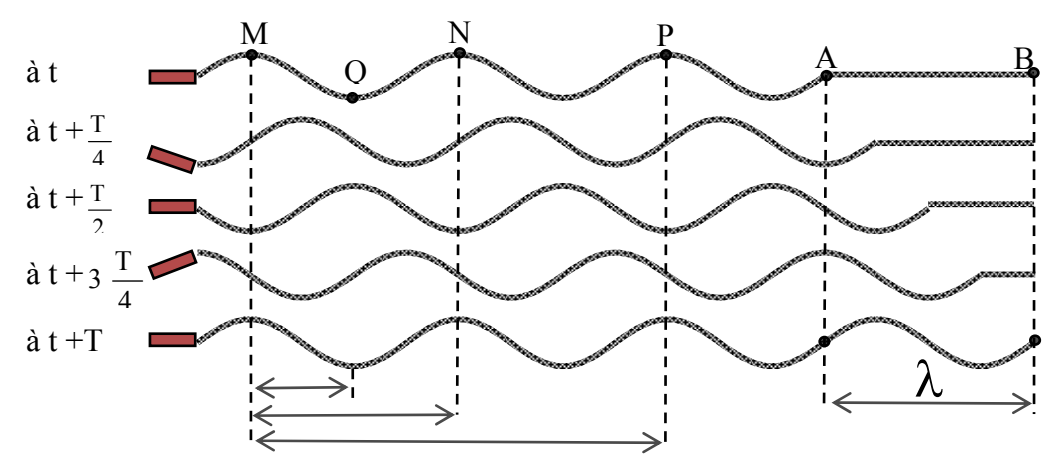

 a-) Quelle durée doit mettre l'onde pour se propager de A vers B ? Déduire une relation entre la distanceλ , la vitesse de propagation v et la période temporelle de l'onde T.

 b-) Comparer à chaque instant l'état vibratoire des points M et N, des points M et P puis de M,N et P.

c-) Quelle est le déphasage entre le points M et N , puis les points M et P.

 d-) Exprimer les distances d(M,N) ,d(N,P) , d(M,P) et d(M,Q) en fonction de la distance λ .

 e-) Comparer la distance parcourue par l'onde pendant une durée égale à la période temporelle à la distance séparant deux point vibrant en phase.

 f-) On appelle λ la longueur d'onde de l'onde ou la période spatiale de l'onde. Déduire des questions précédentes une définition de la longueur d'onde de l'onde.

#### Exercice :

La courbe suivante représente, la sinusoïde traduisant le mouvement d'un point M d'une corde élastique tendue entre un vibreur alimentée par une tension sinusoïdale et un point fixe absorbant les ondes incidentes.

Pour la tension de la corde choisie, la célérité des ondes est  $v=10$  m.s<sup>-1</sup>.

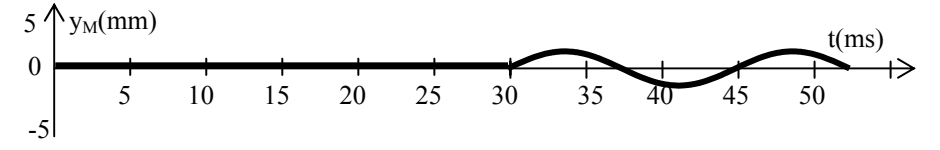

a-) Quelle est la période temporelle de l'onde.

b-) Calculer la longueur d'onde de l'onde.

c-) Quelle est le retard θ mis par l'onde pour atteindre le point M.

d-) A quelle distance d de la source se trouve le point M ?

 e-) Comparer le mouvement de la source des ondes à celui du point M. Justifier la réponse par deux méthodes.

#### **4- Etude théorique**

#### **4-1Etablissement théorique de l'équation du mouvement d'un point M du milieu de vibration.**

#### *Activité 9*

A l'extrémité S d'une lame vibrante, on attache une corde horizontale qui passe sur la gorge d'une poulie et au bout de laquelle on suspend un solide. Du coté de la poulie, on met un dispositif qui absorbe l'énergie des ondes incidentes. Le repère d'étude (O,X,Y) a une origine O confondue avec la position de S au repos

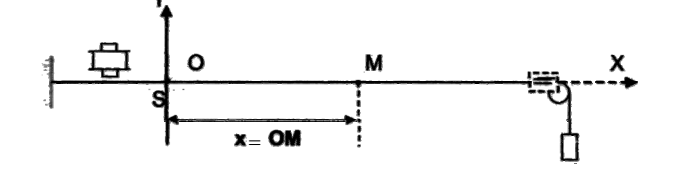

L'extrémité S est une source d'onde animé d'un mouvement rectiligne sinusoïdale d'amplitude a de pulsation  $\omega$  et de phase initiale  $\varphi$ . Le mouvement de la source S démarre à  $t_0=0$  s ; avant la date  $t_0=0$  s la corde est entièrement au repos.

a-) Ecrire l'équation horaire du mouvement du point (S).

b-) Rappeler le principe de propagation.

 c-) Un point M se trouvant à la distance x de la source, débute son mouvement après un retard θ du démarrage de la source.

- Exprimer l'élongation  $y_M(t)$  du point M à l'instant t en fonction de l'élongation  $y_S$ .

- Déduire l'expression l'élongation y<sub>M</sub>(t) en fonction de a,  $\omega$ , t,  $\theta$  et  $\varphi_s$ .

- Exprimer le retard θ en fonction de x et la célérité v de l'onde.

**-** Déduire en fonction de a,  $\omega$ , t, x,  $\varphi$ , et  $\lambda$  la longueur d'onde de l'onde l'équation horaire du mouvement du point M.

#### **4-2 Déphasage entre la source et un point du milieu de propagation.**

#### *Activité 10 :*

D'après l'activité 9 l'élongation à chaque instant :

- de la source s'écrit :  $y_s(t) = a \sin(\omega t + \varphi_s)$ .
- de la source s'écrit :  $y_M(t) = a \sin(\omega t + \varphi_M)$  avec  $\frac{\varphi_M \varphi_s \frac{2\pi}{\lambda}}{\lambda}$  $2\pi x$

a-) Ecrire l'expression du déphasage entre le mouvement de la source et celui d'un point du milieu de propagation.

Ce résultat restera-t-il valable dans le cas ou l'amortissement n'est pas négligeable ?

#### b-) Point de la corde vibrant en concordance de phase avec la source:

 $b_1$ -) Etablir en fonction de longueur d'onde la relation donnant les abscisses des points de la corde vibrant en concordance de phase avec la source.

 $b_2$ -) Application : On donne l'aspect à une date t d'une portion de corde en vibration. Marquer sur cet aspect les points qui vibrent en phase avec la source.

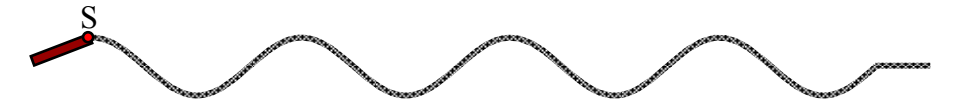

 b3-) Etablir en fonction de la période T le retard θ mis par l'onde pour se propager de la source vers ces points.

b4-) Application : Déduire à partir de la courbe de mouvement de la source celle du mouvement du premier point de la corde vibrant en phase avec la source.

#### c-) Point de la corde vibrant en opposition de phase avec la source:

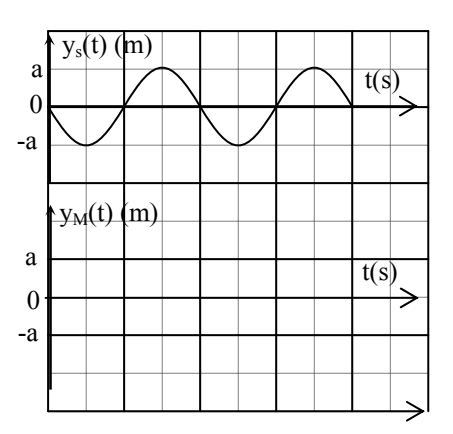

b1-) Etablir en fonction de longueur d'onde la relation donnant les abscisses des points de la corde vibrant en opposition de phase avec la source.

 $b_2$ -) Application : On donne l'aspect à une date t d'une portion de corde en vibration. Marquer sur cet aspect les points qui vibrent en opposition de phase avec la source.

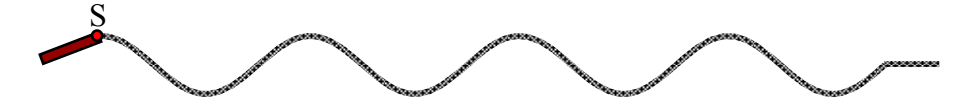

 b3-) Etablir en fonction de la période T le retard  $\theta$  mis par l'onde pour se propager de la source vers ces points.

b4-) Application : Déduire à partir de la courbe de mouvement de la source celle du mouvement du second point de la corde vibrant en phase avec la source.

d-) Point de la corde vibrant en quadrature retard de phase avec la source.

d1-) Montrer que les points de la corde

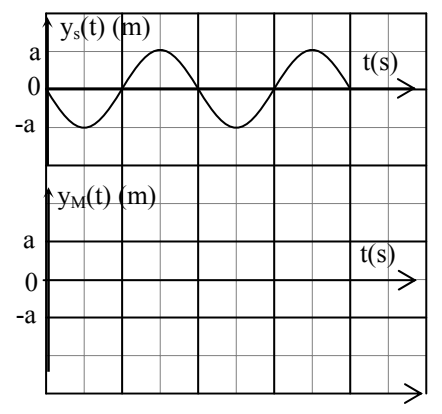

vibrant en quadrature retard de phase par rapport à la source sont définis par leur position de repos :

$$
x = (4k+1)\frac{\lambda}{4}, \text{ avec } \lambda \in \mathbb{N}
$$

d2-) Application : On donne l'aspect à une date t d'une portion de corde en vibration. Marquer sur cet aspect les points qui vibrent en quadrature retard de phase avec la source.

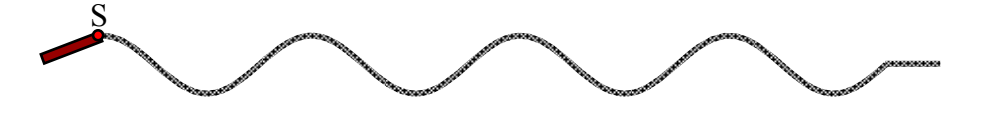

#### **II-2 Propagation d'une onde sinusoïdale le long d'un ressort.**

#### *Activité 11*

On dispose du montage donner par la figure ci-contre. Après la mise en marche du vibreur en marche on observe à la lumière continue, puis à la lumière stroboscopique le mouvement du ressort.

a-) Quel est le but d'immersion de l'extrémité inférieure du ressort dans l'eau ?

b-) Comment apparaissent les spires en lumière ordinaire ? Quelle information peut-on déduire de cette observation ?

c-) Qu'observe-t- on en éclairage stroboscopique :

 $c_1$ - quand la période Te =kT, Te étant la période des éclairs et T la période du vibreur ;  $c<sub>2</sub>$ - quand la période Te est légèrement inférieure ou légèrement supérieure à kT. c3- déduire :

- la relation entre la période de vibration du vibreur et celle d'un point M appartenant à une spire quelconque du ressort.

- Si l'onde qui se propage le long du ressort est longitudinale ou transversale. d-) Sachant que le mouvement du point S (point commun entre le ressort et le la lame vibrante) est rectiligne sinusoïdal. Donner l'expression de l'élongation de S et celle d'un point M du ressort.

#### **II-3 Propagation d'une onde sinusoïdale progressive à la surface de l'eau.**

#### *Activité 12*

En un point O de la surface libre de l'eau contenue dans une cuve à onde, une pointe reliée à un vibreur effectue un mouvement rectiligne sinusoïdale verticale de fréquence N.

Des ondes entretenues de forme circulaire se propagent à la surface de l'eau et disparaissent au niveau des bords de la cuve.

a-) Qu'observe-t- on en éclairage stroboscopique quand la période Te =kT, Te étant la période des éclairs et T la période du vibreur :

- A la surface de l'eau.

- Sur l'écran de la cuve.

Quelle information peut-on déduire ?

b-) Représenter la coupe de l'eau par un plan perpendiculaire à la surface de propagation pet passant par le point O.

c-) Comment vibrent les points de l'eau se trouvant sur le même cercle ? Quelle distance sépare deux rides concentriques consécutives de même nature ?

d-) Montrer que la célérité de l'onde qui se propage à la surface de l'eau est la même en tout dans les directions ?

e-) Donner l'expression de l'élongation de S et celle d'un point M de la surface de l'eau appartenant à une ride de rayon r = OM.

d-) Expliquer pourquoi l'amplitude du mouvement des points de l'eau diminue au fur et à mesure que l'on s'éloigne de la source même si on néglige les frottements.

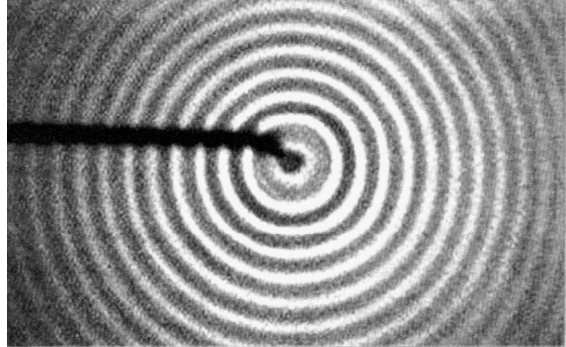

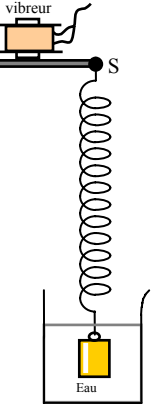

#### *Activité 13*

Une réglette frappe régulièrement la surface d'une nappe d'eau. Le mouvement de la réglette est rectiligne sinusoïdal de fréquence T d'équation :  $y_s(t) = 2.10^{-3} \sin(100\pi t)$ .

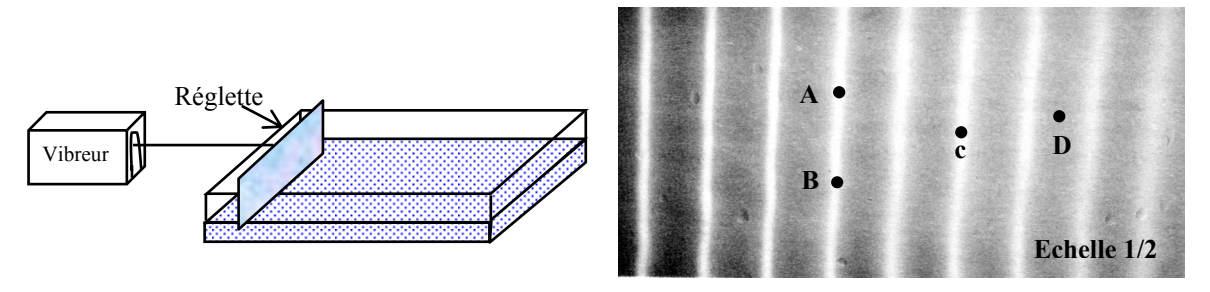

a-) Représenter la coupe de l'eau par un plan perpendiculaire à la surface de propagation et à la surface de la réglette.

c-) Comment vibrent les points :

- A et B l'un par rapport à l'autre ;

- B et C l'un par rapport à l'autre ;
- A et C l'un par rapport à l'autre ;

d-) En négligeant les frottements comparer l'amplitudes de vibration des point A et D.

e-) Déterminer la valeur de la célérité des ondes qui se propagent à la surface de l'eau.

f-) Le retard mis par l'onde pour se propager de la source d'onde au point C est de 130 ms. Ecrire l'équation du mouvement du point C.

#### **II-3 Propagation d'une onde sonore.**

#### *Activité 14*

Une source sonore quasiment ponctuelle est a l'origine d'une onde sphérique acoustique qui se propage dans l'air environnant et affecte de façon continue chacun des points du milieu de propagation .Les vibrations de l'air sont des vibrations longitudinales qui s'accompagnent de variations périodiques de sa pression.

Cette variation de pression peut être capté à l'aide des microphones.

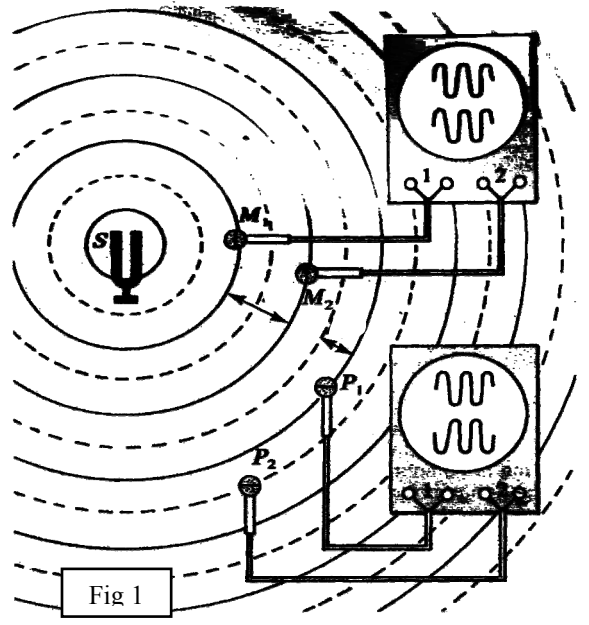

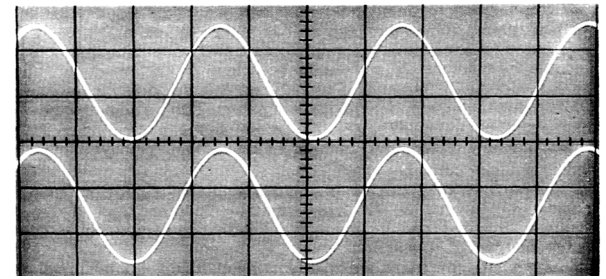

*Fig2 : Visualisation à l'oscilloscope des vibrations des points*  $M_1$  *et*  $M_2$ *.* 

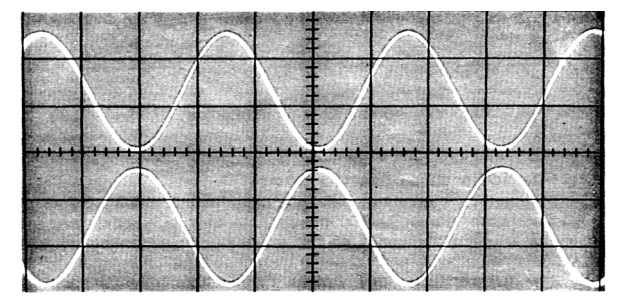

*Fig3* : Visualisation à l'oscilloscope des vibrations des points  $P_1$  et  $P_2$ .

A fin d'étudier les propriétés d'une onde sonore émis par un diapason et se propageant dans l'air, on branche aux entrées d'un oscilloscope deux microphones (voir figure 1).

a-) Comment peut on vérifier que l'onde sonore est sinusoïdale ? b-)

b1-) Expliquer comment les deux écrans de l'oscilloscope prouvent la périodicité temporelle de l'onde sonore.

b2-) Le balayage horizontal de l'oscilloscope est de 100µs/div. Déterminer la fréquence du son émis par le diapason. c-)

c1-) Disposons les micros côte à côte. Sur l'écran de l'oscilloscope, les deux sinusoïdes sont superposables (comme ceux de la figure2).

Que peut-on déduire à propos de l'amplitude et du déphasage du mouvement des points de l'air ou sont placés les deux microphones ?

 $c_{2}$ -) Écartons maintenant les micros sur une même droite passant par la source; les sinusoïdes se décalent : les signaux reçus ne sont plus en phase .Pour une certaine distance d minimale entre les micros, les sinusoïdes sont décalées exactement d'une période (les minimums et les maximums des deux sinusoïdes se correspondent) : les signaux reçus sont à nouveau en phase. Si nous continuons à écarter les deux micros, nous constatons que les signaux sont en phase pour des distances égaux à D.

- Quelle caractéristique de l'onde représente la distance d?

- Exprimer le distance D en fonction de cette caractéristique.

c3-) La différence entre les rayons  $SP_1$  et  $SP_2$  est d'=54,4mm. Calculer la vitesse de l'onde sonore dans les conditions de l'expérience.

#### **PROPAGATION D'UNE ONDE SONORE**

#### *Activité 1*

On se propose d'étudier la propagation d'une onde sonore se propageant dans l'aire. Pour chacune des questions, inscrire en toutes lettres, « VRAI » ou « FAUX »

a) La propagation s'accompagne d'un transfert de matière.

b) La vitesse de propagation dépend de la nature du milieu.

c) Le son se propage dans le vide.

d) il s'agit de la transmission de proche en proche de la vibration des molécules constituant l'air.

e) Une vibration sonore s'effectue perpendiculairement à la direction de propagation.

f) La longueur d'onde d'une onde acoustique est indépendante de sa fréquence.

g) Dans le même milieu, un observateur entend les sons aigus plus rapidement que les sons graves issus simultanément de la même source.

#### *Etude expérimentale de la propagation du son dans l'aire*.

#### Matériels :

- Un G B F
- Un HP (haut parleur)
- 2 Microphones.
- Un oscilloscope
- Une règle.

Montage :

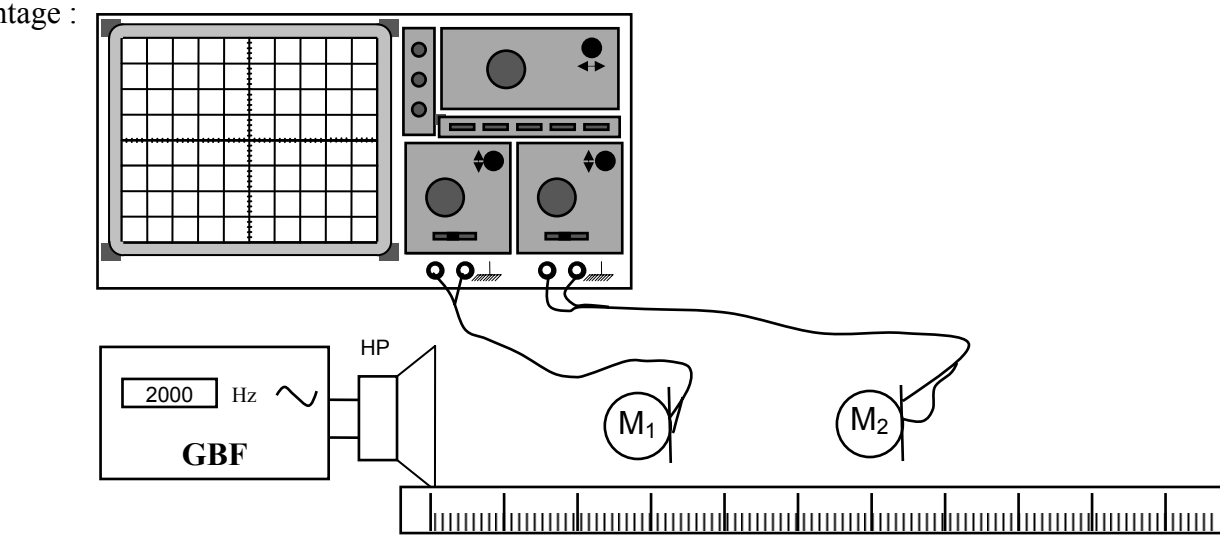

*Activité 2* :

a-) Vérifier que l'onde sonore est tridimensionnelle. Noter une description la méthode utiliser. b-) Vérifier si l'onde sonore garde la même amplitude en s'éloignant de la source (HP). Noter le résultat. Donner une justification du résultat.

e-) Mesurer la distance minimal d qui sépare les deux microphone M<sub>1</sub> et M<sub>2</sub> et qui correspond à un décalage horaire  $\Delta t = \frac{T}{2}$ 2  $\Delta t = \frac{1}{2}$  entre les deux signaux visualisés à l'oscilloscope.

f-) Quelle caractéristique de l'onde peut-on déduire de cette distance ? g-) Mesurer la période temporelle de l'onde. Calculer la vitesse de propagation de l'onde sonore issue du haut parleur.

*Activité 3* :

a-) Réaliser le montage de la figure suivante

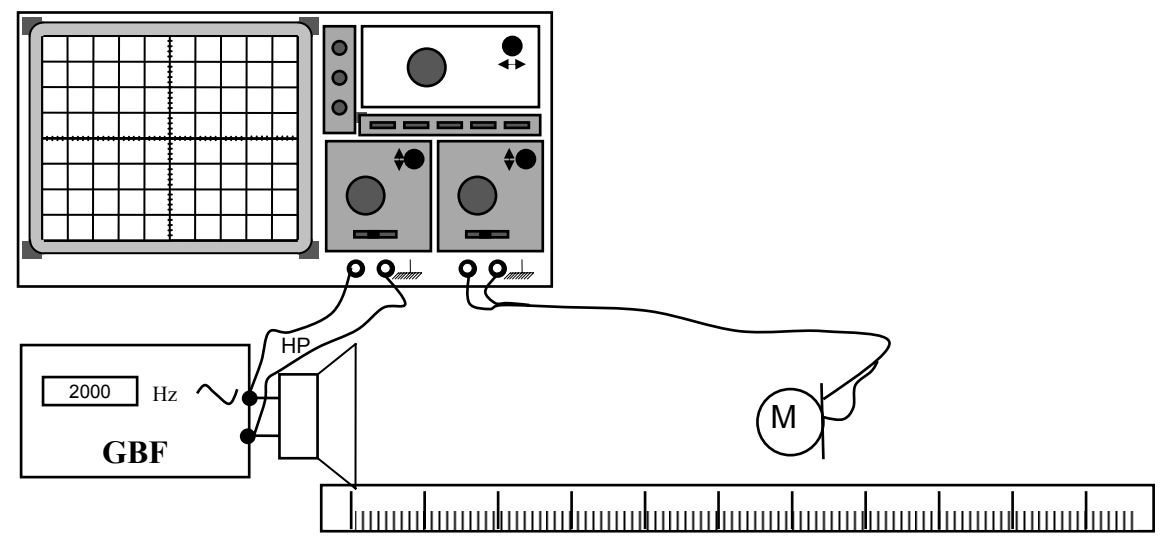

b-) Mesurer la longueur d'onde de l'onde sonore issue du HP. Noter la méthode sur votre copie.

c-) Déterminer la vitesse de propagation de l'onde sonore.

d-) Modifier la fréquence du signal délivré par le G.B.F et déterminer la nouvelle longueur d'onde de l'onde sonore. Calculer la vitesse de propagation de l'onde dans ce cas. Conclure.

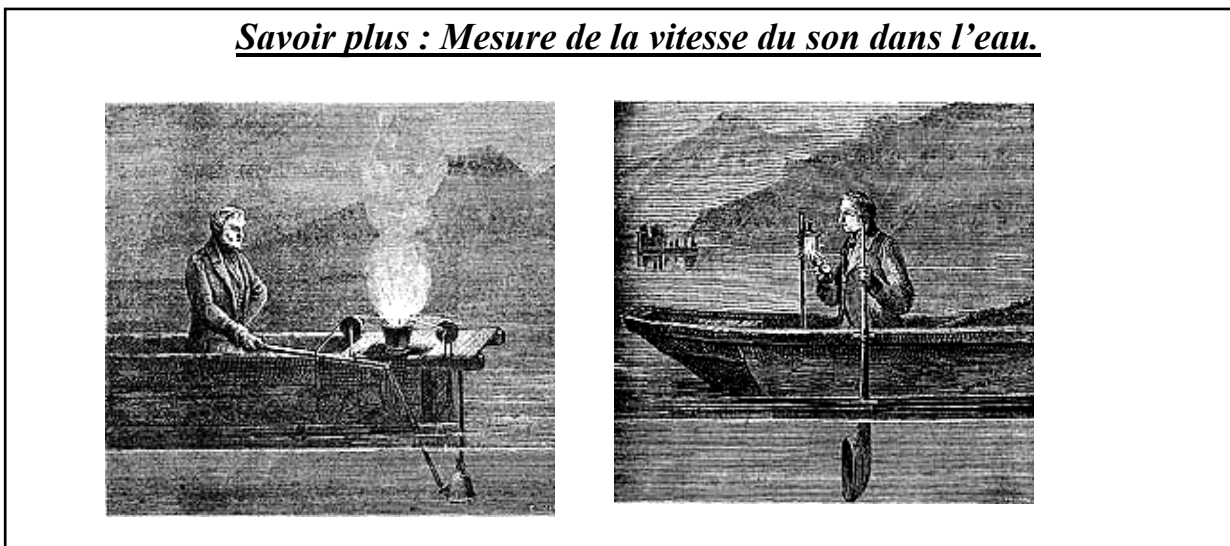

Expériences faites en 1826 sur le lac de Genève par les physiciens Colladon et Sturm : les expérimentateurs se trouvent dans deux bateaux séparés de 13 km. A l'un des bateaux est suspendue une cloche de bronze, frappée par un marteau articulé. Une lance à feu fixée au manche du marteau allume une masse de poudre à l'instant du coup sur la cloche. Dans l'autre bateau, l'expérimentateur porte un cornet acoustique dont le pavillon est dirigé vers l'autre bateau. L'expérience se déroule de nuit, de manière à ce que l'observateur muni du cornet acoustique voie la lueur de l'éclair.

 Gravures en provenance de " Les phénomènes de la physique ", par Amédée Guillemin, édition Hachette, Paris 1868.

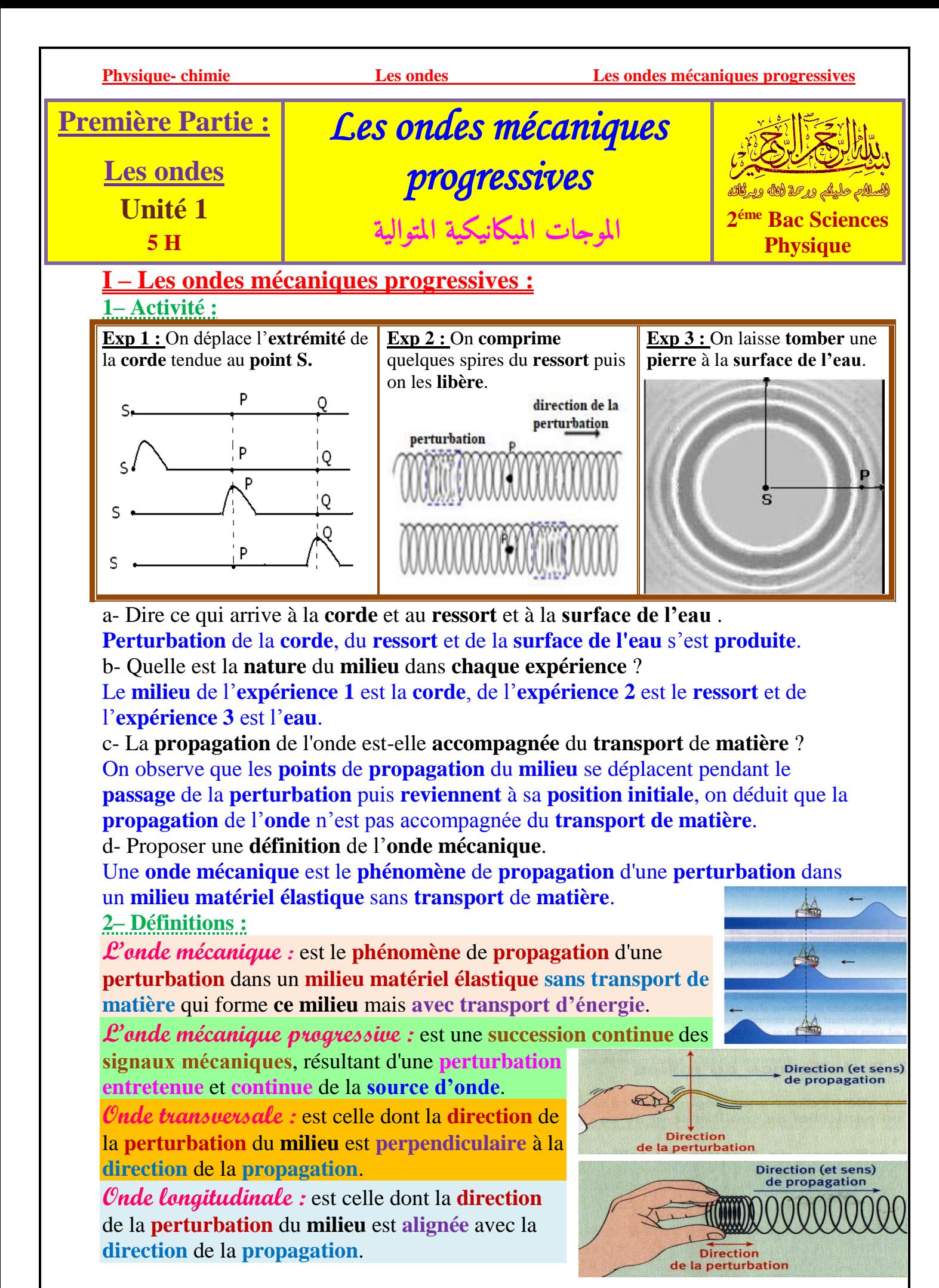

*Pr. HICHAM MAHAJAR Pr. YOUSSEF TABIT 1*

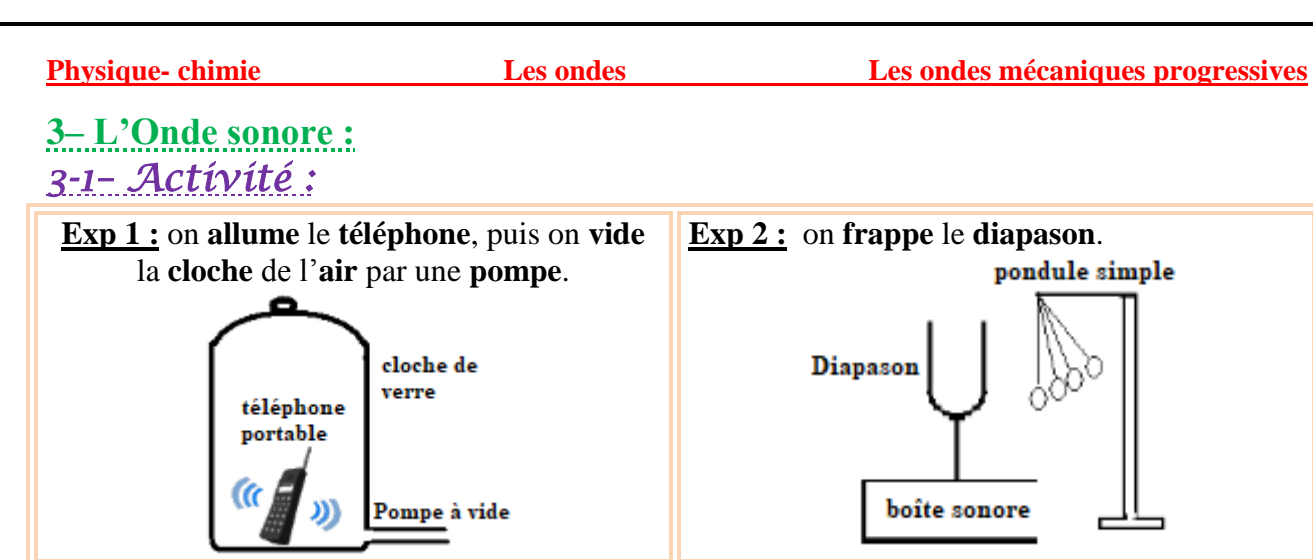

a- Dire ce qui arrive au **son émis** par le **téléphone** lorsqu'on **vide** de l'**air** ? Que concluez-vous ?

On observe l'**absence** de **son** Après le **vidage** de l'**air**, on conclut que le **son** ne se **propage** pas dans le **vide** mais il **nécessite** un **milieu matériel** pour **se propager**. b- Dire ce qui arrive à la **balle** après avoir **frappé** le **diapason** ? Conclure la **nature** de l'**onde sonore** ?

Lorsqu'on **frappe** le **diapason**, la **balle** se **déplace horizontalement**, ce qui indique que la **direction** de **perturbation** et celle de **propagation** sont **alignées**, donc le **son** est une **onde longitudinale**.

*3-2– Conclusion :*

Le **son** est une **onde mécanique progressive longitudinale** se **propage** dans les **milieux matériels** (**solide** et **liquide** et **gaz**) et ne se propage pas dans le **vide**, et il se **propage** grâce à une **compression** et une **dilatation** du **milieu** de **propagation**.

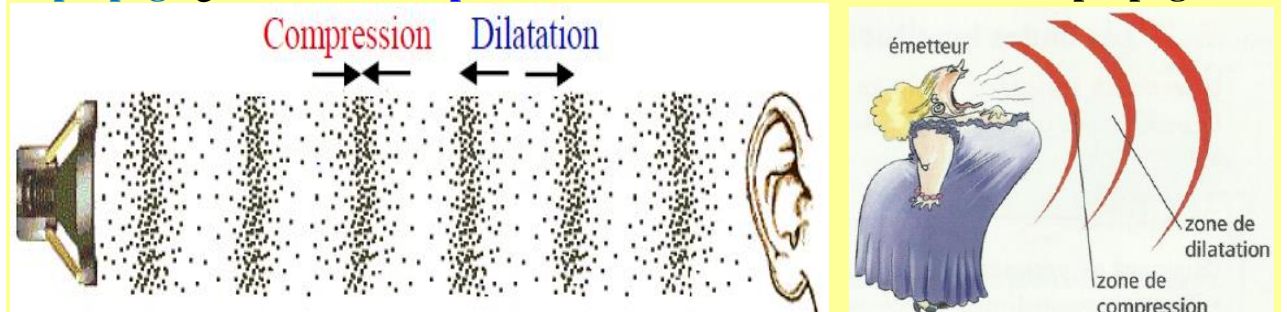

# **II – Les propriétés générales d'une onde mécanique :**

**1– Direction de propagation de l'onde :**

Une **onde** se **propage**, à partir de **sa source**, dans **toutes** les **directions** qui lui sont **offertes**. Dans le **cas** de la **corde** et le **ressort**, l'**onde** se **propage** dans un **milieu unidimensionnel**, et dans le **cas** de l'**eau**, l'**onde** se **propage** dans un **milieu bidimensionnel**, et dans le **cas** du **son**, l'**onde** se **propage** dans un **milieu tridimensionnel**.

**2– La superposition de deux ondes mécaniques :** Lorsque **deux ondes mécaniques** (d'une **perturbation très faible**) se **croisent**, elles se **superposent** et **continuent** à **se propager** après leur rencontre **sans se perturber** (elle garde **la même forme** et **la même célérité**).

*Pr. HICHAM MAHAJAR Pr. YOUSSEF TABIT 2* **Lors de leur rencontre, les amplitudes des deux ondes s'ajoutent.**

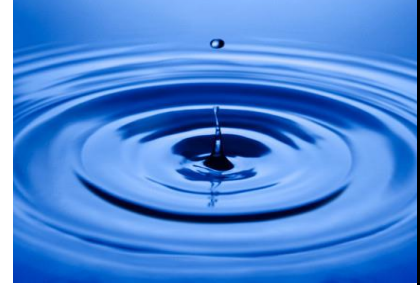

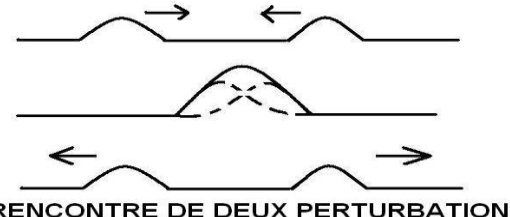

**RENCONTRE DE DEUX PERTURBATIONS** 

# **III – La vitesse de propagation d'une onde :**

**1– Définition :**

On définit la **vitesse de propagation** d'une **onde** par la relation suivante :  $V = \frac{d}{dt}$ 

avec  $d$  : la distance parcourue par l'onde sur la durée  $\Delta t$ .

**2– Facteurs influençant la vitesse de propagation :** *Effet de la forme de la perturbation :*

Les **courbes** représentent les **variations d'allongement** d'un **point** *M* appartient à une **corde**, située à une **distance** de  $SM = 5$  m de la source S. On considère l'**instant** de **début** de **vibration** de la **source** comme **origine** des dates  $(t_s = 0)$ .

**a- Est-ce que la forme de la perturbation a un effet sur la vitesse de propagation ?** 

On remarque que :  $V_1 = V_2 = \frac{SM}{4t}$  $\frac{3m}{\Delta t}$  = *cte* . donc la forme de la perturbation n'a

**pas un effet sur la vitesse de propagation.** *Effet de la tension de la corde :*

Les **courbes** représentent les **variations**  d'allongement d'un point *M* où on modifie la **tension** de la **corde**. Avec  $SM = 5m$ .

**b- Est-ce que la tension de la corde a un effet sur la vitesse de propagation ?**

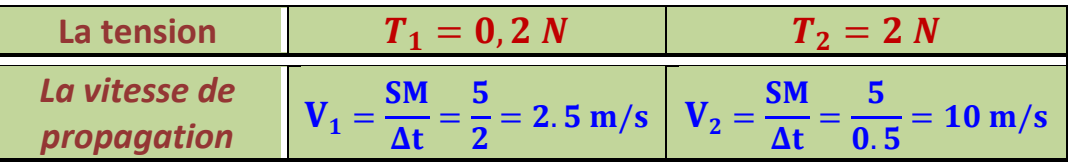

On remarque que :  $V_1 \neq V_2$ , donc la tension de la corde a un effet sur la vitesse **de propagation.**

On a  $T_2 > T_1$  et  $V_2 > V_1$  , donc plus la tension de la corde augmente plus la **vitesse de propagation augmente.**

# *Effet de la masse linéaire :*

Les **courbes** représentent les **variations**   $d'$ allongement  $d'$ un point  $M$  où on modifie seulement la **masse linéaire**.

La masse linéaire  $\mu$  est définie par la relation :

 $\mu=\frac{m}{l}$  $\boldsymbol{l}$ avec  $m$  La masse de la corde.

La **langueur** de la **corde**.

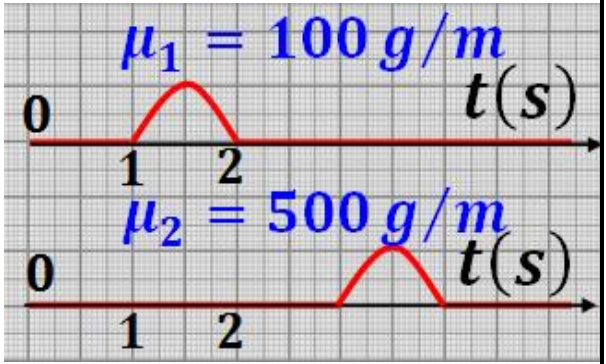

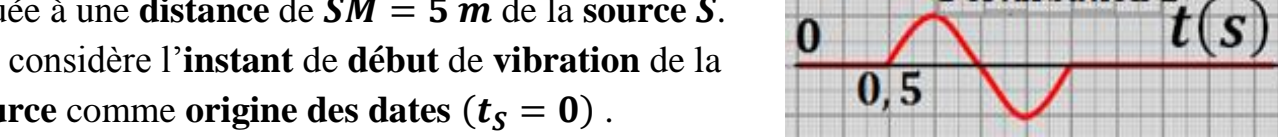

0

O

0

 $0, 5$ 

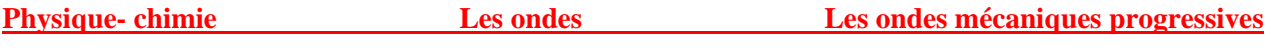

Perturbation 1

**Perturbation 2** 

ZN

 $= 0, 2N$ 

2

 $\boldsymbol{\varDelta t}$ 

 $\bar{t}(s)$ 

 $t(s)$ 

 $t(s)$ 

**c- Est-ce que la masse linéaire a un effet sur la vitesse de propagation ?**

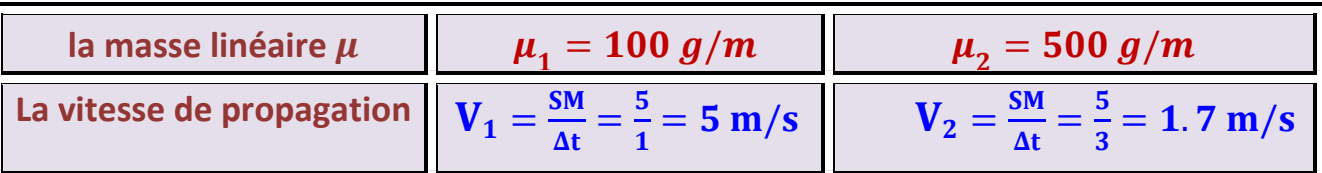

On remarque que  $V_1 \neq V_2$ , donc la masse linéaire a un effet sur la vitesse de **propagation.**

On a  $\mu_2 > \mu_1$  et  $V_2 > V_1$ , donc plus la masse linéaire augmente la vitesse de **propagation démunie.**

# *Résumé :*

**Pour un milieu homogène, la célérité d'une onde est constante et indépendante de la forme de la perturbation. Tandis qu'elle dépend de la nature du milieu : son élasticité, son inertie et de sa température.**

**□** La **célérité** d'une **onde** le long d'une **corde** est donnée par :  $V = \frac{F}{v}$  $\frac{\bf r}{\bf \mu}$ 

où **F** est la **tension** de la **corde** et  $\mu = \frac{m}{l}$ sa **masse linéique** .

**□** La **célérité** d'une **onde** sur la **surface** de l'**eau** est :  $V = \sqrt{g \cdot h}$ ,

où *g* est l'intensité de pesanteur et *h* est la profondeur de l'eau. **3– Le retard :**

On considère une **onde mécanique** se **propage** dans un **milieu unidimensionnel sans amortissement**, on crée une **déformation** à  $S$  l'une de **extrémités** d'une **corde** 

à l'instant  $t_0 = 0$ . Cette perturbation se **propage** avec la **vitesse V** et atteint un **point**  $M_1$  à l'instant  $t_1$ , et à l'instant  $t_2$  elle atteint un point  $M_2$  qui répète le même mouvement de  $M_1$  avec un **retard**  $\tau$  de sorte que

$$
\tau = \frac{M_1 M_2}{V} \ .
$$

**4– Comparaison du mouvement d'un corps avec la propagation d'une onde mécanique :** 

*Mouvement du corps Propagation de l'onde*

 $M_1$ 

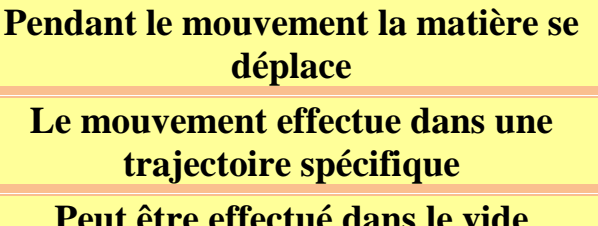

**La vitesse dépend des conditions initiales**

# **Pendant le mouvement l'énergie se transfert**

**L'onde se propage dans toutes les directions possibles**

**Peut être effectué dans le vide Elle ne se propage pas dans le vide**

**La vitesse ne dépend pas des conditions initiales mais dépend de la nature du milieu**

*Pr. HICHAM MAHAJAR Pr. YOUSSEF TABIT 4*

# **www.adirassa.com**

M.

M<sub>2</sub>

i,

# **ONDES MECANIQUES PROGRESSIVES PERIODIQUES**

# **1- L'onde mécanique progressive périodique 1-1 Définition**

Une onde progressive est dite *périodique* si l'évolution temporelle de chaque point du milieu de propagation est périodique.

**Exemple:** le son émis par l'instrument musique est une onde progressive périodique.

# **1-2 La double périodicité temporelle et spatiale**

- L'onde mécanique progressive périodique se caractérise par une *périodicité temporelle* dont la grandeur physique caractéristique est *la période T ,*  c'est la durée minimale nécessaire pour qu'un point du milieu retrouve le même état de vibration.

- L'onde mécanique progressive périodique se caractérise aussi par *une périodicité spatiale*, c'est la distance constante, séparant deux motifs identiques consécutifs.

# **2- L'onde mécanique progressive sinusoïdale**

# **2-1 Définition d'une onde sinusoïdale**

Une onde mécanique progressive périodique est dite *sinusoïdale* si l'évolution temporelle de la source peut être associée à une fonction sinusoïdale.

# **Exemple:**

- Le son émis par le diapason est une onde progressive sinusoïdale.
- L'extrémité de la lame du vibreur génère une onde progressive sinusoïdale qui se propage le long de la corde.

# **2-2 Caractéristiques de l'onde sinusoïdale**

# **a- Longueur d'onde**

La longueur d'onde  $\lambda$  est la distance séparant deux points consécutifs du milieu de la propagation présentant le même état vibratoire.

L'unité de  $\lambda$  dans le système international est le mètre  $(m)$ 

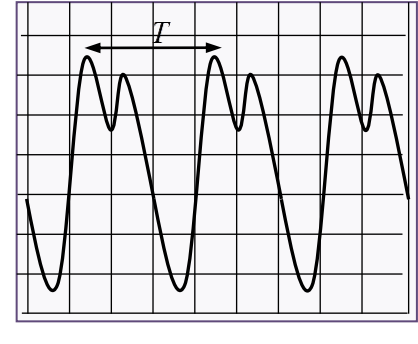

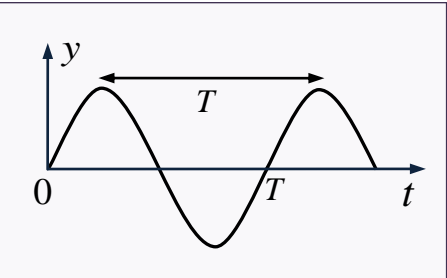

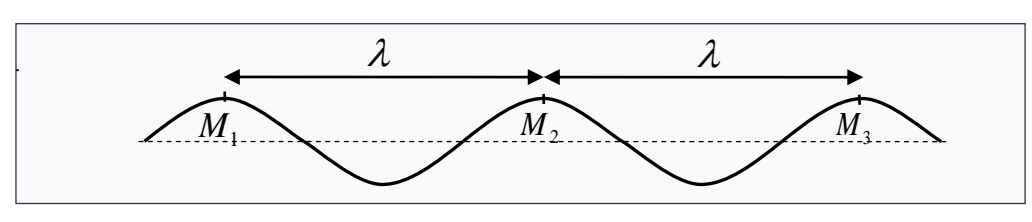

Les points  $M_1$ ,  $M_2$  et  $M_3$  présentent le même état vibratoire, on dit qu'ils vibrent *en phase.* 

En générale:

 $\checkmark$  Si *MM* =  $k\lambda$  on dit que *M* et *M* vibrent *en phase*.

 $\checkmark$  Si  $MM$ <sup>'</sup>  $(2k + 1)$ 2  $MM' = (2k+1)\frac{\lambda}{2}$  on dit que M et M' vibrent <u>en opposition de phase</u>.

# **b- La période et la fréquence**

- *La période T* est la durée nécessaire pour que l'onde parcours une distance égale à 

- *La fréquence* N est le nombre de périodes par unité de temps.

Nous écrivons: 1 *N T*  $=\frac{1}{m}$ 

L'unité de N dans le système international est le Hertz  $(Hz)$ 

**c- Célérité d'une onde sinusoïdale** Pendant la période *T* l'onde parcours la distance  $\lambda$ . Donc nous écrivons:

$$
v = \frac{\lambda}{T} = \lambda N
$$

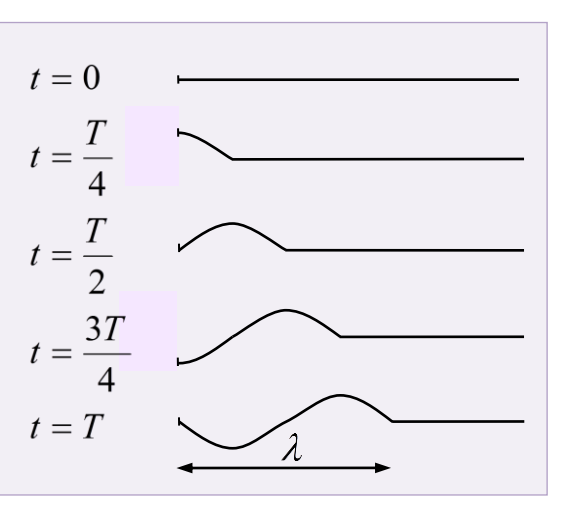

Exercice d'application 1:

Un vibreur génère une onde progressive sinusoïdale le long d'une corde élastique. On note *N* la fréquence de l'onde et v sa célérité.

On éclaire la corde avec un stroboscope de fréquence réglable *Ne* . La corde affiche une apparence immobile pour les fréquences suivantes :<br>  $N_e = \{100 \text{ ; } 50 \text{ ; } 33,33 \text{ ; } 25 \text{ Hz}\}\$ 

$$
N_e = \{100 \; ; \; 50 \; ; \; 33,33 \; ; \; 25 \; Hz\}
$$

Le schéma suivant représente l'aspect de la corde à un instant t

2-*Ondes mécanique progressive périodique BENDAOUD*

# **www.adirassa.com**

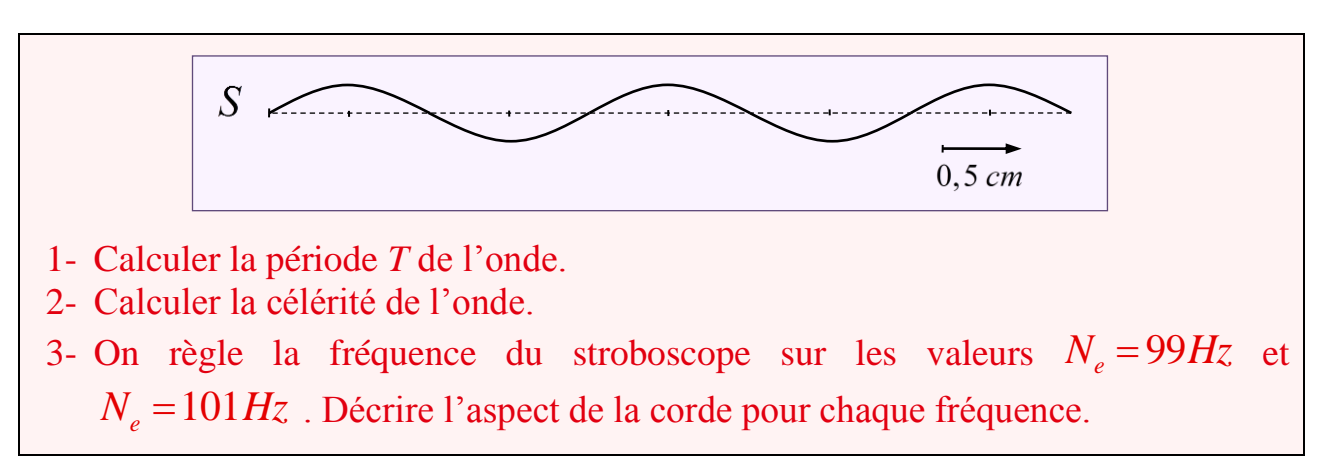

Solution:

- 1- *La période*  $T$ : On sait que:  $T = \frac{1}{T}$ *T N*  $=\frac{1}{N}$  et comme *N* est la plus grande valeur de fréquences du stroboscope pour laquelle la corde apparait immobile, on trouve  $N = 100$ *Hz* . D'où:  $T = 0,01$ *s*
- 2- *La célérité* **v**: On a v *T*  $\lambda$  $=\frac{\pi}{2}$ . L'extraction graphique nous donne une longueur d'onde  $\lambda = 4 \times 0, 5 = 2$ *cm*

D'où:  $|v = 2 m.s^{-1}|$ 

3- *L'aspect de la corde*:

 Si la fréquence des éclairs est légèrement inférieure à celle de l'onde  $(N_e = 99 Hz)$ . La corde apparaît en mouvement ralenti dans le même sens de la propagation de l'onde.

 Si la fréquence des éclairs est légèrement supérieure à celle de l'onde  $(N_e = 101 Hz)$ . La corde apparaît en mouvement ralenti dans le sens inverse du sens réel de la propagation de l'onde.

# **3- Le phénomène de diffraction**

Lorsqu'une onde progressive sinusoïdale traverse une ouverture de largeur *a* ou lorsqu'elle rencontre un obstacle de largeur *a*, il peut y avoir une modification de la structure de l'onde si la largeur *a* vérifie certaines conditions. (voir activité 4)

- Premier cas: la largeur *a* de l'ouverture (fente) est grande par rapport à la longueur d'onde  $\lambda$   $(a \gg \lambda)$ : l'onde est arrêtée par l'obstacle et se propage sans modification à

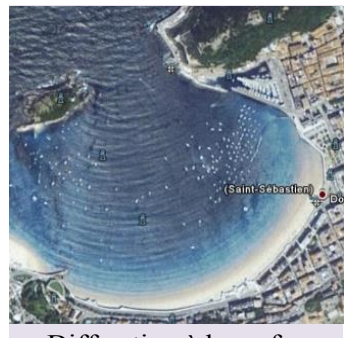

Diffraction à la surface de la mer

2-*Ondes mécanique progressive périodique BENDAOUD*

# **www.adirassa.com**

travers la fente on dit que l'onde est *diaphragmée* par la fente. (fig. a)

- Deuxième cas: la largeur *a* de la fente est de même ordre de grandeur ou inférieure que la longueur d'onde  $\lambda$  de l'onde  $(a \leq \lambda)$ : l'onde plane est transformée en une *onde circulaire* centrée sur l'ouverture qui se propage dans une large partie du milieu au-delà de la fente. (Il n'y a plus de "*zone d'ombre*" derrière l'obstacle). On dit que l'onde est *diffractée* par la fente (fig. b).

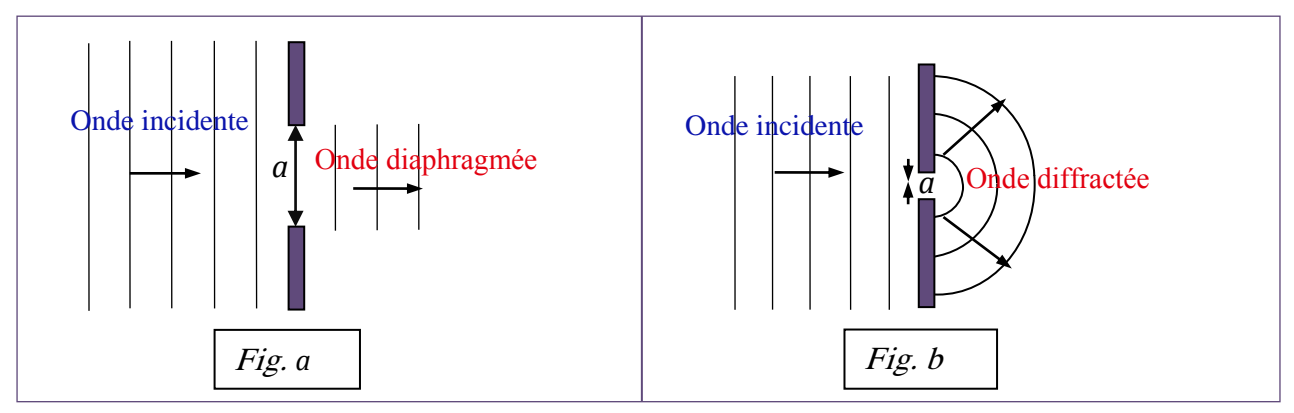

### **Remarque:**

 L'onde diffractée et l'onde incidente ont la même fréquence, même célérité et, par conséquent, même longueur d'onde.

 $\checkmark$  La diffraction est d'autant plus marquée que l'ouverture est petite.

 Nous observons aussi le phénomène de diffraction lorsque nous disposons sur le trajet des ondes le bord d'une règle. Les ondes contournent la règle (fig. c).

 Le phénomène de diffraction révèle la nature ondulatoire de toute perturbation qui se propage.

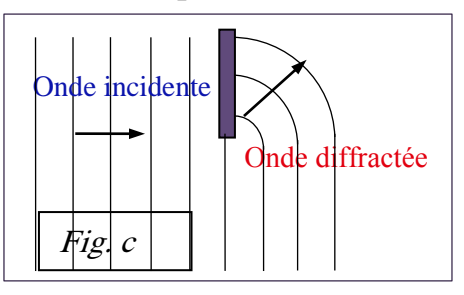

# Exercice d'application 2:

Les ondes sonores audibles par l'oreille humaine ont une fréquence comprise entre 20*Hz* et 20*kHz*

Au-delà de 20*kHz* il s'agit d'ultrasons qui ne peuvent pas être entendus par

l'Homme, certains animaux comme les chauves-souris, les dauphins ou les baleines sont capable de les percevoir.

1- Sachant que la célérité des ondes sonores dans l'air est égale à 340 m.s<sup>-1</sup> dans les conditions ordinaires de la température, déterminer le domaine de longueur d'onde des ondes sonores audibles par l'oreille humaine.

2- Nous dirigeons, vers une fente, une onde ultrasonore de fréquence 24*kHz*

- 2-1 Quelle est la célérité des ultrasons dans l'air?
- 2-2 Calculer l'ordre de grandeur de la largeur d'une fente qui permet de

2-*Ondes mécanique progressive périodique BENDAOUD*

# **www.adirassa.com**

mettre en évidence le phénomène de diffraction.

2-3 Sur cette même fente, on dirige une onde ultrason de fréquence 2*MHz* le phénomène de diffraction est-il mis en évidence? Justifier.

Solution:

**1-** Appliquons la formule: v *N*  $\lambda = \frac{v}{v}$  et calculons les longueurs d'ondes extrêmes:

- Pour 
$$
N = 20Hz
$$
,  $\lambda = \frac{340}{20} = 17m$   
- Pour  $N = 20kHz$ ,  $\lambda = \frac{340}{20.10^3} = 1,7.10^{-2} m = 1,7 cm$ 

Le domaine de longueur d'ondes sonores audibles par l'oreille humaine est compris entre 1,7*cm* et 17*m*.

**2-1** Comme toutes les ondes sonores, les ultrasons ont une célérité dans l'air égale à 340 m.s<sup>-1</sup>

**2-2** Le phénomène de diffraction se manifeste si la largeur *a* de la fente est de même ordre de grandeur que la longueur d'onde de l'onde, et comme Neme ordre de grand<br> $\frac{v}{v} = \frac{340}{24 \cdot 10^3} = 0,0141$ 24.10 *m N*  $\lambda = \frac{v}{N} = \frac{340}{24.10^3} = 0.0141m$  donc:  $a = 1.36cm$ **2-3** Pour une onde ultrason de fréquence 2*MHz* . la longueur d'onde

associée est:  $\lambda = \frac{v}{\lambda} = \frac{340}{340} = 1,7.10^{-4}$  $\frac{v}{N} = \frac{340}{2.10^6} = 1,7.10$ 2.10 *m N*  $\lambda = \frac{v}{v} = \frac{340}{0} = 1.7.10^{-1}$  $=\frac{v}{v}=\frac{340}{2.10^6}=1,7.10^{-4}m$ 

Et comme  $a \gg \lambda$  nous pouvons conclure qu'il n'y aura pas le phénomène de diffraction.

### **4- Milieu dispersif**

Un milieu est dit *dispersif* si la célérité des ondes progressives dépend de leur fréquence.

Exemple:

- La surface de l'eau est un milieu dispersif pour les ondes qui s'y propagent.
- L'air est un milieu non dispersif pour les ondes sonores.

2-*Ondes mécanique progressive périodique BENDAOUD*
## Physique 2 : Les ondes mécaniques progressives périodiques

## • Comment caractériser une onde sonore progressive périodique?

Nous avons vu au *chapitre* 1 que le son est une onde mécanique progressive. Étudions l'évolution dans le temps (évolution temporelle) et dans l'espace (évolution spatiale) d'une onde émise par un instrument de musique ou par un diapason.

### 1.1 Périodicité temporelle d'une onde sonore

#### Activité 1

#### Comment étudier une onde sonore périodique, en un point de l'espace?

Un microphone capte le son émis par un instrument de musique jouant une note continue, puis le son émis par un diapason. À l'aide d'un oscilloscope relié au microphone, visualiser le signal sonore Doc. 1.

- 1. Les ondes visualisées sont-elles périodiques?
- 2. Comparer les oscillogrammes.

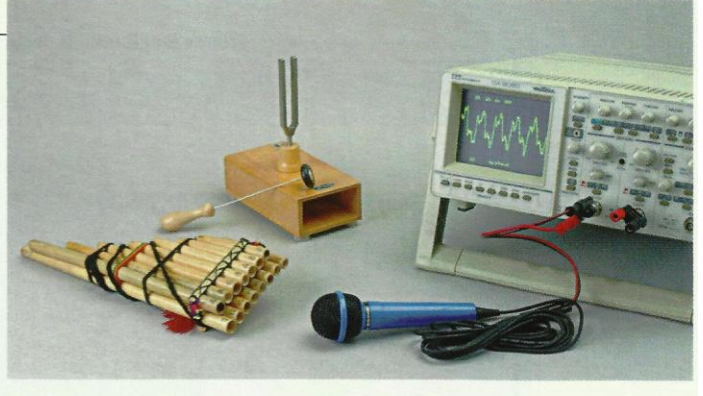

Doc. 1 Dispositif expérimental.

#### **> Observation**

Dans les deux situations, pour une position quelconque du microphone, nous observons une courbe périodique de période T Doc. 2].

Cette courbe est une sinusoïde dans le cas du diapason *Doc.* 3.

#### > Interprétation

L'instrument de musique (ou le diapason) communique à l'air des vibrations périodiques de période  $T$ : il apparaît dans l'air des zones de dilatation et de compression. Cela se traduit par de petites variations de la pression de l'air qui se propagent.

Ces petites variations de pression arrivent sur la membrane du microphone et la font vibrer avec la même période T. Il apparaît une tension variable, de même période aux bornes du microphone. Cette tension est visualisée par l'oscilloscope.

Le son émis par un instrument de musique (ou par un diapason) se propage sous la forme d'une onde progressive périodique.

La période temporelle T de l'onde progressive périodique est la plus petite durée au bout de laquelle un point du milieu de propagation se retrouve dans le même état vibratoire.

La fréquence v de l'onde est telle que  $v = \frac{1}{T}$ .

 $T$  s'exprime en seconde (s) et  $v$  en hertz (Hz).

La période  $T$  (ou la fréquence  $v$ ) caractérise une onde périodique.

Une onde sonore est audible si sa fréquence est comprise entre 20 Hz et 20 000 Hz environ.

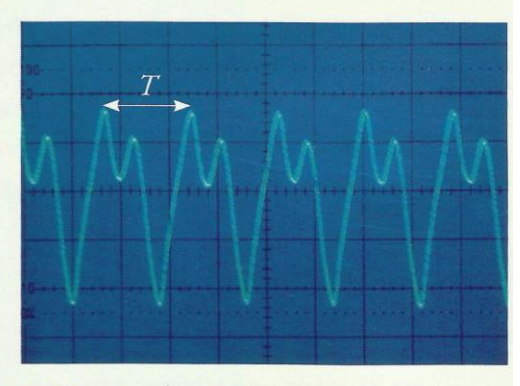

Doc. 2 L'onde émise par un instrument de musique est périodique. T désigne la période temporelle.

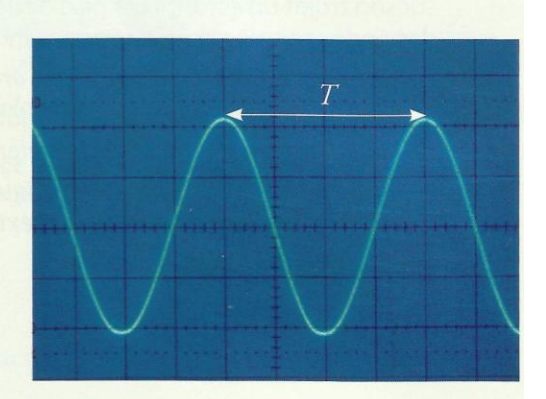

Doc. 3 L'onde émise par un diapason est périodique, sinusoïdale. T désigne la période temporelle.

Cours - Physique 2 : Les ondes mécaniques progressives périodiques

### 1.2 Périodicité spatiale d'une onde sonore

#### **Activité 2**

#### Comment étudier une onde sonore périodique, au même instant, en différents points de l'espace?

· Reprendre le montage de l'activité 1 et brancher un second microphone sur l'autre voie de l'oscilloscope.

· Utiliser comme source sonore un haut-parleur relié à un générateur B.F., réglé sur une fréquence de 3000 Hz environ.

· Placer les deux microphones M, et M, côte à côte [Doc. 4].

· Le microphone M, restant fixe, éloigner lentement le microphone  $M_2$  du haut-parleur, le long d'une règle graduée, sur une droite joignant le centre du microphone  $M<sub>1</sub>$  au centre de la membrane du haut-parleur.

#### Qu'observe-t-on sur l'écran de l'oscilloscope :

a. lorsque les microphones  $M_1$  et  $M_2$  sont côte à côte?

b. lorsqu'on éloigne progressivement le microphone M,?

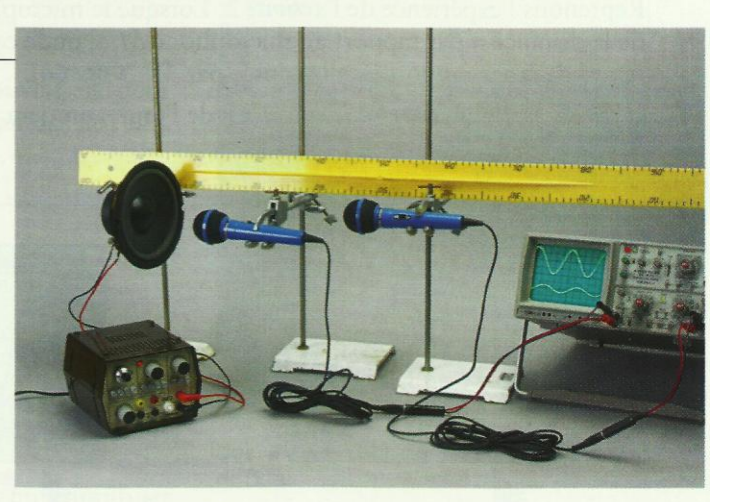

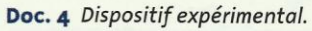

 $(a)$ 

 $(b)$ 

 $(c)$ 

#### **> Observation**

Lorsque les microphones sont placés côte à côte, nous observons deux sinusoïdes de même période  $T$ , qui atteignent leurs maximums et leurs minimums en même temps *[Doc. 5a]* : elles sont en phase.

Lorsque nous éloignons le microphone  $M_2$ , ces sinusoïdes se décalent horizontalement; ce décalage augmente avec la distance d'entre les deux microphones **Doc.** 5b].

Pour une distance particulière notée  $\lambda$ , les deux sinusoïdes sont à nouveau en phase [Doc. 5c].

Lorsque nous continuons de déplacer  $M_2$ , nous retrouvons les deux sinusoïdes en phase pour des positions de M<sub>2</sub> consécutives, équidistantes, séparées à nouveau d'une distance λ.

#### > Interprétation

Les sinusoïdes sont en phase pour des distances multiples de la distance  $\lambda$ qui joue le rôle d'une période dans l'espace.

L'onde sonore présente une périodicité spatiale de période  $\lambda$ , appelée la longueur d'onde *[Doc.* 5c]. Les longueurs d'onde des ondes sonores, se propageant dans l'air, s'échelonnent de quelques centimètres à plusieurs mètres.

L'onde sonore progressive sinusoïdale présente une double périodicité :

- une périodicité temporelle de période  $T$ ;
- une périodicité spatiale de période λ, appelée longueur d'onde.

Doc. 5 Oscillogrammes des tensions aux bornes des deux microphones. a) Les microphones étant placés côte à côte, les sinusoïdes sont en phase.

b) Lorsqu'on éloigne les deux microphones, les sinusoïdes se décalent. c) Pour une distance particulière  $\lambda$  entre les deux microphones, les sinusoïdes sont, à nouveau, en phase.

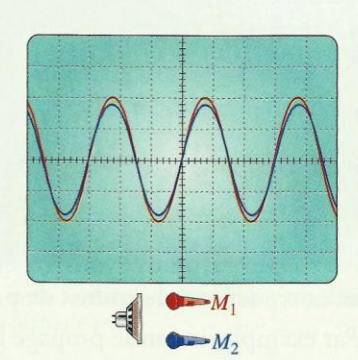

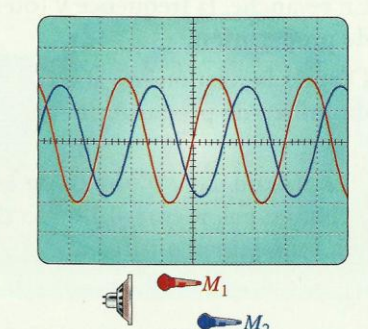

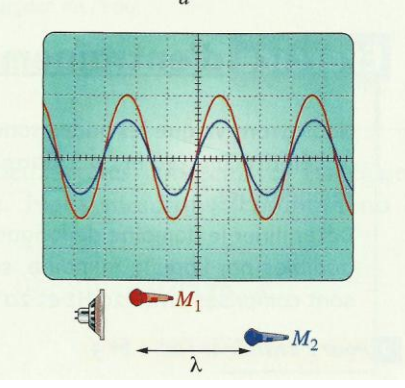

### 1.3 Période, longueur d'onde et fréquence

Reprenons l'expérience de l'activité 2. Lorsque le microphone M<sub>2</sub> est décalé de la distance d par rapport au microphone  $M_1$ , l'onde captée par  $M_2$  est en retard de  $\tau$  par rapport à celle captée par  $M$ , *[Doc. 6a]*.

O désignant la vitesse de propagation de l'onde, on peut écrire la relation :

$$
\vartheta = \frac{d}{\tau}.
$$

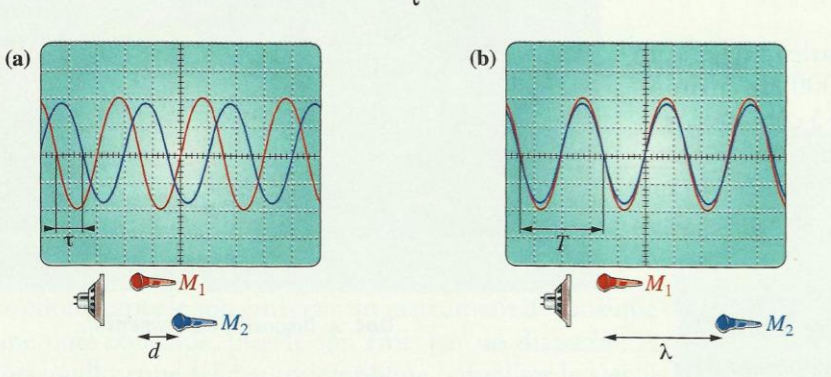

propagation de l'onde sonore haut-parleur zones de dilatation zones de compression Doc. 7 Onde sonore périodique. Des zones de compression et dilatation se propagent.

Doc. 6 (a) Le déphasage entre les deux sinusoïdes est quelconque. (b) Pour une distance  $\lambda$  entre les deux microphones, les deux sinusoïdes sont en phase.

Lorsque le retard est égal à la période T, les ondes sont en phase *Doc.* 5c et 6b] et la distance entre les microphones est égale à λ, telle que :

$$
\vartheta = \frac{\lambda}{T}, \quad \text{soit } \lambda = \vartheta \text{ . } T. \text{ [Doc. 7]}
$$

La longueur d'onde λ est la distance parcourue par l'onde pendant  $\lambda = \vartheta$ . T. une période  $T$ :

Au *chapitre* 1, nous avons vu que la vitesse de propagation d'une onde, ou célérité, dépend du milieu de propagation.

Par exemple, le son se propage beaucoup plus vite dans l'eau que dans l'air.

En revanche, la fréquence v (ou la période  $T = \frac{1}{v}$ ) ne dépend pas du milieu de propagation.

D'après la relation  $\lambda = \vartheta$ .  $T = \frac{\vartheta}{\mu}$ , la longueur d'onde dépend de  $\vartheta$ , donc du milieu de propagation.

La fréquence v d'une onde est caractéristique de cette onde, elle ne change pas même si l'onde change de milieu. Ce n'est pas le cas de la longueur d'onde.

· Période temporelle : T.

- Période spatiale (longueur  $d'onde$ :  $\lambda$ .
- Relation :  $\lambda = \vartheta$ . T.

Dans l'air, les ondes sonores de faible amplitude et de fréquences différentes (sons graves et aigus) se propagent à la même vitesse  $de$  340 m  $S^{-1}$ .

### Exercice d'entraînement 1

Nous avons vu que les ondes sonores se propagent dans l'air à la célérité  $\vartheta$  = 340 m . s<sup>-1</sup>, dans les conditions ordinaires de température.

Déterminer le domaine de longueur d'onde des ondes sonores audibles par l'oreille humaine, sachant que leurs fréquences sont comprises entre 20 Hz et 20 kHz.

> Pour s'entraîner : Ex. 1 et 3

Appliquons la formule  $\lambda = \frac{\vartheta}{\nu}$  et calculons les longueurs d'onde extrêmes :

- pour v = 20 Hz, 
$$
\lambda = \frac{340}{20} = 17
$$
 m;

- pour v = 20 kHz, 
$$
\lambda = \frac{340}{20 \times 10^3} = 1.7 \times 10^{-2}
$$
 m = 1.7 cm.

Le domaine de longueur d'onde des ondes sonores audibles par l'oreille humaine est compris entre 1,7 cm et 17 m.

Cours - Physique 2 : Les ondes mécaniques progressives périodiques

## **Comment caractériser une onde** périodique à la surface de l'eau?

La double périodicité observée pour les ondes sonores se retrouve-t-elle pour d'autres ondes mécaniques? Examinons le cas des ondes à la surface de l'eau.

### **Activité 3**

#### Comment étudier la propagation d'une onde périodique à la surface de l'eau?

· Un vibreur muni d'une pointe frappe, avec une fréquence connue, la surface de l'eau contenue dans une cuve à ondes *[Doc. 8]*.

· Éclairer la surface de l'eau avec un stroboscope qui est une source d'éclairs lumineux périodiques de fréquence  $v<sub>E</sub>$  connue et réglable. Il permet de déterminer la fréquence v d'un phénomène périodique.

· Commencer l'éclairement par des éclairs de fréquence élevée, puis diminuer progressivement la fréquence.

Qu'observe-t-on?

#### > Observation

En diminuant la fréquence des éclairs du stroboscope, c'est-à-dire en augmentant leur période, pour une valeur  $T_F$  de celle-ci, nous observons une première immobilité apparente des rides circulaires et du vibreur [Doc. 8].

#### > Interprétation

L'observateur a l'illusion de l'immobilité des rides (persistance des impressions lumineuses sur la rétine) si, entre deux éclairs (durée  $T<sub>F</sub>$ ), chaque ride a pris la place de celle qui la précédait (durée  $T$ ). Nous avons alors  $T_{\rm E} = T$ .

L'observation par stroboscopie d'une immobilité apparente montre que le phénomène est périodique.

Lors de l'immobilité apparente, nous pouvons constater que les rides à la surface de l'eau sont équidistantes : le phénomène présente une périodicité spatiale de valeur  $\lambda$ .

Toute onde périodique progressive présente une double périodicité :  $-$  une périodicité temporelle de période  $T$ ;

 $-$  une périodicité spatiale de période  $\lambda$ , appelée longueur d'onde.

Si le vibreur est muni d'une réglette, les rides sont rectilignes : l'onde est rectiligne progressive périodique *[Doc. 9 et 10]*. C'est le cas des vagues produites dans le bassin de houle de l'activité préparatoire A, page 39.

## Exercice d'entraînement 2

Le document 9 a été réalisé pour une fréquence d'immobilisation apparente  $V_F = 15$  Hz.

Quelle est la célérité de l'onde à la surface de l'eau?

Appliquons la formule  $\lambda = \frac{\vartheta}{v}$ , avec  $v = v_E$ ; donc  $\vartheta = \lambda \cdot v_E$ .

> Pour s'entraîner : Ex. 5 et 8

Doc. 8 Onde circulaire périodique à la surface de l'eau.

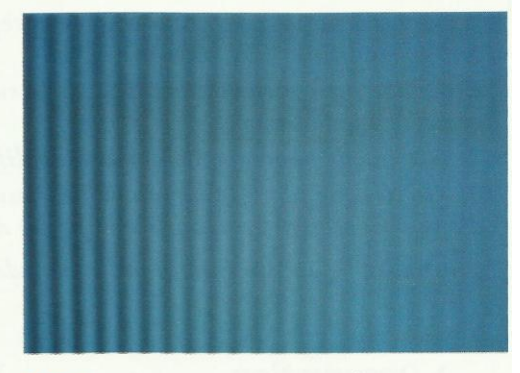

Doc. 9 Onde rectiligne périodique à la surface de l'eau (échelle 1/10).

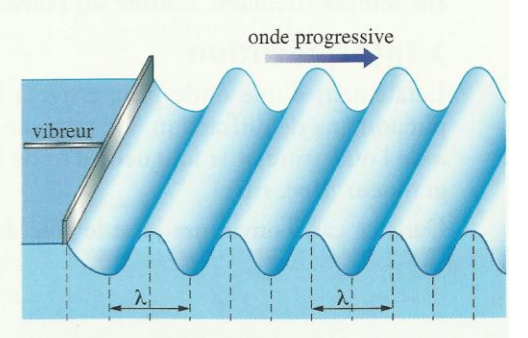

Doc. 10 Onde périodique rectiligne se propageant à la surface de l'eau.

La distance entre deux crêtes consécutives est égale à

la longueur d'onde. Nous mesurons (compte-tenu de

www.adirassa.com

 $\theta = 3 \times 10^{-2} \times 15 = 0.45$  m  $\cdot$  s<sup>-1</sup>.  $D'$ où :

l'échelle) :  $\lambda = 3$  cm.

## 5. Que se passe-t-il quand une onde rencontre un obstacle?

Assis dans une salle de classe, si la porte est entrouverte, nous pouvons entendre une conversation qui se déroule dans le couloir. Pourtant, il existe des obstacles entre les sources sonores et l'auditeur.

Le document de la page 38 montre que l'onde engendrée par le tsunami contourne l'île de Sumatra.

Le contournement d'un obstacle par une onde est dû au phénomène de diffraction.

### **Activité 4**

#### Comment observer un phénomène de diffraction?

· Produire une onde périodique rectiligne à la surface de l'eau d'une cuve à ondes.

· Disposer, sur le trajet des ondes, deux règles permettant de créer une ouverture de largeur réglable *[Doc. 11]*.

1. L'onde affecte-t-elle des points de la surface que l'on aurait pu penser protégés par l'obstacle?

2. Sur quelle photo, le phénomène de diffraction est-il le plus marqué?

3. On désigne par a la largeur d'une ouverture et par  $\lambda$  la longueur

d'onde. Comment est modifiée la figure de diffraction si l'on augmente

le rapport  $\frac{\Lambda}{a}$  en diminuant la largeur de l'ouverture a?

#### > Observation

Après avoir traversé une ouverture assez étroite, l'onde n'est plus rectiligne; elle semble circulaire, centrée sur l'ouverture [Doc. 11b].

#### > Interprétation

L'étalement d'une onde progressive à la sortie d'une ouverture illustre le phénomène de diffraction. Ce phénomène est important lorsque la largeur a de l'ouverture et la longueur d'onde  $\lambda$  de l'onde sont du même ordre de grandeur *[Doc. 11b]*.

Dans ce cas, l'ouverture joue le rôle de source de très petites dimensions (source ponctuelle) émettant une onde circulaire : tous les points situés derrière l'obstacle sont affectés par cette onde circulaire.

C'est ce qui est également observé sur le document de la page 38, où l'on voit l'onde, engendrée par le tsunami, être diffractée par le détroit situé entre Sumatra et Java.

Nous observons aussi le phéomène de diffraction lorsque nous disposons sur le trajet des ondes une seule règle parallèlement aux rides. Les ondes contournent la règle (ondes circulaires derrière la règle) *[Doc. 12]*. Cette expérience constitue une simulation de la diffraction de la houle par une jetée.

Ainsi, les ondes sonores émises par des personnes en conversation, dont les longueurs d'onde sont de l'ordre du mètre, peuvent être perçues par un auditeur situé derrière une porte entrouverte dont les dimensions sont aussi de l'ordre du mètre. C'est aussi la raison pour laquelle les murs antibruit ne peuvent pas arrêter parfaitement les ondes sonores sur les autoroutes (voir l'activité préparatoire B, page 39).

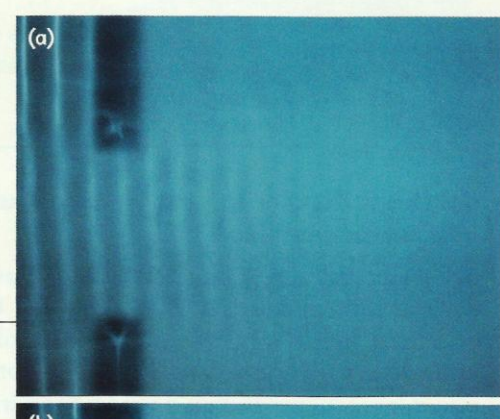

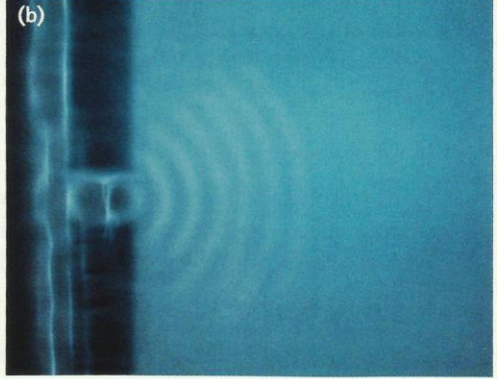

Doc. 11 Passage d'une onde rectiligne à travers une ouverture. (a) La largeur de la fente est supérieure à la longueur d'onde. (b) La largeur de la fente est du même ordre de grandeur que la longueur d'onde.

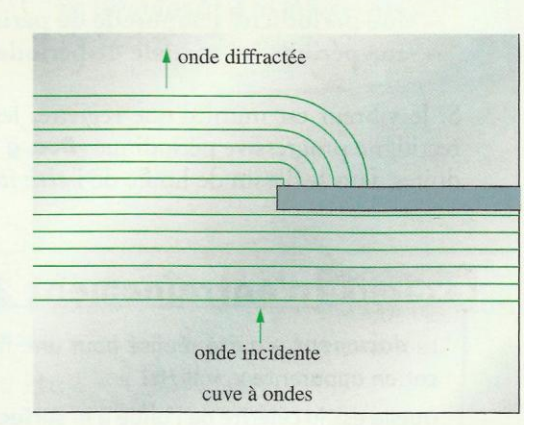

Doc. 12 Lorsqu'on dispose, sur le trajet des ondes, une règle parallèle aux rides, les ondes contournent le bord de la règle. Celles situées derrière la règle sont circulaires : il y a diffraction des ondes rectilignes par le bord de la règle.

Le phénomène de diffraction est caractéristique des ondes. Il se manifeste lorsque les dimensions d'une ouverture ou d'un obstacle sont inférieures ou du même ordre de grandeur que la longueur d'onde.

L'onde diffractée a la même fréquence et la même longueur d'onde que l'onde incidente.

> Pour s'entraîner : Ex. 9

### La célérité d'une onde dépend-elle de sa fréquence?

#### Activité 5

#### Quelle est l'influence de la fréquence d'une onde sur sa vitesse de propagation?

· Produire une onde rectiligne sur la surface de l'eau d'une cuve.

· Mesurer la longueur d'onde  $\lambda$  pour différentes fréquences v de vibration du vibreur.

• Calculer, à partir des valeurs de  $\lambda$  et de v, les valeurs correspondantes de  $\vartheta$ . La vitesse de propagation dépend-elle de la fréquence des ondes?

#### > Observation

Nous constatons que, lorsque nous modifions la fréquence v de l'onde, la longueur d'onde  $\lambda$  est modifiée aussi.

La vitesse de propagation est telle que  $\lambda = \frac{\vartheta}{\nu}$ , soit  $\vartheta = \lambda \cdot v$ .

Pour les ondes à la surface de l'eau, la valeur du produit  $\vartheta = \lambda \cdot v$  change lorsque nous modifions la fréquence v.

Dans le cas des ondes sonores se propageant dans l'air, la valeur du produit  $\vartheta = \lambda$ . v reste inchangée lorsque nous modifions la fréquence v (voir l'exercice d'entraînement 1, page 42).

#### > Interprétation

Un milieu dispersif est un milieu dans lequel la vitesse de propagation d'une onde dépend de sa fréquence.

L'eau est un milieu dispersif; l'air ne l'est généralement pas *[Doc. 13]*. En revanche, lorsque l'intensité sonore est trop grande (tonnerre), l'air peut être dispersif *Doc.* 14.

Proche de l'éclair, le tonnerre est un son très bref. En revanche, loin de l'éclair, on entend un grondement prolongé de plus en plus grave.

Le tonnerre est un son constitué d'ondes sonores de fréquences différentes. Les ondes de fréquences faibles (sons graves) se propagent moins vite que celles de fréquences plus élevées (sons aigus); les sons graves parviennent en dernier à l'observateur éloigné : c'est le grondement du tonnerre.

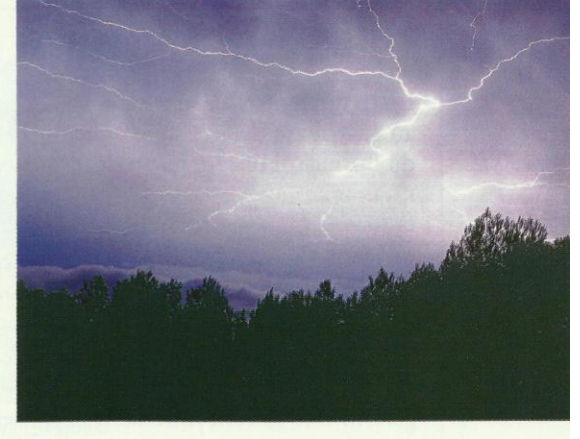

Doc. 14 Pour le tonnerre, l'air est un milieu dispersif.

> Pour s'entraîner : Ex. 10

Cours - Physique 2 : Les ondes mécaniques progressives périodiques

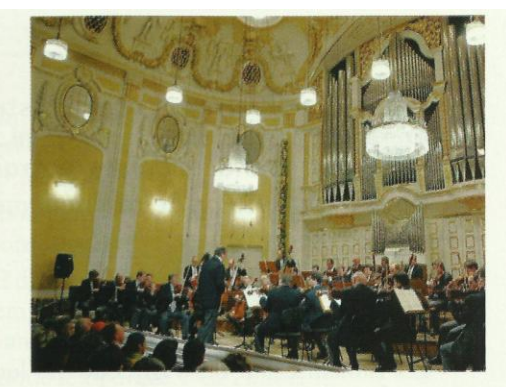

Doc. 13 Pour les ondes sonores émises par les instruments de musique, l'air n'est pas un milieu dispersif. Les sons graves et les sons aigus arrivent en même temps aux oreilles du spectateur.

# *Propagation des ondes lumineuses*

### **I) Le modèle ondulatoire de la lumière : 1) Phénomène de diffraction de la lumière :**

On appelle diffraction, le phénomène au cours duquel une onde qui traverse une petite ouverture ou rencontre un petit objet change de direction sans modification de fréquence ou de longueur d'onde  $\lambda$ .

Le phénomène est d'autant plus important que la taille de l'obstacle ou de l'ouverture est faible.

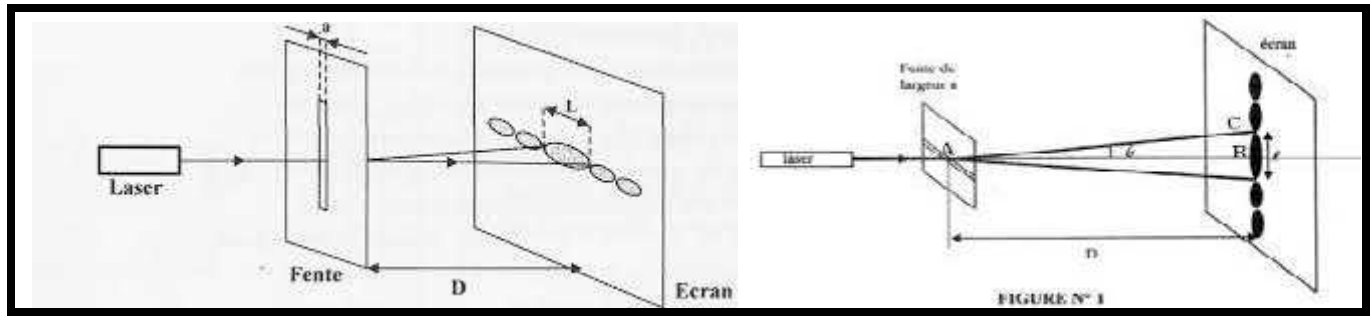

Par comparaison avec les ondes mécaniques, on peut dire que la lumière à un aspect ondulatoire.

**2) La lumière : une onde électromagnétique :**

La lumière peut être décrite comme une onde progressive appartient à une catégorie d'ondes, appelées *ondes électromagnétiques*.

Les ondes lumineuses peuvent se propager dans le vide et dans les milieux transparents.

**II) Propriétés des ondes lumineuses.**

**1) Onde lumineuse monochromatique:**

Une onde lumineuse monochromatique est une onde progressive sinusoïdale caractérisée par :

 $\checkmark$  Sa fréquence  $\checkmark$  (ou sa période T) imposée par la source de l'onde.

 $\checkmark$  Sa vitesse V, qui dépend du milieu dans lequel elle se propage.

**2) Célérité de la lumière - indice de réfraction:**

La célérité de la lumière dans le vide: c'est une constante fondamentale dont la valeur est indépendante de la fréquence de la radiation lumineuse. les ondes mécaniques, on peut dire que la lu<br>
<u>e onde électromagnétique :</u><br>
décrite comme une onde progressive appart<br> *ndes électromagnétiques*.<br>
peuvent se propager dans le vide et dans l<br> **les lumineuses.**<br>
<u>e monochro</u>

$$
C \approx 3.10^8
$$
 m.s<sup>-1</sup>

Dans un milieu matériel, l'onde lumineuse se propage avec une vitesse V inférieure à la célérité C.

On définit l'indice de réfraction dans un milieu transparent pour une lumière monochromatique par la relation :

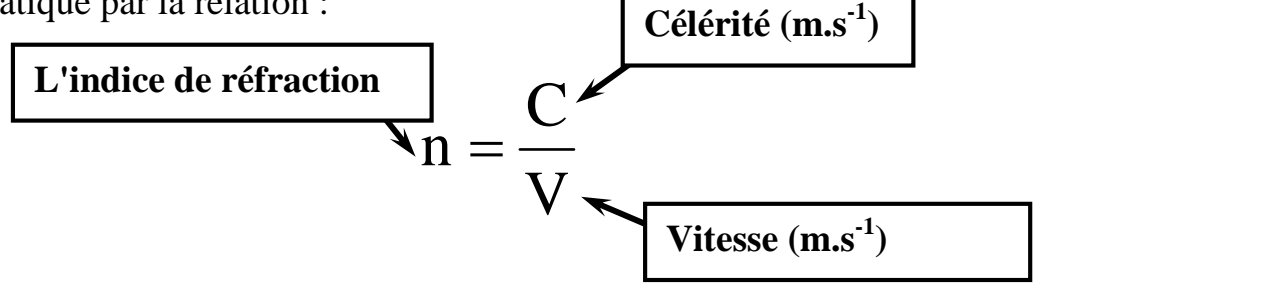

#### *Remarque :*

- L'indice de réfraction n'a pas d'unité.
- > L'indice de réfraction n est supérieur à 1

### *Exemples :*

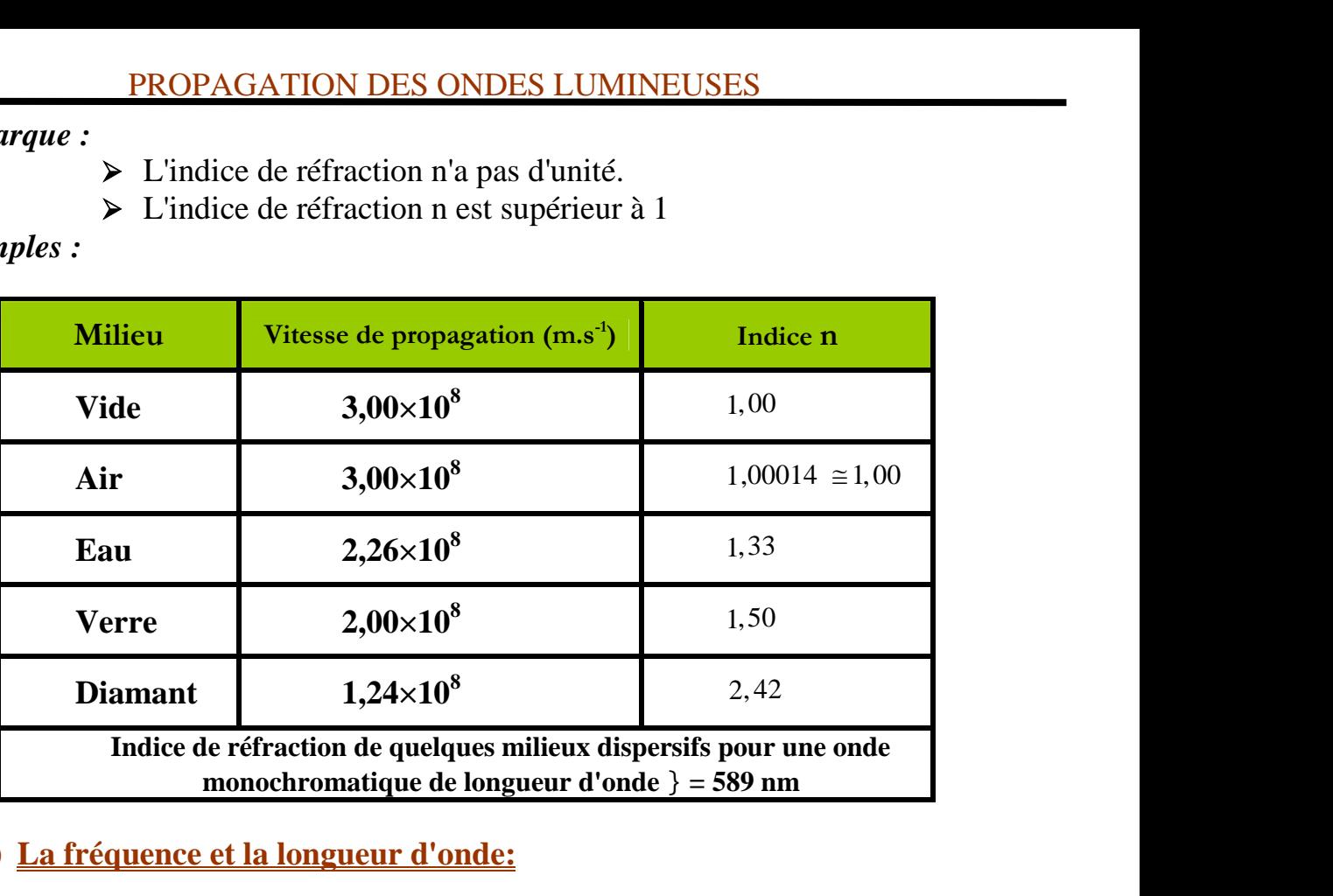

### **3) La fréquence et la longueur d'onde:**

- La couleur de la lumière monochromatique dépend de la fréquence.
- > L'onde lumineuse monochromatique est caractérisée par sa fréquence V qui ne dépend pas du milieu de propagation.
- $\triangleright$  On exprime la longueur d'onde  $\lambda_0$  de la lumière monochromatique dans le vide par la relation :

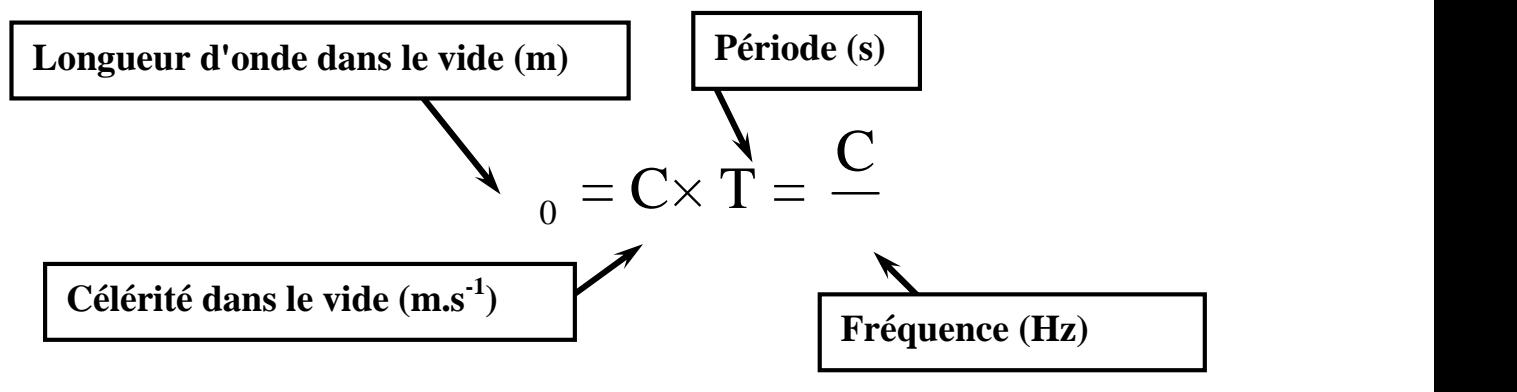

 $\triangleright$  Dans un milieu bien défini, on exprime la longueur d'onde  $\lambda$  de la lumière monochromatique par la relation :

$$
= \mathbf{V} \times \mathbf{T} = \frac{\mathbf{V}}{\cdot}
$$

 $\triangleright$  La longueur d'onde  $\lambda$  de la lumière monochromatique de fréquence  $\nu$ , dépend de la nature du milieu de propagation.

### **4) Domaine des ondes lumineuses visibles :**

Le mot "*lumière*" décrit les ondes électromagnétiques que l'œil humain peut percevoir. Cela correspond à un domaine de longueurs d'onde  $\lambda$  dans le vide comprise entre 400 nm (le violet) et 800 nm (le rouge), soit un domaine de fréquence comprise entre  $3,75.10^{14}$  Hz et  $7,5.10^{14}$  Hz.

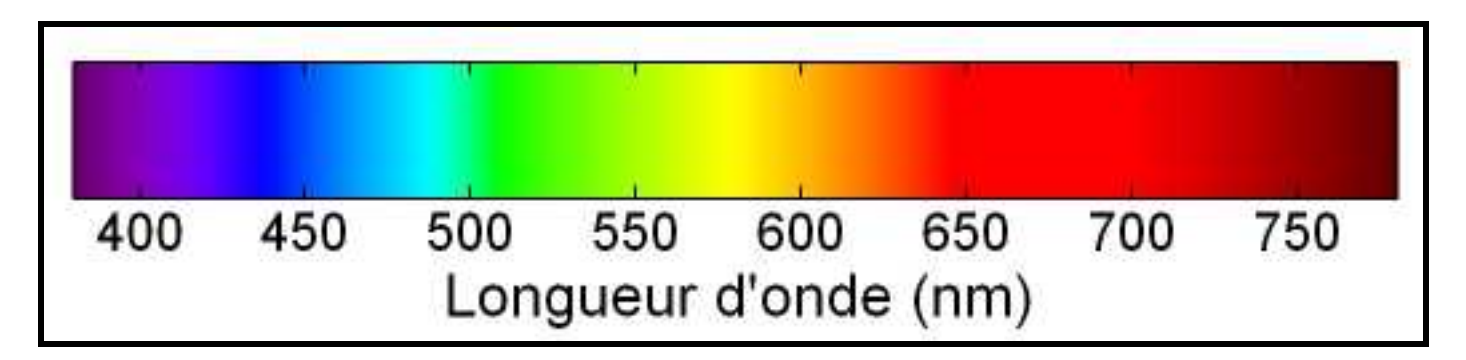

### *Remarque :*

Le spectre électromagnétique des longueurs d'onde et des fréquences correspondantes de différents domaines.

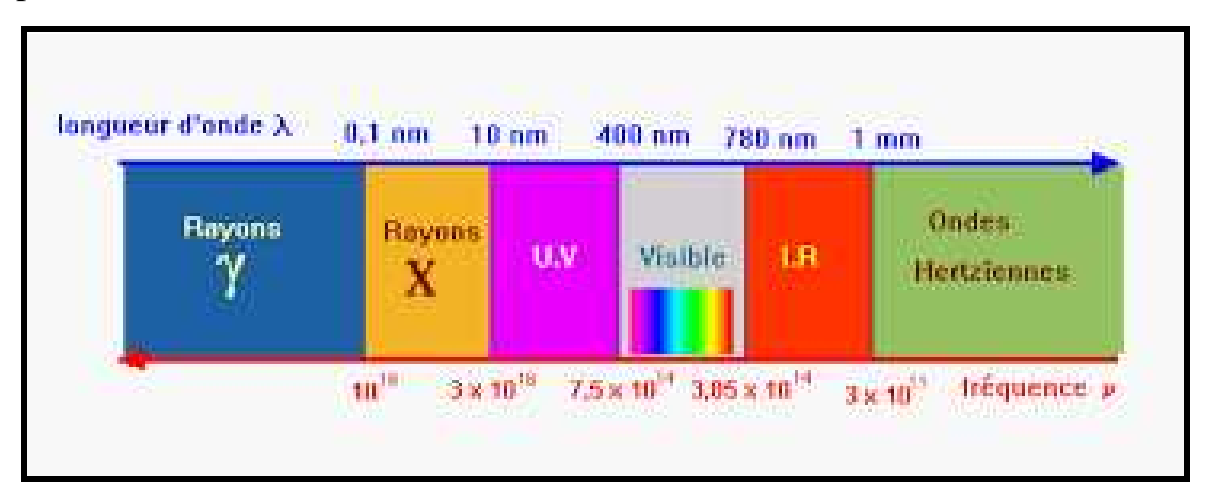

### **III) Diffraction d'une onde lumineuse monochromatique :**

### **1) Caractéristiques de la diffraction d'une onde lumineuse monochromatique par fente:**

Le phénomène de diffraction est visualisable si la largeur a des ouvertures ou des obstacles interposés sur le fuseau est *inférieur* ou du *même ordre de grandeur* que la longueur d'onde  $\lambda$  dans le milieu de propagation, mais également si la largeur a est 10 à 100 fois plus grande que  $\lambda$ .

La diffraction de la lumière monochromatique par une fente dépend de deux facteurs :

*Influence de la largeur a.*

Plus la fente est petite et plus la figure de diffraction s'étale : la tache centrale deviens de plus en plus large.

*Influence de la longueur d'onde .*

Plus la longueur d'onde de la lumière monochromatique est grande et plus la largeur de la tache centrale est large.

*DELAHI Mohamed & ETTAKI Khalid* **3/7** *2016/201*

### **2) Ecart angulaire :**

L'écart angulaire (angle de diffraction)  $\theta$  entre le milieu de la tache centrale et la **PROPAGATION DES ONDES LUMINEUSES**<br>
2) **Ecart angulaire**  $\boldsymbol{\ell}$  **i**<br>
L'écart angulaire (angle de diffraction)  $\theta$  entre le milieu de la tache centrale et la<br>
première extinction est  $\theta = \overrightarrow{OKM}$ 

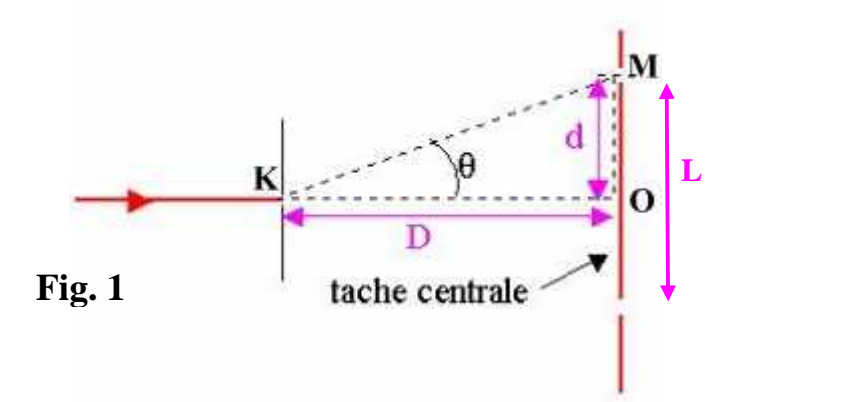

On se place dans le cas de la diffraction d'une lumière monochromatique, de longueur d'onde  $\lambda$  par une fente de largeur a (ou par un fil d'épaisseur a)

L'expression de l'écart angulaire est :

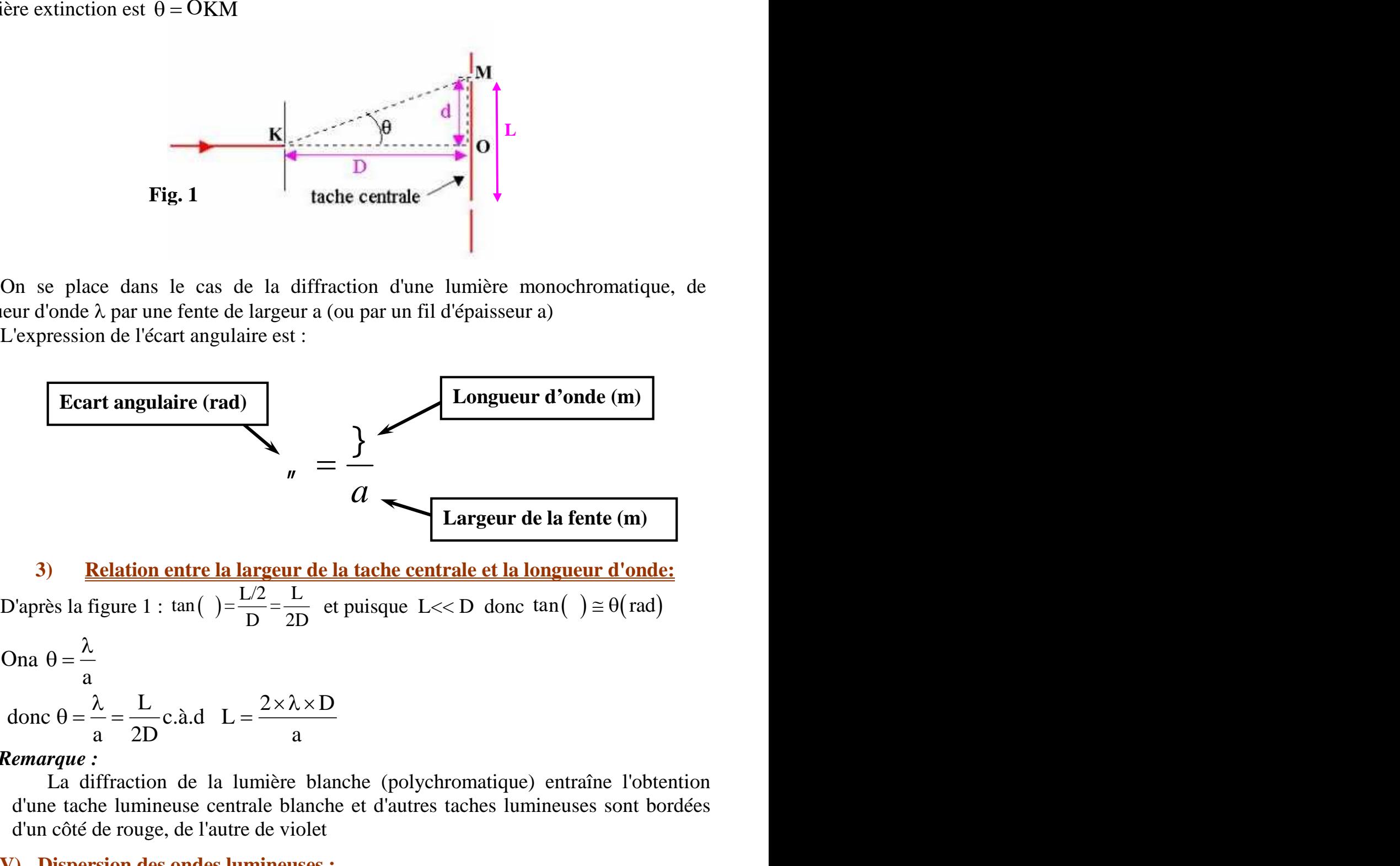

**3) Relation entre la largeur de la tache centrale et la longueur d'onde:** Ona  $\theta = \frac{\lambda}{\lambda}$  $\lambda$ 

$$
a
$$
  
done θ =  $\frac{\lambda}{a}$  =  $\frac{L}{2D}$  c.  
à.d  $L = \frac{2 \times \lambda \times D}{a}$ 

### *Remarque :*

La diffraction de la lumière blanche (polychromatique) entraîne l'obtention d'une tache lumineuse centrale blanche et d'autres taches lumineuses sont bordées d'un côté de rouge, de l'autre de violet

### **IV) Dispersion des ondes lumineuses :**

### **1) Définition du prisme:**

Un prisme est un polyèdre qui a deux faces parallèles, superposables, qui se coupent suivant une droite qui s'appelle l'arête du prisme et dont les autres faces sont rectangulaires.

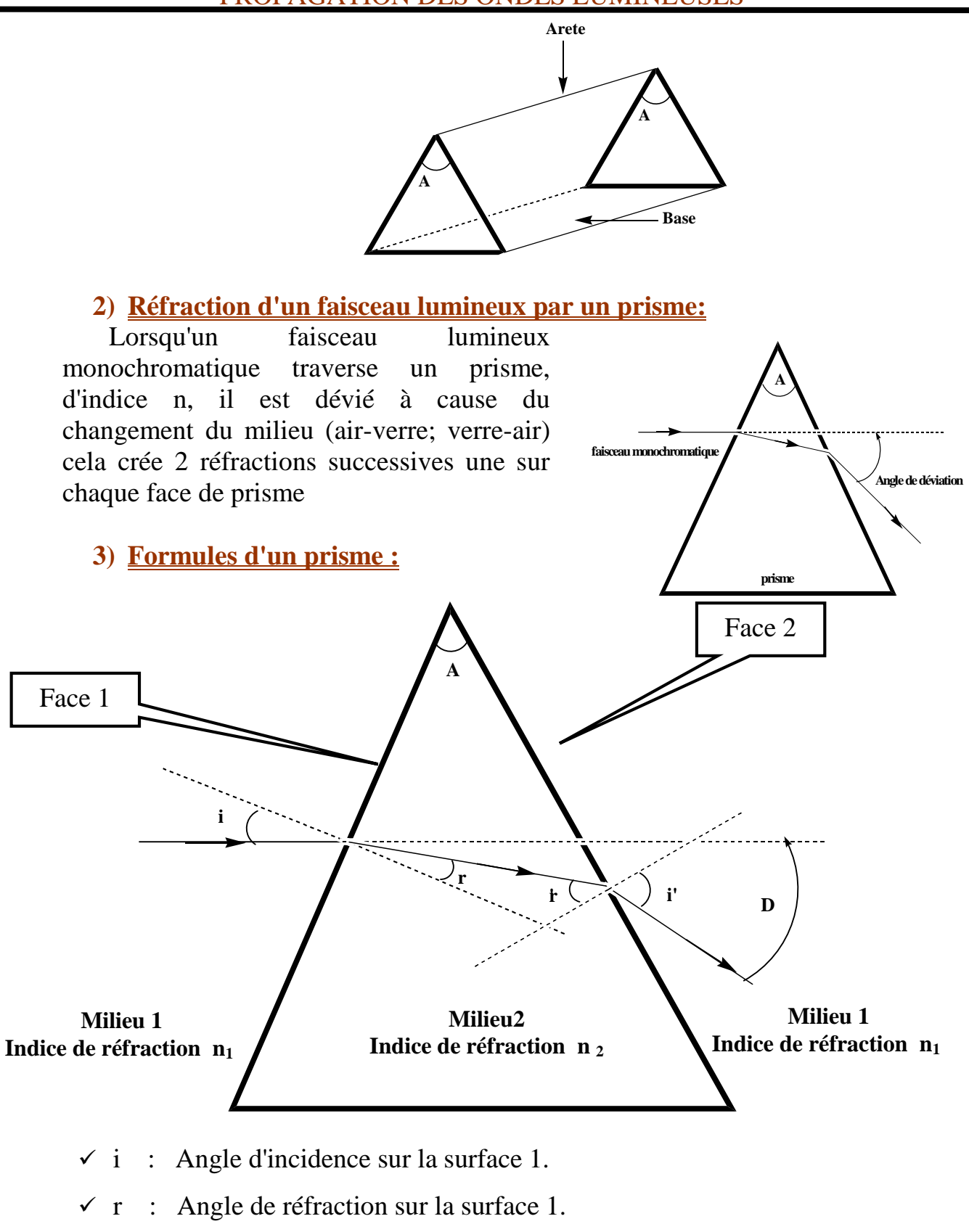

- $\checkmark$  r': Angle d'incidence sur la surface 2.
- $\checkmark$  i' : Angle de réfraction sur la surface 2.
- $\checkmark$  D : Angle de déviation.
- $\mathbf{v}_1$  : Indice de réfraction
- $\mathbf{v}_1$  : Indice de réfraction

#### *DELAHI Mohamed & ETTAKI Khalid* **5/7** *2016/201*

PROPAGATION DES ONDES LUMINEUSES  
\n
$$
n_1 \times \sin(i) = n_2 \times \sin(r)
$$
\n
$$
A = r + r'
$$
\n
$$
n_2 \times \sin(r') = n_1 \times \sin(i')
$$
\n
$$
D = i + i' - A
$$
\n\nnonstration de la relation N°<sup>°</sup>

**Démonstration de la relation N°**

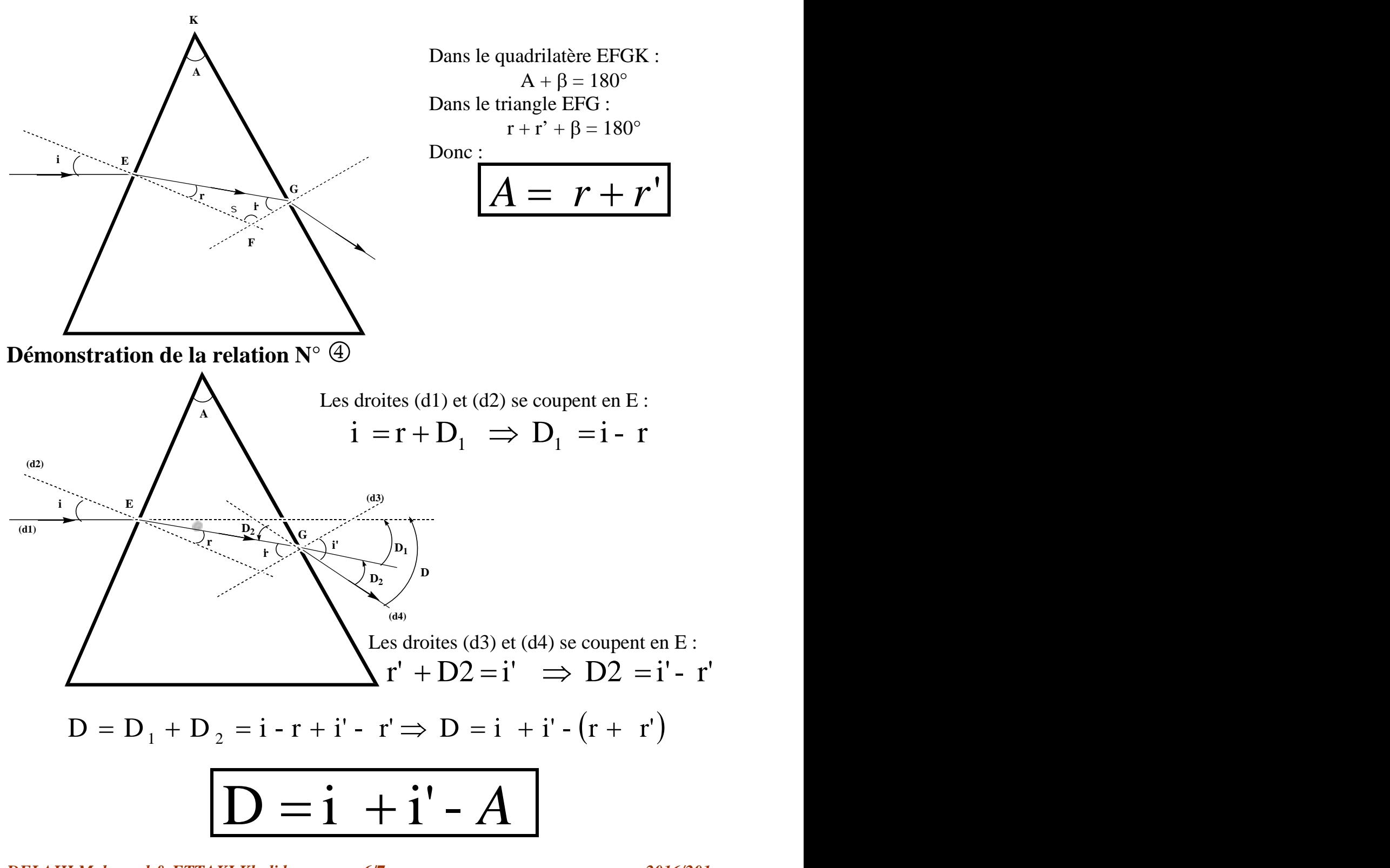

*DELAHI Mohamed & ETTAKI Khalid* **6/7** *2016/201*

### PROPAGATION DES ONDES LUMINEUSES

### **4) Dispersion de la lumière blanche par un prisme:**

Lorsqu'un faisceau de lumière blanche traverse un prisme on obtient une figure colorée appelée spectre, chaque radiation correspond à une couleur précise et qui est caractérisée par sa longueur d'onde dans le vide c.à.d par sa fréquence.

Puisque les radiations de différentes longueurs d'onde  $\lambda_0$  dans le vide composant la lumière blanche ne sont pas dévié de la même façon par le prisme, cela signifie que l'indice de réfraction n du verre dans lequel il est taillé dépend de  $\lambda_0$ , et donc de la fréquence.

Comme  $n = \frac{C}{V}$ , V est la vitesse de la lumière dans le verre dépend de la fréquence de radiation. le verre set donc un milieu dispersif.

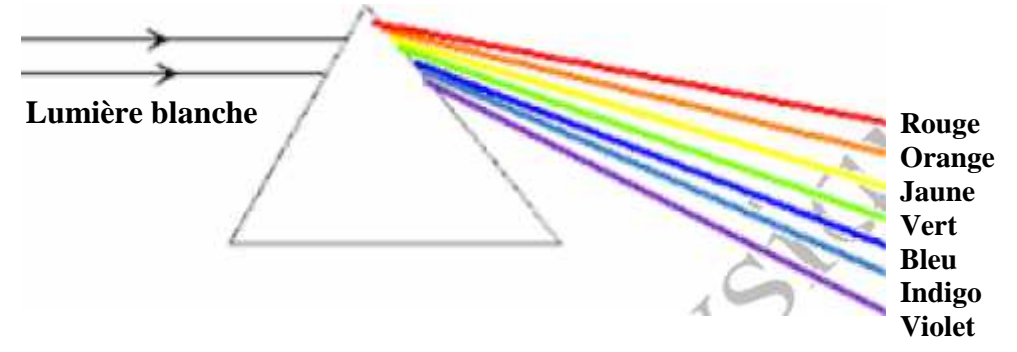

#### *Remarque :*

L'air et la vide sont deux milieux non dispersifs pour la lumière

*AHMED HAKIM Lycée qualifiant Ibn Arabi - Fès - 2 bac international COURS : Propagation d'une onde lumineuse - 6 H -*

### *Savoirs et savoir - faire exigibles : ( cadres de référence de l'examen national du baccalauréat - 2015 ) :*

- Savoir que la lumière a un aspect ondulatoire, en se basant sur le phénomène de diffraction.  $\bullet$
- $\bullet$ Connaître l'influence de la dimension de l'ouverture ou de l'obstacle sur le phénomène de diffraction.
- Exploiter un document ou une figure de diffraction dans le cas des ondes lumineuses.  $\bullet$
- **•** Connaître et savoir utiliser la relation  $\lambda = c/v$ , la signification et l'unité de chaque terme.
- $\bullet$ Définir une lumière monochromatique et une lumière polychromatique.
- Connaître les limites des longueurs d'onde dans le vide du spectre visible et les couleurs correspondantes.  $\bullet$
- Savoir que la fréquence d'une radiation monochromatique ne change pas lorsqu'elle passe d'un milieu  $\bullet$ transparent à un autre.
- Savoir que les milieux transparents sont plus ou moins dispersifs.  $\bullet$
- Connaître et exploiter la relation  $n = c/v$ .
- Déterminer l'indice de réfraction d'un milieu transparent pour une fréquence donnée.  $\bullet$
- $\bullet$ Proposer le schéma d'un montage expérimental permettant de mettre en évidence le phénomène de diffraction dans le cas des ondes lumineuses.
- Connaître et exploiter la relation  $\theta = \lambda/a$ , et connaitre la signification et l'unité de chaque terme.
- *Exploiter des mesures expérimentales pour vérifier la relation*  $\theta = \lambda/a$ *.*

### *I. Mise en évidence expérimentale de la diffraction de la lumière :*

#### *Activité :*

 $\bullet$ 

*On dirige un laser rouge (source) vers un écran. On observe sur l'écran, une tache ponctuelle rouge. On interpose alors entre la source et l'écran, une plaque percée d'une fine fente verticale. On observe un étalement de la lumière rouge, perpendiculairement à la fente : plusieurs taches lumineuses rouges sont observées séparées par des zones d'obscurité (La tâche rouge centrale est plus lumineuse que les autres tâches et deux fois plus large).* 

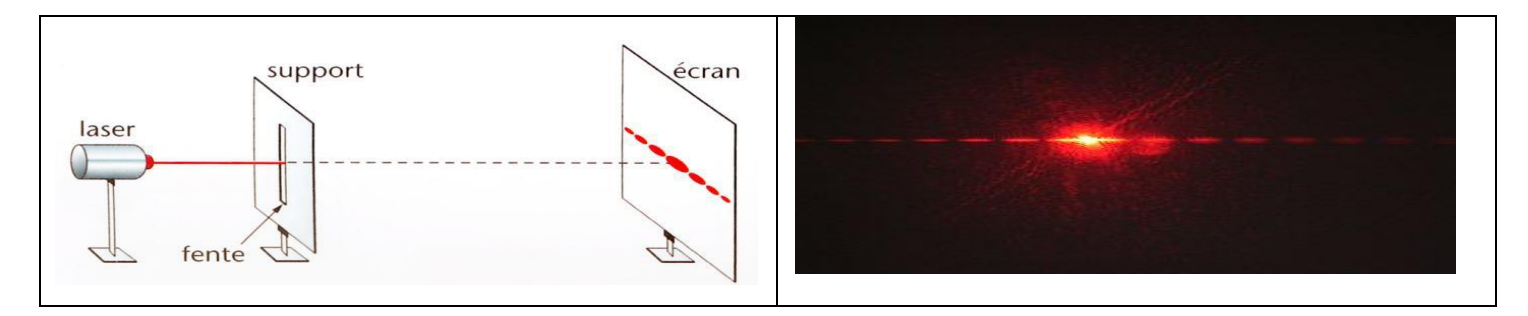

*Lorsqu'un faisceau de lumière monochromatique passe à travers un trou circulaire de faible diamètre, l'observation est similaire.*

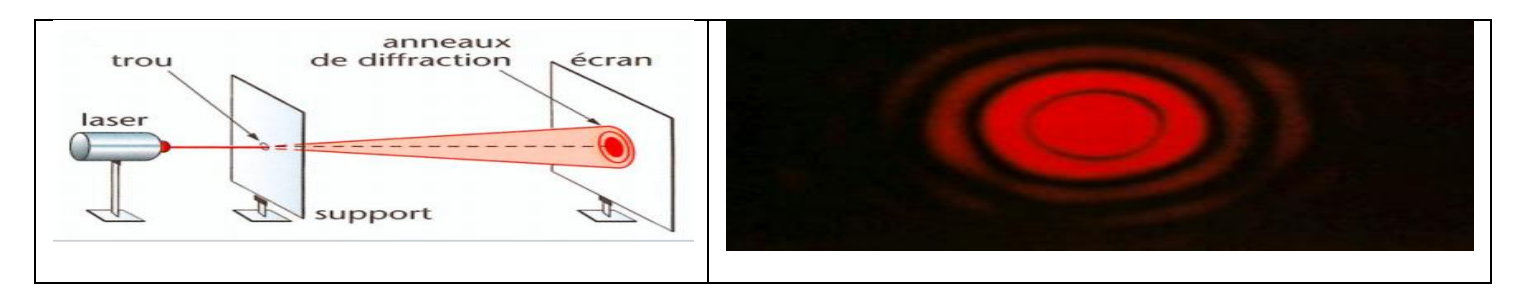

*Conclusion : La lumière subit une diffraction dans les deux expériences précédentes.* 

### *II . Modèle ondulatoire de la lumière :*

### *1 . La lumière est une onde électromagnétique :*

*Le phénomène de diffraction permet d'affirmer que la lumière présente un caractère ondulatoire. Par conséquent, la lumière possède toutes les caractéristiques et les propriétés d'une onde progressive périodique.* 

*Rem. : Comme toute onde mécanique progressive, l'onde lumineuse se propage dans tout milieu matériel (solide, liquide ou gazeux). Mais, au contraire des ondes mécaniques, elles peuvent également se propager dans le vide (la lumière du Soleil traverse le vide interstellaire avant de pénétrer dans l'atmosphère terrestre).*

*On dit que l'onde lumineuse possède les propriétés de propagation d'une onde électromagnétique.* 

*Une radiation lumineuse est une onde électromagnétique périodique sinusoïdale susceptible de se propager dans le vide ou un milieu matériel transparent (air, verre,…). L'onde lumineuse n'est donc pas une onde mécanique, cependant, comme toute onde, elle transporte de l'énergie (énergie lumineuse).*

*2. Propriétés des ondes lumineuses :*

### *2.1. Double périodicité de la radiation lumineuse :*

*Comme toute onde périodique la radiation lumineuse présente une double périodicité : spatiale ( longueur d'onde ) et temporelle ( période ).* 

*On a alors la relation : λvide = c T où c est la célérité de la lumière dans le vide exprimée en m.s-1, λvide la longueur d'onde dans le vide de la radiation lumineuse exprimée en mètre et T sa période exprimée en seconde.* 

### *2.2. Fréquence lumineuse et couleur :*

*Bien que l'on caractérise habituellement une radiation lumineuse par sa longueur d'onde (dans le vide), cette caractérisation est ambiguë car la longueur d'onde dépend, par l'intermédiaire de la célérité, du milieu de propagation.* 

*La caractéristique « invariante » d'une radiation lumineuse, comme de toute onde périodique, est en fait sa fréquence ( éventuellement sa période ) qui est imposée par la source lumineuse et qui ne dépend pas du milieu de propagation.* 

*L'œil étant sensible à la fréquence de la radiation lumineuse, c'est également cette fréquence qui est caractéristique de la couleur.* 

*La couleur d'une radiation lumineuse (onde monochromatique sinusoïdale) est caractérisée par sa fréquence .* 

la longueur d'onde dans le vide λ<sub>0</sub> d'une lumière monochromatique est liée à la fréquence ν par la *relation :*  $\lambda_0 = \frac{c}{v}$  $\boldsymbol{\nu}$ 

*Dans le système international des unités :* <sup>0</sup> *longueur d'onde dans le vide (m) , la fréquence (Hz) et C vitesse de la lumière dans le vide (célérité) dont la valeur approchée est C = 3.10 8 m.s–1 .* 

 *Exercice d'entrainement : Déterminer les fréquences lumineuses correspondant aux limites du*  spectre visible, pour  $\lambda = 400$  nm (violet) et  $\lambda = 800$  nm (rouge).

$$
v_{violet} = \frac{3.10^8}{400.10^{-9}} = 7,50 \text{ } 10^{14} \text{ Hz} = 750 \text{ THz} \quad (1 \text{ THz} = 10^{12} \text{ Hz})
$$
\n
$$
v_{rouge} = \frac{3.10^8}{800.10^{-9}} = 3,75 \text{ } 10^{14} \text{ Hz} = 375 \text{ THz} \quad (1 \text{ THz} = 10^{12} \text{ Hz})
$$

*Les fréquences lumineuses du spectre visible sont de l'ordre 1014 Hz ou encore de la centaine de THz.* 

#### *2.3. Lumières monochromatiques et polychromatiques :*

*Une lumière monochromatique est constituée d'une seule radiation lumineuse (une seule fréquence). Une lumière polychromatique est constituée de plusieurs radiations lumineuses ; son spectre (ensemble des fréquences lumineuses ou couleurs présentes) peut être continu ou discontinu.* 

#### *2.4. Le spectre lumineux :*

*Les radiations lumineuses visibles ne constituent qu'une partie de l'ensemble des ondes lumineuses.*

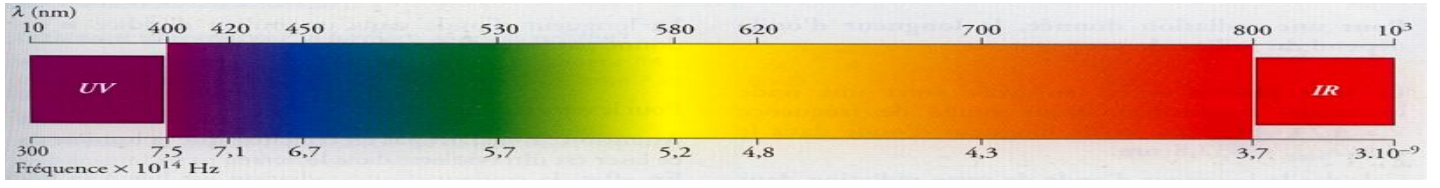

Les ondes électromagnétiques dont la fréquence est inférieure à 375 THz (rouge) (donc de longueur *d'onde dans le vide supérieure à 800 nm) correspondent au rayonnement infrarouge (I.R.) ; celui-ci s'étend jusqu'à des longueurs d'onde dans le vide de l'ordre du millimètre.*

*Les ondes électromagnétiques dont la fréquence est supérieure à 750 THz (violet) (donc de longueur d'onde dans le vide inférieure à 400 nm) correspondent au rayonnement ultraviolet (U.V.) ; celui-ci s'étend jusqu'à des longueurs d'onde dans le vide de l'ordre de 10 nm.*

 $R$ em. : Les radiations ultraviolettes (  $\lambda_0$   $\prec$  400 nm ) et les radiations infrarouges (  $\lambda_0$   $\;$  > 800 nm ) *sont donc invisibles pour l'œil humain.*

### *III. Etude de la diffraction d'une lumière monochromatique*

#### *1.Etude qualitaive :*

#### 1.1- Influence de la longueur d'onde  $\lambda_0$ :

*On remplace le laser rouge* ( $\lambda_0 = 650$  *nm* ) par le laser vert ( $\lambda_0 = 540$  *nm* ). On remarque que les *radiations rouges sont plus déviées ( tache centrale plus grande ) que les radiations vertes.* 

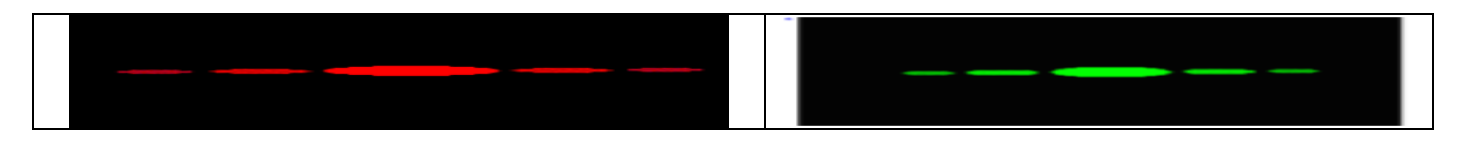

*On conclut que le phénomène de diffraction dépend de la longueur d'onde. La déviation est proportionnelle à la longueur d'onde.* 

#### *1.2- Influence de la largeur de la fente :*

*On interpose cette fois entre la source et l'écran, une autre plaque percée d'une fine fente verticale d'ouverture différente. On observe que la déviation de la lumière, perpendiculairement à la fente diffère.* 

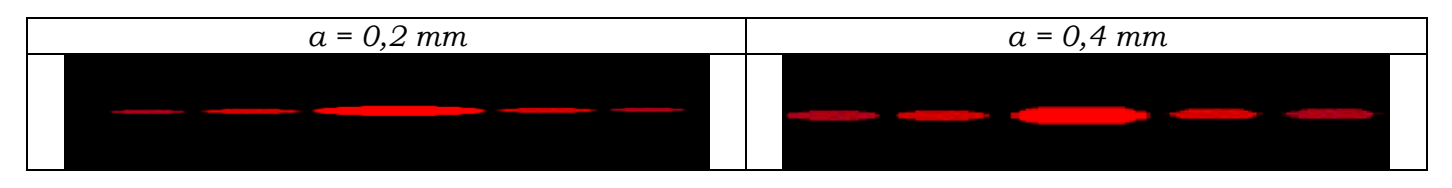

*On conclut que le phénomène de diffraction dépend de la largeur de la fente. La largeur de la tache centrale est d'autant plus grande que la fente est plus fine : La déviation est inversement proportionnelle à la largeur de la fente.* 

#### 1.3- Relation de l'écart angulaire  $\theta$ :

*On appelle l'écart angulaire entre le centre de la tache centrale et le milieu de la première extinction (zone sombre la plus proche de la tache centrale). est aussi appelé demi-largeur angulaire.* 

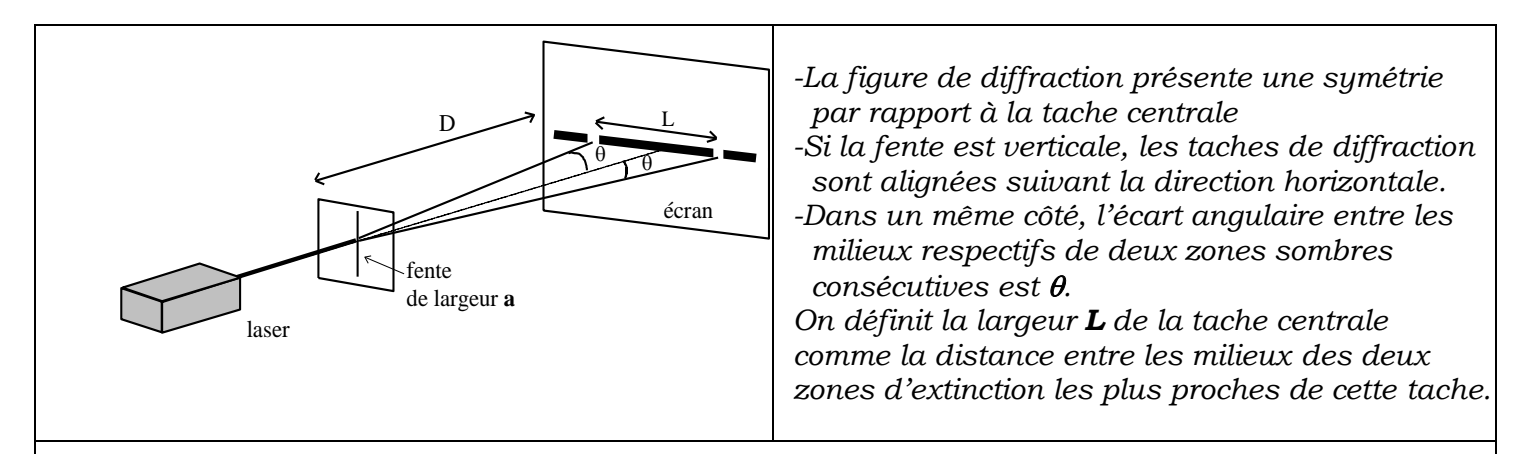

*L'écart angulaire entre la direction de propagation du rayon incident et la direction* 

*correspondant à la première extinction est donné par la relation : =*   $\lambda$  *avec : écart angulaire*

*(en radian) , longueur d'onde de la radiation ( en mètre ) et, a la largeur de la fente ( en mètre )*

*Remarque : plus L est grande, plus est grand et, plus la lumière est déviée.*

#### *2.Etude quantitative :*

#### *2.1- Activité éxpérimentale ( voir page 8 ) : DIFFRACTION DES ONDES LUMINEUSES*

#### *2.2- Exercice : En deux parties A et B*

*On réalise une expérience en utilisant un LASER, une fente de largeur réglable et un écran blanc. Le dispositif (vu de dessus) est représenté ci-dessous .* 

*Les mesures de la largeur de la fente a, de la distance de la fente à l'écran D et de la largeur de la zone lumineuse centrale 2d conduisent aux résultats suivants : a = 0,200 mm , D = 2,00 m et d = 6,3 mm .* 

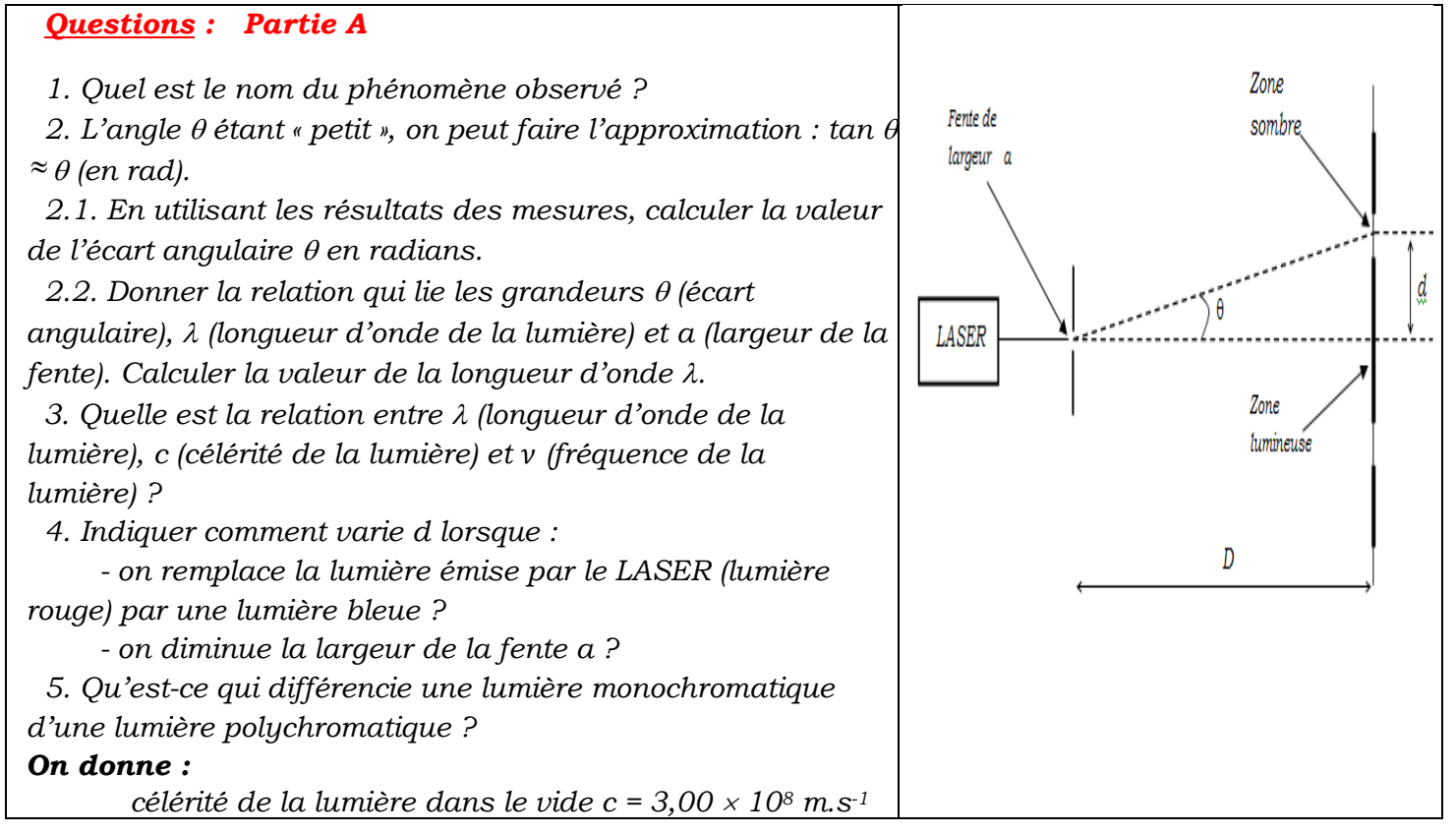

#### *Réponse :*

*1. Il se produit le phénomène de diffraction. 2.*  2.1. Géométriquement tan  $\theta = d / D$ *L'angle*  $\theta$  *étant « petit », on peut faire l'approximation : tan*  $\theta \approx \theta$  *(en rad) alors*  $\theta = d / D$  $\theta =$  $6,3$  10<sup>-3</sup> 2  *= 3,1510–<sup>3</sup> rad* 2.2*.* **On a la relation**  $\theta = \lambda / a$  **avec**  $\lambda$  **en mètres,**  $\theta$  **en radians et a en mètres donc**  $\lambda = \theta \cdot a$  $\lambda = 3.15 \times 10^{-3} \times 0.200 \times 10^{-3} = 6.30 \times 10^{-7}$  m = 630 nm. *3.* On a  $\lambda = c/v$  avec  $\lambda$  en mètres, c en mètres par seconde et v en hertz. *4. D'après 2.1. et 2.2., on obtient d / D = / a , soit d =*   $\lambda$  $\frac{\overline{a}}{a}$  *-Si on remplace la lumière émise par le LASER (lumière rouge) par une lumière bleue, alors on diminue la longueur d'onde . a et d ne variant pas, alors d diminue. - Si on diminue la largeur de la fente a, avec et D constantes ; alors d augmente. 5. Une lumière monochromatique est constituée d'une seule radiation lumineuse de fréquence bien déterminée. Tandis qu'une lumière polychromatique est constituée par l'association d'au moins deux radiations monochromatiques de fréquences différentes. IV. Propagation de la lumière dans des milieux transparents :*

### *1. Indice du milieu :*

*La célérité v d'une onde lumineuse dans un milieu donnée est caractéristique de ce milieu et est toujours inférieure à la célérité c de la lumière dans le vide.* 

*On définit l'indice de réfraction n d'un milieu transparent par la relation : n =*   $\mathcal{C}_{0}^{(n)}$  $\frac{c}{v}$  avec  $n > 1$ 

*Rem : L' indice de réfraction n du milieu est sans unité. 2. Longueur d'onde dans un milieu matériel :* 

*Une onde lumineuse monochromatique est caractérisée par sa fréquence*  $\nu$ , *indépendante de la nature du milieu de propagation : à une couleur correspond une fréquence quelque soit le milieu de propagation.* 

*En revanche la longueur d'onde d'une radiation dépend du milieu de propagation.*

*On sait que λ* = *v* /*v* , *n* = *c* / *v d'où λ* = (*c* / *n* ) /*v* =  $\mathcal{C}$  $n \nu$ 

*et comme*  $\lambda_0 = \frac{c}{v}$  $\frac{\partial}{\partial v}$  donc  $\lambda = (1/n) \lambda_0$  soit alors :  $\lambda = \lambda_0 / n$ 

### *Exercice d'entrainement :*

*Un laser utilisé au lycée porte l'indication « longueur d'onde dans le vide = 630 nm «* 

*1- Quelle est la fréquence de la lumière de ce laser ?* 

*2- Quelle est la célérité de cette lumière dans le verre ?* 

*3- Quelle est la longueur d'onde de cette lumière dans le verre ?* 

*On donne : - Indice du verre pour cette lumière n = 1,62 - Célérité de la lumière dans le vide : c = 3,00 . 10 8 m.s -1* 

### *3. Le phénomène de dispersion lumineuse :*

### *3.1. Le phénomène de réfraction :*

 *Ce phénomène, étudié en 1 bac, se produit lorsqu'un faisceau lumineux traverse la surface de séparation (dioptre) entre deux milieux de propagation.* 

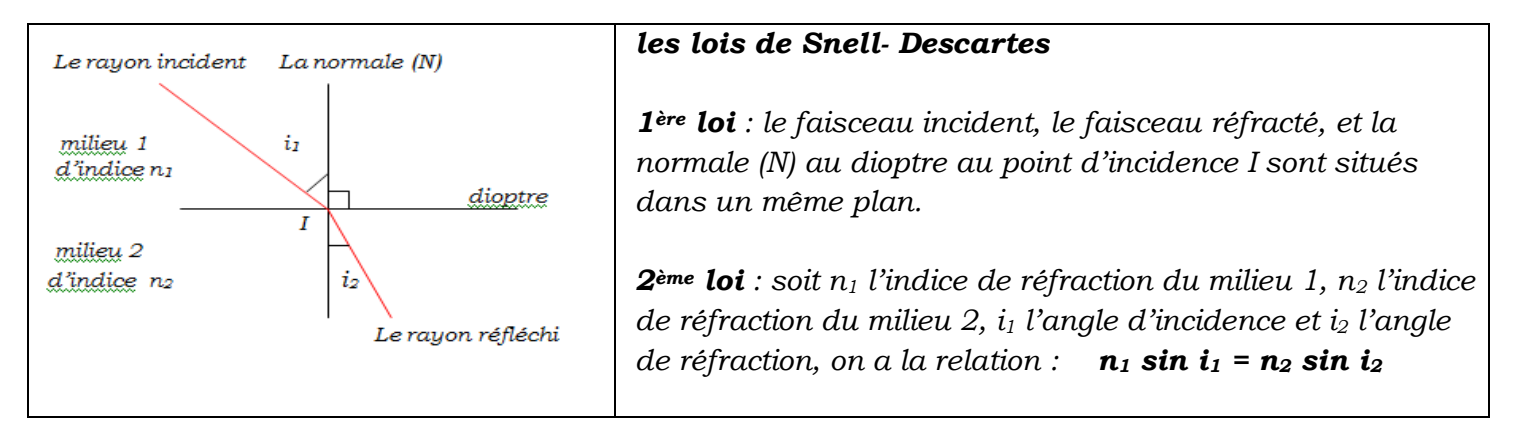

#### *3.2. Mise en évidence expérimentale :*

 *On observe qu'après réfraction, un faisceau de lumière blanche est décomposé en ses différentes radiations lumineuses (apparition d'un spectre continu).*

 *Ces différentes radiations lumineuses n'ont donc pas été réfractées de la même façon : les radiations violettes sont plus déviées que les radiations rouges.* 

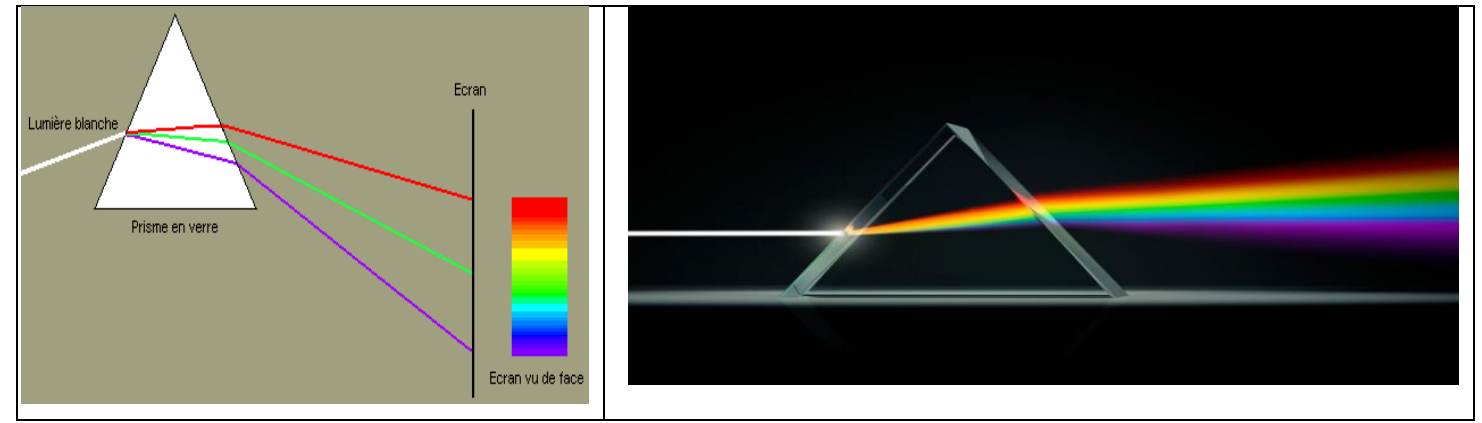

#### *3.3. Etude du prisme :*

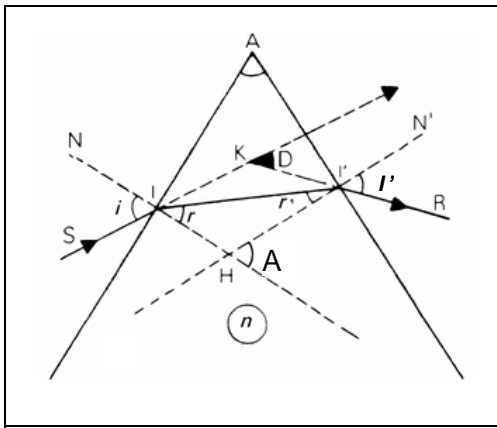

*Le prisme est un milieu transparent et réfringent limité par deux faces planes non parallèles.* 

 *A désigne à la fois le sommet du prisme et l'angle correspondant.*

*D est la déviation du rayon incident par le prisme.*

- *Les lois de Descartes relatives à la réfraction en I et I' donne :*
	- *en I : n<sub>air</sub> sin i = n sin r soit <i>sin i = n sin r* (1) *en I' : n sin r' = n<sub>air</sub> sin i' soit n sin r' = sin i'* **(2)**

#### *Démonstration géométrique*

- *L'angle r a pour complément l'angle AII' : r + AII' = 90°*
- *L'angle r' a pour complément l'angle AI'I : r' + AII' = 90°*

*En sommant les deux expressions, on obtient : r + r' + AII' + AI'I = 180°*

- $\bullet$  Dans le triangle AI I', on écrit :  $\hat{A} + \hat{A}\hat{I}I' + \hat{A}I'I = 180^\circ$ *Or des angles ayant même supplément sont égaux, d'où : r + r' = A ( 3 )*
- *L'angle D a pour supplément l'angle*  $\widehat{IK}$  :  $D + \widehat{IK}$  = 180° soit  $D = 180 \widehat{IK}$

• Dans le triangle  $IKI'$  :  $(i - r) + (i' - r') + I\widehat{K}T = 180^\circ$ 

$$
d' \circ \hat{u} : (i - r) + (i' - r') = 180 - \widehat{IKT}
$$
  
et: 
$$
D = (i - r) + (i' - r') \qquad D = i + i' - (r + r')
$$

*Avec*  $\mathbf{r} + \mathbf{r}' = \mathbf{A}$ , on obtient :  $\mathbf{D} = \mathbf{i} + \mathbf{i}' - \mathbf{A}$  (4)

 *Si pour la même valeur de i les différentes radiations lumineuses n'ont pas la même valeur de i', c'est que la valeur de l'indice de réfraction n du prisme dépend de la couleur de la radiation lumineuse considérée, c'est-à-dire de la fréquence de la radiation lumineuse.* 

 *Or n = , où V est la célérité de la lumière dans le prisme. On en déduit que la célérité V dépend de la fréquence de l'onde : c'est le phénomène de dispersion.*

 *Ce phénomène est général : tous les milieux matériels transparents sont dispersifs, leur indice de réfraction dépend donc de la fréquence de la radiation lumineuse.* 

 *Cette dépendance est très généralement faible et peut souvent être négligée.* 

 *Le phénomène de dispersion permet d'interpréter la décomposition de la lumière par le prisme.* 

#### *3.4. Exercice : Partie B (suite de la page 4 ) Etude de la dispersion de la lumière : Questions :*

*On remplace le LASER par une source de lumière blanche et la fente par un prisme en verre. 1. Quelle est la grandeur qui ne change pas lors du passage d'une radiation de l'air dans le verre : la longueur d'onde, la fréquence ou la célérité ?* 

*2. Donner la relation qui définit l'indice de réfraction d'un milieu transparent pour une radiation lumineuse monochromatique, en précisant la signification des symboles utilisés.* 

*3. On donne : l' indice du verre utilisé n = 1,50 pour une radiation lumineuse donnée. Calculer la célérité de cette radiation dans le verre.* 

*4. Qu'appelle-t-on milieu dispersif ?* 

*5. Déduire des informations données, à partir de la relation De Descartes et de la définition de l'indice de réfraction que le verre est dispersif :* 

- *Informations : Lorsque la lumière passe de l'air dans le prisme, elle est déviée ,* 
	- *On observe que si on fixe la valeur de i, la valeur de r varie lorsque la fréquence de la radiation incidente varie.*
	- *Relation de Descartes pour la réfraction :*  $n_a$ *sin i =*  $n_v$ *<i>sin r*

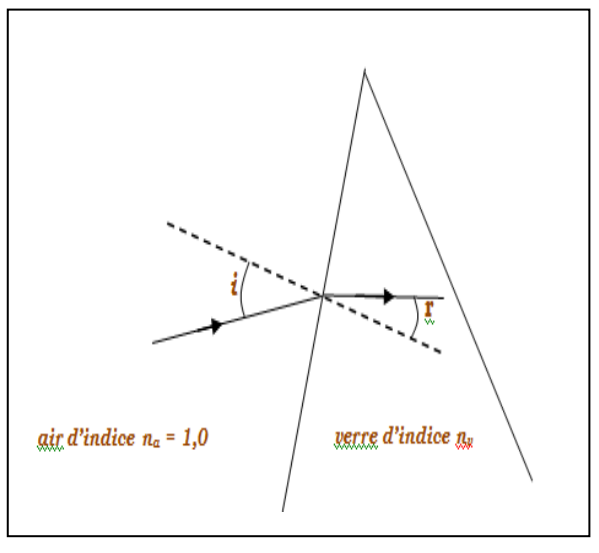

#### *Réponces :*

*1. Seule la fréquence ne change pas lors du passage d'une radiation de l'air dans le verre.*

*2. Soit n l'indice de réfraction du milieu transparent considéré, v la* 

*célérité de la radiation monochromatique dans ce milieu et c la célérité de la lumière dans le vide, on a*   $n = c / v$ .

*3. D'après la réponse précédente : v = c / n .*

-

$$
v = \frac{310^8}{1.5} = 2.00 \times 10^8 \text{ m.s}^1
$$

*4. Dans un milieu dispersif, la célérité d'une onde dépend de sa fréquence.*

**5.** *D'après la relation de Descartes, avec*  $n_a = 1, 0$ *, on obtient sin*  $i = n_v$ *, sin r, soit*  $n_v = \sin i / \sin r$ *. L'énoncé indique qu'avec l'angle i constant, et la fréquence qui varie alors r varie. On en déduit que l'indice de réfraction du verre n<sub>v</sub> varie selon la fréquence.* 

*D'autre part n<sup>V</sup> = c / V, où c est constante. Donc si nV varie selon la fréquence alors la vitesse V aussi. Le verre est un milieu est dispersif.*

#### *I. But de la manipulation*

- *Réaliser un montage permettant de mettre en évidence le phénomène de diffraction de lumière.*
- *Déterminer la longueur d'onde de la source lumineuse monochromatique à partir de la figure de la diffraction obtenue avec une fente ou un fil.*

#### *II. Partie théorique :*

*Comme pour toutes les ondes, le phénomène de diffraction lumineuse se manifeste lorsqu'un faisceau lumineux traverse une ouverture ou rencontre un obstacle (un fil par exemple ) dont les dimensions sont de l'ordre de grandeur de la longueur d'onde lumineuse ( approximativement de λ à 100 λ ).* 

*Soit la longueur d'onde, D la distance entre l'obstacle et l'écran et a la largeur de la fente ou du fil (dimension de l'obstacle).*

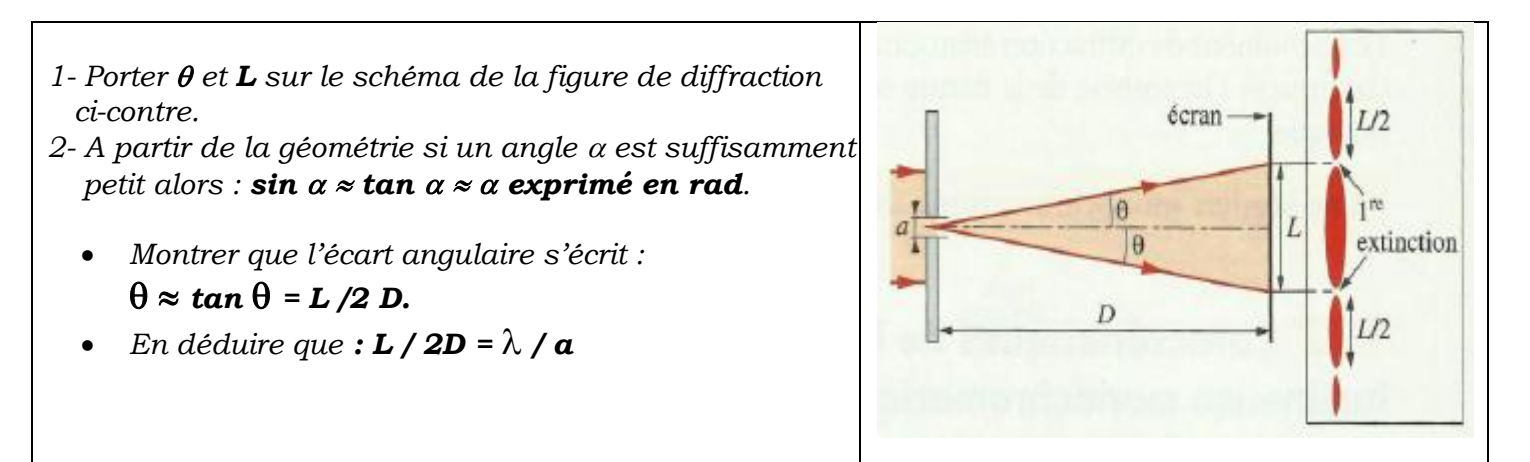

#### *III. Déteminration de la longueur d'onde de la source laser*

- *1. Réaliser le montage ci-dessus en plaçant la fente ou le fil à quelques cm du laser.*
- *2. Pour une largeur de la fente ou du fil choisi a, mesurer de la largeur L de la tache centrale de diffraction, la distance fente/fil - écran D.*
- *3. Calculer la valeur de la longueur d'onde du laser.*

#### *IV. Influence de la largeur a de la fente sur la largeur L :*

- *1- Relever la distance D et la longueur d'onde du laser utilisé.*
- *2- Pour une distance D fixe entre la fente et l'écran, mesurer la largeur L de la tache centrale pour les diverses largeurs a de la fente. Compléter le tableau ci-dessus.*

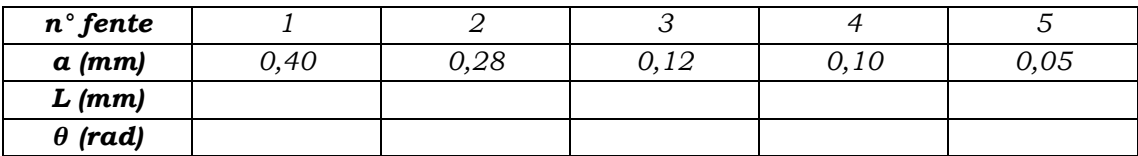

- *3- Tracer la courbe L = f ( 1/a ). Conclure.*
- *4- Trouver la valeur de la longueur d'onde du laser.*

### Physique 3 : La lumière, modèle ondulatoire

### • Comment s'effectue la diffraction de la lumière?

En classe de Seconde (voir les *prérequis*, page 10), nous avons vu que l'œil humain n'est sensible qu'aux radiations lumineuses dont les longueurs d'onde sont comprises entre 400 nm et 800 nm. La notion de longueur d'onde sous-entend que la lumière est une onde.

Confirmons cette hypothèse en réalisant des expériences de diffraction, caractéristiques des phénomènes ondulatoires.

### 1.1 Mise en évidence du phénomène de diffraction

Utilisons le faisceau rouge d'un laser hélium-néon; la lumière produite est monochromatique de longueur d'onde dans le vide 650 nm.

### **Activité 1**

#### Comment observer le phénomène de diffraction de la lumière?

Interposer devant le faisceau laser successivement *Doc.* 1]:

- · une fente verticale très étroite, percée dans une plaque opaque;
- · un petit trou percé dans une plaque opaque ;
- · un fil rectiligne vertical, très fin.

Noter les observations.

#### > Observation

Nous observons respectivement les figures du document 2.

Les figures de diffraction de la fente verticale et du fil vertical s'étalent horizontalement, c'est-à-dire perpendiculairement aux directions de la fente et du fil. La figure de diffraction du trou est un disque entouré d'anneaux.

### > Interprétation

Ces phénomènes sont analogues à ceux que nous pouvons observer lors de la diffraction des ondes mécaniques à la surface de l'eau (voir le *chapitre 2*). Ils s'interprètent par la diffraction de la lumière monochromatique lorsque celle-ci rencontre une ouverture ou un obstacle de faible dimension.

Pour une grande ouverture, les faisceaux lumineux se propagent en ligne droite : il n'y a pas de diffraction *[Doc. 3a]*.

Pour une ouverture de faible dimension, la lumière s'étale de part et d'autre de la direction moyenne *Doc. 3b]* 

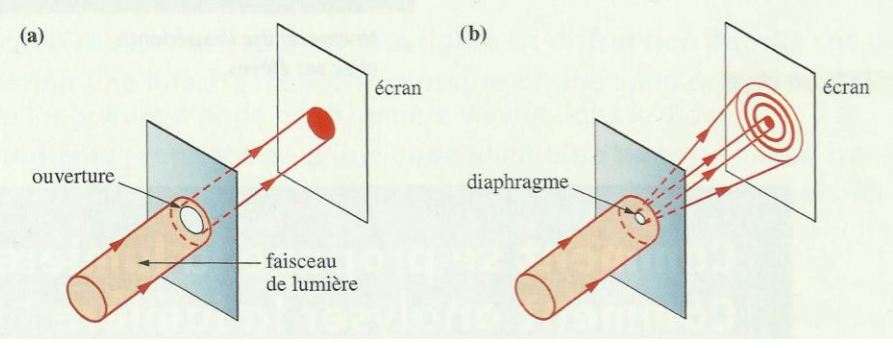

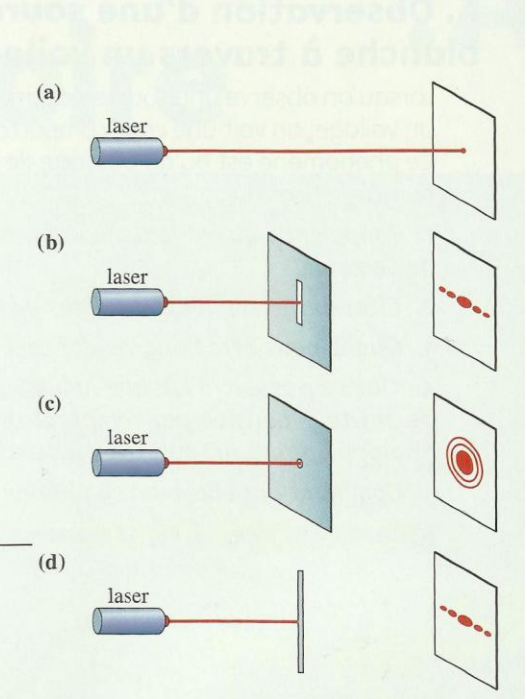

Doc. 1 (a) Absence de diffraction. Diffraction d'un faisceau laser par une fente verticale (b), un trou circulaire (c), un fil rectiligne vertical (d).

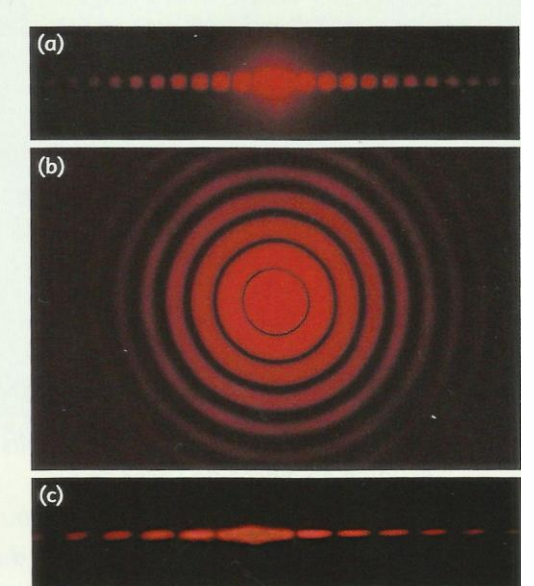

Doc. 2 Diffraction d'un faisceau laser par une fente verticale (a), un trou circulaire (b), un fil rectiligne vertical (c).

Doc. 3 Avec un diaphragme de large ouverture, la diffraction ne se produit pas (a). Avec un diaphragme de petite ouverture, on obtient une figure de diffraction (b).

Cours - Physique 3 : La lumière, modèle ondulatoire

Le phénomène de diffraction étant caractéristique des ondes, ces expériences confirment l'hypothèse de la nature ondulatoire de la lumière monochromatique.

Une lumière monochromatique est une onde qui se propage.

### 1.2 Caractéristiques de la diffraction d'une onde lumineuse monochromatique par une fente

Quelle est l'influence, sur la figure de diffraction, de la taille de l'obstacle et de la nature de la lumière?

**Activité 2** 

#### Quelle est l'influence de la largeur de la fente?

En maintenant fixe la distance entre la fente et l'écran, réaliser la diffraction d'un faisceau laser, successivement par deux fentes très fines, de largeurs différentes Doc. 4.

- 1. Pourquoi choisir des fentes très fines?
- 2. Noter les observations.

#### > Observation

La largeur de la tache centrale est d'autant plus grande que la fente est plus fine [Doc. 4]. Pour une fente large, on n'observe pas de figure de diffraction.

Le phénomène de diffraction est d'autant plus important que la fente est étroite.

#### Activité 3

#### Quelle est l'influence de la longueur d'onde?

Réaliser, successivement, la diffraction de deux faisceaux laser (rouge et vert) par une même fente, en maintenant fixe la distance entre la fente et l'écran  $[Doc. 5]$ .

Noter les observations.

#### **> Observation**

La largeur de la tache centrale de diffraction rouge est plus grande que la verte [Doc. 5].

La largeur de la tache centrale de diffraction augmente si la longueur d'onde augmente.

#### > Interprétation

L'étude théorique du phénomène de diffraction *[Doc. 6]* montre que :

Lors de la diffraction d'une onde lumineuse monochromatique de longueur d'onde  $\lambda$  par une fente de largeur a, l'écart angulaire  $\theta$ entre le centre de la tache centrale et la première extinction est donné par:

 $\theta = \frac{\lambda}{\sqrt{2}}$ 

avec θ en radian (rad),  $\lambda$  en mètre (m) et a en mètre.

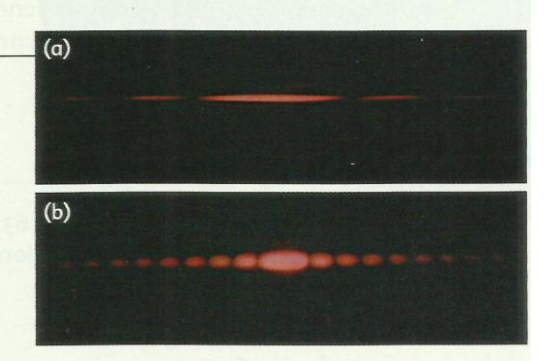

Doc. 4 Figures de diffraction de deux fentes de largeurs respectives 0,1 mm (a) et 0,3 mm (b), obtenues avec la même lumière. (Les échelles de représentation sont identiques.)

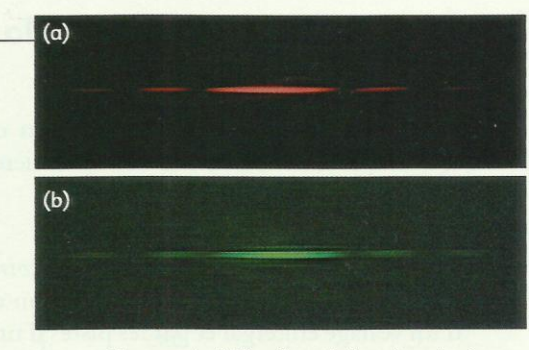

Doc. 5 Figures de diffraction de la même fente, obtenues avec des faisceaux laser de longueurs d'onde différentes : (a) laser rouge :  $\lambda_{\text{rouge}}$  = 650 nm;<br>(b) laser vert  $\lambda_{\text{vert}}$  = 530 nm.<br>(Les échelles de représentation sont identiques.)

Conséquence : cette relation nous permet de déterminer expérimentalement la longueur d'onde  $\lambda$  de la lumière d'un faisceau laser.

Appelons  $L$  la largeur de la tache centrale et  $D$  la distance entre la fente et l'écran d'observation. Le schéma du document 6 montre que :

$$
\tan \theta = \frac{\frac{L}{2}}{D} = \frac{L}{2D}.
$$

En pratique, le rapport  $\frac{L}{2D}$  est très petit et tan  $\theta \approx \theta$ , avec  $\theta$  en radian.

D'où :

 $\theta = \frac{L}{2D} = \frac{\lambda}{a}$ , soit  $L = 2D \cdot \frac{\lambda}{a}$ . Pour une distance D fixée entre la fente et l'écran, la largeur de la tache centrale est proportionnelle à la longueur d'onde et inversement proportionnelle à la largeur de la fente.

### Exercice d'entraînement 1

À partir des *documents* 5 a et b, page 63, montrer que la largeur L de la tache centrale de diffraction est proportionnelle à la longueur d'onde λ.

#### Données :

 $\lambda_{\text{vert}}$  = 530 nm;  $\lambda_{\text{rouge}}$  = 650 nm.

Les mesures des largeurs des taches centrales rouge  $L_{R}$  et

verte  $L_v$  sur le **document 5** donnent le rapport  $\frac{L_v}{L_o} = 0.83$ .

### 1.3 Caractéristiques de la diffraction de la lumière blanche

Nous venons d'étudier la diffraction d'une lumière monochromatique. Que se passe-t-il dans le cas de la lumière blanche qui est polychromatique?

#### > Observation

Le document de l'activité préparatoire A, page 61, et le document 7 montrent le phénomène de diffraction de la lumière blanche par la trame d'un voilage en tergal et par les pistes d'un CD. Les taches de diffraction sont irisées (elles présentent des couleurs sur les bords).

#### > Interprétation

L'expérience de l'activité 3 montre que l'écart angulaire dépend de la longueur d'onde.

La lumière blanche étant constituée d'une infinité d'ondes de longueurs d'onde différentes (on dit qu'elle est polychromatique), celles-ci sont diffractées différemment. Cela donne lieu à des irisations. Le phénomène de diffraction permet de décomposer la lumière blanche *[Doc. 7]*.

La lumière blanche est polychromatique. Elle est constituée d'une infinité d'ondes de longueurs d'onde différentes.

> Pour s'entraîner : Ex. 3 et 4

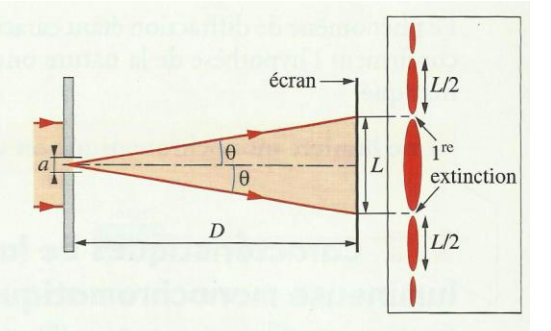

Doc. 6 Avec une fente horizontale, la figure de diffraction est verticale. L'angle  $\theta$  est aussi appelé demi-écart angulaire de la tache centrale de diffraction.

Le rapport des longueurs d'onde correspondantes est :

$$
\frac{\lambda_{\text{vert}}}{\lambda_{\text{rouge}}} = \frac{530}{650} = 0.81
$$

Aux erreurs de mesure près, nous pouvons estimer que les

$$
2\text{approx}\frac{L_V}{L_R}\text{ et }\frac{\lambda_{\text{vert}}}{\lambda_{\text{range}}}\text{ sont égaux.}
$$

La largeur L de la tache centrale est donc proportionnelle à la longueur d'onde λ.

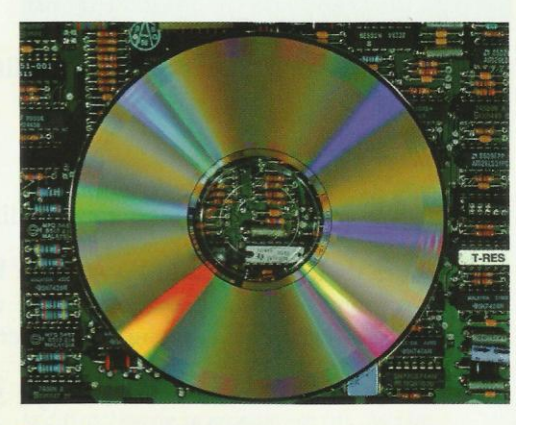

Doc. 7 Les pistes d'un CD permettent de décomposer la lumière blanche par diffraction.

## 4. Quelles sont les particularités de la propagation d'une onde lumineuse?

### 2.1 Nature des ondes lumineuses

De la lumière nous parvient du Soleil et des autres étoiles, après avoir traversé le vide intersidéral *[Doc. 8]*. La nature des ondes lumineuses diffère donc nettement de celle des ondes mécaniques qui, elles, nécessitent un milieu matériel élastique pour se propager.

Les ondes lumineuses sont des ondes électromagnétiques, comme le sont les ondes de radio, de télévision, les micro-ondes, les infrarouges, les ultraviolets, les rayons X, les rayons y.

Ces ondes transportent de l'énergie (énergie rayonnante).

### 2.2 Célérité dans le vide

Les ondes lumineuses, comme toutes les ondes électromagnétiques, se propagent dans le vide avec une célérité c voisine de  $3 \times 10^8$  m  $\cdot$  s<sup>-1</sup>.

La valeur de la célérité de la lumière dans le vide est une constante universelle fixée à :  $c = 299792458$  m  $s^{-1}$ .

La vitesse de la lumière dans le vide est indépendante de la longueur d'onde : le vide n'est donc pas « dispersif ».

### 2.3 Célérité dans un milieu matériel; indice d'un milieu

Dans un milieu matériel transparent, une onde lumineuse se propage à une vitesse  $\vartheta$  inférieure à c.

On définit l'indice de réfraction (ou indice) d'un milieu transparent, pour une longueur d'onde donnée, par le rapport :

$$
n=\frac{c}{s}
$$

avec c la célérité de la lumière dans le vide et  $\vartheta$  la vitesse de propagation de la lumière dans ce milieu.

L'indice d'un milieu est donc un nombre sans dimension, car c'est le rapport de deux vitesses *[Doc. 9]*. Il est toujours supérieur à 1, car  $\vartheta < c$ .

L'indice de l'air étant très proche de 1, la célérité d'une onde lumineuse a pratiquement la même valeur dans l'air et dans le vide.

### 2.4 Fréquence et longueur d'onde

· La couleur de la lumière est associée à la fréquence.

Une onde lumineuse monochromatique est caractérisée par sa fréquence v; cette fréquence ne change pas quel que soit le milieu de propagation.

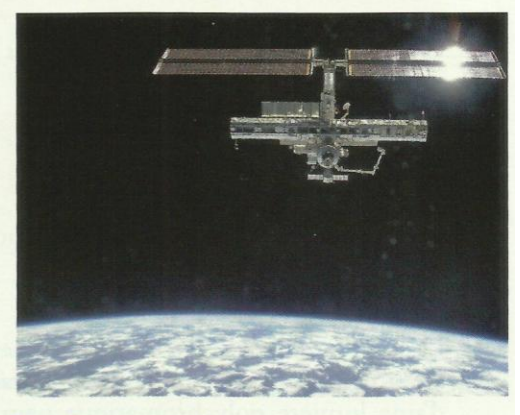

Doc. 8 La lumière émise par le Soleil alimente les capteurs solaires de la station orbitale dans l'espace.

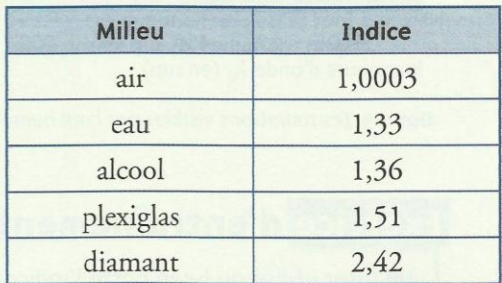

Doc. 9 Indices de quelques milieux transparents.

Cours - Physique 3 : La lumière, modèle ondulatoire

• Pour une onde de fréquence V se propageant dans un milieu à la vitesse  $\vartheta$ , la longueur d'onde est donnée par la relation :

$$
\lambda = \vartheta \cdot T = \frac{\vartheta}{\cdot}
$$

avec λ en mètre (m), θ en mètre par seconde (m . s<sup>-1</sup>), T en seconde  $(s)$  et V en hertz  $(Hz)$ .

Comme la vitesse  $\vartheta$  dépend du milieu de propagation, on peut en conclure que :

Pour une onde donnée, la longueur d'onde dépend du milieu de propagation.

• Dans le cas du vide, la longueur d'onde, notée  $\lambda_0$ , est égale à :

$$
\lambda_0 = c \cdot T = \frac{c}{v}
$$

Le spectre d'une lumière monochromatique, comme celui d'un laser utilisé au lycée, ne comporte qu'une seule raie *Doc.* 10]. En revanche, le spectre d'une lumière polychromatique peut comporter plusieurs raies *Doc.* 11 et 12) ou une infinité de radiations comme celui de la lumière blanche [Doc. 13].

Très souvent, les tables de données indiquent les longueurs d'onde dans le vide *[Doc. 12 et 13]*.

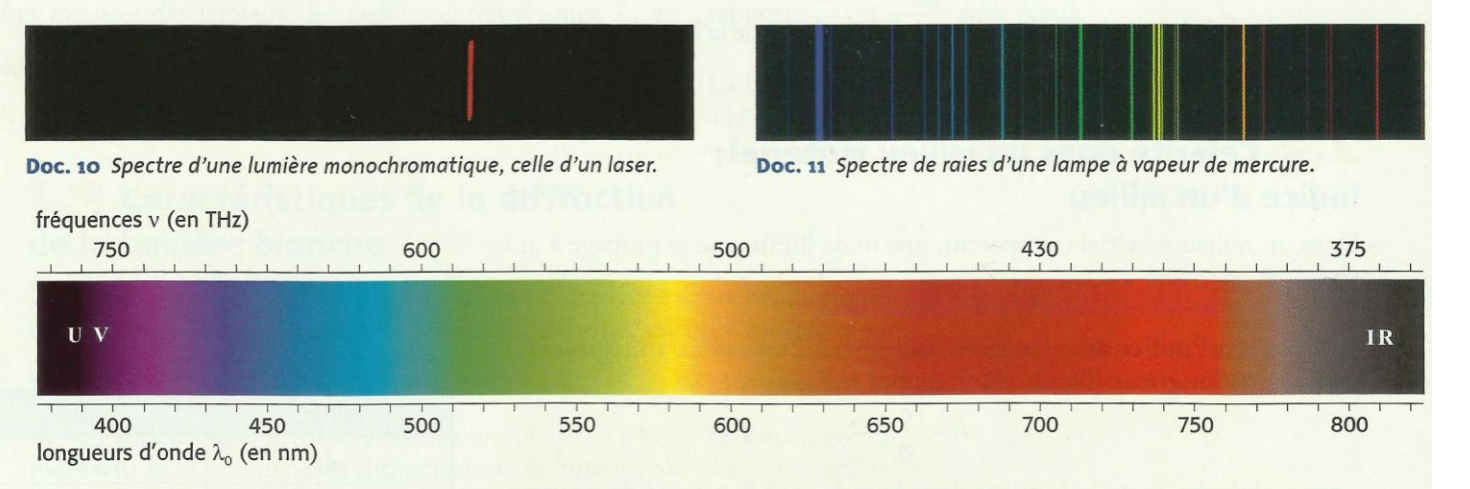

Doc. 13 Les radiations visibles par l'œil humain (1 THz = 10<sup>12</sup> Hz).

### Exercice d'entraînement 2

Un laser utilisé au lycée porte l'indication : « longueur d'onde dans le vide  $\lambda_0$  = 632 nm ».

- 1. Quelle est la fréquence de la lumière de ce laser?
- 2. Quelle est la célérité de cette lumière dans l'eau?
- 3. Quelle est, dans l'eau, la longueur d'onde de la lumière de ce laser?
- Données : indice de l'eau pour cette onde : n = 1,33;

célérité de la lumière dans le vide :  $c = 3,00 \times 10^8$  m .  $s^{-1}$ .

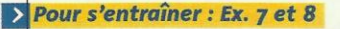

Lampe à mercure couleur  $\lambda_0$  (nm)  $V \times 10^{14}$  (Hz) de la raie dans le vide violette 404.6 7,41 bleue 435,6 6,88 verte clair 546 5,49 577 5,20 jaune

Doc. 12 Le spectre de la lumière émise par une lampe à vapeur de mercure comporte quelques radiations caractérisées par leurs longueurs d'onde dans le vide ou par leurs fréquences. C'est une lumière polychromatique.

1. La fréquence est :<br>  $v = \frac{c}{\lambda_0} = \frac{3,00 \times 10^8}{632 \times 10^{-9}} = 4,74 \times 10^{14}$  Hz.

3. La longueur d'onde dans l'eau est donc :

 $\vartheta = \frac{c}{n} = \frac{3,00 \times 10^8}{1,33} = 2,25 \times 10^8 \text{ m} \cdot \text{s}^{-1}.$ 

 $\lambda_{\text{eau}} = \frac{\vartheta}{v} = \frac{2,25 \times 10^8}{4.74 \times 10^{14}} = 475 \times 10^{-9} \text{ m} = 475 \text{ nm}.$ 

2. La célérité dans l'eau est :

Cours - Physique 3 : La lumière, modèle ondulatoire

### www.adirassa.com

Page 5/6

### **Comment s'effectue la dispersion** de la lumière blanche?

L'activité préparatoire B, page 61, montre que la lumière polychromatique est décomposée par un prisme de verre. Quelle est l'origine de ce phénomène?

### Activité 4

#### Comment décomposer la lumière blanche avec un prisme?

Réaliser le spectre de la lumière blanche par un prisme [Doc. 14].

Une lentille forme l'image de la fente F sur un écran E.

- 1. Noter les observations.
- 2. Comment interpréter le phénomène?

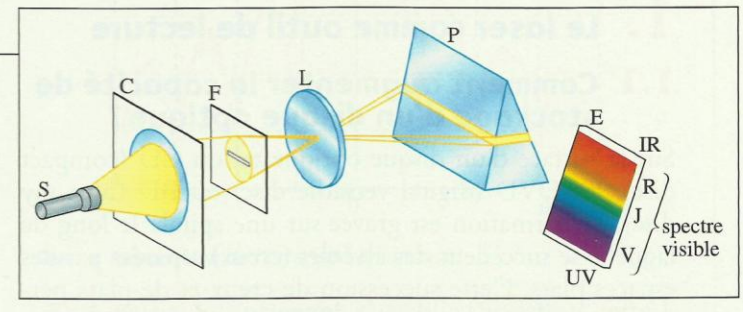

Doc. 14 Montage expérimental pour observer la dispersion de la lumière blanche. S : source de lumière blanche ; C : condenseur ; F : fente dans l'écran

opaque : lentille ; P : prisme.

### > Observation

En observant le spectre obtenu, on constate que la lumière violette est plus déviée que la lumière rouge *[Doc. 15]*.

#### > Interprétation

Le prisme dévie différemment chacune des ondes monochromatiques qui composent la lumière blanche et peut ainsi les séparer. Chacune de ces ondes est caractérisée par une fréquence particulière. Or les réfractions sur chacune des faces du prisme obéissent à la loi de DESCARTES [Doc. 16] :

$$
n_1 \cdot \sin i_1 = n_2 \cdot \sin i_2.
$$

Donc, des déviations différentes d'ondes de fréquences différentes impliquent des indices de réfraction différents, donc des vitesses de propagation différentes [Doc. 16].

L'indice et la vitesse de propagation des ondes dépendent donc de la fréquence : le verre du prisme est donc dispersif (voir le *chapitre* 2, page 45).

Un milieu est dispersif si la vitesse de propagation de la lumière dans ce milieu et donc l'indice de réfraction dépendent de la fréquence.

Le phénomène de dispersion permet d'interpréter la décomposition de la lumière blanche par un prisme (voir l'activité préparatoire B, page 61).

Par temps de pluie, la formation d'un arc-en-ciel (voir la photographie de la page 60) est due à la décomposition de la lumière blanche du Soleil par des gouttes d'eau présentes dans l'atmosphère qui joue le rôle de milieu dispersif.

Tous les milieux, sauf le vide, sont plus ou moins dispersifs. L'air est très peu dispersif pour les ondes lumineuses; de plus, comme son indice est voisin de 1, il se comporte optiquement comme le vide.

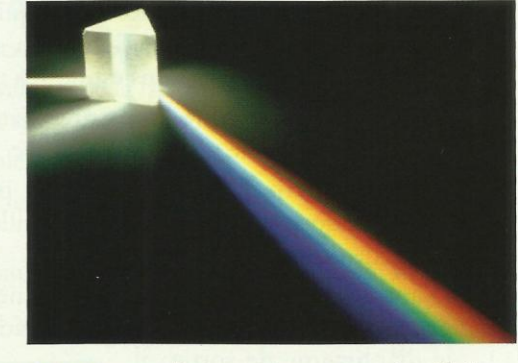

Doc. 15 Les radiations violettes sont plus déviées par le prisme que les radiations rouges.

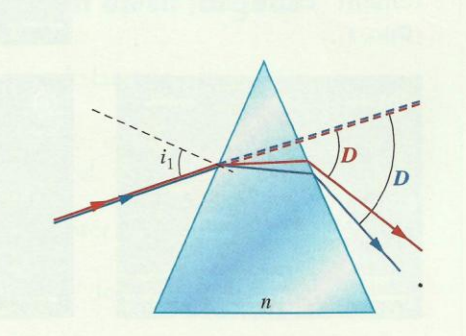

Doc. 16 Les deux réfractions successives lors de la traversée du prisme montrent que l'indice du verre est différent pour ces deux radiations colorées.

> Pour s'entraîner : Ex. 9

# *Les Transformations nucléaires*

### **I) Stabilité et instabilité des noyaux :** *Animation N° 1 et 2*

### **1) Composition d'un noyau atomique(Rappel):**

Nous avons vu en TC de quoi était composé l'atome : un noyau entouré d'un cortège d'électrons. Nous allons ici nous occuper uniquement du noyau :

- $\checkmark$  Un noyau est composé de *nucléons*, qui rassemblent les protons et les neutrons.
- **H Y S I Q U E**  $\checkmark$  La nature du noyau est déterminée par le nombre de protons Z qui le constitue. C'est le numéro de la case du tableau périodique dans laquelle se trouve classé chaque noyau, il est donc appelé *numéro atomique*.
	- $\checkmark$  La représentation symbolique du noyau d'un atome est la suivante :

*le nombre de nucléons ( protons + neutrons ) le nombre de protons*

*: Soit le noyau écrit de manière symbolique*  $^{63}_{29}Cu$ *: C'est un noyau de cuivre qui a pour composition : 63 nucléons ; 29 protons et 63 - 29 = 34 neutrons*

### **2) noyaux Isotopes:**

Des noyaux qui ont **même numéro atomique** Z mais des **nombres de nucléons différents** A s'appelle des **isotopes** (ils ont donc même nombre de protons mais un nombre de neutrons différent).

### *Exemple :*

Pour l'élément uranium, il existe plusieurs isotopes dont ceux-ci :  $\frac{235}{92}U$  *et*  $\frac{238}{92}U$  $238$   $I<sub>I</sub>$  $92 \text{°}$  $92 \text{ }$   $\epsilon$   $92 \text{ }$ Pour l'élément carbone, il existe plusieurs isotopes dont ceux-ci :  ${}^{12}_{6}C$  *et*  ${}^{14}_{6}C$  $6^{\circ}$  $6c$   $\epsilon$   $6c$ 

### 3) *Stabilité et instabilité des noyaux* : *Voir Animation N° 3*

Malgré l'interaction forte, sur les 1500 noyaux connus (naturels et artificiels), seuls 260 sont stables. Les autres se *désintègrent spontanément*, plus ou moins rapidement selon leur composition.

Pour localiser ces deux types de noyaux, on utilise un diagramme (N,Z); où  $N = A - Z$  désigne le nombre de neutrons, et Z le nombre de protons:

 $\triangleright$  On voit que pour  $\mathbb{Z} < 20$ , les **noyaux stables se situe sur la diagonale, appelée vallée de stabilité** (autant de protons que de neutrons).

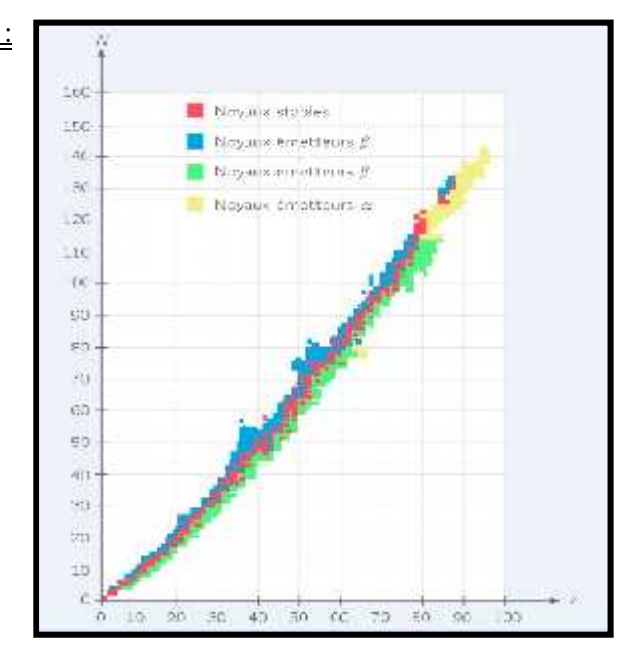

 Ensuite, la stabilité du noyau n'est assurée que si le nombre de neutrons est supérieur au nombre de protons (si Z est trop élevé, les forces électrostatiques l'emportent sur les forces nucléaires et les noyaux se désintègrent).

Aucun noyau dont  $Z > 83$  n'est stable.

### **II)La radioactivité :**

### *1) Définition :*

 **H Y S I Q U E** En dehors de la vallée de stabilité, les noyaux instables sont dits radioactifs : chaque noyau va se transformer en noyau stable en une ou plusieurs désintégration(s) spontanée(s). Au cours de ce processus, il y aura émission de particules qui pourra être accompagnée de rayonnement électromagnétique. *Example in the set all the set all the set all the reaction is such all the reactivité :<br>
<i>En dehors de la vallée de stabilité, les noyaux instables sont dits radioactifs : chaque value of the definition :<br>
En dehors de* lité, les noyaux instables sont dits radioactifs : chaque<br>yau stable en une ou plusieurs désintégration(s)<br>sssus, il y aura émission de particules qui pourra être<br>tromagnétique.<br>oyau capable de *se désintégrer spontanémen* 

Un noyau radioactif est un noyau capable de *se désintégrer spontanément* pour donner un autre noyau en émettant un ou plusieurs particules.

### *2) Lois de conservation d'une réaction nucléaire : loi de Soddy*

Une réaction nucléaire sert à décrire la transformation d'un noyau instable en noyau stable, tout comme l'équation de la réaction chimique. Mais ici, cette réaction ne concerne que les noyaux des atomes. <sup>2</sup>une réaction nucléaire *: loi de Soddy*<br>lécrire la transformation d'un noyau instable en<br>réaction chimique. Mais ici, cette réaction ne con<br>., il y a conservation du nombre de nucléons A<br>nucléaire où un noyau père (X)

Lors d'une réaction nucléaire, il y a conservation du nombre de nucléons A et du nombre de charges Z.

*Exemple* : Soit une réaction nucléaire où un noyau père (X) donne naissance à un noyau fils (Y) en émettant une particule chargée P : ervation du nombre d<br>
un noyau père (X) do<br>
e P :<br>  $\frac{1}{2} Y + \frac{A_2}{Z_2} P$ <br>  $= A_1 + A_2 \quad \textcircled{1}$  et

$$
{}^A_ZX\to {}^{A_1}_{Z_1}Y+{}^{A_2}_{Z_2}P
$$

Les lois de conservation s'écrivent **:**  $A = A_1 + A_2$  **0** et  $Z = Z_1 + Z_2$  **2** 

*3) Différentes radioactivités :*

Selon leur position dans le diagramme (N, Z) , les noyaux instables engendrent un type de radioactivité.

Aussi, si le noyau fils obtenu lors d'une désintégration est stable ou non, il se désintègre immédiatement après être apparu ou non.

**3-1/ Radioactivité (alpha):**

### *Définition :*

Ce sont plutôt les noyaux lourds qui répondent à cette radioactivité. Ces noyaux se désintègrent en expulsant des noyaux d'Hélium, en suivant les lois de conservation, cela nous donne une équation nucléaire du type : onne une équation nucléaire du type :<br>  $\begin{array}{ccc}\nA & A & A^2 \\
B & C & D^2\n\end{array}$ 

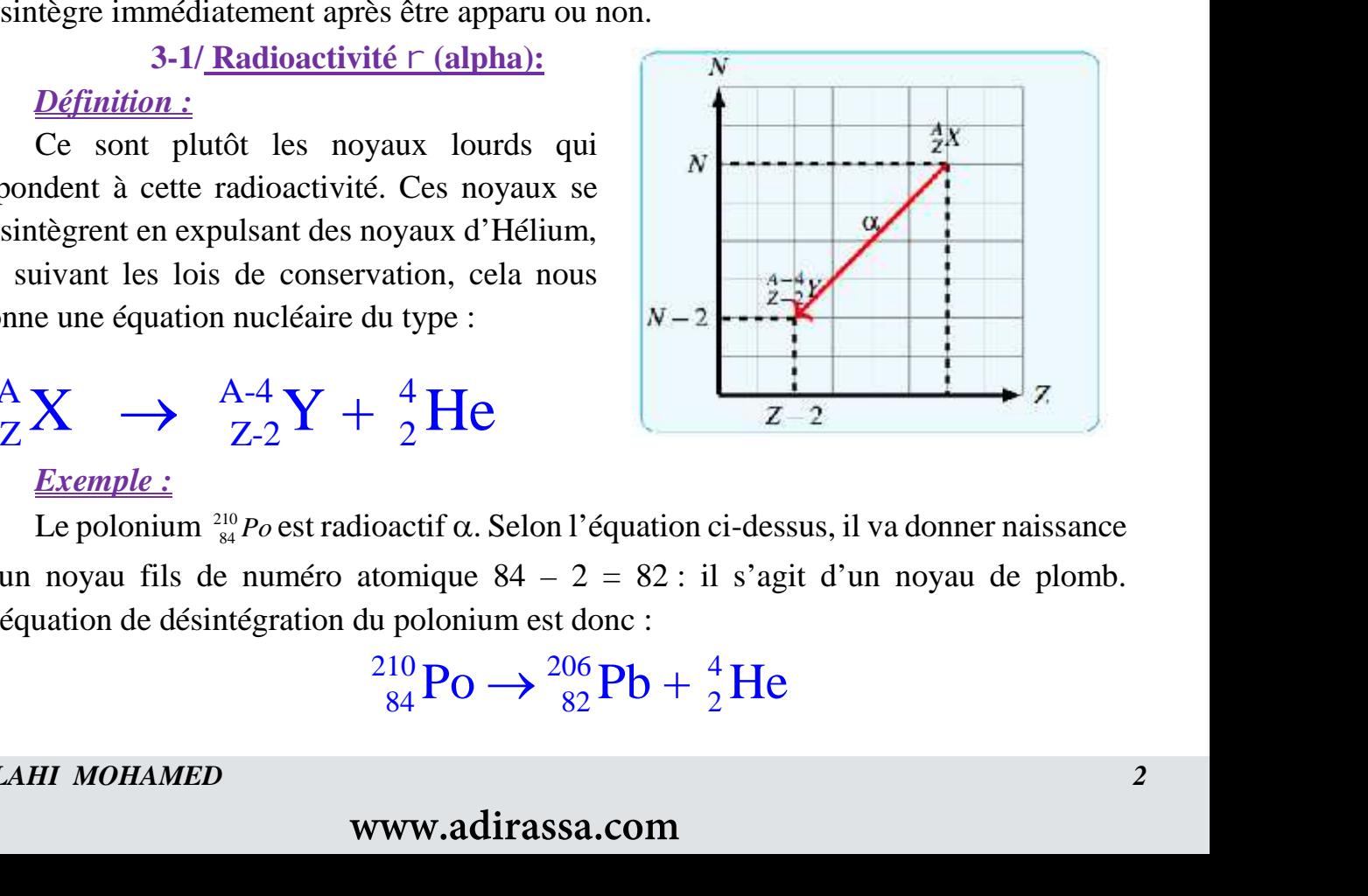

### *Exemple :*

Le polonium  $\frac{210}{84}Po$  est radioactif  $\alpha$ . Selon l'équation ci-dessus, il va donner naissance à un noyau fils de numéro atomique 84 – 2 = 82 : il s'agit d'un noyau de plomb. L'équation de désintégration du polonium est donc : vation, cela nous<br>
lu type :<br>  $\frac{4}{2}He$ <br>
oactif  $\alpha$ . Selon l'équation ci-dessus, il va donn<br>
tomique 84 – 2 = 82 : il s'agit d'un noyau<br>
u polonium est donc :<br>  $\frac{210}{84}Po \rightarrow \frac{206}{82}Pb + \frac{4}{2}He$ 

$$
^{210}_{84}\text{Po} \rightarrow ^{206}_{82}\text{Pb} + ^{4}_{2}\text{He}
$$

*DELAHI MOHAMED 2*

### *Propriétés :*

Les particules  $\alpha$  sont arrêtées par une feuille de papier ou une petite couche d'air. Elles sont très peu pénétrantes mais très ionisantes, c'est à dire dangereuses lorsqu'elles sont ingérées par exemple.

**3-2/ Radioactivité - (Bêta):**

### *Définition :*

 **H Y S I Q U E** Ce sont les noyaux qui ont trop de neutrons qui sont soumis à la radioactivité  $\left\| \cdot \right\|$ : Ces noyaux  $\left\| \cdot \right\|_{N-1}$ se désintègrent en émettant un électron, on obtient l'équation : Les particules  $\alpha$  sont arrêtées par une feuille de pap<br>
sont très peu pénétrantes mais très ionisantes, c'est à<br>
ngérées par exemple.<br>
3-2/ Radioactivité [Bêta]:<br>
Définition :<br>
Ce sont les noyaux qui ont trop de neutron

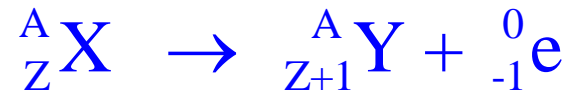

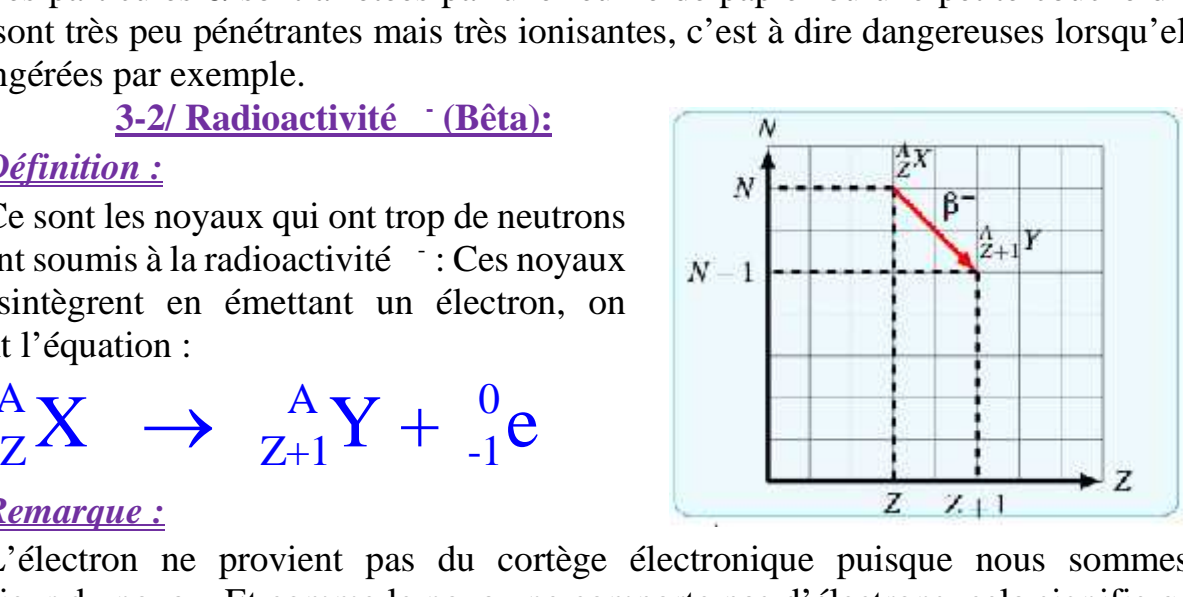

### *Remarque :*

L'électron ne provient pas du cortège électronique puisque nous sommes à l'intérieur du noyau. Et comme le noyau ne comporte pas d'électrons, cela signifie qu'il a été créé.

En effet, lors de la radioactivité -, Le nombre de masse reste constant alors que le numéro atomique augmente d'une unité. Ceci ne peut être réalisé que si un neutron s'est transformé en proton. Pendant cette transformation, un électron est éjecté. 2  $Z+1$ <br>du cortège électronique puisque nous<br>noyau ne comporte pas d'électrons, cela s<br>ité ; Le nombre de masse reste constant<br>unité. Ceci ne peut être réalisé que si un n<br>e transformation, un électron est éjecté.<br>: il se du cortège électronique puisque nous sommes à<br>noyau ne comporte pas d'électrons, cela signifie qu'il<br>ité ; Le nombre de masse reste constant alors que le<br>unité. Ceci ne peut être réalisé que si un neutron s'est<br>e transfor

### *Exemple :*

Le cobalt 60 est radioactif : il se transforme donc en un noyau de nickel selon l'équation nucléaire :

### *Propriétés*:

Ce rayonnement - est assez pénétrant mais est arrêté par une épaisseur de quelques mm d'aluminium.

**3-3/ Radioactivité + (Bêta):**

### *Définition :*

Cette radioactivité est caractéristique des  $\begin{vmatrix} 0 & 1 \\ 0 & -1 \end{vmatrix}$ noyaux ayant trop de protons, mais elle existe que pour les noyaux artificiels. Ces noyaux se  $\begin{array}{|c|c|}\n\hline\nN\n\end{array}$ désintègrent en émettant une particule chargée +e, appelée *positon* ou *positron,* encore appelé *antiélectron :* Le rayonnement - est assez penetrant mais est<br>
'aluminium.<br>  $3-3/ \text{ Radioactivity}$ <br>  $2 \cdot \text{Beta}$ <br>  $2 \cdot \text{Beta}$ <br>  $2 \cdot \text{Beta}$ <br>  $2 \cdot \text{Beta}$  and  $2 \cdot \text{Beta}$  and  $2 \cdot \text{Beta}$ <br>  $2 \cdot \text{Beta}$  and  $2 \cdot \text{Beta}$  and  $2 \cdot \text{Beta}$ <br>  $2 \cdot \text{Beta}$  and  $2 \cdot \text{Beta}$ 

$$
{}_{Z}^{A}X \rightarrow {}_{Z-1}^{A}Y + {}_{1}^{0}e
$$

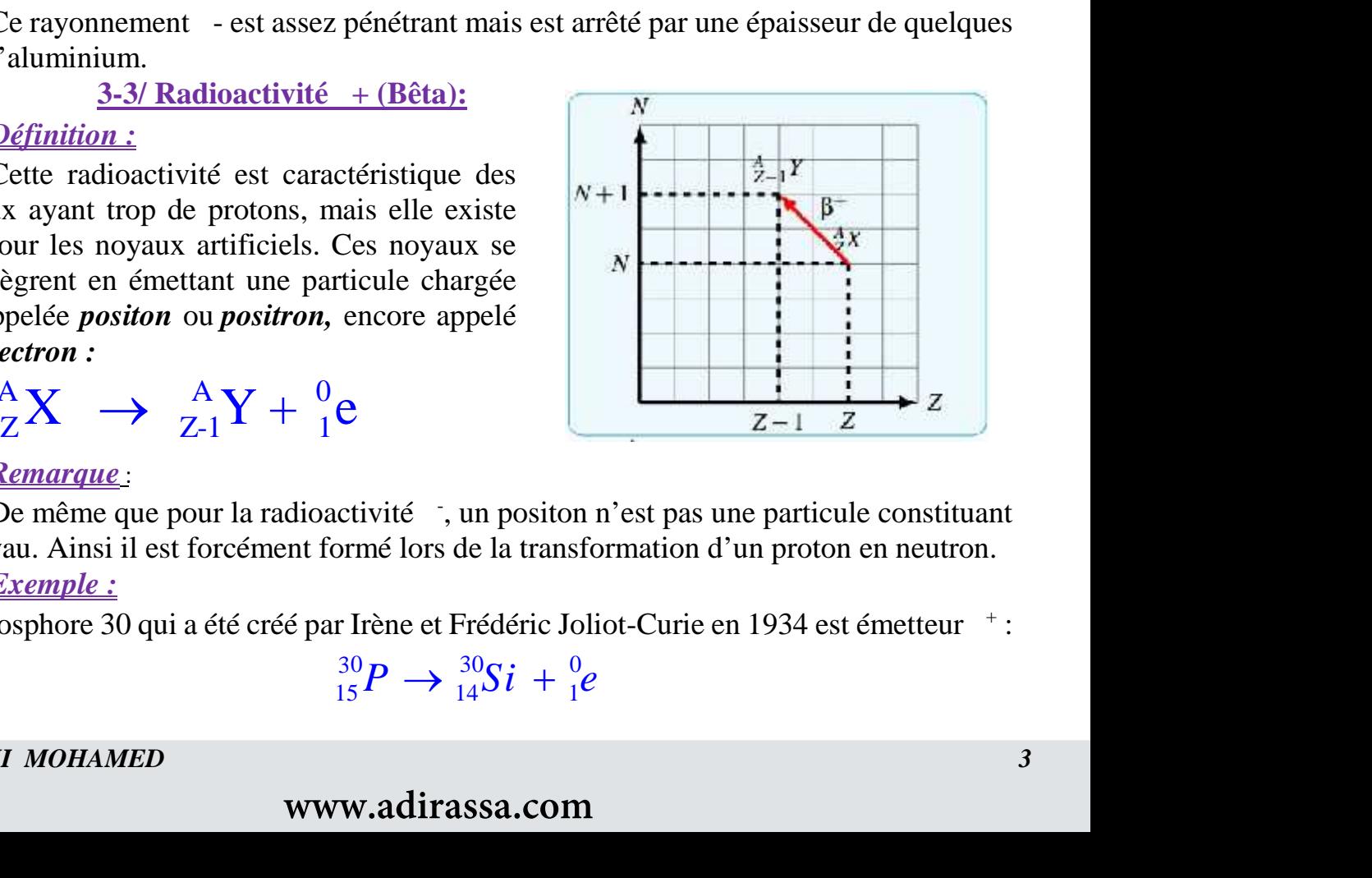

### *Remarque* :

De même que pour la radioactivité ; un positon n'est pas une particule constituant le noyau. Ainsi il est forcément formé lors de la transformation d'un proton en neutron.

### *Exemple :*

Le phosphore 30 qui a été créé par Irène et Frédéric Joliot-Curie en 1934 est émetteur  $\pm$ :

### *Propriété :*

Les particules <sup>+</sup> ont une durée de vie très courte car lorsqu'elle rencontre un électron, les deux particules s'annihilent pour donner un rayonnement . On utilise ces particules en médecine vu leur durée de vie.

**3-4/ Désexcitation (gamma) ou rayonnement gamma :**

### *Définition :*

 **H Y S I Q U E** A la suite d'une radioactivité  $\alpha$  ou tableau ci-dessous, le noyau fils produit est souvent dans un état excité Y\*(renfermant un excès d'énergie). Il se désexcitera en une ou plusieurs étapes en émettant un rayonnement électromagnétique (de même type que la lumière) par l'intermédiaire de photons de très grande énergie : les photons. durée de vie très courte car lorsqu'elle remnihilent pour donner un rayonnement. O<br>
durée de vie.<br>
<u>n (gamma)</u> ou rayonnement gamma :<br>
vité α ou tableau ci-dessous, le noyau fils<br>
renfermant un excès d'énergie). Il se dé *EFORMATIONS NUCLEAIRES*<br>durée de vie très courte car lorsqu'elle rencontre un<br>mihilent pour donner un rayonnement. On utilise ces<br>urée de vie.<br>(gamma) ou rayonnement gamma :<br>ité  $\alpha$  ou tableau ci-dessous, le noyau fils urée de vie très courte car lorsqu'elle rencontre un<br>inilent pour donner un rayonnement . On utilise ces<br>ée de vie.<br>(gamma) ou rayonnement gamma :<br> $\frac{1}{2}$  α ou tableau ci-dessous, le noyau fils produit est<br>offermant un

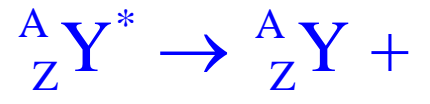

### *Exemple :*

L'activité du Thurium à la suite d'une radioactivité  $\alpha$  ou  $\beta$  on a du Thurium excité; il perd son excitation en donnant le Thurium avec un rayonnement gamma:

$$
^{223}_{90}
$$
Th<sup>\*</sup>  $\rightarrow$   $^{223}_{90}$ Th +

### *Remarque :*

Le rayonnement gamma est invisible et très énergétique « longueure d'onde petite et fréquence très grande » donc très dangereux une grande épaisseur de béton ou de plomb est nécessaire pour se protéger de ce type de rayonnent

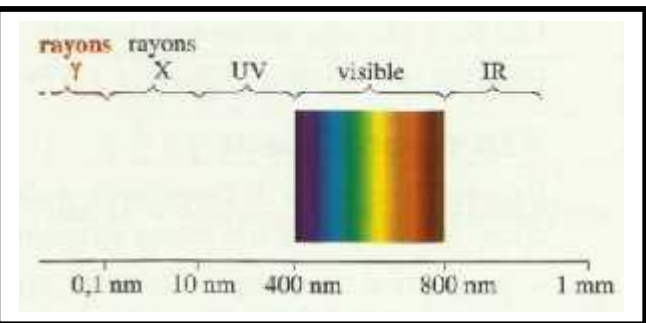

### *Résumé Animation N° 4*

La radioactivité a Novau d'hélium La radioactivité  $\beta^$ e électron La radioactivité y La radioactivité  $\beta^+$  $e^+$  positon most How émission 6 emission \

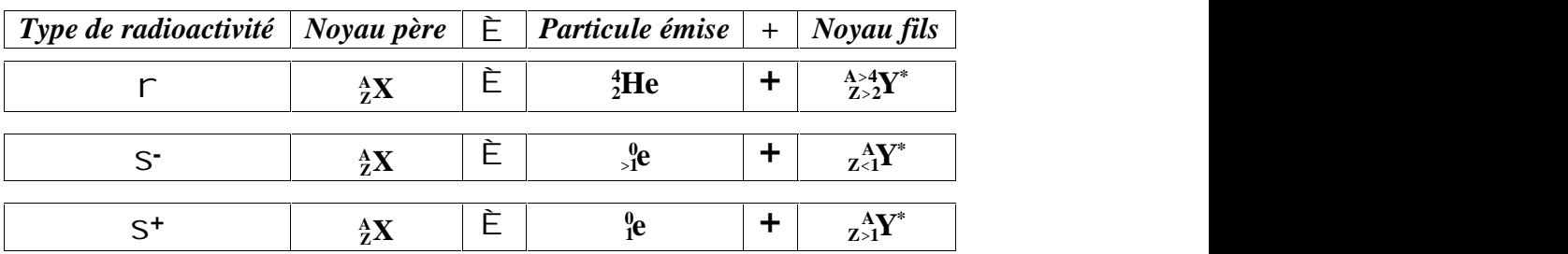

*DELAHI MOHAMED 4*

### *Propriété* :

Ces rayonnements sont très pénétrants, ils sont arrêtés par une épaisseur de plomb d'une vingtaine de centimètres (Longueur d'onde inférieure aux rayons U.V. et X ).

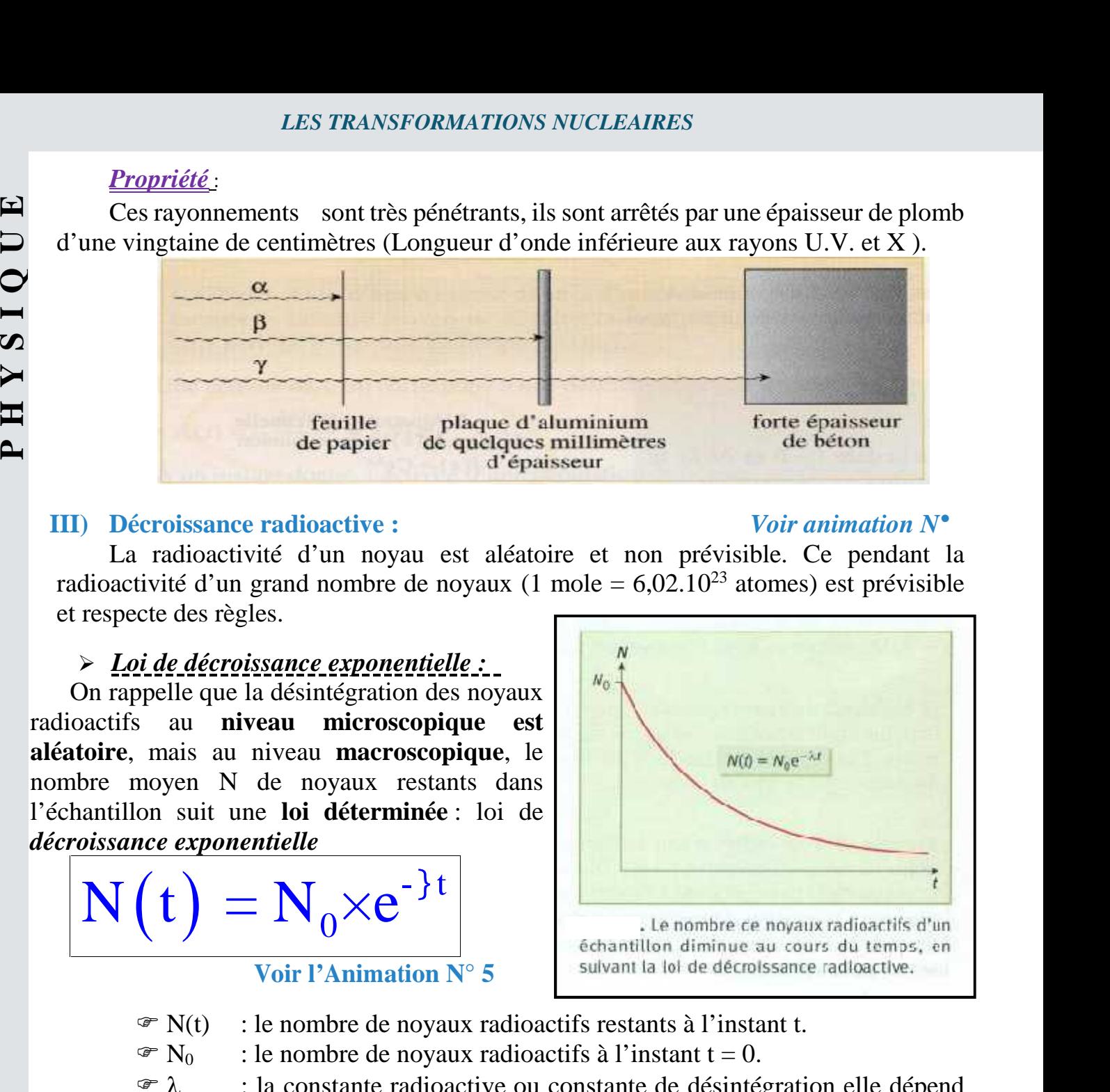

### **III) Décroissance radioactive :** *Voir animation N°*

La radioactivité d'un noyau est aléatoire et non prévisible. Ce pendant la radioactivité d'un grand nombre de noyaux (1 mole =  $6.02.10^{23}$  atomes) est prévisible et respecte des règles.

### *Loi de décroissance exponentielle :*

On rappelle que la désintégration des noyaux radioactifs au **niveau microscopique est aléatoire**, mais au niveau **macroscopique**, le nombre moyen N de noyaux restants dans l'échantillon suit une **loi déterminée** : loi de *décroissance exponentielle*

$$
N(t) = N_0 \times e^{-\lambda t}
$$

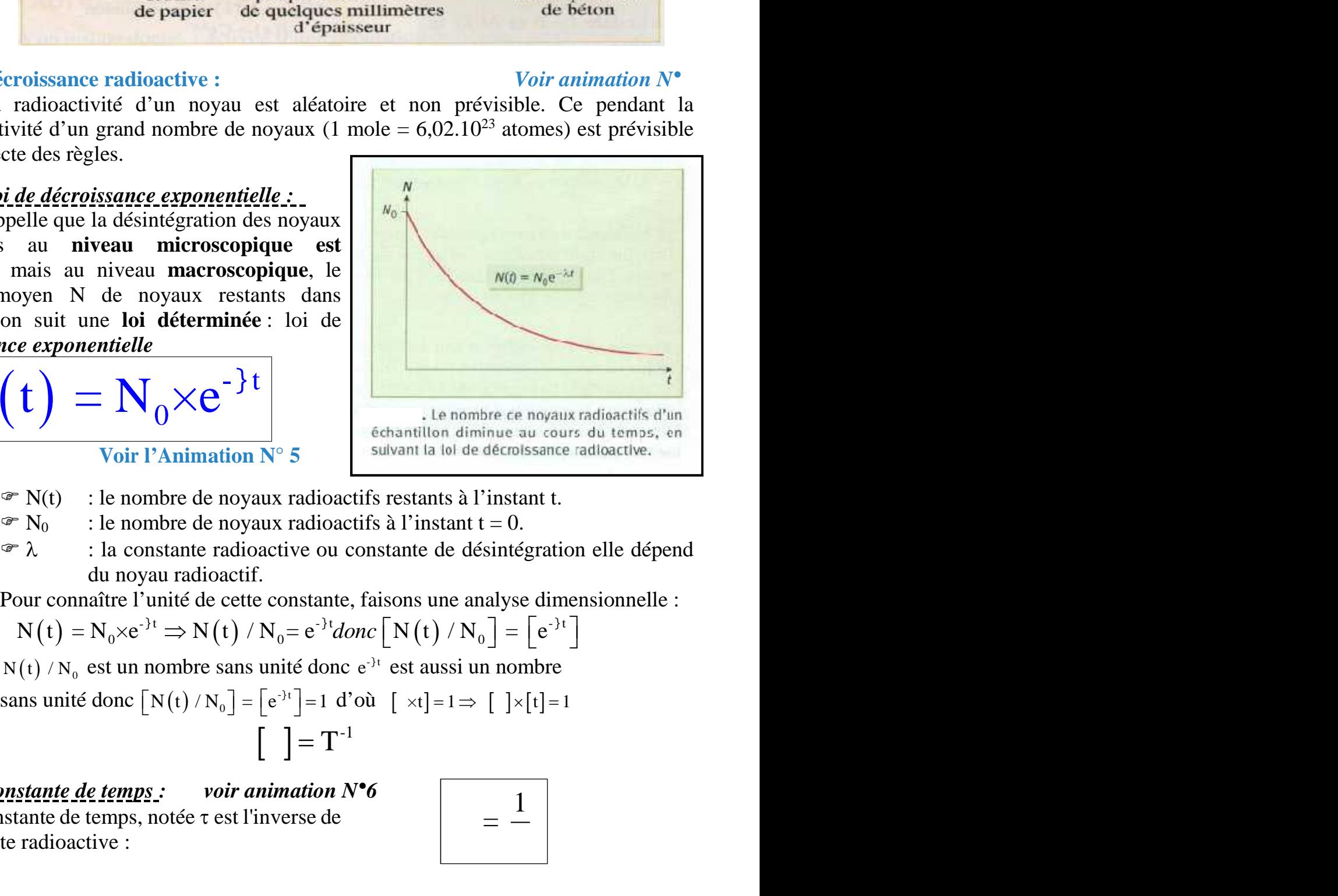

- $\mathcal{F}$  N(t) : le nombre de noyaux radioactifs restants à l'instant t.
- $\mathcal{F} \in N_0$  : le nombre de noyaux radioactifs à l'instant t = 0.
- $\hat{\tau}$  : la constante radioactive ou constante de désintégration elle dépend du noyau radioactif.

Pour connaître l'unité de cette constante, faisons une analyse dimensionnelle :

$$
N(t) = N_0 \times e^{-\lambda t} \Rightarrow N(t) / N_0 = e^{-\lambda t} \text{donc} \left[ N(t) / N_0 \right] = \left[ e^{-\lambda t} \right]
$$

<sup>t</sup> est aussi un nombre

sans unité donc 
$$
\begin{bmatrix} N(t) / N_0 \end{bmatrix} = \begin{bmatrix} e^{-3t} \end{bmatrix} = 1 \text{ d'oid } [\times t] = 1 \Rightarrow [\times [t] = 1
$$
  

$$
\begin{bmatrix} \end{bmatrix} = T^{-1}
$$

 *Constante de temps : voir animation N°6* La constante de temps, notée  $\tau$  est l'inverse de la constante radioactive :

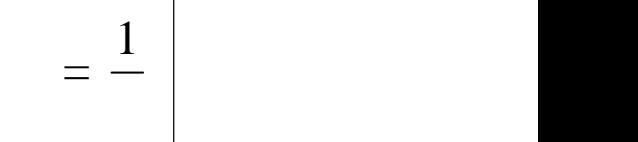

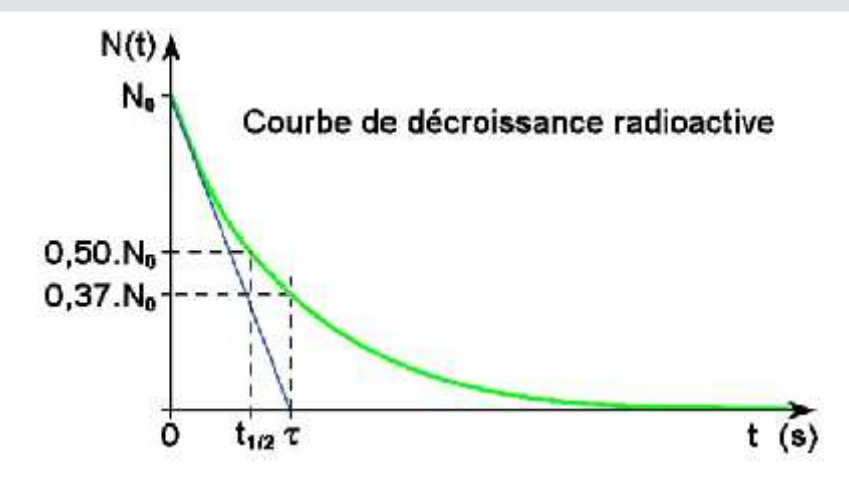

### *Demi-vie radioactive :*

*Exemple :*

 $\checkmark$ La durée de demi-vie t<sub>1/2</sub> d'un échantillon radioactif est égale à la durée nécessaire pour que pour que la population de noyau passe de  $\overline{N_0}$  à  $N_0/2$ .

C'est le temps qui caractéristique chaque décroissance radioactive.

La durée de demi-vie est homogène à un temps, elle s'exprimera en s ou plus souvent dans une unité plus adaptée.

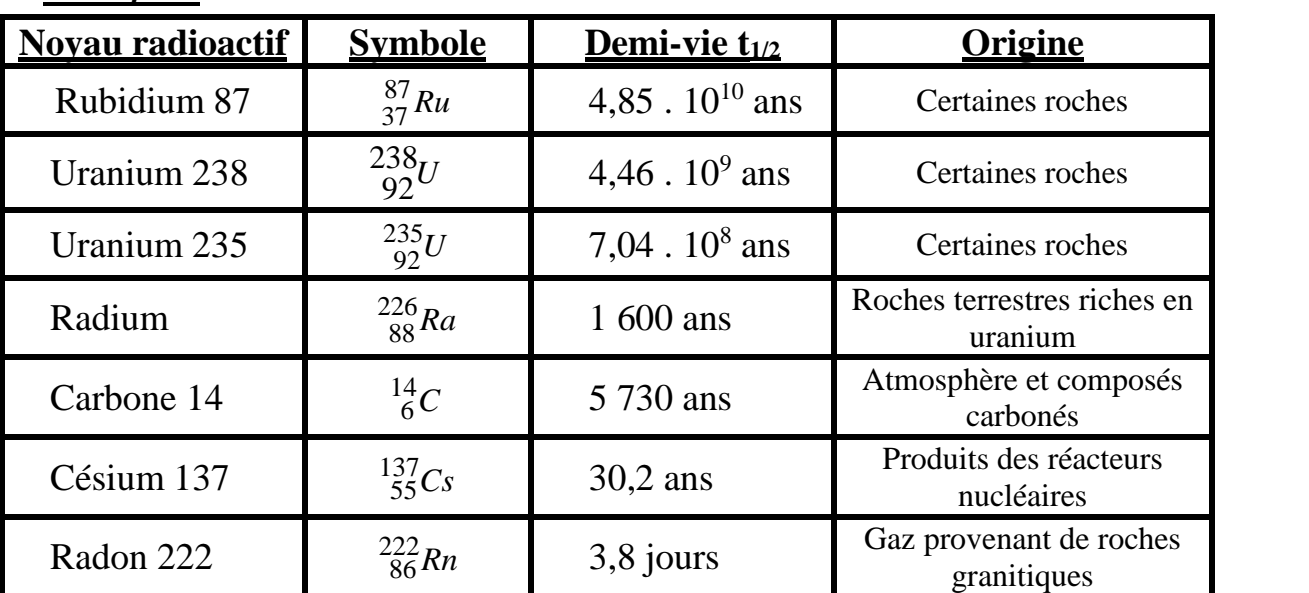

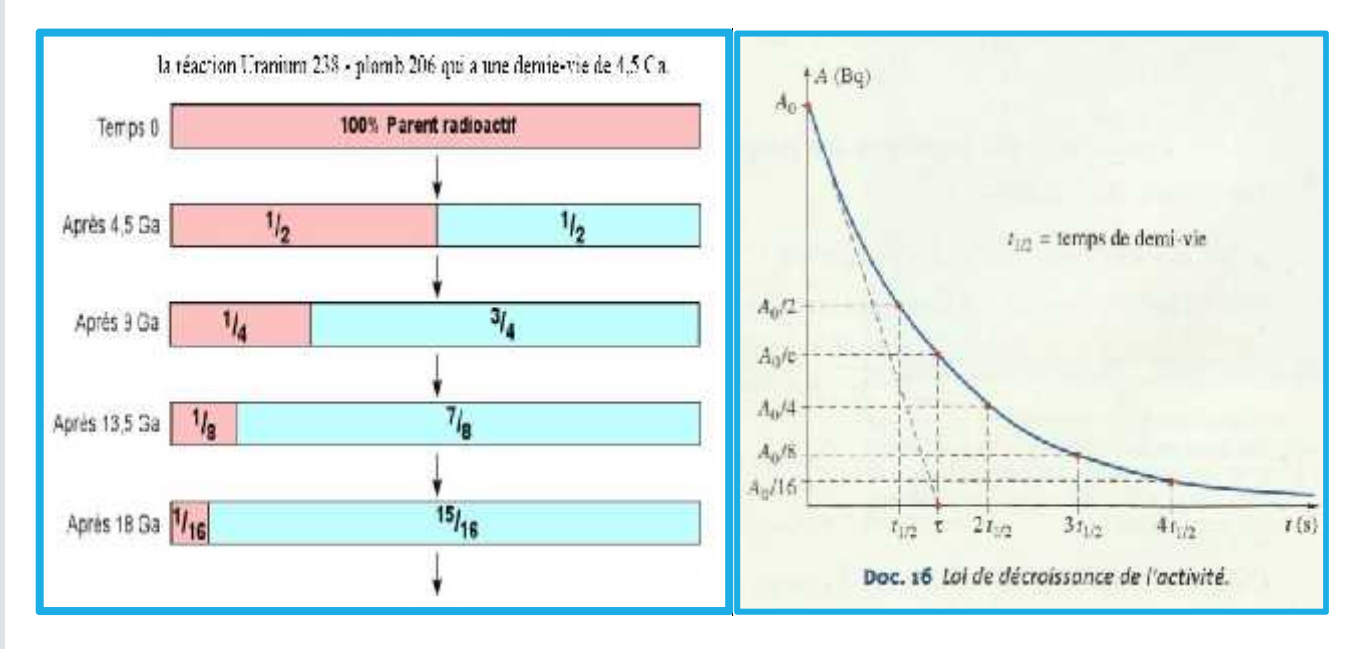

*DELAHI MOHAMED 6*

 *Expression de t1/2 en fonction de la constante radioactive : Voir Doc sur les formules de la fonction logarithme népérien*

 **H Y S I Q U E** 1/2 1/2 N A t = t on a N t = 2 et d'après la loi de décroissance radioactive : 1/2 1/2 <sup>0</sup> -λ t -λ t 0 ln ln e ln 2 t

par application de la fonction logarithme népérien :

$$
\ln\left(\frac{1}{2}\right) = \ln\left(e^{-t_{1/2}}\right) \Rightarrow -\ln(2) = -\} \times t_{1/2}
$$

La demi-vie **ne dépend donc que de**<br>la constante redicession la constante radioactive (pas de  $N_0$ ).

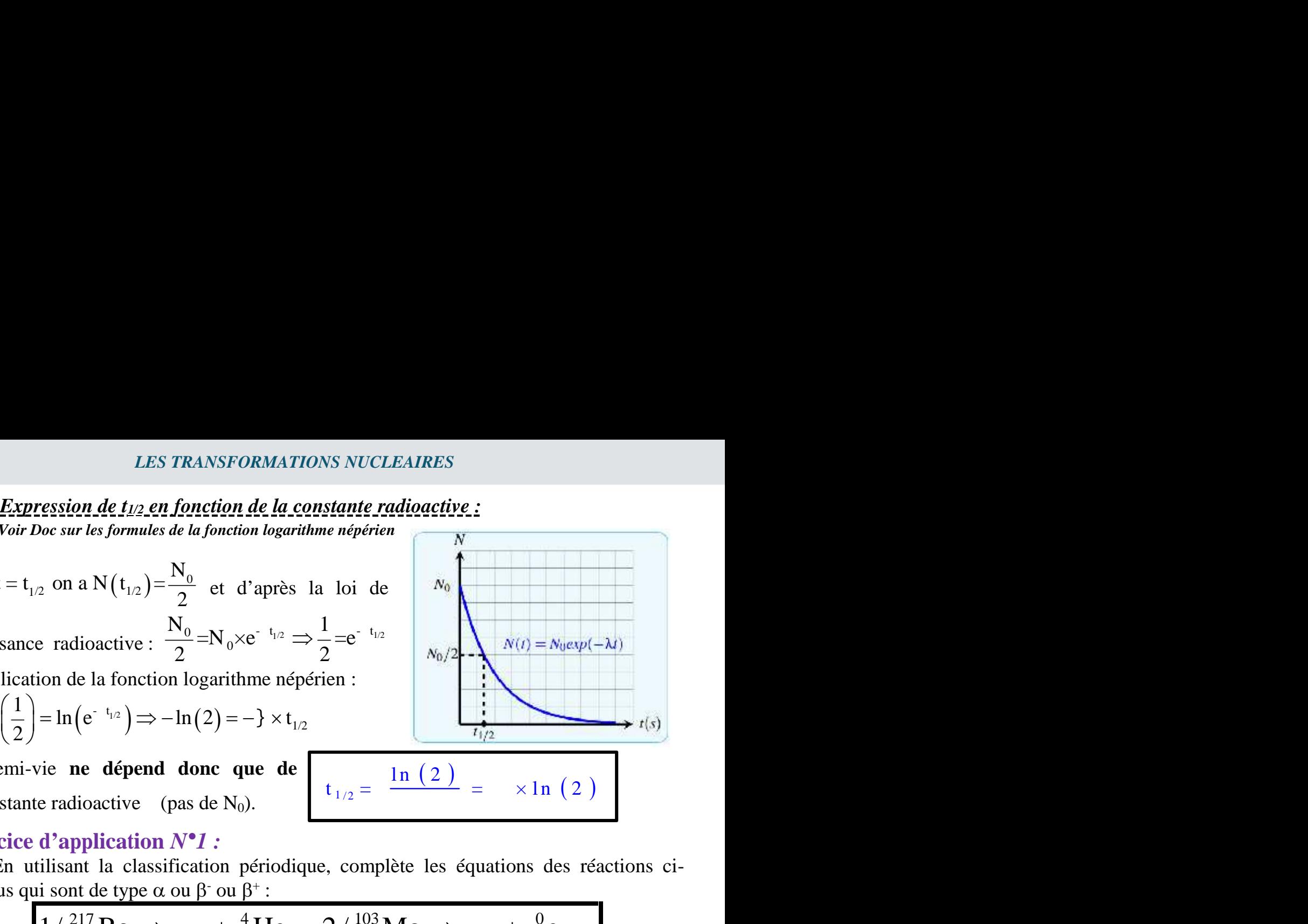

### *Exercice d'application N°1 :*

**P**

En utilisant la classification périodique, complète les équations des réactions ci dessous qui sont de type  $\alpha$  ou  $\beta$ <sup>-</sup> ou  $\beta$ <sup>+</sup> :

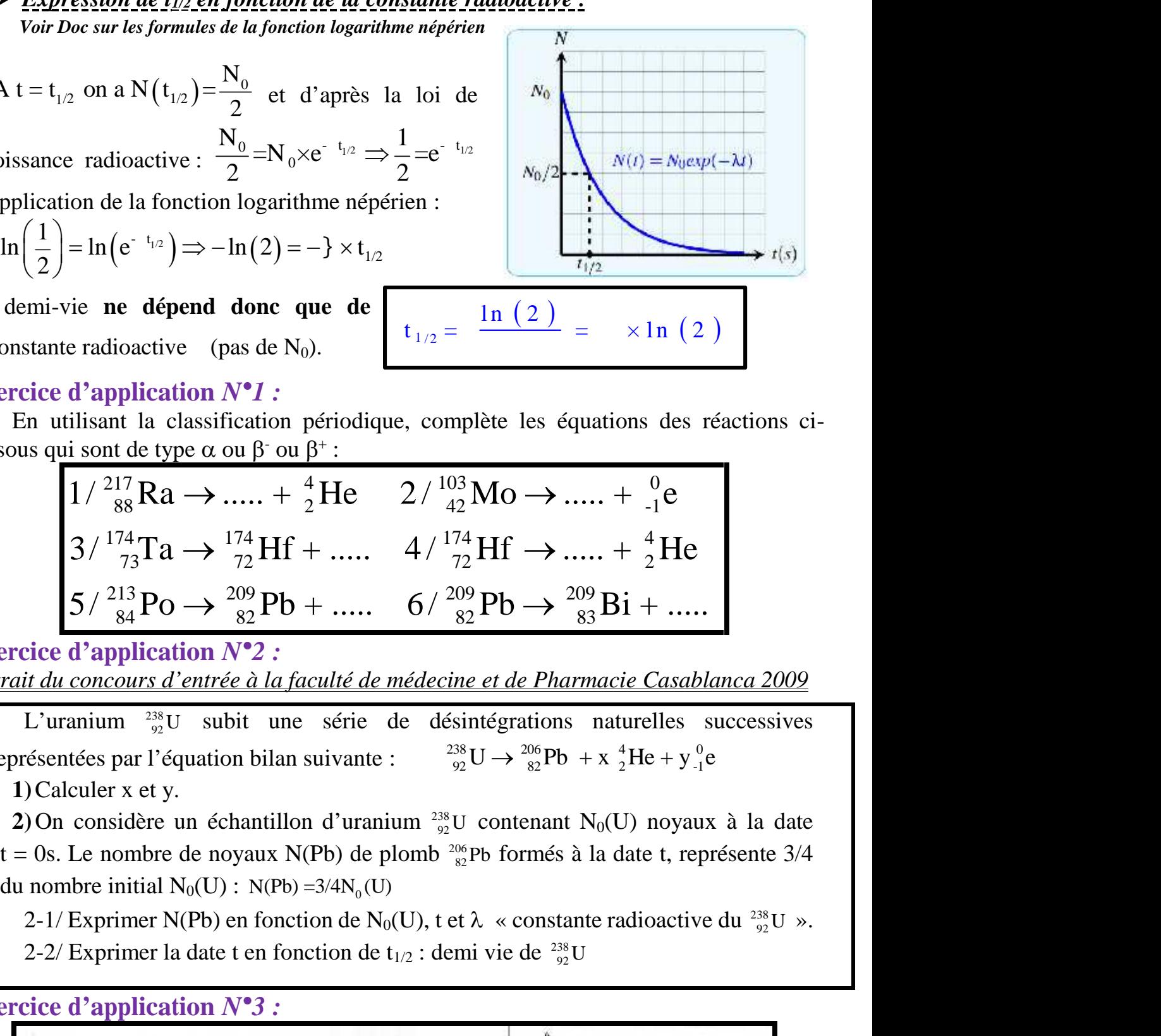

*Exercice d'application N°2 : Extrait du concours d'entrée à la faculté de médecine et de Pharmacie Casablanca 2009*

L'uranium <sup>238</sup><sub>92</sub>U subit une série de désintégrations naturelles successives représentées par l'équation bilan suivante :  $\frac{^{238}}{^{92}}U \rightarrow \frac{^{206}}{^{82}}Pb + x \frac{^{4}}{^{2}}He + y \frac{^{0}}{^{1}}e$ **1)**Calculer x et y.

**2**) On considère un échantillon d'uranium  $^{238}_{92}$ U contenant N<sub>0</sub>(U) noyaux à la date t = 0s. Le nombre de noyaux N(Pb) de plomb  $\frac{206}{82}$ Pb formés à la date t, représente 3/4

2-1/ Exprimer N(Pb) en fonction de N<sub>0</sub>(U), t et  $\lambda \ll$  constante radioactive du <sup>238</sup><sub>92</sub>U ».

2-2/ Exprimer la date t en fonction de  $t_{1/2}$  : demi vie de <sup>238</sup><sub>92</sub>U  $\frac{38}{92}$ U

*Exercice d'application N°3 :*

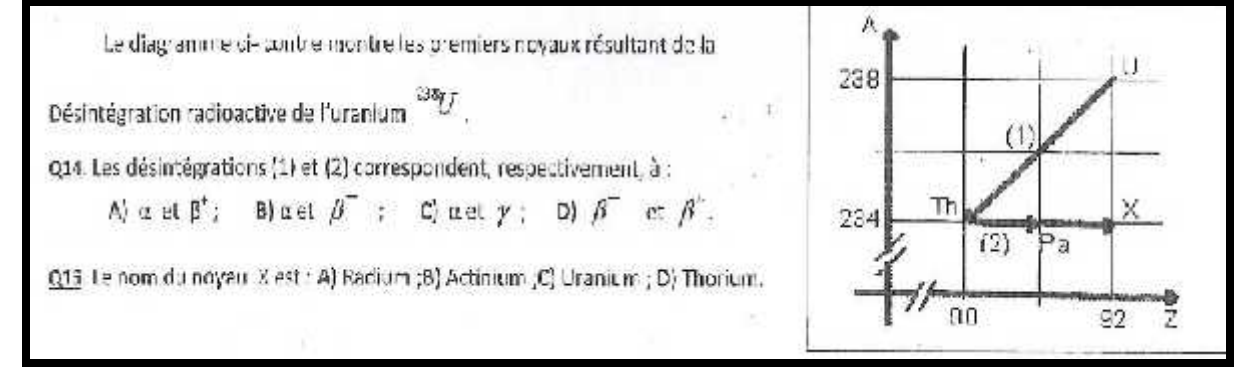

*DELAHI MOHAMED 7*

### **IV) Activité d'une source radioactive :**

### *4-1/ Définition :*

L'activité **a(t)** d'une source radioactive est le nombre de noyaux radioactifs se désintégrant par seconde. C'est aussi le nombre de particule ou de photons émis par unité de temps. s<br>
e nombre de noyaux<br>
nombre de particule ou<br>  $t$  =  $\frac{-dN(t)}{dt}$ 

Si dans un intervalle de temps dt, - dN nucléides se sont désintégré, l'activité vaut :

ES<br>
le nombre de noyaux<br>
nombre de particule ou<br>  $(t) = \frac{-dN(t)}{dt}$ <br>  $N_0 \times e^{-t}$ dt l  $a(t) = \frac{ax(t)}{t}$ 

A l'aide de la loi de désintégration non obtient : *Unité* : *becquerel* « *1 Bq = 1 s<sup>-1</sup> »* 

 - <sup>t</sup> 0 -λ t 0 t t -dN -d N ×e = = = ×N ×e dt dt *a* Donc : *<sup>a</sup>* <sup>t</sup><sup>=</sup> ×N <sup>t</sup> Avec <sup>0</sup><sup>=</sup> ×N<sup>0</sup> *<sup>a</sup>* on obtient - <sup>t</sup> 0 *a* t = a ×e - <sup>t</sup> 0 *m* t = m ×e - <sup>t</sup> 0 *n* t =n ×e

$$
Avec \ a_0 = \ XN_0 \text{ on obtient}
$$

### *Remarque :*

On peut aussi exprimer la loi de décroissance radioactive par la massem ; en fonction de  $m_0$  la masse initiale d'un échantillon radioactif :

$$
m(t) = m_0 \times e^{-t}
$$

Ou par la quantité de matière n(t) en fonction de la quantité initiale d'un échantillon :  $n(t) = n_0 e^{-t}$ 

$$
n\left(\mathrm{t}\right)=n_{0}\times\mathrm{e}^{-\mathrm{t}}
$$

### **V) Comment dater un événement grâce à la radioactivité ?**

La radioactivité, en tant que phénomène dépendant du temps, permet de dater de nombreux objets (éléments du système solaire, roches, corail, nappe d'eau emprisonnée, objets, .... ).

Pour dater un objet, on mesure l'activité des éléments radioactifs qu'il contient. Divers noyaux radioactifs sont utilisés selon l'ordre de grandeur de l'âge à mesurer.

### *Désintégration du carbone 14*

Les organismes vivants (végétaux ou animaux) échangent à chaque instant du carbone avec l'atmosphère (respiration, photosynthèse) ainsi qu'avec des composés organiques (nutrition)

 **H Y S I Q U E** L'élément carbone comporte essentiellement deux isotopes :  ${}^{12}_{6}C$  stable et  ${}^{14}_{6}C$ en très petite proportion, radioactif et émetteur -. La valeur de la demi-vie de ce dernier est 5570 ans nent deux isotopes : <sup>12</sup><sub>6</sub>C stable et <sup>1</sup><br>
1. La valeur de la demi-vie de ce de<br>
échanges avec le milieu exté<br>
4, égale à celle de l'atmosphère.<br>
4 n'est plus renouvelé. Il se désin<br>
<sup>14</sup><sub>6</sub>C → <sup>14</sup><sub>7</sub>N + <sup>0</sup><sub>1</sub>e<br>  $\left(\frac$ *NUCLEAIRES*<br>
ent deux isotopes : <sup>12</sup><sub>6</sub>C stable et <sup>14</sup><sub>6</sub>Cen<br>
La valeur de la demi-vie de ce dernier<br>
échanges avec le milieu extérieur<br>
, égale à celle de l'atmosphère.<br>
l n'est plus renouvelé. Il se désintègre<br>  ${}^{4}_{$ **LES TRANSFORMATIONS NUCLEAIRES**<br>
L'élément carbone comporte essentiellement deux isotopes : <sup>12</sup><sub>i</sub>C stable et <sup>14</sup><sub>i</sub>Cen<br>
très petite proportion, radioactif et émetteur  $\therefore$  La valeur de la demi-vie de ce dernier<br>
est *LES TRANSFORMATIONS NUCLI*<br>carbone comporte essentiellement deu<br>ortion, radioactif et émetteur  $\cdot$ . La val<br>l'organisme est vivant, les échan<br>onstante sa teneur en carbone 14, égale<br>organisme meurt, le carbone 14 n'est<br>v LES TRANSFORMATIONS NUCLEAIRE<br>
L'élément carbone comporte essentiellement deux isot<br>
très petite proportion, radioactif et émetteur  $\therefore$  La valeur de<br>
est 5570 ans<br>
Tant que l'organisme est vivant, les échanges amaintien *LES TRANSFORMATIONS NUCLE*<br>carbone comporte essentiellement deu:<br>rtion, radioactif et émetteur  $\therefore$  La vale<br>l'organisme est vivant, les échang<br>nstante sa teneur en carbone 14, égale i<br>rrganisme meurt, le carbone 14 n'es *LES TRANSFORMATIONS NUCLEAIRES*<br>
one comporte essentiellement deux isotopes : <sup>12</sup><sub>6</sub>C stable et <sup>14</sup><sub>6</sub>Cen<br>
1, radioactif et émetteur : La valeur de la demi-vie de ce dernier<br>
ganisme cst vivant, les échanges avec le mi pes :  $^{12}_{6}C$  stable et  $^{14}_{6}C$ en<br>a demi-vie de ce dernier<br>ec le milieu extérieur<br>de l'atmosphère.<br>nouvelé. Il se désintègre<br>e<br> $\frac{1}{2} \times \ln\left(\frac{a_0}{a(t)}\right)$ <br>lon a(t)<br>dillon actuelle du même NUCLEAIRES<br>
nt deux isotopes : <sup>12</sup><sub>6</sub>C stable et <sup>14</sup><sub>6</sub>Cen<br>
.a valeur de la demi-vie de ce dernier<br>
échanges avec le milieu extérieur<br>
égale à celle de l'atmosphère.<br>
n'est plus renouvelé. Il se désintègre<br>
C → <sup>14</sup><sub>7</sub>N *HATIONS NUCLEAIRES*<br>
Intiellement deux isotopes : <sup>12</sup><sub>6</sub>C stable et <sup>14</sup><sub>6</sub>Cen<br>
Itteur : La valeur de la demi-vie de ce dernier<br>
Int, les échanges avec le milieu extérieur<br>
Irbone 14 n'est plus renouvelé. Il se désintèg UCLEAIRES<br>
t deux isotopes : <sup>12</sup><sub>6</sub>C stable et <sup>14</sup><sub>6</sub>Cen<br>
a valeur de la demi-vie de ce dernier<br>
changes avec le milieu extérieur<br>
gale à celle de l'atmosphère.<br>
l'est plus renouvelé. Il se désintègre<br>  $\sum \rightarrow \frac{14}{7}N + \frac$ *NUCLEAIRES*<br>
ent deux isotopes : <sup>12</sup><sub>6</sub>C stable et <sup>14</sup><sub>6</sub>Cen<br>
La valeur de la demi-vie de ce dernier<br>
échanges avec le milieu extérieur<br>
, égale à celle de l'atmosphère.<br>
1 n'est plus renouvelé. Il se désintègre<br>
<sup>4</sup><sub>6</sub> FIONS NUCLEAIRES<br>
ellement deux isotopes : <sup>12</sup><sub>c</sub>C stable et <sup>14</sup><sub>c</sub>Cen<br>
eur : La valeur de la demi-vie de ce dernier<br>
, les échanges avec le milieu extérieur<br>
me 14, égale à celle de l'atmosphère.<br>
pone 14 n'est plus re thellement deux isotopes : "<sub>8</sub>C stable et "<sub>8</sub>C en<br>teur ". La valeur de la demi-vie de ce dernier<br>t, les échanges avec le milieu extérieur<br>one 14, égale à celle de l'atmosphère.<br>bone 14 n'est plus renouvelé. Il se désint

Tant que l'organisme est vivant, les échanges avec le milieu extérieur maintiennent constante sa teneur en carbone 14, égale à celle de l'atmosphère.

Lorsque l'organisme meurt, le carbone 14 n'est plus renouvelé. Il se désintègre alors selon la loi de décroissance radioactive :  ${}^{14}_{6}C \rightarrow {}^{14}_{7}N + {}^{0}_{1}e$ l'organisme est vivant, le<br>stante sa teneur en carbone l<br>rganisme meurt, le carbone<br>de décroissance radioactive<br> $\frac{(2)}{1/2} \Rightarrow \frac{a(t)}{a_0} = e^{-t} d' \text{ où } - \times t =$ later un échantillon archéolo te calcular the calcular term in the calcular term of<br>
the carbone 14, égale à celle de l'atmosphère.<br>
t, le carbone 14 n'est plus renouvelé. Il se désintèg<br>
e radioactive :  $\frac{1}{6}C \rightarrow \frac{14}{7}N + \frac{9}{16}C$ <br>
t' d'où -  $\times t$ carbone 14 n'est plus renouvelé. Il se désinté<br>
ioactive :  ${}^{14}_{6}C \rightarrow {}^{14}_{7}N + {}^{0}_{4}e$ <br>  $\hat{u}$  -  $\times t = ln\left(\frac{a(t)}{a_0}\right) \Rightarrow t = \frac{t_{1/2}}{ln(2)} \times ln\left(\frac{a_0}{a(t)}\right)$ <br>
archéologique, il faut :<br>
se connue de cet échantillon a(t)<br>
n changes avec le milieu extérieur<br>gale à celle de l'atmosphère.<br>'est plus renouvelé. Il se désintègre<br>' $\rightarrow$ <sup>14</sup><sub>7</sub>N + <sup>0</sup><sub>1</sub>e<br>(t)<br> $\rightarrow$  1<sup>4</sup><sub>7</sub>N + <sup>0</sup><sub>1</sub>e<br>(t)<br> $\rightarrow$  1<sub>10</sub>  $\rightarrow$  1<sub>1(2)</sub> × ln $\left(\frac{a_0}{a(t)}\right)$ <br>e, il faut :<br>cet é 14. égale à celle de l'atmosphère.<br>
14. égale à celle de l'atmosphère.<br>
14 n'est plus renouvelé. Il se désintègre<br>
:  $\frac{14}{6}C \rightarrow \frac{14}{7}N + \frac{0}{1}e$ <br>  $=\ln\left(\frac{a(t)}{a_0}\right) \Rightarrow t = \frac{t_{1/2}}{\ln(2)} \times \ln\left(\frac{a_0}{a(t)}\right)$ <br>
ogique, il fa

$$
a(t) = a_0 \times e^{-t} \text{ et } = \frac{\ln(2)}{t_{1/2}} \Rightarrow \frac{a(t)}{a_0} = e^{-t} d' \text{ où } -x t = \ln\left(\frac{a(t)}{a_0}\right) \Rightarrow t = \frac{t_{1/2}}{\ln(2)} \times \ln\left(\frac{a_0}{a(t)}\right)
$$

Donc pour dater un échantillon archéologique, il faut :

☞ mesurer l'activité d'une masse connue de cet échantillon a(t)

☞ mesurer l'activité a<sup>0</sup> de la *même masse* d'un échantillon actuelle du même matériau.

Donc l'âge *t* de l'échantillon est donné par la relation :

$$
t = \frac{t_{1/2}}{\ln(2)} \times \ln\left(\frac{a_0}{a(t)}\right)
$$

### *Exemple :*

Activité **a(t)** d'un gramme de charbon ancien, trouvé dans un foyer préhistorique est  $4,0.10^{-2}$  Bq. L'activité a<sub>0</sub> d'un gramme de charbon récent est  $0,23$  Bq. Quel est l'âge du foyer préhistorique ?

On donne :  $t_{1/2} = 5570$  ans.

### *Exercice d'application N°4 :*

Stereoù (Al Genera) a Vaat oa Gave<br>A chaque affirmation, vous répondez sur votre copie par vrai ou faux devant son numéro : Le radium  $^{226}_{38}$ Ra se désintègre spontanément en émettant une particule  $\alpha$ .

1. Le noyau du radium <sup>226</sup><sub>BR</sub> Ra est composé de 38 neutrons et 138 protons.

2. La masse d'un noyau de radium est égale à la somme des masses des nucléons qui le constitue.

3. La particule a est un noyau d'hélium.

4. L'équation de désintégration du radium est  $^{226}_{88}$ Ra  $\rightarrow$   $^{4}_{2}$ He+ $^{222}_{86}$ Rn

5. Le radium<sup>226</sup><sub>88</sub>Ra et le radon  $\frac{226}{86}$ Rn sont isotopes.

6. La demi-vie du radium  $^{226}_{88}$ Ra est t<sub>/2</sub> = 1600 ans. À l'instant t = 4800 ans, le pourcentage de noyaux

du radium  $\frac{226}{88}$ Ra restant par rapport au nombre initial est 12,5%.

*DELAHI MOHAMED 9*
## *Exercice d'application N°5 :*

 **H Y S I Q U E** 2. La solution de l'équation différentielle est :  $[\underline{u}]: z(t) = a_0 \cdot 2^{-\frac{1}{t_{1/2}}}; \qquad [\underline{b}]: a(t) = a_0, e^{-\frac{1}{t_{1/2}} \sqrt{a^2}}; \qquad [\underline{c}]: a_0 = z(t), e^{-\frac{1}{t_{1/2}} \ln 2}; \qquad [\underline{d}]: a(t) = a_1, e^{-\frac{1}{t_{1/2}}}.$ **3.** A l'instant  $t = 3.1$ <sub>no</sub> la valeur de rapport  $\frac{a(t)}{t_0}$  est :  $\boxed{a}$  :  $\frac{1}{64}$  ;  $\boxed{b}$  :  $\frac{1}{32}$  ;  $\boxed{c}$  :  $\frac{1}{16}$  :  $\frac{1}{46}$  :  $\frac{1}{3}$ . 4. Le gaz rare formé est:  $\boxed{a}$  : kr; Krypton :  $\boxed{b}$  : Ne : Néon :  $\boxed{c}$  : Argon :  $\boxed{d}$  : Her : Helium.

## Physique 4 : Décroissance radioactive

La radioactivité, qui est un phénomène naturel, suscite des réactions très variées : enthousiasme pour ses nombreuses applications en médecine ou dans l'industrie par exemple, ou méfiance pour ses conséquences graves  $(cancers, \ldots).$ 

Étudions ce phénomène.

## • Comment mettre en évidence la radioactivité?

Une source radioactive est détectée par les « rayonnements » qu'elle émet.

Ces « rayonnements » pouvant être dangereux pour la santé, nous ne manipulerons pas de telles sources. Décrivons, dans l'activité 1, comment les spécialistes procèdent pour reconnaître qu'un matériau est radioactif.

#### **Activité 1**

#### Comment détecter les « rayonnements »?

Dans les laboratoires spécialisés et dans l'industrie, on détecte les rayonnements avec un compteur Geiger.

Lorsqu'on place un tel compteur face à une source radioactive, il émet un signal sonore chaque fois qu'il reçoit un « rayonnement » issu de la source [Doc. 1].

Le détecteur émet des signaux sonores brefs, non périodiques, de manière irrégulière.

Cette émission est aléatoire, spontanée, indépendante de la température ou de la pression.

Une feuille de papier interposée entre une source de césium 137 et le détecteur ne modifie pas la réception. En revanche, une feuille d'aluminium diminue le rythme des signaux sonores, et ce, d'autant plus que son épaisseur est importante. Une plaque de plomb les supprime.

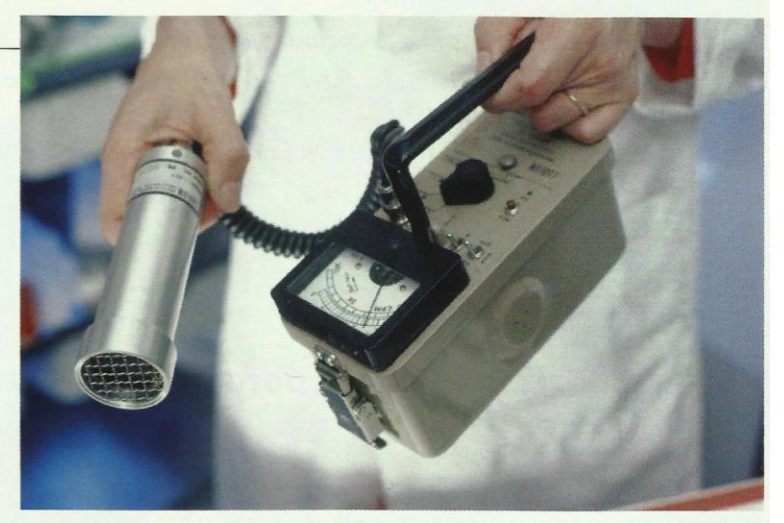

Doc. 1 Le compteur Geiger permet de détecter les sources radioactives grâce au rayonnement émis.

1. Que signifie le mot aléatoire?

2. D'après la lecture du texte, comment pourrait-on se protéger d'une source radioactive?

#### > Exploitation

Un matériau radioactif émet des « rayonnements » détectables par un compteur Geiger, par exemple.

Ces « rayonnements » sont capables de traverser certains matériaux.

Ces « rayonnements », capables de traverser des matériaux divers et par conséquent les tissus humains, peuvent provoquer des lésions irréversibles. La présence d'un corps radioactif est signalée par un logo *[Doc. 2]*.

La radioactivité est pourtant un phénomène naturel : nous recevons, chaque jour, des « rayonnements » à faible dose, sans dommage. C'est à forte dose que le danger est grand.

Ce sont ces « rayonnements » émis par les sels d'uranium, radioactifs, qui impressionnèrent les plaques photographiques, lors de la découverte de Henri BECQUEREL (voir l'activité préparatoire A, page 85).

Quels sont ces « rayonnements » et comment sont-ils produits?

> Pour s'entraîner : Ex. 1

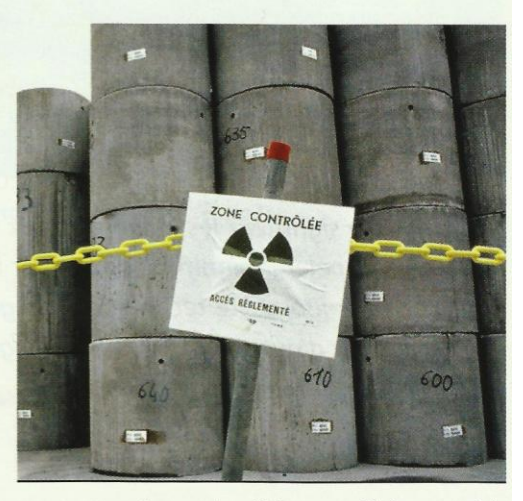

Doc. 2 La présence des déchets nucléaires, stockés dans les conteneurs en béton, est signalée par un logo.

## Quels sont les différents « rayonnements » émis?

La radioactivité est un phénomène nucléaire : son origine se trouve dans les noyaux des atomes (voir les prérequis, page 11).

## 2.1 Stabilité et instabilité des noyaux

Certains noyaux gardent indéfiniment la même composition : ce sont des noyaux stables.

Pour d'autres, l'interaction forte qui contribue à leur stabilité n'est pas suffisante et ceux-ci se transforment spontanément en d'autres noyaux en émettant un « rayonnement » : ce sont des noyaux instables ou radioactifs  $[Doc.3]$ .

Sur les 350 noyaux naturels connus, une soixantaine sont instables. Nous verrons, plus tard, que la quasi-totalité des noyaux artificiels, fabriqués dans les laboratoires, sont instables.

### Activité 2

#### Quels sont les noyaux instables?

Sur un diagramme  $(N, Z)$  [Doc. 4 et 5], on repère un noyau  ${}_{7}^{A}X$  par une case : le nombre de neutrons,  $N = A - Z$ , est porté en abscisse et le nombre de protons Z en ordonnée.

Observer les documents 4 et 5.

- 1. Quelle particularité présente la composition des noyaux stables pour  $Z < 20$ ?
- 2. Les noyaux  $^{208}_{83}$ Bi,  $^{209}_{83}$ Bi,  $^{210}_{83}$ Bi et  $^{211}_{83}$ Bi sont-ils stables?

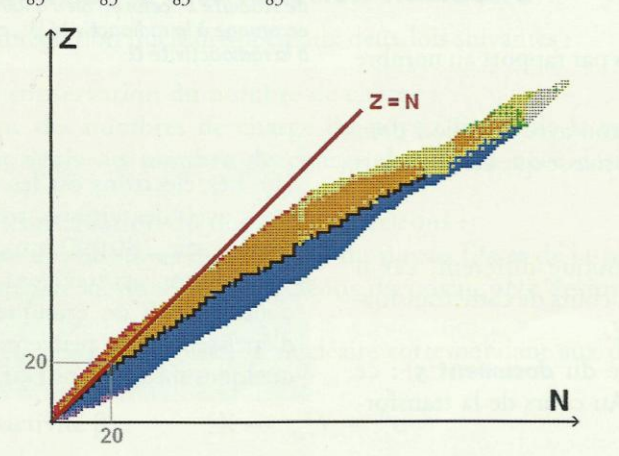

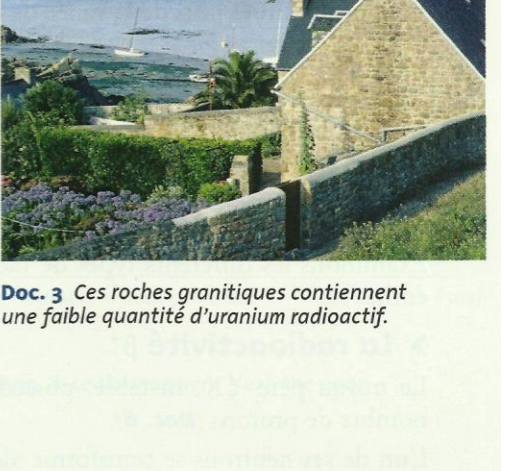

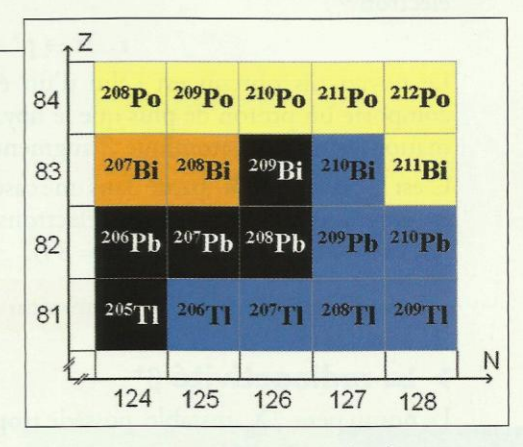

Doc. 5 Une partie du diagramme (N, Z).

Doc. 4 Diagramme (N, Z) extrait du logiciel Nucleus®. Les noyaux stables sont représentés en noir. Les autres, en bleu, en jaune ou en orange, sont instables.

#### > Observation

Sur le **document 4**, pour les faibles valeurs de  $Z$  ( $Z$  < 20), les noyaux stables se situent au voisinage de la droite  $Z = N$ : ils comportent autant de neutrons que de protons. C'est le cas de  ${}^{4}_{2}$ He,  ${}^{12}_{6}$ C,  ${}^{16}_{8}$ O,  ${}^{14}_{7}$ N, etc.

Les noyaux de bismuth présentés sur le document 5 ont des valeurs de A différentes, ce sont des isotopes (voir les prérequis, page 11). Parmi ces isotopes, seul le nucléide <sup>209</sup>Bi est stable.

#### **Noyaux isotopes**

Deux noyaux isotopes, d'un même élément, possèdent le même nombre de protons, mais diffèrent par le nombre de neutrons.

Ainsi, les noyaux <sup>12</sup>C, <sup>13</sup>C et <sup>14</sup><sub>6</sub>C, qui correspondent à l'élément carbone, sont des isotopes.

### > Interprétation

Le domaine du diagramme contenant les noyaux stables est appelé « vallée de la stabilité ».

Les noyaux situés hors de la vallée de la stabilité sont instables.

Un noyau instable (noyau père) peut se transformer spontanément en un noyau différent (noyau fils), avec émission de « rayonnement » : il est radioactif.

## 2.2 Les différents types de radioactivité

Examinons les différents types de radioactivité, liés aux « rayonnements » émis.

### $>$  La radioactivité  $\beta^-$

Le noyau père  ${}_{7}^{A}X$ , instable, possède trop de neutrons par rapport au nombre de protons *[Doc. 6]*.

L'un de ses neutrons se transforme alors en un proton avec émission d'un  $\text{électron}^{(1)}$ :

 $n \rightarrow p^+ + e^-$ 

Le noyau fils obtenu est celui d'un élément chimique différent, car il comporte un proton de plus que le noyau père. Au cours de cette transformation, le numéro atomique  $Z$  augmente d'une unité.

C'est le cas du  $^{210}_{83}$ Bi (situé dans une case bleue du **document 5**) : ce nucléide est émetteur  $\beta^-$ , car il émet des électrons. Au cours de la transformation, on obtient du polonium  $^{210}_{84}$ Po (Z = 84).

La radioactivité  $\beta^-$  est une émission d'électrons par le noyau.

#### $\geq$  La radioactivité  $\beta^+$

Le noyau père  ${}^A_ZX$ , instable, possède trop de protons par rapport au nombre de neutrons Doc. 6.

L'un de ses protons se transforme alors en un neutron avec émission d'un positon noté e<sup>+</sup>, antiparticule de l'électron, de même masse que celui-ci mais de charge opposée (1) :

$$
p^* \to n + e^*
$$

Le noyau fils obtenu est celui d'un élément chimique différent, car il comporte un proton de moins que le noyau père. Au cours de cette transformation, le numéro atomique  $Z$  diminue d'une unité.

C'est le cas du 208 Bi (situé dans une case orange du document 5) : ce nucléide est émetteur  $\beta$ <sup>+</sup>, car il émet des positons. Au cours de la transformation, on obtient du plomb  $^{208}_{82}$ Pb (Z = 82).

La radioactivité  $\beta^*$  est une émission de positons par le noyau.

Elle concerne essentiellement les éléments artificiels.

#### $>$  La radioactivité  $\alpha$

Le noyau père <sup>A</sup>X est très « massif ». Son instabilité est due à un excès de nucléons. Il se désintègre spontanément en émettant un noyau d'hélium <sup>4</sup>He (ion He<sup>2+</sup> ou particule  $\alpha$ ) [doc. 6 et 7].

C'est le cas du <sup>211</sup>83 (situé dans une case jaune du *document 5*) : ce nucléide est émetteur  $\alpha$ , car il émet des particules  $\alpha$ .

Le mot « nucléide » désigne l'ensemble des noyaux de même nombre de charge Z (ou numéro atomique) et de même nombre de masse A.

Un « radionucléide » est un nucléide radioactif.

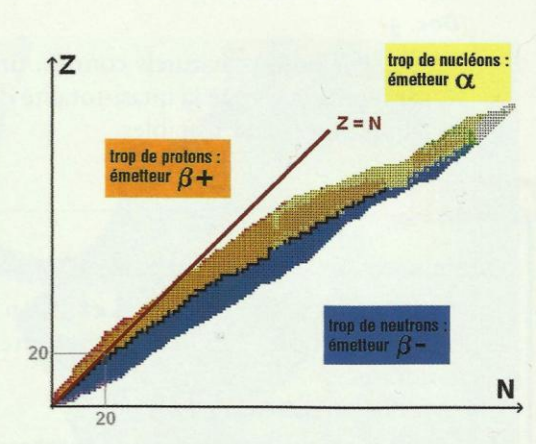

Doc. 6 Le diagramme (N, Z) représente les différents modes de désintégration. Le domaine en noir correspond à la « vallée de stabilité », celui en bleu à la radioactivité  $\beta^-$ , en orange à la radioactivité  $\beta^*$ , et en jaune à la radioactivité O.

(1) Les électrons ou les positons sont émis avec des vitesses très grandes, de l'ordre de 280000 km. s<sup>-1</sup>. Ils sont cependant arrêtés par une feuille d'aluminium de quelques millimètres d'épaisseur et ne peuvent parcourir que quelques mètres dans l'air.

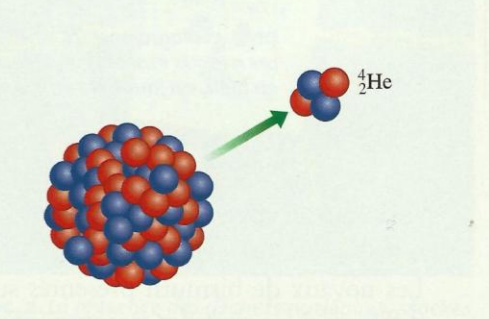

Doc. 7 Une particule  $\alpha$  est constituée de deux neutrons et de deux protons.

#### La radioactivité  $\alpha$  est l'émission de particules  $\alpha$  par le noyau.

Les particules  $\alpha$  sont émises avec une vitesse de l'ordre de 20000 km.  $s^{-1}$ . Une simple feuille de papier permet de les arrêter.

#### $\sum$  Le rayonnement  $\gamma$

Lors de la désintégration d'un noyau radioactif, le noyau fils est généralement obtenu dans un état « excité » : il possède un surplus d'énergie interne. Il se désexcite en évacuant ce surplus d'énergie sous la forme d'une onde électromagnétique, appelée rayonnement y. Ce rayonnement (de même type que la lumière) possède une très courte longueur d'onde (de l'ordre de 10<sup>-4</sup> nm) [doc. 8].

Il est invisible et surtout très énergétique, donc très dangereux. Une grande épaisseur de béton ou de plomb est nécessaire pour se protéger de ces rayons.

Notons que le terme « rayonnement » associé à  $\beta^+$ ,  $\beta^-$ ou  $\alpha$  est impropre, car il y a émission de particules. C'est pour cette raison que « rayonnement » a été écrit entre guillemets.

Un noyau radioactif est un noyau instable qui se désintègre spontanément en donnant un noyau différent et en émettant des particules  $\beta^{-}$ ,  $\beta^{+}$  ou  $\alpha$  et souvent, simultanément, un rayonnement  $\gamma$ .

Les radionucléides connaissent une application importante dans le domaine médical (voir l'activité préparatoire B, page 85). On les utilise comme traceur et pour détruire des cellules cancéreuses. L'industrie les utilise aussi comme traceur (pétrochimie...) ou comme source de rayonnement  $\gamma$  (gammagraphie [doc. 9]).

## 2.3 Équation d'une réaction nucléaire

> Une désintégration nucléaire obéit aux deux lois suivantes :

· Loi de conservation du nombre de charge :

La somme des nombres de charge du noyau fils et de la particule émise est égale au nombre de charge du noyau père désintégré.

· Loi de conservation du nombre de nucléons :

La somme des nombres de nucléons du noyau fils et de la particule émise est égale au nombre de nucléons du noyau père désintégré.

Écrivons l'équation de la réaction nucléaire correspondant aux différentes radioactivités.

• La radioactivité  $\beta^-$ :  $A^X \rightarrow A^Y + 0$ 

Exemple :

 $^{210}_{83} \text{Bi} \rightarrow ^{210}_{84} \text{Po} + ^{0}_{-1} \text{e}$ 

La notation <sup>0</sup><sub>-1</sub>e est relative à l'électron.

Conservation du nombre de nucléons : 210 = 210 + 0.

Conservation du nombre de charge :  $83 = 84 - 1$ .

- La radioactivité  $\beta^*$ :
- Exemple :

 $^{A}_{7}X \rightarrow {^{A}_{7-1}}Y + ^{0}_{1}e$  $^{208}_{83} \text{Bi} \rightarrow ^{208}_{82} \text{Pb} + ^{0}_{1} \text{e}$ Conservation du nombre de nucléons : 208 = 208 + 0.

Conservation du nombre de charge :  $83 = 82 + 1$ .

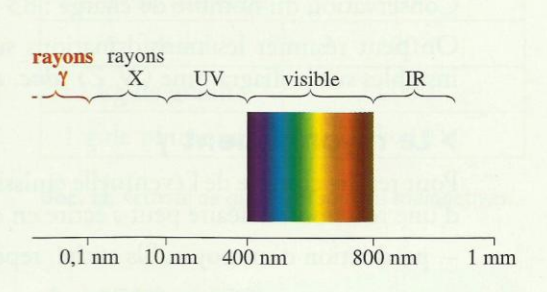

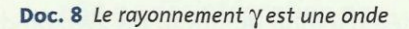

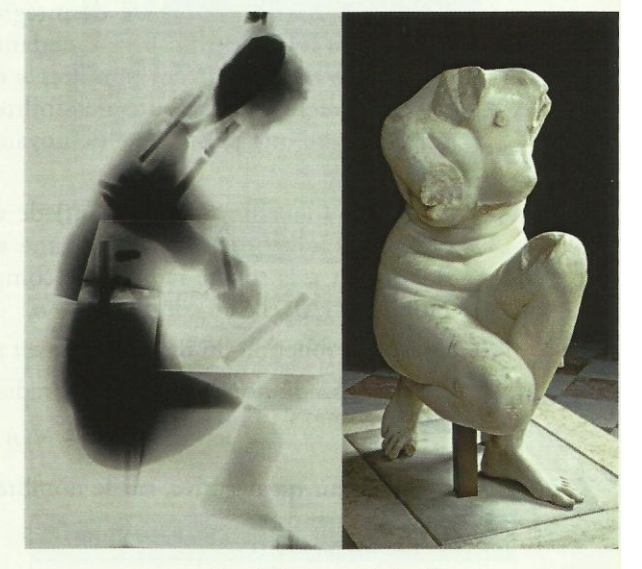

Doc. 9 Gammagraphie de la statue de la déesse Aphrodite, exposée au musée du Louvre. On observe les consolidations intérieures de cette statue de marbre (inserts métalliques) Une gammagraphie consiste à réaliser un cliché radiographique en utilisant les rayons y émis par un échantillon radioactif.

 $\bullet$  La radioactivité  $\alpha$ :

$$
{}_{Z}^{A}\text{X} \rightarrow {}_{Z-2}^{A-4}\text{Y} + {}_{2}^{4}\text{He}
$$

Exemple :

$$
^{211}_{82} \text{Bi} \rightarrow ^{207}_{81} \text{T1} + ^{4}_{2} \text{He}
$$

Conservation du nombre de nucléons : 211 = 207 + 4.

Conservation du nombre de charge :  $83 = 81 + 2$ .

On peut résumer les transformations subies par les isotopes du bismuth instables sur le diagramme  $(N, Z)$  [doc. 10].

#### $\geq$  Le rayonnement  $\gamma$

Pour rendre compte de l'éventuelle émission d'un rayonnement y, l'équation d'une réaction nucléaire peut s'écrire en deux temps :

- production d'un noyau fils excité, repéré par un astérisque :

$$
^{60}_{27}Co \rightarrow ^{60}_{28}Ni^* + \ _{-1}^{0}e \quad \ \ (radioactivity it\'e \ \beta^-)
$$

 $-$  désexcitation du noyau fils avec production d'un rayonnement  $\gamma$ :

$$
{}_{28}^{60}\text{Ni}^* \rightarrow {}_{28}^{60}\text{Ni} + \gamma
$$

Ce mode d'écriture peut être adopté pour toutes les réactions nucléaires avec émission de rayonnement γ.

> Pour s'entraîner : Ex. 4 et 7

## **Comment évolue la radioactivité** au cours du temps?

## 3.1 Caractère aléatoire d'une désintégration radioactive

On a mesuré le nombre de désintégrations n d'une source radioactive (par exemple, le césium 137) pendant une durée  $\Delta t$  fixée. En répétant la mesure, on obtient des nombres *n* différents, sans relation apparente, semblant échapper à toute possibilité de prévision : la désintégration radioactive d'une population de noyaux instables a un caractère aléatoire doc. 11.

Une série (d'un nombre suffisant) de mesures, correspondant à la même durée  $\Delta t$ , donne une valeur moyenne  $\overline{n}$  du nombre de désintégrations <sup>(1)</sup>. À l'instant  $t$ , la source radioactive comporte  $N$  noyaux non désintégrés; à l'instant  $t + \Delta t$ , elle en contient  $N - \overline{n}$ .

N'est une fonction du temps t; elle est notée  $N(t)$ .

La variation du nombre de noyaux radioactifs de la source est donc :

$$
N(t+\Delta t)-N(t)=\Delta N=-n.
$$

Cette valeur est négative, car le nombre de noyaux radioactifs diminue au cours du temps.

### 3.2 Caractéristiques d'une source radioactive

Une source radioactive, constituée des noyaux radioactifs  ${}_{7}^{4}X$ , contient N noyaux à la date t. Étudions le nombre moyen de désintégrations par seconde.

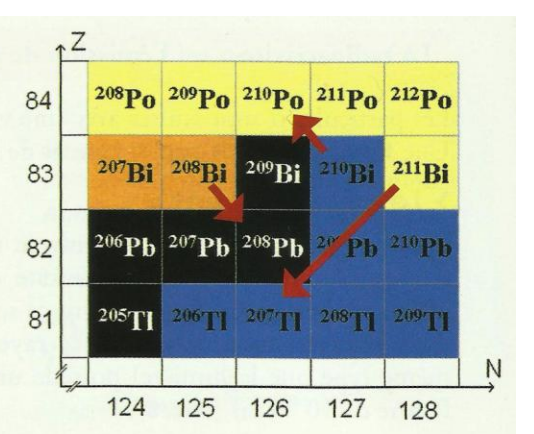

Doc. 10 Les flèches indiquent les transformations subies par les noyaux isotopes du bismuth qui sont instables.

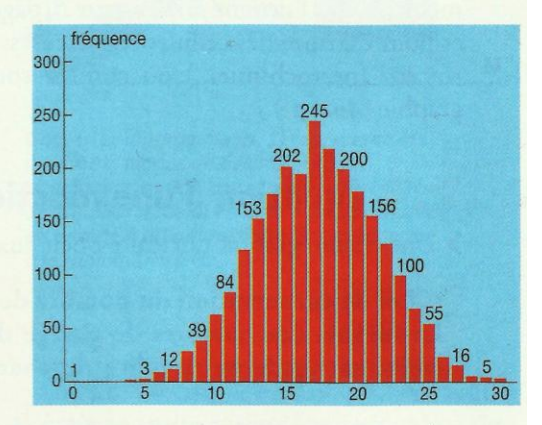

Doc. 11 Cet histogramme en bâtons représente les nombres de désintégrations par unité de temps de comptage. Par exemple, on a mesuré, pour une même durée, 202 fois 15 désintégrations par seconde.

(1) Méthode de calcul de la valeur moyenne  $\overline{n}$ 

On a compté  $p_i$  fois le nombre de désintégrations n.

Dans l'exemple du document 11,  $p_i = 202$  et  $n_i = 15$ .

On montre, en mathématiques, que :

$$
\bar{n} = \frac{\sum p_i \cdot n}{\sum p_i}
$$

### > L'activité d'une source

L'activité A d'une source est le nombre moyen de désintégrations qu'elle produit par seconde :

$$
A = \frac{\overline{n}}{\Delta t} = -\frac{\Delta N}{\Delta t}
$$

avec A exprimé en becquerel (Bq) et t en seconde (s).

Le tableau du *document 12* donne l'activité [doc. 13] de quelques corps.

#### > La constante radioactive

Le nombre de désintégrations, pour une durée donnée, est proportionnel au nombre N de noyaux encore présents.

Il en est donc de même de l'activité A :

$$
A=\lambda\cdot N
$$

 $\lambda$  est la constante de radioactivité, caractéristique du radionucléide considéré. Elle s'exprime en s<sup>-1</sup>.

#### > La demi-vie

La demi-vie, notée  $t_{1/2}$ , est la durée au bout de laquelle l'activité d'une source est divisée par deux.

La demi-vie est caractéristique du nucléide radioactif considéré [doc. 14].

## 3.3 Évolution du nombre de noyaux radioactifs au cours du temps

#### > Loi de décroissance radioactive

Pour de petits intervalles, l'activité d'un échantillon s'écrit :

$$
A = \lim_{\Delta t \to 0} \left( \frac{-\Delta N}{\Delta t} \right) = -\frac{dN}{dt}
$$

Sachant que :

$$
A = \lambda \cdot N,
$$
  

$$
-\frac{dN}{dt} = \lambda \cdot N.
$$

on peut écrire :

Comme le nombre de noyaux dépend du temps :

$$
-\frac{\mathrm{d}N(t)}{\mathrm{d}t} = \lambda \cdot N(t)
$$

La fonction  $N(t)$ , proportionnelle à sa dérivée  $\frac{dN(t)}{dt}$ , est une fonction exponentielle :

 $N(t) = N_0 \cdot e^{-\lambda \cdot t},$ 

avec  $N_0$  le nombre de noyaux radioactifs à l'instant  $t = 0$ . N décroît exponentiellement au cours du temps.

La relation  $N(t) = N_0 \cdot e^{-\lambda \cdot t}$  exprime la loi de décroissance radioactive.

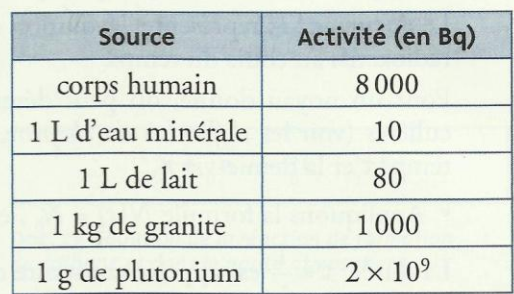

Doc. 12 Activité de quelques sources radioactives.

1 Bq = 1 désintégration par seconde.

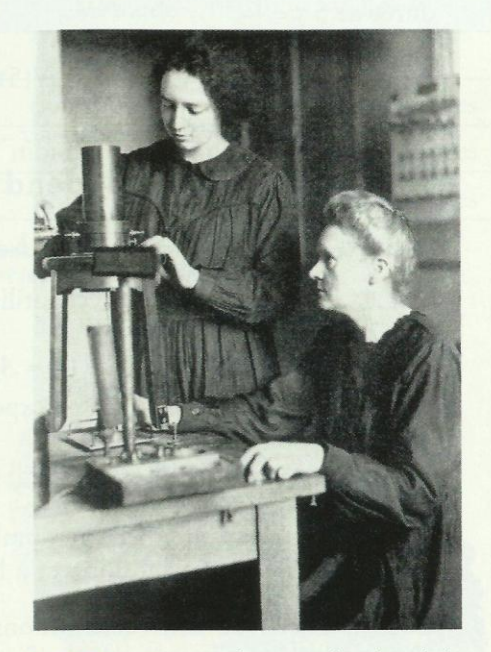

Doc. 13 Marie CURIE (1867-1934), prix Nobel de Physique en 1903 et en 1911. Le nom de cette physicienne française, d'origine polonaise, reste attaché à la découverte de la radioactivité et a donné lieu à une unité d'activité : le curie, noté Ci.  $1 Ci = 3.7 \times 10^{10} Bq.$ 

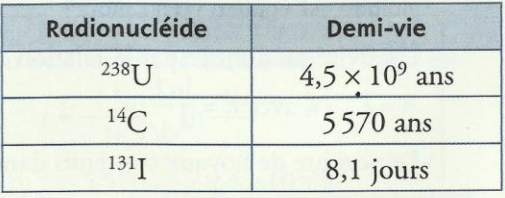

Doc. 14 Demi-vies de quelques radionucléides.

#### > Représentation graphique de la loi

Le document 15 représente l'évolution du nombre de noyaux  $N(t)$ radioactifs au cours du temps.

Pour un noyau donné, on peut déterminer deux durées particulières (voir les difficultés du chapitre, page 98) : la constante de temps  $\tau$  et la demie-vie  $t_{1/2}$ .

• Appliquons la formule  $N(t) = N_0 \cdot e^{-\lambda \cdot t}$ .

La durée  $\tau = \frac{1}{\lambda}$  est appelée constante de temps. Elle est telle que :

$$
N(\tau) = N_0 \cdot e^{-\lambda \cdot \tau} = N_0 \cdot e^{-1} = \frac{N_0}{e}.
$$

Cette durée est le temps caractéristique de la désintégration; • La demi-vie  $t_{1/2}$  est telle que :

$$
N(t_{1/2}) = \frac{N_0}{2}, \text{ soit } \frac{1}{2} = \exp(-\lambda \cdot t_{1/2})
$$

Il vient donc :  $\lambda \cdot t_{1/2} = \ln 2$ . Soit :  $t_{1/2} = \frac{\ln 2}{\lambda} = \ln 2 \cdot \tau$ .

Calculons le nombre de noyaux radioactifs encore présents au bout d'une

 $\frac{N_0}{100}.$ 

durée de 5 τ = 
$$
\frac{5}{\lambda}
$$
.  
 $N(5τ) = N_0 \cdot e^{-\lambda(\frac{5}{\lambda})} = N_0 \cdot e^{-5}$ ;  $N(5τ) ≈$ 

Ainsi, 99 % des noyaux présents à  $t = 0$  sont désintégrés.

#### > Paramètres dont dépend l'activité

$$
A(t) = -\frac{dN(t)}{dt} = \lambda \cdot N(t) = \lambda \cdot N_0 \cdot e^{-\lambda \cdot t}
$$

Soit  $A_0$ , l'activité initiale de l'échantillon (à l'instant  $t = 0$ ); posons  $A_0 = \lambda \cdot N_0$ ; alors :

$$
A(t) = A_0 \cdot e^{-\lambda \cdot t}
$$

L'activité d'un échantillon décroit exponentiellement avec le temps  $[doc. 16]$ .

Comme  $A(t) = \lambda \cdot N(t)$  et  $\lambda = \frac{\ln 2}{t_{1/2}}$ , l'activité d'un échantillon à

l'instant t est proportionnelle au nombre  $N(t)$  de noyaux radioactifs contenus dans l'échantillon et à l'inverse de la demi-vie  $t_{1/2}$ .

Conséquence : de deux échantillons différents ayant le même nombre initial de noyaux radioactifs, celui qui a la demi-vie la plus courte présente la plus grande activité.

## Exercice d'entraînement 1

La demi-vie de l'iode 131 utilisé en médecine est de 8,1 jours. Quelle est l'activité de 1,0 g de ce radionucléide dont la masse molaire est égale à 131 g . mol-1?

L'activité est donnée par la relation :

$$
A = \lambda
$$
. *N*, avec  $\lambda = \frac{\ln 2}{t_{1/2}}$ .

Le nombre de noyaux contenus dans 1,0 g d'iode 131 est :

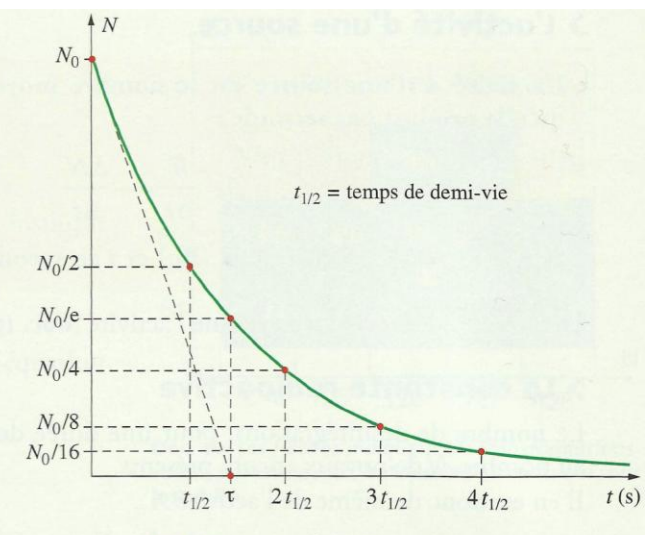

Doc. 15 Loi de décroissance de N(t). La tangente à la courbe de décroissance à l'instant t = 0 coupe l'axe des abscisses au point t =  $\tau = \frac{1}{\lambda}$ .

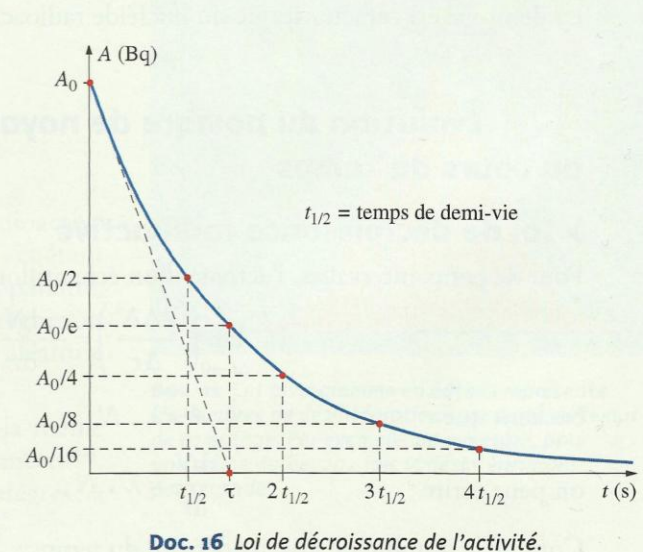

$$
N = \frac{1,0}{131} \times 6,02 \times 10^{23} = 4,5 \times 10^{21}.
$$

La demi-vie vaut:

$$
t_{1/2} = 8,1 \times 24 \times 3600 \text{ s};
$$
  
done: 
$$
\lambda = \frac{\ln 2}{t_{1/2}} = 9,90 \times 10^{-7} \text{ s}^{-1}.
$$

Numériquement, on trouve  $A = 4.6 \times 10^{15}$  Bq.

## Comment dater un événement grâce à la radioactivité?

## 4.1 Désintégration du carbone 14

Les organismes vivants (végétaux, animaux) échangent à chaque instant du carbone avec l'atmosphère (respiration, photosynthèse), ainsi qu'avec des composés organiques (nutrition).

L'élément carbone comporte principalement deux isotopes : le carbone 12 stable, et, en très petite proportion, le carbone 14 radioactif, émetteur  $\beta$ . La valeur de la demi-vie de ce dernier, 5570 ans, a été déterminée en 1951 par Willard LIBBY (inventeur de la méthode de datation au carbone 14 et prix Nobel en 1960).

Le carbone 14 est produit en permanence dans la haute atmosphère par des réactions entre des noyaux d'azote et des neutrons cosmiques [doc. 17].

Tant que l'organisme est vivant, les échanges avec le milieu extérieur maintiennent constante sa teneur en carbone 14, égale à celle de l'atmosphère.

Lorsque l'organisme meurt, le carbone 14 n'est plus renouvelé. Il se désintègre alors selon la loi de décroissance radioactive [doc. 18] :

$$
A(t) = A_0 \cdot e^{-\lambda \cdot t}, \quad \text{avec } \lambda = \frac{\ln 2}{t_{1/2}}.
$$

### 4.2 Comment dater un échantillon animal ou végétal?

Pour dater un échantillon archéologique, il faut :

- mesurer l'activité  $A(t)$  d'une masse connue de cet échantillon (par exemple,  $1$  g);

- mesurer l'activité  $A_0$  de la même masse d'un échantillon actuel du même matériau.

Dans l'hypothèse où la radioactivité naturelle est restée constante au cours des 40 000 dernières années, l'âge t de l'échantillon est donné par :

$$
A(t) = A_0 \cdot e^{-\lambda \cdot t}, \text{ so it } t = -\frac{1}{\lambda} \cdot \ln \frac{A(t)}{A_0} = -\frac{t_{1/2}}{\ln 2} \cdot \ln \frac{A(t)}{A_0}
$$

Compte tenu de la demi-vie du carbone 14 qui est de 5570 ans, cette méthode ne permet pas de dater des échantillons de plus de 40 000 ans, car l'activité  $A(t)$  du carbone 14 est alors trop faible.

Il existe d'autres méthodes de datation mettant en jeu des nucléides ayant des demi-vies beaucoup plus grandes *doc.* 19] et permettant donc de dater des échantillons plus anciens, telles les roches [doc. 20].

> Pour s'entraîner : Ex. 13

## Exercice d'entraînement 2

L'activité A(t) d'un gramme de charbon ancien, trouvé dans un foyer préhistorique, est 4,0 × 10<sup>-2</sup> Bq. L'activité A<sub>0</sub> d'un gramme de charbon récent est 0,23 Bq.

Quel est l'âge du foyer préhistorique?

**Donnée :**  $t_{1/2}$  = 5570 ans.

$$
{}^{14}_{7}N + {}^{1}_{0}n \rightarrow {}^{14}_{6}C + {}^{1}_{1}H
$$

Doc. 17 Équation de la réaction de formation du carbone 14 dans la haute atmosphère.

$$
{}^{14}_{6}C \rightarrow {}^{14}_{7}N + {}^{0}_{-1}e
$$

Doc. 18 Équation de la réaction de désintégration du carbone 14.

| Méthode            | Validité          |  |
|--------------------|-------------------|--|
| carbone 14         | 40 000 ans        |  |
| potassium-argon    | milliard d'années |  |
| rubidium-strontium | milliard d'années |  |
| uranium-plomb      | milliard d'années |  |

Doc. 19 Les différentes méthodes de datation et leurs domaines de validité.

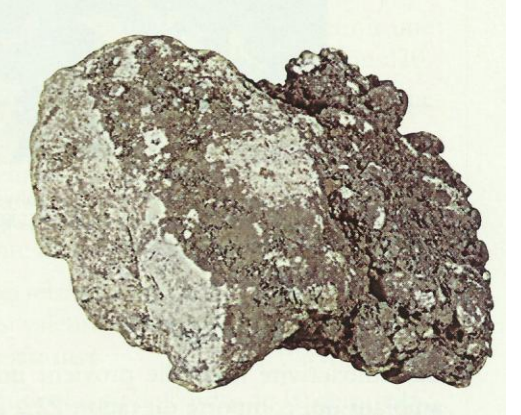

Doc. 20 Cette météorite lunaire a été datée par radioactivité à 3,97 milliards d'années.

L'âge du morceau de charbon et donc celui du foyer est :

$$
t = -\frac{t_{1/2}}{\ln 2} \cdot \ln \frac{A(t)}{A_0}.
$$
  
Numériquement  $t = -\frac{5570}{\ln 2} \cdot \ln \left( \frac{4 \times 10^{-2}}{0.23} \right) \approx 14000$  ans.

Cours - Physique 4 : Décroissance radioactive

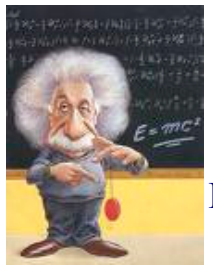

## **NOYAU, MASSE ET ENERGIE**

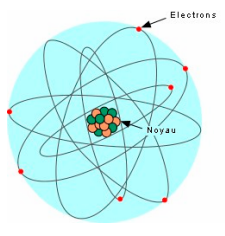

### I - Composition et cohésion du noyau atomique

*Le noyau atomique est composé de nucléons (protons+neutrons). Le proton a une charge positive comparativement au neutron qui n'a pas de charge électrique. Ce dernier a une masse légèrement supérieure à celle du proton de l'ordre de 1/1400 et d'environ 56 875 fois supérieure à celle d'un électron.* 

*Les nucléons se comportent comme de petites balles dures de 2,5. 10-15 m de diamètre. Leur masse connue, qui est environ égale à celle de l'atome l'hydrogène, est de 1,6.10-27 kg, ce qui leur donne une densité très élevée.* 

*A l'intérieur du noyau existe des forces répulsives d'origine électrostatique.* 

*La cohésion du noyau est du à d'autre forces attractives appelées forces nucléaire ou interaction forte.* 

*A faible distance l'intensité de ces forces est très importante devant les forces de gravitation ou les forces électrostatique.* 

### *Activité 1*

Le tableau ci-dessous, on donne les masses de quatre atomes et celles de leurs noyaux :

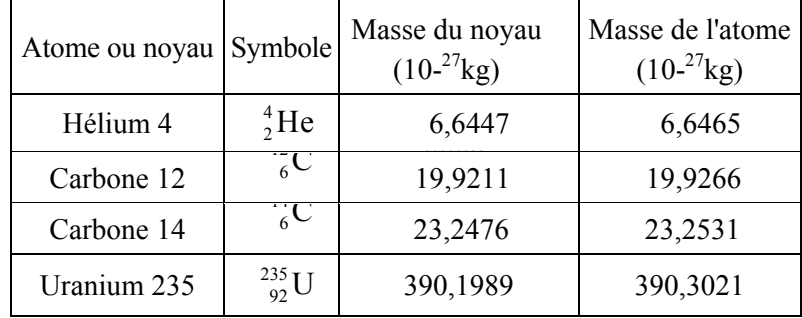

1- Comparer les masses des atomes cités dans le tableau avec celles de leurs noyaux. Conclure.

2- a. Quels nombres de particules désigne-t-on par les nombres Z et A dans le symbole noyaux citées.

b. Pourquoi appelle-t-on Z, nombre de charge et A, nombre de masse du noyau ou de l'atome ?

c. Est-ce que le nombre de charge Z d'un noyau peut être différent du numéro atomique de l'élément correspondant ?

3. Qu'est-ce qui différencie les noyaux de carbone cités dans le tableau ?

4. Malgré la répulsion due aux forces électrostatiques s'exerçant entre les protons, le noyau est un édifice stable de protons et de neutrons. Expliquer le caractère répulsif de cette interaction électrique ainsi que la cohésion du noyau.

### II- Unités usuelles de masse et d'énergie en physique nucléaire

- Dans le système international d'unités la masse s'exprime en kilogramme (kg) et l'énergie s'exprime en joule (J).

- En physique nucléaire, on utilise fréquemment, comme unité de masse, **l'unité de masse atomique** notée **u.**

Une unité de masse atomique correspond au douzième  $(\frac{1}{12})$  de la masse de l'atome de

carbone  $\cdot$   $\frac{1u}{1}$ masse de carbone  $1u = \frac{massed \cdot (10000)}{12}$ .

Comme **unité d'énergie**, on utilise fréquemment, comme unité d'énergie, l**'électronvolt (eV)**.

### *Activité 2*

1- Montrer que  $1u=1,66.10^{27}$ Kg.

2- La masse du noyau de chlore  ${}^{35}_{17}$ Cl est m=34,956u exprimer cette masse en kg.

 3- En physique nucléaire, on utilise fréquemment, comme unité d'énergie, l'électronvolt (eV), exprimer en joule 1ev et 1 MeV

### III- La relation d'équivalence entre la masse et l'énergie

### III-1 Défaut de masse du noyau

### *Activité 3*

La masse du noyau d'hélium  ${}^{4}_{2}$ He est m= 4,002 602 u.

- 1- Calculer en u la masse des 4 nucléons (séparés) du noyau.
- 2- Comparer la somme des masses des nucléons séparés à celle du noyau.

On donne :  $m_p = 1,007277$  u et  $m_N = 1,008665$  u.

 3- Cette différence de masse est appelée défaut de masse du noyau elle est noté par Δm . Déduire définition du défaut de masse d'un noyau atomique. Exprimer Δm en fonction de  $m_p$ ,  $m_N$ ,  $m_x$ ,  $Z$  et A.

4- Le défaut de masse peut-il être négatif ?

III-2 La relation d'équivalence entre la masse et l'énergie : L'énergie de masse

En 1905, Einstein pose les bases d'une théorie qui devait révolutionner la science : la théorie de relativité. Cette théorie bouleversa les conceptions sur l'espace et le temps et formula l'équivalence de la masse et de l'énergie :

**Toute particule, même au repos, possède, du seul fait de sa masse m, une énergie potentielle Eo, appelée énergie de masse ou énergie de repos, donnée par :** 

 $E_0 = m \cdot c^2$ 

avec **c** est la célérité de la lumière dans le vide

 $E_0$  est en joule (J) - m est en kilogramme (kg) - c est en mètre par seconde  $(m.s^{-1})$ 

*Remarque: Si la particule est en mouvement par rapport au référentiel terrestre, alors son énergie totale E est la somme de son énergie de masse m. c² et de son énergie cinétique Ec :* **E = m.c² + Ec** 

**Conséquence : Tout défaut de masse est équivaut variation à une variation d'énergie d'énergie** Δ**E donnée par l'expression :** 

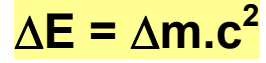

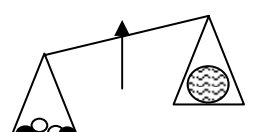

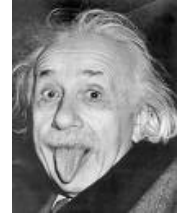

#### *Activité 4*

**Pour Einstein, la masse est une énergie potentielle. Si l'énergie s'exprime en MeV, la masse s'exprime en MeV.c-2.** 

**1- Montrer que 1u=931,5MeV.c-2**

**2- Calculer MeV l'énergie de repos ou l'énergie de masse du noyau d'hélium.** 

#### IV- La stabilité du noyau

### IV-1 Energie de liaison d'un noyau

*Activité 4* : Energie de liaison du noyau d'hélium.

Considérons la transformation nucléaire suivante :

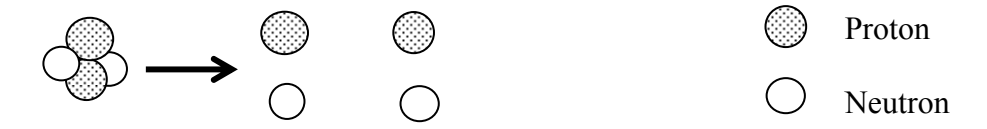

Dans l'état initial le noyau d'hélium  ${}^{4}_{2}$ He est au repos dans le référentiel terrestre. Son énergie de masse initiale est :m( ${}^{4}_{2}$ He).c<sup>2</sup>

Dans l'état final on a les 4 nucléons isolés, au repos dans le référentiel terrestre. Leur énergie de masse finale est : m (4 nucléons séparés).c<sup>2</sup>

1- Calculer la variation d'énergie au cours de cette transformation de l'état initiale à l'état finale.

2- Quelle quantité d'énergie  $E_{\ell}$  faut-il fournir à un noyau d'hélium au repos pour le dissocier en 4 nucléons séparés au repos.

3- Montrer que  $E_{\ell} = \Delta m \cdot c^2$ 

 4- E est appelée l'**énergie de liaison** du noyau. Déduire de ce qui précède une A définition de l'énergie de liaison d'un noyau.

*Remarque :* Lorsque le noyau se dissocie, la masse augmente de Δm et l'énergie de Δm .c2.

 $E_{\ell}$ : énergie de liaison du noyau (en J) Δm : défaut de masse du noyau (en kg) c : célérité de la lumière dans le vide (en m.s-1)

### IV-2 Energie de liaison par nucléon

**Définition: L'énergie de liaison par nucléon d'un noyau notée E /A est le quotient de son énergie de liaison par le nombre de ses nucléons (A) .**

$$
E_{\ell/A} = \frac{E_{\ell}}{A}
$$

*Activité 5* : Calculer l'énergie de liaison par nucléon du noyau d'hélium.

L'énergie de liaison par nucléon  $E_{\mu}$  permet de comparer la stabilité des noyaux entre eux. Plus l'énergie de liaison par nucléon est grande, plus le noyau est stable.

*Activité 6* : L'énergie de liaison de l'uranium 238 est de 1801,5 MeV. Comparer la stabilité du noyau d'hélium  ${}^{4}_{2}$ He à celle du noyau d'uranium  ${}^{238}_{92}$ U.

## IV-3 Courbe d'Aston :

La courbe d'Aston représente  $E_{\ell/A}$  en fonction de A (nombre de nucléons)

Elle permet de visualiser facilement les noyaux les plus stables, ceux-ci se trouvent au bas du graphe comme le noyau de fer ( A entre 20 et 195)

Les noyaux instables peuvent évoluer de 2 façons :

Ø Les noyaux lourds peuvent se casser en 2 noyaux légers appartenant au domaine de stabilité. C'est la fission.

Ø Certains noyaux légers peuvent "fusionner" pour former un noyau plus gros et stable. C'est la fusion.

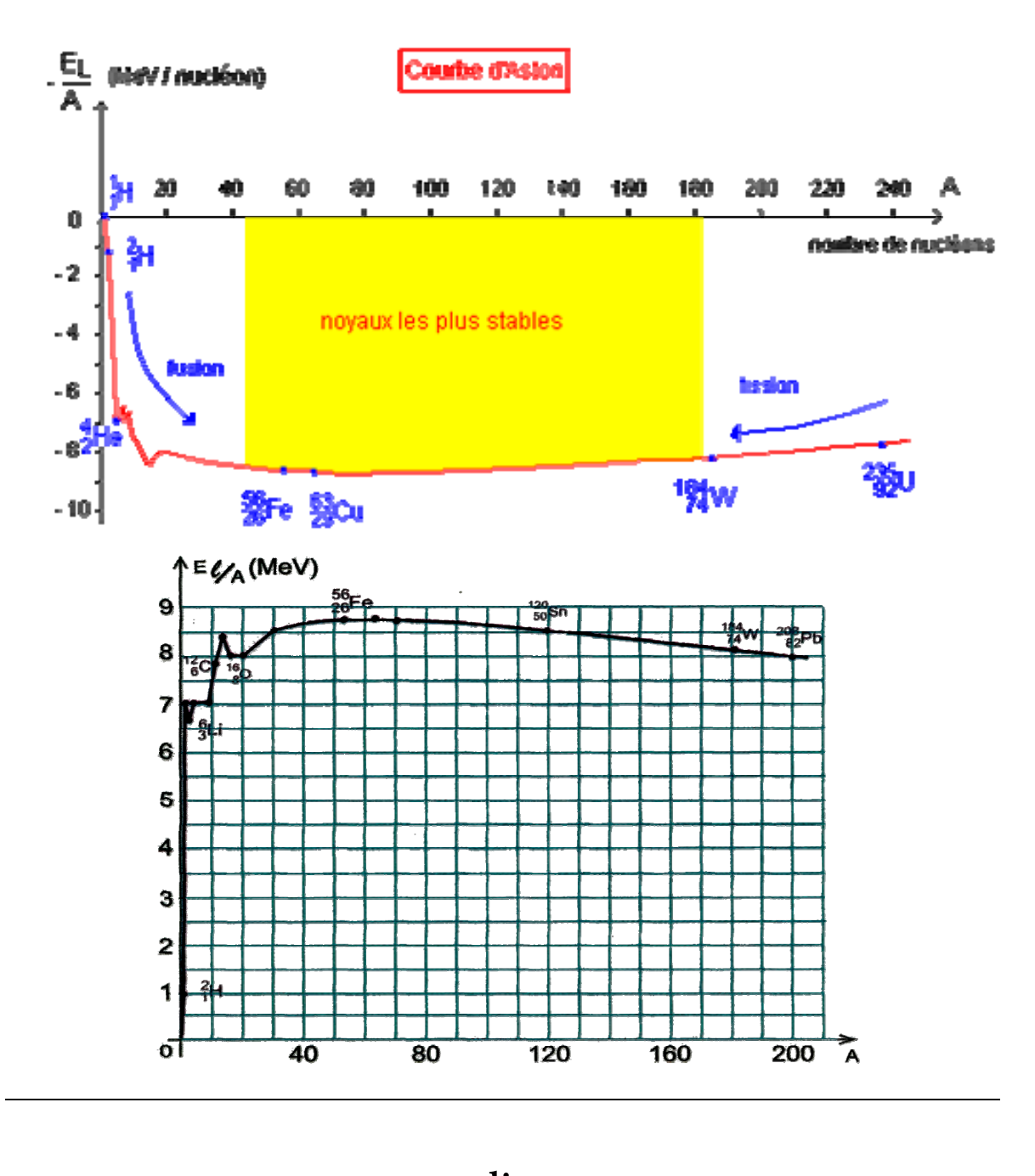

## **LA RADIOACTIVITE :**

## **LES REACTIONS NUCLEAIRES**

Eau, roches, plantes, astre : les sources de radioactivité naturelle sont omniprésente !

#### **I- Définition de la radioactivité**

#### *Activité 1 :*

*« «A l'automne 1895, Wilhem Röngten découvre de mystérieux « rayons X » émis par un lointain ancêtre du tube cathodique de nos téléviseurs. Ces rayons traversent une feuille de papier opaque, font scintiller un écran fluorescent mais sont arrêtés par les* 

*En janvier 1896, cette découverte est présentée à l'Académie des Sciences de Paris ; elle attire l'attention d'Henri Becquerel, spécialiste des phénomènes de fluorescence. Quelques jours plus tard, il dépose du sel phosphorescent d'uranium sur des plaques photographiques vierges, les enveloppe dans du papier noir et les expose au soleil. Une fois développées, elles révèlent l'image des cristaux de sel d'uranium. Becquerel pense alors que l'énergie solaire est absorbée par le sel d'uranium avant d'être réémise sous forme de rayons X qui impressionnent les plaques photographiques. En fait il se trompe et la météo va l'aider.* 

*Les 26 et 27 février, les nuages masquent le soleil ; dépité, Becquerel range ses plaques déjà*  imprégnées de sel d'uranium dans un placard. Le 1er mars, il les développe par acquis de *conscience : à sa grande surprise, elles sont également impressionnées ! Becquerel vient de découvrir l'émission spontanée de radiation par une substance inerte.* 

*Quelques années plus tard, Pierre et Marie Curie, se lancèrent alors sur les traces de ces nouvelles substances donnèrent le nom de radioactivité aux : propriétés que possèdent certains éléments de se transformer spontanément en un autre élément par désintégration du noyau atomique avec émission de particules ou rayonnements électromagnétiques.* 

*En 1898, ils découvrirent la radioactivité du polonium et celle du radium et obtinrent le Prix Nobel de physique avec Becquerel en 1903.Plusieurs années leur sont ensuite nécessaires pour mesurer les propriétés chimiques de ces éléments très rares. Ce travail de titan, effectué sans radioprotection suffisante, obère durablement leur santé.* 

*La radioactivité est une réaction dite nucléaire car elle concerne le noyau de l'atome par opposition aux réactions chimiques qui ne concernent que le cortège électronique sans modifier le noyau.* 

*Aujourd'hui, la radioactivité permet de radiographier des métaux avec des rayons gamma, de suivre à la trace des médicaments dans le corps et de dater des trouvailles archéologiques. Mais les dangers que présentent les manipulations de préparations radioactives sont accrus par l'émanation d'un rayonnement complexe, dont les effets physiologiques sur la moelle osseuse peuvent entraîner des maladies et parfois la mort. » »* 

Questions :

- **1-** A quoi consiste la découverte de becquerel ?
- **2-** Qui a découvert la radioactivité ? expliquer ?
- **3- a.** Quels constituants de l'atome concernés par une réaction chimique ? **b.** Une transformation radioactive est-elle est une réaction chimique ?
- **4-** Quel est le sens de l'expression « émission spontanée » ?
- **5- a.** Déduire d'après le texte la définition de la radioactivité ?
	- **b.** Qu'appelle t-on noyaux radioactif ?

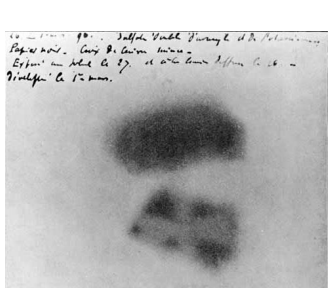

#### **II- Nature des rayonnements radioactifs.**

Les atomes ayant un noyau instable peuvent émettrent des rayonnements radioactifs.

#### *Activité 2 :*

On place un sel de radium au fond d'une cavité étroite percée dans un cylindre de plomb à parois épaisses. Devant ce dernier et perpendiculairement à son axe, on place un écran E. Dans la zone qui les sépare on fait régner un champ électrique E ou magnétique uniforme B

On observe alors sur L'écran E trois points d'impact A, B et C (Fig.1 et Fig.2).

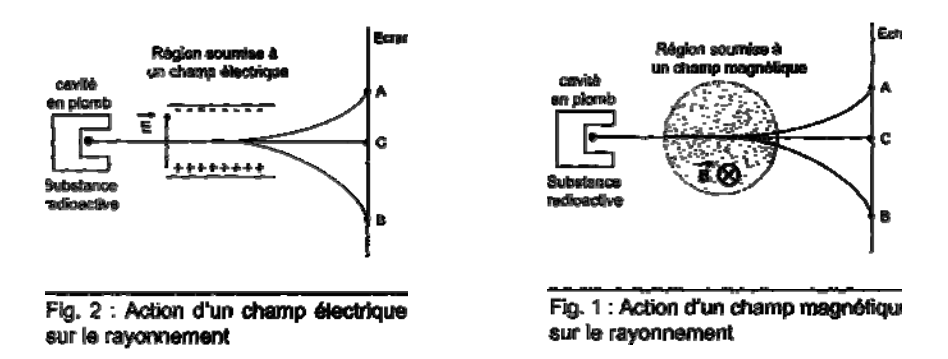

**Questions** 

**1-** Qu'est ce qui montre dans l'expérience réalisée que la radioactivité du radium consiste en l'émission de trois rayonnements différents ?

**2-** En s'appuyant sur la disposition des trois points d'impact A,B et C montrer que le radium radioactif émet des particules chargées positivement et d'autres chargées négativement. **3-** Identifier le troisième type de rayonnement émis par le radium

**4-** On distingue le rayonnement radioactif  $\alpha$ , constitué de particule positive nommé  $\alpha$ , et le rayonnement radioactif $\beta^-$ , constitué de particule négative nommé  $\beta^-$ . Le tableau suivant donne quelques caractéristiques des ces particules.

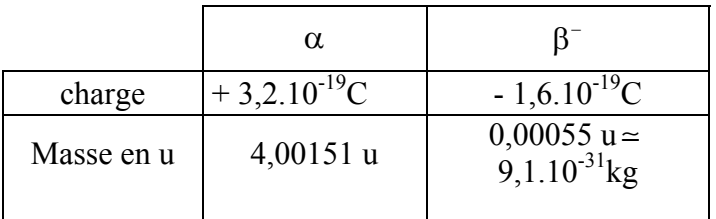

A quoi peut-on identifier les particules  $\alpha$  et les particules  $\beta^-$ .

#### **II- Propriétés d'un rayonnement radioactif.**

- Ionisation des gaz
- Impression des plaques photographique.
- Excitation de la fluorescence de certains éléments
- Production des scintillations à partir de certaines substances.
- Indépendance de la combinaison chimique.
- La température et la pression n'on aucun effet sur une transformation radioactive.

### **III- Mécanisme de l'émission des rayonnements radioactif.**

Les rayonnements radioactifs α**,** β **- ,** β **<sup>+</sup>** (ou/et) γ, trouvent leur source dans des modifications de la structure du noyau de l'atome ; c'est pourquoi l'on parle de phénomènes de **désintégrations nucléaires**.

### **III-1 Lois de conservation au cours d'une désintégration nucléaire:**

 **Lois de Soddy :** Lors d'une désintégration nucléaire, il y a conservation du nombre de charge Z et du nombre de nucléons A

La désintégration d'un noyau X (appelé noyau père, noyau instable) conduit à un noyau Y (appelé noyau fils, noyau stable) et à l'expulsion d'une particule P (particule  $\alpha$  ou β).

L'équation de la désintégration s'écrit :  ${}_{Z}^{A}X \longrightarrow \frac{A1}{Z1}Y + \frac{A2}{Z2}P$ 

Les lois de conservation de **Soddy** s'écrivent:

 $\triangleright$  Loi de conservation du nombre de nucléons A :  $A = A_1 + A_2$ 

- $\triangleright$  Loi de conservation du nombre de charges  $Z : Z = Z_1 + Z_2$ 
	- **Conservation de la charge électrique**
	- **Conservation de l'énergie.**
	- **Conservation de la quantité de mouvement.**

#### **III-2 Les rayonnements radioactifs**

**III-2-1 La radioactivité** α **.**

### *a) Définition :*

4<br>Des noyaux sont dits radioactifs **α** s'ils émettent des noyaux d'hélium 2 He.

La charge du noyau est

*b) Equation de la réaction de désintégration* α *:*

D'après les lois de conservation de **Soddy,** l'équation s'écrit :

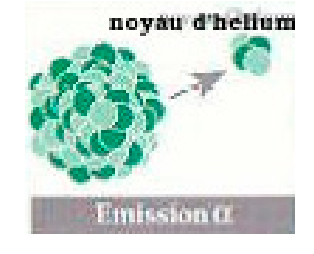

La radioactivité  $\alpha$  concernent les noyaux lourds ( $A > 200$ )

#### *Activité 3 :*

**1-** L'uranium 238 ( $^{238}_{92}$ U) est un noyau radioactif  $\alpha$ , il se transforme en thorium (Th), écrire l'équation de réaction de désintégration de l'uranium 238.

**2-** Le radon 222 ( $^{222}_{86}$ Rn )est un noyau radioactif  $\alpha$ , il se transforme en polonium (Po), écrire l'équation de cette désintégration.

### *c) Caractéristiques de la particule* α *:*

Ces particules sont arrêtées par quelques centimètres d'air ou par une feuille de papier, mais elles sont très ionisantes et donc dangereuses.

**III-2-2 La radioactivité**  $\beta^-$  .

### *a) Définition :*

Des noyaux sont dits radioactifs  $\beta^-$  s'ils émettent des électrons  $\frac{0}{-1}$ e. Ces noyaux sont chargés négativement  $(q =$ ).

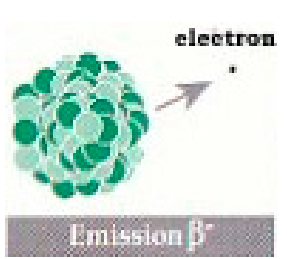

## *b) Equation de la réaction de désintégration*  $\beta^-$  *:*

D'après les lois de conservation de **Soddy,** l'équation s'écrit :

*Activité 3 :* 

Il n'y a pas des électrons dans le noyau ! À l'intérieur du noyau un neutron  $\frac{1}{0}$ n se  ${\sf transforme}$  spontanément en proton ${}^1_!{\rm P}.$ 

Ecrire l'équation de cette transformation nucléaire.

### *Activité 4 :*

Le *cobalt* 60 ( ${}^{60}_{27}Co$ ) est un noyau radioactif  $\beta^-$  il se transforme en nickel. Ecrire l'équation de sa désintégration.

## *c) Caractéristiques de la particule β* :

Les particules  $\beta^-$ sont assez peu pénétrantes. Elles sont arrêtées par quelques millimètres d'aluminium.

## <u>III-2-2 La radioactivité  $\beta^{\pm}$  .</u>

## *a) Définition :*

Des noyaux sont dits radioactifs  $\beta^+$  s'ils émettent des électrons  $\frac{0}{+1}e$ . Ces noyaux sont chargés positivement ( q = ………….).

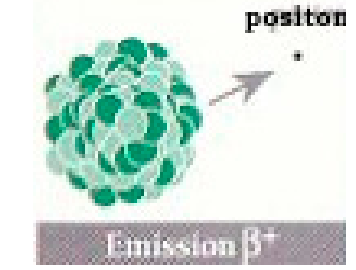

## b) Equation de la réaction de désintégration  $\beta^{\prime}$  :

D'après les lois de conservation de **Soddy**, l'équation s'écrit :

*Activité 5 :* 

### Il n'y a pas des positons dans le noyau ! À l'intérieur du noyau un proton se transforme spontanément en neutron.

Ecrire l'équation de cette transformation nucléaire.

### *Activité 6 :*

Le phosphore 30 ( 30 15 P) est un noyau radioactif  $\beta^+$ , il se transforme en silicium.

Ecrire l'équation de sa désintégration

### *c) Caractéristiques de la particule* β <sup>+</sup> *:*

Ces particules ont une durée de vie très courte car lorsqu'elles rencontrent un électron, les deux particules s'annihilent pour donner de l'énergie sous forme d'un rayonnement électromagnétique  $\gamma: \begin{array}{c} 0 \\ +1 \end{array} e + \begin{array}{c} 0 \\ -1 \end{array} e + \ldots$ 

## **III-2-4 La désexcitation** γ **ou l'émission** γ **.**

#### *a-) Définition :*

Il arrive qu'un noyau, produit par la désintégration α ou β d'un autre noyau, se trouve dans un état excité (noté par Y\*). Le nombre de nucléons qui le constitue est correct, mais il a un trop-plein d'énergie pour que l'édifice soit stable. Le noyau se libère alors de cet excès d'énergie en émettant un grain d'énergie lumineuse, un photon. Ce grain d'énergie lumineuse est de même nature que la lumière visible ou les rayons X ; ce sont aussi des rayonnements électromagnétiques.

#### *b)- Equation d'émission*

Y\* …………...

Exemple : Au cours d'une désintégration alpha d'un noyau de radium Ra (un noyau lourd instable) , il expulse une particule alpha et donne un noyau fils plus léger, généralement dans un état excite. Celui-ci peut alors émettre son excédent énergétique par l'émission d'un rayonnement gamma.

$$
^{226}_{88}Ra \longrightarrow ^{222}_{86}Rn^* + \ldots \ldots \longrightarrow \ldots \ldots
$$

#### *c) Caractéristiques*

Par rapport à la lumière visible ou même aux rayons X, les photons  $\gamma$  sont beaucoup plus

énergétiques. Certains sont capables de traverser des blindages de plomb de plusieurs mètres d'épaisseur. Les rayons γ sont donc plus dangereux que les  $\alpha$  ou les  $\beta$  à cause de ce pouvoir de pénétration.

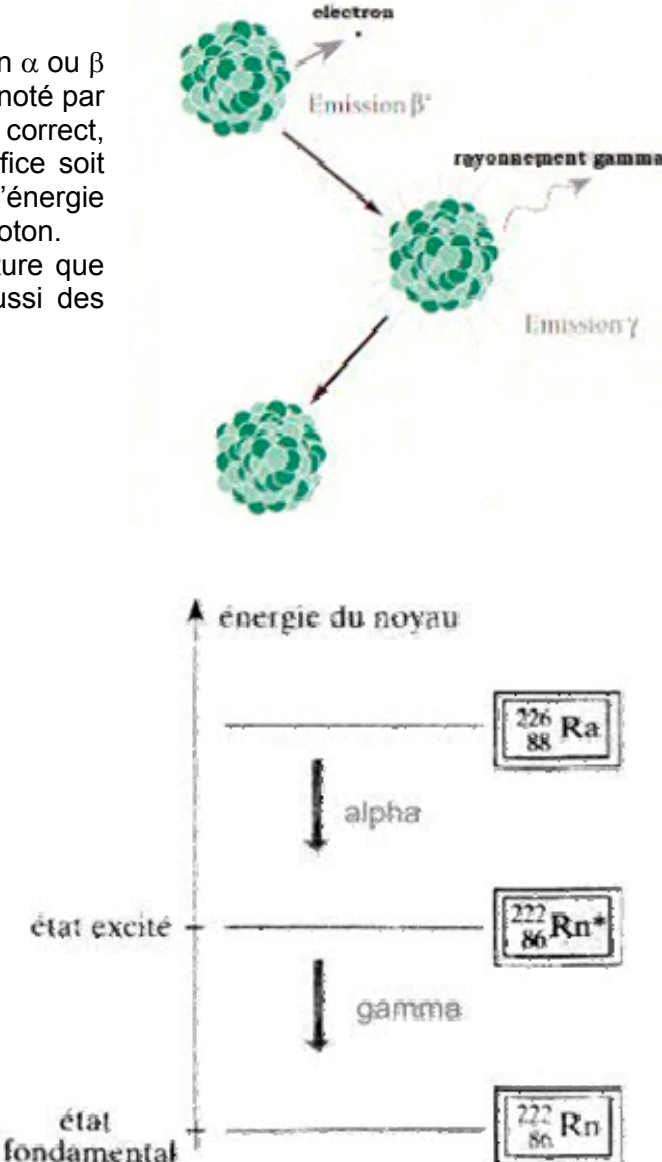

### **IV Evolution temporelle de la radioactivité.**

#### **IV-1 La désintégration est un phénomène aléatoire.**

La désintégration radioactive est aléatoire, on ne peut pas prévoir quand va se produire la désintégration d'un noyau. Elle est spontanée, elle se produit sans aucune intervention extérieure. Elle ne dépend pas ni de son environnement chimique, ni de l'espèce chimique qui contient le noyau radioactif ; ni des conditions extérieures (pression ou température).

#### **IV-2 Lois de la décroissance radioactive.**

#### **IV-2-1 Nombre de désintégrations pendant une durée** Δ**t :**

On considère un échantillon contenant N noyaux radioactifs (non désintégrés) à un instant t . Ce nombre est noté N<sub>0</sub> à l'instant t<sub>0</sub> = 0s pris comme instant initial.

Pendant une durée Δt très brève, un certain nombre de noyaux radioactifs se sont désintégrés.

Soit N+ΔN le nombre de noyaux radioactifs (non désintégrés) à la date t+Δt.

(ΔN < 0 car N diminue)

Le nombre moyen (phénomène aléatoire) de noyaux désintégrés pendant la durée Δt est :  $N_t$  -  $N_{t+\Delta t}$  = N-( N+ $\Delta N$ ) = - $\Delta N$  >0

Ce nombre moyen de désintégrations pendant la durée Δt est proportionnel:

Au N de noyaux radioactifs présents dans l'échantillon à la date t.

 A la durée Δt (si Δt double alors le nombre de désintégrations qui se produisent, double aussi).

On a donc : **-** Δ**N =**λ.Ν.Δ**t** où λ **est la constante radioactive, caractérisant un radioélément.** 

**-** <sup>⇒</sup> <sup>−</sup> <sup>Δ</sup>**<sup>N</sup> N** = **=**λ.Δ**t** λ **s'exprime en s-1.** 

**Pour un type de noyau donné la constante radioactive** λ **est la proportion des noyaux qui se désintègre par unité de temps :** 

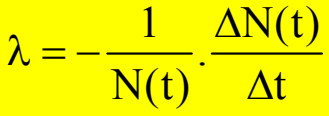

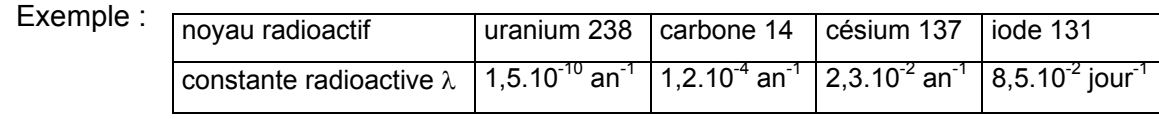

**IV-2-1 Nombre des noyaux présents dans un échantillon à un instant donné : La loi de la décroissance** 

L'évolution du nombre de noyaux radioactifs présents dans un échantillon au cours du temps est donnée par :  $\frac{N(t)}{N(t)} = \lambda \Delta t$  $N(t)$  $\frac{-\Delta N(t)}{N(t)} = \lambda \Delta t$  (1).

(Par définition, la dérivée de la fonction N(t) par rapport au temps est :  $N'(t) = \frac{dN}{dt} = \lim_{\Delta t \to 0} \frac{\Delta N(t)}{\Delta t}$  $\frac{N(t)}{\Delta t}$ )

Si ∆t t tend vers 0, la relation devient  $-\frac{dN}{N}$ = λ.dt.

#### *Activité 7 :*

- **1-** Que devient la relation (1) si Δt tend vers zéro ?
- **2-** Déduire l'équation différentielle vérifiée par N(t) ?
- **3-** Sachant que l'équation différentielle «  $f'(x)+f(x)=0$  » à pour solution  $f(x)=Ce^{-kx}$ , La solution de l'équation différentielle de la question précédente est dite « LOI DE LA DECROISSANCE RADIOACTIVE ».

Exprimer la loi de décroissance radioactive en fonction du nombre des noyaux  $N_0$  initialement présent dans l'échantillon (à t=0) et N(t) le nombre des noyaux encore présent dans l'échantillon à l'instant t..

Remarque : Le calcul de t  $\mathbf 0$ N N  $\int_{0}^{N} \frac{dN}{dx} = - \int_{0}^{1} \lambda dt$  $\int_{N_0}^{N} \frac{dN}{N} = -\int_0^N \lambda dt$  permet aussi de retrouver l'expression de la oi de la décroissance radioactive.

#### *Activité 8 :*

A l'instant de date t=0, un échantillon la masse de cobalt 60 est m<sub>0</sub>=200 mg, au bout de quelle durée la masse de cobalt 60 dans l'échantillon ne sera-t-elle plus que m=10 mg ? Donnée : la constante radioactive du cobalt 60 est 0,13 an<sup>-1</sup>.

#### **IV-3 L'activité d'une substance radioactive.**

**Définition :** L'activité A radioactive est égale au nombre moyen de désintégrations par seconde, elle s'exprime en becquerel (Bq).

$$
A = -\frac{dN}{dt}.
$$

#### *Activité 9 :*

**a.** Exprimer l'activité A(t) d'une substance radioactive à l'instant t en fonction du nombre N(t) de noyaux présent à l'instant t et de la constante radioactive des noyaux.

**b.** Déduire l'expression de A(t) en fonction de  $\lambda$ , t et A<sub>0</sub> l'activité de la substance à t=0.

Remarque : L'activité s'exprime en **becquerels** dont le symbole est **Bq** . Le **curie** (**Ci**) est aussi une unité d'activité . Il vaut  $3.7.10^{10}$  Bq.

#### *Exemples:*

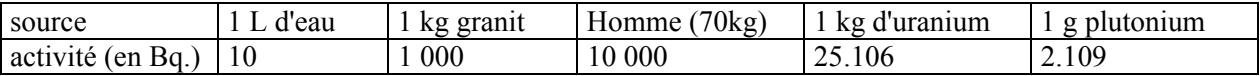

#### **Dangerosité et effet biologique :**

Plus l'activité d'une source est grande, plus elle est dangereuse. L'action sur les tissus vivants dépend de plusieurs paramètres, du nombre de particules reçues par seconde, qui dépend de l'activité A et de la distance de la source; de l'énergie et de la nature des particules ; du fractionnement de la dose reçue et de la nature des tissus touchés.

Si l'activité d'une source est importante elle peut provoquer des réactions chimiques et des modifications de l'ADN

#### *Activité 10 :*

Un compteur *Geiger –Muller* , placé prés d'une source radioactif, détecte en moyenne 500 désintégration par minute.

24 heures plus tard, il ne détecte en moyenne que 320 désintégration par minute. Calculer la constante radioactive des noyaux contenus dans l'échantillon.

#### **IV-4 La demi-vie ou la période radioactive.**

#### **a-) Définition :**

La **demi-vie radioactive**, notée **T**, d'un échantillon de noyaux radioactifs est égale à la **durée** nécessaire pour que, **la moitié** des noyaux radioactifs présents

dans l'échantillon se désintègrent.  $N(t+T) = \frac{N(t)}{2}$ 2

#### *Activité 11 :*

A l'instant de date t=0, le nombre des noyaux radioactifs dans un échantillon est  $N_0$ . Déduire d'après la défintion de la période radioactive la courbe :

a- de la décroissance radioactive N(t).

b- De la décroissance radioactive A(t)

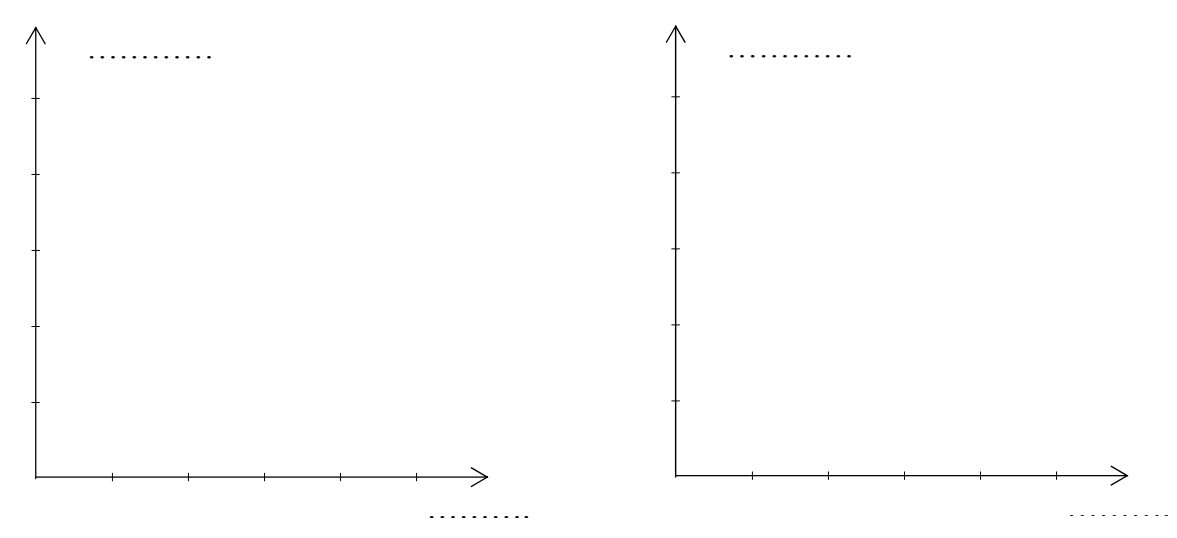

### **b-) Expression la demi-vie T :**

#### *Activité 12 :*

Monter que la période radioactive d'une substance radioactive est :

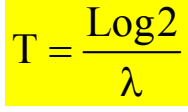

#### *Exemples :*

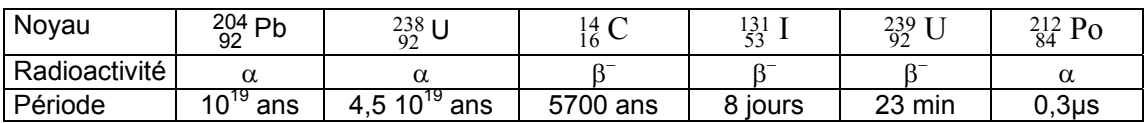

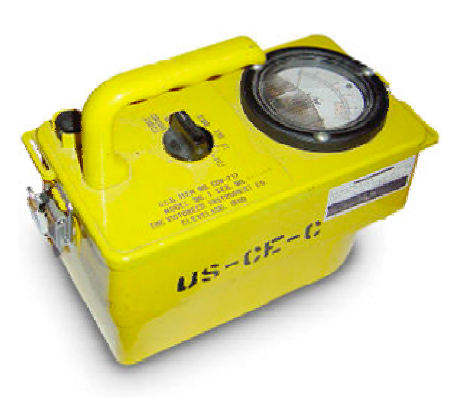

### **IV- 5 Application : La datation**

#### **a-) Principe :**

A = A0.e -<sup>λ</sup>*<sup>t</sup>* <sup>⇒</sup> <sup>A</sup> A<sup>0</sup> = e -<sup>λ</sup><sup>t</sup> ⇒ t = …………………..

Connaissant un radioélément contenu dans l'objet à dater, on détermine sa constante radioactive. On peut mesurer A, si l'on connaît l'activité  $A_0$  de l'échantillon, alors on peut connaître la date d'origine t de l'objet.

#### **b-) Datation au carbone 14**

La proportion de carbone 14 par rapport à l'isotope 12 abondant est de l'ordre de 10<sup>-12</sup>, elle est à peu près constante car il est régénéré dans l'atmosphère. Il en est de même dans le dioxyde de carbone de l'atmosphère. Or tous les organismes vivants échangent du  $CO<sub>2</sub>$  avec l'atmosphère soit par photosynthèse, soit par l'alimentation. Les tissus fixent l'élément carbone. La proportion de carbone 14 dans les tissus est donc identique à celle de l'atmosphère tant que l'organisme est en vie.

A leur mort, la quantité de carbone 14 diminue (par désintégration) selon la loi de décroissance radioactive, d'où il suffit de comparer l'activité du carbone 14 dans l'atmosphère (ou dans un objet vivant à celle de l'objet à dater.

#### *Activité 14 :*

Pour connaître l'époque à laquelle vécurent des hommes préhistoriques dans une caverne, on mesure l'activité d'un échantillon de charbon de bois enfui dans le sol de la grotte. Il S'avère alors que le nombre de désintégrations n'est plus que 1,6 par minute, alors qu'il Serait 11,5 par minute pour un échantillon de même masse de bois récemment coupé.

Calculer le temps écoulé depuis le dernier feu dans la grotte:

Sachant que la période radioactive du carbone  $14$  est T = 5730 ans.

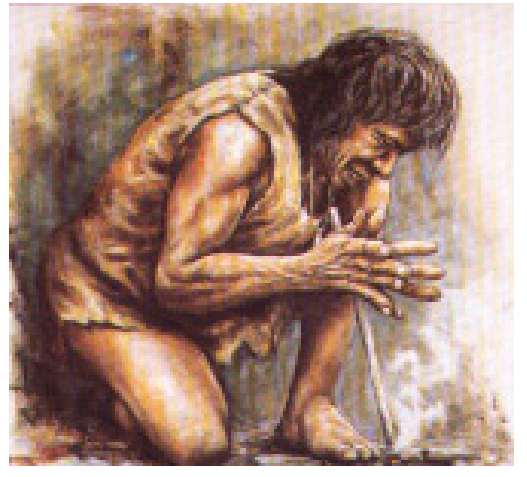

#### VI - Réactions nucléaires provoquées :

# 1. De la découverte du neutron à celle de la fission

En 1932, en bombardant des noyaux de béryllium 9 par des particules  $\alpha$ , James Chadwick découvre qu'une particule, de masse très voisine de celle du proton est émise : le neutron. Neutre, il est un projectile beaucoup plus efficace que les protons ou les particules  $\alpha$ , pour déclencher des réactions nucléaires.

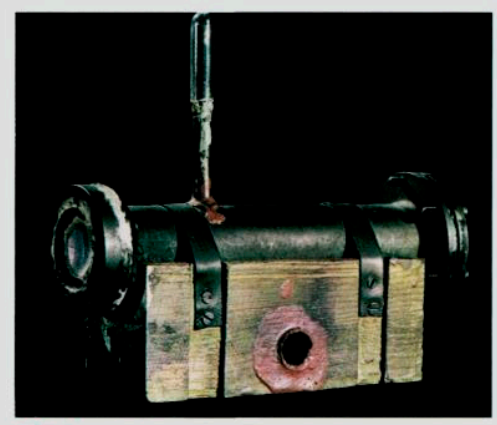

Doc. 1. Appareil utilisé par Chadwick.

En 1934, Frédéric Joliot et Irène Joliot-Curie bombardent une feuille d'aluminium par des particules  $\alpha$ . Ils constatent que lorsque le bombardement cesse, la feuille émet un rayonnement de positons (particules de même masse que l'électron mais de charge +e). Chaque noyau d'aluminium 27, ayant capturé une particule  $\alpha$ , s'est transmuté en un isotope artificiel et radioactif du phosphore en émettant un neutron. Le phosphore radioactif se désintègre spontanément en silicium stable en émettant un positon.

Cette expérience marque la découverte de la radioactivité artificielle.

Des travaux effectués à Rome par Enrico Fermi (Doc. 2), aboutissent en quelques mois à l'identification de dizaines d'isotopes radioactifs artificiels obtenus en bombardant des noyaux naturels par des neutrons. Mais Fermi ne parvient pas à identifier les produits formés dans le cas de l'uranium.

En 1938, Otto Hahn et Fritz Strassmann identifient l'un des produits légers formé par la désintégration des noyaux d'uranium 235 bombardés par des neutrons : le baryum (l'autre est le strontium). Cette identification marque la découverte de la fission nucléaire. Son mécanisme sera expliqué par Lise Meitner en 1939.

Des mesures effectuées en 1939, à l'université de Columbia, montrent que l'énergie libérée lors de chaque fission du noyau d'uranium 235 est de l'ordre de 200 MeV.

 $1 \text{ eV} = 1,602 \cdot 10^{-19} \text{ J}$ ;  $1 \text{ MeV} = 10^6 \text{ eV}$ 

Cette même année, Frédéric Joliot à Paris et Enrico Fermi à Rome découvrent que deux ou trois neutrons en moyenne sont expulsés lors de la fission de l'uranium 235. La voie s'ouvre alors pour la réalisation d'une expérience de réaction en chaîne en vraie grandeur.

La construction de la première pile nucléaire par l'équipe de Fermi se fait à Chicago en novembre 1942. Le 2 décembre de la même année, l'expérience décisive a lieu. La mise en route du processus de fission est activée. Le démarrage d'une réaction en chaîne, dans la pile nucléaire, est immédiatement constaté : le monde vient de basculer dans l'ère nucléaire.

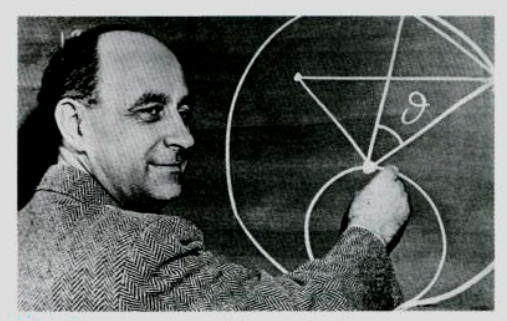

Doc. 2. Enrico Fermi (1901-1954).

a. En utilisant les lois de conservation, identifier le composé formé lors de l'expérience effectuée par Chadwick.

Écrire l'équation de la réaction nucléaire.

**b.** En utilisant les lois de conservation, identifier l'isotope du phosphore et l'isotope du silicium formés lors de l'expérience effectuée par les Joliot-Curie. Écrire les équations des réactions nucléaires.

c. Pourquoi les neutrons sont-ils des projectiles plus efficaces que les particules  $\alpha$  ou que les protons, pour bombarder les noyaux ?

d. Comparer l'énergie libérée (en MeV) par la combustion d'un atome de carbone et celle libérée par la fission d'un noyau d'uranium 235.

e. Pourquoi dit-on que la fission de l'uranium 235 permet une réaction en chaîne ?

Données:

- · béryllium (Be) :  $Z = 4$ ;
- $\bullet$  carbone (C) :  $Z = 6$ .
- aluminium (Al) :  $Z = 13$  ;
- $\bullet$  silicium (Si) :  $Z = 14$ ;
- phosphore  $(P)$ :  $Z = 15$ .
- · la combustion complète d'une mole d'atomes de carbone produit une énergie de 393 kJ ;
- nombre d'Avogadro :  $N_A = 6.0 \cdot 10^{23}$  mol<sup>-1</sup>.

**Définition: Une réaction nucléaire est dite provoquée lorsqu'un noyau cible est frappé par un noyau projectile et donne naissance à de nouveaux noyaux.** 

**La transmutation C'est une réaction nucléaire provoqué au cours de laquelle deux noyaux interagissent pour donner un ou plusieurs noyau plus stable.** Au cours d'une transmutation les lois de conservations sont vérifiées.

**VI-2** Fission et fusion nucléaires :**:** 

#### **VI-2-1 La fission nucléaire: réaction en chaîne :**

*Définition : La fission est une réaction nucléaire provoquée au cours de laquelle un noyau lourd "fissile" (bombarder par un neutron) donne naissance à deux noyaux plus légers et d'autres neutrons.*

$$
{}_{Z}^{A}x+{}_{0}^{1}n \longrightarrow
$$

avec  $A+1$  = ……….. et  $Z+0$  =

#### *Activité 16*

Plusieurs réactions de fission de l'uranium 235 sont possibles:  $^{235}_{92}U + ^1_{0}n \longrightarrow ^{94}_{38}Sr + ^{140}_{54}Xe + \dots ^1_{0}n ;$ 

 $^{235}_{92}U + ^{1}_{0}n \longrightarrow$   $^{142}_{36}Kr + ^{142}_{...}Ba + 3^{1}_{0}n$ 

 $^{235}_{92}U + ^{1}_{0}n \longrightarrow ^{94}_{37}Rb + ^{1}_{0}Cs + ^{1}_{0}n$ Recopier et compléter les réactions ci-dessous.

#### **La réaction en chaîne**

Les neutrons émis lors de la fission peuvent provoquer la fission d'autres noyaux. Si le nombre de neutrons émis lors de chaque fission est supérieur à 1, une réaction en chaîne peut se produire et devenir rapidement incontrôlable (bombe à fission : bombe "A" d'Hiroshima).

Dans une centrale nucléaire, la réaction en chaîne est contrôlée par des barres mobiles qui plongent dans le réacteur entre les barres de "combustible" pour absorber une partie des neutrons émis. On peut ainsi contrôlé la quantité d'énergie produite par les réactions de fission.

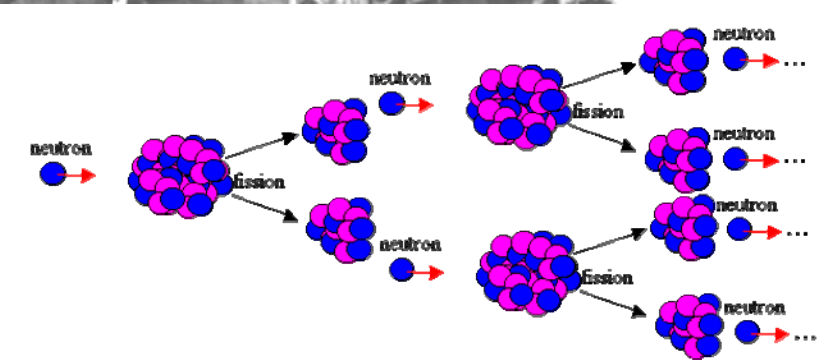

### **VI-2-2 La fusion nucléaire**

*« « La fusion nucléaire constitue le mécanisme à l'origine du rayonnement des étoiles et en particulier du Soleil. En effet, au sein des étoiles, les noyaux légers fusionnent et produisent des noyaux plus lourds. Au cours de cette réaction de fusion, la masse du noyau produit est inférieure à la somme des masses des noyaux légers d'origine. La différence de masse, en vertu de la célèbre relation d'Einstein, E=mc<sup>2</sup> , est alors convertie en énergie. On estime ainsi que, dans le Soleil, pas loin de 600 millions de tonnes d'hydrogène sont transformés en 596 millions de tonnes d'hélium chaque seconde. La différence est alors convertie en énergie et est à l'origine de la chaleur et de la lumière que nous recevons.* 

*Bien que l'énergie libérée par la fusion nucléaire soit considérable, les réactions de fusion ne se produisent pas spontanément, du moins dans les conditions de température et de pression auxquelles nous sommes habitués. Ainsi, la probabilité d'observer une réaction de fusion entre deux noyaux d'hydrogène à la surface de la terre est quasiment nulle. En effet, pour fusionner, les noyaux, qui sont chargés positivement, doivent d'abord vaincre leur tendance naturelle à se repousser. Ceci est possible lorsque la matière est dans des conditions extrêmes comme au coeur du Soleil (pression énorme et température de plusieurs millions de degrés). » »* 

#### *Activité 16*

- 1- a- Quels sont les noyaux concernés par la fusion nucléaire ? b- Décrire le mécanisme de la fusion nucléaire.
- 2- a- Quelle est l'origine de l'énergie nucléaire obtenue au cours d'une fusion nucléaire ? b- Quelle formule traduit l'apparition de cette énergie ?

3- Pourquoi la probabilité d'observer une réaction de fusion entre deux noyaux d'hydrogène à la surface de la terre est quasiment nulle ?

#### **Définition:** *La fusion nucléaire est une réunion de deux noyaux légers pour former un noyau plus lourd.*

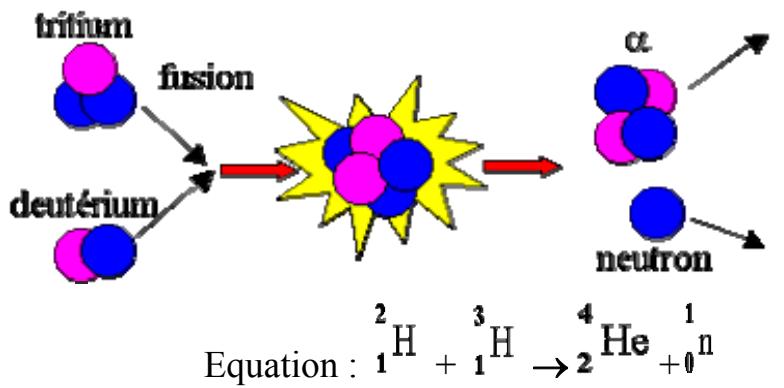

L'énergie libérée au cours d'une fusion est considérable.

La fusion n'est possible que si les deux noyaux possèdent une grande énergie cinétique pour vaincre les forces de répulsion électriques.

La fusion se produit naturellement dans les étoiles. Dans une bombe thermonucléaire (appelée bombe H), la fusion nucléaire est incontrôlée et explosive

Elle est très intéressante pour produire de l'énergie, mais on ne la maîtrise pas suffisamment pour produire de l'électricité.

*Activité 17* On donne quelques réactions de fusion au cœur du soleil. Compléter ces équation et déduire l'équation bilan

 ${}^{1}_{1}H + {}^{1}_{1}H \longrightarrow ... + {}^{0}_{1}e$ 

- ${}^{2}_{1}H + {}^{1}_{1}H \longrightarrow \dots$
- $2^3$ He+ $2^1$ He  $\longrightarrow$  ..... +  $2^1$ <sub>H</sub>H

#### **VI-3 Bilan énergétique : Energie libérée par une réaction nucléaire**

A1 **Equation d'une réaction nucléaire :**  $z_1X_1 + z_2X_2 \rightarrow z_3X_3 + z_4$ 

**D'après l'équivalence masse-énergie, la variation d'énergie** Δ**E de la réaction correspond à la variation de masse** Δ**m :** 

$$
\Delta m = (m_{X_3} + m_{X_4}) - (m_{X_1} + m_{X_2}).
$$
  

$$
E = \Delta m \cdot c^2
$$

**Activité 18** : Soit la réaction :  $U + {}^{1}_{0}n \longrightarrow {}^{95}_{39}Y + {}^{138}_{53}I + 3{}^{1}_{0}n$ 1-/ S'agit il d'une fusion ou d'une fission nucléaire ?

2-/ On donne :  $m(^{235}_{92}U) = 235,12u, m(^{95}_{39}Y) = 95,90u, m(^{138}_{53}I) = 138,20u, m(^{1}_{0}n) = 1,0087u.$ 

a-) Calculer l'énergie libérée par un noyau d'uranium(235) . on donne  $1u=931,5MeV.c<sup>-2</sup>$ .

b-) Déduire l'énergie libérée par une mole d'uranium (235).

#### *Activité 18* **:** *Fusion dans le Soleil*

La partie centrale du Soleil est appelée noyau. Son rayon est égal au quart de celui du Soleil. Sa densité est énorme et la température y est extrêmement élevée (15  $10^{6}$  °C). Dans ces conditions, les réactions de fusion entre éléments légers peuvent avoir lieu. Les modèles indiquent que les réactions du cycle proton-proton (Doc 1) apportent l'essentiel de l'énergie libérée.

■ Dans environ cinq milliards d'années, quand le Soleil aura épuisé l'hydrogène du noyau central, celui-ci se contractera. L'énergie dégagée par cette contraction réchauffera les couches externes, provoquant la fusion de l'hydrogène qu'elles contiennent et leur dilatation. Le Soleil deviendra une géante rouge, son diamètre sera cent fois supérieur à son diamètre actuel (Doc 2), son énergie proviendra de la fusion de l'hélium.

■ Après l'épuisement de l'hélium, il éjectera sa matière la plus externe qui formera une nébuleuse planétaire, tandis que le cœur deviendra une naine blanche, étoile compacte se refroidissant progressivement.

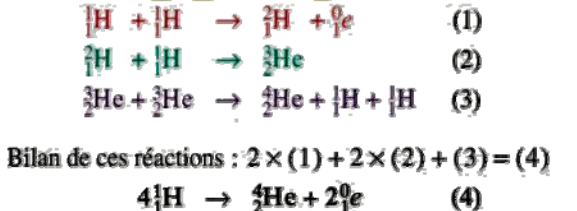

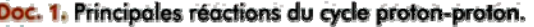

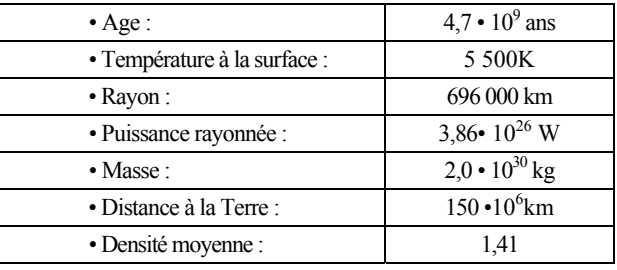

a. Quelle est, en MeV, l'énergie fournie par la réaction  $(4)$ ? Données : masse d'un positon : 0,000 55 u ; masse d'un noyau  ${}^{1}H$  : 1,007 28 u ; masse d'un noyau <sup>4</sup>He : 4,001 51 u ;<br>1 u = 1,66 · 10<sup>-27</sup> kg ; c = 3,00 · 10<sup>8</sup> m · s<sup>-1</sup>. **b.** Ouelle est, en kg, la masse d'hydrogène transformée chaque seconde en énergie dans le Soleil ? c. Quelle est, en kg, la masse d'hydrogène subissant la fusion chaque seconde? d. Quelle est la perte relative de masse du Soleil depuis sa formation?

## Physique 5 : Noyaux, masse et énergie

La désintégration de noyaux radioactifs libère de l'énergie, appelée énergie nucléaire.

## . Quelle est l'origine de l'énergie nucléaire?

## 1.1 L'énergie libérée lors d'une désintégration radioactive

Considérons la désintégration spontanée du radium <sup>226</sup>Ra *[Doc. 1]* :

 $^{226}_{88}$ Ra  $\rightarrow$   $^{222}_{86}$ Rn +  $^{4}_{2}$ He +  $\gamma$ 

Cette réaction nucléaire libère de l'énergie sous deux formes :

- de l'énergie cinétique : les particules produites sont émises avec une grande vitesse et possèdent donc de l'énergie cinétique;

- de l'énergie rayonnante : le rayonnement  $\gamma$  est une onde électromagnétique de très courte longueur d'onde et d'énergie élevée.

## 1.2 Le défaut de masse

Effectuons le bilan de masse de la réaction nucléaire précédente en comparant les masses des noyaux avant  $(m_{av})$  et des noyaux après  $(m_{av})$  la réaction.

- Avant la réaction :  $m_{av} = m(^{226}\text{Ra}) = 3,752\,4612 \times 10^{-25} \text{kg}$ .
- Après la réaction :  $m_{\text{ap}} = m (222 \text{Rn}) + m (\frac{4}{2} \text{He})$ <br>  $m_{\text{ap}} = 3,6859278 \times 10^{-25} + 6,64469 \times 10^{-27}$  $m_{\text{ap}} = 3,7523747 \times 10^{-25}$  kg.

On constate que  $m_{\text{ap}} < m_{\text{av}}$ . Ce résultat est général :

Dans toute réaction nucléaire spontanée, la masse des noyaux après la réaction est inférieure à la masse des noyaux avant la réaction. On appelle défaut de masse, la quantité D<sub>m</sub> =  $m_{av}$  –  $m_{ap}$  > 0.

Le défaut de masse est aussi appelé perte de masse.

Calculons le défaut de masse dans l'exemple précédent :  $D_m = m_{av} - m_{ap} = 3,7524612 \times 10^{-25} - 3,7523747 \times 10^{-25} = 8,65 \times 10^{-30}$  kg. Ce défaut de masse est faible en valeur relative :

$$
\frac{(m_{\text{av}} - m_{\text{ap}})}{m_{\text{av}}} = 2 \times 10^{-5} = 0,002 \, \%
$$

Bien qu'il soit faible, les conséquences sont considérables : le défaut de masse est à l'origine de l'énergie libérée par une réaction nucléaire.

## 1.3 La relation d'EINSTEIN

> En 1905, Albert EINSTEIN postula l'équivalence entre la masse et l'énergie (voir l'activité préparatoire A, page 109, et le **document 2**) :

Toute particule de masse m possède une énergie de masse  $E_0$  donnée par la relation :

$$
E_0 = m \cdot c^2
$$

 $E_0$  s'exprime en joule (J) et m en kilogramme (kg); c est la célérité de la lumière dans le vide :  $c = 2,9979 \times 10^8$  m . s<sup>-1</sup>.

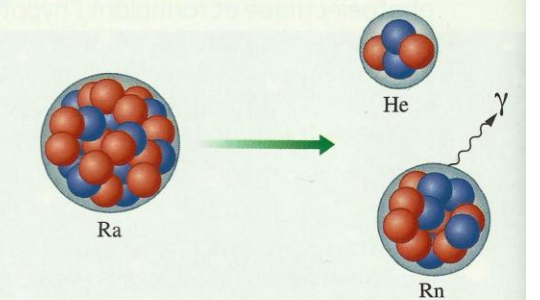

Doc. 1 La désintégration d'un noyau de radium donne un noyau de radon et une particule  $\alpha$ :  $m(Ra)$  >  $m(Rn)$  +  $m(He)$ . Il y a défaut de masse.

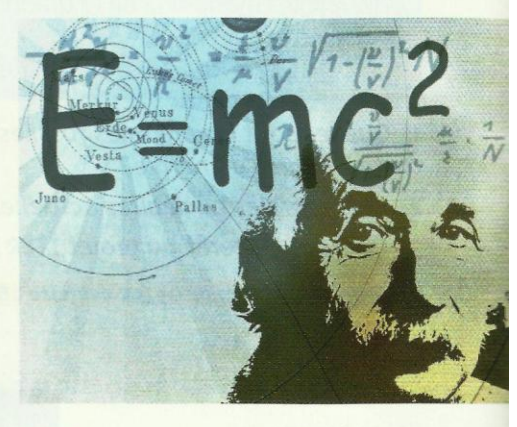

**Doc. 2**  $E = m$ .  $c^2$  est la fameuse équation d'EINSTEIN.

Cours - Physique 5 : Noyaux, masse et énergie

Si la particule est en mouvement, elle possède une énergie E égale à la somme de son énergie de masse  $E_0$  et de son énergie cinétique  $E_C$ . Interprétons la perte de masse de la réaction nucléaire précédente :

$$
^{226}_{88}\text{Ra} \rightarrow ^{222}_{86}\text{Rn} + ^{4}_{2}\text{He} + \gamma
$$

· Avant la réaction :

Supposons le noyau immobile; il ne possède pas d'énergie cinétique. L'énergie du noyau de radium est égale à son énergie de masse :

$$
m(^{226}\text{Ra}) \cdot c^2 = m_{av} \cdot c^2
$$
.

· Après la désintégration :

L'énergie des produits est :

 $m(^{222}Rn)$ .  $c^2 + m(^{4}He) + E_c + E_r = m_a$ .  $c^2 + E_c + E_r$ .

· La conservation de l'énergie implique :

$$
m_{\text{av}} \cdot c^2 = m_{\text{ap}} \cdot c^2 + E_C + E_{\gamma}
$$

 $E_C + E_y = Q$  est l'énergie libérée lors de la désintégration sous forme d'énergie cinétique et d'énergie rayonnante; d'où :  $Q = (m_{\text{av}} - m_{\text{ap}})$ .  $c^2$ . Retenons:

L'énergie Q libérée par une désintégration radioactive spontanée est égale à :

 $Q = D_m \cdot c^2 = (m_m - m_m) \cdot c^2$ 

avec Q en J, le défaut de masse en kg et c en m. s<sup>-1</sup>.

## 1.4 Unité de masse et énergie

#### > Unité de masse

En physique nucléaire, les masses considérées étant petites, on les exprime en unité de masse atomique, de symbole u *[Doc.* 3].

```
1 u = 1, 66054 \times 10^{-27} kg.
```
#### > Unité d'énergie

En chimie, on exprime parfois les énergies des liaisons chimiques en électronvolt (eV).

L'énergie libérée par une réaction nucléaire est environ un million de fois plus grande que celle libérée par une réaction chimique. Aussi, on utilise souvent, comme unité d'énergie, le mégaélectronvolt (MeV) :

```
1 eV = 1,602 177 \times 10<sup>-19</sup> J<br>1 MeV = 1,602 177 \times 10<sup>-13</sup> J.
```
#### > Correspondance

D'après la relation d'EINSTEIN, masse et énergie sont liées. Une unité de masse atomique correspond à une énergie de :  $E = 1,660$  54 × 10<sup>-27</sup> × (299 792 458)<sup>2</sup> = 1492,42 × 10<sup>-13</sup> J; soit  $E = 931,5$  MeV.

Donc 1 u correspond à une énergie de 931,5 MeV.

La valeur de c = 299792458 m  $\cdot$  s<sup>-1</sup> est la valeur exacte de la vitesse de la lumière dans le vide. Le mètre est défini à partir de cette valeur dans le système international d'unités. Nous utiliserons une valeur approchée c = 2,9979  $\times$  10<sup>8</sup> m .  $5^{-1}$ 

| <b>Particule</b> | Masse<br>(en <sub>u</sub> ) | Énergie<br>(en MeV) |
|------------------|-----------------------------|---------------------|
| proton           | 1,00728                     | 938,272             |
| neutron          | 1,00866                     | 939,565             |
| électron         | 0,00055                     | 0,511               |

Doc. 3 Masse et énergie du proton, du neutron et de l'électron.

La masse d'une mole d'unité de masse atomique vaut 1 gramme :  $6,022 \times 10^{23} \times u = 1 g.$ 

#### $1 MeV = 1,602177 \times 10^{-13} J.$

L'unité de masse atomique correspond donc à une énergie égale à :

 $E = \frac{1492,42 \times 10^{-13}}{1,602177 \times 10^{-13}} = 931,5$  MeV.

## Exercice d'entraînement

Calculer, en joule, l'énergie libérée par la désintégration :

a. d'un noyau de <sup>226</sup><sub>88</sub>Ra;

b. d'un gramme de <sup>226</sup> Ra.

Donnée :  $M(^{226}_{88}Ra) = 226 g \cdot mol^{-1}$ .

Les masses des noyaux de <sup>226</sup><sub>88</sub>Ra, <sup>222</sup>Rn et <sup>4</sup>He sont données dans le paragraphe 1.2.

a. Nous avons calculé au paragraphe 1.2 :

$$
D_{\rm m} = m_{\rm av} - m_{\rm ap} = 8,65 \times 10^{-30} \text{ kg} = 0,00521 \text{ u}.
$$

> Pour s'entraîner : Ex 1 et 3

L'énergie libérée par la désintégration d'un noyau de <sup>226</sup><sub>0</sub> Ra est donc égale à:

 $Q = 0.00521 \times 931.5 = 4.85$  MeV, soit  $7.77 \times 10^{-13}$  J.

b. L'énergie libérée par la désintégration d'un gramme de  $\frac{226}{88}$ Ra est :

$$
Q = 7{,}77 \times 10^{-13} \times 6{,}02 \times 10^{23} \times \frac{1}{226} = 2{,}07 \times 10^9 \text{ J}.
$$

Remarque : Cette énergie correspond à la combustion d'environ 50 kg de pétrole.

## L. Comment déterminer l'énergie de liaison d'un noyau?

L'énergie de masse introduite précédemment permet de calculer l'énergie libérée par la formation d'un noyau à partir de ses nucléons.

## 2.1 Le défaut de masse d'un noyau

Un noyau d'hélium  ${}^{4}_{2}$ He est constitué de 2 protons et de 4 – 2 = 2 neutrons. Comparons la masse du noyau d'hélium au repos et la masse de ses nucléons séparés, également au repos *[Doc. 4]* :

 $M(\frac{4}{2}$ He) = 4,001 05 u;

m(nucléons séparés) = 2 m<sub>p</sub> + (4 – 2) m<sub>n</sub> = 4,032 u.

Donc  $m(\frac{4}{2}He) < m(\text{nucleons séparés}).$ 

Plus généralement :

Pour un noyau  ${}^A_ZX$ , le défaut de masse D<sub>m</sub> est :

$$
D_m = (Z \cdot m_n + (A - Z) \cdot m_n) - m\left(\frac{A}{Z}X\right) > 0
$$

où  $m_p$  et  $m_n$  sont respectivement la masse d'un proton et la masse d'un neutron.

## **2.2** L'énergie de liaison d'un noyau

L'énergie de liaison d'un noyau est l'énergie qui serait libérée par la formation d'un noyau  ${}_{7}^{4}X$  à partir de ses nucléons séparés.

L'énergie de liaison d'un noyau est égale à :

$$
E_{\ell} = [(Z \cdot m_{\rm p} + (A - Z) \cdot m_{\rm n}) - m({}^{A}_{Z}\text{X})] \cdot c^{2} = D_{\rm m} \cdot c^{2}
$$

Remarque : L'énergie de liaison  $E_{\ell}$  est numériquement égale à l'énergie qu'il faudrait fournir à un noyau au repos pour le dissocier en nucléons, isolés et immobiles.

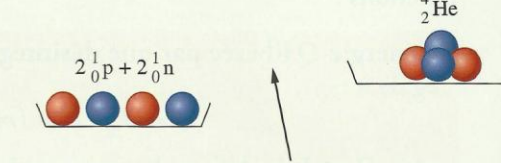

Doc. 4 La masse du noyau d'hélium est inférieur à la somme des masses de deux protons et de deu neutrons séparés.

Bilan énergétique de la formation d'un noyau ?X au repos à partir de ses nucléons au repos:  $nucleons$  séparés  $\rightarrow$  noyau  $E_{av} = (Z \cdot m_p + (A - Z) \cdot m_p) \cdot C^2$  $E_{ap} = m(^{A}_{Z}X) \cdot c^{2}$  $E_{av}$  >  $E_{ap}$  et  $E_{av}$  =  $E_{ap}$  +  $E_{eg}$  $E_{\ell} = E_{\alpha V} - E_{\alpha p} = D_m \cdot C^2$ 

## 2.3 La courbe d'Aston

La courbe d'Aston représente l'opposée de l'énergie de liaison par nucléon en fonction du nombre de nucléons. Quels renseignements fournit cette courbe?

#### Activité

#### Comment rechercher la stabilité d'un noyau?

La courbe du *document* 5 est appelée courbe d'AsTON [Doc. 6]. Elle représente l'opposée de l'énergie de liaison par nucléon,

c'est-à-dire le quotient  $\left(-\frac{E_{\ell}}{A}\right)$  en fonction du nombre de

nucléons pour chaque noyau.

1. Dans quelle région de la courbe d'ASTON se situent les noyaux stables?

2. Citer deux noyaux pour lesquels l'énergie de liaison par nucléon est importante.

3. a. L'énergie de liaison par nucléon du noyau d'uranium 235 est-elle supérieure à celle du noyau de fer 56?

b. Lequel de ces noyaux est le plus stable?

#### > Interprétation

Plus un noyau est lourd (A élevé), plus son énergie de liaison est importante. Toutefois, cela n'implique pas qu'il soit plus stable.

Ainsi:

- pour l'uranium 235,  $\frac{E_{\ell}}{A}$  = 7,7 MeV par nucléon;

- pour le fer 56,  $\frac{E_{\ell}}{A}$  = 8,79 MeV par nucléon.

L'énergie de liaison par nucléon du fer 56 est effectivement plus importante que celle de l'uranium 235 : le fer est plus stable que l'uranium.

Un noyau est d'autant plus stable que son énergie de liaison par nucléon  $\frac{E_{\ell}}{A}$  est grande.

Les noyaux stables se situent en bas, dans le creux, de la courbe d'AsTON.

Pour les noyaux très stables (50 < A < 75),  $\frac{E_{\ell}}{A}$  est de l'ordre de 8,7 MeV.

#### > Conséquences

Les noyaux possédant des énergies de liaison par nucléon relativement faibles peuvent se transformer en d'autres noyaux plus stables avec libération d'énergie. Deux processus sont alors possibles *Doc.* 71 : la fission d'un noyau lourd ou la fusion de deux noyaux légers. Contrairement aux désintégrations radioactives, ces réactions ne sont pas spontanées et doivent être amorcées.

> Pour s'entraîner : Ex 4 et 5

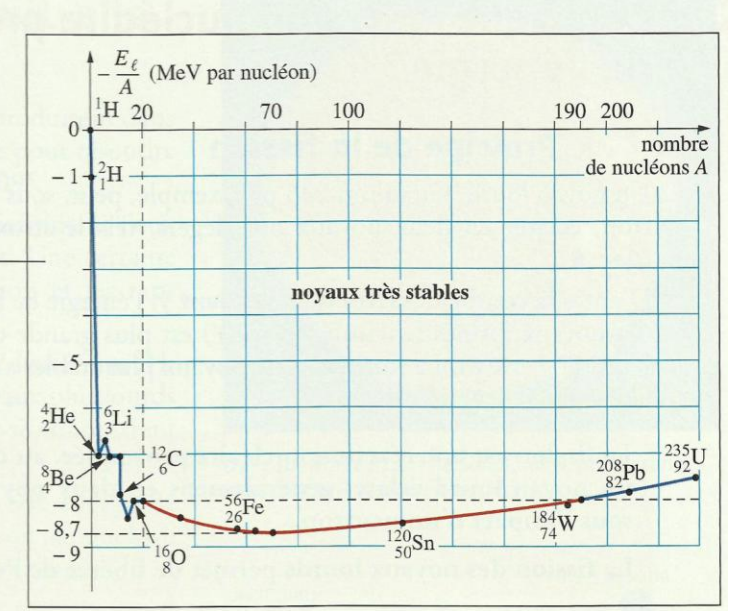

Doc. 5 Courbe d'Aston. Les points situés sur la partie rouge de la courbe concernent les noyaux les plus stables.

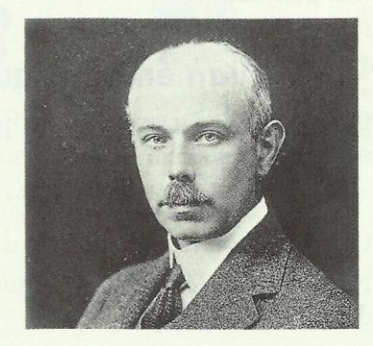

Doc. 6 Francis William Aston (1877-1945) participa à la découverte de l'isotopie. Il recensa les isotopes stables des principaux éléments. Il reçut le prix Nobel de Chimie en 1922.

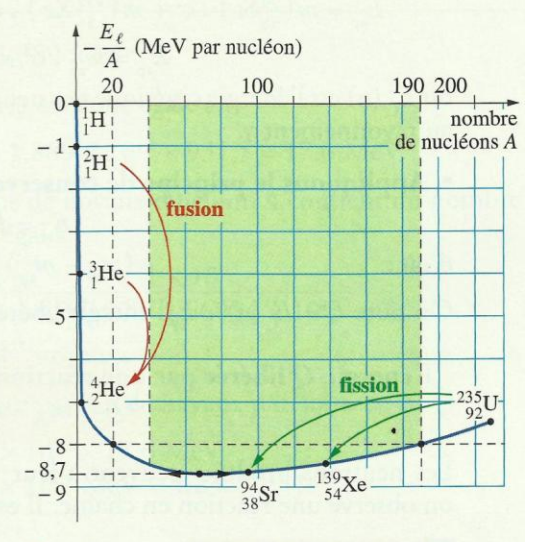

Doc. 7 Les processus de fission et de fusion.

## Comment la fission nucléaire produit-elle de l'énergie?

## 3.1 Principe de la fission

Un noyau lourd, l'uranium 235 par exemple, peut, sous l'impact d'un neutron, éclater en deux noyaux plus légers, tels le strontium et le xénon [Doc. 8].

D'après la courbe d'Asron du document 7, l'énergie de liaison par nucléon des noyaux formés (environ 8,7 MeV) est plus grande que celle du noyau lourd (7,7 MeV). La formation de noyaux plus stables s'accompagne d'une libération d'énergie *[Doc. 9]*.

La fission est une réaction nucléaire provoquée, au cours de laquelle un noyau lourd éclate, généralement en deux noyaux plus légers, sous l'impact d'un neutron.

#### La fission des noyaux lourds permet de libérer de l'énergie.

Les produits obtenus sont généralement radioactifs. Certains ont une demivie très longue (plusieurs centaines ou milliers d'années), ce qui rend difficile leur gestion.

## 3.2 Bilan énergétique

Considérons, par exemple, la fission de l'uranium 235 sous l'impact d'un neutron [Doc. 8] :

$$
{}_{0}^{1}n + {}_{92}^{235}U \rightarrow {}_{38}^{94}Sr + {}_{54}^{139}Xe + 3 {}_{0}^{1}n + \gamma
$$

Cette réaction respecte les lois de conservation, énoncées à la page 89. Négligeons les énergies cinétiques des noyaux et celle du neutron incident, de l'ordre de quelques eV.

#### · Avant la réaction :

$$
E_{\text{av}} = m_{\text{av}} \cdot c^2 = m \left( \begin{smallmatrix} 235 \\ 92 \end{smallmatrix} \right) \cdot c^2 + m \left( \begin{smallmatrix} 1 \\ 0 \end{smallmatrix} \right) \cdot c^2.
$$

· Après la fission :

$$
E_{\text{ap}} = m\left(\frac{94}{38}\text{Sr}\right) \cdot \frac{c^2 + m\left(\frac{139}{54}\text{Xe}\right) \cdot c^2 + 3 m\left(\frac{1}{0}\text{n}\right) \cdot c^2 + E_{\text{C}}(\text{n}) + E_{\gamma}}
$$

$$
E_{\text{ap}} = m_{\text{ap}} \cdot c^2 + E_{\text{C}}(\text{n}) + E_{\gamma}
$$

où  $E_c(n)$  est l'énergie cinétique des neutrons produits et  $E<sub>v</sub>$  l'énergie associée au rayonnement γ.

#### · Appliquons le principe de conservation de l'énergie :

 $d'$ où :

$$
E_{\text{av}} = E_{\text{ap}};
$$
  
<sub>av</sub> -  $m_{\text{ap}}$ ),  $c^2 = E_{\text{C}}(\text{n}) + E_{\text{y}}$ 

 $(m)$ On note  $Q = E_C(n) + E_v$  l'énergie libérée par cette réaction.

L'énergie Q libérée par une réaction de fission est égale à :  

$$
Q = (m_{av} - m_{ap}) \cdot c^2
$$

Les neutrons produits peuvent à leur tour casser des noyaux d'uranium : on observe une réaction en chaîne. Il est donc nécessaire de les contrôler.

> Pour s'entraîner : Ex 8

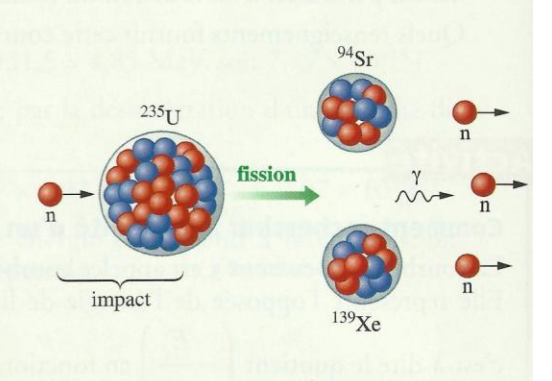

Doc. 8 Sous l'impact d'un neutron, un noyau d'uranium 235 peut se casser en donnant deux noyaux plus petits et d'autres neutrons. Les neutrons produits peuvent à leur tour casser des noyaux d'uranium (réaction en chaîne).

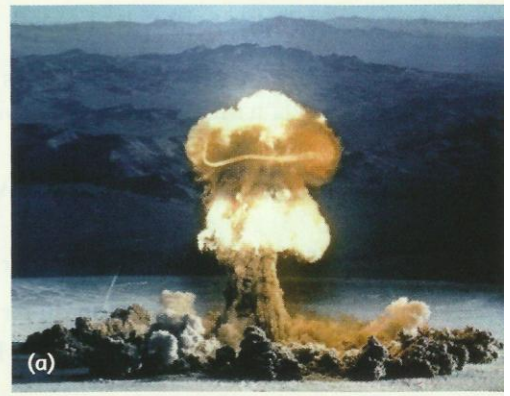

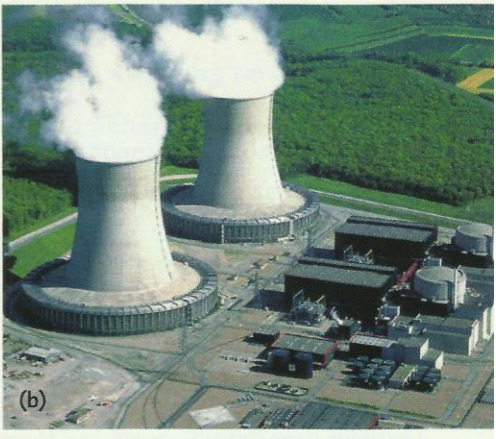

Doc. 9 La fission nucléaire est réalisée dans : (a) la bombe A (fission non contrôlée); (b) les réacteurs nucléaires (fission contrôlée), où l'énergie est convertie en énergie électrique.

## . Comment la fusion nucléaire produit-elle de l'énergie?

La maîtrise des réactions de fusion, analogues à celles qui se produisent dans le Soleil et les étoiles *[Doc. 10]*, est le grand défi du xxI<sup>e</sup> siècle pour résoudre les problèmes d'énergie (voir l'activité préparatoire B, page 109).

Pour obtenir une réaction de fusion, il faut rapprocher suffisamment deux noyaux légers. Ceux-ci, chargés positivement, se repoussent. Une certaine énergie est donc indispensable pour vaincre cette répulsion et les rapprocher.

La réaction de fusion de noyaux légers, tels que les noyaux de deutérium ?H, et de tritium, <sup>3</sup>H, (isotopes de l'hydrogène), produit des noyaux plus lourds comme celui d'hélium *[Doc. 11]*. C'est sur cette réaction que se concentrent les recherches concernant la fusion contrôlée.

D'après la courbe d'Aston, le noyau obtenu est plus stable. Son énergie de liaison par nucléon étant plus importante que l'énergie de liaison par nucléon des noyaux plus légers, de l'énergie est libérée au cours de la fusion.

La fusion est une réaction nucléaire au cours de laquelle deux noyaux légers fusionnent pour former un noyau plus lourd.

La fusion des noyaux légers permet de libérer de l'énergie.

Les réactions de fusion, comme celle de fission, respectent les lois de conservation (page 89).

Pour une même masse de matière, le processus de fusion est encore plus énergétique que la fission.

Notons que les noyaux radioactifs obtenus ont une durée de vie très faible, ce qui rend facile leur gestion.

La première bombe à fusion, la bombe H, a été testée en 1952 par les États-Unis. Elle explosa sur l'atoll d'Eniwetok, dans le Pacifique. Mille fois plus puisante que la bombe atomique lancée sur Hiroshima, elle ne laissera plus rien de l'îlot après son exploision.

## **Exercice d'entraînement 2**

On considère la réaction de fusion :

$$
{}^{2}_{1}H + {}^{3}_{1}H \rightarrow {}^{4}_{2}He + {}^{1}_{0}n
$$

1. Calculer l'énergie libérée lors de la formation d'un noyau  ${}^{4}_{2}$ He.

2. Calculer l'énergie libérée lors de la formation d'un gramme d'hélium.

Données :  $m(^{2}H)$  = 2,01355 u ;  $m(^{3}H)$  = 3,01550 u ;  $m(\frac{4}{2}$ He) = 4,00150 u;  $m(n)$  = 1,00866 u.  $1 \mu = 1,66054 \times 10^{-27}$  kg.

1. La perte de masse est :

 $D_m = m_{av} - m_{ap}$  $=(2,01355 + 3,01550) - (1,008666 + 4,00150)$ 

Pour s'entraîner : Ex. 8

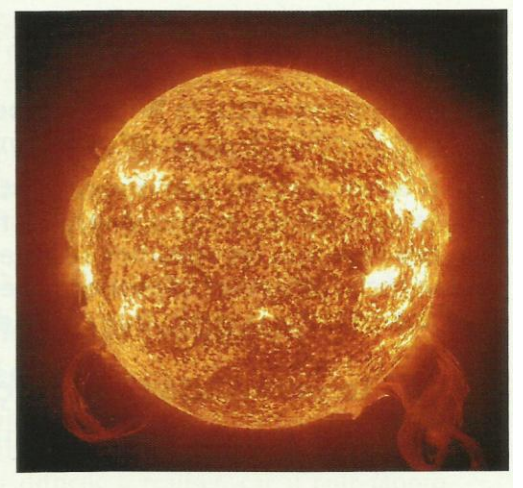

Doc. 10 Notre étoile, le Soleil, où se produisent des réactions de fusion nucléaire.

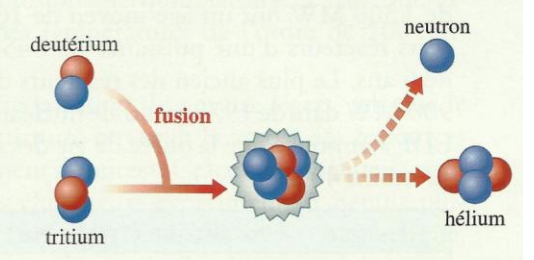

Doc. 11 Une réaction de fusion produisant un noyau d'hélium à partir du deutérium et du tritium.

D'où :  $D_m = 1,889 \times 10^{-2}$  u.

L'énergie libérée est donc égale à :

 $Q = D_m \cdot c^2 = 1,889 \times 10^{-2} \times 931,5 = 17,6$  MeV.

2. Un gramme de noyaux d'hélium 4 contient un nombre N de noyaux égal à :

$$
N = \frac{m_{\text{échanillon}}}{m(\frac{4}{2}\text{He})} = \frac{1 \times 10^{-3}}{4,00150 \times 1,66054 \times 10^{-27}}
$$

$$
N = 1,50 \times 10^{23}
$$
 noyaux.

L'énergie libérée par 1 g de noyaux d'hélium est :

 $N \cdot Q = 1,50 \times 10^{23} \times 17,6$  MeV  $= 2,64 \times 10^{24}$  MeV = 4,2 × 10<sup>11</sup> J.

## Physique 6 : Le dipôle (R, C)

Dans les dispositifs électroniques comme les flashs des appareils photographiques, on trouve une grande variété de condensateurs. Quel est leur rôle dans les circuits électriques?

## Quel est le comportement d'un condensateur dans un circuit électrique?

Un condensateur comporte deux armatures métalliques en face l'une de l'autre et séparées par un isolant appelé le diélectrique (air, papier, céramiques...) (voir l'activité préparatoire A, page 133, et le **document 1**).

## 1.1 La charge électrique sur les armatures

Le rôle d'un condensateur est de stocker des charges électriques. Comment charger un condensateur?

## **Activité**

#### Comment se comporte un condensateur dans un circuit?

Réaliser le circuit du *document* 2 : il comporte un condensateur, une lampe, un générateur de tension continue et un interrupteur. Que se produit-il lorsqu'on ferme l'interrupteur?

> Observation

Lorsque nous fermons l'interrupteur, la lampe s'éclaire, puis s'éteint progressivement. Le voltmètre indique une tension aux bornes du condensateur, même après que la lampe se soit éteinte.

### > Interprétation

Le courant est transitoire, de courte durée. Ce courant étant dû à un déplacement d'électrons dans le circuit, il provoque une accumulation d'électrons sur l'armature B reliée à la borne (-) du générateur et un défaut d'électrons sur l'armature A. L'armature A, reliée à la borne (+), se charge positivement et l'armature B négativement [Doc. 3]. Une tension électrique apparaît entre les armatures; le condensateur se charge.

Le courant ne peut circuler durablement, car le circuit est coupé par la présence d'un isolant : le diélectrique du condensateur.

Nous admettrons qu'à chaque instant, les armatures A et B portent des charges électriques opposées, de mêmes valeurs absolues :

$$
q_A = -q_A
$$

Ces charges s'expriment en coulomb (C).

Un condensateur, branché à un générateur de tension continue, accumule sur ses armatures des charges électriques de même valeur, mais de signes opposés.

## **1.2** Charge électrique et intensité

Notons i l'intensité du courant transitoire. Quelle est la relation entre l'intensité *i* et les charges électriques  $q_A$  et  $q_B$  portées par les armatures?

Orientons le circuit pour algébriser l'intensité i [Doc. 4] :

 $-$  si le courant circule dans le sens d'orientation choisi, alors  $i > 0$ ;

- si le courant circule dans l'autre sens, alors  $i < 0$ .

Cours - Physique 6 : Le dipôle (R, C)

## www.adirassa.com

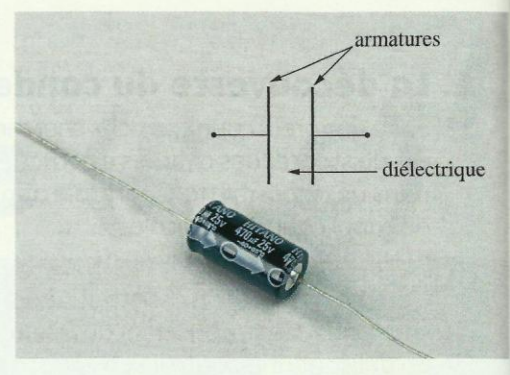

Doc. 1 Un condensateur et son symbole.

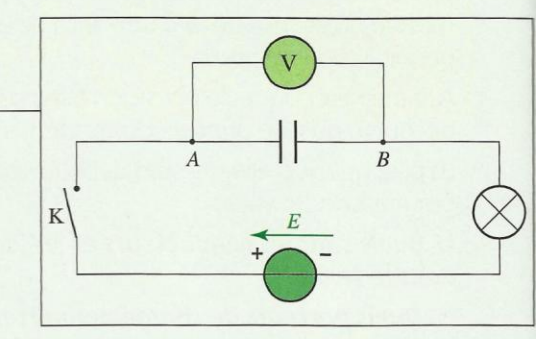

Doc. 2 Montage permettant d'étudier le comportement d'un condensateur dans un circuit électrique.

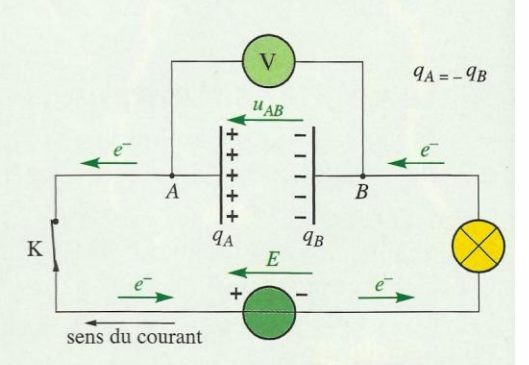

Doc. 3 Des électrons quittent l'armature A, tandis que d'autres s'accumulent sur l'armature B.

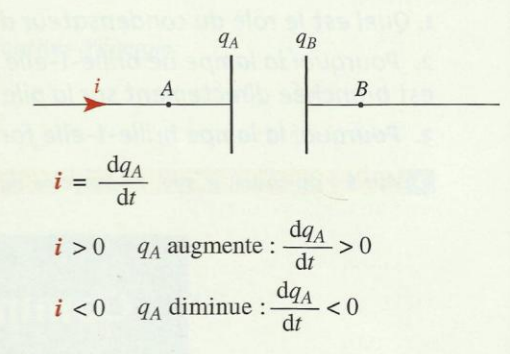

Doc. 4 Algébrisation de l'intensité du courant.

En régime transitoire, les charges électriques  $q_A$  et  $q_B$ , ainsi que l'intensité du courant sont des fonctions du temps; nous les noterons  $q_A(t)$ ,  $q_B(t)$  et  $i(t)$ .

Supposons i positif. Pendant une durée dt, l'armature B reçoit des électrons, l'armature A en perd; cette dernière devient de plus en plus positive : sa charge électrique augmente. Entre les instants  $t \in t + dt$ , la charge positive de l'armature A s'accroît de :  $dq_A = q_A(t + dt) - q_A(t)$ .

Durant la durée dt, le courant a donc transporté la charge électrique dq.

· Par définition, l'intensité i du courant correspond au débit de charges transportées, c'est-à-dire à la charge électrique transportée par unité de temps :

$$
i = \frac{\mathrm{d}q_A}{\mathrm{d}t}
$$

L'intensité i s'exprime en ampère  $(A)$ , avec q en coulomb  $(C)$  et t en seconde (s).

• La charge électrique  $q_A(t)$  est une fonction du temps dont  $i(t)$  est la dérivée.

• Si la fonction  $q_A$  possède une dérivée  $\frac{dq_A}{dt} = I$  constante, alors  $q_A$  est

une fonction linéaire ou affine de la forme  $q_A = I \cdot t + q_0$ . Si à  $t = 0$ , le condensateur n'est pas chargé, alors  $q_0 = 0$  et  $q_A = I \cdot t$ .

## 1.3 La capacité d'un condensateur

Chargeons un condensateur avec un courant d'intensité constante. Comment évolue la tension  $u_{AB}$  aux bornes des armatures A et B [Doc. 5] en fonction de la charge électrique des armatures?

#### Activité 2

### Existe-t-il une relation entre  $u_{AB}$  et  $q_A$ ?

· Réaliser le montage du *document 6* : il comporte un générateur de courant continu débitant un courant d'intensité constante I, réglable.

- Décharger le condensateur à l'aide de l'interrupteur poussoir  $P_2$ .
- Régler le générateur de courant continu sur  $I = 100 \mu A$ , par exemple.

• Lancer l'acquisition de la tension  $u_{AB}$  en fonction du temps en appuyant sur l'interrupteur  $P_1$ .

• Créer la variable  $q_A = I \cdot t$ , et tracer la courbe représentant l'évolution de  $q_A$ en fonction de  $u_{AB}$ .

1. Pourquoi prendre la précaution de décharger le condensateur avant *l'acquisition?* 

2. Quelle relation obtient-on entre  $q_A$  et  $u_{AB}$ ?

#### > Observation

Le graphique représentant  $q_A$  en fonction de  $u_{AB}$  est une droite passant par l'origine, à coefficient directeur positif [Doc. 7].

#### > Interprétation

La charge  $q_A$  et la tension  $u_{AB}$  sont deux grandeurs proportionnelles.

Nous avons :  $q_A = C \cdot u_{AB}$ .

Le coefficient de proportionnalité positif C est la capacité du condensateur.

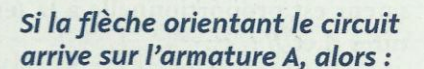

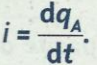

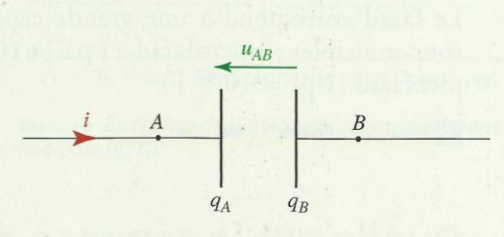

Doc. 5 En convention récepteur, la flèche représentant la tension et celle représentant l'intensité sont de sens opposés.

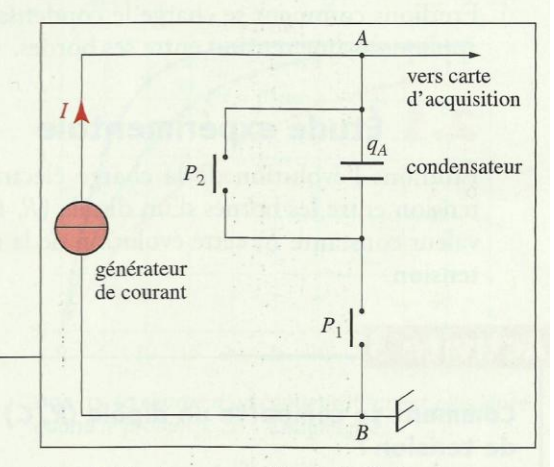

Doc. 6 Montage permettant d'effectuer l'acquisition de la tension u<sub>AB</sub> aux bornes du condensateur.

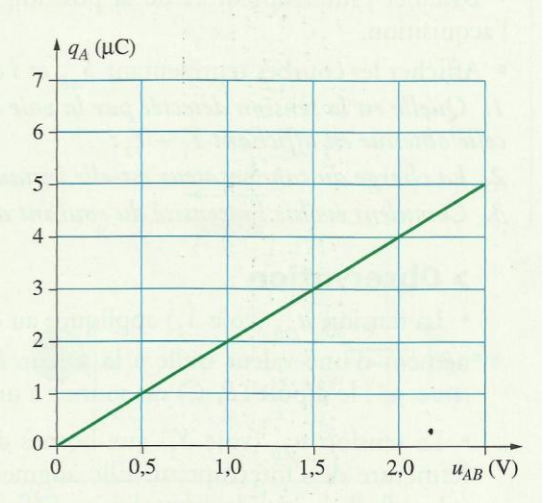

Doc. 7 Le coefficient directeur de la droite représentant l'évolution de  $q_A$  en fonction de  $u_{AB}$ est égal à C.

Cours - Physique 6 : Le dipôle (R, C)

A chaque instant, la charge électrique  $q_A$  de l'armature A du condensateur est proportionnelle à la tension  $u_{AB}$  aux bornes de ses armatures  $A$  et  $B$ :

 $q_{A} = C \cdot u_{AB}$ 

C est la capacité du condensateur; elle s'exprime en farad (F), avec  $q_A$  en coulomb (C) et  $u_{AB}$  en volt (V).

Le farad correspond à une grande capacité. On emploie usuellement les sous-multiples : microfarad (1  $\mu$ F = 10<sup>-6</sup> F), nanofarad (1 nF = 10<sup>-9</sup> F), picofarad  $(1 pF = 10^{-12} F)$ .

> Pour s'entraîner : Ex. 2 et 3.

## 4. Quelle est la réponse d'un dipôle (R, C) à un échelon de tension?

L'association en série d'un condensateur de capacité C et d'un conducteur ohmique de résistance R constitue un dipôle (R, C).

Étudions comment se charge le condensateur d'un tel dipôle lorsque nous appliquons une tension entre ses bornes.

## 2.1 Étude expérimentale

Étudions l'évolution de la charge électrique du condensateur lorsque la tension entre les bornes d'un dipôle  $(R, C)$  passe brusquement de 0 à une valeur constante E; cette évolution de la tension est appelée un échelon de tension.

#### Activité 3

#### Comment se comporte un dipôle (R, C) soumis à un échelon de tension?

• Réaliser le montage du *document 8*. Les voies  $Y<sub>1</sub>$  et  $Y<sub>2</sub>$  sont reliées au système d'acquisition d'un ordinateur ou à un oscilloscope à mémoire.

· Basculer l'interrupteur K de la position 1 à la position 2 afin de réaliser l'acquisition.

• Afficher les courbes représentant  $u_{AB}$  et *i* en fonction du temps.

1. Quelle est la tension détectée par la voie  $Y_1$ ? celle détectée par la voie  $Y_2$ ? celle obtenue en affichant  $Y_1 - Y_2$ ?

2. La charge du condensateur est-elle instantanée?

3. Comment évolue l'intensité du courant dans le dipôle (R, C)?

#### > Observation

• La tension  $u_{DB}$  (voie  $Y_1$ ) appliquée au dipôle (R, C) passe quasi instantanément d'une valeur nulle à la valeur E correspondant au palier observé **[Doc.**  $g$ ] : le dipôle  $(R, C)$  est soumis à un échelon de tension.

• La tension  $u_{AB}$  (voie  $Y_2$ ) aux bornes du condensateur est nulle avant la fermeture de l'interrupteur. Elle augmente ensuite progressivement de la valeur nulle jusqu'à la valeur limite  $E$  (fin de la charge). Cette tension décrit l'évolution de la charge du condensateur (au coefficient constant C près) puisque  $q_A = C \cdot u_{AB}$ .

La relation  $q_A = C \cdot u_{AB}$ est une relation algébrique :  $\bullet$  si u<sub>AB</sub> > 0, alors q<sub>A</sub> > 0;

 $\bullet$  si  $u_{AB}$  < 0, alors  $q_{A}$  < 0.

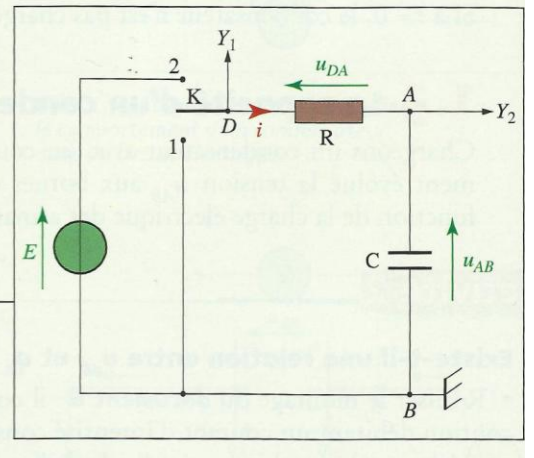

Doc. 8 Montage permettant d'étudier la charge d'un dipôle (R, C) soumis à un échelon de tension.

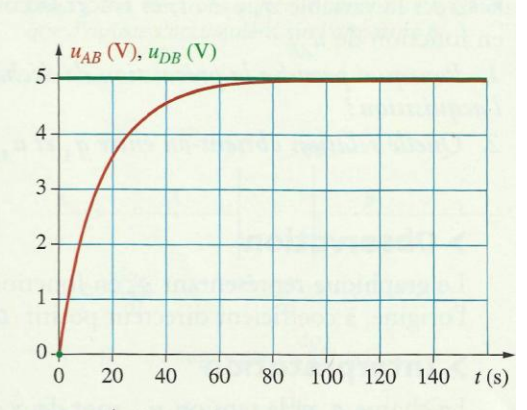

**Doc.** 9 Évolution des tensions  $u_{\text{DR}}$  aux bornes du dipôle (R, C) (voie Y<sub>1</sub>) et u<sub>AB</sub> aux bornes du condensateur en charge (voie Y.).

La différence  $Y_1 - Y_2$ , donne la tension aux bornes du conducteur ohmique :  $u_{DB} - u_{AB} = u_{DA} = R \cdot i$ 

soit l'évolution de l'intensité i du courant (au coefficient constant R près). D'après la courbe du *document 10*, l'intensité *i* du courant est nulle avant la fermeture de l'interrupteur et égale à  $\frac{E}{R}$  juste après la fermeture. Cette intensité décroît ensuite jusqu'à zéro.

Le condensateur d'un dipôle  $(R, C)$ , soumis à un échelon de tension, ne se charge pas instantanément : la charge d'un condensateur est un phénomène transitoire.

### 2.2 La constante de temps

Selon le dipôle  $(R, C)$  étudié, la tension  $u_{AB}$  aux bornes des armatures tend plus ou moins rapidement vers sa valeur limite E [Doc. 11]. De même, la charge électrique  $q_A$ , proportionnelle à la tension  $u_{AB}$ , tend plus ou moins rapidement vers sa valeur limite  $q_{A\max} = C \cdot E$ .

Quels paramètres influent sur le phénomène de charge d'un condensateur?

> Reprenons l'activité précédente.

• Au même condensateur, associons un conducteur ohmique de résistance plus grande : le condensateur se charge plus lentement.

· Au même conducteur ohmique, associons un condensateur de plus grande capacité : le condensateur se charge plus lentement *Doc.* 11].

La durée de la charge du condensateur d'un dipôle  $(R, C)$  augmente quand la valeur du produit R. C augmente.

> Procédons à une analyse dimensionnelle du produit R. C en raisonnant sur les unités :

 $R = \frac{U}{I} s^2$ exprime en ohm ( $\Omega$ ), équivalent à V. A<sup>-1</sup>;

 $C = \frac{Q}{U} = I \cdot \frac{t}{U}$  s'exprime en farad (F), équivalent à A. s. V<sup>-1</sup>.

Finalement : R. C s'exprime en V.  $A^{-1}$ . A. s. V<sup>-1</sup>, soit en seconde (s).

Le produit  $R$ .  $C = \tau$ , homogène à une durée, est la constante de temps du dipôle  $(R, C)$ .  $\tau$  s'exprime en seconde (s), R en ohm ( $\Omega$ ) et C en farad (F).

## 2.3 Étude théorique

Le condensateur étant orienté de l'armature Avers l'armature B, pour alléger les notations, nous noterons désormais la charge du condensateur  $q_A = q$  et la tension à ses bornes  $u_{AB} = u_C$ .

#### > Équation différentielle

Reprenons le circuit électrique utilisé lors de l'étude de la charge du condensateur Doc. 12.

La loi d'additivité des tensions donne :  $E = u_{DA} + u_{AB}$ .

Avec  $u_{DA} = R \cdot i$ , et  $q = C \cdot u_C$ , nous avons :  $i = \frac{dq}{dt} = C \cdot \frac{du_C}{dt}$ 

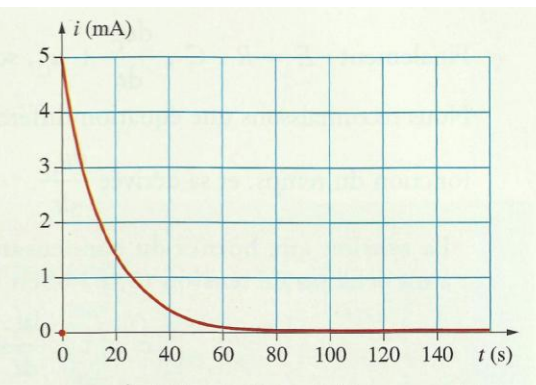

Doc. 10 Évolution de l'intensité i du courant dans le dipôle (R, C).

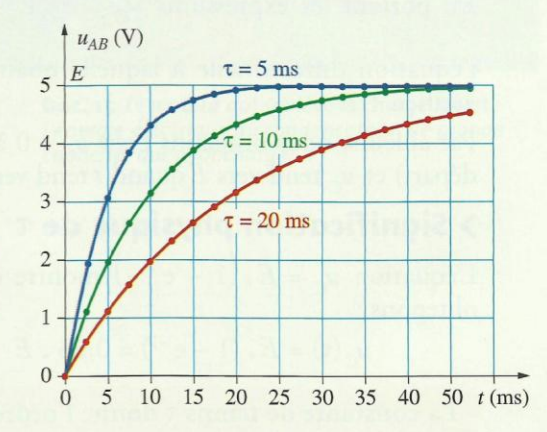

Doc. 11 La charge d'un condensateur est plus lente quand le produit  $R \cdot C = \tau$  augmente.

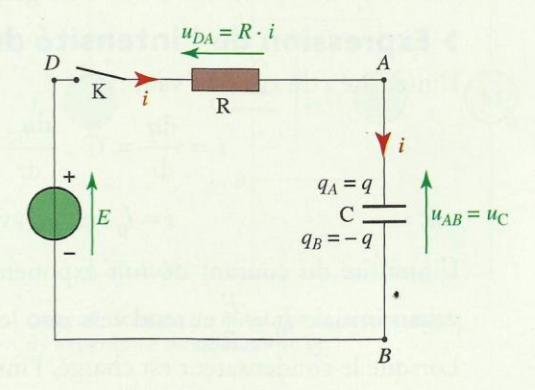

Doc. 12 Schéma simplifié du circuit de charge du condensateur.
Finalement :  $E = R \cdot C \cdot \frac{du_C}{dt} + u_C$ , soit  $E = \tau \cdot \frac{du_C}{dt} + u_C$ .

Nous reconnaissons une équation différentielle dans laquelle apparaît  $u_c$ ,

fonction du temps, et sa dérivée  $\frac{du_C}{dt}$ .

La tension aux bornes du condensateur d'un dipôle (R, C) soumis à un échelon de tension  $(0, E)$  obéit à l'équation différentielle :

$$
E=\tau\,.\,\frac{\mathrm{d}u_{\mathrm{C}}}{\mathrm{d}t}\,+\,u_{\mathrm{C}}
$$

avec  $\tau = R$ . C, la constante de temps (en s).

## > Solution de l'équation différentielle

On montre, en mathématique, que la solution de cette équation est :

$$
u_{\rm C} = E\left(1 - e^{-\frac{t}{\tau}}\right).
$$

En portant les expressions  $u_C = E \left( 1 - e^{-\frac{t}{\tau}} \right)$  et  $\frac{du_C}{dt} = \frac{E}{\tau}$ .  $e^{-\frac{t}{\tau}}$  dans

l'équation différentielle à laquelle obéit  $u_C$ , nous constatons qu'elle est vérifiée.

Par ailleurs, nous obtenons bien  $u<sub>C</sub> = 0$  à  $t = 0$  (charge électrique nulle au départ) et  $u_c$  tend vers E quand t tend vers l'infini (fin de la charge).

## $>$  Signification physique de  $\tau$

L'équation  $u_C = E \cdot (1 - e^{-\frac{t}{\tau}})$  montre qu'à l'instant  $t = \tau = R \cdot C$ , nous obtenons:

$$
u_C(\tau) = E \cdot (1 - e^{-1}) = 0.63 \cdot E
$$
 et  $q(\tau) = 0.63 \cdot C \cdot E$ .

La constante de temps t donne l'ordre de grandeur de la durée de la charge du condensateur.

Après une durée égale à  $\tau$ , la charge du condensateur atteint 63 % de sa valeur maximale.

Après une durée égale à 5 <sup>T</sup>, le condensateur est chargé à 99 %.

La durée  $t_{1/2}$  au bout de laquelle  $u_C = \frac{E}{2}$  est telle que  $t_{1/2} = \tau \cdot \ln 2$ .

Nous retrouvons une durée caractéristique analogue à la demi-vie d'un échantillon radioactif.

La constante *v* peut être déterminée graphiquement *Doc.* 13.

## > Expression de l'intensité du courant

L'intensité i du courant vaut :

$$
i = \frac{dq}{dt} = C \cdot \frac{du_C}{dt} = C \cdot \frac{E}{\tau} \cdot e^{-\frac{t}{\tau}}
$$
  

$$
i = I_0 \cdot e^{-\frac{t}{\tau}}, \text{ avec } I_0 = \frac{E}{R}.
$$

soit:

L'intensité du courant décroît exponentiellement avec le temps depuis sa valeur initiale  $I_0 = \frac{E}{R}$  et tend vers zéro lorsque t tend vers l'infini. [Doc. 14]. Lorsque le condensateur est chargé, l'intensité du courant est nulle.

> Pour s'entraîner : Ex. 4 et 6

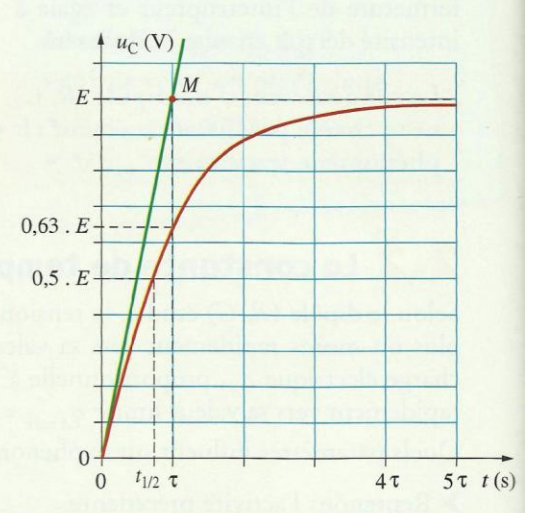

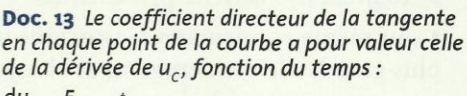

$$
\frac{du_c}{dt} = \frac{E}{\tau} \cdot e^{-\frac{\tau}{\tau}}.
$$
  
\n
$$
\lambda t = 0, \text{ la pente de la tangente est : } \frac{du_c}{dt} = \frac{E}{\tau}.
$$
  
\nL'équation de la tangente à la date t = 0 est :

 $u_c = \frac{1}{\tau}$ . t. Cette tangente coupe l'asymptote  $u_c = E$  $\hat{a}$  l'instant t =  $\tau$  (point M).

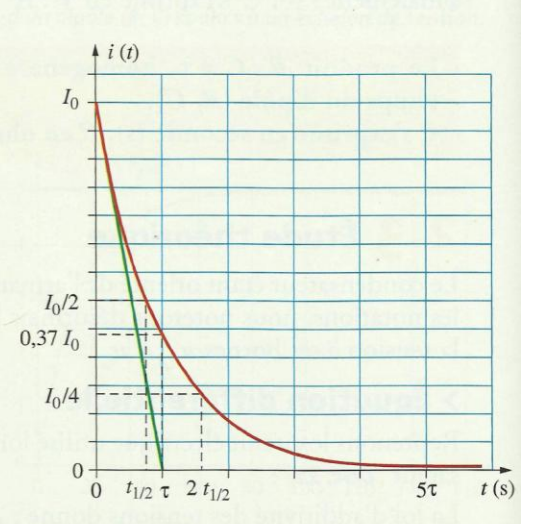

Doc. 14 Au bout du temps T, l'intensité est égale à 37 % de sa valeur initiale; au bout d'une durée t<sub>1/2</sub>, elle est égale à 50 % de sa valeur initiale.

Cours - Physique 6 : Le dipôle (R, C)

# Quelle est l'énergie stockée dans un condensateur?

Un condensateur peut être utilisé pour stocker de l'énergie.

## **Activité 4**

## Comment stocker de l'énergie dans un condensateur?

· Réaliser le montage des documents 15 et 16.

· Charger le condensateur en plaçant le commutateur en position 1.

· Basculer le commutateur en position 2, le condensateur est alors connecté au moteur.

1. Comment évolue la tension aux bornes du condensateur?

2. Quels sont les différents transferts d'énergie lors de cette expérience?

## > Observation

Lorsque le commutateur est en position 1, le condensateur se charge instantanément.

Lorsque le commutateur est placé en position 2, le moteur tourne et soulève la masse marquée. La tension aux bornes du condensateur décroît : le condensateur se décharge.

## > Interprétation

Le condensateur chargé possède de l'énergie. Celle-ci est transmise au moteur qui, effectuant un travail mécanique, augmente l'énergie potentielle de la masse suspendue.

Au cours de la charge, un condensateur emmagasine de l'énergie qu'il restitue lors de la décharge.

On montre que l'énergie électrique emmagasinée E dépend de la capacité C du condensateur et de sa charge électrique q (ou de la tension  $u_c$  entre ses armatures).

L'énergie électrique stockée par un condensateur est :

$$
E_{\rm e} = \frac{1}{2} \cdot C \cdot u_{\rm C}^2 = \frac{1}{2} \cdot \frac{q^2}{C}.
$$

 $E_s$  s'exprime en joule (J) avec C en farad (F),  $u_c$  en volt (V) et q en coulomb  $(C)$ .

Le stockage ou le déstockage de l'énergie ne peut pas se faire instantanément; la puissance serait alors infinie. L'énergie ne subit pas de discontinuité.

D'après la formule  $E_e = \frac{1}{2}$ . C.  $u_C^2$ , la tension  $u_C$  (ou la charge q) aux bornes d'un condensateur ne subit pas de discontinuité.

Dans le cas du flash (voir l'activité préparatoire B, page 133), la décharge est très rapide, la puissance électrique fournie est importante.

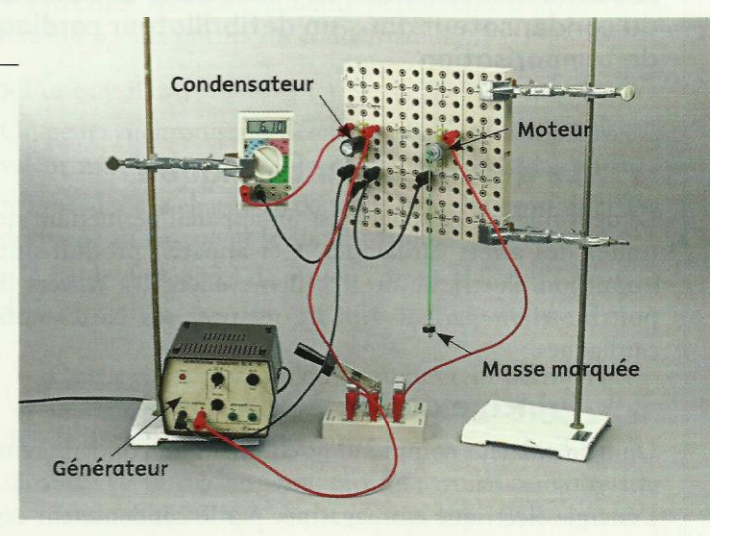

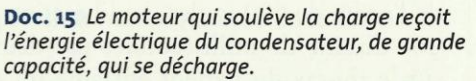

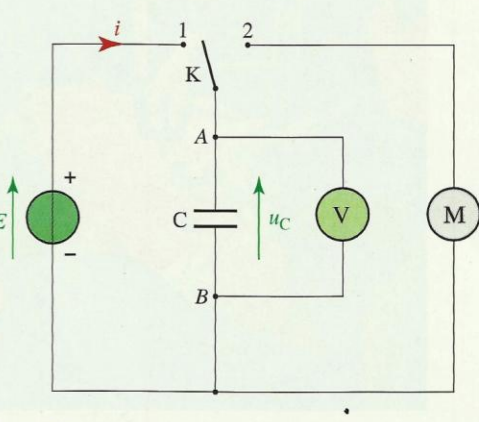

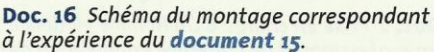

Cours - Physique 6 : Le dipôle (R, C)

# Physique 7 : Le dipôle (R, L)

En classe de Première, nous avons utilisé des bobines *Doc. 1* parcourues par des courants pour produire des champs magnétiques. Les bobines peuvent avoir d'autres applications que nous étudions dans ce chapitre.

# **Ouelle est l'influence d'une bobine** dans un circuit électrique?

Des bobines sont utilisées dans de nombreux circuits électroniques. Quelle est leur influence sur le courant?

Activité 1

## Comment s'établit le courant dans un circuit comportant une bobine?

- · Mesurer à l'ohmmètre la valeur de la résistance r de la bobine à noyau de fer.
- · Réaliser le montage du *document* 2; ajuster la valeur de la résistance R pour
- qu'elle soit égale à r. Les lampes L, et L, sont identiques.
- · Fermer l'interrupteur K et observer l'éclat des lampes.
- 1. Les deux lampes brillent-elles instantanément?
- 2. Comparer leurs éclats au bout de quelques secondes.

## > Observation et interprétation

La lampe L, brille aussitôt après la fermeture de l'interrupteur, alors qu'il faut quelques instants pour que la lampe  $L_2$  brille normalement, avec le même éclat que L. L'établissement du courant dans une branche comportant une bobine est progressif.

Une bobine s'oppose transitoirement à l'établissement du courant dans un circuit. Son effet se manifeste lorsque l'intensité du courant varie.

> Pour s'entraîner : ex. 1

# 4. Quelles sont les caractéristiques d'une bobine?

Quelle est la relation entre la tension aux bornes d'une bobine et l'intensité du courant qui la traverse *[Doc. 3]* ? Quelle grandeur caractérise une bobine?

# 2.1 L'inductance d'une bobine

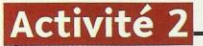

## Quelle est l'expression de la tension aux bornes d'une bobine?

· Réaliser le montage du *document 4* en utilisant une bobine de très faible résistance et un générateur de signaux sinusoïdaux.

• Les voies  $Y_1$  et  $Y_2$  sont reliées au système d'acquisition d'un ordinateur. Réaliser l'acquisition.

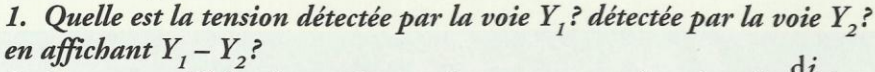

2. Comment afficher la courbe représentant  $u_{AB}$  en fonction de  $\frac{di}{dt}$ ?

Afficher la courbe.

3. Quelle est la relation entre  $u_{AB}$  et  $\frac{di}{dt}$ ?

Cours - Physique 7 : Le dipôle (R, L)

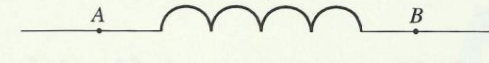

Doc. 1 Symbole d'une bobine.

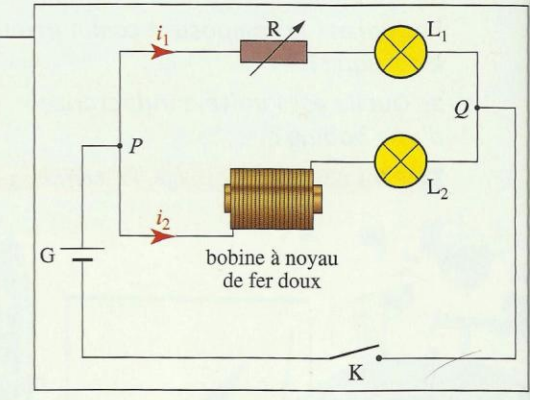

Doc. 2 Schéma du montage de l'expérience permettant d'illustrer l'influence d'une bobine dans un circuit.

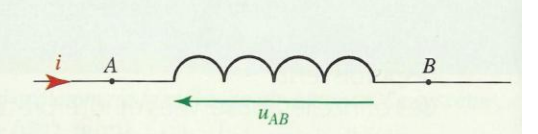

Doc. 3 Convention récepteur : les flèches associées  $\hat{a}$  i et  $u_1 = u_{AB}$  sont en sens inverse.

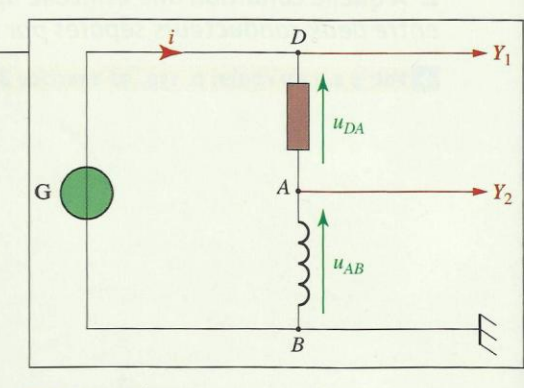

Doc. 4 Schéma du montage de l'expérience.

## > Observation

Le graphique représentant  $u_{AB}$  en fonction de  $\frac{di}{dt}$  est une demi-droite passant par l'origine [Doc. 5].

## > Interprétation

La tension  $u_{AB}$  aux bornes de la bobine de faible résistance est proportionnelle à la dérivée  $\frac{di}{dt}$  de l'intensité i du courant qui la traverse. Le coefficient de proportionnalité, positif, est appelé inductance de la bobine; il est noté L.  $u_{AB} = L \cdot \frac{di}{dt}$ . Nous avons donc :

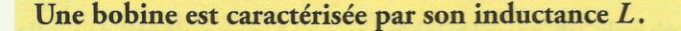

L'inductance L se mesure en henry (H) (voir l'activité préparatoire A, page 157),  $u_{AB}$  en volt (V) et  $\frac{di}{dt}$  en ampère par seconde (A . s<sup>-1</sup>).

La valeur de l'inductance d'une bobine est souvent faible, inférieure à 1 H **[Doc. 6].** Aussi, utilise-t-on très souvent le millihenry :  $1 mH = 10^{-3} H$ .

Un noyau de fer placé dans la bobine augmente considérablement l'inductance de la bobine.

## 2.2 Relation entre l'intensité et la tension

Généralement, une bobine possède une résistance r, non négligeable.

Dans ces conditions, une bobine est caractérisée par son inductance L et sa résistance r que l'on peut mesurer avec un ohmmètre.

On schématise une bobine  $(L, r)$  par l'association en série d'un conducteur ohmique de résistance r et d'une bobine, de résistance nulle et d'inductance  $L$  [Doc.  $7$ ].

D'après la loi d'additivité des tensions :  $u_{AB} = u_{AC} + u_{CB} = r \cdot i + L \cdot \frac{di}{dt}$ .

• La tension  $u_{AB}$  aux bornes d'une bobine  $(L, r)$ , représentée par une flèche orientée de A vers B, est donnée par la relation :

$$
u_{AB} = r \cdot i + L \cdot \frac{di}{dt}
$$

· Lorsque la bobine est parcourue par un courant d'intensité constante (régime permanent),  $\frac{di}{dt} = 0$  et  $u_{AB} = r \cdot i$  : la bobine se comporte comme un conducteur ohmique de résistance r.

Lorsque l'intensité i du courant dans la bobine varie et lorsque le terme r. i est négligeable devant le terme L.  $\frac{di}{dt}$ , alors  $u_{AB} = L \cdot \frac{di}{dt}$ . Si la variation de *i* est très rapide,  $\frac{di}{dt}$  peut prendre une valeur très importante; il en est de même de L.  $\frac{di}{dt}$ : une tension importante peut alors apparaître aux bornes de la bobine. C'est le phénomène de surtension *[Doc. 8]*.

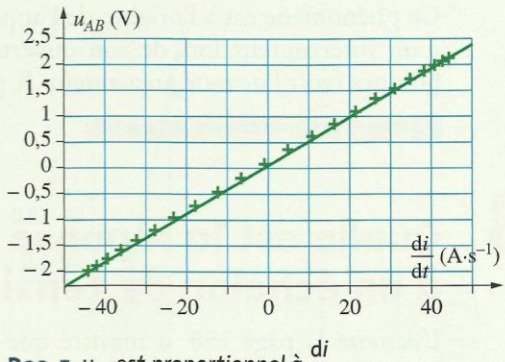

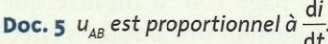

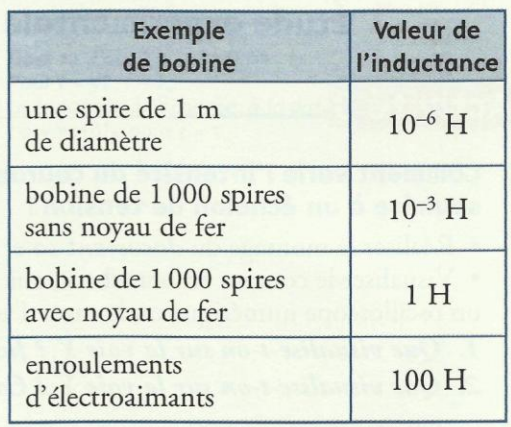

Doc. 6 Ordre de grandeur d'inductances.

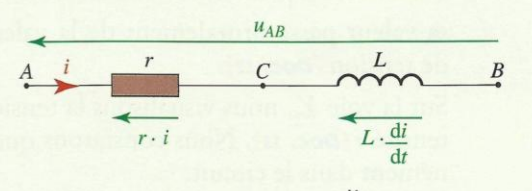

**Doc.** 7 
$$
u_{AB} = u_{AC} + u_{CB} = r \cdot i + L \cdot \frac{di}{dt}
$$

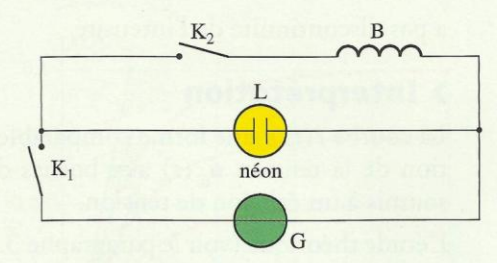

Doc. 8 Lorsque K, est ouvert, il est impossible d'allumer la lampe au néon en fermant  $K_i$ :<br>la tension de 6 V que délivre le générateur est insuffisante pour allumer la lampe au néon qui nécessite 60 V.

Lorsque K, est fermé, la lampe est éteinte lorsque K, est fermé. Elle brille un court instant lorsque nous ouvrons K<sub>2</sub>. La rupture de courant dans la bobine provoque une surtension à ses bornes, qui fait briller transitoirement la lampe.

Cours - Physique 7 : Le dipôle (R, L)

Ce phénomène est à l'origine de l'apparition d'une étincelle entre les lames d'un interrupteur lors de son ouverture dans un circuit comportant des bobines (voir l'*activité préparatoire B*, page 157, et le **document 9**).

> Pour s'entraîner : ex. 2, 4 et 6

# 5. Quelle est la réponse d'un dipôle (R, L) à un échelon de tension?

L'activité 1, page 158, a montré que l'établissement du courant dans un circuit comportant une bobine s'effectue avec un certain retard. Étudions ce phénomène.

# 3.1 Étude expérimentale

## Activité 3

### Comment varie l'intensité du courant dans une bobine (L, r) soumise à un échelon de tension?

· Réaliser le montage du document 10 et fermer l'interrupteur.

• Visualiser le courant en branchant, aux bornes d'un conducteur ohmique r', un oscilloscope numérique ou la carte d'acquisition d'un ordinateur.

- 1. Que visualise-t-on sur la voie  $Y_i$ ? Justifier le terme échelon de tension.
- 2. Que visualise-t-on sur la voie  $Y_2$ ? Comment varie i?

## > Observation

Sur la voie  $Y_1$ , nous visualisons la tension  $u_{AM}$  aux bornes du générateur; sa valeur passe brutalement de la valeur 0 à la valeur E : c'est un échelon de tension Doc. 11.

Sur la voie  $Y_2$ , nous visualisons la tension  $u_{BM} = r'$ . *i*, qui varie comme l'intensité *i [Doc. 11]*. Nous constatons que le courant ne s'établit pas instantanément dans le circuit.

La durée pendant laquelle le courant s'établit progressivement correspond au régime qualifié de transitoire. L'intensité i passe progressivement de la valeur nulle à la valeur  $I_p$ , intensité du courant en régime permanent : il n'y

a pas discontinuité de l'intensité.

## > Interprétation

La courbe  $i(t)$  a une forme comparable à la courbe exponentielle de l'évolution de la tension  $u_C(t)$  aux bornes du condensateur d'un dipôle (R, C) soumis à un échelon de tension.

L'étude théorique (voir le paragraphe 3.3) confirmera que l'évolution de  $i(t)$ est bien exponentielle.

Le phénomène, transitoire, est caractérisé par une constante de temps t que l'on peut déterminer graphiquement à partir de la tangente à la courbe  $i(t)$ à la date  $t = 0$  [Doc. 12].

- · Au bout d'une durée t après la fermeture de l'interrupteur, l'intensité atteint 63 % de sa valeur limite  $I_p$  du régime permanent.
- Au bout de 5  $\tau$ , l'intensité a quasiment atteint la valeur  $I_p$ .

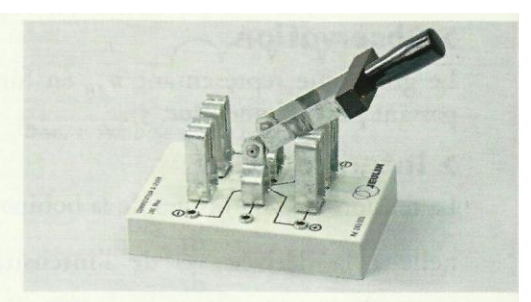

Doc. 9 La détérioration des bornes d'un interrupteur est due à des étincelles de rupture.

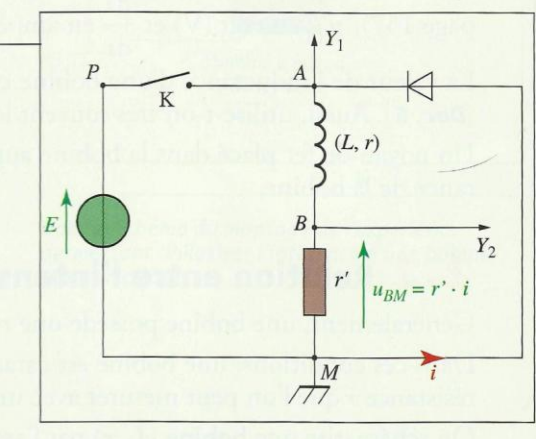

Doc. 10 Montage expérimental. r' est un conducteur permettant de visualiser l'intensité du courant. La diode permet d'éviter une surtension entre A et M lorsque nous ouvrons K.

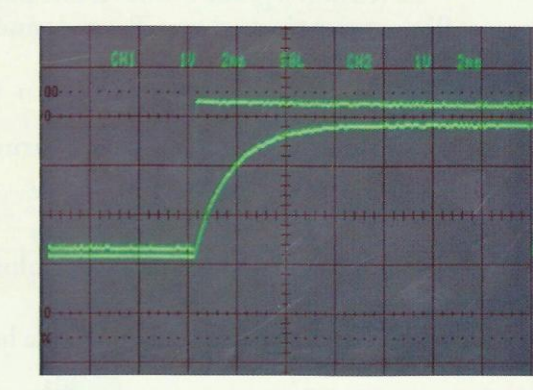

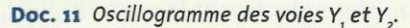

Cours - Physique 7 : Le dipôle (R, L)

L'établissement du courant dans une bobine soumise à un échelon de tension est un phénomène transitoire caractérisé par une constante de temps v.

La durée  $t_{1/2}$  au bout de laquelle  $i = 0.5$   $I_p$ , est telle que  $t_{1/2} = \tau \cdot \ln 2$ .

# 3.2 La constante de temps

Une bobine d'inductance L et de résistance r, associée à un conducteur ohmique de résistance r', constitue un dipôle  $(R, L)$  tel que  $R = r + r'$ .

## **Activité 4**

## Quelle est l'influence des caractéristiques du circuit sur la constante de temps T?

- · Reprendre le montage du document 10.
- Observer l'influence :
- de la f.é.m. E réglable du générateur de tension;
- de la résistance  $R$ , en modifiant la valeur de  $r'$ ;

- de l'inductance L, en utilisant des bobines d'inductances différentes. Déterminer la constante de temps  $\tau$  pour chacun des dipôles (R, L) et

comparer sa valeur au quotient  $\frac{L}{R}$ .

## > Observation

Lorsque nous augmentons  $E$ , l'intensité  $I<sub>p</sub>$  du courant correspondant au régime permanent augmente, mais nous ne modifions pas la durée du régime transitoire Doc. 13.

La constante de temps dépend de L et de R; elle augmente avec L et diminue avec  $R$ .

## > Interprétation

Nous montrons expérimentalement que  $\tau$  et  $\frac{L}{R}$  ont des valeurs numé-

riques égales. Vérifions que  $\frac{L}{D}$  est homogène à une durée.

D'après la relation  $u_{AB} = L \cdot \frac{di}{dt} + R \cdot i$ , en considérant les unités, nous  $avons:$ 

- $R = \frac{u}{i}$ , exprimé en  $\Omega$  ou en V.  $A^{-1}$ ;
- $L = \frac{u}{di}$ , exprimé en H ou V .  $A^{-1}$  . s;

donc  $\frac{L}{R}$ , qui s'exprime en seconde, est homogène à une durée.

Le rapport  $\frac{L}{R}$ , homogène à un temps, est la constante de temps  $\tau$ du dipôle  $(R, L)$ .

 $\tau$  s'exprime en seconde (s), avec L en henry (H) et R en ohm ( $\Omega$ ).

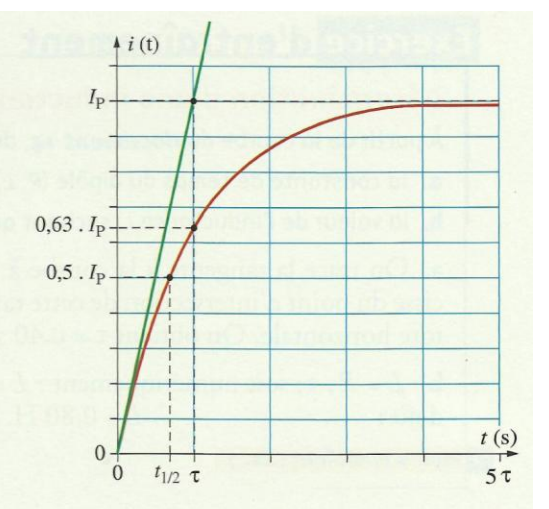

**Doc. 12** Pour  $t = \tau$ ,  $i = 0.63$ .  $I_p$ . Pour  $t = 5t$ ,  $i \approx I_p$ . La tangente à la courbe, à la date t = 0, coupe l'asymptote pour  $t = \tau$ .

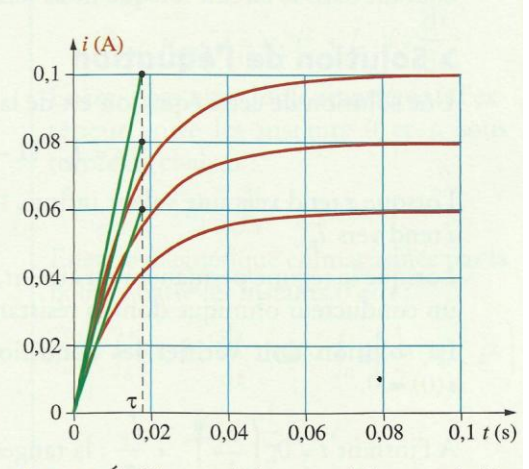

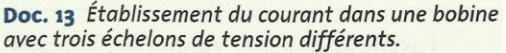

Cours - Physique 7 : Le dipôle (R, L)

# Exercice d'entraînement

## **Détermination d'une inductance**

À partir de la courbe du document 14, déterminer :

- a. la constante de temps du dipôle (R, L);
- **b.** la valeur de l'inductance L, sachant que  $R = 2, o \Omega$ .

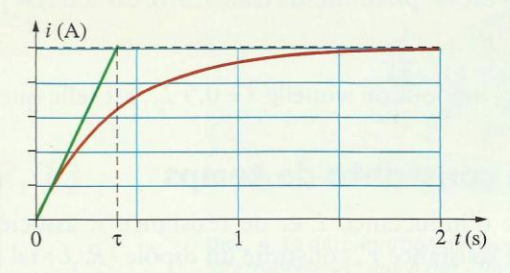

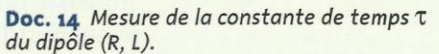

> Pour s'entraîner : Ex. 7

# 3.3 Étude théorique

## > Équation différentielle

#### Raisonnons sur le circuit du document 15.

À l'instant  $t = 0$  (fermeture du circuit), l'intensité *i* du courant dans le circuit est nulle.

Pour  $t > 0$ ,  $u_{AM} = E$  et la loi d'additivité des tensions donne :

$$
E = u_{AB} + u_{BM} = r \cdot i + L \cdot \frac{di}{dt} + r' \cdot i.
$$

Posons  $R = r + r'$ , résistance du dipôle (R, L).

Nous avons alors :  $E = L \cdot \frac{di}{dt} + R \cdot i$ ; soit :  $\frac{E}{R} = \frac{L}{R} \cdot \frac{di}{dt} + i$ 

Avec  $\tau = \frac{L}{R}$  et  $I_p = \frac{E}{R}$ . l'intensité en régime permanent, nous obtenons :

$$
I_{\rm p}=\tau\cdot\frac{\mathrm{d}i}{\mathrm{d}t}+i.
$$

Cette équation différentielle régit l'évolution temporelle de l'intensité du courant dans le circuit lorsque nous fermons l'interrupteur K.

## > Solution de l'équation

Une solution de cette équation est de la forme :

$$
i = I_{\rm p} \cdot (1 - e^{-\frac{1}{\tau}})
$$

Lorsque t tend vers une valeur infinie, l'exponentielle e<sup>-</sup> tend vers zéro et *i* tend vers  $I_p$ .

Lorsque le régime permanent est atteint, la bobine se comporte alors comme un conducteur ohmique dont la résistance est égale à celle de la bobine.

La solution doit vérifier les conditions initiales : à  $t = 0$ , nous avons  $i(0) = 0.$ 

$$
\text{À l'instant } t = 0, \left(\frac{\mathrm{d}i}{\mathrm{d}t}\right)_0 = \frac{I_p}{\tau} \text{ : la tangente à la courbe, à l'origine } O \text{, couple}
$$
\n
$$
\text{l'asymptote } i = I_p \text{ pour } t = \tau.
$$

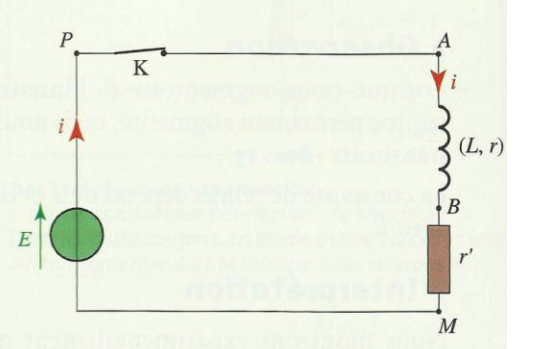

Doc. 15 Schéma du montage permettant d'étudier l'établissement du courant dans un circuit comportant une bobine et un conducteur ohmique.

L'évolution de l'intensité i du courant dans une bobine soumise à un échelon de tension est donnée par l'équation différentielle :

 $I_p = \tau$ .  $\frac{di}{dt} + i$  de solution  $i = I_p$ .  $(1 - e^{-\frac{t}{\tau}})$ 

avec  $\tau = \frac{L}{R}$  la constante de temps et  $I_p = \frac{E}{R}$  l'intensité du courant en régime permanent.

> Pour s'entraîner : Ex. 6 et 10

# Quelle est l'énergie stockée dans une bobine?

L'expérience réalisée avec la lampe au néon montre qu'une bobine, après avoir été traversée par un courant, peut se comporter brièvement comme un générateur et fournir l'énergie nécessaire à l'éclairage momentané de la lampe.

# **Activité 5**

## Comment mettre en évidence qu'une bobine stocke de l'énergie magnétique?

• Réaliser le montage du **document 16**; il comporte un moteur et une bobine d'inductance importante.

- Fermer l'interrupteur K, puis l'ouvrir.
- Observer le moteur.

Pourquoi cette expérience montre-t-elle que la bobine peut emmagasiner de l'énergie?

## > Observation

Lorsque nous ouvrons l'interrupteur, le moteur tourne et fournit donc du travail. Cette énergie lui est fournie par la bobine.

## > Interprétation

Le calcul du *document 17* montre que :

L'énergie magnétique  $E_m$  emmagasinée dans une bobine d'inductance  $L$ , parcourue par un courant d'intensité i, est égale à :

$$
E_{\rm m}=\frac{1}{2}\cdot L\cdot i^2
$$

avec  $E_m$  en joule (J), L en henry (H) et I en ampère (A).

L'énergie  $E_m$  ne passe pas instantanément d'une valeur à une autre; si c'était le cas, il y aurait transfert d'énergie en un intervalle de temps quasiment nul et la puissance transférée serait infinie, ce qui est inconcevable. Si  $E_m$  ne subit pas de discontinuité, l'intensité du courant dans la bobine n'en subit pas non plus.

L'intensité du courant dans une bobine ne subit pas de discontinuité.

C'est pour cette raison que l'on observe un étincelle de rupture qui prolonge la circulation du courant lors de l'ouverture d'un circuit comportant une bobine.

> Pour s'entraîner : Ex. 11

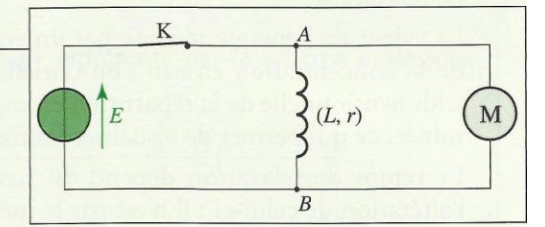

Doc. 16 Schéma du montage de l'expérience.

#### Bilan énergétique dans une bobine

Puissance électrique fournie à la bobine:

$$
\mathcal{P}_{\rm e} = u_{AB} \cdot i = r \cdot i^2 + L \cdot i \cdot \frac{\mathrm{d}i}{\mathrm{d}t}.
$$

Énergie par effet Joule transférée à l'extérieur entre les instants 0 et t, sous forme de chaleur :

$$
\mathbf{F}_{\mathbf{J}} = \int_0^t r \cdot i^2 \cdot dt.
$$

Énergie magnétique emmagasinée par la bobine entre les instants 0 et t:

$$
E_{\rm m} = \int_0^t L \cdot i \cdot \frac{di}{dt} \cdot dt = \int_0^i d\left(\frac{1}{2} \cdot L \cdot i^2\right)
$$

$$
E_{\rm m} = \frac{1}{2}L \cdot i^2.
$$

**Doc. 17** 

Cours - Physique 7 : Le dipôle (R, L)

# Physique 8 : Le circuit (R, L, C)

Une bobine et un condensateur constituent deux réservoirs d'énergie électrique. Étudions ce qui se passe lorsqu'un condensateur chargé est branché aux bornes d'une bobine.

# Que se passe-t-il lorsqu'on relie un condensateur chargé et une bobine?

Un circuit comportant un conducteur ohmique de résistance r', une bobine d'inductance  $L$  et de résistance  $r$ , et un condensateur de capacité  $C$  associés en série, est appelé circuit  $(R, L, C)$  série.  $R = r + r'$  est la résistance totale du circuit.

# 1.1 Observation d'oscillations électriques

Étudions l'évolution de la tension aux bornes d'un condensateur chargé, branché aux bornes d'une bobine.

# Activité 1

## Comment évolue la tension aux bornes d'un condensateur chargé branché aux bornes d'une bobine ?

- · Réaliser le montage du *document 1* en adoptant une faible valeur  $de r$ .
- · Charger le condensateur en plaçant le commutateur en position 1.

· Basculer le commutateur en position 2. La voie  $Y_1$  est reliée au système d'acquisition d'un ordinateur. Réaliser l'acquisition et visualiser la tension  $u_{AM}$ .

1. Quelle est la valeur maximale prise par la tension  $u_{AM}$  lorsque le commutateur est en position 1?

2. Décrire et interpréter ce que l'on observe sur l'écran

de l'ordinateur après avoir basculé le commutateur en position 2.

## > Observation

Pour une faible valeur de la résistance  $R = r + r'$ , nous observons **[Doc. 2]** des oscillations de la tension électrique aux bornes du condensateur dont l'amplitude décroît : ce sont des oscillations libres amorties.

## > Interprétation

En plaçant le commutateur en position 1, la tension  $u_C = u_{AM}$  prend la valeur E. Lorsque le commutateur passe en position 2, le condensateur se décharge dans le conducteur ohmique et la bobine.

La tension u<sub>AM</sub> est alternativement positive et négative; nous observons la répétition de séquences du type de celle représentée en bleu sur le document 3.

La durée T d'une telle séquence est appelée la pseudo-période des oscillations électriques. On utilise le terme pseudo-période, et non celui de période, car l'amplitude de la tension ne reste pas constante.

Pour une faible valeur de la résistance  $R$ , un circuit  $(R, L, C)$  série, réalisé avec un condensateur initialement chargé, est le siège d'oscillations électriques libres amorties.

La pseudo-période T est la durée entre deux passages consécutifs par une valeur nulle de la tension, celle-ci variant dans le même sens.

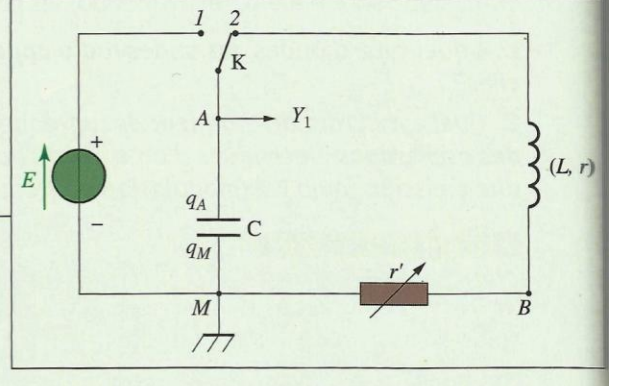

Doc. 1 Montage expérimental permettant d'étudier un circuit (R, L, C) série.

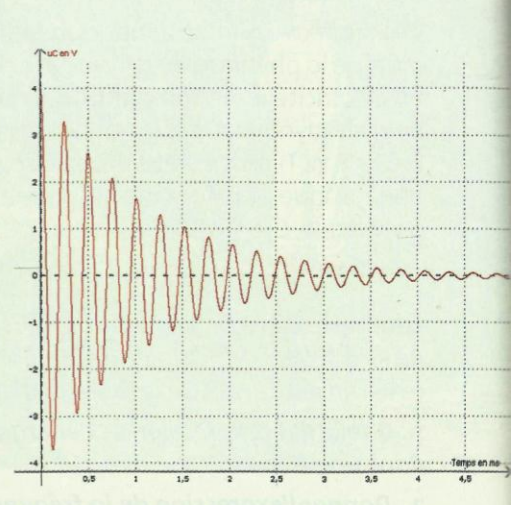

Doc. 2 Oscillations électriques libres amorties.

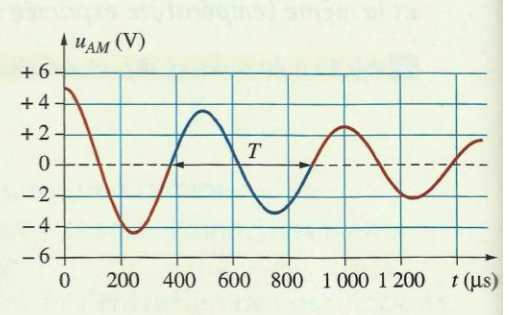

Doc. 3 La pseudo-période est la durée d'une séquence telle que celle représentée en bleu.

# 1.2 Étude de l'amortissement des oscillations

Quel est le rôle joué par la résistance d'un circuit (R, L, C) série?

## **Activité 2**

## Quelle est l'influence de la valeur de la résistance R du circuit sur les oscillations?

• Reprendre l'expérience de l'activité 1 en attribuant à r' des valeurs de plus en plus grandes.

• Pour chaque nouvelle valeur de  $r'$ , et donc de  $R = r + r'$ , visualiser les oscillations électriques.

- 1. Quelle est l'influence d'une augmentation de la valeur de la résistance?
- 2. Qu'observe-t-on pour une très grande valeur de la résistance?
- 3. La pseudo-période T dépend-elle de R?

## **> Observation**

Pour de faibles valeurs de R, nous observons des oscillations [Doc. 4] dont l'amplitude décroît progressivement : c'est le régime pseudo-périodique.

Lorsque la valeur de R est très faible, proche d'une valeur nulle, les oscillations durent longtemps : l'amortissement est faible [Doc. 5]. La pseudopériode est alors indépendante de R.

Pour des valeurs élevées de R, les oscillations disparaissent [Doc. 4] : la tension  $u_{AM}$  tend lentement vers zéro : c'est le régime apériodique.

La valeur de R qui délimite les deux régimes précédents est appelée résistance critique, on la note  $R_{\text{c}}$ .

Pour  $R = R_C$ , la tension tend le plus rapidement vers zéro sans oscillations [Doc. 4] : c'est le régime critique.

Selon la valeur de la résistance  $R$  du circuit  $(R, L, C)$ , on distingue les régimes pseudo-périodique, critique et apériodique.

Pour des valeurs faibles de la résistance R, la pseudo-période T d'un circuit  $(R, L, C)$  ne dépend pas de R.

# 1.3 Étude de la pseudo-période

## Activité 3

### Qu'observe-t-on lorsqu'on modifie les valeurs de C ou de L?

Utiliser le montage de l'activité 1 et se placer dans le cas du régime pseudopériodique.

Quelle est l'influence de L et de C sur la pseudo-période?

## > Observation

Pour une valeur donnée de la capacité C, la pseudo-période augmente avec la valeur de l'inductance L de la bobine. Pour une valeur donnée de l'inductance  $L$ , la pseudo-période augmente avec la capacité  $C$  du condensateur.

La pseudo-période  $T$ d'un circuit  $(R, L, C)$  augmente avec la capacité C et avec l'inductance L.

> Pour s'entraîner : Ex. 2 et 3

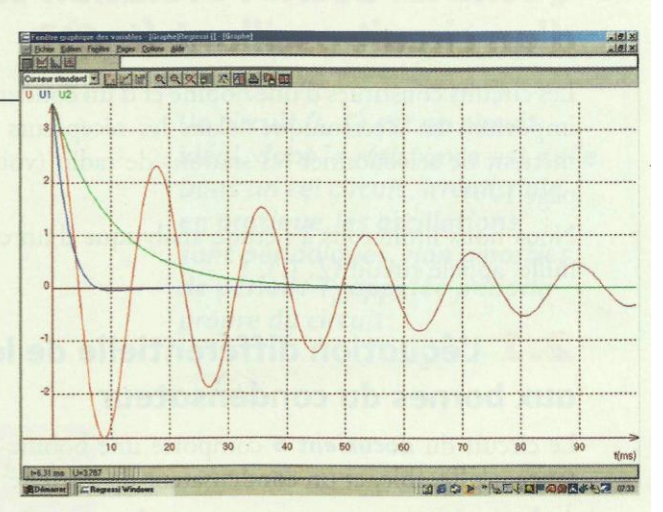

Doc. 4 Influence de la résistance sur les oscillations :

- courbe rouge : régime pseudo-périodique;
- courbe verte : apériodique;
- courbe bleue : régime critique.

Un phénomène périodique se répète, à l'identique, à intervalles de temps consécutifs égaux.

Ici, les séquences consécutives ne sont pas identiques, car l'amplitude diminue : on a un régime pseudo-périodique.

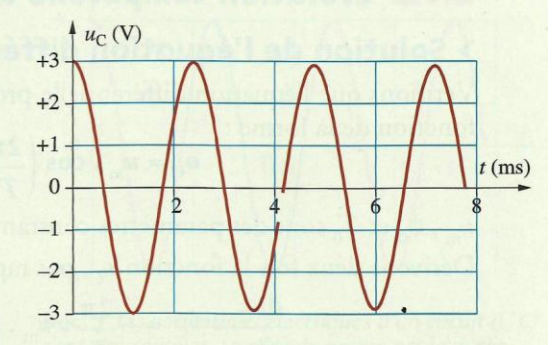

Doc. 5 Les oscillations d'un circuit (R, L, C) de très faible résistance, sont quasi périodiques, l'amplitude diminue très faiblement à chaque oscillation.

# 4. Quelle loi décrit l'évolution temporelle d'un circuit oscillant (L, C)?

Les circuits constitués d'une bobine et d'un condensateur jouent un rôle très important en électronique : dans les récepteurs radiophoniques, ils permettent de sélectionner les stations de radio (voir l'activité préparatoire A, page 179).

Nous nous limiterons à l'étude analytique d'un circuit idéal, de résistance nulle, appelé circuit (L, C).

# 2.1 L'équation différentielle de la tension aux bornes du condensateur

Le circuit du *document* 6 comporte une bobine d'inductance L, de résistance négligeable, et un condensateur de capacité C.

À chaque instant :  $u_{AB} + u_{BD} + u_{DA} = 0$  ;  $u_{BD} = 0$ .

Notons:  $u_{AB} = u_C$  et  $u_{DA} = u_L = L \cdot \frac{di}{dt}$ . Nous avons donc:  $u_C + L \cdot \frac{di}{dt} = 0$  (1).

Exprimons  $\frac{di}{dt}$  en fonction de  $u_C$ .

Notons  $q = q_A$ ;  $q = C \cdot u_C$  et  $i = \frac{dq}{dt} = C \cdot \frac{du_C}{dt}$ . D'où  $\frac{di}{dt} = C \cdot \frac{d^2 u_C}{dt^2}$  que l'on peut écrire  $\frac{di}{dt} = C \cdot \ddot{u}_C$ . La relation (1) devient :

$$
u_{\rm C} + L \cdot C \cdot \ddot{u}_{\rm C} = 0
$$
 ou  $\ddot{u}_{\rm C} + \frac{1}{L \cdot C} \cdot u_{\rm C} = 0$ .

Durant les oscillations électriques libres non amorties d'un circuit (L, C), la tension aux bornes du condensateur obéit à l'équation

différentielle :

$$
e_c + \frac{1}{L \cdot C} \cdot u_C = 0.
$$

# **2.2** Évolution temporelle de la tension  $u_c$

## > Solution de l'équation différentielle

Vérifions que l'équation différentielle précédente admet pour solution une fonction de la forme:

$$
u_{\rm C} = u_{\rm m} \cdot \cos\left(\frac{2\pi}{T_0} \cdot t + \phi_0\right)
$$

 $u_m$ ,  $\phi_0$  et  $T_0$  sont des paramètres constants ne dépendant pas du temps. Dérivons deux fois la fonction  $u_{\rm C}$ , par rapport au temps :

$$
\frac{du_C}{dt} = \dot{u}_C = -\frac{2\pi}{T_0} \cdot u_m \cdot \sin\left(\frac{2\pi}{T_0} \cdot t + \phi_0\right)
$$

$$
\frac{d}{dt}\left(\frac{du_C}{dt}\right) = \frac{d^2u_C}{dt^2} = \ddot{u}_C.
$$

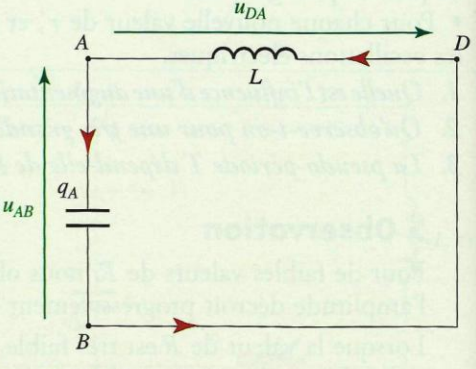

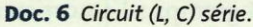

Notations des dérivées par rapport au temps  $\frac{du_C}{dt} = \dot{u}_C ;$  $\frac{d^2 u_C}{dt^2} = \ddot{u}_C$ .

Cours - Physique 8 : Le circuit (R, L, C)

Rappels mathématiques *a* étant une constante, si  $f(x) = \cos ax$ :  $\frac{df}{dx} = f'(x) = -a \cdot \sin ax.$  $\frac{d^2f}{dx^2} = f''(x) = -a^2 \cdot \cos ax.$ 

$$
\ddot{u}_{\rm C} = -\left(\frac{2\pi}{T_0}\right)^2 \cdot u_{\rm m} \cdot \cos\left(\frac{2\pi}{T_0} \cdot t + \phi_0\right) = -\frac{4\pi^2}{T_0^2} \cdot u_{\rm C}
$$

Substituons cette expression de  $\ddot{u}_c$  dans l'équation différentielle :

$$
\ddot{u}_{\rm C} + \frac{1}{L \cdot C} \cdot u_{\rm C} = 0 \text{ donne : } \left( -\frac{4\pi^2}{T_0^2} + \frac{1}{L \cdot C} \right) \cdot u_{\rm C} = 0.
$$

Cette relation étant vérifiée quel que soit  $u_c$ :

soit:

$$
T_0 = 2\pi \sqrt{L \cdot C}
$$

 $\frac{4\pi^2}{T_0^2} = \frac{1}{L.C};$ 

La fonction  $u_C(t) = u_m \cdot \cos\left(\frac{2\pi}{T_0}\cdot t + \phi_0\right)$ , avec  $T_0 = 2\pi \sqrt{L \cdot C}$ , est solution de l'équation différentielle  $\ddot{u}_C + \frac{1}{I - C} \cdot u_C = 0$ .

 $T_{0}$ , période propre des oscillations, ne dépend que de  $L$  et de  $C$ .  $u_m$  et  $\phi_0$  sont des constantes qui ne dépendent que des conditions initiales portant sur la tension  $u<sub>C</sub>(0)$  et l'intensité  $i(0)$  du courant à l'instant  $t = 0$ .

La relation  $T_0 = 2\pi \sqrt{L \cdot C}$ , est appelée formule de THOMSON (voir l'activité préparatoire B, page 179).

Nous pouvons faire varier  $T_0$  en modifiant les valeurs de  $L$  ou de  $C$ . C'est sur ce principe qu'il est possible de sélectionner les stations radiophoniques sur les récepteurs (voir l'activité préparatoire A, page 179).

## > Cohérence des unités

Vérifions que  $\sqrt{L}$ . C s'exprime, comme  $T_0$ , en seconde.

A partir de la relation  $u_L = L \cdot \frac{di}{dt}$ , on note que L s'exprime en V . s . A<sup>-1</sup>. D'autre part, on a  $q = C \cdot u_C$  où q s'exprime en coulomb (C) ou en A. s et

la capacité Cen A.s.V<sup>-1</sup>.

Donc le produit L. C s'exprime en V. s. A<sup>-1</sup>. A. s. V<sup>-1</sup>, c'est-à-dire en s<sup>2</sup>.  $\sqrt{L}$ . C s'exprime donc en seconde, comme la période  $T_0$ .

## > Signification de  $u_m$  et  $\phi_0$

• La tension  $u_{\rm C}$  varie entre  $-u_{\rm m}$  et  $+u_{\rm m}$ ;  $u_{\rm m}$ , valeur maximale de la tension, est l'amplitude.

• La phase est la quantité  $\phi = \frac{2\pi}{T_0} \cdot t + \phi_0$ . À l'origine des temps (instant

 $t = 0$ ), la phase prend la valeur  $\phi_0$ ;  $\phi_0$  est appelée la phase à l'origine des dates.

• Pour déterminer les valeurs de  $u_m$  et  $\phi_0$ , on exprime les valeurs de  $u_C$  et de  $i = \frac{dq}{dt} = C \cdot \frac{du_C}{dt}$  à l'instant  $t = 0$ , soit  $u_C(0)$  et  $i(0)$  qui sont appelées condi-

tions initiales (voir le document 7 et l'exercice résolu 1, page 191).

 $u_C(V)$  $\boldsymbol{0}$  $\, T_{0} \,$  $\boldsymbol{t}$ 

Doc. 7 Les oscillations électriques d'un circuit (L, C) sont sinusoïdales. La période propre est la durée d'une séquence telle que celle représentée en bleu. Pour ce graphique :

 $u_c(t) = u_m \cdot cos\left(\frac{2\pi}{T_0} \cdot t\right)$  car à  $t = 0$ ,  $u_c(0) = u_m$ .

Cours - Physique 8 : Le circuit (R, L, C)

www.adirassa.com

Un circuit (L, C) est un circuit idéal, dont la résistance est nulle. Dans un tel circuit, irréalisable en pratique, les oscillations sont périodiques, non amorties, de période T<sub>o</sub> appelée période propre du circuit.

# 2.3 Évolutions de la charge q et de l'intensité i

À partir de l'équation  $u_C = u_m \cdot \cos\left(\frac{2\pi}{T_0} \cdot t + \phi_0\right)$ , nous obtenons **[Doc. 8]**: - l'expression de la charge du condensateur  $q = C \cdot u_C$ ,  $q = q_m \cdot \cos\left(\frac{2\pi}{T_0}\cdot t + \phi_0\right)$ , avec  $q_m = C \cdot u_m$ ; - l'expression de l'intensité *i* du courant :  $i = \frac{dq}{dt}$  $i = -q_{\rm m} \cdot \frac{2\pi}{T_0} \cdot \sin\left(\frac{2\pi}{T_0} \cdot t + \phi_0\right) = i_{\rm m} \cdot \sin\left(\frac{2\pi}{T_0} \cdot t + \phi_0\right)$  $= i_m \cdot \cos \left( \frac{2\pi}{T_0} \cdot t + \phi_0 + \frac{\pi}{2} \right),$ avec  $i_m = q_m \cdot \frac{2\pi}{T_0} = C \cdot u_m \cdot \frac{2\pi}{T_0}$ . > Pour s'entraîner : Ex. 5 et 6

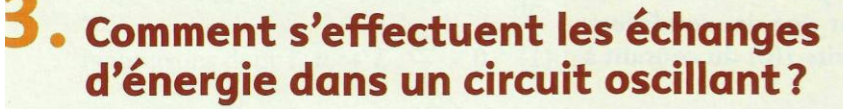

Dans les chapitres précédents, nous avons vu que le condensateur peut stocker de l'énergie électrique  $E<sub>e</sub>$  et que la bobine peut stocker de l'énergie magnétique  $E_{\text{m}}$ .

Que se passe-t-il du point de vue énergétique lorsqu'on connecte un condensateur chargé à une bobine?

# 3.1 L'énergie d'un circuit (L, C) série

L'énergie d'un circuit  $(L, C)$  idéal, circuit oscillant non amorti, est à chaque instant la somme des énergies électrique et magnétique emmagasinées dans le condensateur et dans la bobine :

$$
E = E_{\rm e} + E_{\rm m} = \frac{1}{2} \cdot C \cdot u^2 + \frac{1}{2} \cdot L \cdot i^2.
$$

Le **document 9** montre l'évolution au cours du temps des énergies  $E_e$  et  $E_m$ .<br>Nous constatons que  $E = E_e + E_m$  est constante dans le cas d'un circuit  $(L, C)$  idéal.

Lorsque  $u_c = u_m$ , nous avons  $i = 0$  et lorsque  $u_c = 0$ ,  $i = i_m$ ,

donc l'énergie totale E s'écrit :

$$
E = \frac{1}{2} \cdot C \cdot u_{\rm m}^{2} = \frac{1}{2} \cdot L \cdot i_{\rm m}^{2} \, .
$$

# 3.2 L'énergie d'un circuit (R, L, C) série

Dans le cas d'un circuit (R, L, C) série, il y a dissipation d'énergie par

**effet Joule** dans la résistance. L'énergie  $E = E_e + E_m = \frac{1}{2}$ . C.  $u_c^2 + \frac{1}{2}$ . L.  $i^2$ n'est plus constante, elle diminue au cours du temps *[Doc. 10]*.

Dans un circuit (R, L, C), l'amortissement des oscillations est dû à une perte d'énergie par effet Joule.

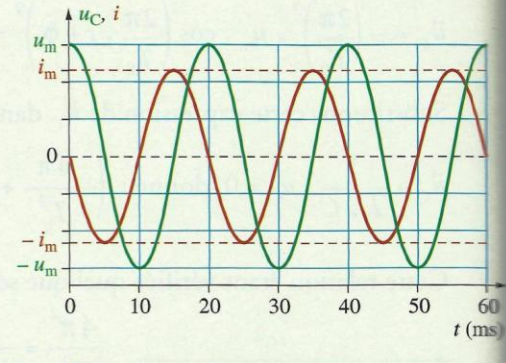

Doc. 8 Représentation de la tension u<sub>c</sub> aux bornes du condensateur et de l'intensité i du courant :

• 
$$
u_c(t) = u_m \cdot \cos\left(\frac{2\pi}{T_0} \cdot t\right);
$$
  
\n•  $i = i_m \cdot \cos\left(\frac{2\pi}{T_0} \cdot t + \frac{\pi}{2}\right).$ 

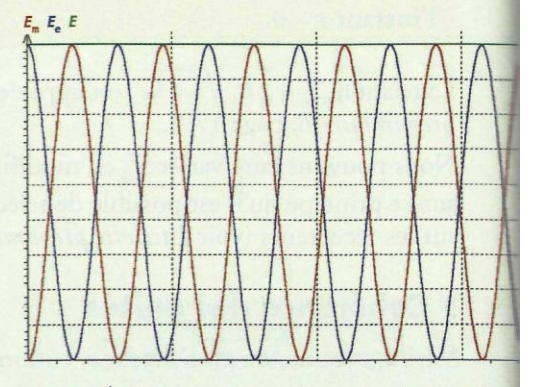

Doc. 9 Évolution, au cours du temps, des énergies électrique  $E_{\alpha}$  (courbe bleue) et magnétique  $E_{\rm m}$ (courbe rouge), ainsi que l'énergie totale E (courbe verte) dans un circuit (L, C) série.

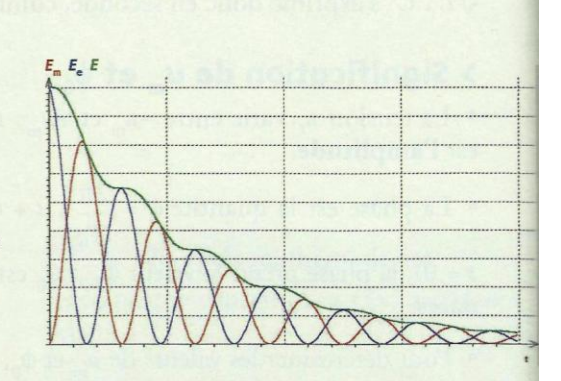

Doc. 10 Évolution, au cours du temps, des énergies électrique E (courbe bleue) et magnétique E (courbe rouge), ainsi que l'énergie totale E (courbe verte) dans un circuit (R, L, C) série.

# Exercice d'entraînement

Le document 10 présente l'évolution des énergies E (courbe bleue),  $E_m$  (courbe rouge) et  $E = E_e + E_m$  (courbe verte).

1. Que représente le coefficient directeur de la tangente en un point de la courbe verte ? En quelle unité se mesure-t-il ?

2. Comparer les pentes de ces tangentes en un point coïncidant avec un sommet de la courbe rouge et en un point coïncidant avec un sommet de la courbe bleue. Expliquer la différence constatée.

> Pour s'entraîner : Ex. 11

# **Comment peut-on entretenir** des oscillations non amorties?

Les oscillations d'un circuit comportant une bobine et un condensateur sont toujours amorties, car le circuit possède toujours une résistance (bobine, fils de connexion). Il en résulte des pertes d'énergie par effet Joule qui doivent être compensées si on veut entretenir les oscillations.

## **Activité 4**

### **Comment obtenir des oscillations auto-entretenues?**

· Réaliser une association en série d'un condensateur et d'une bobine.

• Brancher le dipôle  $(R, L, C)$  aux bornes A et M d'un module électronique possédant une alimentation propre [doc. 11]. On note  $R = r + r'$ .

• Visualiser, avec un ordinateur, la tension  $u<sub>C</sub>$  aux bornes du condensateur.

· Ajuster la valeur de  $R_0$ , résistance de réglage du module électronique, pour obtenir des oscillations d'allure sinusoïdale.

1. Qu'observe-t-on lorsque la valeur de R<sub>0</sub> est trop faible?

2. Comparer la valeur de la période des oscillations obtenues à la période propre  $T_0$  d'un circuit (L, C) (L, R et C sont connues).

## > Observation

Pour de faibles valeurs de  $R_0$ , nous n'observons aucune oscillation.

En augmentant la valeur de  $R_0$ , pour une valeur particulière, des oscillations prennent naissance *[doc. 12]*. Ces oscillations, d'allure sinusoïdale, ont une période égale à la période propre  $T_0 = 2\pi \sqrt{L} \cdot C$  du circuit  $(L, C)$ .

## > Interprétation

Le dipôle (R, L, C) puise périodiquement, à sa propre fréquence, de l'énergie dans le module électronique pour compenser les pertes dues à l'effet Joule. Le module fournit l'énergie pour l'entretien des oscillations.

Les oscillations d'un circuit  $(R, L, C)$  série peuvent être entretenues par un module électronique qui compense les pertes d'énergie par effet Joule.

> Pour s'entraîner : Ex. 12

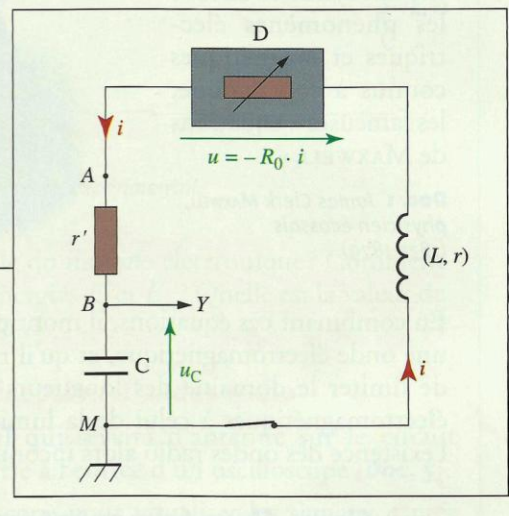

Doc. 11 Dipôle (R, L, C) branché au module électronique qui compense les pertes par effet Joule. L'alimentation du module n'est pas représentée.

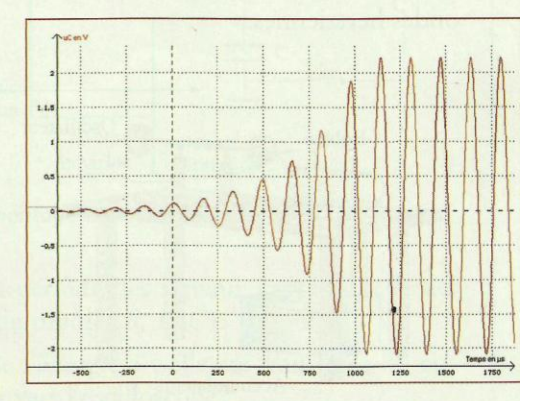

Doc. 12 Mise en oscillations entretenues d'un circuit (R, L, C).

# **Cours: Transformations lentes et transformations rapides**

- I. Rappels sur les couples oxydant/réducteur et sur l'écriture des réactions d'oxydoréduction :
- 1. Un exemple de réaction d'oxydoréduction : la réaction entre l'ion peroxodisulfate avec l'ion iodure:

Expérience :

- o Mettre dans un bécher, 50 mL de la solution aqueuse d'iodure de potassium de concentration en soluté apportée  $C = 2.5 \times 10^{1}$  mol.L<sup>1</sup>
- $\circ$  Versez 50 mL de la solution aqueuse de peroxodisulfate de sodium 2 Na<sup>+</sup> +  $S_2O_8^{2-}$ de concentration en soluté apportée  $C = 5.0 \times 10^3$  mol. $L^1$
- $\circ$  Agiter, puis noter les observations

On donne l'équation associée à cette transformation :

 $S_2O_8^{2^2}(aq) + 2I_{(aq)} \rightarrow 2SO_4^{2^2}(aq) + I_{2(aq)}$ 

Question-réponse :

- Quels sont les deux couples mis en jeu ? (oxydant/réducteur)

 $S_2O_8^{2^2}(aq) / SO_4^{2^2}(aq)$ et  $I_{2(aq)}$  /  $I_{(aa)}$ 

- Ecrire les demi-équations correspondantes.

$$
S_2O_8^{2}
$$
<sub>(aq)</sub> + 2e<sup>-</sup>  $\rightarrow$   $SO_4^{2-}$ <sub>(aq)</sub>

$$
2 I_{(aq)} \rightarrow I_{2(aq)} + 2e^{\cdot}
$$

- Retrouver l'équation de la transformation chimique.

On multiplie par deux la première demi-équation afin le nombre de mole d'électrons soit le même :  $S_2O_8^{2^2}(aq) + 2I_{(aq)} \rightarrow 2SO_4^{2^2}(aq) + I_{2(aq)}$ 

- Quelles sont vos observations :

Au cours du temps, la solution contenue dans le bécher prend une teinte brune de plus en plus intense. La réaction est lente.

- A quel produit est dû l'apparition de la couleur brune ?

La couleur brune est due à l'apparition du diiode.

# 2. Définitions :

- un réducteur est une espèce chimique susceptible de céder un ou plusieurs électrons.
- un oxydant est une espèce chimique susceptible de capter un ou plusieurs électrons.
- une oxydation est une perte d'électrons et une réduction est un gain d'électrons.

# 2 Bac scientifique international - Option français - Physique/Chimie - Ahmed Hakim

- un oxydant et un réducteur conjugués forment un couple oxydant/réducteur, noté Ox / Red. Le passage possible d'un oxydant à son réducteur conjuqué et réciproquement est formalisé par une demi-équation électronique d'oxydoréduction : oxydant + n e  $\Rightarrow$  réducteur
- une réaction d'oxydoréduction est une transformation chimique mettant en jeu un transfert d'électrons entre un réducteur (qui cède des électrons) et un oxydant (qui capte des électrons).

# II. Type de transformation chimique:

À l'échelle humaine, on distingue trois catégories de transformation chimique :

- La transformation quasi instantanée de durée inférieure à la seconde. On dit que la réaction est rapide

On ne peut pas observer l'évolution de la réaction à l'œil. C'est le cas de certaines réactions de précipitation. La formation du précipité se fait instantanément.

- La transformations lente dont la durée est de l'ordre de quelques secondes à plusieurs minutes.

On peut observer l'évolution de la réaction.

- Les transformation extrêmement lente ou infiniment lente dont la durée est de l'ordre de plusieurs jours à plusieurs semaines.

On ne peut pas observer l'évolution de la réaction à l'œil.

# III. Mise en évidence expérimentale de transformations lentes.

1) Oxydation des ions iodure par de peroxyde d'hydrogène en milieu acide.

**Expérience:**  $a$ 

A l'instant  $t = 0$ , 0 s, on verse un volume  $V = 100$  mL d'une solution d'iodure de potassium de concentration  $C = 0,20$  mol / L et un volume  $V_1 = 100$  mL d'une solution d'eau oxygénée de concentration  $C_1 = 5.6 \times 10^2$  mol / L dans un erlenmeyer de 250 mL, puis on ajoute quelques gouttes d'acide sulfurique concentré.

b)- Observations:

Au cours du temps, la solution contenue dans le bécher prend une teinte brun orangé de plus en plus intense .Donc on peut observer l'évolution de la transformation grâce au changement de teinte de la solution.

Le changement de teinte est dû à la formation de diiode en milieu aqueux.

#### $c$ )-Interprétations:

Il se produit une réaction d'oxydoréduction entre les ions iodure et l'eau oxygénée en milieu acide.

Cette transformation est lente par rapport à l'échelle humaine.

Écrire l'équation de la réaction chimique :  $d$ 

On donne les couples intervenants au cours de la transformation :

 $I_{2(aq)}/I_{(aq)}$  et  $H_{2}O_{2(aq)}/H_{2}O_{(l)}$ 

2 Bac scientifique international - Option français - Physique/Chimie - Ahmed Hakim

 $H_2 O_{2 (aq)}$  +  $2 H_{(aq)}^+$  +  $2 e^ \rightarrow$   $2 H_2 O_{0}$  $2 I^{T}(aq)$   $\rightarrow$   $I_{2}(aq) + 2 e^{-t}$  $H_2 O_{2 (aq)}$  +  $2 H_{(aq)}^+$  +  $2 I_{(aq)}^ \rightarrow$   $2 H_2 O_{(l)}^+$  +  $I_{2 (aq)}^-$ 

2) Dismutation de l'ion thiosulfate en milieu acide.

#### $a$ -Expérience :

Dans un bécher de 100 mL, on verse :

- 45 mL de thiosulfate de sodium de concentration  $C_1 = 0.13$  mol / L,
- 5 mL de solution d'acide chlorhydrique de concentration  $C_2$  = 0,10 mol / L.

# b)- Observations:

On observe la formation d'un précipité jaune de soufre qui trouble peu à peu la solution.

# $c$ )- Interprétation :

La transformation est lente, on peut observer son évolution.

L'équation de la réaction :

On donne les couples mis en jeu :  $S_2O_3^{2}$   $_{(aq)}/S_{(s)}$  et  $SO_2_{(aq)}/S_2O_3^{2}$   $_{(aq)}$ 

- On dit que l'ion thiosulfate se dismute car il apparaît dans deux couples différents en tant que réducteur dans un couple et oxydant dans l'autre couple.

 $S_2 O_3^2$  (aq) + 6 H<sup>+</sup>(aq) + 4 e<sup>-</sup> -> 2 S + 3 H<sub>2</sub>O<sub>(l)</sub>  $S_2 O_3^2$  (aq) +  $H_2 O_0$   $\rightarrow$   $2SO_{2(aq)}$  +  $2H^+_{(aq)}$  +  $4e^{-}$  $2 S_2 O_3^2$  (aq) + 4 H<sup>+</sup>(aq)  $\rightarrow 2 S_{(s)} + 2 S O_{2 (aq)} + 2 H_{2} O_{(l)}$ 

On dit que l'ion thiosulfate se dismute car il apparaît dans deux couples différents en tant que réducteur dans un couple et oxydant dans l'autre couple.

La réaction de dismutation de l'ion thiosulfate en milieu acide est une transformation lente.

VI. Influence des facteurs cinétiques sur la vitesse de réaction :

TP : La mise en évidence expérimentale de l'influence des facteurs cinétiques sera réalisée  $enTP$ 

1. Influence des concentrations des réactifs sur la vitesse d'une réaction :

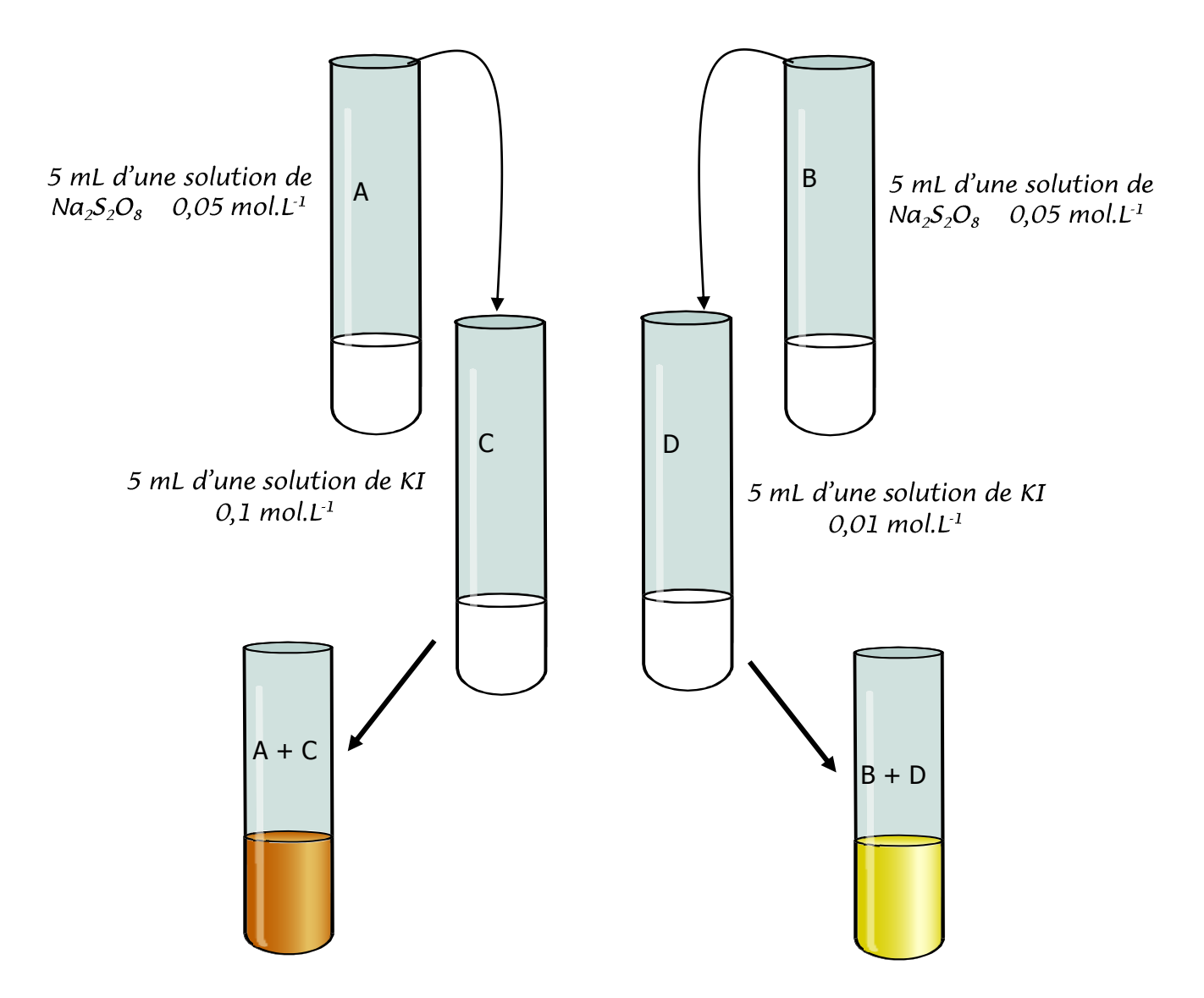

Verser simultanément le contenu du tube à essai A dans C et celui de B dans D. Notez vos observations:

L'apparition de la couleur brune est plus rapide dans le mélange  $A + C$  que dans le mélange  $B + D$ .

# Conclusion:

La formation du diiode augmente avec la concentration initiale des réactifs.

On dit que la concentration des réactifs est un facteur cinétique.

De façon générale l'avancement d'une réaction augmente avec la concentration initiale des réactifs.

Comme applications au laboratoire la dilution, en diminuant la concentration des réactifs on peut ralentir ou stopper une réaction.

# 2- Influence de la température sur la vitesse d'une réaction

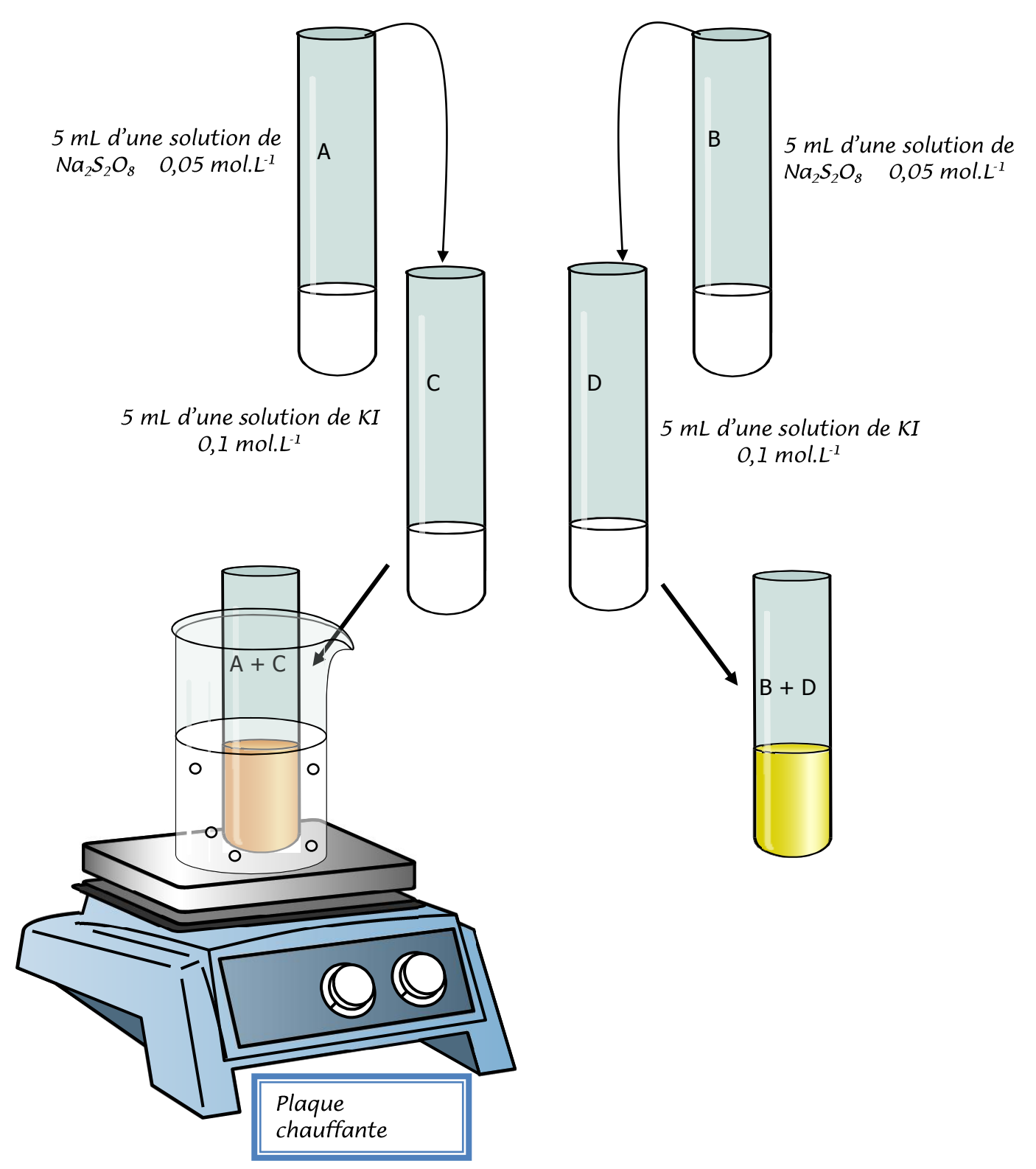

Verser simultanément le contenu du tube à essai A dans C et celui de B dans D. Notez vos observations:

L'apparition de la couleur brune est plus rapide dans le mélange  $A + C$  que dans le mélange  $B + D$ .

## Conclusion:

La formation du diiode augmente avec la température. On dit que la température est un facteur cinétique.

De façon générale l'avancement d'une réaction augmente avec la température. Illustrations dans la vie courante :

- cuisson à l'autocuiseur.
- conservation des aliments par le froid.  $\bullet$

 $\bullet$   $\bullet$   $\bullet$ Remarque : quelques applications au laboratoire :

- · chauffage pour accélérer la réaction.
- trempe (refroidissement brutal du milieu réactionnel) pour stopper la réaction.

Remarque : si l'on verse de l'eau froide dans un milieu réactionnel, on fait intervenir les deux facteurs cinétiques (trempe + dilution).

**Physique - chimie chimie Chimie Chimie Transformations rapides et lentes** 

**Première Partie : Transformations rapides et lentes d'un système chimique Unité 1 4 H**

# *Transformations rapides et transformations lentes*

**التحولات السريعة و التحولات البطيئة**

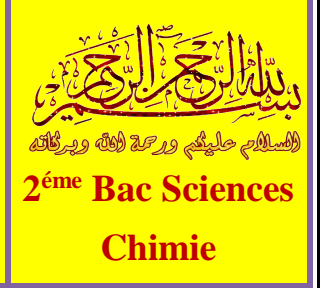

# **I – Les réactions d'oxydoréduction ( rappel ) : 1 – Activité :**

On verse un certain **volume** de **solution** de **nitrate d'argent**  $(Ag_{(aq)}^+ + NO_3^-_{(aq)})$  dans un **bécher**, puis on ajoute un **morceau** de **fil de cuivre** () . Après un temps, la **solution initialement incolore** devient **bleue** et il se forme un **dépôt** d'un **corps solide brillant** sur le **fil de cuivre émergé**.

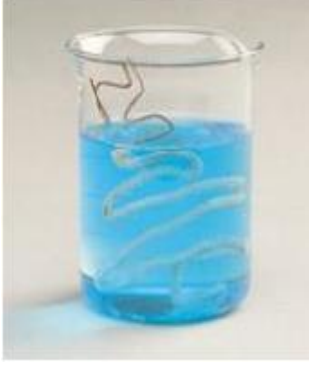

a- Qu'observez-vous ? Expliquer ces observations ?

Le **corps solide brillant** qui **apparaît** sur la **fil de cuivre émergé** est le **métal argenté**  $Ag_{(s)}$ . Alors, l'ion  $Ag_{(aq)}^+$  se **transforme** au **métal**  $Ag_{(s)}$  selon la **demi-équation** :  $Ag_{(aq)}^+ + e^- \rightleftharpoons Ag_{(s)}^+$ .

La **coloration bleue** de la **solution** devient **plus intense** indique la **formation** des ions de  $\mathcal{C}u_{(aq)}^{2+}$  . Alors, **le cuivre**  $\mathcal{C}u_{(s)}$  se transforme à l'ion  $\mathcal{C}u_{(aq)}^{2+}$  selon la **demi-équation** :  $\mathbf{C}u_{(s)} \Rightarrow \mathbf{C}u_{(aq)}^{2+} + 2e^{-}$  .

b- Déterminer l'**espèce chimique** qui joue le rôle d'**oxydant** et l'**espèce chimique** qui joue le rôle de **réducteur**, et en déduire les **couples** *oxydant/réducteur* intervenants dans **cette réaction**.

 $\bf L'$ **ion d'argent**  $Ag^+_{(aq)}$  a joué le rôle de l'**oxydant**, car il a **acquis un électron** et se **réduit** au **réducteur conjugué**  $Ag_{(s)}$  . Ces **deux espèces** forment un  $\textbf{couple} : Ag_{(aq)}^+/Ag_{(s)}$  . L'atome de cuivre  $Cu_{(s)}$  a joué le rôle du réducteur, car il a perdu deux électrons et s'**oxydé** à l'**oxydant conjugué**  $\mathcal{C}u_{(aq)}^{2+}$ **. Ces <b>deux espèces** forment un **couple** :  $\mathcal{C}u_{(aq)}^{2+}/\mathcal{C}u_{(s)}$  .

c- Déduire l'**équation** de la **réaction** entre l'**ion d'argent** et **l'atome de cuivre** . L'**équation** de la **réaction** peut être obtenue en **additionnant** les deux **demiéquations** d'**oxydoréduction** de sorte que les **électrons n'apparaissent pas** dans l'**équation bilan** :

 $(\times 2)$   $Ag_{(aq)}^+ + e^- \rightleftharpoons Ag_{(s)}^$  $c(u_{(s)} \geq c u_{(aq)}^{2+} + 2e^{-t}$  $Cu_{(s)} + 2 Ag_{(aq)}^{+} \rightarrow Cu_{(aq)}^{2+} + 2 Ag_{(s)}$ 

# **2 – Définition :**

L'oxydant (*ox*) est toute espèce chimique capable d'acquérir des électrons lors d'une **réaction chimique**, et susceptible de se réduit au réducteur (red) selon l'équation suivante :  $\bm{o}x + n \ \bm{e}^- \Rightarrow \bm{red}$  [*Sxemple : Ag*<sup>+</sup><sub>(*aq*)</sub> +  $\bm{e}^- \Rightarrow A \bm{g}_{(s)}$  ..... Le **réducteur** (red) est toute espèce chimique capable de perdre des électrons lors d'une **réaction chimique**, et **susceptible** de s'oxyde à l'oxydant (ox) selon  $\Gamma$ **équation** suivante :  $\text{red} \rightleftharpoons \text{ or } + n e^ \frac{\text{Example:}}{\text{Example:}} \text{Cu}_{(s)} \rightleftharpoons \text{Cu}_{(aq)}^{2+} + 2e^- \dots$ 

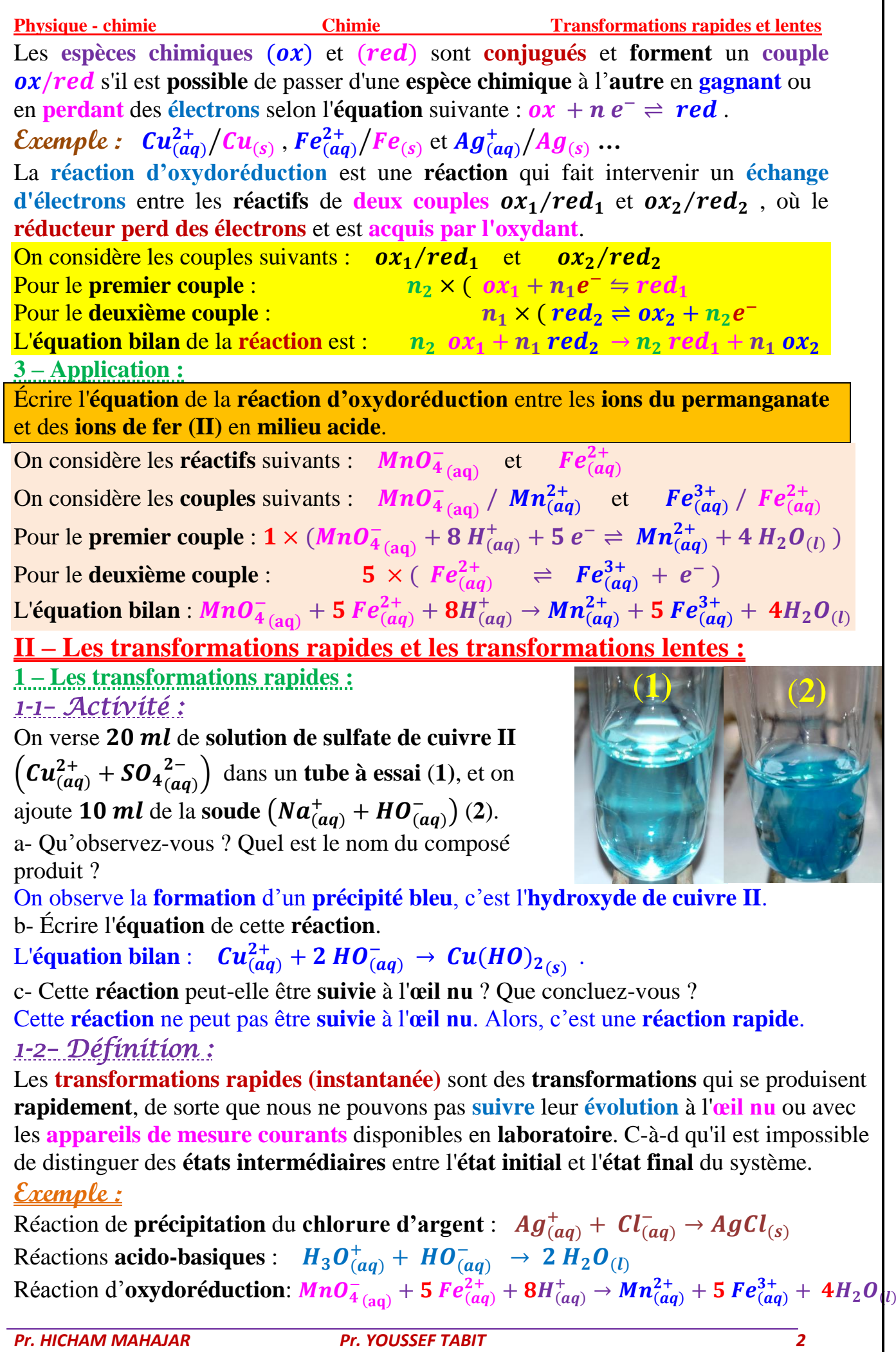

# **2 – Les transformations rapides :** *2-1– Activité :*

On mélange, dans un **bécher**, **50 ml** de **solution d'iodure de potassium** de **concentration molaire 0, 20 mol. L<sup>-1</sup> acidifier par l'acide sulfurique, et 50 ml** de **l'eau oxygénée** de **concentration 0,01** *mol.* **L<sup>−1</sup> .** 

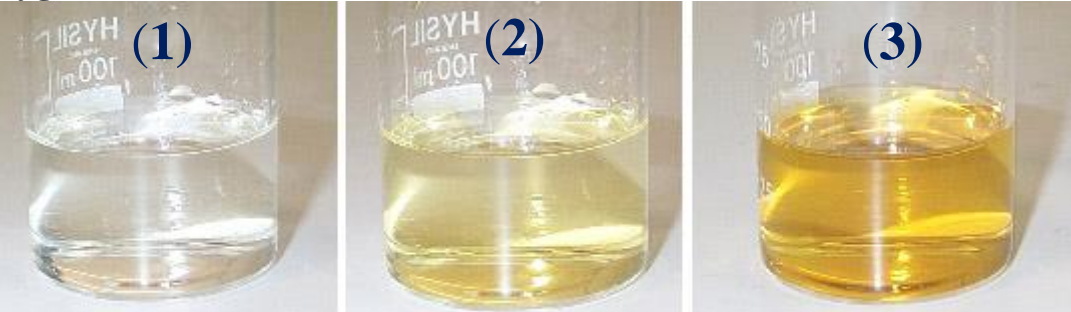

a- Qu'arrive-t-il au mélange avec le temps ?

On observe que la **couleur** du mélange **change** avec le **temps**.

b- Expliquer ces observations ? Que concluez-vous ?

L'**apparition** du **diiode** est **progressive,** comme en témoigne la **coloration progressive** de la **solution** (apparaît en **jaune** et en **marron**) . L'**évolution progressive** de la **couleur du mélange** montre que la **transformation** est **lente**.

c- Écrire l'**équation** de cette **réaction**.

On considère les **réactifs** suivants :  $H_2O_{2(aq)}$  et  $I^-_{(aq)}$ 

On considère les **couples** suivants :  $H_2O_{2(aq)} / H_2O_{(l)}$  et  $I_{2(aq)} / I_{(aq)}$ Pour le **premier couple** :  $H_2O_{2(aq)} + 2H_{(aq)}^+ + 2e^- \rightleftharpoons 2H_2O_{(l)}$ Pour le **deuxième couple** :  $2 I_{(aq)} \approx I_{2(qq)} + 2 e^{-t}$ 

L'**équation bilan** :  $H_2O_{2(aq)} + 2|I^-_{(aq)} + 2|H^+_{(aq)}| → |I^-_{2(aq)} + 2|H_2O_{(l)}$ 

# *2-2– Définition :*

Les **transformations lentes** sont des **transformations** qui durent de **quelques secondes** à **plusieurs heures**, de sorte que leur **évolution** peut être **suivie** à l'**œil nu** ou avec les **appareils de mesure courants** disponibles en **laboratoire**.

**Exemple :** Réaction de l'**acide chlorhydrique** avec le **zinc**.

La réaction de **dismutation** de l'**ion thiosulfate**  $\mathcal{S}_2 \mathcal{O}_3^{2-}$  **en milieu acide**.

La formation de la **rouille** (**oxydation du fer**) ou de la **patine** (**oxydation du cuivre**). **3– Quelques techniques physiques pour mettre en évidence les transformations lentes : MANOMÈTRE :** Dans le cas de **transformations** accompagnées d'une **modification** de la **quantité de matière gazeuse**, nous utilisons le **manomètre** pour **suivre la pression** du **mélange réactionnel** dans le **temps**. Reconnaissant ainsi la **nature** de la **transformation** (**rapide** ou **lente**).

Conductimétrie : Dans le cas des **transformations ioniques**, nous utilisons la conductimétrie pour observer l'**évolution** de la **conductivité** du mélange **réactionnel** dans le **temps**. Reconnaissant ainsi la **nature** de la **transformation** (**rapide** ou **lente**). **PH–MÈTRE**: Dans le cas des **ions**  $H_3O_{(aq)}^+$  et  $HO_{(aq)}^-$  présent dans la **réaction**, nous utilisons le **pH-mètre** pour **suivre** l'**évolution** du **pH de la solution** (c-à-d  $[H_3O_{(aq)}^+]$ ).

Reconnaissant ainsi la **nature** de la **transformation** (**rapide** ou **lente**).

*Pr. HICHAM MAHAJAR Pr. YOUSSEF TABIT 3*

**Physique - chimie Chimie Transformations rapides et lentes** 

**III – La démonstration expérimentale de facteurs cinétiques :**

Nous appelons un **facteur cinétique**, chaque **paramètre** pouvant **modifier** la **vitesse** de l'**évolution** d'un **système chimique**.

**1 – L'influence de la température :** *1-1– Activité :*

On verse dans le **tube à essais** (1) et (2), **10,0 ml** de **solution d'acide oxalique** (éthanedioïque)  $H_2 C_2 O_{4}(aq)$  de concentration 0,50 mol.  $L^{-1}$  . Dans le bécher **de droite**, le **mélange** du **tube** (1) est plongé dans un **bain Marie** à  $40^{\circ}C$ . Dans le **bécher de gauche**, le mélange du **tube** (2) est plongé dans un **bain Marie** à 20<sup>°</sup>C. Dans le **même temps**, on ajoute aux **tubes** 5, 0 *ml* de solution de permanganate de  ${\bf potassium}\left( K^+_{(aq)}+MnO^{-}_{4\; (aq)}\right)\;,$  et on obtient les  ${\bf r}$ ésultats suivants :

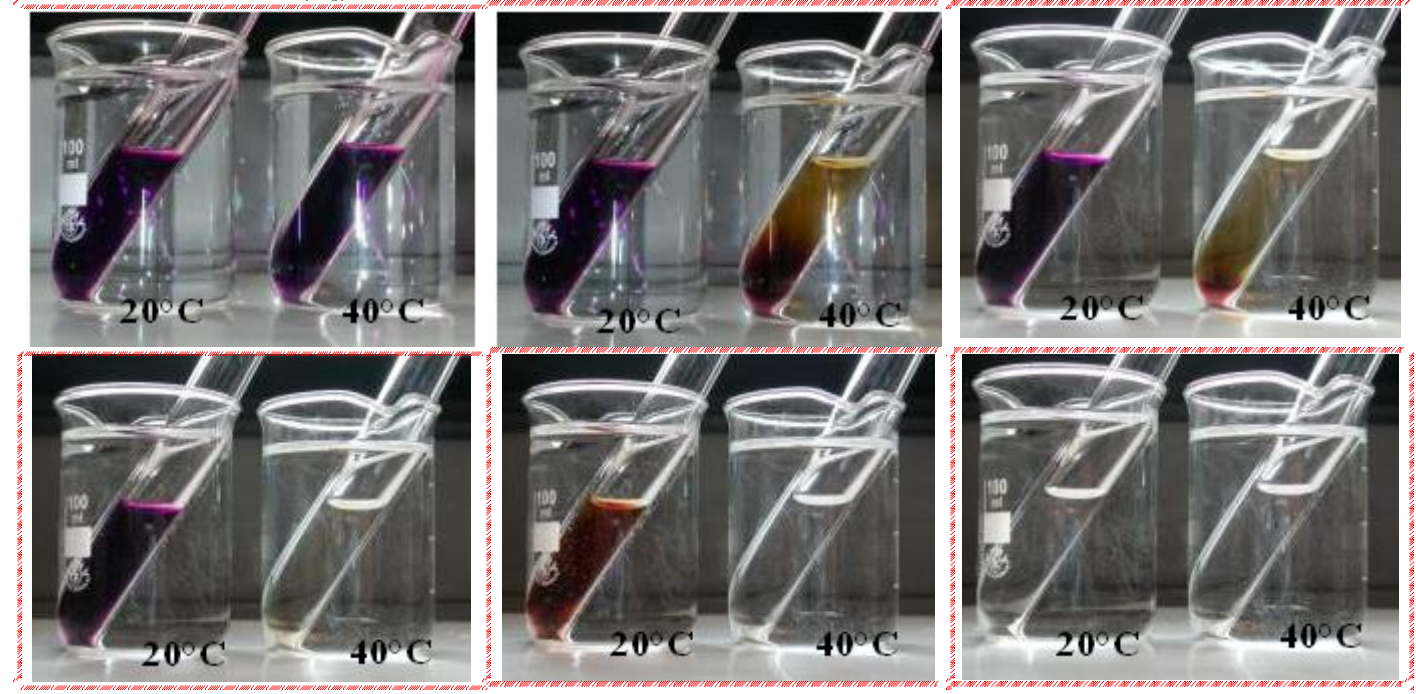

a- Qu'observez-vous ? Que concluez-vous ?

On observe une **disparition rapide** de la **couleur violette** dans le **tube** (1) à 40 ° C. On conclue que la **réaction** est **rapide** si la **température** est **élevée**.

b- Écrire l'**équation** de **réaction** entre les **couples**  $MnO^-_{4\ (aq)}/Mn_{(aq)}^{2+}$  **et**  $CO_{2\ (g)}/H_2C_2O_{4\ (aq)}$ **.** Pour le **premier couple** :  $2 \times (MnO_{4(aq)}^{-} + 8 H_{(aq)}^{+} + 5 e^{-} \rightleftharpoons Mn_{(aq)}^{2+} + 4 H_{2}O_{(l)}^{-})$ 

Pour le **deuxième** couple :  $5 \times (H_2C_2O_{4(aq)} \Rightarrow 2 CO_{2(g)} + 2 H^+ + 2 e^-)$ 

L'équation bilan : 2MnO4 <sub>(aq)</sub> + 5H<sub>2</sub>C<sub>2</sub>O<sub>4 (aq)</sub> + 6H $_{(aq)}^+$   $\to$  2Mn $_{(aq)}^{2+}$  + 10CO<sub>2 (g)</sub> + 8H<sub>2</sub>O (t) *1-2– Résumé :*

D'une **manière générale**, plus la **température** du **milieu réactionnel** est **élevée**, plus la **transformation** est **rapide** et **vice versa** .

**2 – L'influence de la concentration initiale des réactifs :** *2-1– Activité :*

On verse dans le **bécher** (1), 20,0 ml de solution de thiosulfate de sodium  $(2Na^+_{(aq)} + S_2O^2_{3(aq)})$  de **concentration** 0, 10 mol.  $L^{-1}$ , et on verse dans le bécher (2), 20, 0  $ml$  de solution de thiosulfate de sodium  $\left(2Na^{+}_{(aq)}+S_2O^{2-}_{3\,(aq)}\right)$ 

**Physique - chimie Chimie Chimie Chimie Transformations rapides et lentes** 

de **concentration** 0,05 *mol.* L<sup>-1</sup>. Dans le même temps, on ajoute aux béchers **20,0 ml** de solution de chlorure d'hydrogène de concentration 0, 10 mol. L<sup>-1</sup>. On projette un **faisceau** de **lumière blanche** sur le contenu du **bécher** et on obtient les **résultats** suivants :

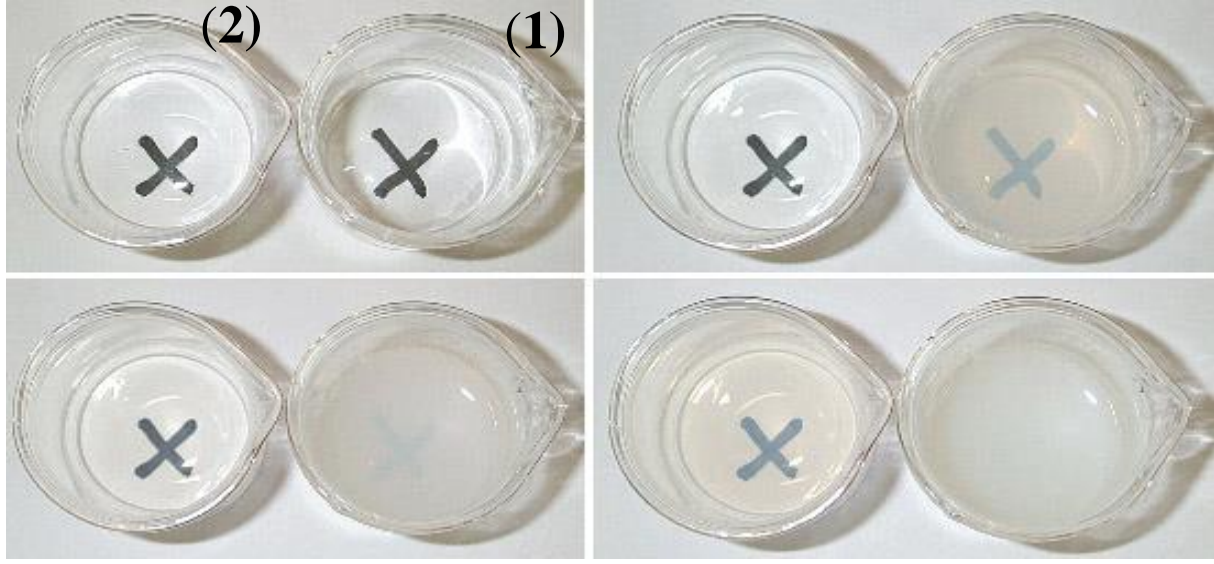

a- Qu'observez-vous ? Que concluez-vous ?

On observe l'**apparition** de **particules solides** du **soufre** en **suspension** dans la **solution**, et lorsque la **quantité** de **soufre produite** est **importante** il **disperse** la **lumière** qui rend la **solution opaque** (c-à-d le **mélange** perd sa **transparence**).

Ainsi que l'**apparition** de **particules** de **soufre** et la perte de **transparence** du **mélange** ont été **plus rapides** dans le **bécher (1)**.

Par conséquent, la **vitesse** de **transformation** est d'autant **plus grande** si les **concentrations initiales** des **réactifs** sont **plus importantes**.

b- Écrire l'**équation** de **réaction** entre les **couples**  $S_2O_{3}^{\ 2-}_{(aq)}/S_{(s)}$  et  $SO_{2}^{\ 2-}_{(aq)}/S_2O_{3}^{\ 2-}_{(aq)}$  . Pour le **premier couple** :  $S_2O_{3(aq)}^{2-} + 6H_{(aq)}^+ + 4e^- \Rightarrow 2S_{(s)} + 3H_2O_{(l)}$ Pour le **deuxième couple** :  $S_2O_{3(aq)}^{2-} + H_2O_{(l)} \Rightarrow 2SO_{2(aq)} + 2H_{(aq)}^+ + 4e^{-}$ L'équation bilan :  $\frac{2}{(aq)}$  + 2  $H^+_{(aq)}$   $\rightarrow$   $S_{(s)}$  +  $SO_{2\,(aq)}$  +  $H_2O_{(l)}$ *2-2– Résumé :*

D'une **manière générale**, plus les **concentrations initiales** des **réactifs** sont **élevées** plus la **transformation** est **rapide** et **vice versa** .

**3 – Application de facteurs cinétiques :**

*3-1– Accélération d'une transformation chimique :*

Dans certains cas, le **chimiste** est obligé d'**accélérer** les **réactions chimiques**, par exemple, il **augmente** la **température**.

**Exemples :** la **synthèse** de l'**ammoniac** - **combustion d'essence** - utilisation d'un **cocotte-minute** pour **cuire des aliments** ….

*3-2– L'abaissement de la vitesse d'une transformation chimique :* Le contrôle des **facteurs cinétiques** permet d'**abaisser** la **vitesse** de certaines **transformations chimiques très rapides** ou les **stoppées**.

**Exemples : transformations exothermique** - **conservation** des **aliments** - **arrêt** d'une **transformation chimique** …….

*Pr. HICHAM MAHAJAR Pr. YOUSSEF TABIT 5*

# **TRANSFORMATIONS RAPIDES ET TRANSFORMATIONS LENTES**

# **1- Réactions oxydo-réduction**

# **1-1 Définitions**

- *Un oxydant* est une espèce chimique capable de capter un ou plusieurs électrons au cours d'une transformation chimique
- *Un réducteur* est une espèce chimique capable de céder un ou plusieurs électrons au cours d'une transformation chimique.
- *Un couple oxydant/réducteur* est l'ensemble d'un oxydant et de son réducteur conjugué. Il est noté :  $Ox / Red$ , et caractérisé par une demi-équation  $\text{électronique}: \overline{Ox + ne^-} \rightleftharpoons \text{Re } d$
- *Une réaction d'oxydoréduction* met en jeu deux couples oxydant/réducteur : Il y a transfert d'électrons du réducteur de l'un des couples à l'oxydant de l'autre couple.

Soient les deux couples :

$$
\text{ouples:} \\
Ox_1 / \text{Red}_1: \quad (\text{Red}_1 \implies Ox_1 + n_1 e^{-}) \times n_2 \\
Ox_2 / \text{Red}_2: \quad (Ox_2 + n_2 e^{-}) \implies \text{Red}_2) \times n_1
$$

L'équation de la réaction d'oxydoréduction entre  $Ox_2$  et Re $d_1$  s'écrit, en combinant les demi-équations :  $n_1$  Ox<sub>2</sub> +  $n_2$  Re  $d_1 \rightarrow n_2$  Ox<sub>1</sub> +  $n_1$  Re  $d_2$ 

$$
n_1 Ox_2 + n_2 \text{Re} d_1 \rightarrow n_2 Ox_1 + n_1 \text{Re} d_2
$$

# **1-2 Exemples**

**a-** réaction entre les ions d'argent et le cuivre métal.

s d'argent et le cuivre métal.  
\n
$$
Cu_{(aq)}^{2+} / \underline{Cu}_{(s)}: Cu_{(s)} \rightleftharpoons Cu_{(aq)}^{2+} + 2e^-
$$
\n
$$
\underline{Ag}_{(aq)}^+ / Ag_{(s)}: Ag_{(aq)}^+ + e^- \rightleftharpoons Ag_{(s)}^-
$$

L'équation de la réaction :  $Cu_{(s)} + 2Ag_{(aa)}^{+} \rightarrow Cu_{(s)}^{2}$  $\frac{(aq)}{C u_{(s)} + 2 A g_{(aq)}^+} \rightarrow \frac{F}{C u_{(aq)}^2 + 2 A g_{(s)}^+}$ 

**b**- réaction entre les ions de cuivre et le zinc médal.  
\n
$$
\frac{C u_{(aq)}^{2+}}{C u_{(sq)}} / C u_{(s)}: C u_{(aq)}^{2+} + 2e^- \rightleftharpoons C u_{(s)}
$$
\n
$$
Z n_{(aq)}^{2+} / \underline{Z n}_{(s)}: Z n_{(s)} \rightleftharpoons Z n_{(aq)}^{2+} + 2e^-
$$
\nL'\'equation de la réaction. 
$$
G u_{(s)}^{2+} = Z n_{(sq)}^{2+} + Z n_{(sq)}^{2+}
$$

 $\frac{\sum_{l_{(aq)}} \sum_{l_{(sq)}} \sum_{l_{(s)}} \sum_{l_{(s)}} \sum_{l_{(aq)}} + \sum_{l_{(aq)}}}{\sum_{l_{(aq)}} \sum_{l_{(aq)}} + \sum_{l_{(aq)}} \sum_{l_{(aq)}} + \sum_{l_{(aq)}} \sum_{l_{(aq)}} + \sum_{l_{(aq)}} \sum_{l_{(aq)}}}{\sum_{l_{(aq)}} \sum_{l_{(aq)}} + \sum_{l_{(aq)}} \sum_{l_{(aq)}} + \sum_{l_{(aq)}} \sum_{l_{(aq)}} + \sum_{l_{(aq)}} \sum_{l_{(aq)}} + \sum_{l_{(aq)}} \sum_{l_{(aq)}} + \sum_{l_{(aq)}} \sum_{l_{(aq$ 

1- *transformations rapides et transformations lentes Naoual BENDAOUD*

# **www.adirassa.com**

# **2- transformations rapides et transformations lentes 2-1 les transformations rapides**

*Une transformation est dite rapide* si elle s'effectue en une durée trop courte pour être suivie à l'œil ou avec des instruments de mesure.

# *Exemples***:**

*Réduction du diiode par les ions thiosulfates.*

En ajoutant une solution de diiode  $(I_{2(aq)})$ , caractérisé par sa couleur brun, à une solution de thiosulfate de sodium  $(2Na^+_{(aq)} + S_2O^{2-}_{(aq)})$ , nous observons une décoloration immédiat de la solution.

that de la solution.

\n
$$
\underline{I}_{2(aq)} / I_{(aq)}^{-}: \qquad \underline{I}_{2(aq)} + 2e^{-} \rightleftharpoons 2I_{(aq)}^{-}
$$
\n
$$
S_4 O_{6(aq)}^{2-} / \underline{S_2 O_{3(aq)}^{2-}}: \qquad 2S_2 O_{3(aq)}^{2-} \rightleftharpoons S_4 O_{6(aq)}^{2-} + 2e^{-}
$$
\naction:

\n
$$
I_{2(aq)} + 2S_2 O_{3(aq)}^{2-} \rightarrow 2I_{(aq)}^{-} + S_4 O_{6(aq)}^{2-}
$$

L'équation de la réaction :

- **\*** Les réactions acido-basiques:  $H_3O^+_{(aq)} + HO^-_{(aq)} \rightarrow 2H_2O^-_{(l)}$
- *Les réactions de précipitation***:** comme la précipitation du chlorure d'argent :  $Ag_{(aq)}^+ + Cl_{(aq)}^- \rightarrow AgCl_{(s)}$

# **2-2 Transformations lentes**

*Une transformation est dite lente* si elle est susceptible d'être suivie à l'œil ou par des instruments de mesure.

# *Exemples:*

# *Dismutation de l'ion thiosulfate en milieu acide***:**

En ajoutant de l'acide chlorhydrique à une solution de thiosulfate de sodium, le mélange se transforme progressivement et nous pouvons observer la formation du<br>soufre sous forme d'un précipité jaune qui trouble peu à peu la solution.<br> $S_2O_{3(aq)}^{2-}/S_{(s)}$ :  $S_2O_{3(aq)}^{2-}+6H_{(aq)}^+ + 4e^- \rightleftharpoons 2S_{(s)} + 3H_$ 

source

\nsource

\nsource

\n
$$
\frac{S_{2}O_{3(aq)}^{2-} / S_{(s)}}{S_{2}(aq)} / S_{(s)}:
$$
\n
$$
\frac{S_{2}O_{3(aq)}^{2-} / S_{(s)}}{S_{2}(aq)} \cdot \frac{S_{2}O_{3(aq)}^{2-} + 6H_{(aq)}^{+} + 4e^{-} \rightleftharpoons 2S_{(s)} + 3H_{2}(O_{(l)})}{S_{2}(aq)} / \frac{S_{2}O_{3(aq)}^{2-} : S_{2}(O_{3(aq)}^{2-} + H_{2}(O_{(l)}) \rightleftharpoons 2SO_{2(aq)} + 2H_{(aq)}^{+} + 4e^{-} \rightleftharpoons 2SO_{2(aq)} + H_{2}(O_{(l)})
$$
\nEquation de la réaction

\n
$$
\frac{S_{2}O_{3(aq)}^{2-} + 2H_{(aq)}^{+}}{S_{2}(aq)} + \frac{S_{2}(O_{3(aq)}^{2-} + O_{(l)})}{S_{2}(aq)} + \frac{S_{2}(O_{2(aq)}^{2-} + O_{(l)})}{S_{2}(aq)} + \frac{S_{2}(O_{2(aq)}^{2-} + O_{(l)})}{S_{2}(aq)} + \frac{S_{2}(O_{2(aq)}^{2-} + O_{(l)})}{S_{2}(aq)} + \frac{S_{2}(O_{2(aq)}^{2-} + O_{(l)})}{S_{2}(aq)} + \frac{S_{2}(O_{2(aq)}^{2-} + O_{(l)})}{S_{2}(aq)} + \frac{S_{2}(O_{2(aq)}^{2-} + O_{(l)})}{S_{2}(aq)} + \frac{S_{2}(O_{2(aq)}^{2-} + O_{(l)})}{S_{2}(aq)} + \frac{S_{2}(O_{2(aq)}^{2-} + O_{(l)})}{S_{2}(aq)} + \frac{S_{2}(O_{2(aq)}^{2-} + O_{(l)})}{S_{2}(aq)} + \frac{S_{2}(O_{2(aq)}^{2-} + O_{(l)})}{S_{2}(aq)} + \frac{S_{2}(O_{2(aq)}^{2-} + O_{(l)})}{S_{2}(aq)} + \frac{S_{2}(O_{2(aq)}^{2-} + O_{(l)})}{S_{2}(aq)} + \frac{S_{2}(O_{2(aq)}^{2-} + O_{(
$$

L'équation de la réaction

*Dismutation*: *Réaction d'oxydoréduction au cours de laquelle une espèce chimique joue à la fois le rôle d'oxydant et de réducteur*.

*Oxydation des ions iodure par l'eau oxygénée dans en milieu acide* 

1- *transformations rapides et transformations lentes Naoual BENDAOUD*

# **www.adirassa.com**

en mélangeant une solution d'iodure de potassium  $(K_{(aq)}^+ + I_{(aq)}^-)$  avec de l'eau oxygénée  $\left(H_2O_{2(aq)}\right)$  acidifié par addition de quelques gouttes d'acide sulfurique, nous assistons à une réaction chimique dont l'évolution peut être suivie grâce au changement de teinte de la solution qui vire du jaune au brun (apparition de diode)<br> $I_{2(aq)} / I_{(aq)}^-$ :  $2I_{(aq)}^- \rightleftharpoons I_{2(aq)} + 2e^-$ 

Since the real solution, the differential equation is given by:

\n
$$
I_{2(aq)} / I_{(aq)}^{-} \colon \quad 2I_{(aq)}^{-} \rightleftharpoons I_{2(aq)} + 2e^{-}
$$
\n
$$
\frac{H_2O_{2(aq)}}{H_2O_{(aq)}} / H_2O_{(l)} \colon \quad H_2O_{2(aq)} + 2H_{(aq)}^{+} + 2e^{-} \rightleftharpoons 2H_2O_{(l)}
$$
\nrelation:

\n
$$
H_2O_{2(aq)} + 2I_{(aq)}^{-} + 2H_{(aq)}^{+} \rightarrow I_{2(aq)} + 2H_2O_{(l)}
$$

L'équation de la réaction:

# **3- Les facteurs cinétiques**

*Un facteur cinétique* est une grandeur qui influe sur la durée d'évolution d'une transformation chimique.

# **3-1 Influence de la concentration des réactifs**

Plus la concentration initiale des réactifs est grande, plus la durée de la transformation chimique est courte et par conséquent plus la réaction est rapide.

# **3-2 Influence de la température**

Plus la température du milieu réactionnel est élevée, plus la durée de la transformation chimique est courte, et par conséquent plus la réaction est accélérée.

*Remarque*: Il existe d'autres facteurs cinétiques que la température et la concentration initiale des réactifs: l'emploi de catalyseurs, la lumière et le solvant dans lequel la réaction s'effectue.

# **3-3 Applications**

# **a) Accélération ou déclenchement d'une transformation chimique.**

 De nombreuses synthèses industrielles sont des transformations lentes à température ordinaire; les contraintes économiques obligent à les réaliser à températures élevées.

*Exemples***:** Synthèse de l'ammoniac, du trioxyde de soufre, Synthèse organiques...

 Pour accélérer la cuisson des aliments, on utilise un autocuiseur où la température est voisine de 110*C*

# **b) Ralentissement ou blocage d'une transformation chimique.**

 *Conservation des aliments*: Les aliments subissent, sous l'action de microorganismes, des réactions de dégradation altérant leur goût et pouvant conduire à des toxines graves pour la santé. Ils sont donc conservés au réfrigérateur (4<sup>o</sup>C environ) et au congélateur (-18<sup>o</sup>C environ)

# **www.adirassa.com**

- *Conservation des cellules biologiques***:** Les cellules et les tissus biologiques (spermatozoïdes, ovules, embryons) sont maintenues dans l'azote liquide à -195 <sup>o</sup> c pour stopper les réactions biologiques et la division cellulaire.
- *La trempe***:** Elle désigne le refroidissement brutal d'un milieu réactionnel pour le rendre cinétiquement inerte. On utilise ce procédé lors de dosages en séances de travaux pratiques pour arrêter la réaction à un instant donné t.

Exercice d'application:

Nous mélangeons à  $25^{\circ}C$ , un volume  $V_1 = 10mL$  de l'eau oxygénée acidifié de concentration molaire  $C_1 = 0,5 \text{ mol} L^{-1}$  et un volume  $V_2 = 20 \text{ mL}$  d'iodure de potassium de concentration  $C_2 = 0,8 \text{ mol.} L^{-1}$ 

- 1- Déterminer les deux couples oxydant/réducteur qui interviennent dans la réaction et écrire la demi-équation de chaque couple.
- 2- Déduire l'équation bilan.de la réaction d'oxydoréduction.
- 3- Quelle est l'évolution du mélange qui se produit que nous pouvons distinguer à l'œil nu.
- 4- Dresser le tableau d'évolution de la réaction.
- 5- Calculer  $x_{\text{max}}$  l'avancement maximal, et déduire le réactif limitant.
- 6- Déduire la quantité de matière du diiode formé à la fin de l'expérience.
- 7- Nous répétons l'expérience précèdent toute en gardant la même température et en augmentant la concentration de la solution iodure de potassium à  $C_2 = 1 mol.L^{-1}$ 
	- 7-1 Qu'arrivera-t-il à la durée de la réaction?
	- 7-2 Est-ce que les deux mélanges auront la même couleur à la fin des deux expériences?
- **8-** Que se passerait-il-si nous mettons le premier mélange dans l'eau glacée?

solution:

1- Les deux couples oxydant/réducteur:  
\n
$$
I_{2(aq)} / I_{(aq)}^-: 2I_{(aq)}^- \rightleftharpoons I_{2(aq)} + 2e^-
$$
\n
$$
\underline{H_2O_{2(aq)}} / H_2O_{(l)}: H_2O_{2(aq)} + 2H_{(aq)}^+ + 2e^- \rightleftharpoons 2H_2O_{(l)}
$$

 $\frac{H_2O_{2(aq)}}{H_2O_{(1)}}$ :  $H_2O_{2(aq)} + 2H_{(aq)}^+ + 2e^- \rightleftharpoons 2H_2O$ <br>2- Equation bilan:  $H_2O_{2(aq)} + 2I_{(aq)}^- + 2H_{(aq)}^+ \rightarrow I_{2(aq)} + 2H_2O_{(1)}$ 

- 3- Au fur et à mesure de la progression de la réaction chimique, la couleur du mélange vire du jaune au brun à cause de l'augmentation de la quantité de diiode formé.
- 4- Tableau d'évolution :

1- *transformations rapides et transformations lentes Naoual BENDAOUD* **4**

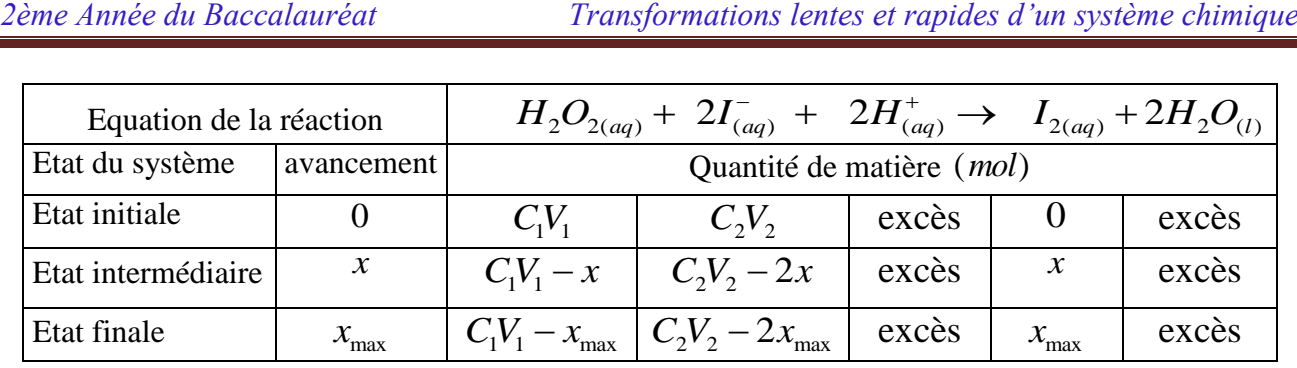

5- L'avancement maximal  $x_{\text{max}}$ :

$$
\begin{cases}\nC_1V_1 - x_{\text{max1}} = 0 \\
C_2V_2 - 2x_{\text{max2}} = 0\n\end{cases}
$$
 donc: 
$$
\begin{cases}\nx_{\text{max1}} = C_1V_1 \\
x_{\text{max2}} = \frac{C_2V_2}{2}\n\end{cases}
$$
  $\frac{A.N}{A.M}$ : 
$$
\begin{cases}\nx_{\text{max1}} = 5 \text{ mmol} \\
x_{\text{max2}} = 8 \text{ mmol}\n\end{cases}
$$

D'où:  $x_{\text{max}} = x_{\text{max1}} = 5$  *mmol* et le réactif limitant est l'eau oxygéné.

- **6-** Quantité de matière d'iode formé:  $n(I_2) = x_{\text{max}} = 5 \text{ mmol}$ **7-**
	- **7-1** La durée de la réaction doit diminuer parce que nous avons augmenté la concentration de l'un des réactifs  $(C_2 > C_2)$

**7-2** Pour comparer la couleur des deux mélanges il faut calculer la quantité de matière de diiode formé dans la deuxième expérience.

$$
\begin{cases} x_{\text{max1}} = C_1 V_1 \\ x_{\text{max2}} = \frac{C_2 V_2}{2} \end{cases}
$$
 A.N :  $\begin{cases} x_{\text{max1}} = 5 \text{ mmol} \\ x_{\text{max2}} = 10 \text{ mmol} \end{cases}$  donc:  $\frac{n'(I_2) = x_{\text{max}} = 5 \text{ mmol}$ 

Les deux mélanges ont donc la même quantité de matière d'iode et comme ils ont le même volume ils auront la même concentration d'où la même couleur.

**8-** Si nous mettons le mélange dans l'eau glacée, la réaction doit s'arrêter (La trempe)

1- *transformations rapides et transformations lentes Naoual BENDAOUD*

# . Qu'est-ce qu'une réaction d'oxydoréduction ?

La plupart des réactions mises en œuvre dans les *chapitres 2*, 3 et 4 étant des réactions d'oxydoréduction, quelques rappels de cours de Première S sont nécessaires.

# 1.1 Un exemple de réaction d'oxydoréduction

## **Activité 1**

## Comment définir un couple oxydant / réducteur ?

• Introduire environ 1 mL de solution de chlorure de fer (III), Fe<sup>3+</sup> (aq) + 3 Cl<sup>-</sup> (aq), dans un tube à essai  $T_1$ , puis ajouter 3 mL de solution incolore d'iodure de potassium, K<sup>+</sup> (aq) + I<sup>-</sup> (aq) ; boucher et agiter. Observer *[Doc. 1a]*. • Ajouter ensuite 2 mL de cyclohexane; boucher, agiter puis laisser décanter  $\sqrt{Doc.1b}$ .

• Prélever un peu de la solution constituant la phase inférieure, l'introduire dans un tube à essai  $T_2$  et ajouter goutte à goutte une solution d'hydroxyde de sodium,  $Na^+(aq) + HO^-(aq)$  [Doc. 1c].

1. Qu'observe-t-on ? Comment interpréter ces observations ?

2. Quels couples oxydant / réducteur met en jeu cette réaction ?

3. En déduire l'équation de la réaction entre les ions fer (III) et iodure.

## > Exploitation

• La coloration rose de la phase organique (phase supérieure du tube  $T_1$ ) est caractéristique de la présence de diiode  $I_2$ . Des molécules de diiode se sont donc formées selon le schéma formel :

$$
2 I^{-}(aq) = I_2 (aq) + 2 e^{-}
$$

La couleur du précipité formé dans le tube  $T_2$  montre que les ions fer (II)  $Fe<sup>2+</sup>$  sont présents dans la phase inférieure du tube  $T<sub>1</sub>$ . Les ions fer (III) ont donc gagné des électrons pour donner des ions fer (II) Fe<sup>2+</sup> selon le schéma formel :

$$
Fe^{3+} (aq) + e^- = Fe^{2+} (aq)
$$

· L'ion fer (III), qui peut capter un électron, est donc un oxydant : il est réduit en son réducteur conjugué, l'ion fer (II). Ces deux espèces forment le couple oxydant / réducteur : Fe<sup>3+</sup> (aq) / Fe<sup>2+</sup> (aq).

L'ion iodure, qui peut céder un électron, est donc un réducteur : il est oxydé en son oxydant conjugué, le diiode. Ces deux espèces forment le couple oxydant / réducteur :  $I_2$  (aq) / I = (aq).

· L'équation de la réaction peut être obtenue en combinant les demi-équations d'oxydoréduction, de façon à ce que les ions  $Fe^{3+}$  (aq) et I<sup>-</sup> (aq) soient les réactifs et que les électrons transférés n'apparaissent pas dans le bilan, car ils n'existent pas en solution aqueuse<sup>1</sup> :

> $2 I^{-}(aq) = I_2 (aq) + 2 e^{-}$  $2 \times [Fe^{3+} (aq) + e^- = Fe^{2+} (aq)]$  $2 \text{ Fe}^{3+}$  (aq) + 2 I<sup>-</sup> (aq) = 2 Fe<sup>2+</sup> (aq) + I<sub>2</sub> (aq)

 $(a)$  $(b)$  $(c)$ 

Doc. 1 Tube T, après réaction (a) ; après décantation (b). Tube T<sub>2</sub> : précipité d'hydroxyde de fer (II) Fe(OH), caractérisant les ions Fe<sup>2+</sup> (c).

1. Pour écrire l'équation d'une réaction d'oxydoréduction, il faut repérer, dans les demi-équations, l'oxydant et le réducteur qui vont réagir et les placer dans le premier membre de chaque égalité.

Il faut éventuellement ajuster les nombres stoechiométriques de ces demi-équations de façon à ce que le nombre d'électrons gagnés par l'oxydant soit égal au nombre d'électrons cédés par le réducteur.

L'équation s'obtient en faisant la somme des demi-équations. Ainsi, aucun électron n'apparaît dans l'équation de la réaction.

En Terminale, le signe = remplace  $la$  flèche  $\rightarrow$  dans l'écriture des équations des réactions chimiques. La justification de ce choix sera faite au chapitre 5.

# 1.2. Définitions

Le résultat établi au paragraphe 1.1 est général.

· Un oxydant est une espèce susceptible de capter un ou plusieurs électrons ; un réducteur est une espèce susceptible de céder un ou plusieurs électrons.

· Un couple d'oxydoréduction Ox / Red est constitué par un oxydant et un réducteur conjugués, c'est-à-dire reliés par une écriture formelle appelée demi-équation d'oxydoréduction :

$$
Ox + n e^- = Red
$$

· Une réaction d'oxydoréduction met en jeu un transfert d'électrons du réducteur Red<sub>1</sub> d'un couple oxydant / réducteur vers l'oxydant Ox<sub>2</sub> d'un autre couple oxydant / réducteur :

$$
a \text{ Red}_1 + b \text{ Ox}_2 = c \text{ Ox}_1 + d \text{ Red}_2
$$

# 1.3. Établissement d'une demi-équation d'oxydoréduction

Les réactions étudiées dans l'activité préparatoire A, page 21, constituent des exemples de réaction d'oxydoréduction.

Les ions permanganate  $MnO_4^-(aq)$  et manganèse (II)  $Mn^{2+}(aq)$  forment le couple oxydant / réducteur :

$$
MnO_4^-(aq) / Mn^{2+}(aq)
$$
.

La demi-équation d'oxydoréduction est plus complexe à établir que celles du paragraphe 1.1.

Comme précédemment, cette demi-équation doit respecter la conservation des éléments *[Doc. 2]* et des charges, d'où la méthode suivante :

1. Ecrire la demi-équation d'oxydoréduction sous la forme :

$$
MnO_4^-(aq) + n e^- = Mn^{2+}(aq)
$$

2. Assurer ou vérifier la conservation de l'élément manganèse :

$$
\mathbf{MnO}_{4}^{-}(\text{aq}) + n e^{-} = \mathbf{Mn}^{2+}(\text{aq})
$$

3. Assurer la conservation de l'élément oxygène à l'aide de molécules d'eau qui constituent le solvant :

$$
MnO_4^-(aq) + n e^- = Mn^{2+}(aq) + 4 H_2O_2(l)
$$

4. Assurer la conservation de l'élément hydrogène à l'aide d'ions hydrogène hydratés H<sup>+</sup> (aq) :

$$
MnO_4^-(aq) + 8 H^+(aq) + n e^- = Mn^{2+}(aq) + 4 H_2O(\ell)
$$

5. Assurer la conservation de la charge à l'aide d'électrons :

 $MnO_4^-$  (aq) + 8 H<sup>+</sup> (aq) + 5 e<sup>-</sup> = Mn<sup>2+</sup> (aq) + 4 H<sub>2</sub>O ( $\ell$ )

Par convention, les espèces conjuguées d'un couple d'oxydoréduction sont toujours écrites dans l'ordre :

oxydant / réducteur

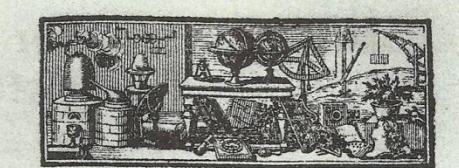

# TRAITÉ ÉLÉMENTAIRE DE CHIMIE.

PREMIERE PARTIE.

De la formation des fluides aérifornes & de leur décomposition; de la combustion des corps fimples & de la formation des acides.

CHAPITRE PREMIER.

Des combinaisons du calorique & de la formation des fluides élastiques aeriformes.

C'EST un phénomène conftant dans la nature; & dont la généralité a été bien établie par Roerhaave, que lorsqu'on échauffe un corpi Tome I.  $A$ 

Doc. 2 Dans son « Traité de chimie » paru en 1789, Antoine LAVOISIER fait état de ses expériences sur la conservation des éléments et consacre plusieurs chapitres à l'oxydation des métaux.

# **Exercice d'entraînement**

## Oxydations de l'acide oxalique et du dioxyde de soufre

Établir les demi-équations d'oxydoréduction des couples rencontrés dans l'activité préparatoire A :

- a.  $SO_4^{2-}$  (aq) / SO<sub>2</sub> (aq); b. CO<sub>2</sub> (aq) / H<sub>2</sub>C<sub>2</sub>O<sub>4</sub> (aq).
- a. Demi-équation du couple  $SO_4^{2-}$  (aq) /  $SO_2$  (aq)
- 1.  $SO_4^{2-}$  (aq) + n e<sup>-</sup> = SO<sub>2</sub> (aq)
- 2. Conservation de l'élément soufre assurée.
- 3. Conservation de l'élément oxygène :  $SO_4^{2-}$  (aq) + n e<sup>-</sup> = SO<sub>2</sub> (aq) + 2 H<sub>2</sub>O ( $\ell$ )
- 4. Conservation de l'élément hydrogène :  $SO_4^{2-}$  (aq) + 4 H<sup>+</sup> (aq) + n e<sup>-</sup> = SO<sub>2</sub> (aq) + 2 H<sub>2</sub>O ( $\ell$ )
- 5. Conservation de la charge :  $SO_4^{2-}$  (aq) + 4 H<sup>+</sup> (aq) + 2 e<sup>-</sup> = SO<sub>2</sub> (aq) + 2 H<sub>2</sub>O ( $\ell$ )

Pour s'entraîner : Ex. 1, 2 et 3

- **b.** Demi-équation du couple  $CO_2$  (aq) /  $H_2C_2O_4$  (aq)
- 1.  $CO_2$  (aq) + n e<sup>-</sup> = H<sub>2</sub>C<sub>2</sub>O<sub>4</sub> (aq)
- 2. Conservation de l'élément carbone :

**2 CO**<sub>2</sub> (aq) + n e<sup>-</sup> = H<sub>2</sub>C<sub>2</sub>O<sub>4</sub> (aq)

- 3. Conservation de l'élément oxygène réalisée.
- 4. Conservation de l'élément hydrogène :

$$
2\text{ CO}_2\text{ (aq)} + 2\text{ H}^{\text{+}}\text{ (aq)} + n\text{ e}^{\text{-}} = \text{H}_2\text{C}_2\text{O}_4\text{ (aq)}
$$

- 5. Conservation de la charge :
	- $2 CO_2$  (aq) + 2 H<sup>+</sup> (aq) + 2 e<sup>-</sup> = H<sub>2</sub>C<sub>2</sub>O<sub>4</sub> (aq)

# **Comment distinguer une transformation** rapide\* d'une transformation lente ?

Les expériences présentées dans l'activité préparatoire A, page 21 montrent que la durée d'évolution des systèmes chimiques est variable. Nous allons donc à présent étudier le déroulement temporel des réactions chimiques, c'est-à-dire leur cinétique.

# 2.1. Une transformation instantanée

Exploitons la première expérience de l'activité préparatoire A, page 21. La coloration violette est caractéristique des ions  $MnO<sub>4</sub>$  (aq); sa disparition montre qu'il se produit une réaction entre ces ions et les molécules  $SO_2(aq)$ . Les demi-équations relatives aux couples mis en jeu ont été établies ci-dessus (paragraphe 1.3. et exercice d'entraînement) :

$$
MnO_4^-(aq) + 8 H^+(aq) + 5 e^- = Mn^{2+}(aq) + 4 H_2O(\ell)
$$
  
SO<sub>4</sub><sup>2-</sup> (aq) + 4 H<sup>+</sup> (aq) + 2 e^- = SO<sub>2</sub> (aq) + 2 H<sub>2</sub>O(\ell)

L'équation de la réaction est donc :

 $2 \text{ MnO}_4^-$  (aq) + 5 SO<sub>2</sub> (aq) + 2 H<sub>2</sub>O ( $\ell$ )

$$
= 2 \text{ Mn}^{2+} \text{ (aq)} + 5 \text{ SO}_4^{2-} \text{ (aq)} + 4 \text{ H}^+ \text{ (aq)}
$$

Tous les produits de cette réaction étant incolores et les ions  $MnO<sub>4</sub>$  (aq) étant en défaut, on assiste à la décoloration totale du mélange. Par ailleurs, la décoloration est immédiate : cette transformation est donc instantanée\*.

Une transformation est dite instantanée lorsque l'évolution du système est si rapide, que celle-ci semble achevée dès que les réactifs entrent en contact.

De nombreuses réactions sont instantanées ; par exemple, les réactions de précipitation *[Doc. 3]* ou les réactions acidobasiques *[Doc. 4]*.

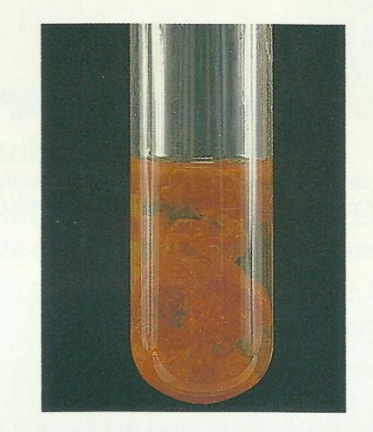

Doc. 3 L'ajout de quelques gouttes de soude dans une solution contenant des ions fer (III) provoque l'apparition immédiate d'un précipité ; les réactions de précipitation sont généralement instantanées.

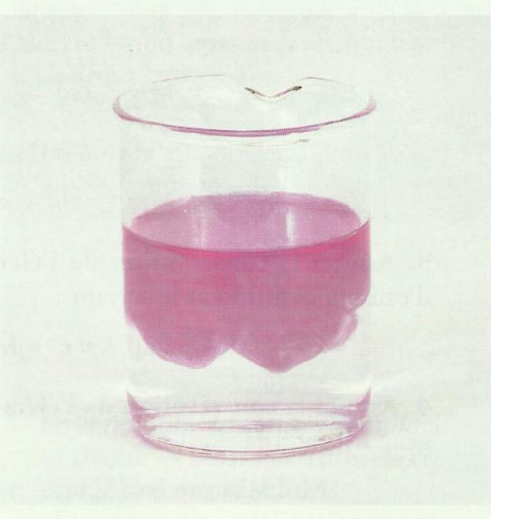

Doc. 4 L'ajout de quelques gouttes de soude dans une solution incolore de phénolphtaléine provoque un changement de couleur immédiat : les réactions acido-basiques sont instantanées.

## 2.2. Une transformation lente

Exploitons la deuxième expérience de l'activité préparatoire A, page 21.

La décoloration progressive de la solution est due à la réaction des ions  $MnO<sub>4</sub>$  (aq) avec l'acide oxalique  $H_2C_2O_4$  (aq). Les demi-équations relatives aux couples  $MnO_4^-$  (aq) /  $Mn^{2+}$  (aq) et  $CO_2^-$  (aq) /  $H_2C_2O_4^-$  (aq) mis en jeu ont été établies ci-dessus (paragraphe 1.3. et exercice d'entraînement) et conduisent à l'équation :

 $2 \text{ MnO}_4^-$  (aq) + 6 H<sup>+</sup> (aq) + 5 H<sub>2</sub>C<sub>2</sub>O<sub>4</sub> (aq)

 $= 2 \text{ Mn}^{2+}$  (aq) + 8 H<sub>2</sub>O ( $\ell$ ) + 10 CO<sub>2</sub> (aq)

Tous les produits de cette réaction étant incolores et les ions MnO<sub>4</sub> (aq) étant en défaut, on assiste à la décoloration totale du mélange.

L'évolution progressive de la teinte du mélange montre que la transformation chimique est lente.

Une transformation est dite lente lorsque son évolution dure de quelques secondes à plusieurs minutes, voire plusieurs dizaines de minutes.

# 2.3. Une transformation infiniment lente

## **Activité 2**

#### Existe-t-il des transformations très lentes ?

Une solution de permanganate de potassium a été préparée par dissolution de quelques cristaux dans de l'eau distillée.

Observer les photographies du document 5.

La coloration violette de la solution contenant du permanganate de potassium reste inchangée au bout de quelques jours : les ions  $MnO<sub>4</sub>$  (aq) ne semblent donc subir aucune réaction *Doc.* 5*a*.

En revanche, après plusieurs mois de stockage, les parois du flacon sont couvertes d'un dépôt brun de dioxyde de manganèse MnO<sub>2</sub> (s) *[Doc. 5b]*.

1. Ecrire l'équation de la réaction de formation de MnO<sub>2</sub> (s). 2. Comment interpréter la formation lente du dépôt ?

#### > Exploitation

• Le dépôt brun, constitué de dioxyde de manganèse MnO<sub>2</sub> (s), résulte de la réduction des ions  $MnO<sub>4</sub>$  (aq) selon :

 $MnO<sub>4</sub>$  (aq) + 4 H<sup>+</sup> (aq) + 3 e<sup>-</sup> = MnO<sub>2</sub> (s) + 2 H<sub>2</sub>O (l)

Le seul réducteur présent dans le système est l'eau, qui est oxydée en dioxygène selon :

 $2 H<sub>2</sub>O (\ell) = O<sub>2</sub>(aq) + 4 H<sup>+</sup>(aq) + 4 e<sup>-</sup>$ 

L'équation de la réaction s'en déduit :

 $4 \text{ MnO}_4^-$  (aq) +  $4 \text{ H}^+$  (aq) =  $4 \text{ MnO}_2$  (s) +  $3 \text{ O}_2$  (aq)+  $2 \text{ H}_2\text{O}$  ( $\ell$ )

· La formation lente du dépôt provient de la très grande lenteur de cette réaction, dans les conditions de l'expérience.

Une transformation est dite infiniment lente lorsque l'évolution du système est possible mais ne peut être appréciée, même après plusieurs jours : ce système est dit cinétiquement inerte.

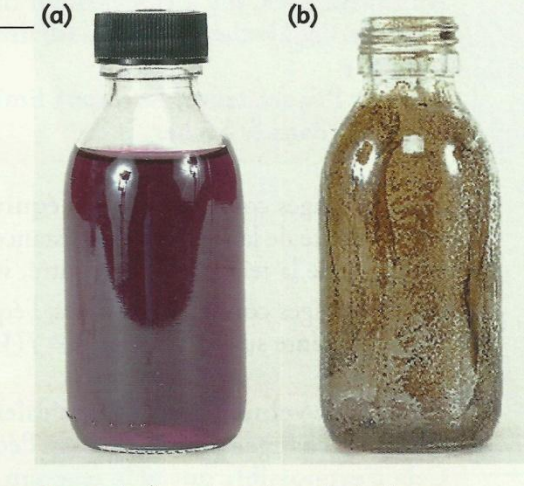

Doc. 5 Après quelques jours de stockage, la solution reste violette (a). Après plusieurs mois de stockage, un dépôt brun apparaît (b).

Il existe également des systèmes qui n'évoluent pas car aucune réaction spontanée ne peut s'y dérouler *[Doc. 6]* : de tels systèmes sont dits stables (voir *chapitre 9*).

> Pour s'entraîner : Ex. 6 et 7

# • Comment déterminer la concentration d'une espèce chimique en solution ?

## 3.1. Réalisation d'un dosage

Pour déterminer la concentration d'une espèce chimique en solution, on réalise son dosage.

Pour cela, on peut faire réagir l'espèce à doser, appelée réactif titré\*, avec une autre espèce, dite réactif titrant\*, introduite en quantité connue. On réalise alors un titrage<sup>1</sup>. La réaction mise en jeu, d'équation connue, est appelée réaction de titrage<sup>2</sup>.

L'équivalence d'un titrage correspond au mélange stœchiométrique\* des réactifs pour la réaction mise en jeu.

À l'équivalence, il y a changement du réactif limitant :

- avant l'équivalence, le réactif limitant est le réactif ajouté à la burette;

- après l'équivalence, le réactif limitant est le réactif initialement introduit dans le bécher.

Dans les titrages colorimétriques, l'équivalence est repérée par un changement de teinte de la solution : persistance de la coloration du réactif titrant, disparition de la teinte du réactif titré, virage d'un indicateur *[Doc. 7]*, etc.

Dans les titrages conductimétriques, l'équivalence est repérée par un changement de pente sur les graphes  $G = f(V_{\text{versé}})$ .

Afin que le volume versé à l'équivalence  $V_{\rm E}$  soit déterminé avec précision, le changement de teinte à l'équivalence doit être instantané. Cela n'est possible que si la réaction de titrage est rapide.

# 3.2. Les titrages iodométriques

L'expérience décrite à l'*activité préparatoire B*, page 21, avec la solution de Lugol<sup>®</sup>, montre que les ions thiosulfate S<sub>2</sub>O<sub>3</sub><sup>-</sup> (aq) réagissent avec les molécules de diiode I<sub>2</sub> (aq) selon une réaction très rapide. Elle peut donc être utilisée comme réaction de titrage.

Il se forme des ions tétrathionate  $S_4O_6^{2-}$  (aq) et iodure I<sup>-</sup> (aq) :

$$
I_2 (aq) + 2 e^- = 2 I^- (aq)
$$
  
2 S<sub>2</sub>O<sub>3</sub><sup>2-</sup> (aq) = S<sub>4</sub>O<sub>6</sub><sup>2-</sup> (aq) + 2 e<sup>-</sup>  
I<sub>2</sub> (aq) + 2 S<sub>2</sub>O<sub>3</sub><sup>2-</sup> (aq) = 2 I<sup>-</sup> (aq) + S<sub>4</sub>O<sub>6</sub><sup>2-</sup> (aq)

Soit  $n_i(I_2)$  la quantité de diiode présent initialement dans l'échantillon à doser, de volume  $V_1$ .

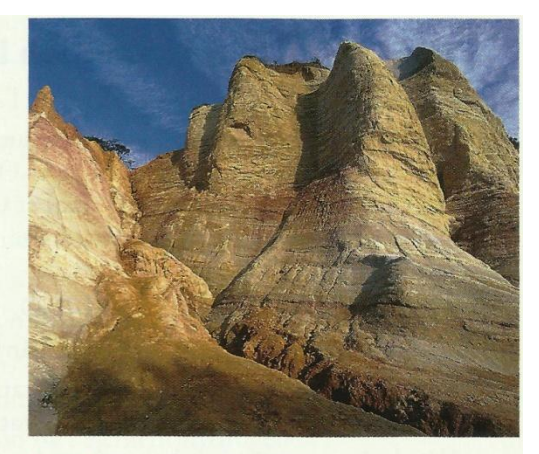

Doc. 6 Les ocres de Roussillon renferment des oxydes de fer (III) : ce mélange d'oxydes est un système stable.

1. Le terme « titrage » est employé lorsque le dosage effectué s'appuie sur une réaction chimique avec consommation des réactifs titrant et titré.

2. Le réactif à titrer peut être, suivant les circonstances, dans le bécher ou dans la burette.

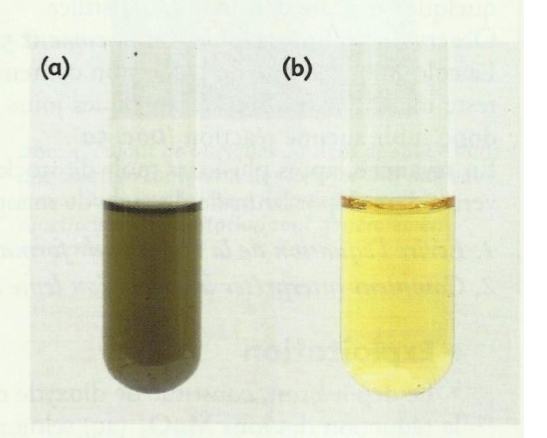

Doc. 7 Le thiodène ou l'empois d'amidon s'associent avec le diiode pour donner des produits fortement colorés ; leur apparition (a) ou leur disparition (b) permet de repérer l'équivalence.

Comme cela a été vu en Première S, une réaction de titrage doit être rapide, totale et unique.

On peut utiliser un tableau d'avancement afin de déterminer la relation qui lie les quantités de matière à l'équivalence<sup>1</sup> :

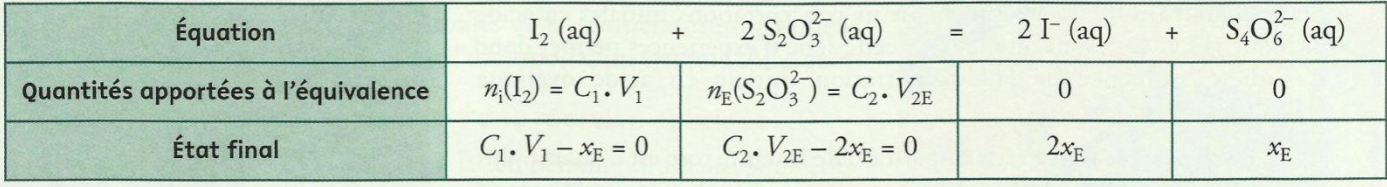

$$
\text{A l'équivalence}: \ \mathbf{n_i}(\mathbf{I_2}) = \mathbf{C_1} \cdot \mathbf{V_1} = \frac{\mathbf{C_2} \cdot \mathbf{V_2} \mathbf{V_2}}{2}
$$

Lors d'une manipulation, on a obtenu :  $V_{2E} = 8.2$  mL. On peut alors calculer la quantité de diiode initialement contenu dans l'échantillon dosé puis sa concentration, en tenant compte des chiffres significatifs :

$$
C_1 = \frac{C_2 \cdot V_{2E}}{2 V_1} = \frac{0.100 \times 8.2}{2 \times 10.0} = 0.041 \text{mol} \cdot L^{-1} = 41 \text{ mmol} \cdot L^{-1}
$$

> Pour s'entraîner : Ex. 9

# **Comment accélérer ou ralentir** une transformation chimique?

L'évolution temporelle des systèmes chimiques dépend d'abord de la nature des réactifs mis en présence. D'autres paramètres peuvent également intervenir : les grandeurs qui agissent sur la vitesse d'évolution d'un système chimique sont appelées des facteurs cinétiques.

# 4.1. Influence de la concentration des réactifs

Nous avons vu au *paragraphe 2.2* qu'en milieu acide, les ions permanganate  $MnO<sub>4</sub>$  (aq) réagissent lentement avec l'acide oxalique  $H_2C_2O_4$  (aq). L'équation de cette réaction s'écrit :

2 MnO<sub>4</sub> (aq) + 6 H<sup>+</sup> (aq) + 5 H<sub>2</sub>C<sub>2</sub>O<sub>4</sub> (aq)

$$
= 2 \text{ Mn}^{2+} \text{ (aq)} + 8 \text{ H}_2\text{O} \text{ (}\ell\text{)+} 10 \text{ CO}_2 \text{ (aq)}
$$

## **Activité 3**

## La concentration est-elle un facteur cinétique ?

On dispose d'une solution acidifiée de permanganate de potassium à  $C_1$  = 2,0 × 10<sup>-3</sup> mol. L<sup>-1</sup> et d'une solution d'acide oxalique à  $C_3$  = 0,500 mol. L<sup>-1</sup> pour préparer différents mélanges A, B et C de même volume V.

Soit respectivement  $V_1$ ,  $V_2$  et  $V_3$  les volumes de solution de permanganate de potassium, d'eau et d'acide oxalique tels que  $V = V_1 + V_2 + V_3 = 20.0$  mL.

• Dans un premier temps, mélanger dans trois béchers les volumes  $V_1$  et  $V_2$  de solution de permanganate de potassium et d'eau *Doc.* 8.

• Ajouter en même temps et en déclenchant le chronomètre les volumes  $V_3$  de solution d'acide oxalique aux différents mélanges *Doc. 81*. Homogénéiser rapidement.

• Déterminer la durée  $t_d$  nécessaire à la disparition de la teinte rose.

1. Quel est le réactif dont l'influence de la concentration est étudiée dans cette série d'expériences ? Justifier.

2. Qu'observe-t-on et que peut-on en conclure?

Mélange  $\boldsymbol{B}$  $\overline{c}$  $\boldsymbol{A}$  $V, (mL)$  $5,0$  $5,0$  $5,0$  $V_2$  (mL) 9,0  $6,0$  $3,0$  $V<sub>3</sub>$  (mL) 12,0 6,0 9,0  $[MnO<sub>4</sub>]$  $5.0 \times 10^{-4}$  $5.0 \times 10^{-4}$  $5.0 \times 10^{-4}$  $(mol. L<sup>-1</sup>)$  $[H_2C_2O_4]$ 0,150 0,225 0,300  $(mol. L^{-1})$ 300 260 220  $t_{d}$  (s)

Doc. 8 Composition initiale des systèmes étudiés.

1. Nous avons choisi de noter  $V_E$  le volume à l'équivalence pour le distinguer des grandeurs à l'équilibre qui seront indicées éq dans les chapitres suivants.
#### > Exploitation

· Les mélanges utilisés ont les mêmes concentrations initiales en ions permanganate  $[MnO<sub>4</sub>]$ ; en revanche, leurs concentrations initiales en acide oxalique [H<sub>2</sub>C<sub>2</sub>O<sub>4</sub>]<sub>i</sub> sont différentes : cette série d'expériences permet donc d'étudier l'influence de la concentration initiale en acide oxalique  $[H_2C_2O_4]_i.$ 

• On observe que la durée  $t_d$  de disparition de la teinte rose est d'autant plus faible que  $[H_2C_2O_4]$ ; est grande : la vitesse d'évolution croît quand  $[H_2C_2O_4]$ ; croît [Doc. 9].

Cette observation est générale :

La vitesse d'évolution d'un système chimique est d'autant plus grande que les concentrations en réactifs sont plus importantes.

En général, cette vitesse est indépendante des concentrations en produits de la réaction.

## 4.2 Influence de la température

### **Activité 4**

#### La température est-elle un facteur cinétique ?

- · Verser dans deux béchers A et B, 10,0 mL d'une solution d'acide oxalique à  $0,50$  mol.  $L^{-1}$ .
- · Laisser le bécher A à température ordinaire et porter le bécher B à 60 °C à l'aide d'un bain-marie.
- · Ajouter 3,0 mL d'une solution acidifiée de permanganate de potassium à 0,10 mol. L<sup>-1</sup> dans chacun des béchers.

Comparer les durées de décoloration t<sub>a</sub> de chaque mélange et conclure.

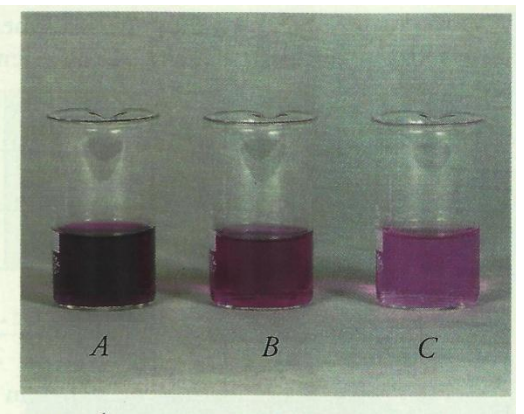

Doc. 9 À un instant donné, la coloration est différente dans chaque bécher.

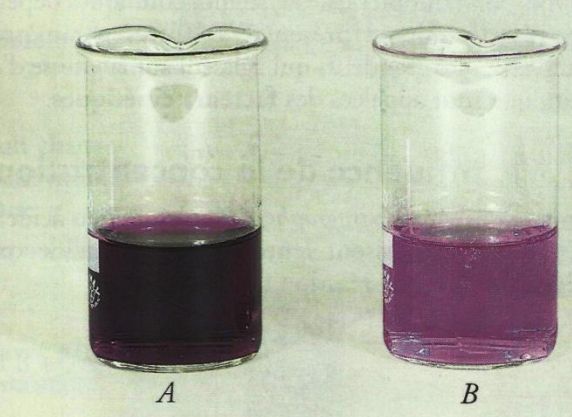

#### > Exploitation

Tandis que la coloration violette persiste plusieurs minutes dans le bécher A, elle disparaît bien plus rapidement dans le bécher B *Doc.* 10].

Les deux systèmes ont la même composition initiale mais évoluent à des températures différentes.

Le temps de décoloration est d'autant plus faible que la température est plus élevée : la vitesse de disparition des ions  $MnO<sub>4</sub>$  est plus grande quand la température est plus élevée.

Cette conclusion est générale :

La vitesse d'évolution d'un système chimique est d'autant plus grande que sa température est plus élevée.

> Pour s'entraîner : Ex. 11

Doc. 10 La décoloration est plus rapide dans le bécher B qui a été chauffé au bain-marie à 60 °C.

## 4.3. Applications

En jouant sur les concentrations initiales et la température du milieu réactionnel, on peut modifier la vitesse d'évolution d'un système chimique.

### > Accélération ou déclenchement d'une réaction chimique

· Certaines réactions sont trop lentes à la température ordinaire pour être mises en œuvre industriellement ; on les réalise donc en portant le milieu réactionnel à une température à laquelle elles deviennent suffisamment rapides. C'est le cas de la synthèse des esters, produits odorants utilisés en parfumerie (voir le chapitre 12).

· La cuisson des aliments s'accompagne de réactions chimiques *[Doc. 11]*. Leur temps de cuisson est d'autant plus court que la température est plus élevée.

· Les mélanges comburant-combustible sont en général cinétiquement inertes à la température ordinaire ; la combustion doit être déclenchée par une élévation de température : c'est le rôle de l'allumette dans le mélange d'air et de méthane à la sortie d'un brûleur. C'est aussi celui de l'étincelle jaillissant entre les électrodes de la bougie pour le mélange d'air et de vapeurs d'essence dans les cylindres des moteurs à combustion interne.

#### > Ralentissement ou arrêt d'une réaction chimique

· Sous l'action de micro-organismes, les aliments deviennent le siège de diverses réactions de décomposition qui produisent des toxines. Il est donc nécessaire de bloquer ces réactions en abaissant suffisamment la température Doc. 12.

· La trempe désigne le refroidissement brutal que l'on fait subir à un système chimique. Si le refroidissement est suffisamment rapide, la vitesse d'évolution devient très vite négligeable et le système garde la composition qu'il avait à plus haute température *[Doc. 13]*.

· Le maintien de la température à une valeur donnée dans un réacteur est souvent impératif pour éviter que certaines réactions ne s'emballent ou que des réactions parasites ne se produisent.

## 4.4. Autres facteurs cinétiques

Les expériences effectuées ont mis en évidence les facteurs cinétiques concentrations des réactifs et température. Il existe d'autres facteurs cinétiques : l'éclairement, la nature du solvant... L'un des plus importants est la présence de substances appelées catalyseurs. Nous l'étudierons au chapitre 14.

Doc. 11 Les réactions de Maillard provoquent l'apparition des mélanoïdines, polymères bruns responsables de la couleur de nombreux aliments après la cuisson.

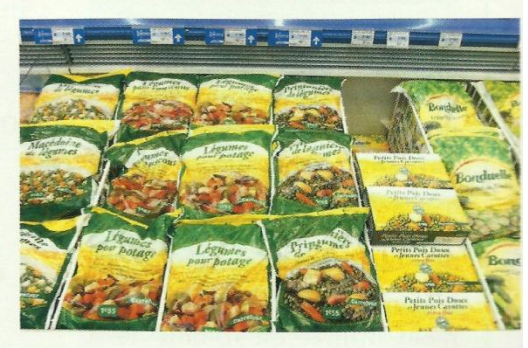

Doc. 12 Les basses températures, en bloquant les réactions de dégradation, permettent la conservation des aliments.

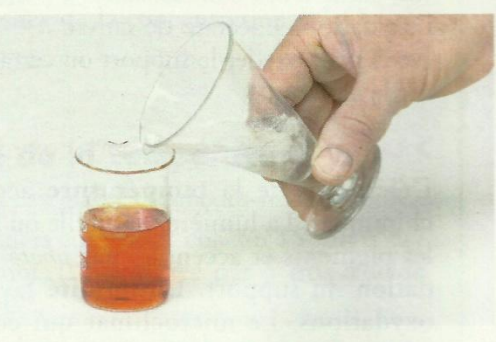

Doc. 13 Pour arrêter une réaction, on peut également diluer le milieu réactionnel avec un mélange d'eau et de glace pillée. On utilise ainsi simultanément les facteurs cinétiques température et concentration.

## **Connaissances :**

- Écrire l'équation de la réaction associée à une transformation d'oxydoréduction et identifier dans cette équation les deux couples mis en jeu.
- Définir un oxydant et un réducteur.

## **Savoir-faire :**

 Montrer, à partir de résultats expérimentaux, l'influence des facteurs cinétiques sur la vitesse de réaction.

**Première Partie : Transformations rapides et lentes d'un système chimique Unité 2 4 H**

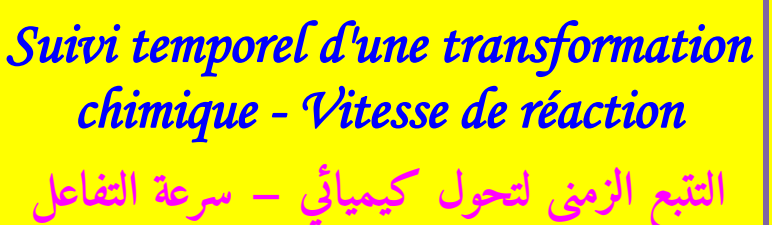

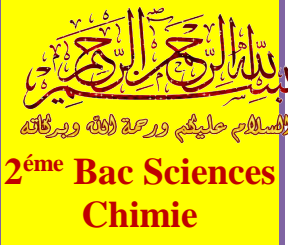

## **I – Suivi temporel de la transformation chimique :**

La **cinétique chimique** vise à **suivre** l'**évolution** de la **transformation chimique**, en particulier à **déterminer** l'avancement  $x = f(t)$ .

A cette **fin**, des **méthodes physiques** et **chimiques** sont adoptées :

*Les méthodes physiques* sont utilisées lorsque certaines **grandeurs physiques mesurables** dans un **milieu réactionnel** sont liées à la **concentration** de certaines des **espèces chimiques** présentes dans ce milieu, notamment : **Conductimétrie** - **pH-métrie** - **mesure de volume ou de pression** - **Spectrophotométrie**. Ces méthodes se caractérisent par un **enregistrement continu** de l'**évolution** de la **quantité de matière** ou de la **concentration** dans le **temps**, et un **temps très courte** et **non parasites** pour le **milieu réactionnel**.

Il existe des *méthodes chimiques* telles que l'**étalonnage**. Ces méthodes ne permettent pas d'**enregistrer en continu** l'**évolution** de la **quantité de matière** ou de la **concentration** d'un **réactif** ou d'un **produit** dans le **temps**.

**II – Suivi de l'évolution temporelle d'une transformation chimique :** 

**1– Suivi de l'évolution temporelle d'une transformation chimique par le dosage :** *1-1– Étude cinétique de la réaction entre l'eau oxygénée et l'ion iodure :*

On verse, dans un **bécher**, un **volume** de solution d'eau oxygénée  $H_2O_{2\ (aq)}$  (incolore) de **concentration**  $C = 0.20$  mol.  $L^{-1}$  et **quelques gouttes** d'**acide sulfurique concentré**, puis on ajoute un **volume** de **solution d'iodure de potassium**  $(K_{(aq)}^+ + I_{(aq)}^-)$  **(<b>incolore**) de concentration  $C' = 0$ , 20 mol.  $L^{-1}$ .

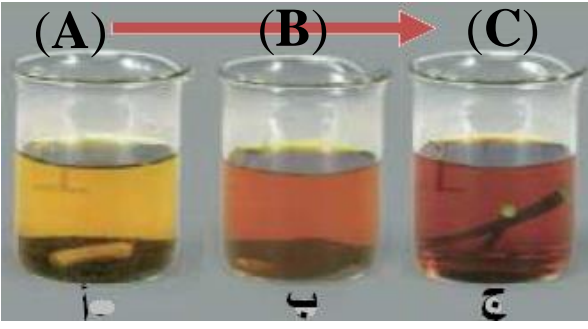

Après **agitation**, on remarque que le **mélange** prend **progressivement** une **couleur jaune** (**A**), puis **marron** (**B**) pour devenir après **quelques minutes** plus **foncé** (**C**). a- Quel est l'**espèce chimique** responsable de la **couleur observée** ? La **couleur observée** caractérise  $I_{2(aq)}$ , et on explique l'augmentation de l'intensité de la couleur par l'augmentation de la concentration de  $I_{2\ (aq)}$ . b- Déterminer les **couples** *oxydant/réducteur* intervenants dans **cette réaction**. Les **deux couples** sont :  $H_2O_{2(aq)} / H_2O_{(l)}$  et  $I_{2(aq)} / I_{(aq)}^{-}$ . c- Écrire l'**équatio**n de **cette réaction**. Pour le **premier couple** :  $+ 2 H_{(aq)}^+ + 2 e^- \Rightarrow 2 H_2 O_{(l)}$ Pour le **deuxième** couple :  $\frac{1}{(aq)}$   $\Rightarrow$   $I_{2\ (aq)}$   $+2e^{-}$ L'équation bilan :  $H_2O_{2\ (aq)}+2\ I^-_{(aq)}+2\ H^+_{(aq)}\ \to\ I_{2\ (aq)}+2\ H_2O_{(l)}$ d- Quel est l'**espèce chimique dissoute** peut être **dosée** ? On peut **doser**  $I_{2(aq)}$  à un **instant donné**.

*Pr. HICHAM MAHAJAR Pr. YOUSSEF TABIT 1*

**Physique - chimie Chimie Suivi temporel d'une transf - Vitesse de réaction** 

*1-2– Détermination de la quantité de matière de diiode à un moment donné :*

On verse, dans un **bécher**, un **volume**  $V = 100$  ml de solution d'iodure de potassium  $\left(K_{(aq)}^+ + I_{(aq)}^-\right)$ de **concentration**  $C_1 = 0,400 \text{ mol.} L^{-1}$ , puis on ajoute un **volume**  $V = 100$  ml de **solution** de peroxodisulfate de potassium  $\left(2K_{(aq)}^+ + S_2O_{8\,(aq)}^2\right)$ de **concentration**  $C_2 = 0.036$  mol.  $L^{-1}$  acidifier par d'**acide sulfurique concentré**.

Immédiatement, en préparant le mélange, on prélève un **volume**  $V' = 10$  *ml* du mélange réactionnel et on le verse dans un **bécher** à l'**instant**  $t = 0$ , et on ajoute dans ce bécher **50** *ml* d'eau glacée (0 °C) et quelques gouttes d'**empois d'amidon** .

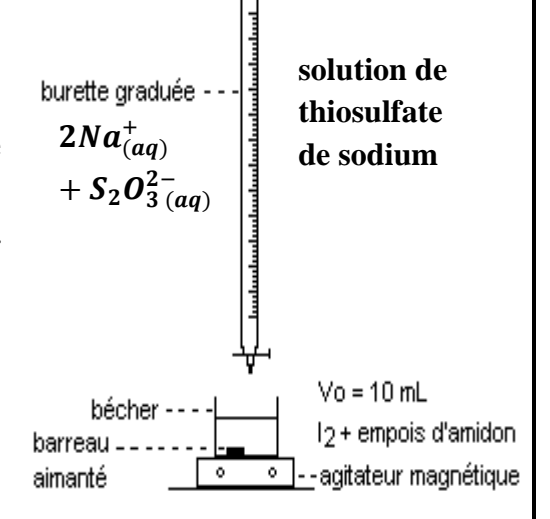

On **dose** le **diiode formé** à l'**instant** par la **solution** de **thiosulfate de sodium**  $(2Na^+_{(aq)} + S_2O_{3~(aq)}^{2-})$  de **concentration**  $C_3 = 0$ , 020 mol.  $L^{-1}$  .

On refait les **opérations précédentes** à **différents instants**, comme l'indique le tableau suivant :

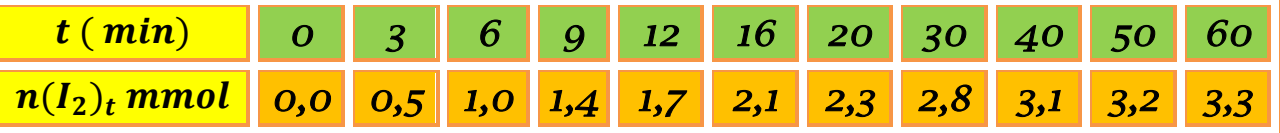

a- Pourquoi on verse l'**échantillon** du **mélange réactionnel** dans l'**eau glacée** avant chaque **dosage** ?

Ce processus s'appelle la **plongée** dont leur but est d'**arrêter** la **réaction** par la **dilution** et le **refroidissement**.

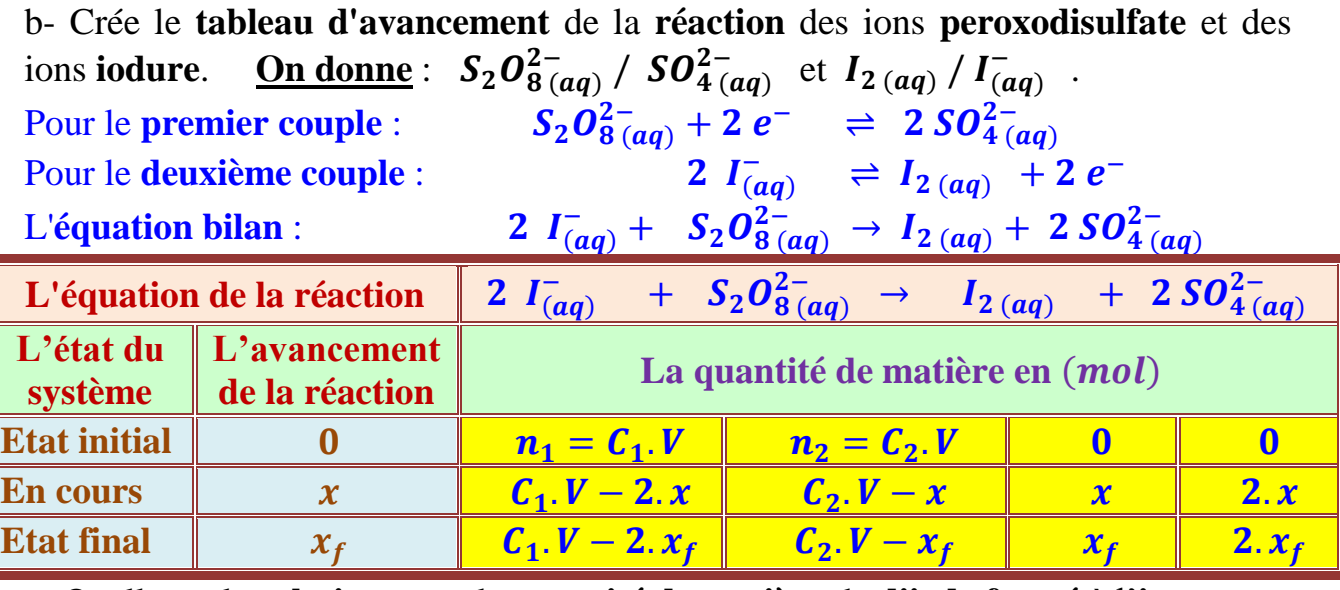

c- Quelle est la **relation** entre la **quantité de matière** de **diiode formé** à l'**instant** et l'avancement de la réaction  $x$  au même instant?

À partir du **tableau d'avancement**, on trouve que  $n(I_2)_t = x(t)$ .

d- Comment **suivre** l'**évolution temporelle** de cette **transformation chimique** ? Le **dosage** de **diiode /**2 (aq) par les ions **peroxodisulfate S2O2<sup>2–</sup>(aq) permet de <b>suivre** l'évolution temporelle de l'avancement de la réaction  $x$ , et calculant ainsi les

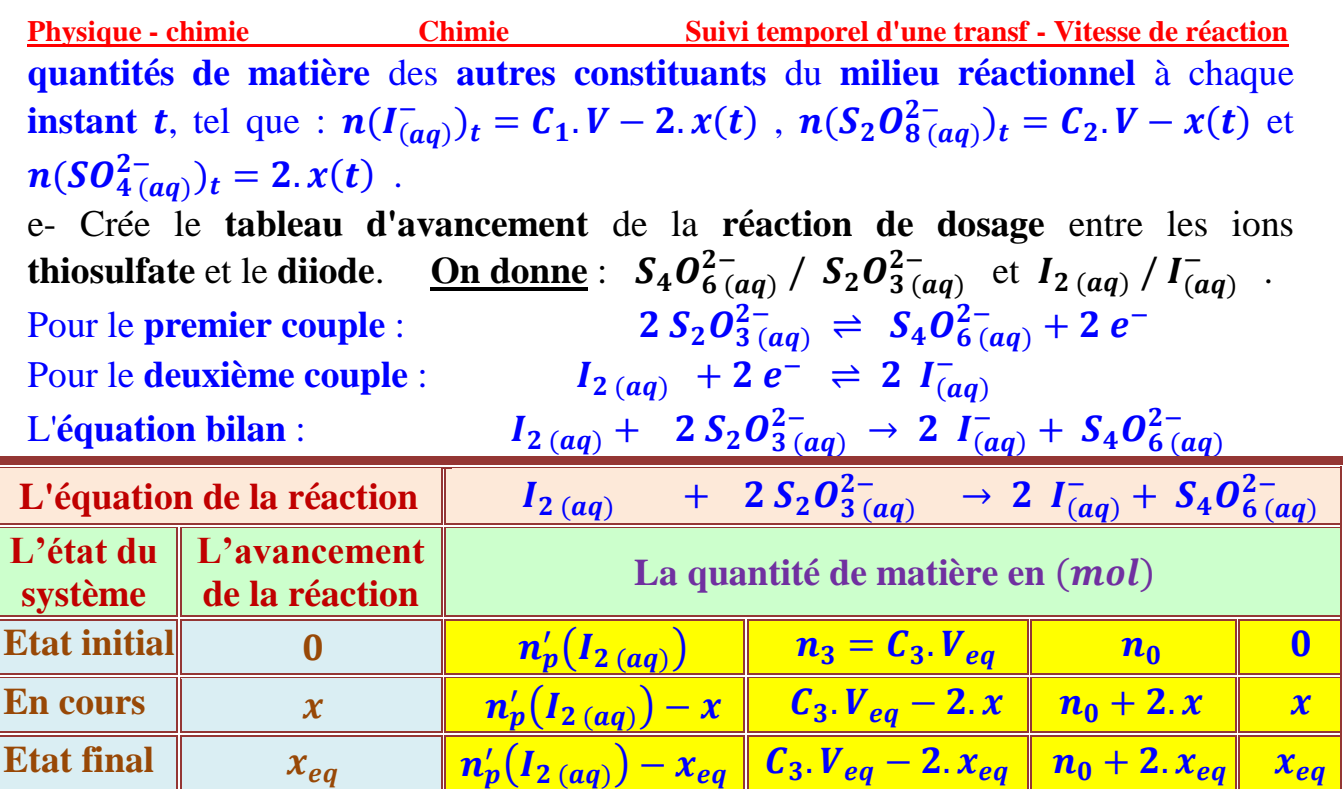

tel que  $n_0$  est la **quantité de matière** de  $\overline{I_{(aq)}}$  contenue dans l'**échantillon titré**.

f- Exprimée la **quantité de matière** de **diiode formé**  $n'_p(I_{2(aq)})$  en fonction de **volume d'équivalence**  $V_{eq}$  et de la **concentration molaire**  $C_3$  de la **solution** de **thiosulfate de sodium** .

 $\dot{A}$  l'équivalence, on a  $x_E = n'_p(I_2) = \frac{C_3 V_E}{2}$  . Etant donné que le **volume** du **mélange réactionnel** est égale à **10 fois** le **volume** de l'**échantillon prélevé**, alors, la **quantité de matière** de **diiode formé** à un **instant donné** dans le **mélange réactionnel** est :  $n_p(I_2) = 10 n'_p(I_2) = 5 C_3 V_E$ .

g- Tracer la **courbe**  $x = f(t)$ .

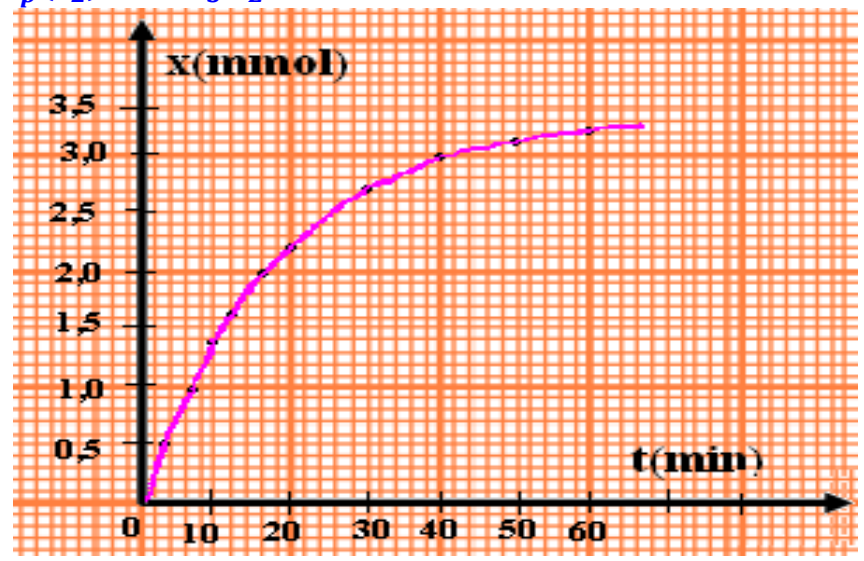

# *1-3– Résumé :*

**Le dosage permet de suivre l'évolution temporelle de l'avancement de la réaction , où peut être calculé à chaque instant à partir de la connaissance de la quantité de matière de l'un des réactifs ou des produits formés à cet instant.**

*Pr. HICHAM MAHAJAR Pr. YOUSSEF TABIT 3*

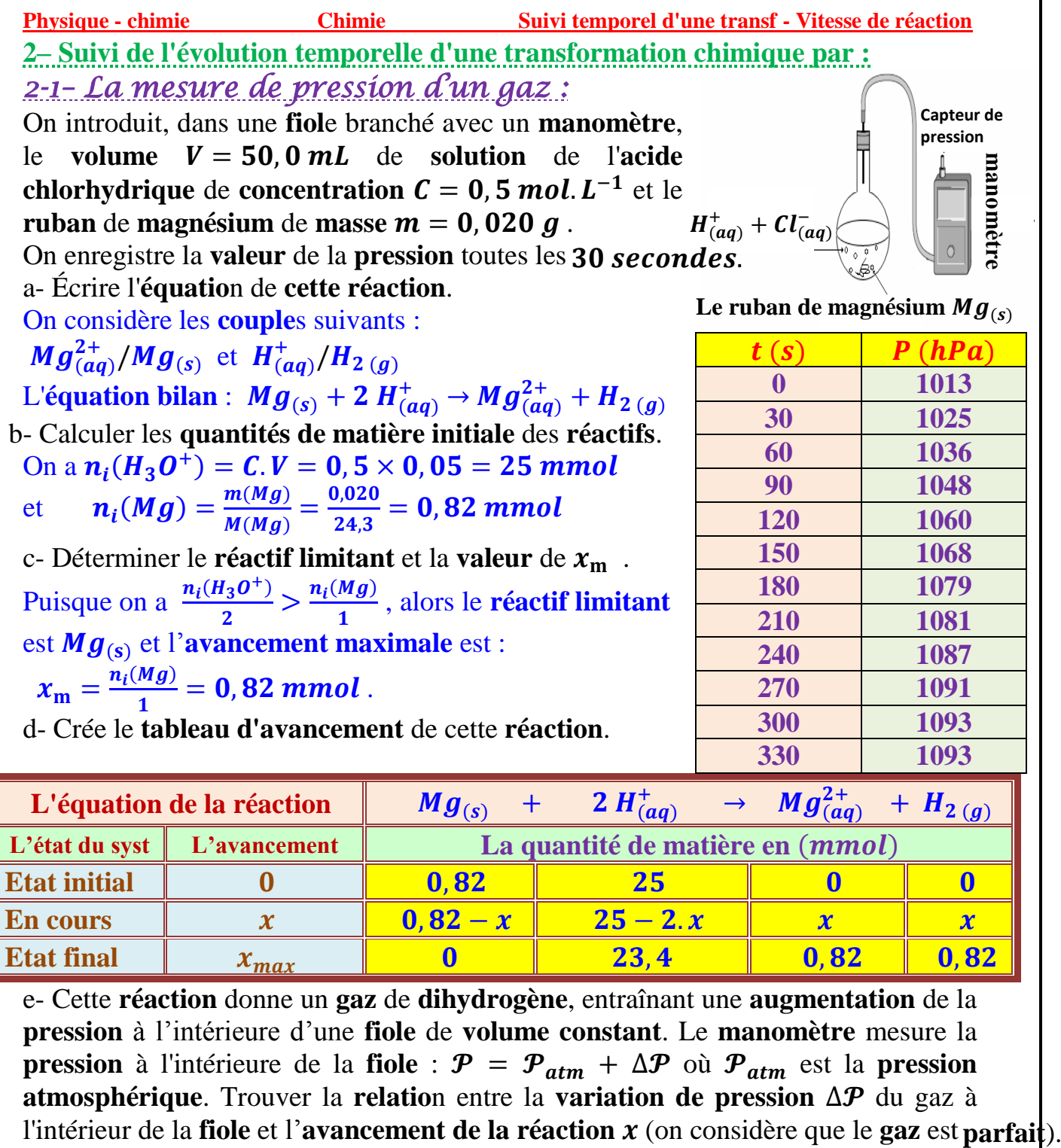

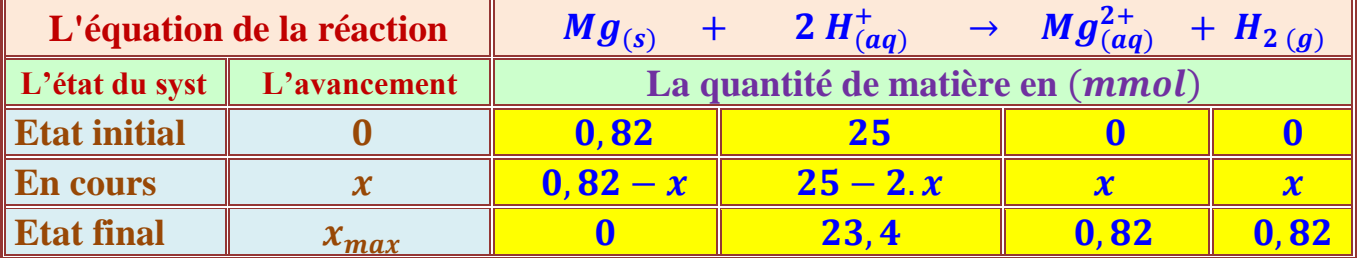

*Pr. HICHAM MAHAJAR Pr. YOUSSEF TABIT 4* e- Cette **réaction** donne un **gaz** de **dihydrogène**, entraînant une **augmentation** de la **pression** à l'intérieure d'une **fiole** de **volume constant**. Le **manomètre** mesure la **pression** à l'intérieure de la **fiole** :  $\mathcal{P} = \mathcal{P}_{atm} + \Delta \mathcal{P}$  où  $\mathcal{P}_{atm}$  est la **pression atmosphérique**. Trouver la **relation** entre la **variation de pression** ∆P du gaz à l'intérieur de la **fiole** et l'**avancement de la réaction**  $x$  (on considère que le **gaz** est **parfait**).  $\rightsquigarrow$  À l'état initial, on a  $\mathcal{P}_{atm} = n_0 \cdot \frac{R}{V}$  $\frac{dI}{dV}$  où  $n_0$  est la **quantité de matière** des **espèces** situées dans l'**air**. au **cours de la transformation** :  $\mathcal{P} = (n_0 + n(H_2)). \frac{R.T}{V}$  $\frac{R.T}{V} = n_0 \cdot \frac{R.T}{V}$  $\frac{R.T}{V}$  +  $n(H_2)$ .  $\frac{R.T}{V}$  $\frac{\partial T}{\partial V} = \mathcal{P}_{atm} + n(H_2) \cdot \frac{R.T}{V}$ V et puisque :  $n(H_2) = x(t)$  alors :  $\Delta P = n(H_2) \cdot \frac{RT}{V}$  $\frac{R.T}{V} = x(t). \frac{R.T}{V}$  $\frac{dH}{V}$  (1)  $\frac{d\mathbf{x}}{dt}$  À l'état final, on a :  $\Delta P_{max} = x_{max} \cdot \frac{RT}{V}$  $\frac{dH}{V}$  (2) de (1) et (2) on déduit que :  $\frac{(1)}{(2)}$  $(2)$  $\boldsymbol{\varDelta} \boldsymbol{\mathcal{P}}$  $\frac{\Delta P}{\Delta P_{max}} = \frac{x(t).\frac{R.T}{V}}{x_{max} \frac{R.T}{V}}$  $\boldsymbol{V}$  $x_{max}$ . $\frac{R.T}{V}$ V  $=\frac{x(t)}{t}$  $\frac{x(t)}{x_{max}}$ alors :  $x(t) = x_{max} \cdot \frac{\Delta P}{\Delta P}$  $\frac{23}{\Delta P_{max}}$  avec  $x_m = 0.82$  mmol,  $P_{atm} = 1013$  hPa et  $\Delta P_{max} = P - P_{atm} = 80 hPa$ 

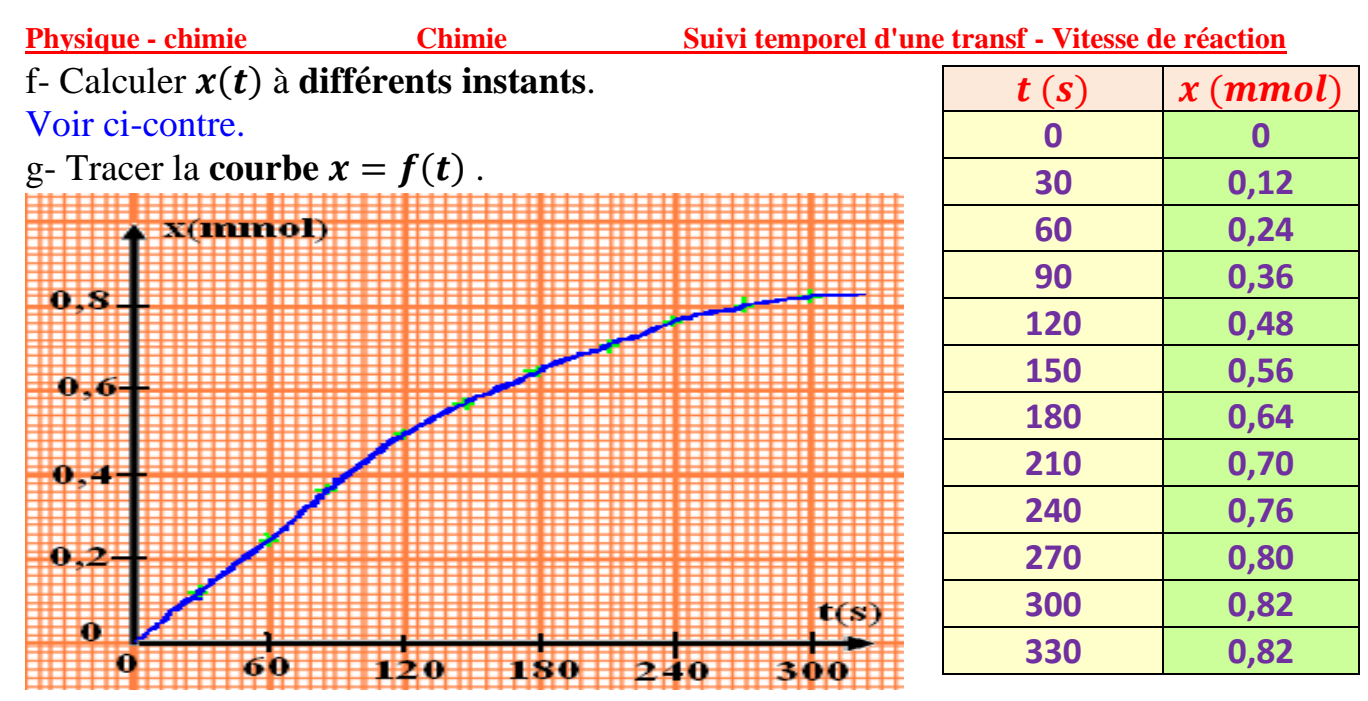

*Exemple :*

On a  $\Delta P = 1068 - 1013 = 55 hPa$ , donc  $x(150) = 0,82.10^{-3} \frac{55}{20}$  $\frac{33}{80}$  = 0, 56 mmol alors  $n_{150}(H_2) = n_{150}(Mg^{2+}) = 0,56 \text{ mmol}$ et  $n_{150}(H^+) = (25 - 2 \times 0, 56) \cdot 10^{-3} = 23,88 \text{ mmol}$ et  $n_{150}(Mg) = (0, 82 - 0, 56)$ .  $10^{-3} = 0, 26$  mmol *Résumé :*

**La mesure de pression du gaz permet de suivre l'évolution temporelle de l'avancement de la réaction d'une manière continue.**

*2-2– La conductimétrie :*

On verse, dans un **bécher**, **50 ml** d'eau distillée et 25 ml d'alcool, et on mettre le **bécher** dans un **bain Marie** à **température** de  $20^{\circ}C$ . Puis on ajoute, dans ce **bécher**, **1** ml de 2-chloro-2-méthylpropane  $(n_0 = 9, 2.10^{-3} \text{ mol})$  et noté RCl. On fait l'**étalonnage** de la **conductimètre** et on immerge la **cellule de mesure** dans le **mélange** après l'agitation. Après chaque 200 secondes, on enregistre la **conductivité**  $\sigma(t)$  de la **solution** comme l'indique le **tableau** ci-dessous :

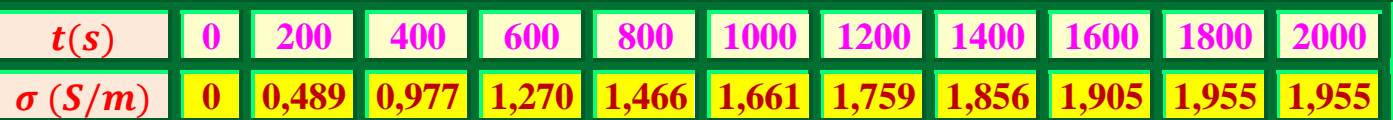

a- Écrire l'**équatio**n de **cette réaction**.

L'équation bilan :  $\quad$  RCl +  $H_2O_{(l)} \rightarrow$  ROH +  $H^+_{(aq)} +$   $Cl^-_{(aq)}$ 

b- Crée le **tableau d'avancement** de cette **réaction**.

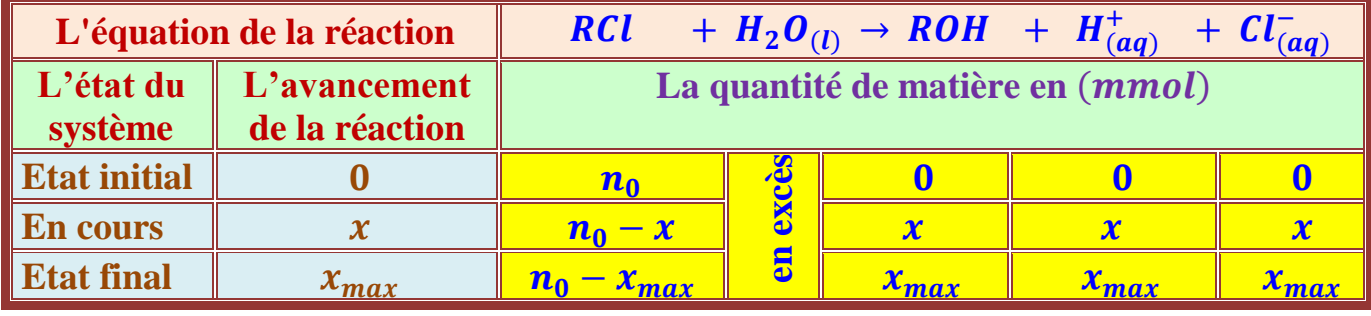

*Pr. HICHAM MAHAJAR Pr. YOUSSEF TABIT 5*

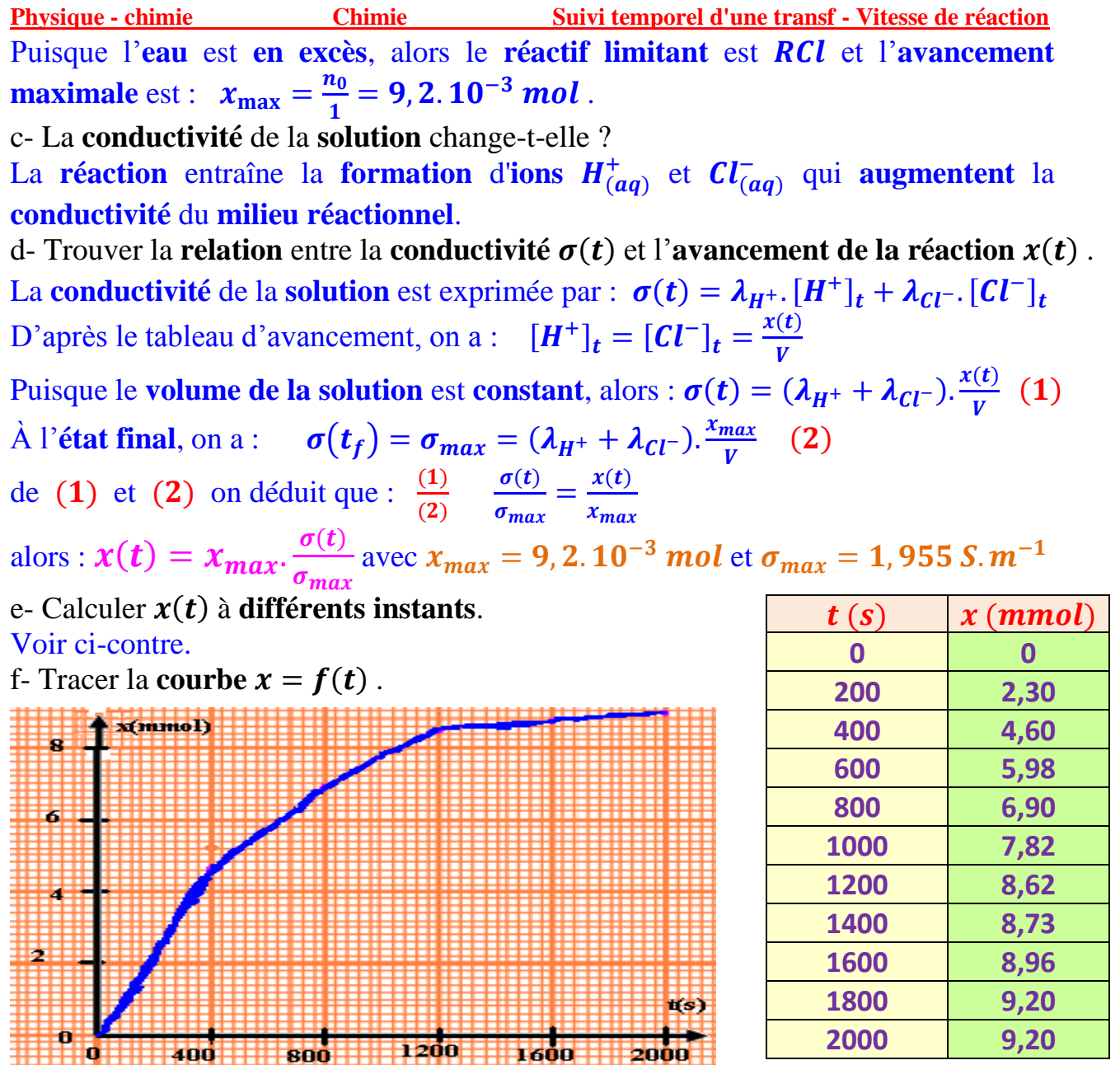

## *Résumé :*

**La mesure de la conductivité d'une solution ionique permet de suivre l'évolution temporelle de l'avancement de la réaction d'une manière continue pour les réactions dans lesquelles la différence entre la conductivité des produits et la conductivité des réactifs est importante. III – Vitesse de réaction et le temps de demi-réaction :** 

**1– Vitesse de réaction :**

*1-1– Définition :*

La **vitesse volumique** d'une **réaction** correspond à la **quantité de matière formée**   $\left(\frac{dx}{dt}\right)_{t_i}$ 

ou **disparue** par **unité de temps** et de **volume**, tel que :  $\bm{\nu}(t_i) = \frac{1}{\nu}$ V

avec **V**: le **volume de la solution**  $(m^3)$  et  $\frac{dx}{dt}$  $\frac{dx}{dt}$  : la variation de l'avancement x de la **réaction** par rapport au **temps**  $(mol. s^{-1})$ . L'unité de la **vitesse volumique** dans (SI) est :  $mol. m^{-3}. s^{-1}$ 

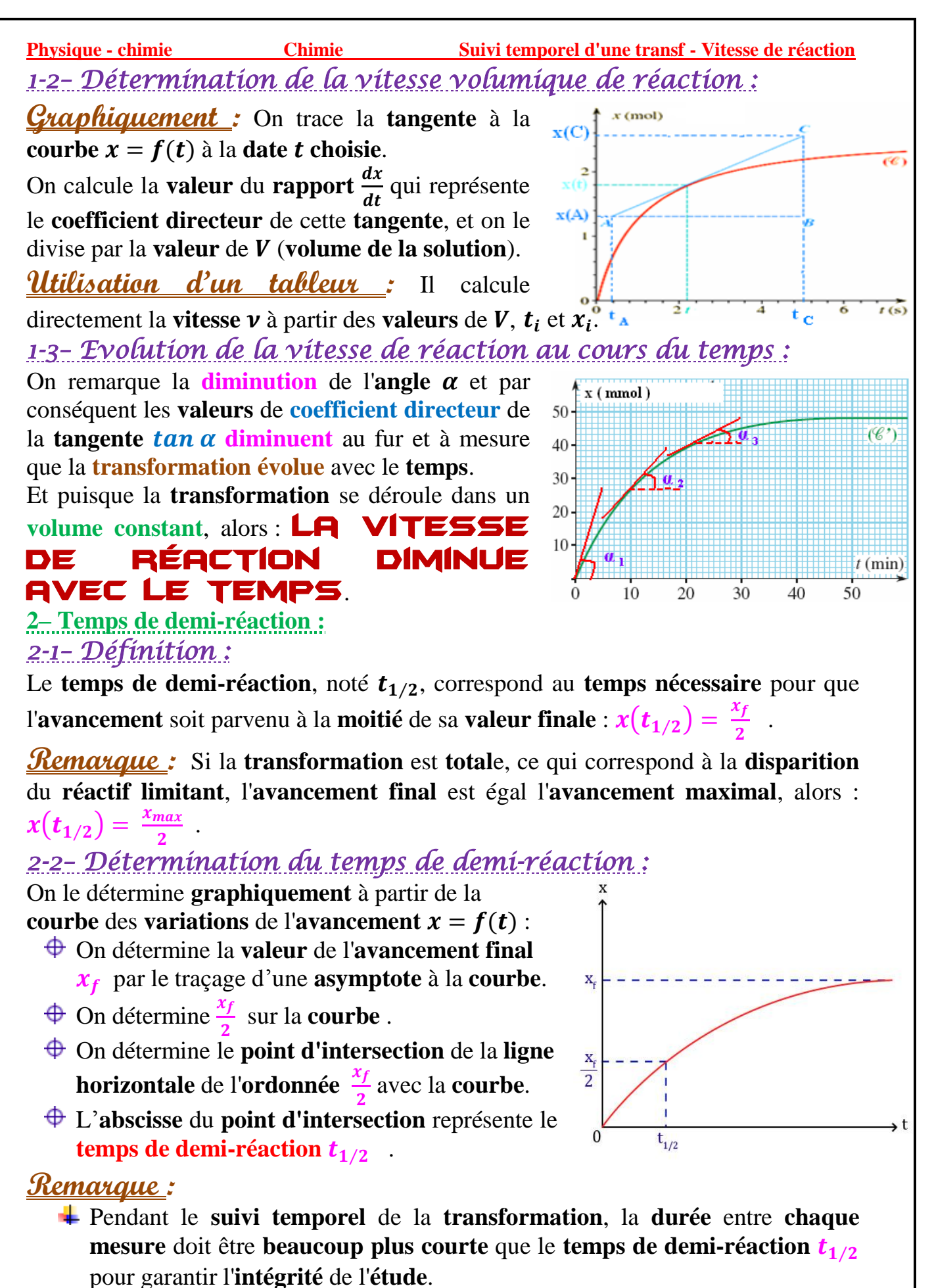

Le **temps de demi-réaction** permet d'**estimer** le **temps nécessaire** à la **fin** de la **transformation chimique étudiée** (environ  $t_f = 10 t_{1/2}$ ).

*Pr. HICHAM MAHAJAR Pr. YOUSSEF TABIT 7*

## Chimie 3 : Suivi temporel d'une réaction chimique

Afin de caractériser quantitativement l'évolution temporelle d'un système chimique, il est nécessaire de connaître sa composition à chaque instant. Diverses méthodes sont utilisées : certaines font appel à des titrages, d'autres exploitent des mesures physiques.

## . Comment suivre, par des titrages, l'évolution temporelle d'un système ?

Exploitons l'activité préparatoire A, page 43.

## 1.1 Réaction des ions jodure I<sup>-</sup> avec l'eau oxygénée H<sub>2</sub>O<sub>2</sub>

· La coloration brun jaune observée est caractéristique des molécules de diiode I<sub>2</sub> en solution aqueuse. L'intensification de cette coloration montre que la concentration en diiode  $I_2$  (aq) augmente.

· L'eau oxygénée H<sub>2</sub>O<sub>2</sub> [Doc. 1] est un oxydant puissant dont le réducteur conjugué est l'eau. L'ion iodure I<sup>-</sup> est un réducteur dont l'oxydant conjugué est le diiode I<sub>2</sub>. L'apparition de la coloration montre que l'eau oxygénée H<sub>2</sub>O<sub>2</sub> réagit avec les ions iodure I<sup>-</sup> pour donner du diiode I<sub>2</sub>. L'équation de cette réaction s'écrit :

 $2 I^{-} (aq) + H_2 O_2 (aq) + 2 H^{+} (aq) = I_2 (aq) + 2 H_2 O (\ell)$ 

• La coloration du mélange évolue pendant plusieurs minutes : la réaction est lente.

· On sait doser l'eau oxygénée (par manganimétrie\*) et le diiode I2 par une solution de thiosulfate de sodium,  $2$  Na<sup>+</sup> (aq) +  $S_2O_3^{2-}$  (aq).

La réaction des ions iodure avec l'eau oxygénée n'est ni trop lente ni trop rapide et conduit à la formation de diiode, qui peut être titré : il est donc possible de faire une étude quantitative du déroulement temporel de cette réaction.

## 1.2 Détermination de la quantité instantanée de diiode I,

La détermination, à un instant donné, de la quantité de dijode formé peut se faire par iodométrie, méthode qui a été décrite dans le *chapitre 2*, paragraphe 3.2 *Doc.* 2. La réaction de titrage, très rapide, a pour équation :

$$
I_2
$$
 (aq) + 2 S<sub>2</sub>O<sub>3</sub><sup>2-</sup> (aq) = 2 I<sup>-</sup> (aq) + S<sub>4</sub>O<sub>6</sub><sup>2-</sup> (aq)

Soit  $n_i(I_2)$  la quantité de diiode présent dans l'échantillon à titrer. Soient C la concentration, connue, de la solution de thiosulfate de sodium et Vle volume ajouté de cette même solution. A l'équivalence, on a :

$$
n_{\rm i}({\rm I}_2)=\frac{n_{\rm E}(S_2O_3^{2-})}{2}=\frac{C.V_{\rm E}}{2}
$$

Cependant, lorsqu'on étudie le déroulement de la réaction entre l'eau oxygénée et les ions iodure, ce titrage est effectué dans un système où cette réaction continue à produire des molécules  $I_2$ . Les opérations de titrage prenant un certain temps, la détermination de  $n(I_2)(t)$  peut donc être peu précise.

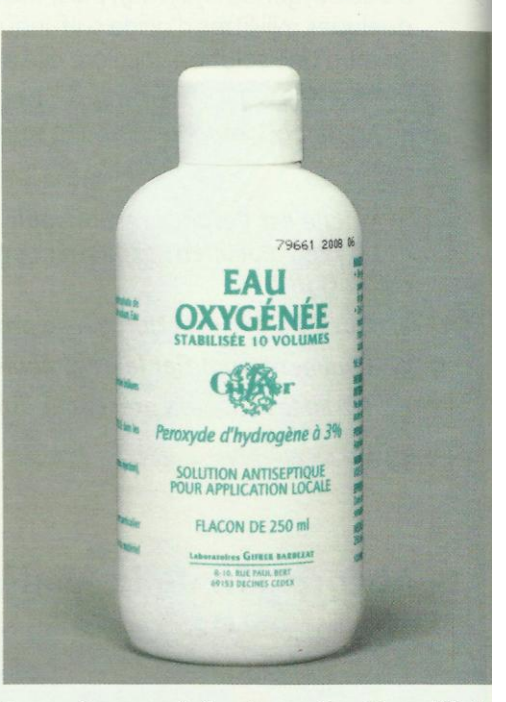

Doc. 1 L'eau oxygénée est un antiseptique utilisé pour désinfecter les plaies hémorragiques.

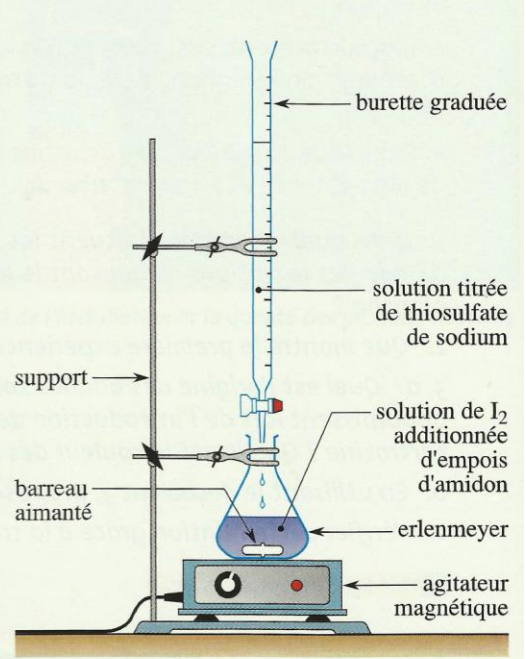

Doc. 2 Montage pour effectuer le titrage du diiode formé. La solution contenant des molécules I<sub>2</sub> en présence d'empois d'amidon ou de thiodène est bleue. L'équivalence est signalée par la disparition de cette couleur bleue.

#### **Activité 1**

#### Comment titrer une espèce dont la concentration varie ?

#### Première expérience

· Dans un bécher, verser 20 mL d'une solution d'eau oxygénée à 0,056 mol. L<sup>-1</sup>, puis, avec précaution, 1 mL d'acide sulfurique concentré et 20 mL d'une solution d'iodure de potassium à 0,20 mol. L<sup>-1</sup>.

• Homogénéiser la solution et observer : la coloration de la solution apparaît et s'intensifie peu à peu. Quand la solution est jaune pâle, verser la moitié du mélange dans un bécher contenant 50 mL d'eau glacée [Doc. 3]. Observer. Seconde expérience

• Remplir deux burettes  $B_1$  et  $B_2$  avec une solution diluée de diiode à  $0,010$  mol.  $L^{-1}$  à la température ordinaire.

• Verser, goutte à goutte, cette solution dans deux béchers contenant une même solution de thiosulfate de potassium à 0,050 mol. L<sup>-1</sup>, l'une à la température ordinaire, l'autre placée dans un bain eau-glace.

1. Que peut-on déduire de l'aspect de la solution obtenue à la fin de la première expérience ?

2. Quels facteurs cinétiques ont été mis en jeu dans cette opération ?

3. Quelles conclusions peut-on tirer de la seconde expérience concernant la vitesse de la réaction de titrage?

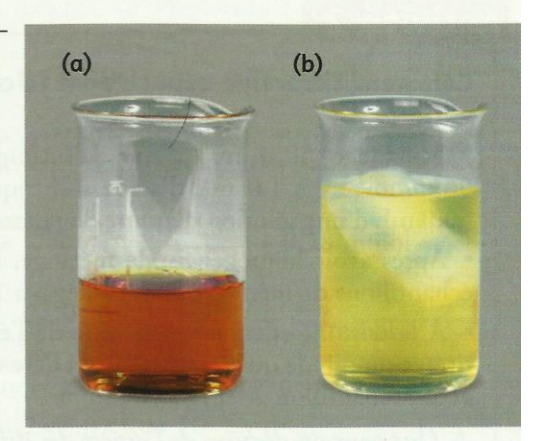

Doc. 3 Après dilution de la solution (a) avec de l'eau glacée, la coloration de la solution reste stationnaire (b).

#### > Exploitation

• Le caractère stationnaire de la coloration de la solution diluée glacée montre que la concentration en diiode reste pratiquement constante.

• La dilution du milieu réactionnel avec de l'eau glacée met en jeu simultanément les facteurs cinétiques concentrations et température ; tous deux ont pour effet de ralentir les réactions. La réaction entre les ions iodure et l'eau oxygénée, habituellement lente, devient extrêmement lente : le système est pratiquement figé dans l'état où il se trouvait à l'instant de la dilution ; on a effectué une trempe du système.

• La réaction de titrage entre les ions thiosulfate  $S_2O_3^2$  et les molécules  $I_2$ , quasi instantanée à la température ambiante, devient un peu moins rapide à froid, mais cet effet n'est pas perceptible.

Cette démarche est généralisable :

Pour déterminer, par un titrage, la concentration d'une espèce dans un système en évolution, on effectue, avant le titrage, une trempe du système.

Le titrage permet alors de déterminer, avec une bonne précision, la quantité de cette espèce présente à l'instant de la trempe.

## **1.3** Détermination de la quantité de diiode  $n_{I_2}$ à différents instants

Pour déterminer la quantité de diiode  $n<sub>L</sub>$ , produite par la réaction à différents instants, il n'est pas possible d'utiliser le même système puisque la trempe y a arrêté la réaction.

Comment alors procéder d'un point de vue pratique?

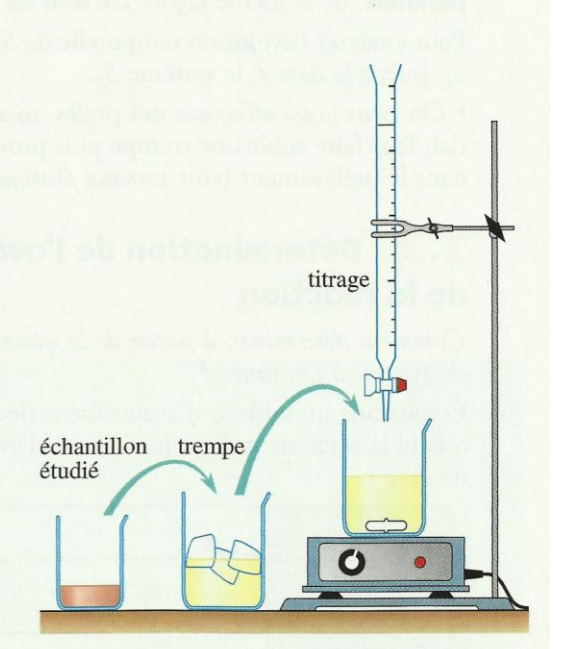

Doc. 4 Démarche utilisée pour le suivi temporel du système.

### Activité 2

#### Comment titrer une espèce dont la concentration varie?

· Mélanger 50,0 mL d'une solution d'eau oxygénée à 56 mmol. L<sup>-1</sup> ; 1,0 mL d'acide sulfurique à 3,0 mol. L<sup>-1</sup> et 50,0 mL d'une solution d'iodure de potassium à  $0,20$  mol.  $L^{-1}$ .

· Après avoir homogénéisé le mélange, le fractionner en dix échantillons de même volume  $V_0$ , égal à 10,0 mL [Doc. 5].

· A la date  $t_1$ , effectuer la trempe de l'échantillon 1, puis le titrage du diiode qu'il contient ; à la date  $t_2$ , procéder de même avec l'échantillon 2, et ainsi de suite.

1. Que peut-on déduire de l'aspect des différents échantillons à un instant donné?

2. Quelle autre méthode pourrait-on utiliser pour analyser régulièrement la composition du système?

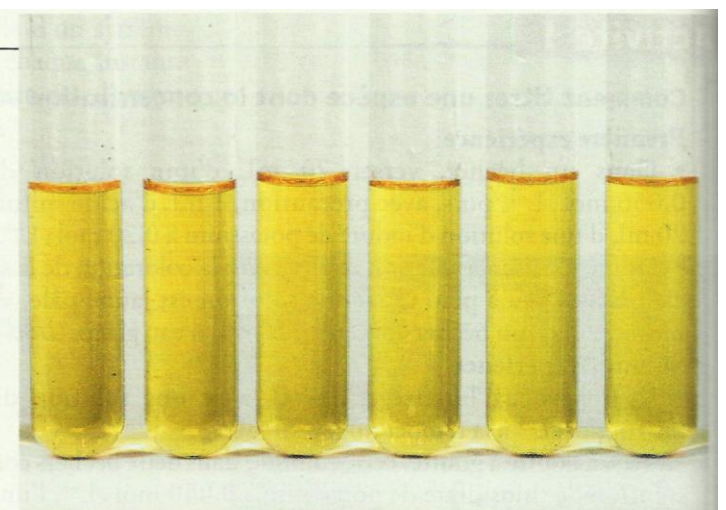

Doc. 5 La coloration dans les différents tubes évolue, mais à un instant donné, elle est la même dans tous les tubes.

#### $\angle$  Exploitation

• Tous les systèmes  $S_1$ ,  $S_2$ ,  $S_3$  ..., obtenus lors du fractionnement, sont identiques : ils ont le même volume, la même composition initiale ; leurs colorations, identiques à chaque instant *Doc.* 5, montrent qu'ils évoluent en parallèle, de la même façon. Ce sont les représentants du système S.

Pour analyser l'évolution temporelle de S, on analyse, à la date  $t_1$ , le système  $S_1$ , puis à la date  $t_2$  le système  $S_2$ .

• On peut aussi effectuer des prélèvements successifs dans le mélange initial, leur faire subir une trempe puis procéder au titrage du diiode contenu dans le prélèvement (voir travaux pratiques, page 53).

## 1.4 Détermination de l'avancement x (t) de la réaction

Comment déterminer, à partir de la quantité de diiode  $n_{I_2}(t)$ , la composition du système à l'instant t?

Établissons un tableau d'avancement décrivant la composition du système quand la réaction se déroule. Soit  $x(t)$  l'avancement de la réaction à l'instant de date t:

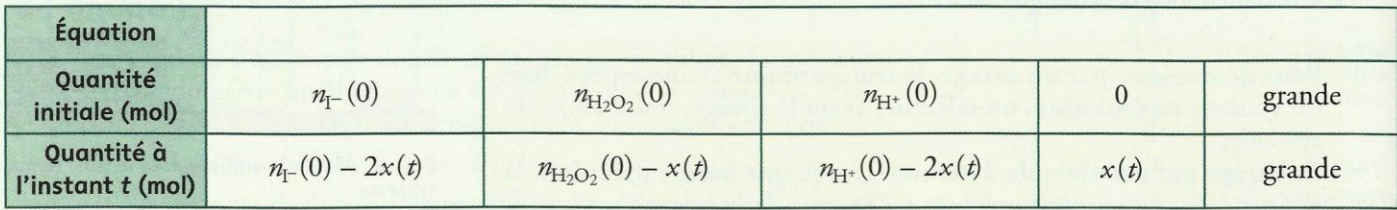

L'avancement de la réaction à un instant de date t est égal à la quantité de diiode formé à cet instant :  $x(t) = n_{I_2}(t)$ 

La connaissance de  $n_{I_2}(t)$  suffit donc à déterminer complètement la composition du mélange réactionnel à l'instant considéré :

> $n_{\text{H}_2\text{O}_2}(t) = n_{\text{H}_2\text{O}_2}(0) - n_{\text{I}_2}(t)$  $n_{\text{I}^-}(t) = n_{\text{I}^-}(0) - 2 n_{\text{I}_2}(t)$  $n_{\text{H}^+}(t) = n_{\text{H}^+}(0) - 2 n_{\text{I}_2}(t)$

## Exercice d'entraînement 1

#### Analyse du mélange réactionnel

Le mélange réalisé à l'activité 2 a été réparti en dix systèmes identiques de volume  $V_0$  = 10,0 mL. Le quatrième échantillon subit la trempe à la date t = 360 s, puis on titre le diiode formé par une solution de thiosulfate de sodium à la concentration  $C = 0.040$  mol.  $L^{-1}$ . La coloration bleue due à l'empois d'amidon disparaît pour un volume  $V_F$  = 7,5 mL.

1. Calculer la quantité de diiode contenu dans l'échantillon à  $t = 360$  s.

2. En déduire les quantités d'eau oxygénée, d'ions iodure et d'ions hydrogène présents dans un tube à essai à cet instant.

**1.** La quantité de diiode  $n_{I_2}(t)$  se déduit de l'équation qui traduit l'équivalence du titrage :

$$
n_{12}(t) = \frac{C_{\bullet}V_{\rm E}}{2}
$$
  
0.040 × 7.5 × 10<sup>-3</sup>

$$
m_{12}(360) = \frac{0.040 \times 7.5 \times 10^{-3}}{2} = 1.5 \times 10^{-4} \text{ mol}
$$

#### **Composition du système** 1.5

Comment déterminer facilement la composition du système à tout instant ? Le dosage des différents échantillons obtenus à partir du mélange préparé à l'activité 2 fournit  $V_{\rm E}(t)$ .

Pour obtenir la composition du système à ces différents instants, il faut répéter les calculs de l'exercice d'entraînement 1 pour chacune de ces dates ; il est commode d'utiliser un tableur qui fournit, à partir des valeurs de  $V_{\rm E}(t)$ et des formules établies, le tableau de valeurs suivant *[Doc. 6]*. On peut alors tracer les graphes correspondants *[Doc. 7]*.

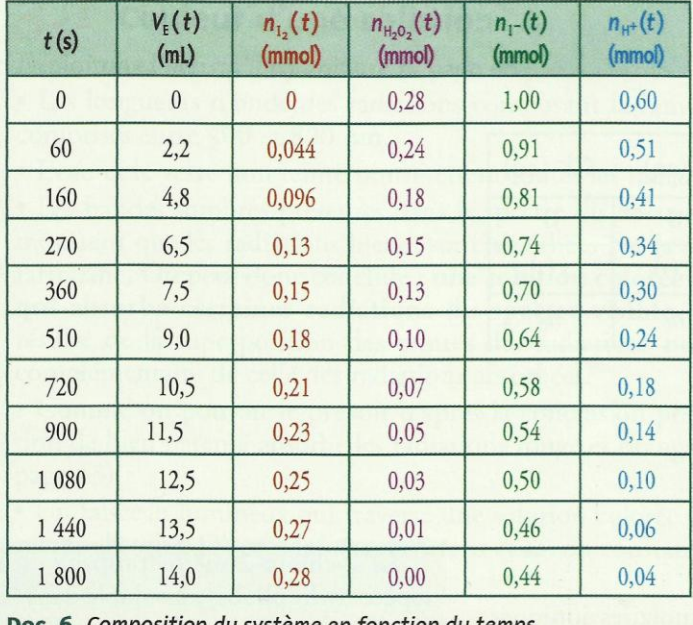

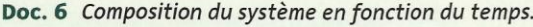

> Pour s'entraîner : Ex. 1

### soit:  $n_L$  (360) = 1,5 × 10<sup>-4</sup> mol = 0,15 mmol

2. Le calcul des quantités des autres espèces nécessite la détermination de leurs quantités initiales dans l'un des dix échantillons :

$$
n_{\text{H}_2\text{O}_2}(0) = \frac{0.056 \times 50.0 \times 10^{-3}}{10} = 0.28 \text{ mmol}
$$

$$
n_{\text{I}^-}(0) = \frac{0.20 \times 50.0 \times 10^{-3}}{10} = 1.00 \text{ mmol}
$$

L'acide sulfurique  $H_2SO_4$  étant un diacide :

$$
n_{\text{H}^+}(0) = \frac{2 \times 3.0 \times 1.0 \times 10^{-3}}{10} = 0.60 \text{ mmol}
$$

On en déduit :

 $n_{\text{H}_2\text{O}_2}(360) = n_{\text{H}_2\text{O}_2}(0) - n_{\text{I}_2}(360) = 0,13$  mmol  $n_{\text{I}^-}(360) = n_{\text{I}^-}(0) - 2 n_{\text{I}_2}(360) = 0,70 \text{ mmol}$  $n_{\text{H}^+}(360) = n_{\text{H}^+}(0) - 2 n_{\text{I}_2}(360) = 0,30 \text{ mmol}$ 

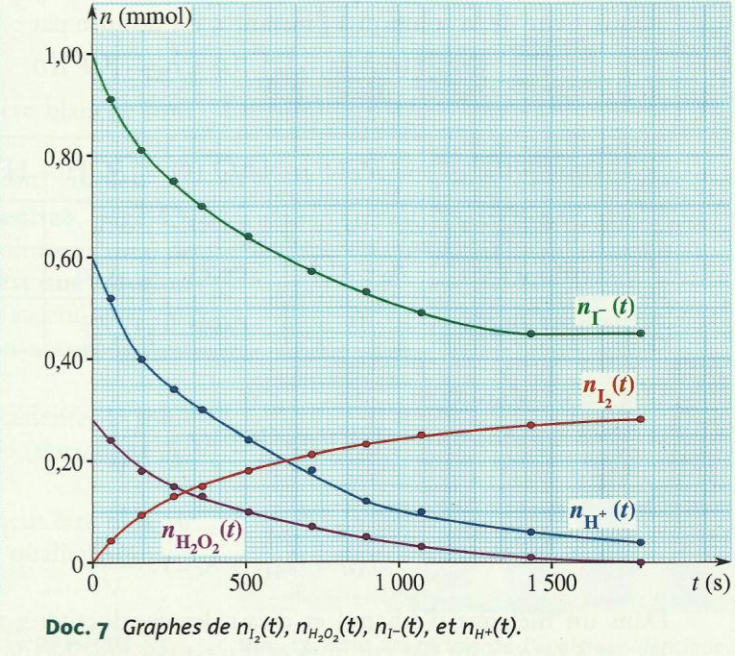

## 4. Comment suivre, par des mesures physiques, l'évolution temporelle d'un système ?

Lorsque certaines grandeurs physiques (optiques, mécaniques, électriques) dépendent, par une loi simple, de la concentration d'une ou de plusieurs espèces du mélange réactionnel, leur mesure permet de déterminer ces concentrations et d'en suivre les variations temporelles. Montrons-le sur l'exemple de la conductimétrie.

## 2.1 Utilisation de la conductimétrie

En solution dans un mélange eau-éthanol, le 2-chloro-2-méthylpropane (CH<sub>3</sub>)<sub>3</sub>CCl *[Doc. 8]*, noté *RCl*, subit une réaction d'hydrolyse d'équation :

$$
RCl + H_2O (\ell) = ROH + H^+(aq) + Cl^-(aq)
$$

La réaction produit des ions H<sup>+</sup> (aq) et Cl<sup>-</sup> (aq), ce qui augmente la conductivité o du milieu réactionnel.

### Activité 3

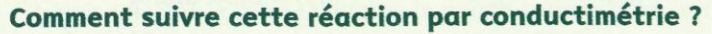

· Introduire dans un bécher, 50 mL d'un mélange constitué de 30 mL d'eau distillée et de 20 mL d'éthanol<sup>1</sup> puis la sonde conductimétrique; mettre en marche le conductimètre.

• Ajouter alors 2,0 mL (soit une quantité  $n_0 = 18$  mmol) de (CH<sub>3</sub>)<sub>3</sub>CCl. Agiter pour homogénéiser, déclencher le chronomètre et relever, toutes les minutes, la conductivité  $\sigma(t)$ .

• Construire la courbe  $\sigma = f(t)$ .

Comment déduire de ces mesures l'avancement de la réaction d'hydrolyse ?

#### > Exploitation

Après étalonnage, le conductimètre affiche directement la conductivité o de la solution. Les seuls ions présents étant les ions H<sup>+</sup> (aq) et Cl<sup>-</sup> (aq),  $\sigma(t)$ , conductivité de la solution à l'instant t, est donnée par :

$$
\sigma(t) = \lambda_{H^+} \cdot [H^+](t) + \lambda_{Cl^-} \cdot [Cl^-](t)
$$

Établissons un tableau d'avancement :

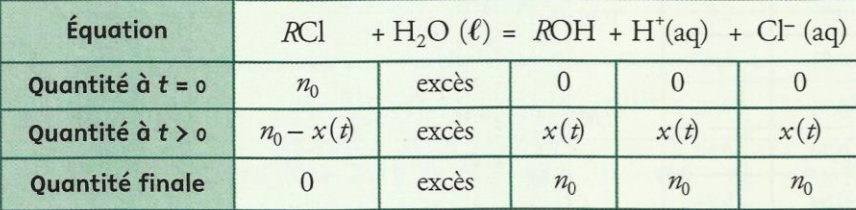

D'après ce tableau :

$$
[H^+](t) = [Cl^-](t) = \frac{x(t)}{V}
$$

On a alors :

$$
\sigma(t) = (\lambda_{H^+} + \lambda_{Cl^-}) \cdot \frac{x(t)}{V}
$$

Dans un mélange d'éthanol et d'eau, les conductivités molaires ioniques  $\lambda_{H^*}$  et  $\lambda_{Cl^-}$  ne sont pas connues et il n'est pas possible de calculer l'avancement x à partir de cette relation.

1. Le 2-chloro-2-méthylpropane est une espèce hydrophobe\*, insoluble dans l'eau. L'utilisation d'éthanol permet d'obtenir un mélange réactionnel homogène.

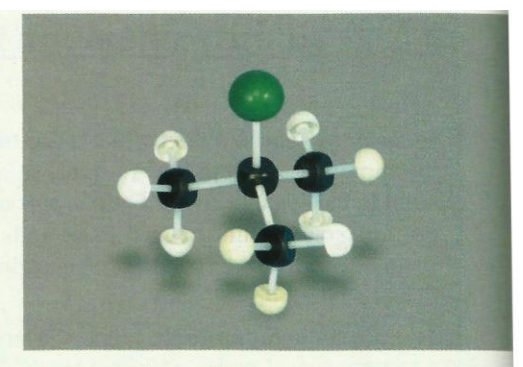

Doc. 8 Modèle moléculaire du 2-chloro-2-méthylpropane.

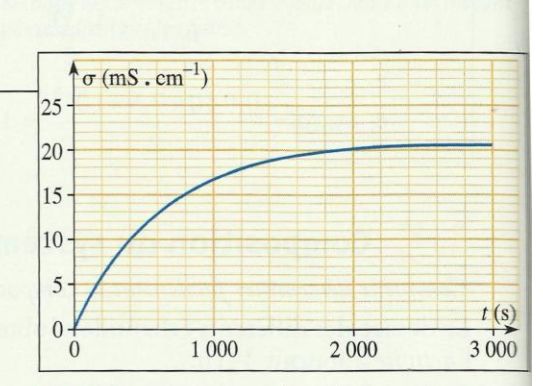

Doc. 9 Aspect de la courbe  $\sigma(t)$ .

Mesurons la conductivité d'un mélange identique, préparé depuis plusieurs jours : on peut admettre que la réaction est achevée et l'avancement final atteint; il vaut :  $x_f = n_0$ .

On a donc:  $\sigma_f = (\lambda_{H^+} + \lambda_{Cl^-}) \cdot \frac{n_0}{V}$  et:  $\sigma(t) = (\lambda_{H^+} + \lambda_{Cl^-}) \cdot \frac{x(t)}{V}$ 

En faisant le quotient membre à membre de ces deux relations, il vient :

$$
\frac{\sigma(t)}{\sigma_f} = \frac{x(t)}{n_0}
$$

La mesure de la conductivité  $\sigma(t)$  permet de suivre, en continu, l'avancement de la réaction d'hydrolyse.

### **2.2** Autres méthodes physiques de suivi

Lorsque la réaction met en jeu des espèces gazeuses et s'accompagne d'une variation de la quantité de matière gazeuse du système, l'étude de la pression du mélange gazeux, à température et volume constants (ou du volume, à température et pression constantes), permet de suivre l'évolution du mélange [Doc. 10]. Cette technique est abordée dans les *difficultés du chapitre* et dans exploiter un énoncé.

Par rapport aux méthodes chimiques, les méthodes physiques ont l'avantage de fournir des mesures rapides et en continu. De plus, elles ne nécessitent souvent que de faibles quantités de réactifs. Elles sont de plus en plus utilisées, en particulier pour étudier des systèmes évoluant de manière rapide. L'une des méthodes physiques les plus courantes est la spectrophotométrie.

> Pour s'entraîner : Ex. 3, 4 et 5

## Qu'est-ce que la spectrophotométrie ?

Rappelons quelques-unes des caractéristiques du phénomène d'absorption de la lumière\*, déjà présenté en classe de Seconde.

## 3.1 Couleur d'une solution

Exploitons l'activité préparatoire B, page 43.

· Les longueurs d'onde des radiations composant la lumière blanche sont comprises entre 400 et 800 nm.

• L'eau et le verre non teinté transmettent toutes les radiations visibles.

· Les bandes sombres présentes dans le spectre du document 2b, page 43, montrent que les radiations bleues sont absorbées par la solution jaune de tartrazine. On peut donc conclure : une solution colorée est une solution qui absorbe certaines radiations du spectre visible ; sa couleur, qui résulte de la superposition des teintes des radiations non absorbées, est complémentaire de celle des radiations absorbées.

• Comme on pouvait le prévoir d'après la conclusion précédente, la solution de bleu patenté absorbe les radiations rouge et orangée (document 2c, page 43).

• Un faisceau lumineux qui traverse une solution colorée peut être plus ou moins absorbé. D'après les **documents 11** et 12, on constate qualitativement que :

La proportion de lumière absorbée augmente quand l'épaisseur de solution augmente ou quand la concentration de la solution augmente.

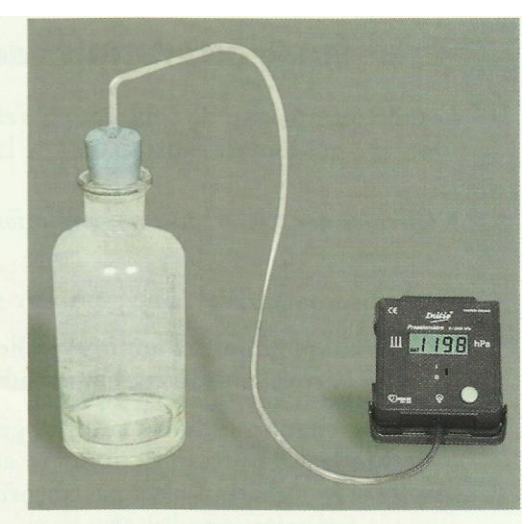

Doc. 10 Capteur de pression.

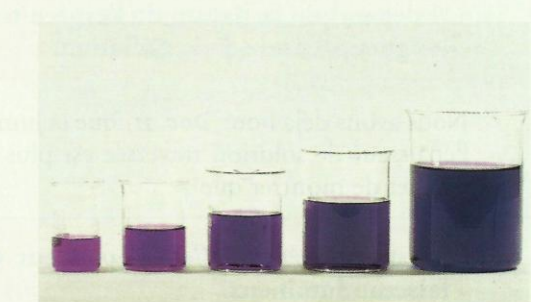

Doc. 11 Une solution diluée de permanganate de potassium est répartie dans des béchers de tailles croissantes : la coloration semble de plus en plus intense quand l'épaisseur de solution augmente.

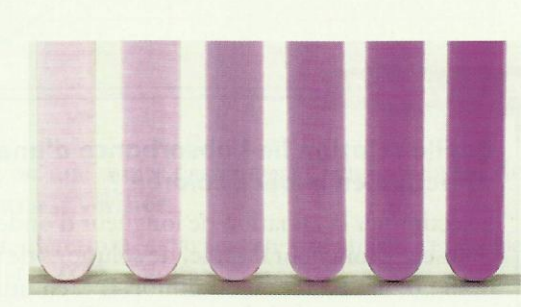

Doc. 12 Dans des récipients d'épaisseur identique, la coloration semble de plus en plus intense quand la concentration de la solution augmente.

## 3.2 Étude quantitative de l'absorption

L'étude quantitative de l'absorption s'effectue avec un spectrophotomètre [Doc. 13], qui fournit l'absorbance de la solution.

- · Qu'est-ce que l'absorbance d'une solution?
	- L'absorbance A est une grandeur sans dimension.

· C'est une grandeur additive : elle est la somme des absorbances dues à la cuve, au solvant et aux substances dissoutes.

• Pour chaque radiation de longueur d'onde  $\lambda$ , l'absorbance A mesure la proportion de lumière absorbée par la solution : A est nulle si la radiation n'est pas absorbée ; A est d'autant plus grande que la radiation est plus absorbée.

Ainsi une absorbance égale à 1 signifie que 10 % de la lumière sont transmis et donc que 90 % ont été absorbés par la cuve et la solution.

Pour obtenir l'absorbance des seules espèces dissoutes, il faut faire un blanc c'est-à-dire faire une mesure avec la cuve pleine de solvant et régler le zéro d'absorbance sur la valeur correspondante.

• De quoi dépend l'absorbance d'une solution?

La courbe représentant l'absorbance A en fonction de la longueur d'onde  $\lambda$ est appelée courbe d'analyse spectrale ou spectre de la solution *[Doc. 14]*.

A dépend de la nature de l'espèce traversée par la lumière et de la longueur d'onde de la radiation.

Nous avons déjà noté *[Doc. 11]* que la lumière est d'autant plus absorbée que l'épaisseur de solution traversée est plus grande. Une étude expérimentale permet de montrer que :

A est proportionnelle à l'épaisseur  $\ell$  de solution traversée par le faisceau lumineux.

Nous avons également remarqué *[Doc. 12]* que la proportion de lumière absorbée augmente quand la concentration de la solution augmente.

### **Activité 4**

#### Quelle relation lie l'absorbance d'une solution et la concentration effective en espèce colorée ?

Sélectionner la radiation de longueur d'onde  $\lambda$  = 540 nm. Mesurer l'absorbance, pour cette longueur d'onde, de solutions de permanganate de potassium à 0,10 ;  $0,20$ ;  $0,40$ ;  $0,60$  et  $0,80$  mmol.  $L^{-1}$ , en utilisant des cuves identiques. Tracer la courbe  $A = f(C)$  [*Doc.* 15].

Que peut-on en déduire ?

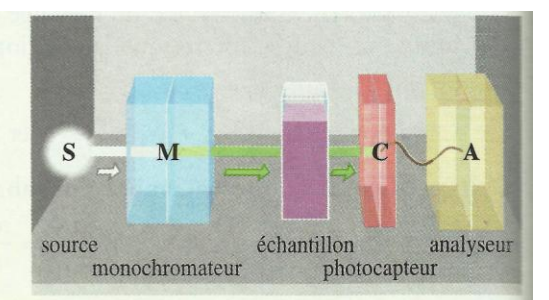

Doc. 13 Schéma de principe d'un spectrophotomètre.

- Un spectrophotomètre comporte :
- une source de lumière blanche :
- un monochromateur

- une cuve contenant l'échantillon étudié : - un photocapteur qui convertit l'intensité lumineuse transmise en un signal électrique; - un analyseur qui traite le signal électrique et fournit la grandeur mesurée, l'absorbance.

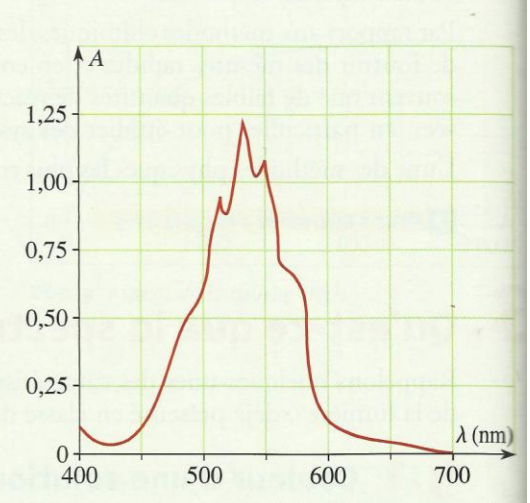

Doc. 14 Spectre d'une solution de permanganate de potassium.

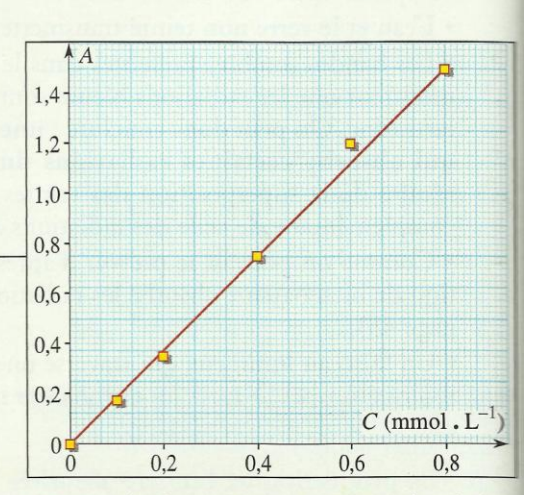

Doc. 15 Absorbance, pour  $\lambda$  = 540 nm, de solutions de permanganate de concentration croissante.

### > Exploitation

La courbe  $A = f(C)$  est une droite passant par l'origine : cela montre que, dans le domaine de concentration utilisé, l'absorbance d'une solution de permanganate de potassium est proportionnelle à la concentration en ions permanganate MnO<sub>4</sub>, seule espèce absorbant cette radiation dans la solution. Ces conclusions générales constituent la loi de BEER-LAMBERT :

#### Loi de BEER-LAMBERT :

L'absorbance d'une espèce colorée, en solution diluée est proportionnelle à la concentration effective C de cette espèce et à l'épaisseur  $\ell$  de solution traversée par le faisceau lumineux :

 $A = \varepsilon \cdot \ell \cdot C$ 

Le coefficient  $\varepsilon$ , qui dépend, entre autres, de la nature de l'espèce dissoute et de la longueur d'onde de la radiation utilisée, traduit l'aptitude de cette espèce à absorber cette radiation : il est appelé coefficient d'absorption molaire.

C'est cette absorbance variable en fonction de la longueur d'onde qui est à l'origine de la diversité de coloration des corps.

## 3.3 Courbe d'étalonnage d'un spectrophotomètre

La courbe  $A = f(C)$  constitue la **courbe d'étalonnage** du spectrophotomètre utilisé ; elle permet de déterminer la concentration d'une solution de la substance étudiée.

Afin d'augmenter la sensibilité de la méthode, on utilise généralement une longueur d'onde correspondant à un maximum d'absorption, c'est-à-dire à un maximum du spectre  $A = f(\lambda)$ .

Cette méthode est alors beaucoup plus précise que les méthodes colorimétriques utilisant une échelle de teinte *Doc. 16]*.

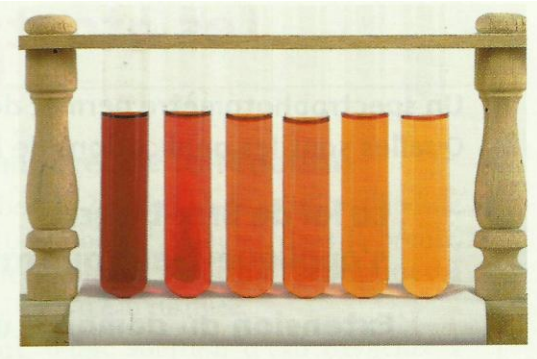

#### Doc. 16 Échelle de teinte.

Lorsqu'une seule espèce est colorée, on peut utiliser la colorimétrie avec échelle de teinte. On compare la teinte que prend le tube contenant le système étudié à celle des tubes témoins de l'échelle de teinte : on obtient un encadrement de la concentration en espèce colorée.

La loi de BEER-LAMBERT n'est pas vérifiée si l'absorbance de la solution est trop forte.

Une absorbance supérieure à 2 signifie que moins de 1 % de la lumière incidente a traversé la solution. La sensibilité du photocapteur est alors généralement insuffisante pour fournir une réponse fiable : il faut alors diluer les solutions utilisées.

## **Exercice d'entraînement 2**

#### Dosage spectrophotométrique

Pour doser par spectrophotométrie une solution jaune orangée de dichromate de potassium, 2 K<sup>+</sup> (aq) + Cr<sub>2</sub>O<sub>7</sub><sup>2-</sup> (aq), on a préparé cinq solutions, de concentrations C différentes.

La mesure de leur absorbance, à une longueur d'onde  $\lambda$  voisine de 400 nm, a donné les résultats suivants :

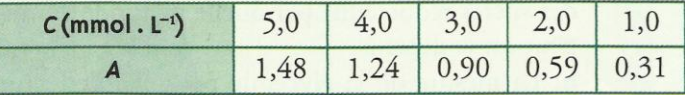

1. Tracer la courbe d'étalonnage  $A = f(C)$ .

2. Une solution de concentration C'inconnue a, dans les mêmes conditions de mesure, une absorbance :  $A' = 1,12$ . En déduire C'.

> Pour s'entraîner : Ex. 6 et 7

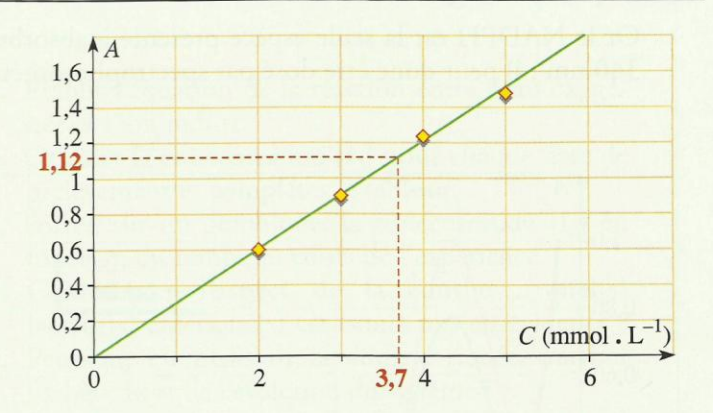

1. Le graphe est une droite passant par l'origine : la loi de BEER-LAMBERT est vérifiée.

2. C' peut être déterminée par lecture directe sur la courbe d'étalonnage  $A = f(C)$ . On lit :

 $C' = 3.7$  mmol.  $L^{-1}$ 

Page 8/8

## Chimie 4 : Vitesse d'une réaction chimique

## . Comment évolue un système contenant des ions iodure et peroxodisulfate ?

1.1 Étude expérimentale

#### **Activité 1**

#### Quelle réaction se déroule entre les ions I<sup>-</sup> et S<sub>2</sub>0<sup>2-</sup>?

· Dans un bécher, verser 50 mL d'une solution incolore de peroxodisulfate de potassium, 2 K<sup>+</sup> (aq) +  $S_2O_8^{2-}$  (aq), à 0,10 mol. L<sup>-1</sup>, puis 50 mL d'une solution, incolore elle aussi, d'iodure de potassium,  $K^+(aq) + I^-(aq)$ , à 0.50 mol.  $L^{-1}$ .

· Agiter pour homogénéiser la solution et observer *[Doc. 1]*.

1. Quelle est l'espèce responsable de la coloration observée ? Comment expliquer l'évolution de cette coloration ?

2. Quelle est la réaction qui se produit ? Écrire son équation sachant que les couples d'oxydoréduction mis en jeu sont  $S_2O_8^{2-}$  (aq) /  $SO_4^{2-}$  (aq) et  $I_2$  (aq) / I<sup>-</sup> (aq).

3. Proposer une méthode physique et une méthode chimique pour suivre l'évolution de cette réaction dans le temps.

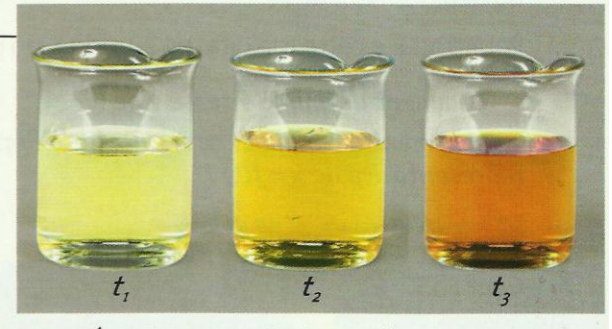

Doc. 1 Évolution temporelle d'un système contenant des ions peroxodisulfate et des ions iodure :

 $t_{3}$  >  $t_{2}$  >  $t_{1}$ 

#### > Exploitation

· L'apparition progressive de la coloration jaune, caractéristique des molécules I<sub>2</sub> (aq), montre que ces molécules sont formées par une réaction lente entre les ions peroxodisulfate  $S_2O_8^{2-}$  et les ions iodure I<sup>-</sup>.

• Les ions peroxodisulfate  $S_2O_8^{2-}$  [Doc. 2] oxydent les ions iodure I<sup>-</sup> selon une réaction d'équation :

$$
2 I^{-} (aq) + S_2 O_8^{2-} (aq) = I_2 (aq) + 2 SO_4^{2-} (aq)
$$
 (1)

• Cette réaction n'étant pas trop rapide, elle peut être suivie en dosant le diiode formé.

On peut également utiliser la spectrophotométrie puisque la réaction met en jeu une seule espèce colorée, le diiode.

### **1.2** Détermination de la composition instantanée du système par spectrophotométrie

Après étalonnage du spectrophotomètre avec des solutions de diiode de concentrations connues, le suivi de l'évolution du mélange préparé à l'activité 1 est effectué par spectrophotométrie.

La concentration instantanée de diiode peut se déduire de l'absorbance A (t), grâce à la loi de BEER-LAMBERT [Doc. 3]:

$$
I_2](t) = \frac{A(t)}{k}
$$

le coefficient k ayant été déterminé lors de l'étalonnage.

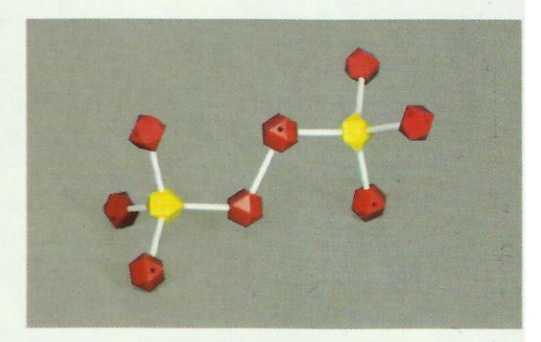

Doc. 2 L'ion peroxodisulfate présente, comme la molécule d'eau oxygénée H<sub>2</sub>O<sub>2</sub>, l'enchaînement : -0-0-Ce groupe, appelé peroxo, leur confère des propriétés oxydantes.

| $t$ (min)                          | $\overline{0}$ | $\overline{2}$ | 3,5         | 5    | 8    |
|------------------------------------|----------------|----------------|-------------|------|------|
| A(t)                               | 0,0            | 0,21           | 0,316 0,434 |      | 0,61 |
| $[I_2](t)$                         | 0,0            | 8,0            | 12,0        | 16,5 | 23,2 |
| $t$ (min)                          | 10             | 13             | 20          | 25   | 30   |
| A(t)                               | 0,72           | 0,82           | 1,015       | 1,09 | 1,16 |
| $\left[ \mathrm{I}_{2}\right]$ (t) | 27,2           | 31,2           | 38,6        | 41,6 | 44,1 |
| $t$ (min)                          | 35             | 40             | 50          | 60   |      |
| A(t)                               | 1,18           | 1,23           | 1,28        | 1,29 |      |
| $[I2]$ $(t)$                       | 45,0           | 46,7           | 48,6        | 49,1 |      |

**Doc.** 3 La concentration  $[I_2]$  (t) du diiode se déduit de l'absorbance A (t), mesurée pour λ = 600 nm.

### **Activité 2**

#### Comment déterminer les concentrations à différents instants ?

Établissons le tableau d'avancement de la réaction étudiée à l'activité 1, avec  $x(t)$  l'avancement de la réaction à l'instant t.

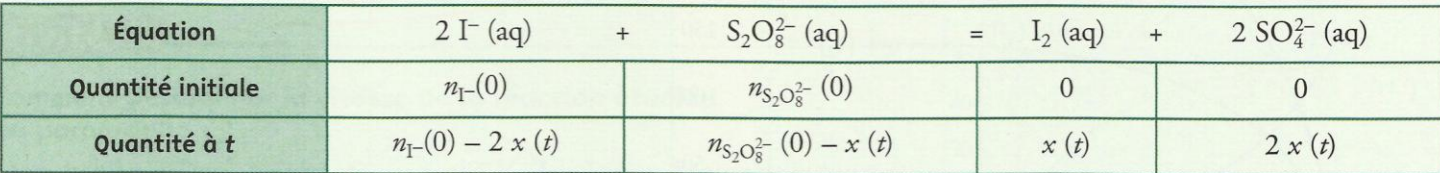

1. En déduire la relation entre l'avancement de la réaction, le volume V du système et la concentration instantanée en diiode.

2. Exprimer les concentrations en fonction de la concentration instantanée en diiode.

3. En utilisant éventuellement un tableur, calculer les concentrations des autres espèces, puis tracer les courbes correspondantes.

4. Que peut-on en conclure concernant la rapidité d'évolution du système ?

#### > Exploitation

· Le tableau d'avancement décrivant la composition du système montre que l'avancement de la réaction à un instant t est égal à la quantité de diiode formé à cet instant *[Doc. 4]* :

$$
x(t) = n_{I_2}(t)
$$

En reliant la concentration et la quantité de diiode, on a :  $x(t) = [I_2](t)$ . V

· Toutes les espèces étant dissoutes, il suffit, pour obtenir les concentrations, de diviser toutes les quantités de matière par le volume du mélange réactionnel ; on obtient ainsi :

$$
[\mathbf{S}_2 \mathbf{O}_8^{2-}](t) = [S_2 \mathbf{O}_8^{2-}](0) - \frac{x(t)}{V} = [S_2 \mathbf{O}_8^{2-}](0) - [\mathbf{I}_2](t)
$$
  

$$
[\mathbf{SO}_4^{2-}](t) = 2 \frac{x(t)}{V} = 2 [\mathbf{I}_2](t)
$$
  

$$
[\mathbf{I}^{-}](t) = [\mathbf{I}^{-}](0) - 2 \frac{x(t)}{V} = [\mathbf{I}^{-}](0) - 2 [\mathbf{I}_2](t)
$$

• Les valeurs de  $[I_2](t)$  et les formules établies ci-dessus, permettent d'obtenir le tableau suivant.

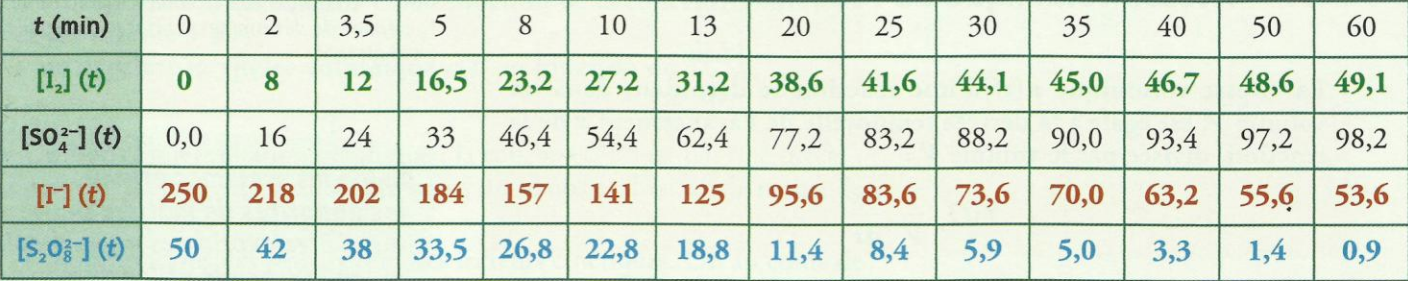

On peut alors tracer les graphes correspondants C (t) pour chacune des espèces *[Doc.* 5].

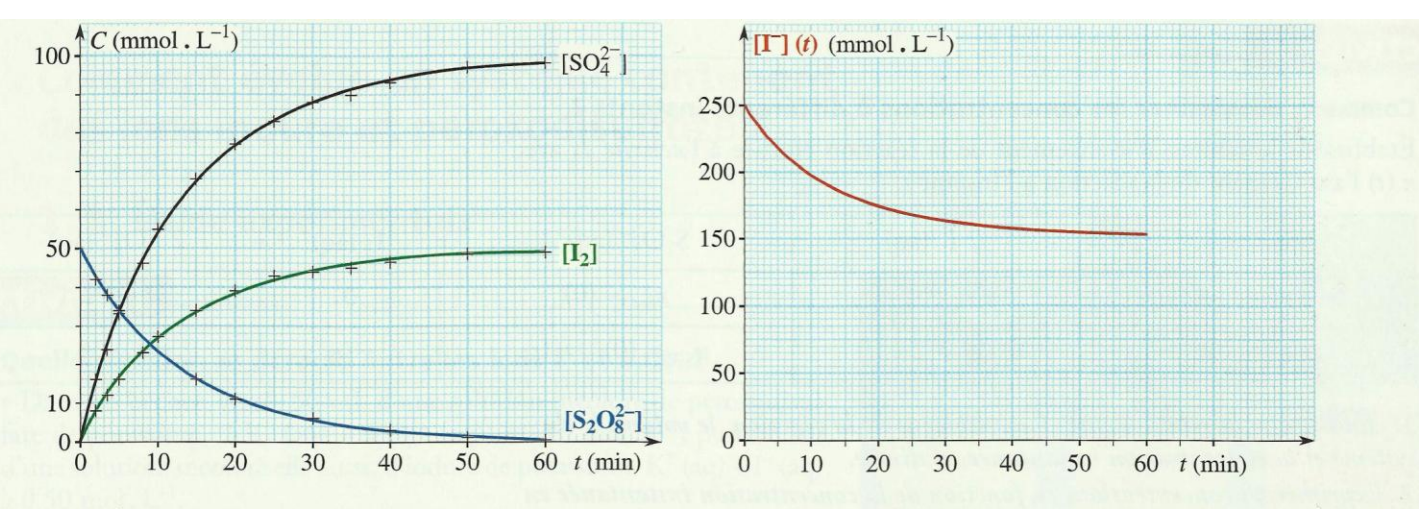

**Doc.** 5 Évolution en fonction du temps des concentrations des espèces  $SO_4^{2-}$ ,  $I_2$ ,  $S_2O_8^{2-}$  et  $I^-$ .

· Les variations des concentrations sont de plus en plus faibles au fur et à mesure que la réaction se déroule : l'évolution du système se fait de moins en moins rapidement au cours du temps.

Pour décrire plus précisément la rapidité d'évolution du système à un instant, on introduit la notion de vitesse de réaction.

## 2. Comment définir la vitesse de réaction ?

### 2.1 Vitesse de déplacement en mécanique

Exploitons l'activité préparatoire A, page 65.

· La vitesse v du mobile P est égale, à tout instant, à la dérivée temporelle

de l'abscisse x de P :  $v = \frac{dx}{dt}$ 

En pratique, on ne dispose généralement pas de l'expression de la fonction  $x(t)$  mais seulement de la courbe représentant  $x(t)$  [Doc. 6].

Cela suffit pour déterminer la valeur de la dérivée de la fonction  $x(t)$  à l'instant de date  $t_1$ .

• La dérivée de la fonction  $x(t)$  pour  $t = t_1$  est égale au coefficient directeur de la tangente à la courbe représentant  $x(t)$  au point d'abscisse  $t_1$ .

La vitesse d'une réaction chimique peut se définir de manière analogue.

### 2.2 Vitesse volumique de réaction

La vitesse volumique  $v(t)$  d'une réaction se déroulant dans un volume V, est égale à la dérivée temporelle de l'avancement x de la réaction, divisée par le volume V:

 $v(t)$   $\frac{1}{V} \cdot \frac{dx}{dt}$ 

La vitesse volumique de réaction est égale au quotient d'une quantité de matière par le produit d'un volume et d'un temps : on l'exprime en général en mole par litre et par seconde  $(mol L^{-1} . s^{-1}).$ 

Soit une fonction f de la variable t. En physique, sa dérivée f'(t) est généralement notée : 4f

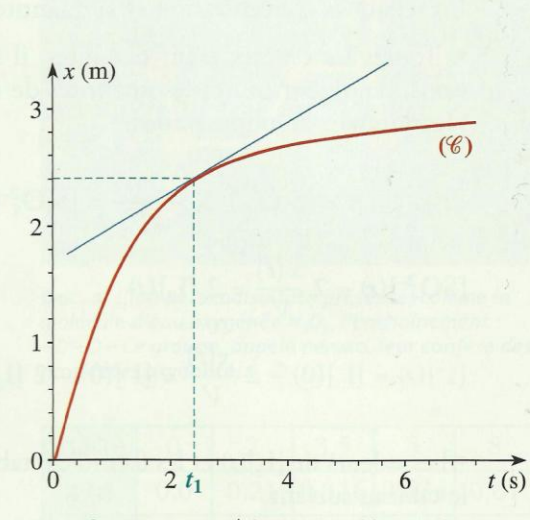

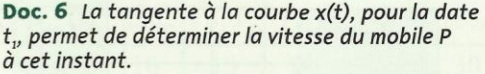

Selon les systèmes étudiés, les quantités de matière peuvent aussi être exprimées en millimole ou en micromole et les durées en minute, en heure ou en jour.

Pour déterminer la vitesse de réaction  $v$  à la date  $t_1$ , à partir de la courbe  $(\mathscr{C})$  représentant l'avancement  $x(t)$ :

- on mesure la pente de la tangente à  $(\mathscr{C})$  au point d'abscisse  $t_1$ ;

- on divise cette pente par le volume du système.

#### **Activité 3**

#### Comment déterminer la vitesse de la réaction étudiée au paragraphe 1 ?

On a établi que l'avancement  $x(t)$  est égal à  $V$ . [I<sub>2</sub>](*t*) et on dispose de la courbe (C) représentant  $[I_2] = f(t)$  [Doc. 7].

1. Relier la vitesse volumique de la réaction à  $[I_2](t)$ .

2. En utilisant la courbe  $(\mathscr{C})$ , déterminer la vitesse volumique de réaction pour  $t = 0$  et  $t = 15$  minutes.

3. En déduire comment évolue cette vitesse au cours du temps.

#### > Exploitation

• Par definition de 
$$
v(t)
$$
 :  $v(t) = \frac{1}{V} \cdot \left(\frac{dx}{dt}\right) = \frac{1}{V} \cdot \left(\frac{u(v \cdot 1/2)}{dt}\right)$ 

Le volume de la solution étant constant<sup>1</sup> :

$$
\frac{1}{V} \cdot \left( \frac{d\left(V \cdot \begin{bmatrix} I_2 \end{bmatrix}\right)}{dt} \right)_{t=t_1} = \frac{V}{V} \cdot \left( \frac{d\begin{bmatrix} I_2 \end{bmatrix}}{dt} \right)_{t=t_1} = \left( \frac{d\begin{bmatrix} I_2 \end{bmatrix}}{dt} \right)_{t=t}
$$

 $\left( \frac{1}{x} \pi \right)$ 

#### La vitesse volumique de la réaction est égale à la dérivée temporelle de la concentration en diiode.

• Utilisons l'interprétation graphique du **document 8** : la vitesse de réaction à la date  $t_1$  est égale au coefficient directeur (ou pente) de la tangente à la courbe ( $\mathscr{C}$ ) au point d'abscisse  $t_1$ . Traçons les tangentes à la courbe représentative de  $[I_2](t)$  pour  $t = 0$  et  $t = 15$  min [Doc. 7].

$$
v(0) = \frac{AB}{OA} = \frac{50}{11}
$$
 soit  $v(0) = 4.5 \text{ mmol} \cdot L^{-1} \cdot \text{min}^{-1}$   

$$
v(15) = \frac{QR}{PQ} = \frac{(50 - 16.5)}{28}
$$
 soit  $v(15) = 1.2 \text{ mmol} \cdot L^{-1} \cdot \text{min}^{-1}$ 

La démarche utilisée dans cette activité peut être généralisée :

Pour déterminer  $v(t_1)$  à partir de la courbe  $(\mathscr{C})$  représentant la concentration  $[E]$  de l'espèce  $E$  participant à la réaction : - on mesure la pente de la tangente à  $(\mathscr{C})$  au point d'abscisse  $t_1$ ; - on exprime l'avancement  $x(t)$  en fonction de la concentration [E]

et du volume  $V_i$ - on exprime la vitesse volumique  $v(t)$  en fonction de  $\underline{d}[E]$ .

• Utilisons l'interprétation graphique : la courbe  $(\mathscr{C})$  n'est pas une droite ; la pente de sa tangente diminue au cours du temps et il en est de même de la vitesse volumique de la réaction.

Les concentrations des réactifs sont des facteurs cinétiques. Or, au cours de la réaction entre les ions iodure et peroxodisulfate, ces concentrations diminuent, ce qui provoque la diminution de la vitesse volumique de la réaction au cours du temps étudiée au paragraphe 1.1.

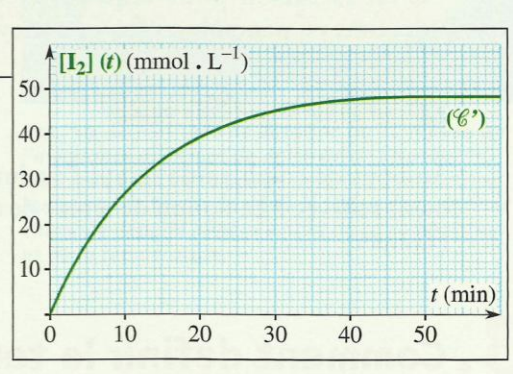

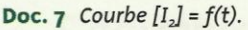

**1.** Soit  $\alpha$  une constante et  $f(t)$  une fonction de la variable t.

La dérivée d'une constante étant nulle, on a :

$$
\frac{\mathrm{d}(\alpha.f)}{\mathrm{d}t} = \alpha.\frac{\mathrm{d}f}{\mathrm{d}t}
$$

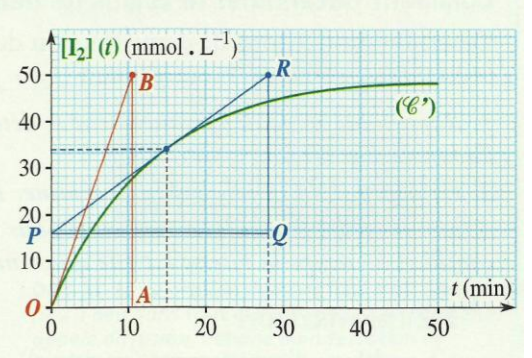

Doc. 8 Détermination des vitesses volumiques de réaction.

#### · Ce résultat est général

À température constante, la vitesse volumique d'une réaction décroît quand les concentrations en réactifs décroissent. C'est la raison pour laquelle la vitesse des réactions chimiques décroît, en général, au fur et à mesure de leur avancement.

#### > Pour s'entraîner : Ex. 1 et 2

Au bout de combien de temps l'évolution du système sera-t-elle pratiquement achevée ? La notion de temps de demi-réaction peut être utilisée pour l'évaluer.

## . Comment définir le temps de demi-réaction?

### 3.1 Définition et détermination

Le temps de demi-réaction  $t_{1/2}$  d'un système est la durée nécessaire pour que l'avancement parvienne à la moitié de sa valeur finale.

### **Activité 4**

#### Comment déterminer le temps de demi-réaction ?

Déterminons le temps de demi-réaction du système étudié au *paragraphe 1* en utilisant la courbe  $(\mathscr{C})$  représentant  $[I_2] = f(t)$  [Doc. 7].

1. Rappeler le tableau d'avancement et déterminer la valeur de l'avancement  $x(t_{1/2})$ .

2. En utilisant la courbe  $(\mathscr{C})$ , déterminer le temps de demi-réaction. 3. La vitesse de réaction est-elle nulle pour  $t = 2 t_{1/2}$ ? Sinon, au bout de combien de temps la vitesse est-elle quasi nulle ?

#### > Exploitation

· Le tableau d'avancement (en mmol) est le suivant :

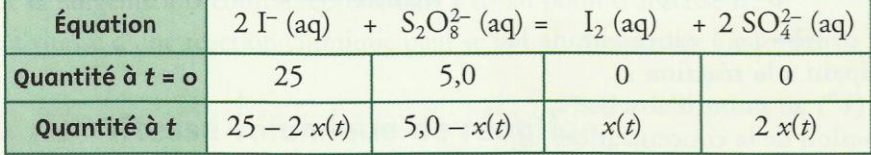

 $S_2O_8^{2-}$  constitue donc le réactif limitant.  $x_f$  est alors égal à la quantité initiale d'ions  $S_2O_8^{2-}$ :  $x_f = n_0(S_2O_8^{2-}) = 5.0$  mmol

Par definition de 
$$
t_{1/2}
$$
:  $x(t_{1/2}) = \frac{1}{2}x_f = 2.5$ mmol

· D'après ce tableau :

$$
[I_2](t) = \frac{x(t)}{V}
$$

On en déduit, avec  $V = 100$  mL :  $[I_2](t_{1/2}) = \frac{x_f}{2V} = 25$  mmol. L<sup>-1</sup>

On lit sur la courbe  $(\mathscr{C})$  [Doc. 9] :  $t_{1/2} = 9$  min

Le temps de demi-réaction correspond, en physique nucléaire, au temps de demi-vie des isotopes radioactifs [Doc. 10].

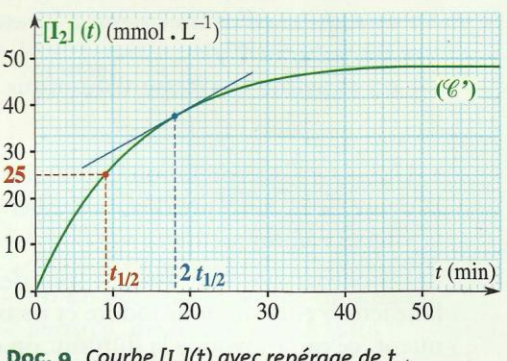

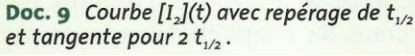

· Nous remarquons sur le graphique que :

- pour  $t = 2 t_{1/2}$ , le coefficient directeur de la tangente à la courbe  $[I_2](t)$ n'est pas nul et [I<sub>2</sub>] est inférieure à 50 mmol. L<sup>-1</sup> : la vitesse de réaction n'est pas nulle car l'évolution du système n'est pas achevée.

-  $[I_2]$  atteint pratiquement sa valeur finale, 50 mmol. L<sup>-1</sup> à partir de 60 min, soit environ 7 fois le temps de demi-réaction.

## $3.2$  Utilisation de  $t_{1/2}$

· Le temps de demi-réaction fournit une échelle de temps caractéristique du système étudié : l'expérience montre en effet qu'un système, siège d'une réaction caractérisée par un temps de demi-réaction  $t_{1/2}$ , cesse pratiquement d'évoluer au bout d'une durée de l'ordre de quelques  $t_{1/2}$  (d'une dizaine à quelques dizaines, selon la réaction considérée et la précision cherchée).

Le temps de demi-réaction permet d'évaluer la durée nécessaire à l'achèvement de la transformation chimique étudiée.

· La connaissance du temps de demi-réaction permet ainsi de choisir une méthode de suivi adaptée au système étudié : les systèmes caractérisés par un temps de demi-réaction t<sub>1/2</sub> doivent être étudiés par des méthodes dont le temps de réponse\* est très inférieur à  $t_{1/2}$ .

Ainsi, les réactions en solution dont le temps de demi-réaction est supérieur ou égal à quelques dizaines de secondes peuvent être étudiées par les méthodes classiques.

> Pour s'entraîner : Ex. 4

## 4. Comment interpréter les différents facteurs cinétiques au niveau microscopique?

## 4.1 Rôle des concentrations

Au cours de la réaction entre les ions iodure et peroxodisulfate, la diminution des concentrations en réactifs provoque la diminution de la vitesse de la réaction au cours du temps.

Peut-on interpréter cette observation à l'échelle microscopique ?

La réaction entre les ions iodure et peroxodisulfate correspond à un transfert d'électrons des ions I<sup>-</sup> vers les ions  $S_2O_8^{2-}$ . Les électrons n'existant pas à l'état libre en solution, ce transfert nécessite donc le contact entre les ions  $\Gamma$  et les ions  $S_2O_8^2$ .

Dans une solution, les molécules et les ions sont en mouvement incessant et de nombreux chocs se produisent *Doc.* 11. Certains de ces chocs donnent naissance à de nouvelles entités tandis que les espèces parents disparaissent : la vitesse de la réaction est d'autant plus grande que le nombre de ces chocs, par unité de temps et de volume, est grand.

La probabilité de chocs entre les molécules (ou ions) de réactifs croît quand le volume de la solution diminue ou que le nombre de molécules de réactifs augmente *Doc.* 12.

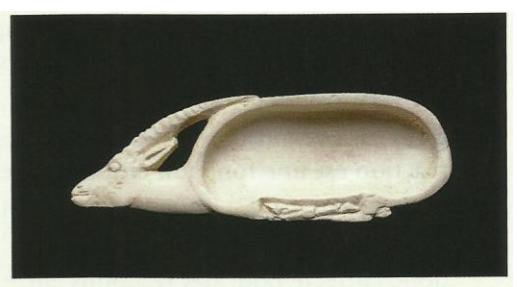

Doc. 10 La méthode de datation au 14C repose sur l'invariance du temps de demi-vie de l'isotope 14C. Contrairement au temps de demi-vie d'un isotope radioactif, le temps de demi-réaction d'un système chimique dépend généralement de sa composition et de la température.

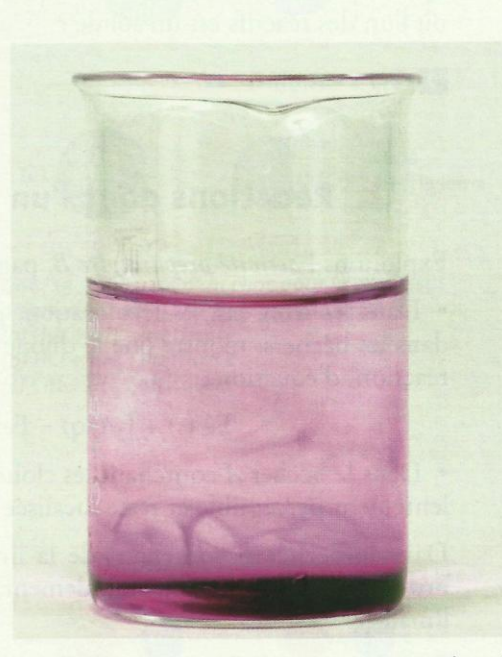

Doc. 11 La coloration due aux ions MnO<sub>4</sub> se répand peu à peu dans tout le mélange : ce phénomène, appelé diffusion, est une manifestation de l'agitation thermique dans les liquides.

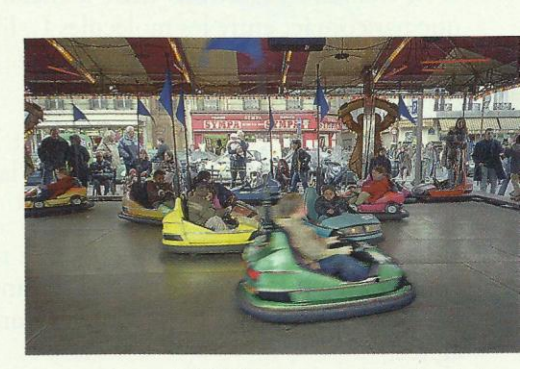

Doc. 12 La probabilité de chocs est d'autant plus grande que le nombre de véhicules est plus grand et l'espace disponible plus petit.

La grandeur qui permet de tenir compte des deux effets est le nombre de molécules de réactifs par unité de volume de solution, c'est-à-dire la concentration en réactifs.

On retrouve ainsi le fait que, pour des réactions en solution, la vitesse de réaction est une fonction croissante des concentrations en réactifs.

Comme dans les liquides, les molécules de gaz sont en perpétuel mouvement : l'interprétation de l'influence des concentrations en réactifs reste donc correcte pour des réactions entre espèces gazeuses.

Nous pouvons donc conclure :

Pour des réactions en solution ou en phase gazeuse, la vitesse volumique de réaction est une fonction croissante des concentrations en réactifs.

Quels sont alors les facteurs cinétiques qui interviennent dans une réaction où l'un des réactifs est un solide ?

> Pour s'entraîner : Ex. 11

## 4.2 Réactions dont l'un des réactifs est solide

#### Exploitons l'activité préparatoire B, page 65.

· Dans les trois cas, la décoloration, plus ou moins importante, observée dans les béchers, montre que le diiode est réduit par le métal fer selon une réaction, d'équation :

$$
Fe (s) + I_2 (aq) = Fe^{2+} (aq) + 2 I^{-} (aq)
$$

· Dans le bécher A contenant les clous, la décoloration ne devient que très lentement perceptible et reste localisée au voisinage des clous.

Dans le bécher B contenant de la limaille, sans agitation, la coloration brune s'est estompée plus rapidement, mais seulement au voisinage de la limaille.

Dans le bécher C, l'aspect de la solution est uniforme à cause de l'agitation et la décoloration est beaucoup plus marquée, ce qui montre que la réduction du diiode y est plus rapide.

#### Comment interpréter ces observations au niveau microscopique?

• Le transfert d'électrons entre le métal fer et le diiode ne peut se produire que par contact entre les molécules I2, libres de se déplacer dans la solution, et les atomes de fer, fixes dans le solide : ce contact se produit donc à la surface du solide *[Doc. 13]*.

• La surface de contact entre le fer et la solution est plus grande pour la limaille que pour le clou : la vitesse de la réaction est donc plus grande dans le premier cas.

• L'agitation de la solution permet de renouveler la couche de solution en contact avec le fer et évite ainsi la diminution locale de la concentration en oxydant : la vitesse de la réaction est donc plus grande quand la solution est agitée.

Ces observations sont confirmées par de nombreuses autres expériences. Par exemple : action des acides ou du dioxygène sur les métaux [Doc. 14].

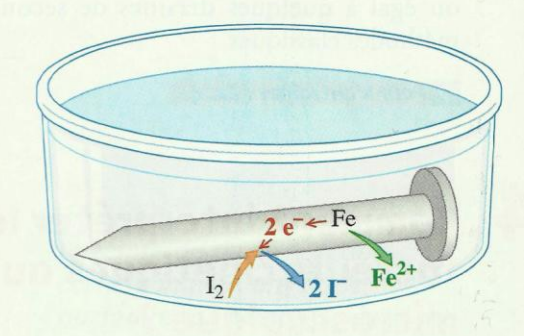

Doc. 13 Le transfert d'électrons entre les réactifs a lieu à la surface du métal.

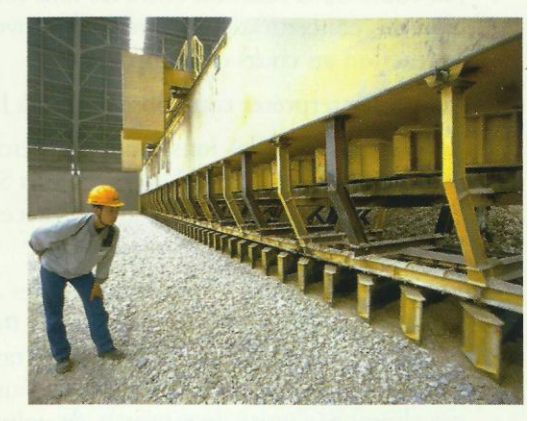

Doc. 14 De nombreuses réactions industrielles font intervenir des réactifs solides : avant tout traitement chimique, le solide est concassé et broyé afin d'offrir aux réactifs une surface d'attaque maximale.

Le facteur cinétique correspondant à un réactif solide est l'étendue de sa surface de contact avec les autres réactifs : la réaction est d'autant plus rapide que cette surface est grande.

> Pour s'entraîner : Ex. 8

## L'efficacité des chocs

La transformation chimique macroscopique résulte des chocs entre les molécules de réactifs. Mais le nombre de molécules transformées par unité de temps est très inférieur au nombre de chocs par unité de temps ; certains chocs sont sans conséquence chimique : ils sont inefficaces.

Quels sont les chocs efficaces ?

· Seuls peuvent être efficaces les chocs entre réactifs [Doc.15a].

· Parmi ces chocs, seuls peuvent être efficaces les chocs où les deux molécules ont la disposition géométrique convenable [Doc. 15b et c].

· La réaction nécessite généralement, dans un premier temps, la rupture de certaines liaisons chimiques *[Doc. 16]*. L'énergie nécessaire est prélevée sur l'énergie cinétique des molécules ou des ions au moment du choc. Si cette énergie n'est pas suffisante, le choc est inefficace.

À une température donnée, toutes les molécules d'une solution ou d'un gaz n'ont pas la même énergie cinétique : parmi les chocs entre réactifs ayant une disposition convenable, seuls seront efficaces les chocs entre molécules suffisamment énergétiques.

Une élévation de température correspond à un accroissement de l'agitation moléculaire ; on en déduit :

Quand la température croît, le nombre des chocs intermoléculaires par unité de temps et de volume et leur efficacité augmentent. C'est pourquoi la vitesse d'évolution d'un système chimique croît avec la température.

## 4 Caractère aléatoire des chocs

Les chocs ont lieu au hasard des déplacements des différentes entités : ils sont aléatoires\*.

Il arrive donc que des chocs efficaces se déroulent entre des molécules de produits, provoquant leurs transformations en molécules de réactifs : la réaction directe et la réaction inverse se déroulent alors simultanément dans le système.

La vitesse de la réaction inverse augmente avec la concentration de ses réactifs, c'est-à-dire avec celle des produits de la réaction directe : lorsque la vitesse de la réaction directe et celle de la réaction inverse sont égales, la composition du système n'évolue plus.

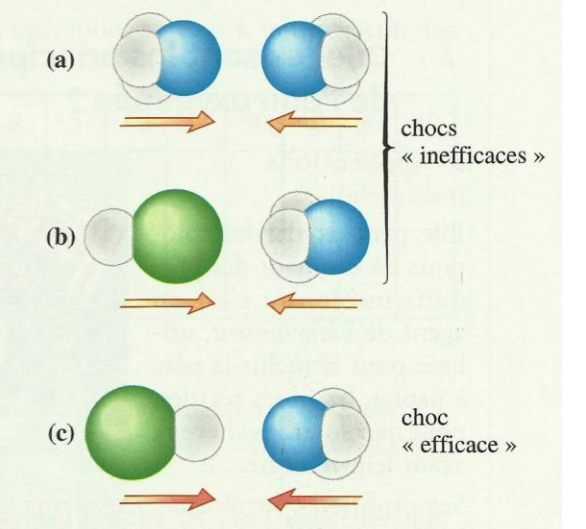

Doc. 15 Efficacité d'un choc pour le processus  $d'$ équation : NH<sub>3</sub> (g) + HCl (g) = NH<sub>4</sub>Cl (s) (a)  $H_3N + NH_3$ : inefficace; (b)  $HCl + NH_3$ : inefficace ;<br>(c)  $ClH + NH_3$ : efficace.

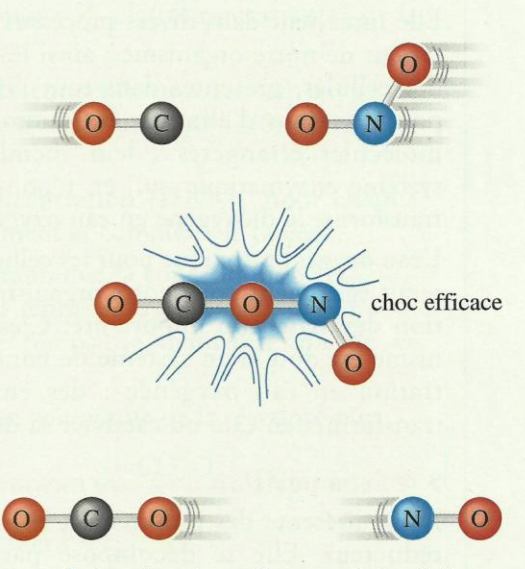

Doc. 16 Lors d'un choc efficace, certaines liaisons sont rompues.

Suivi temporel d'une transformation chimique-Vitesse de la réaction.

## I-Techniques du suivi temporel d'une transformation:

Pour suivre temporellement l'évolution d'une transformation chimique on doit connaître sa composition à chaque instant. Il existe plusieurs méthodes qui permettent de suivre l'évolution d'une transformation parmis lesquelles il y'a:

- Le dosage.
- La conductimétrie.
- La mesure de la pression.
- La pH-métrie.

## II-Suivi temporel d'une transformation:

### 1) Méthode du dosage:

### **a)Expérience:**

On réalise le mélange suivant:

Un volume  $V_1 = 100 \text{cm}^3$  d'une Solution d'iodure de potassium  $(K^+F)$  de concentration:  $C_1=0,4 \text{mol/L}$ 

Le mélange prend une couleur brune due à la formation du diiode  $I_2$ 

Pendant cette transformation il se forme lentement le diiode de couleur brune Sachant que es deux couples mis en jeux sont  $S_2O_8^{2-}/SO_4^{2-}$  et  $I_2/I$ .

Déterminer l'équation de la réaction :

Dosage:

Equation de la réaction :

$$
S_2O_8^{2-} + 2e^- \rightarrow 2SO_4^{2-}
$$
  
2I<sup>-</sup> $\rightarrow$ I<sub>2</sub> + 2e<sup>-</sup>  

$$
S_2O_8^{2-} + 2I^- \rightarrow 2SO_4^{2-} + I_2
$$
  
(aq) (aq) (aq)

Un volume  $V_2=100$ cm<sup>3</sup> d'une Solution de peroxodisulfate de potassium (2K++S<sub>2</sub>O<sub>8</sub><sup>2</sup>-) de concentration:  $C_2 = 0.036$ mol/L

C'est une réaction lente.

solution de thiosulfate de sodium

 $(2Na^{+} + S_2O_3^{2-})$ <br>c<sub>r</sub> = 0,02*mol* /*l* 

 $+10cm<sup>3</sup>$  du mélange (contenant le diode formé)

Les ions iodures I sont lentement oxydés par les ions peroxodisulfate ce qui entraine la formation progressive du diiode I2. Pour savoir la quantité du diiode qui s'est formée à un instant donné on réalise le dosage de la manière suivante: On recueille après chaque trois minutes 10cm<sup>3</sup> du mélange réactionnel et on la trempe dans l'eau froide pour arrêter la réaction, Puis on dose le diiode  $\bar{I}_2$  formé par une solution de thiosulfate de sodium  $(2Na^+ + S_2O_3^2)$  de concentration  $C_r = 0.02$ mol/L.

Les deux couples mis en jeux durant le dosage sont : $I_2/I$  et  $S_4O_6^{2.7}S_2O_3^{2.7}$ . Equation de la réaction du dosage:

$$
\begin{array}{ccccc}\nI_2 & \longrightarrow & S_4 O_6^{2-} & + & 2 & I^- \\
\hline\n\begin{array}{ccc}\n(aq)\n\end{array}\n\end{array}
$$

 $c$ 'est une réaction rapide.

$$
\triangle 1' \text{\'equivalence:} \qquad \frac{n(S_2 O_3^{2-})}{2} = \frac{n(I_2)}{1}
$$

Soit v<sub>r</sub> le volume de la solution de thiosulfate de sodium ajoutée à l'équivalence. donc:

 $\mu_{(I_2)} = \frac{c_r \times v_i}{2}$  $n_{(l_2)} = \frac{c_r \times v}{2}$  $\times$ 

Tableau des mesures:

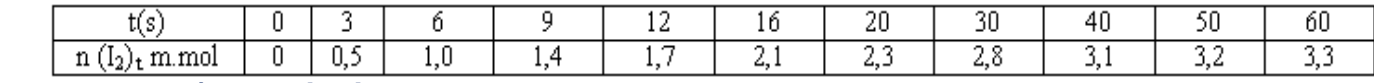

 **b) Exploitation:**  Tableau d'avancement:

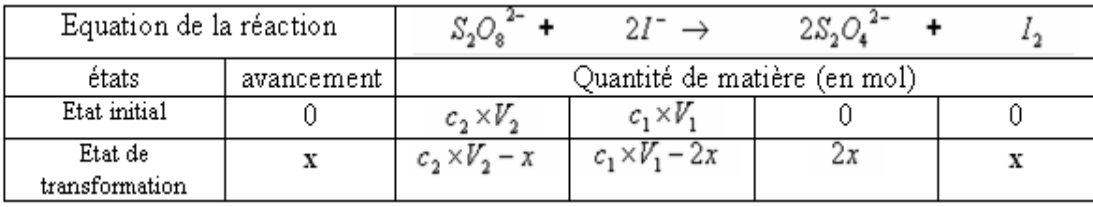

 $n(I_2)_t = x$ D'après le tableau d'avancement, la quantité du diiode formée à un instant t est égale à x.

Donc le dosage nous permet de suivre l'évolution de la formation du diiode en fonction du temps et de déterminer l'avancement.<br>Représentation de la variation n(I<sub>2</sub>) en fonction du temps:

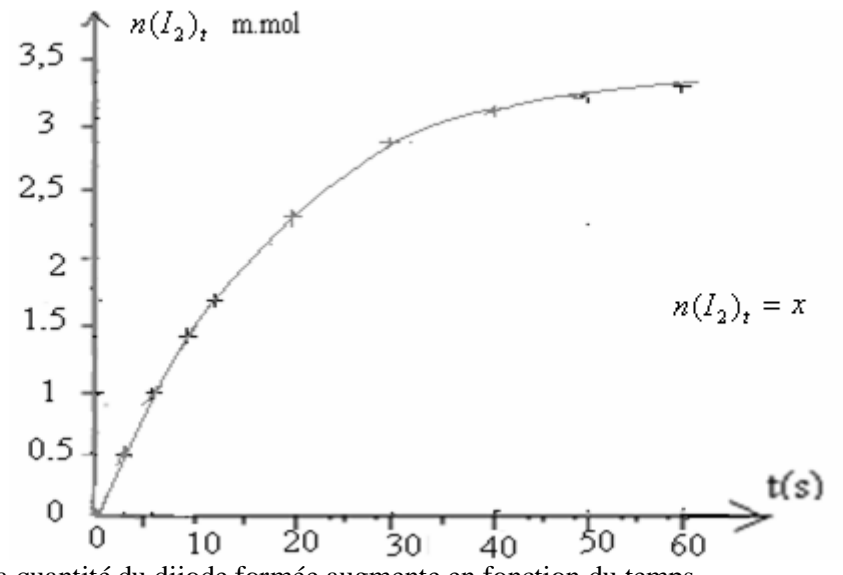

Le tracé montre que la quantité du diiode formée augmente en fonction du temps. On peut déterminer les quantités de matières des autres constituants du mélange réactionnel en fonction du temps.

 $n(S_2O_8^{2-}) = c_2 \times V_2 - x c_2 = 0.036 \text{ mol}/L$  et  $V_2 = 100 \text{ mL} = 0.1L$  avec:  $2 \wedge$   $\vee$  2 2 Exemple :  $n(S_2O_8^{2-})$ 

 $n(S_2O_8^{2-}) = 3.6 - x$  $2^{\mathcal{U}_8}$  $c_2 \times V_2 = 0,1L \times 0,036$  mol /  $L = 0,0036$  mol = 3,6m.mol donc: Tableau des mesures:

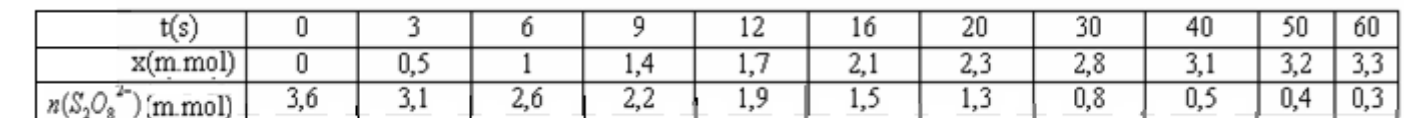

Représentation de la variation  $n(S_2O_8^2)$  en fonction du temps:

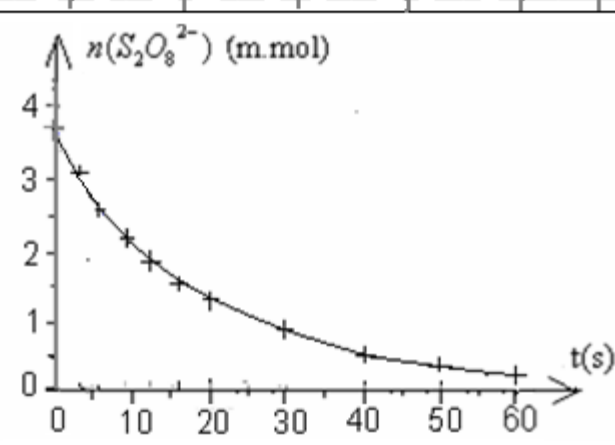

Le tracé décroissant montre que la quantité de  $S_2O_8^{2}$  diminue en fonction du temps.

#### **a)Expérience:**

On introduit un ruban de magnésium de masse m=0,02g dans ballon contenant un volume V=50cm<sup>3</sup> d'une solution d'acide chlorhydrique (H+<sub>(aq)</sub> +Cl<sup>-</sup>(a<sub>q)</sub>) de concentration C=0,5mol/L puis on mesure la pression du gaz résultant par un manomètre.

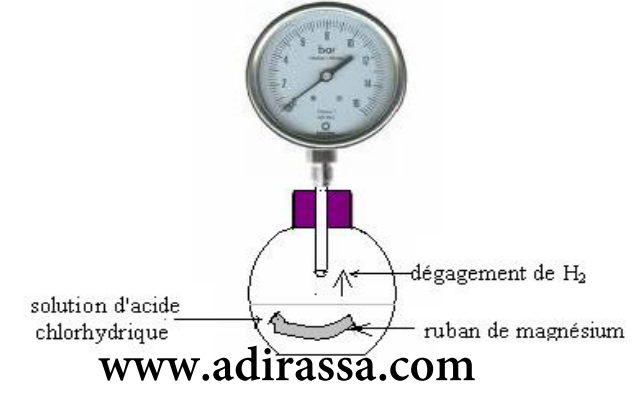

On constate que le magnésium réagit avec l'acide chlorhydrique avec dégagement d'hydrogène et cette réaction dure quelques minutes jusqu'à la disparition totale du ruban de magnésium.

Ecrire l'équation de la réaction sachant que les deux couples mis en jeux sont :  $H^+ / H_2$  et:  $Mg^{2+} / Mg$ Equation de la réaction:

### **b) Exploitation:**

La masse molaire du magnésium:  $M_{(Mg)} = 24,3g/mol$ 

 $mol = 0,82$ m.mol *molg g M Mg*  $m_o(Mg) = \frac{m(Mg)}{M(M)} = \frac{0.02 g}{24.2 M} = 0.82 \times 10^{-3} mol = 0.82 m.$  $24,3g/$  $0,02$  $(Mg)$ -La quantité de matière initiale du magnésium :  $n_a(Mg) = \frac{m(Mg)}{m} = \frac{0.02 g}{m} = 0.82 \times 10^{-3}$  mol =

 $m_o(H^+_-)=c\times V=0,$ 5 $mol/L\times$ 5 $0\times10^{-3}L=25\times10^{-3}$   $mol=25$ m.mol -La quantité de matière initiale des ions H<sup>+</sup>:  $n_o(H^+)=c\times V=0,5mol/L\times 50\times 10^{-3}L=25\times 10^{-3}mol=25m.mol$ 

Tableau d'avancement:

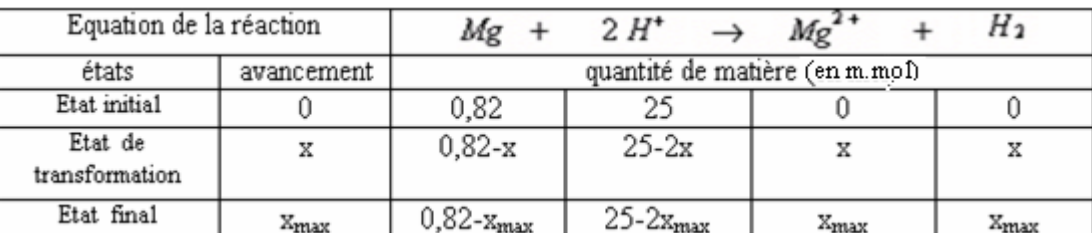

Or la réaction continue jusqu'à la disparition totale du ruban de magnésium, Mg est le réactif limitant.

$$
0.82 - x_{\text{max}} = 0 \quad \Rightarrow \qquad x_{\text{max}} = 0.82 \, \text{m.mol}
$$

D'après le tableau d'avancement à un instant  $t : n(H_2)=x$  état de transformation à état final  $n(H_2) = x_{\text{max}}$ 

Or la pression est liée à la quantité de matière du l'hydrogène gazeux résultant de la réaction par la relation :

$$
P_{(H_2)}V = n_{(H_2)} . R T \qquad \Rightarrow \qquad P_{(H_2)} = \frac{n_{(H_2)} \times R T}{V} \tag{1}
$$

À l'instant t=o la pression dans le ballon est égale à la pression atmosphérique.

 $\hat{A}$  un instant t la pression dans le ballon (indiquée par le manomètre) est :  $P = P_{\text{atm}} + P_{(H_2)} P_{(H_2)} = P - P_{\text{atm}} \implies$  $\Rightarrow$ 

Donc à un instant t la relation (1) devient :

Et à la fin de la réaction elle devient :

$$
P - P_{\text{atm}} = \frac{x \times RT}{V}
$$
 (a)  

$$
P - P_{\text{atm}} = \frac{x_{\text{max}} \times RT}{V}
$$
 (b)

En divisant (a) par (b) on obtient :  $x = \frac{P-1}{P}$ 

avec:  $x=n(H_2)$ max *x*  $P_{\text{max}} - P$  $x = \frac{P-P}{P}$ *atm*  $\frac{atm}{b}$   $\times$ ÷

Tableau des mesures:

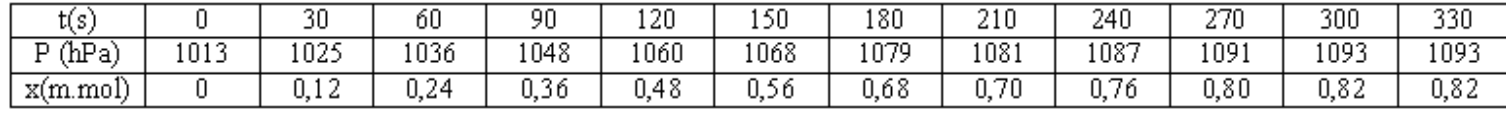

On a :  $P_{\text{atm}}=1013hPa$  et  $P_{\text{max}}=1093hPa$ <br>Représentation de la variation de  $n(H_2)$  en fonction du temps:

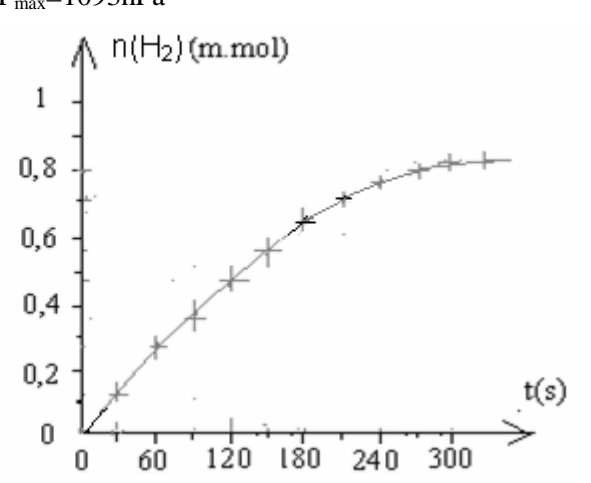

## 3) Méthode de mesure de la conductance:

### **a)Expérience:**

On introduit dans un bécher un peu d'eau et d'éthanol et on ajoute au mélange 1cm<sup>3</sup> de 2-chloro 2-méthyle propane de formule semi-développée :  $(CH_3)_3 - C - C\ell$  qu'on notera simplement RCL.

L'éthanol est un solvant dans lequel RCL se dissout très facilement et sans réagir avec l'éthanol.RCl réagit avec l'eau selon l'équation suivante:

$$
RC\ell + H_2O \rightarrow ROH + H^+ + C\ell^-
$$
<sub>(aq)</sub>

La formation des ions H+ et Cl entraine l'augmentation de la conductance de la solution. On mesure la conductance du mélange réactionnel chaque 200s ce permet de déterminer la variation de sa conductivité en fonction du temps.

#### Tableau des mesures:

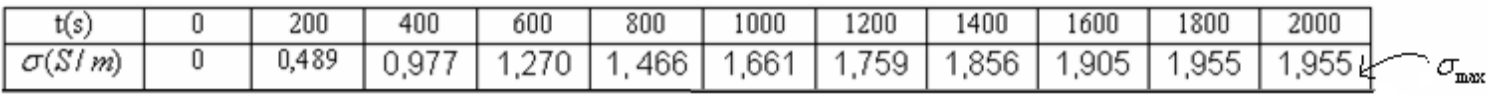

#### **b) Exploitation:**

La masse volumique du 2-chloro 2-méthyle propane est:  $\rho = 0.85 g / cm^3$ 

Sa quantité de matière initiale est : 
$$
n_o = \frac{m}{M} = \frac{\rho \times V}{M} = \frac{0.85 \text{ g} / \text{cm}^3 \times 1 \text{cm}^3}{92.5 \text{ g} / \text{mol}} \approx 9.2 \times 10^{-3} \text{ mol}
$$

Tableau d'avancement:

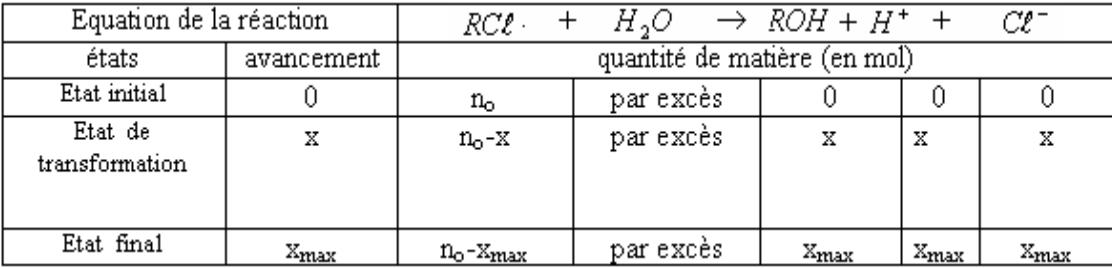

H<sub>2</sub>O étant utilisée en excès, RCl est le réactif limitant .  $\implies$  n<sub>o</sub>-x<sub>max</sub>=0 donc : x<sub>max</sub>= n<sub>o</sub> La conductivité de la solution est :

 $\tau = 3$   $[\mu^+] + 3$   $[\mu^+]$ 

on a:

$$
\sigma = \left(\lambda_{(H^+)} + \lambda_{(C)}\right)\frac{x}{V} \qquad \Rightarrow \qquad [H^+] = [C^] = \frac{x}{V}
$$

Donc:

$$
\begin{cases}\n\sigma_{(t)} = \left(\lambda_{(H^+)} + \lambda_{(G^-)}\right) \times \frac{x}{V} & (1) \\
\sigma_{\text{max}} = \left(\lambda_{(H^+)} + \lambda_{(G^-)}\right) \times \frac{x_{\text{max}}}{V} & (2)\n\end{cases}
$$

$$
x = \frac{\sigma_{(t)}}{\sigma_{\max}} \times x_{\max}
$$

En divisant (1) par (2) on obtient:

D'après les résultats du tableau :  $\sigma_{\text{max}} = 1.955 \, \text{.} S.m^{-1}$ 

$$
x = \frac{\sigma \times 9.2 \times 10^{-3}}{1,955}
$$

#### On complète le remplissage du tableau des mesures précédent :

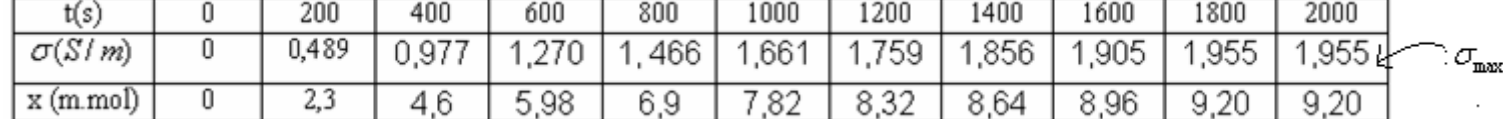

donc:

Représentation de la variation de  $x$  en fonction du temps:

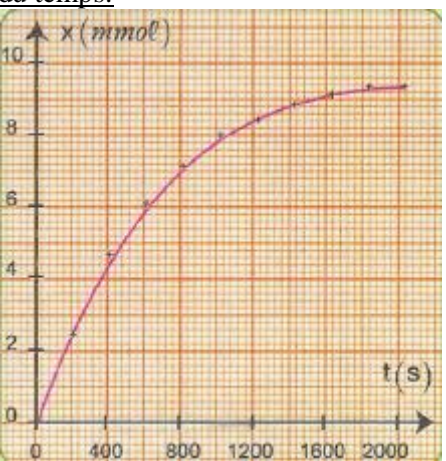

III-Vitesse de la réaction - Temps de demi réaction :

1) Vitesse de la réaction :

### **a)Définition:**

La vitesse volumique d'une réaction correspond à la quantité de matière formée ou disparue par unité de temps et de volume. Elle est liée à la **variation de l'avancement x** de la réaction en fonction du **temps** par la relation suivante:

$$
v = \frac{1}{V} \times \frac{dx}{dt}
$$

v : vitesse volumique de la réaction, en :  $(mol./m^3.s)$  dans le S.I.

elle peut être exprimer en :  $(mol. / L .. min)$  ou en :  $:(mol. / L.s)$ ....

: dérivée de l'avancement (en mol) par rapport au temps, en mol.s<sup>-1</sup>,

٧ : volume total de la solution

**Remarque**: En général, la vitesse de la réaction diminue lors de l'évolution d'une transformation chimique.

#### **b)Détermination graphique de la vitesse de la réaction:**

On détermine la vitesse de la réaction à un instant t donné, en traçant la droite tangente à la courbe x=f(t) à cet instant puis on détermine le coefficient directeur de cette droite et on le divise par le volume V de la solution.

se détermine en choisissant deux points A et B appartenant à cette droite de la manière suivante :  $\alpha$  Le coefficient directeur  $\triangleq x(t)$ mol

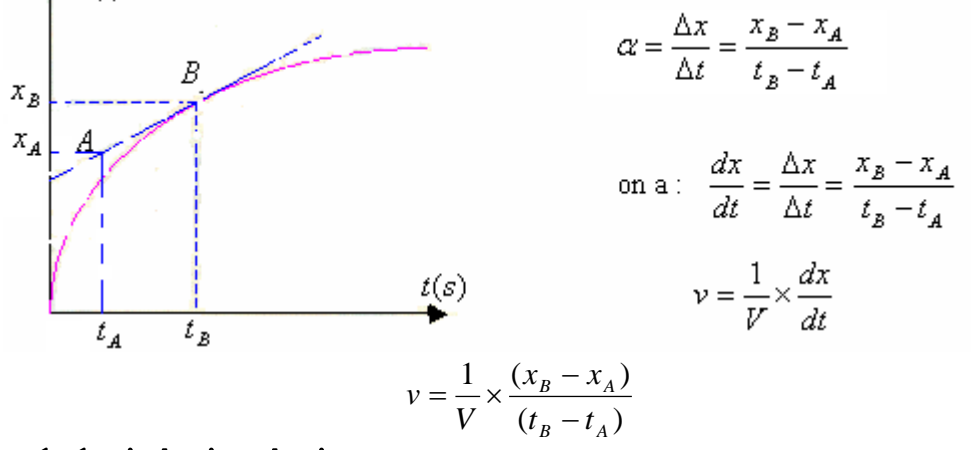

## 2) Temps de demi-réaction réaction :

On appelle temps de demi-réaction  $t_{1/2}$  le temps nécessaire pour que l'avancement de la réaction soit égal à la moitié de sa valeur finale.  $x(t_{1/2}) = \frac{x_j}{2}$ 

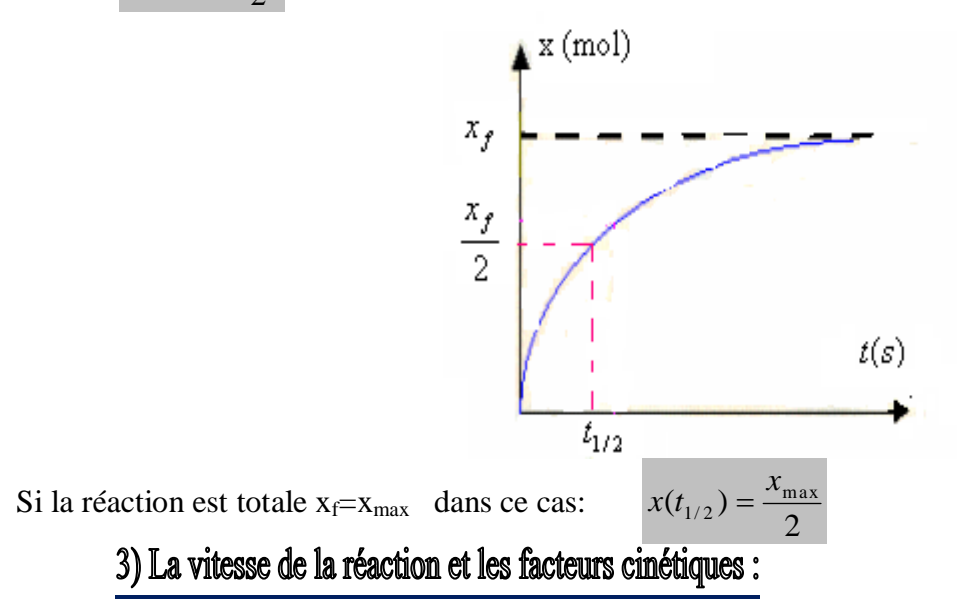

Plus la température est élevée, plus les risques de collisions sont élevés et plus la réaction est rapide. Plus les concentrations initiales de réactifs sont élevées, plus la probabilité de collisions est grande et donc plus la réaction est rapide.

---------------------------------

pr. SBIRO Abdelkrim

mardi 23 octobre 2018

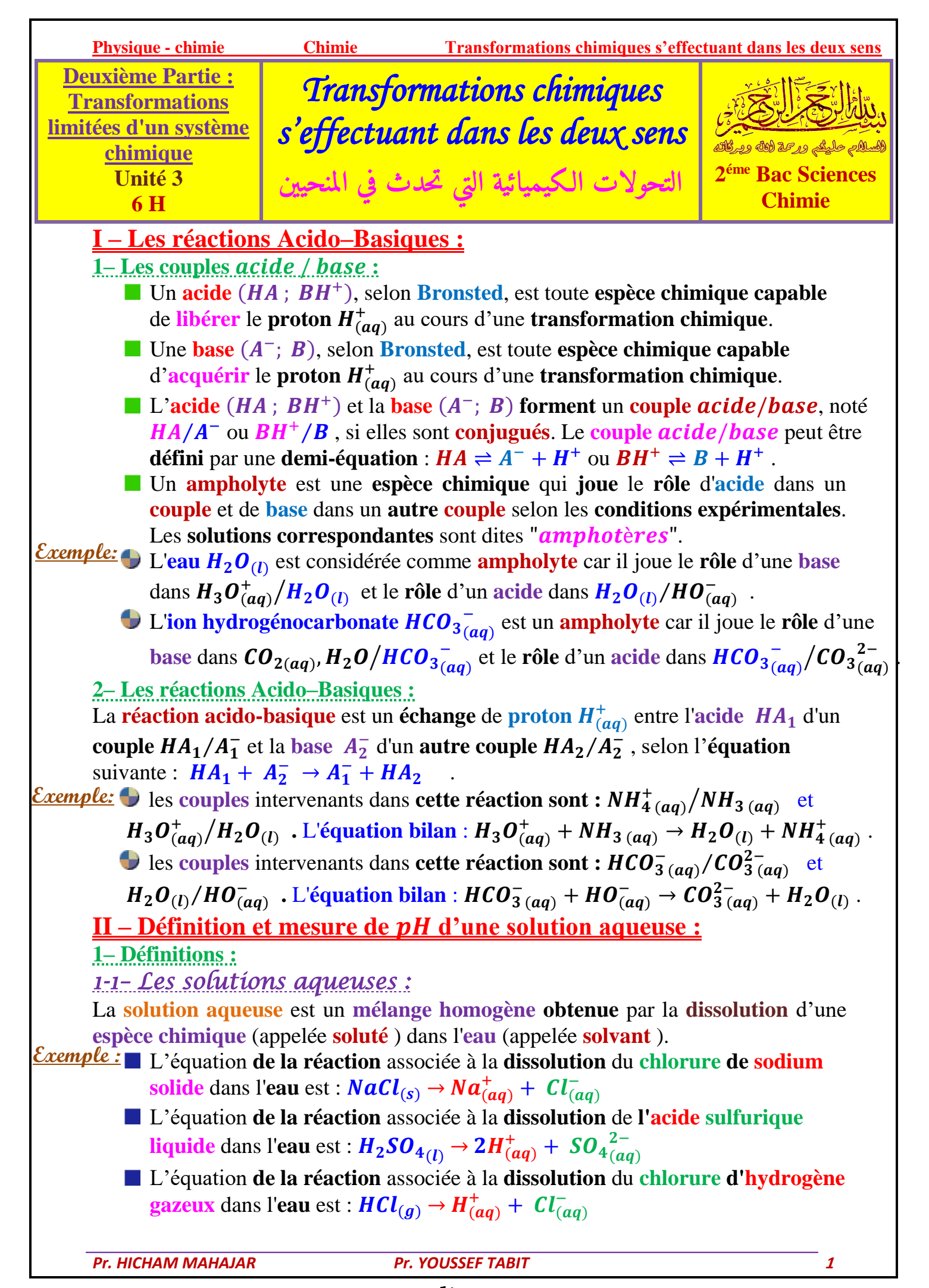

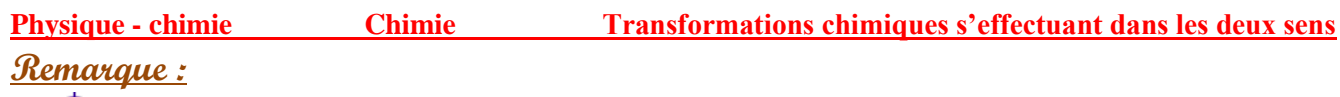

Lorsque la **solution obtenue** contient des **ions**, nous disons que c'est une *solution ionique*, et puisqu'elle **conduit** le **courant électrique**, on dit que c'est une *solution électrolytique.*

Dans les solutions aqueuse, on peut remplacer  $\bm{\mathit{H}}^+_{(\bm{a} \bm{q})}$  par  $\bm{\mathit{H}}_3 \bm{\mathit{O}}^+_{(\bm{a} \bm{q})}$  . *1-2– pH d'une solution aqueuse :*

Pour des **solutions aqueuses diluées** ([ $H_3O^+$ ]  $\leq 5.10^{-2}$  mol.  $L^{-1}$ ), le pH d'une **solution aqueuse** est définie par :  $pH = -log[H_3O^+]$  avec  $[H_3O^+]$  est la valeur numérique de la concentration en ions oxonium exprimée en mol. L<sup>-1</sup>. **Inversement**, on peut remonter, à partir du **pH** d'une **solution aqueuse** à la **concentration** en **ions oxonium** en effectuant :  $[H_3O^+] = 10^{-pH} \text{mol}$ .  $L^{-1}$ .

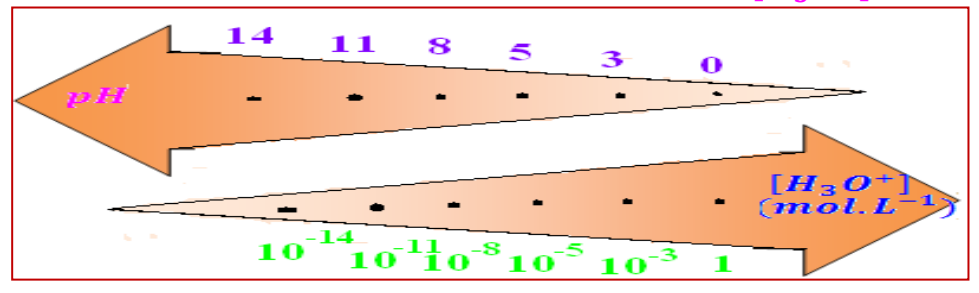

 $log 10 = 1$  $log 1 = 0$  $\log xy = \log x + \log y$  $log \frac{x}{y} = log x - log y$  $log 10^a = a$  $log y = x \Rightarrow y = 10^x$ 

**2– Mesure du d'une solution aqueuse :**

Le **pH** d'une **solution aqueuse** est très utile car il permet de **déterminer** la **concentration** en **ions oxonium** [ <sup>+</sup>], ainsi que l'**état final** d'une **réaction chimique**. On peut simplement avoir une **indication** de la **valeur** du  $pH$  en utilisant un **papier pH** qui prend une **couleur plus ou moins rougeâtre** selon l'acidité de la **solution**.

Pour être **plus précis**, on utilise un **pH-mètre**. Celui-ci est un **millivoltmètre** relié à **deux électrodes** (ou une **combinée**) : une **électrode de verre** et une **électrode de référence**. Le **millivoltmètre** mesure la **différence de potentiel** entre les **deux électrodes**. *Il nous donne une précision au dixième de degré près*.

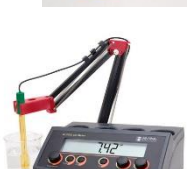

**III – Les transformations totales et non totales :**

**1– Mise en évidence la transformation totale :** *1-1– Activité :*

On verse, dans un **bécher**, un **volume**  $V = 100$  mL de **solution** d'**acide chlorhydrique**  $(H_3O^+_{(aq)} + Cl^-_{(aq)})$ de **concentration**  $C = 3, 5, 10^{-2} \text{mol}$ .  $L^{-1}$ , puis on immerge l'électrode de *pH* dans cette solution et on attend que le  $pH$  se stabilise.

 $\mathcal{O}$ n donne :  $HCl_{(g)}/Cl_{(aq)}^-$  et  $H_3O_{(aq)}^+/H_2O_{(l)}^$ a- Écrire l'**équatio**n de **réaction acido-basique** entre le **chlorure d'hydrogène** et l'**eau**.

L'équation bilan :  $HCl_{(g)} + H_2O_{(l)} \rightarrow Cl_{(aq)}^- + H_3O_{(aq)}^+$ b- Calculer la **quantité de matière initiale** du **chlorure d'hydrogène**. On a  $n_i(HCl) = C$ .  $V = 3, 5, 10^{-2} \times 100, 10^{-3} = 3, 5, 10^{-3} \text{mol}$ 

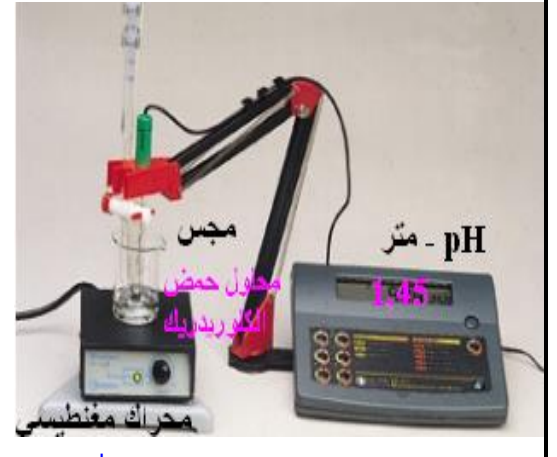

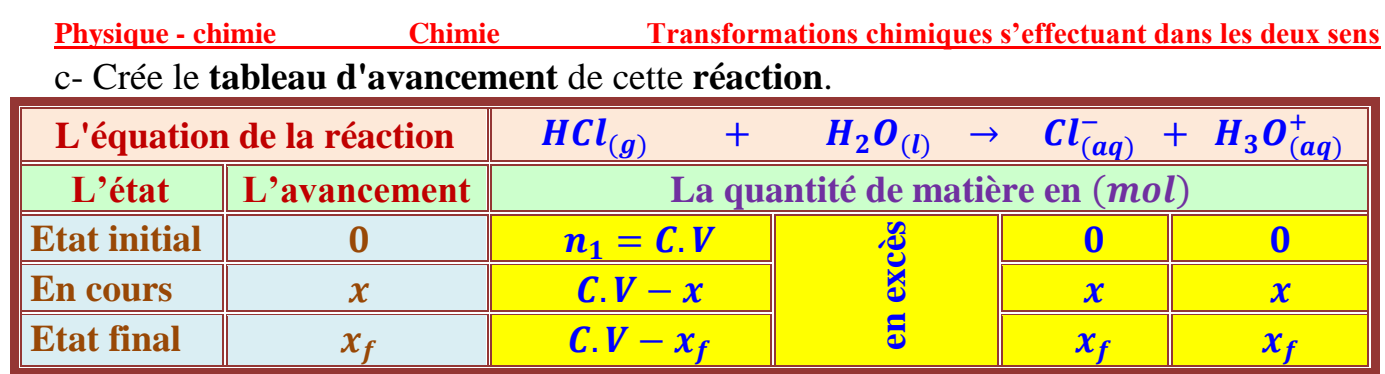

d- Déterminer le **valeur** de  $\bm{p}H$  de **solution** et déduire la **valeur** de l'**avancement final**  $x_f$  . L'**appareil** de  $pH - m$ ètre indique la **valeur** 1,45, alors  $[H_3O^+] = 10^{-pH}$  donc  $[H_3O^+] = 10^{-1.45} = 3, 5.10^{-2} \text{mol.} L^{-1}$ .

D'après le **tableau d'avancement**, on trouve que  $[H_3O^+] = \frac{n_f(H_3O^+)}{v}$  $\frac{H_3O^+}{V} = \frac{x_f}{V}$  $\frac{y}{V}$ . Donc  $x_f = [H_3O^+]$ .  $V = 3$ ,  $5.10^{-2} \times 0$ ,  $1 = 3$ ,  $5.10^{-3}$  mol...

e- Déterminer la **valeur** de l'**avancement maximal**  $x_{max}$  et la comparer avec  $x_f$ , que **concluez**-vous ?

Puisque l'**eau** est **en excès**, alors le **réactif limitant** est  $HCl_{(g)}$ , d'où :

 $x_{max} = n_i(HCl) = 3, 5.10^{-3} mol$ . on remarque que  $x_{max} = x_f$ , alors on déduit que () est **consommé totalement** et on dit que la **réaction** est **totale** .

*1-2– Définition :*

**Transformation totale** est une **transformation** dont **leur évolution** s'**arrête** par la **disparition totale** d'**au moins** un des **réactifs** du **système chimique**.

Pour une transformation totale :  $x_{\max} = x_f$  .

**2– Mise en évidence la transformation limitée:** *2-1– Activité :*

Dans un **bécher**, on introduit un **volume**

 $V_0 = 500$  mL d'eau distillée et on ajoute

 $V = 1 mL d'acide' 2thanoïque.$ 

Après **homogénéisation** de la **solution obtenue**, le *pH* − *mètre* est immergé dans la **solution obtenue** et on attend que le  $pH$  se stabilise.

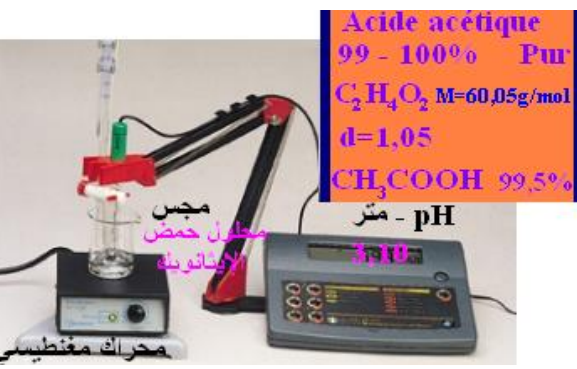

 $\mathcal C$ n donne :  $\bm{C}H_3\bm{COOH}_{(\bm{aq})}/\bm{CH}_3\bm{COO}_{(\bm{aq})}^-$  et  $\bm{H_3O}_{(\bm{aq})}^+/\bm{H_2O}_{(\bm{l})}$ a- Écrire l'**équatio**n de **réaction acido-basique** entre l'**acide éthanoïque** et l'**eau**. L'équation bilan :  $\bm{CH_3COOH}_{(aq)} + \bm{H_2O}_{(l)} \rightarrow \bm{CH_3COO}^-_{(aq)} + \bm{H_3O}^+_{(aq)}$ b- Calculer la **quantité de matière initiale** de l'**acide éthanoïque**.

On a  $n_i(CH_3COOH) = \frac{m}{M}$  $\frac{m}{M} = \frac{\rho.V}{M}$  $\frac{\partial N}{M} = \frac{d.V.\rho_e}{M}$  $\frac{W.\rho_{e}}{M}$ .  $\bm{p} = \frac{1.05 \times 10^{3} \times 10^{-3}}{60}$  $\frac{10^{6} \times 10^{-6}}{60}$  × 0, 995 = 1, 75. 10<sup>-2</sup> mol c- Crée le **tableau d'avancement** de cette **réaction**.

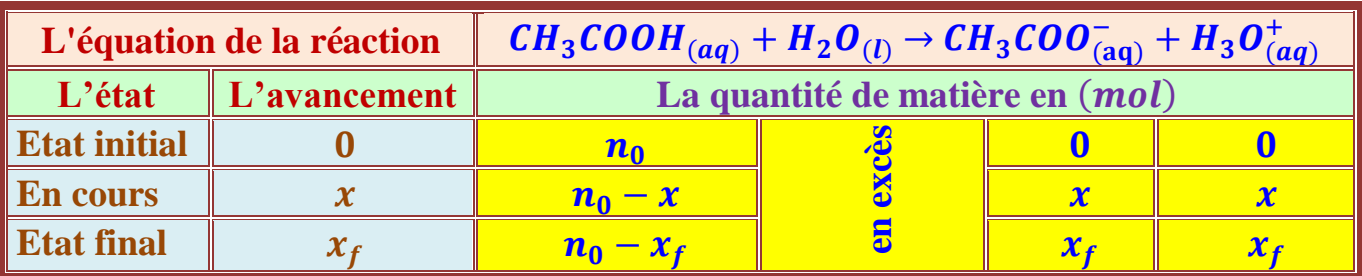

*Pr. HICHAM MAHAJAR Pr. YOUSSEF TABIT* **<sup>3</sup>**

**Physique - chimie Chimie Transformations chimiques s'effectuant dans les deux sens**

d- Déterminer le **valeur** de  $\bm{p}H$  de **solution** et déduire la **valeur** de l'**avancement final**  $x_f$  . L'**appareil** de  $pH - m$ ètre indique la **valeur** 3, 10, alors  $[H_3O^+] = 10^{-pH}$  donc  $[H_3O^+] = 10^{-3,10} = 7,9.10^{-4} \text{mol.} L^{-1}$ .

D'après le **tableau d'avancement**, on trouve que  $[H_3O^+] = \frac{n_f(H_3O^+)}{v}$  $\frac{H_3O^+}{V} = \frac{x_f}{V}$  $\frac{y}{V}$ . Donc  $x_f = [H_3O^+]$ .  $V = 7, 9, 10^{-4} \times 0, 5 \approx 4, 10^{-4} \text{ mol}$ .

e- Déterminer la **valeur** de l'**avancement maximal**  $x_{max}$  et la comparer avec  $x_f$ , que **concluez**-vous ?

Puisque l'eau est en excès, alors le **réactif limitant** est l'acide éthanoïque  $CH_3COOH$ ,  $d'$ où :  $x_{max} = n_i(CH_3COOH) = 1,75.10^{-2} mol$  .

on remarque que  $x_f < x_{max}$ , alors on déduit que  $CH_3COOH$  n'est pas **consommé totalement** et on dit que la **réaction** n'est pas **totale** ou **limitée**.

## *2-2– Définition :*

**Transformation non totale ou limitée** est une **transformation** dont **leur évolution** s'**arrête** sans la **disparition totale** de tout **réactif** du **système chimique**. Pour une **transformation limitée** :  $x_f < x_{max}$ 

**3– Le taux d'avancement final d'une réaction chimique :** Le **taux d'avancement final**  $\tau$  d'une **réaction chimique** est égal au **quotient** de

l'**avancement final**  $x_f$  par l'**avancement final**  $x_{max}$  de cette **réaction** :  $\tau = \frac{x_f}{x}$ 

 $x_{max}$ **t** est une **grandeur** sans unité et  $0 \le \tau \le 1$  et peut être exprimée en **pourcentage**. **4– Les deux sens de l'évolution d'une transformation chimique :** *4-1– Activité :*

On prépare une **solution aqueuse** (S) de l'acide éthanoïque avec une **concentration molaire** de  $C = 1, 0.10^{-2}$  *mol.*  $L^{-1}$  .

Puis on mesure le  $pH$  de la **solution** (S), et on trouve :  $pH = 3,40$ .

On verse, dans les **béchers**  $A$  et  $B$ , le même **volume**  $V_0 = 20$  mL de la **solution** (S).

 $\&$  On ajoute, dans le **bécher** A, quelques gouttes de l'acide éthanoïque pur  $CH_3COOH$ , et on remarque que le **pH** prend la **valeur**  $pH_A = 2,60$ .

 On ajoute, dans le **bécher** , des **cristaux d'éthanoate de sodium**  $CH_3COONa$ , et on remarque que le **pH** prend la **valeur**  $pH_B = 5, 10$ . a- Écrire l'**équatio**n de la **réaction acido-basique** qui se fait pendant la **préparation**

de la **solution**  $(S)$ .

L'équation bilan :  $\bm{CH_3COOH_{(aq)}} + \bm{H_2O_{(l)}} \rightarrow \bm{CH_3COO_{(aq)}^-} + \bm{H_3O_{(aq)}^+}$ 

b- Déterminer le **sens** de l'**évolution** du **système chimique** dans le **bécher** .

En ajoutant **quelques gouttes** de l'**acide éthanoïque pur** à la **solution** (), et on observe une **diminution** du  $pH$  c-à-d une **augmentation** de  $[H_3O^+]$  . Puisque le **volume** de la **solution** ne change pas, alors l'augmentation de  $[H_3O^+]$  est due à l'**augmentation** de la **quantité de matière** d'**ions**  $H_3O^+$  formés lors de la **transformation chimique**.

Le **système chimique** a évolué dans le **sens** de **formation** des **ions** <sup>+</sup> , c'est-àdire dans le **sens direct** de l'**équation** de la **réaction**.

$$
CH_3COOH_{(aq)} + H_2O_{(l)} \xrightarrow{sens direct} CH_3COO_{(aq)}^- + H_3O_{(aq)}^+
$$

*Pr. HICHAM MAHAJAR Pr. YOUSSEF TABIT* **<sup>4</sup>**

où

**Physique - chimie Chimie Transformations chimiques s'effectuant dans les deux sens**

c- Déterminer le **sens** de l'**évolution** du **système chimique** dans le **bécher** . En ajoutant des **cristaux d'éthanoate de sodium** à la **solution** (S), et on observe une **augmentation** du  $pH$  c-à-d une **diminution** de  $[H_3O^+]$  . Puisque le **volume** de la s<mark>olution</mark> ne change pas, alors la **diminution** de  $[H_3 \boldsymbol{0}^+]$  est due à la diminution de la **quantité de matière** d'**ions** <sup>+</sup> formés lors de la **transformation**. Le **système chimique** a évolué dans le **sens** de la **disparition** des **ions** <sup>+</sup> , c'està-dire dans le **sens indirect** de l'**équation** de la **réaction**.

$$
CH_3COO^-_{(aq)} + H_3O^+_{(aq)} \xrightarrow{sens indirect} CH_3COOH_{(aq)} + H_2O_{(l)}
$$

d- Comparer les **deux sens** de l'**évolution** .

Par conséquent, la **réaction** peut **se produire** dans les **deux sens** c-à-d c'une **réaction limitée**, et pour cette **raison**, on la **modélise** avec l'utilisation du **signe** ⇌ comme suit :  $CH_3COOH_{(aq)} + H_2O_{(l)} \rightleftharpoons CH_3COO_{(aq)}^- + H_3O_{(aq)}^+$ 

## *4-2– Résumé :*

Au cours de chaque **transformation chimique non totale**, une **réaction** se produite dans les **deux sens** (le **sens direct** et le **sens indirect** de l'**équation** de la **réaction** ). On

l'exprime par l'**équation** de la **réaction** suivante :  $\alpha$   $A + \beta$   $B \Leftrightarrow \gamma$   $C + \delta$   $D$ **5– L'état d'équilibre d'un système chimique :**

A l'**état final** d'une **transformation non totale** (**limitée**), le **système chimique cesse** de **s'évoluer** et se caractérise par la **présence** de **tous les réactifs** et **produits** à des **proportions fixes** (**sans modification** de la **quantité de matière** au **niveau macroscopique**) au cours du **temps**. Cet **état** s'appelle : **état d'équilibre dynamique**.

## *Interprétation microscopique :*

Considérons un **système chimique** siège d'une **transformation limitée** modélisé par la **réaction** :

## $A + B \leftrightharpoons C + D$

Nous avons dit que dans l'**état d'équilibre**, le **système** ne présentait plus de **modification** des « **grandeurs**   $\mathbf{observables} \times (T^{\circ}, pH, \mathbf{couleur}, \mathbf{conductance})$ 

Mais l'**agitation thermique demeure** et il est **logique** de penser que des **chocs efficaces** se produisent entre  $\boldsymbol{A}$  et  $\boldsymbol{B}$ , mais aussi entre  $\boldsymbol{C}$  et  $\boldsymbol{D}$ . A l'**équilibre coexistent les deux réactions** :

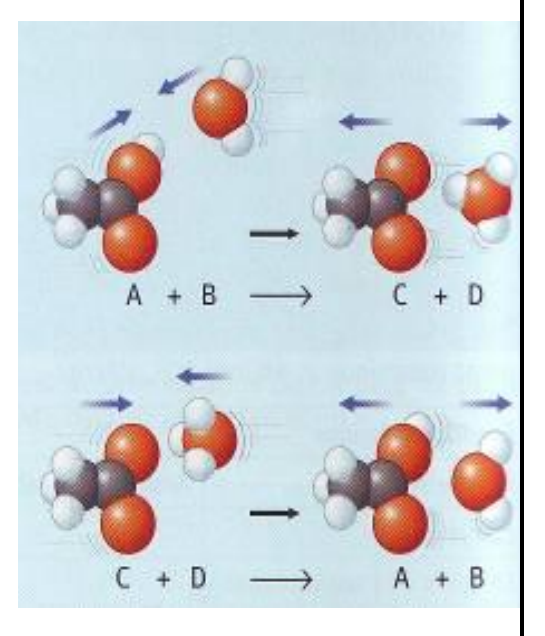

# $A + B \rightarrow C + D$  et  $C + D \rightarrow A + B$

Il y aura donc autant de  $\bf{A}$  consommés que de  $\bf{A}$  formés (de même pour  $\bf{B}$ ,  $\bf{C}$  *et*  $\bf{D}$ ).

**L'équilibre est dynamique.**

*Pr. HICHAM MAHAJAR Pr. YOUSSEF TABIT* **<sup>5</sup>**

Transformations chimiques s'effectuant dans les deux sens

## I-Réactions acide -base :

### **1) Définition de Bronsted :**

On appelle acide de Bronsted toute espèce chimique capable de céder un proton H<sup>+</sup> pendant une transformation chimique. On appelle base de Bronsted toute espèce chimique capable de capter un proton H<sup>+</sup> pendant une transformation chimique.

**2) Notion de couple acide-base :**<br>
Un couple acide base (noté A/B) est constitué d'un acide A et de sa base conjuguée B qui sont généralement liés par la demi-équation :  $A \rightarrow H^+ + B$ 

**Example:** l'acide CH<sub>3</sub>COOH peut céder un proton H<sup>+</sup> pour se transformer à la base CH<sub>3</sub>COO<sup>-</sup>.

la base CH<sub>3</sub>COO<sup>-</sup> peut capter un proton H<sup>+</sup> pour se transformer à l'acide CH<sub>3</sub>COOH.

Le couple acide-base correspondant est :  $CH_3COOH / CH_3COO^-$ 

### **3) Exemples de quelques couples acide-base :**

On donne dans le tableau suivant l'exemple de quelques couples acide-base.

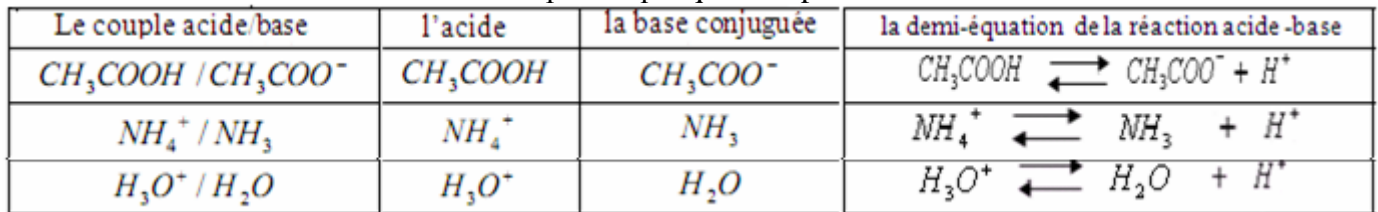

Remarque : Certaines espèces chimiques se comportent tantôt comme un acide et tantôt comme une base, on les appelle des ampholytes. **Example**: H<sub>2</sub>O est un ampholyte car dans le couple H<sub>2</sub>O/HO<sup>-</sup> il joue le rôle d'un acide.

alors que dans le couple  $H_3O^+/H_2O$ , il joue le rôle d'une base.

### **4) Réactions acide-base :**

Au cours d'une réaction acido-basique il y'a échange d'un proton H<sup>+</sup> entre deux couples acide-base : A<sub>1</sub>/B<sub>1</sub> et A<sub>2</sub>/B<sub>2</sub> L'équation de la réaction entre l'acide  $A_1$  du 1<sup>er</sup> couple et la base  $B_2$  du 2<sup>ème</sup> couple s'écrit :

$$
A_1 \xrightarrow{B_1 + H^+} B_1 + H^+
$$
  

$$
B_2 + H^+ \xrightarrow{B_2 + H^-} A_2
$$
  

$$
A_1 + B_2 \xrightarrow{B_1 + A_2} B_1 + A_2
$$

Exemple :Ecrire l'équation de la réaction acide-base entre l'acide du couple CH<sub>3</sub>COOH/CH<sub>3</sub>COO<sup>-</sup> et la base du coupleNH<sub>4</sub><sup>+</sup>/NH<sub>3</sub>.

$$
CH3COOH \nightharpoonup CH3COO + H+
$$
\n
$$
NH3 + H+ \nightharpoonup NH4+
$$
\n
$$
------------------------
$$
\n
$$
CH3COOH + NH3 \nightharpoonup CH3COO - + NH4
$$
\n
$$
CH3COOH + NH3 \nightharpoonup CH3COO - + NH4
$$
\n
$$
(aq)
$$
\n
$$
(aq)
$$
\n
$$
(aq)
$$

II-Définition du pH d'une solution aqueuse:

## **1)Définition du pH :**

Les propriétés acido-basique d'une solution aqueuse dépendent de la concentration des ions oxonium  $H_3O^+$  liée au pH de la solution par la relation suivante :

$$
pH = - log [H3O+] \qquad \Leftrightarrow \qquad [H3O+] = 10-1
$$

Le pH est une grandeur sans unité.

 $[H_3O^+]$  est exprimée en mol/L dans la relation de pH.

### **Rappel sur la fonction logarithme décimale**:

| $f(x)=\log x$                                                                                      | son domaine de définition est :                 | $0, +\infty$                         |                              |
|----------------------------------------------------------------------------------------------------|-------------------------------------------------|--------------------------------------|------------------------------|
| $\frac{1}{\log 1} = 0$                                                                             | $\frac{1}{\log (a \times b)} = \log a + \log b$ | $\log \frac{a}{b} = \log a - \log b$ | $\log \frac{1}{a} = -\log a$ |
| $\frac{1}{\log 10} = 1$                                                                            | $\frac{1}{\log x^n} = n \log x$                 | $\frac{1}{\log x} = 1$               | $\frac{1}{\log x} = 1$       |
| Les deux fonctions $\log x$ et $10^x$ sont des fonctions inverses l'une de l'autre. Et on sait que | $f^{-1}[f(x)] = x$                              |                                      |                              |
| donc on a : $\log 10^x = x$                                                                        | et $\frac{10^{\log x} = x}{10^{\log x} = x}$    |                                      |                              |

$$
2) Mesure du pH :
$$

Pour mesurer le pH d'une solution on utilise le pH-mètre qui se compose d'une sonde de mesure reliée à un voltmètre électronique gradué en unité de pH. On doit étalonner le pH-mètre avant toute mesure. **www.adirassa.com**
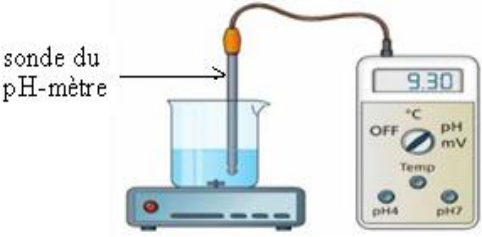

## III-Avancement d'une réaction chimique:

## **1) Avancement final et l'avancement maximal :**

L'avancement d'une réaction est la quantité de matière x des réactifs qui disparait ou des produits qui se forme selon les coefficients stœchiométriques.

L'avancement maximal  $x_{max}$  est l'avancement qui correspond à la disparition du réactif limitant.

L'avancement final  $x_f$  est la valeur de l'avancement qui correspond à l'état final d'une réaction limitée.

## **2) Le taux d'avancement final d'une réction chimique:**

Le taux d'avancement finale d'une réction chimique est le quotient de l'avancement final par l'avancement maximal.

$$
\tau = \frac{x_f}{x_{\text{max}}}
$$

 $0 \leq \tau \leq 1$ Pour cette raison on l'exprime

souvent en pourcentage%.

Le taux d'avancement est une grandeur sans unité.

 $\bullet$ Si:  $\tau = 1 \Rightarrow x_f = x_{max}$ donc la réaction est totale.

 $\bullet$ Si :  $\tau$  < 1  $\Rightarrow$   $x_f$  <  $x_{max}$  la réaction est limitée.

## **3) Détermination éxpérimentale du taux d'avancement final :**

On introduit dans un bécher un volume  $V=500 \text{cm}^3$  d'eau distillée et on lui ajoute un volume  $V=1 \text{cm}^3$  d'une solution d'acide éthanoïque pure.

On mesure de le pH du mélange à l'aide d'un pH mètre et on obtient : pH=3,1. La réaction de l'acide éthanoïque avec l'eau s'écrit:

$$
\begin{array}{ccc}\nCH_3COOH + H_2O & \longrightarrow & CH_3COO^- + H_3O^+ \\
\hline\n\begin{array}{ccc}\n(aq) & (b) & (b) & (bq) \\
\end{array}\n\end{array}
$$

La densité de l'acide éthanoïque : d=1,05

La masse volumique de l'eau :  $\rho_{\text{e}au} = 1g \, / \, cm^3$ 

La masse molaire de la molécule d'acide éthanoïque:  $M_{(CH_3COOH)} = 60 g/mol$ 

1) Déterminer la quantité de matière initiale de l'acide éthanoïque.

- 2) Dresser le tableau d'avancement de la réaction puis déterminer la valeur de l'avancement maximal.
- 4) Déterminer la valeur de l'avancement final. Quelle est votre conclusion.
- 5) Calculer le taux d'avancement final de la réaction.

------------------------------------------------réponses----------------------------------------------------------

1) La quantité de matière initiale de l'acide éthanoïque.

$$
n_i = \frac{m_i}{M} = \frac{\rho_a V}{M} = \frac{d \cdot \rho_{\text{e}au} V_a}{M} = \frac{1.05 \times 1 \text{ g / cm}^3 \times 1 \text{ cm}^3}{60} = 1.75 \times 10^{-2} \text{ mol}
$$

**....................................................................................................................................................................................................................................................................................** 2) Tableau d'avancement de la réaction :

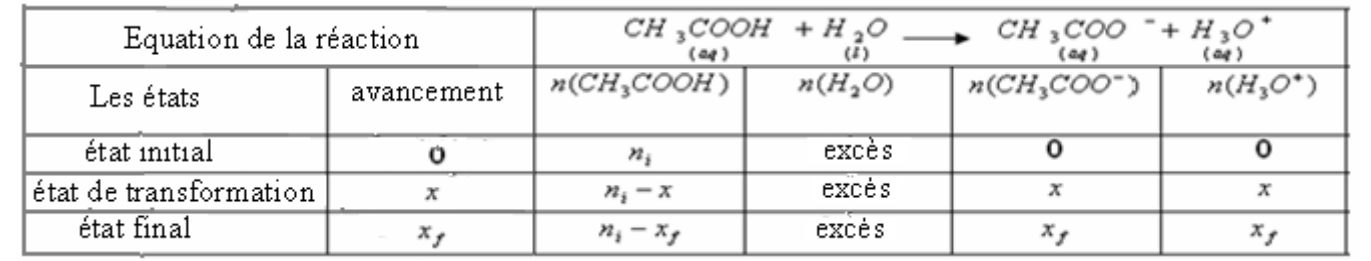

Or l'eau est utilisée en excès, CH<sub>3</sub>COOH est le réactif limitant. *n<sub>i</sub>* –  $x_{\text{max}} = 0$  donc :  $x_{\text{max}} = n_i = 1.75.10^{-2}$  *mol* 

**....................................................................................................................................................................................................................................................................................** 3) La stabilité du pH du mélange à pH=3,1 indique que la réaction a atteint son état final.<br>
On a:<br>  $\begin{cases}\n[H_3O^+]_f = 10^{-\gamma H} & \text{donc:} \\
[H_3O^+]_f = \frac{x_f}{V} & \text{donc:} \\
[H_3O^+]_f = \frac{x_f}{V} & \text{donc:} \\
\end{cases}$ 

On a:

$$
[H_3O^+]_f = \frac{x_f}{V}
$$

 $\frac{x_f}{V_s} = 10^{-pH}$ 

 $x_f = 4.10^{-4}$  mol

d'où:  $x_f = V_s \cdot 10^{-pH} = (500+1) \cdot 10^{-3} \cdot 10^{-3} \cdot \sqrt{\text{WW}} \cdot \frac{4 \cdot 10^{-4} \text{m/s}}{\text{WW}} \cdot \frac{1000}{\text{W}}$ 

On constate que l'avancement final est inférieur à l'avancement maximal donc l'acide éthanoïque n'a pas complètement disparait à la fin de la réaction.

La quantité de matière de l'acide éthanoïque restante à la fin de la réaction est :

$$
n_{\text{f}}(CH_3COOH) = n_i - n_{\text{f}} = 1.75 \times 10^{-2} - 4 \times 10^{-4} = 1.71 \times 10^{-2} \, \text{mol}
$$

Par conséquence la réaction étudiée n'est pas totale, tous les réactifs et les produits sont présents à l'état final malgré que la réaction a cessé d'évoluer, donc **la réaction est limitée**.

**....................................................................................................................................................................................................................................................................................**

4) Le taux d'avancement final de cette réaction est:

$$
\tau = \frac{x_f}{x_{\text{max}}} = \frac{4 \times 10^{-7}}{1.75 \times 10^{-2}} = 2.3 \times 10^{-2} = 2.3\%
$$
  $\tau < 1$  done la réaction est limitée.

. Cela signifie que seulement 2 ,3 % des molécules d'acide éthanoïque ont été transformées pour donner leur base conjuguée et  $H_3O^+$ .

## IV-Equilibre chimique d'un système chimque:

### **1)Notion d'équilibre dynamique**

Les ions éthanoate CH<sub>3</sub>COO réagissent avec les ions oxoniums  $H_3O^+$  et cette réaction est aussi une réaction limitée.

$$
CH_3COO^- + H_3O^+ \longrightarrow CH_3COOH + H_2O
$$

C'est la réaction inverse de celle de l'acide éthanoïque avec l'eau. Ces deux réactions se produisent en même temps et conduisent à un équilibre chimique qu'on symbolise par deux flèches:

$$
CH_3COOH + H_2O
$$
  $\xrightarrow[(*)]$   $CH_3COO^- + H_3O^+$   
\n $\xrightarrow[(*)]$   $CH_3COO^- + H_3O^+$ 

Lorsque l'équilibre chimique est atteint, les quantités de matière des réactifs et des produits ne varient pas et le système n'évolue plus. C'est ce qu'on appelle un état **d'équilibre dynamique**. On constate ceci à partir du tableau d'avancement.

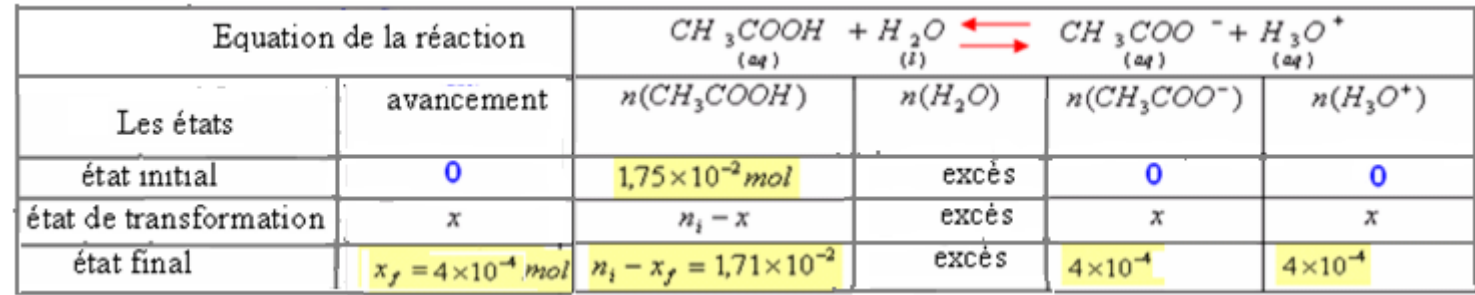

Lorsque l'équilibre dynamique est atteint la réaction apparait comme s'elle n'évolue plus.

Pour toute transformation limitée, l'écriture de l'équation chimique s'écrit avec deux flèches: Car la transformation est décrite microscopiquement par deux réactions inverses l'une de l'autre.

## **2) Interpretation microscopique de l'état d'équilibre d'un système :**

On consider the systeme chimique: 
$$
A + B \xrightarrow{\frac{(1)}{(2)}} C + D
$$

A l'état initial le système contient les espèces chimiques A et B, la réaction se produit dans le sens  $(1)$  avec la vitesse  $v_1$ . Au cours du temps l'avancement augmente , par conséquence :

- Les quantités des espèces A et B ainsi que les chocs entre elles diminuent donc diminution de *v***1**.

- Les espèces C et D apparaissent et la réaction se produit dans le sens (2) avec la vitesse **v2** leur quantité ainsi que les chocs entre elles augmentent donc augmentation de  $v_2$ .

Lorsque les deux vitesses  $v_1$  et  $v_2$  s'égalisent: le système n'évolue plus. C'est l'état d'équilibre dynamique. Au niveau macroscopique le système ne semble pas évoluer

### **3)Exercice d'application:**

On considère une solution S d'acide benzoïque .L'équation de sa réaction avec l'eau s'écrit:

 $\left. \begin{array}{cc} C_6H_5COOH + H_2O \overline{\Longleftrightarrow} C_6H_5COO^- + H_3O^+\\ \langle \alpha_I \rangle & \langle \alpha_I \rangle & \langle \alpha_I \rangle \end{array} \right|$ 

La mesure de sa conductivité a donné la valeur suivante:  $\sigma = 36$ , lmS / *m* 

1) Dresser le remplissage du tableau d'avancement suivant:

2) Donner l'expression de la conductivité  $\sigma$  du mélange réactionnel en fonction de  $\lambda_{H_3O^+}$ ,  $\lambda_{C_6H_5COO^-}$ , du volume V de la

solution et l'avancement final  $x_f$ .

On d

3) Déterminer la valeur de l'avancement final de la dissociation de l'acide benzoïque dans l'eau.

onne: 
$$
\lambda_{H_3O^+} = 35 \text{mS} \cdot \text{m}^2 / \text{mol}
$$
 et  $\lambda_{C_6H_5COO^-} = 3,23 \text{mS} \cdot \text{m}^2 / \text{mol}$ 

4) En déduire les concentrations molaires finales de  $H_3O^+$  et  $C_6H_5COO$ .

5) Calculer le pH de la solution obtenue.

6) Déterminer le taux d'avancement final sachant que la concentration de la solution est : c=1,18.10<sup>-2</sup>mol/L

--------------------Réponses----------------------------------

1) tableau d'avancement:

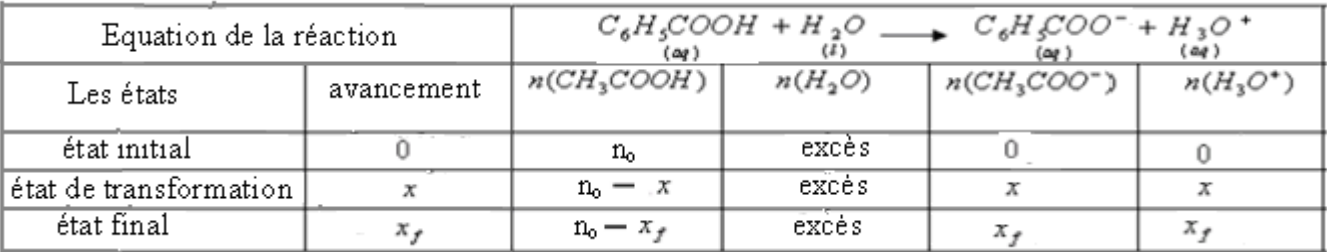

2) Or la conductivité se mesure lorsque l'état final est atteint :

$$
\sigma = \lambda_{(C,H,\mathcal{O}\mathcal{O})^{-1}}[C_6H_5\mathcal{O}\mathcal{O}C^{-1}] + \lambda_{(H/\mathcal{O}^+)}[H_3\mathcal{O}^+]\Big]_{\mathcal{F}}
$$

D'après le tableau d'avancement on a:

$$
n(H_3O^+) = n(C_6H_5COO^-) = x_f
$$
  
done:  $[H_3O^+] = [C_6H_5COO^-] = \frac{x_f}{V}$   $\implies \sigma = (\lambda_{[C,H,COO^-]} + \lambda_{[H,O^+]} ) \cdot \frac{x_f}{V}$ 

3) l'avancement final de la dissociation de l'acide benzoïque dans l'eau:

$$
x_f = \frac{\sigma \cdot V}{\lambda_{CR_1000^{-1}} + \lambda_{H_20^{+1}}}
$$
  
36.1.10<sup>-3</sup> S m<sup>-1</sup> .50.10<sup>-6</sup> m<sup>3</sup>

$$
x_f = \frac{36,1.10^{\circ} \text{m}^3 \cdot 50.10^{\circ} \text{m}^3}{(35+3,23) \cdot 10^{-3} \text{ s}^3 \text{ m}^2 \text{ mol}^{-1}} = 4,72.10^{-5} \text{ mol}
$$

$$
\begin{bmatrix} C_6 H_5 COO^- \\ I \end{bmatrix} = \begin{bmatrix} H_3 O^+ \\ I \end{bmatrix} = \frac{x_f}{V} = \frac{4.72.10^{-5} \text{ mol}}{0.05L} = 0,94.10^{-3} \text{ mol/L}
$$

 $pH = -\log[H_3O^+] = -\log(0.94.10^{-3}) = 3$ car le pH se mesure lorsque l'état final est atteint 5)  $\boldsymbol{f}$ 

6) 
$$
\tau = \frac{x_f}{x_{\text{max}}} = \frac{x_f}{CV} = \frac{4.72 \times 10^{-5}}{1.18 \times 10^{-2} \times 50 \times 10^{-3}} = 0.08 = 8\%
$$
  $\tau < 1 \implies \text{la réaction est limitée.}$ 

Cela signifie que seulement 8 % des molécules d'acide benzoïque ont été transformées pour donner leur base conjuguée et  $H_3O^+$ .

........................

I-Quotient de la réaction :

## 1) Définition:

**Le quotient de la réaction est une grandeur qui caractérise un système chimique dans un état donné.Sa valeur nous renseigne sur l'évolution du système étudié.**

**On considère la transformation chimique modélisée par la réaction suivante:**

$$
\alpha \cdot A + \beta \cdot B \rightarrow \gamma \cdot C + \delta \cdot D
$$
  
\n
$$
\alpha \cdot \alpha \cdot B
$$
  
\n
$$
\alpha \cdot \alpha \cdot B
$$
  
\n
$$
\alpha \cdot \alpha \cdot B
$$
  
\n
$$
\alpha \cdot \alpha \cdot B
$$
  
\n
$$
\alpha \cdot \alpha \cdot B
$$
  
\n
$$
\alpha \cdot \alpha \cdot B
$$
  
\n
$$
\alpha \cdot \alpha \cdot B
$$
  
\n
$$
\alpha \cdot \alpha \cdot B
$$
  
\n
$$
\alpha \cdot \alpha \cdot B
$$
  
\n
$$
\alpha \cdot \alpha \cdot B
$$
  
\n
$$
\alpha \cdot \alpha \cdot B
$$
  
\n
$$
\alpha \cdot \alpha \cdot B
$$
  
\n
$$
\alpha \cdot \alpha \cdot B
$$
  
\n
$$
\alpha \cdot \alpha \cdot B
$$
  
\n
$$
\alpha \cdot \alpha \cdot B
$$
  
\n
$$
\alpha \cdot \alpha \cdot B
$$
  
\n
$$
\alpha \cdot \alpha \cdot B
$$
  
\n
$$
\alpha \cdot \alpha \cdot B
$$
  
\n
$$
\alpha \cdot \alpha \cdot B
$$
  
\n
$$
\alpha \cdot \alpha \cdot B
$$
  
\n
$$
\alpha \cdot \alpha \cdot B
$$
  
\n
$$
\alpha \cdot \alpha \cdot B
$$
  
\n
$$
\alpha \cdot \alpha \cdot B
$$
  
\n
$$
\alpha \cdot \alpha \cdot B
$$
  
\n
$$
\alpha \cdot \alpha \cdot B
$$
  
\n
$$
\alpha \cdot \alpha \cdot B
$$
  
\n
$$
\alpha \cdot \alpha \cdot B
$$
  
\n
$$
\alpha \cdot \alpha \cdot B
$$
  
\n
$$
\alpha \cdot \alpha \cdot B
$$
  
\n
$$
\alpha \cdot \alpha \cdot B
$$
  
\n
$$
\alpha \cdot \alpha \cdot B
$$
  
\n
$$
\alpha \cdot \alpha \cdot B
$$
  
\n
$$
\alpha \cdot \alpha \cdot B
$$
  
\n
$$
\alpha \cdot \alpha \cdot B
$$
  
\n
$$
\alpha \cdot \alpha \cdot B
$$
  
\n
$$
\alpha \cdot \alpha \cdot B
$$
  
\n
$$
\alpha \cdot \
$$

 $\alpha_{\epsilon}$   $\beta$  ,  $\gamma$  et  $\delta$  : Coefficients steechiométriques de la réaction.

Le quotient de cette réaction s'écrit:

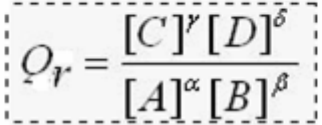

 $Q_r$  est une grandeur sans unité.

[A], [B], [C] et [D]: concentrations molaires des espèces chimiques exprimées en mol/.L

#### **2) Convention:**

Par convention dans l'expression de Q<sub>r</sub>, il ne figure que les concentrations molaires des espèces dissoutes (le solvant **"eau" ou les solides n'interviennent pas**).

#### **3) Exemples:**

**■Réaction dans laquelle tous les réactifs et les produits sont à l'état aqueux:**

$$
I_2 + 2 S_2 O_3^2 \xrightarrow{\text{(2)}} \qquad 2 \Gamma + S_4 O_6^2 \qquad \text{Le quotient de cette réaction :} \qquad Q_r = \frac{|I^-|^2 \times |S_4 O_6|}{|I^2| \times |S_2 O_3^2|}
$$

**■ Réaction dans laquelle le solvant "eau" intervient comme réactif:**

$$
CH_3COOH + H_2O \longrightarrow CH_3COO^- + H_3O^+ \qquad \text{Le quotient de cette réaction} \qquad Q_r = \frac{|CH_3COO^-| \times |H_3O^+|}{[CH_3COOH]}
$$

**■ Réaction dans laquelle interviennent les solides:**

| 1 <sup>er</sup> example | $Cu + 2Ag + Cu^2 + 2Ag$                                                                                                    | $Cu^2 + 2Ag$ | $Q_r = \frac{ Cu^{2+} }{[Ag^+]^2}$ |
|-------------------------|----------------------------------------------------------------------------------------------------|--------------|------------------------------------|
| 2 <sup>h</sup> example  | $F_e^{2+} + 3OH - C_u^{2+} + 3OH - C_u^{2+} + 3$ |              |                                    |

4) Propriété:<br>Le quotient de la réaction Q<sub>r</sub> est associé à l'équation d'une la réaction écrite dans un sens donné. Si l'on écrit l'équation dans l'autre sens, son quotient de réaction est l'inverse du précédent. Pour la réaction:

$$
\begin{array}{ccc}\n\gamma_{\substack{(aq) \\ (aq)}} & \longrightarrow & \alpha_{\substack{A \\ (aq)}} \\
\hline\nC_r = \frac{[A]^{\alpha}[B]^{\beta}}{[C]^{\beta}[D]^{\delta}} = \frac{1}{Q_r}\n\end{array}
$$

## II-Quotient de la réaction à l'état d'équilibre :

### **1) Définition:**

**Le quotient de réaction à l'état d'équilibre (noté Qr, éq) est la valeur que prend le quotient de réaction lorsque l'état d'équilibre du système chimique est atteint.** 

 **A l'état d'équilibre, les concentrations des espèces en solution ne varient plus. Elles peuvent être déterminées par des méthodes chimiques ou physiques comme le dosages, la pH-métrie ou la conductimétrie.**

 **2) Détermination du quotient de la réaction à l'équilibre par conductimétrie: a)Méthode utilisée:**

exprimée en siemens (S) d'une solution électrolytique. *R* La cellule conductimétrique permet de mesurer la conductance exprimée en siemens (S) d'une solution électrolytique.  $G = \frac{1}{\pi}$ 

Ensuite nous savons que la conductance d'une partie de la solution de surface S et de longueur L est donnée par la relation  $G = \sigma.$ <sup>5</sup>:  $\sigma$ : représente la conductivité de la solution en : S.m<sup>-1</sup>, donc la cellule permet de déterminer la *L*  $G = \sigma \cdot \frac{S}{\sigma}$ conductivité de la solution.

D'autre part dans une solution électrolytique qui résulte de la dissolution d'un composé ionique MX dans l'eau , la conductivité est liée aux concentrations molaires des espèces ioniques par la relation suivante:

$$
\sigma = \lambda_{M^{+}} [M^{+}] + \lambda_{X^{-}} [X^{-}]
$$
  
etc. 
$$
\sigma = (\lambda_{M^{+}} + \lambda_{X^{-}}) c \implies c = \frac{\sigma}{\lambda_{M^{+}} + \lambda_{X^{-}}}
$$

 $\lambda$ : représente la conductivité molaire ionique en S.m<sup>2</sup>.mol<sup>-1</sup>.

Ce qui permet donc de connaître les concentrations des espèces ioniques en solution.et de déterminer le quotient de la réaction.

#### **b) Exemple: Réaction de l'acide éthanoïque avec l'eau:**

En mesurant la conductivité d'une solution d'acide éthanoïque de concentration c=5.10<sup>-2</sup>mol/L, on trouve  $\sigma = 343 \mu$ .S / cm 1) Déterminer les concentrations molaire des espèces chimiques dissoutes dans la solution à l'équilibre. 2) Déterminer la valeur du quotient de la réaction à l'équilibre  $Q_{r,60}$ 

On donne : 
$$
\lambda_{(CH_3COO^-)} = 4,09m.S.m^2/mol
$$
,  $\lambda_{(H_3O^+)} = 35m.S.m^2/mol$ 

--------------------réponses--------------------------------

1) Tableau d'avancement de la réaction:

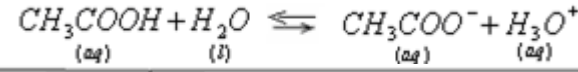

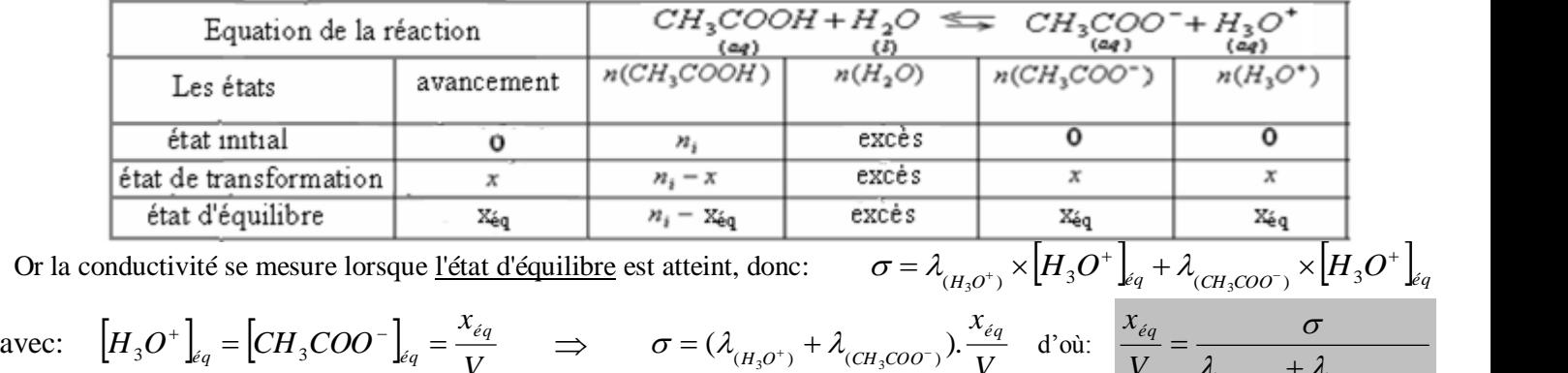

$$
\text{avec:} \quad \left[H_3O^+\right]_{\ell q} = \left[CH_3COO^-\right]_{\ell q} = \frac{x_{\ell q}}{V} \quad \Rightarrow \quad \sigma = (\lambda_{(H_3O^+)} + \lambda_{(CH_3COO^-)}).\frac{x_{\ell q}}{V} \quad \text{d'où:} \quad \frac{x_{\ell q}}{V} = \frac{\sigma}{\lambda_{(H_3O^+)} + \lambda_{(CH_3COO^-)}}.
$$
\n
$$
\left[H_3O^+\right]_{\ell q} = \left[CH_3COO^-\right]_{\ell q} = \frac{x_{\ell q}}{V} = \frac{\sigma}{\lambda_{(H_3O^+)} + \lambda_{(CH_3COO^-)}} = \frac{343 \times 10^{-6} \times 10^2 \text{ S.m}^{-1}}{(25 \times 100) \times 10^{-3} \text{ S.m}^{-2} \times 10^{-1}} = 0.877 \text{mol/m}^3 = 8,77.10^{-4} \text{mol/s}.
$$

**Exces b c**<br> **Excess c**<br> **Excess c**<br> **Excess a**<br> **Co**<br> **Excess a**<br> **Co**<br> **Excess a**<br> **Excess a**<br> **Excess a**<br> **Excess a**<br> **Excess a**<br> **Excess a**<br> **Excess a**<br> **Excess a**<br> **Excess a**<br> **Excess** *S.m<sup>2</sup>.mol mS V x*  $H_3O^+|_{\mathscr{E}_a} = |CH_3COO$  $\left[CH_3O\right]_{\text{Eq}} = \left[CH_3COO^-\right]_{\text{Eq}} = \frac{x_{\text{Eq}}}{V} = \frac{\sigma}{\lambda_{H_3O^+} + \lambda_{CH_3COO^-}} = \frac{343 \times 10^{-6} \times 10^2 S.m^{-1}}{(35 + 4,09) \times 10^{-3} S.m^2.mol^{-1}} = 0.877 \text{mol/m}^3 = 8,77.10^{-4} \text{mol/m}^3$  $343\times10^{-6}\times10^{2} S.m^{-1}$  .  $0.977$  mol/m<sup>3</sup>  $-$  9.77  $10^{-4}$  $3 \, \text{C}$   $m^2$   $m_2 l^{-1}$  $6 \times 10^{2}$  G m<sup>-1</sup>  $3^{\circ}$   $\int_{\mathscr{E}} q$  –  $\left[ \begin{matrix} 1 & 1 \\ 1 & 3 \end{matrix} \right]$  $3^{\prime}$   $\cdots$   $\cdots$ į.  $-3$   $\sigma$   $m^2$   $m_2$   $l^ ^{-1}$ <sub>les</sub> =  $\left[CH_3COO^{-}\right]_{4a} = \frac{x_{eq}}{x_{eq}} = \frac{\sigma}{x_{eq}} = \frac{343 \times 10^{-6} \times 10^{2} S.m^{-1}}{x_{eq}^{2} + x_{eq}^{2}} = 0.877 mol/m^{3} =$  $+4,09\times$  $=\frac{343\times10^{-6}\times}{250\times10^{-6}}$  $\overline{+}$  $= |CH_{3}COO^{-}|_{\epsilon_{0}} = \frac{H_{eq}}{1.5} =$  $\lambda_{\mu}$ <sub>o</sub>+ +  $\lambda_{\mu}$ <sub>coo</sub>- $\sigma$  $H_3O^+$ <sub>kq</sub> =  $\left[CH_3COO^-\right]_{\epsilon q} = \frac{x_{\epsilon q}}{V} = \frac{\sigma}{\lambda_{H_3O^+} + \lambda_{CH_3COO^-}} = \frac{343 \times 10^{-6} \times 10^2 S.m^{-1}}{(35 + 4,09) \times 10^{-3} S.m^2.ma}$ <br> $\left[CH_3COOH\right]_{\epsilon q} = \frac{C.V - x_{\epsilon q}}{V} = C - \frac{x_{\epsilon q}}{V} = 5 \times 10^{-2} - 8,77.10^{-4} = 4,9.10^{-2} mol / L.$  $\left[ \frac{C}{\epsilon_{q}} - \frac{C.V - x_{\epsilon q}}{V} \right] = C - \frac{x_{\epsilon q}}{V} = 5 \times 10^{-2} - 8,77.10^{-4} = 4,9.10^{-2}$  mol / L *x C V*  $C.V - x$ *CH*<sub>3</sub>*COOH*  $\left| \int_{\epsilon_0}^{\epsilon_0} = \frac{CV - x_{\epsilon q}}{V} = C - \frac{x_{\epsilon q}}{V} = 5 \times 10^{-2} - 8,77.10^{-4} = 4,9.10^{-4}$ *é q* -

 **............................................................................................................................................................................................. 2)** Quotient de la réaction à l'équilibre:

$$
\begin{aligned}\n\left[CH_3COOH\right]_{\epsilon q} &= \frac{C.V - x_{\epsilon q}}{V} = C - \frac{x_{\epsilon q}}{V} = 5 \times 10^{-2} - 8,77.10^{-4} = 4,9.10^{-2} \, \text{mol} \, / \, L. \\
\text{2) Quotient de la réaction à l'équilibre:} \\
\mathcal{Q}_{r,\epsilon q} &= \frac{\left[CH_3COO^{-}\right]_{\epsilon q} \times \left[H_3O^{+}\right]_{\epsilon q}}{\left[CH_3COOH\right]_{\epsilon q}} = \frac{\left(8,77 \times 10^{-4}\right)^2}{4,9.10^{-2}} \approx 1,57.10^{-5}\n\end{aligned}
$$

 **1) Quotient de la réaction à équilibre et à température constante:**

**Les études expérimentales ont montrées que le quotient de la réaction à l'équilibre à la même température reste constant quel soit l'état initial du système .**

 **2) Définition de la constante d'équilibre :**

La constante d'équilibre K associée à l'équation d'une réaction est la valeur que prend le quotient de réaction **Qr, éq. à l'état d'équilibre du système.**

$$
\frac{\text{Pour la réaction}:}{\text{Cay}}: \frac{\alpha A + \beta B}{\text{Cay}} \xrightarrow{\bullet} \gamma C + \delta D
$$

La constante d'équilibre:  $K = Q_{\neq q} = \frac{\begin{bmatrix} C \end{bmatrix}_{\neq q}^{\delta} \begin{bmatrix} D \end{bmatrix}_{\neq q}^{\beta}}{\begin{bmatrix} A \\ \neq q \end{bmatrix}_{\neq q}^{\beta}}$   $\begin{bmatrix} K: \text{est une grandeur sans unité.} \\ \text{Elle ne dépend que de la température.} \end{bmatrix}$ 

**Remarque: La constante d'équilibre est associée à l'équation d'une réaction écrite dans un sens donné, si l'on**  écrit l'équation dans l'autre sens , sa con**suiweul'égdiffas sera l'oirr**erse de la précédente.

Pour la réaction:

$$
\gamma C + \delta D \xrightarrow{\alpha \atop{(\alpha q)\atop(\alpha q)}} \alpha A + \beta B
$$

$$
K' = \frac{1}{K} = \frac{[A]_{\stackrel{\alpha}{\epsilon q}}^{\alpha} [B]_{\stackrel{\beta}{\epsilon q}}^{\beta}}{[C]_{\stackrel{\beta}{\epsilon q}}^{\alpha} [D]_{\stackrel{\beta}{\epsilon q}}^{\beta}}
$$

#### **Remarque**:

La transformation limitée conduit à un état d'équilibre donc l'état final correspond à l'état d'équilibre  $x_f = x_{eq}$ .

#### **1) Influence de l'état initial:**

**Considérons le cas de la réaction de l'acide éthanoïque avec l'eau:**

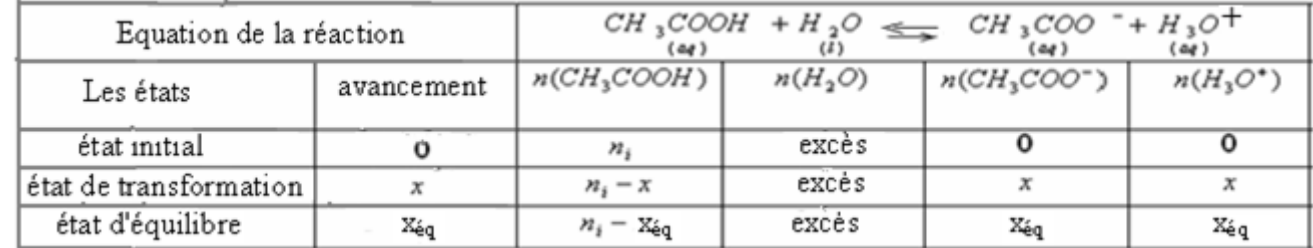

L'eau est utilisée en excès ,donc CH<sub>3</sub>COOH est le réactif limitant.<br>  $CV - x_{max} = 0 \implies x_{max} = CV$ 

On a: 
$$
\left[H_3O^+\right]_{eq} = \frac{x_{eq}}{V} \Rightarrow x_f = \left[H_3O^+\right]_{eq} V = 10^{-pH} \times V
$$

Le taux d'avancement de

la réaction à l'équilibre: 
$$
\tau = \frac{x_{\text{Eq}}}{x_{\text{max}}} = \frac{V.10}{C} = \frac{10}{C}
$$
  
ent de la réaction dépend de l'état initial du système.

**Donc le taux d'avanceme Plus la solution d'acide est diluée, plus le taux d'avancement à l'équilibre est grand.** 

**2) Influence de La constante d'équilibre:**

**Considérons comme exemple simple la réaction d'équation :**

$$
\begin{array}{ccc}A + B & \longrightarrow & C + D \\ \scriptscriptstyle{(\alpha q)} & \scriptscriptstyle{(\alpha q)} & \end{array}
$$

 $K = \frac{[C]_{eq} \times [D]_{eq}}{[A]_{eq} \times [B]_{eq}}$ 

Dans lequel les réactifs ont même concentration initiale: C . La constante d'équilibre dans ce cas :

#### **Tableau d'avancement:**

*xéq*

 $\tau$ 

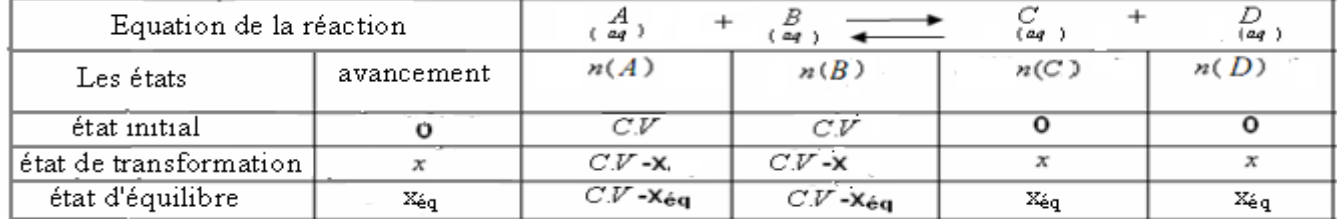

**Or les deux réactifs sont limitants: C.V-xmax=0 donc: xmax=C.V**

$$
= \frac{x_{eq}}{CV}
$$
\n
$$
[A]_{eq} = [B]_{eq} = \frac{CV - x_{eq}}{V} = \frac{CV - \tau CV}{V} = C - \tau C = C(1 - \tau)
$$
\n
$$
[C]_{eq} = [D]_{eq} = \frac{x_{eq}}{V} = \frac{\tau CV - \tau C}{V} = C - \tau C = \tau C
$$
\n
$$
= \frac{[C]_{eq} \times [D]_{eq}}{[A]_{eq} \times [B]_{eq}} = \frac{(\tau C)^2}{C^2 (1 - \tau)^2} = \frac{\tau^2}{(1 - \tau)^2}
$$
\n
$$
A = \frac{[C]_{eq} \times [D]_{eq}}{[A]_{eq} \times [B]_{eq}} = \frac{(\tau C)^2}{C^2 (1 - \tau)^2} = \frac{\tau^2}{(1 - \tau)^2}
$$
\n
$$
A = \frac{[C]_{eq} \times [D]_{eq}}{[A]_{eq} \times [B]_{eq}} = \frac{(\tau C)^2}{C^2 (1 - \tau)^2}
$$
\n
$$
A = \frac{[C]_{eq} \times [D]_{eq}}{[A]_{eq} \times [B]_{eq}} = \frac{1}{\tau^2}
$$
\n
$$
A = \frac{[C]_{eq} \times [D]_{eq}}{[A]_{eq} \times [B]_{eq}} = \frac{1}{\tau^2}
$$
\n
$$
A = \frac{[C]_{eq} \times [D]_{eq}}{[A]_{eq} \times [B]_{eq}} = \frac{1}{\tau^2}
$$
\n
$$
A = \frac{[C]_{eq} \times [D]_{eq}}{[A]_{eq} \times [B]_{eq}} = \frac{1}{\tau^2}
$$
\n
$$
A = \frac{[C]_{eq} \times [D]_{eq}}{[A]_{eq} \times [B]_{eq}} = \frac{1}{\tau^2}
$$
\n
$$
A = \frac{[C]_{eq} \times [D]_{eq}}{[A]_{eq} \times [B]_{eq}} = \frac{1}{\tau^2}
$$
\n
$$
A = \frac{[C]_{eq} \times [D]_{eq}}{[A]_{eq} \times [B]_{eq}} = \frac{1}{\tau^2}
$$
\n
$$
A = \frac{[C]_{eq} \times [D]_{eq}}{[A
$$

 Cette expression montre que le taux d'avancement de la réaction dépend de la constante d'équilibre K. Plus que la constante d'équilibre K est grande plus que le taux d'avncement de la réaction est élevé.

si  $K>10<sup>4</sup>$  la réaction est considérée comme totale.

## **www.adirassa.com**

…………

## <u>Chimie 5 : L'équilibre chimique</u>

## Qu'est-ce qu'une réaction acido-basique ?

### 1.1 Couples acide/base

L'acide benzoïque C<sub>6</sub>H<sub>5</sub>CO<sub>2</sub>H (aq) étudié à l'activité préparatoire A, page 99 est susceptible de céder un proton H<sup>+</sup>. C'est un acide au sens de BRÖNSTED. L'ion benzoate  $C_6H_5CO_2^-$  (aq) est susceptible de capter un proton  $H^+$ . C'est une base au sens de BRÖNSTED.

Les espèces, acide benzoïque et ion benzoate, sont reliées par la demiéquation acido-basique :

 $C_6H_5CO_2H$  (aq) =  $C_6H_5CO_2^-(aq) + H^+$ 

Elles sont conjuguées et constituent un couple acide/base [Doc. 1]:

• Toute espèce chimique, ionique ou moléculaire, susceptible de céder au moins un proton est un acide au sens de BRÖNSTED.

• Toute espèce chimique, ionique ou moléculaire, susceptible de capter au moins un proton est une base au sens de BRÖNSTED. · Un couple acide/base, HA / A ou BH+ / B, est défini par la demiéquation acido-basique :

> $Acide = Base + H^+$  $HA = A^- + H^+$  ou  $BH^+ = B + H^+$

L'eau est l'acide conjugué de l'ion hydroxyde HO<sup>-</sup> dans le couple  $H_2O$  ( $\ell$ ) / HO<sup>-</sup> (aq), et la base conjuguée de l'ion oxonium  $H_3O^*$  dans le couple  $H_3O^+$  (aq) /  $H_2O$  ( $\ell$ ). C'est un **ampholyte** ou une espèce **amphotère**.

Les demi-équations correspondantes s'écrivent :

 $H_2O(\ell) = H^+ + HO^-(aq)$  et  $H_3O^+(aq) = H^+ + H_2O(\ell)$ 

### **1.2** Réaction acido-basique

Interprétons les expériences de l'activité préparatoire A, page 99.

• Le dépôt blanc qui subsiste dans le tube  $T_1$  montre que l'acide benzoïque est peu soluble<sup>\*</sup> dans l'eau ( $s = 2.4$  g. L<sup>-1</sup> à 25 °C).

En revanche, la limpidité du tube  $T_2$  indique que le benzoate de sodium est très soluble dans l'eau ( $s = 650$  g. L<sup>-1</sup> à 25 °C).

· Le solide blanc apparu lors de l'ajout de la solution d'acide chlorhydrique dans le tube  $T_2$  est de l'acide benzoïque. Il se forme lors de la réaction entre l'ion benzoate et l'ion oxonium, selon l'équation :

 $C_6H_5CO_2^-$  (aq) +  $H_3O^+$  (aq) =  $C_6H_5CO_2H$  (s) +  $H_2O$  ( $\ell$ )

Au cours de cette réaction, appelée réaction acido-basique, il y a transfert d'un proton de l'acide du couple  $H_3O^+$  (aq) /  $H_2O$  ( $\ell$ ) vers la base du couple  $C_6H_5CO_2H$  (aq) /  $C_6H_5CO_2^-$  (aq). Ce résultat est général :

Toute réaction acido-basique met en jeu un transfert de protons H<sup>+</sup> de l'acide noté HA, du couple acido-basique HA,  $/A_1^-$  vers la base notée  $A_2$  d'un autre couple acido-basique  $HA_2/A_2$ :

$$
HA_1 + A_2 = A_1 + HA
$$

> Pour s'entraîner : Ex. 2

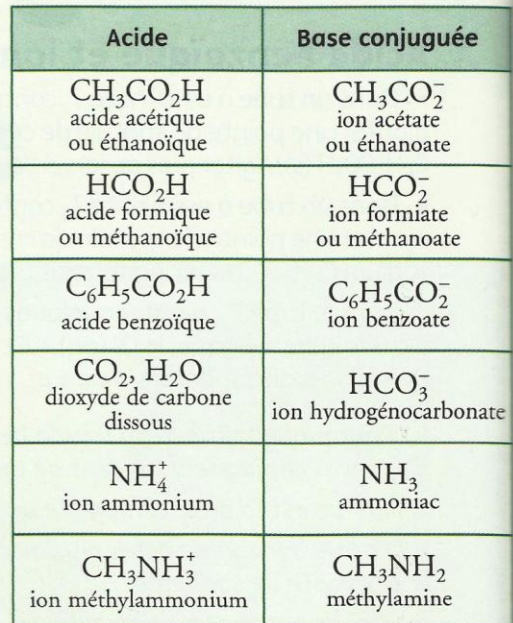

Doc. 1 Exemples de couples acide/base.

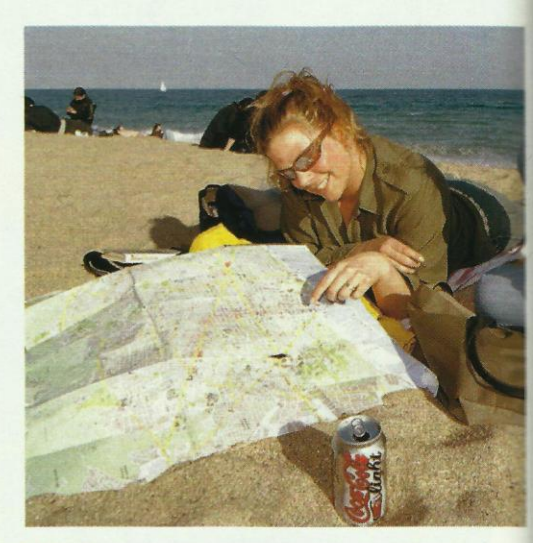

Doc. 2 L'acide benzoïque et l'ion benzoate contenus dans certaines boissons light jouent le rôle de conservateurs (codes E 210 et E 211).

L'expérience montre que les réactions acido-basiques sont instantanées.

## • Comment définir et mesurer le pH ?

## 2.1 Définition du pH

Les propriétés acide ou basique d'une solution aqueuse dépendent de la concentration en ion oxonium qui peut varier de quelques mol.  $L^{-1}$  à  $10^{-14}$ ou  $10^{-15}$  mol.  $L^{-1}$ .

L'utilisation de valeurs si différentes, et parfois très petites, n'est pas sans poser quelques problèmes. Aussi, en 1909, le chimiste danois S. SØRENSEN Doc. 3] introduit, en utilisant la fonction mathématique logarithme décimal\* (notée log), une nouvelle grandeur plus pratique : le pH.

Pour des solutions diluées telles que :  $[H_3O^*] \le 5.0 \times 10^{-2}$  mol. L<sup>-1</sup> le pH est défini par la relation :

 $pH = -\log[H_3O^+]$ Dans cette relation, [H<sub>3</sub>O<sup>+</sup>] représente le nombre qui mesure la concentration molaire en ions  $H_3O^+$  exprimée en mol.  $L^{-1}$ . Cette relation est équivalente à :

#### $[H_3O^+] = 10^{-pH} \text{ mol} \cdot L^{-1}$

### **Activité 1**

#### Comment utiliser une calculatrice pour calculer le pH ou la concentration en ions H<sub>2</sub>O<sup>+</sup> d'une solution aqueuse ?

On dispose de quatre solutions aqueuses A, B, C et D. Les concentrations en ions  $H_3O^*$  dans les solutions  $A$  et  $B$  valent respectivement :

 $[H_3O^+]_A = 1.0 \times 10^{-3}$  mol.  $L^{-1}$  et  $[H_3O^+]_B = 4.8 \times 10^{-5}$  mol.  $L^{-1}$ 

Les pH des deux solutions C et D valent respectivement :  $pH_c = 3.4$  et  $pH_p = 9.8$ 

1. Quels sont les pH des solutions A et B?

2. Quelles sont les concentrations en ions  $H_3O^+$  des solutions C et D?

3. Comment varie la concentration en ions oxonium lorsque le pH augmente ? Justifier la réponse.

#### > Exploitation

· Pour déterminer le pH des solutions, on utilise la touche LOG de la calculatrice *[Doc. 4]*. On obtient alors :  $pH_A = 3.0$  et  $pH_B = 4.3$ .

· Pour déterminer la concentration en ions oxonium, on utilise la touche 10<sup>x</sup> de la calculatrice *Doc. 41*. On obtient ainsi :

 $[H_3O^+]_C = 4.0 \times 10^{-4}$  mol. L<sup>-1</sup> et  $[H_3O^+]_D = 1.6 \times 10^{-10}$  mol. L<sup>-1</sup>. · D'après les résultats précédents, on constate que [Doc. 5] :

La concentration en ions  $H<sub>3</sub>O<sup>+</sup>$  diminue lorsque le pH augmente et inversement.

Cela est dû au fait que la fonction log est une fonction croissante. Soit deux solutions A et B telles que  $[H_3O^+]_A > [H_3O^+]_B$ ; alors :

 $log[H_3O^+]_A > log[H_3O^+]_B$ 

En prenant l'opposé, il vient :

$$
-\log[H_3O^+]_A < -\log[H_3O^+]_B \quad \text{soit}: \quad \text{pH}_A < \text{pH}_B
$$

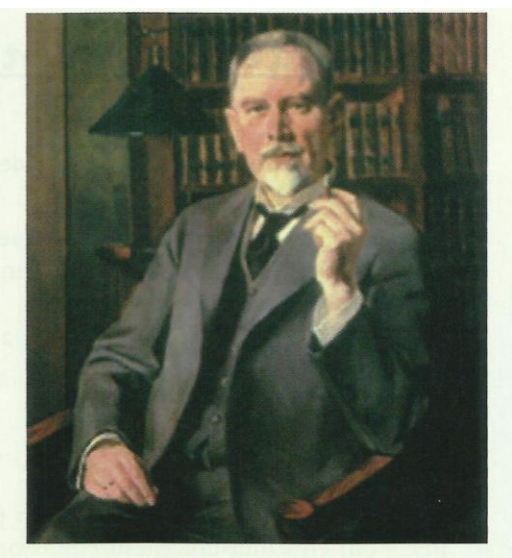

Doc. 3 Søren Sørensen (1868-1939), chimiste danois, proposa l'utilisation d'une échelle logarithmique et définit ainsi le pH.

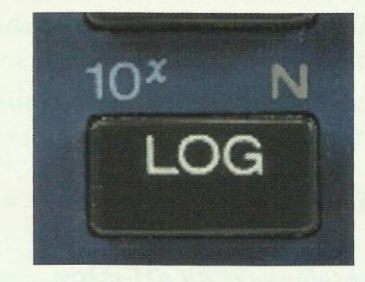

Doc. 4 Les touches LOG et 10<sup>x</sup> permettent respectivement le calcul du pH et de la concentration en ions oxonium.

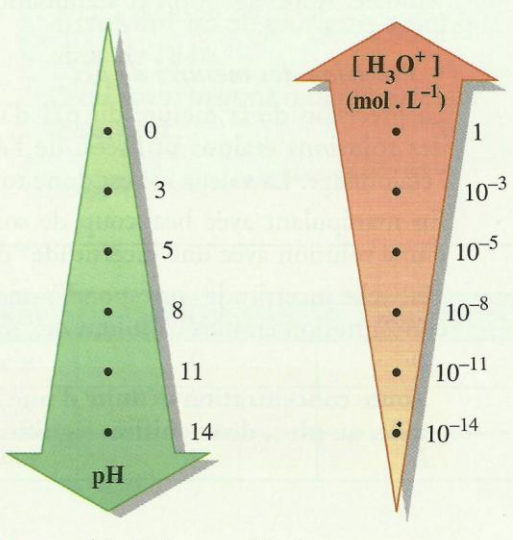

Doc. 5 Échelle de pH et échelle de concentration en ions oxonium.

## Exercice d'entraînement 1

#### pH et [H<sub>3</sub>O<sup>+</sup>]

On considère trois solutions A, B, et C de pH respectifs  $pH_A = 3, 2$ ;  $pH_B = 5, 6$ ;  $pH_C = 8, 3$ .

Sans utiliser de calculatrice, attribuer à chaque solution la valeur correcte de la concentration en ions oxonium exprimée en mol.  $L^{-1}$ :

 $5,0 \times 10^{-9}$ ;  $6,3 \times 10^{-4}$ ;  $2,5 \times 10^{-6}$ .

## 2.2 Mesure du pH

Une détermination approchée du pH peut être obtenue à l'aide d'un papier pH. Pour effectuer une mesure plus précise, on utilise un pH-mètre.

#### · Description du pH-mètre

Un pH-mètre se compose d'une sonde de mesure reliée à un voltmètre électronique gradué en unité de pH. La sonde de mesure est constituée d'une électrode de verre et d'une électrode de référence combinées *[Doc. 6]*. La tension U qui apparaît aux bornes de la sonde plongée dans une solution est une fonction affine de son pH :  $U = a - b$  pH.

a et b sont des coefficients positifs qui dépendent de la température et de l'état des électrodes.

#### Il est nécessaire d'étalonner un pH-mètre avant toute mesure.

#### · Étalonnage du pH-mètre

Il nécessite la connaissance de la température des solutions étudiées et l'utilisation d'une (ou deux) solution(s) étalon<sup>\*</sup>, de pH connu *[Doc.* 7].

La fiche technique fournie avec le pH-mètre précise comment l'étalonner.

#### • Mesure du pH

La sonde doit être rincée à l'eau distillée, puis plongée dans la solution étudiée. Après agitation et stabilisation de la mesure, la valeur du pH est relevée.

#### • Précision des mesures de pH

La précision de la mesure du pH d'une solution dépend de la fraîcheur des solutions étalons utilisées, de l'état de la sonde et de la qualité de l'étalonnage. La valeur lue est donc toujours entachée d'erreur.

En manipulant avec beaucoup de soin, il est possible de mesurer le pH d'une solution avec une incertitude<sup>\*</sup> de 0,05.

Une telle incertitude correspond à une précision\* de l'ordre de 10 % sur la concentration en ions oxonium qui en est déduite.

Toute concentration déduite d'une mesure de pH devra être exprimée avec, au plus, deux chiffres significatifs.

On constate que :  $pH_A < pH_B < pH_C$ . Or, lorsque le pH augmente, la concentration en ions oxonium diminue. On en déduit :  $[H_3O^+]_4 > [H_3O^+]_8 > [H_3O^+]_C$ 

En conséquence :  $[H_3O^+]_A = 6.3 \times 10^{-4}$  mol. L<sup>-1</sup>  $[H_3O^+]_B = 2.5 \times 10^{-6}$  mol. L<sup>-1</sup>  $[H_3O^+]_C = 5.0 \times 10^{-9}$  mol.  $L^{-1}$ 

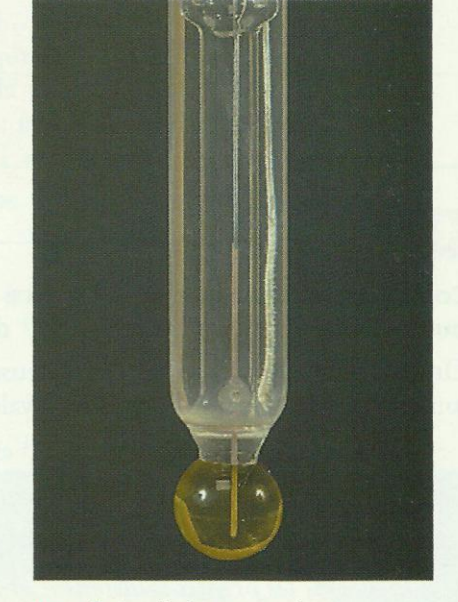

Doc. 6 Sonde de mesure du pH.

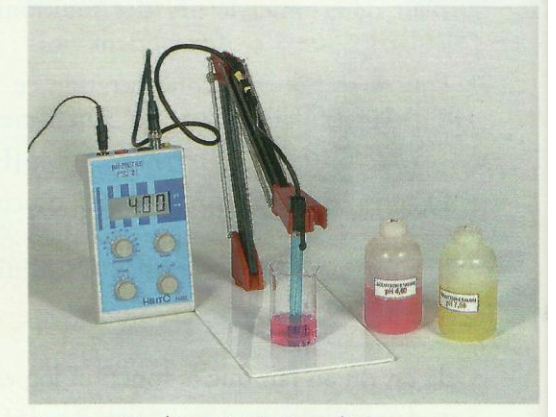

Doc. 7 pH-mètre et solutions étalons.

## **Une transformation chimique** est-elle toujours totale ?

### **Avancement final et avancement maximal**

#### **Etivité 2**

#### Lavancement final est-il toujours maximal?

Dans une fiole jaugée de volume  $V_0$  = 500,0 mL, partiellement remplie d'eau **Estillée**, verser avec précaution un volume  $V = 1,00$  mL d'acide éthanoïque **tou acétique)** pur  $CH<sub>3</sub>CO<sub>2</sub>H$  noté HA, puis compléter jusqu'au trait de jauge et homogénéiser la solution obtenue. Mesurer son pH [Doc. 8].

L. Ecrire l'équation de la réaction acido-basique qui se produit entre l'acide *<u>ethanoique</u>* et l'eau.

2. Déterminer, à l'aide des données figurant au document 9, la quantité *mitiale d'acide éthanoique.* 

**B.** En déduire l'avancement maximal de la réaction.

A l'aide de la valeur du pH, déterminer l'avancement final.

5. Comparer les avancements maximal et final.

#### > Exploitation

· Lors de la réaction acido-basique, il y a transfert de proton de l'acide du couple  $CH_3CO_2H$  (aq) /  $CH_3CO_2^-$  (aq) vers la base du couple  $H_3O^+$  (aq) /  $H_2O$  ( $\ell$ ). L'équation de la réaction s'écrit donc :

$$
CH_3CO_2\mathbf{H} \text{ (aq)} + H_2O \text{ (}\ell\text{)} = CH_3CO_2^-(aq) + \mathbf{H}_3O^+ \text{ (aq)}
$$

• La quantité initiale d'acide éthanoïque vaut :  $n_i = \frac{m_i}{M}$ 

En utilisant la masse volumique<sup>\*</sup> µ et la densité<sup>\*</sup>  $d$  de l'acide éthanoïque, ainsi que la masse volumique  $\mu_0$  de l'eau, on peut écrire :

$$
m_i = \mu \cdot V
$$
 et  $\mu = d \cdot \mu_0$  d'où :  $n_i = \frac{d \cdot \mu_0 \cdot V}{M}$ 

Soit, avec  $\mu_0 = 1.00 \times 10^3$  g. L<sup>-1</sup>:

$$
n_{\rm i} = \frac{1,05 \times 1,00 \times 10^3 \times 1,00 \times 10^{-3}}{60,05} = 0,0175 \text{ mol}
$$

• L'eau est l'un des deux réactifs mais aussi le solvant : c'est donc le réactif en excès. L'acide éthanoïque est alors le réactif limitant. Il est possible de dresser le tableau d'avancement suivant :

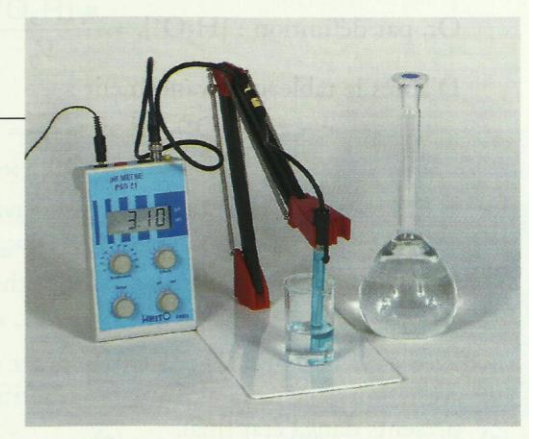

Doc. 8 Mesure du pH de la solution.

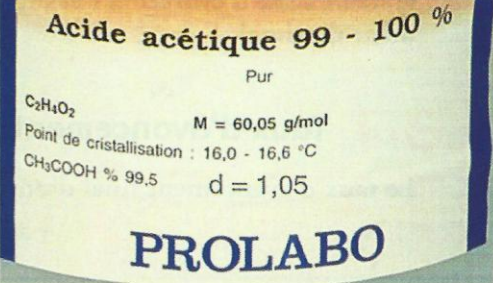

Doc. 9 Flacon d'acide éthanoïque ou acétique.

Une solution aqueuse s'obtient en dissolvant un ou plusieurs solutés dans de l'eau.

L'eau, constituant majoritaire, est le solvant.

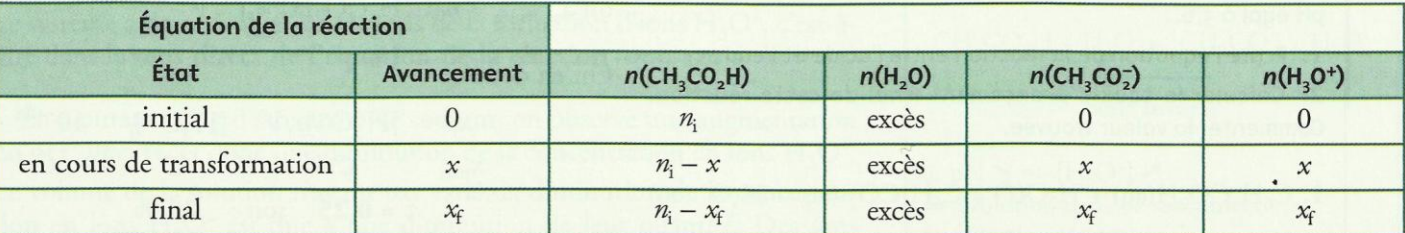

L'avancement maximal  $x_{\text{max}}$  est obtenu lorsque le réactif limitant a entièrement disparu.

Dans ce cas :  $n_i - x_{max} = 0$  soit :  $x_{max} = n_i = 0.0175$  mol

· Les réactions acido-basiques étant instantanées lorsqu'on mesure le pH de la solution, l'état final du système est déjà atteint.

La relation  $[H_3O^+]$  = 10<sup>-pH</sup> mol. L<sup>-1</sup> permet de calculer la concentration finale en ions  $H_3O^+$ :  $[H_3O^+]_f = 10^{-3,10} = 7,9 \times 10^{-4}$  mol. L<sup>-1</sup>

Or, par définition :  $[H_3O^+]_f = \frac{n_f(H_3O^+)}{V_0}$ 

D'après le tableau d'avancement :

soit:

$$
x_f = n_f(H_3O^+)
$$
 d'où :  $x_f = n_f(H_3O^+) = [H_3O^+]_f$ .  $V_0$ 

 $x_f = 7.9 \times 10^{-4} \times 0.500 = 4.0 \times 10^{-4}$  mol

· L'avancement final est inférieur à l'avancement maximal :

$$
c_{\rm f} < x_{\rm max}
$$

Dans l'état final, la quantité d'acide éthanoïque vaut :

$$
n_{\rm f}(\text{H}A) = n_{\rm i} - x_{\rm f} = 0.0175 - 4.0 \times 10^{-4} = 0.0171 \text{ mol}
$$

Le réactif limitant n'a pas entièrement disparu. La transformation étudiée n'est donc pas totale. Tous les réactifs et produits sont simultanément présents dans l'état final.

Une transformation chimique n'est pas toujours totale. Dans ce cas, aucun des réactifs n'a totalement disparu lorsque le système cesse d'évoluer et l'avancement final est inférieur à l'avancement maximal.

## 3.2 Taux d'avancement final

Le taux d'avancement final d'une réaction, noté t, vaut :

$$
t = \frac{t}{x_{\text{max}}}
$$

τ est un nombre sans dimension compris entre 0 et 1: si  $\tau = 0$ , la réaction n'a pas lieu ; si  $\tau = 1$ , la réaction est totale.

Dans le cas précédent, τ = 
$$
\frac{x_f}{x_{\text{max}}} = \frac{4,0 \times 10^{-4}}{0,0175} = 2,3 \times 10^{-2} \text{ soit } 2,3 \%
$$
.

Cela signifie que 2,3 % d'acide éthanoïque ont réagi avec l'eau. Ce taux d'avancement final est peu élevé : on dit que la *réaction est peu* avancée ou très limitée.

### **Exercice d'entraînement 2**

#### Solution d'acide benzoïque

Une solution d'acide benzoïque, C6H<sub>5</sub>CO<sub>2</sub>H (aq), de volume V et de concentration molaire apportée \*  $C = 1, 0 \times 10^{-3}$  mol. L<sup>-1</sup>, a un pH égal à 3,6.

1. Écrire l'équation de la réaction entre l'acide et l'eau.

2. Calculer le taux d'avancement final de cette réaction. Commenter la valeur trouvée.

**1.** C<sub>6</sub>H<sub>5</sub>CO<sub>2</sub>H(aq) + H<sub>2</sub>O(
$$
\ell
$$
) = C<sub>6</sub>H<sub>5</sub>CO<sub>2</sub><sup>-</sup> (aq) + H<sub>3</sub>O<sup>+</sup> (aq)

2. Par définition :  $\tau = \frac{x_f}{x_f}$  $x_{\rm max}$ 

Pour s'entraîner : Ex. 9

Or :  $x_f = n_f(H_3O^+) = [H_3O^+]_f$ . V

et, comme l'acide benzoïque constitue le réactif limitant, on a :  $x_{\text{max}} = n_i(C_6H_5CO_2H) = C \cdot V$ 

On en déduit :

$$
\tau = \frac{x_{\rm f}}{x_{\rm max}} = \frac{[H_3O^+]_{\rm f} \cdot V}{C \cdot V} = \frac{[H_3O^+]_{\rm f}}{C} = \frac{10^{-\rm pH}}{C}
$$

$$
\tau = 0.25 \quad \text{soit} \,:\, 25\%
$$

Cela signifie que 25 % d'acide benzoïque ont réagi avec l'eau. La réaction est limitée.

Dans l'état initial, les grandeurs caractérisant le système sont affectées de l'indice i. Dans l'état final, elles sont affectées de l'indice f.

Le taux d'avancement final représente la fraction de réactif limitant ayant effectivement réagi.

$$
\tau = \frac{X_f}{X_{\text{max}}}
$$

τ, prononcé tau, est la 19<sup>e</sup> lettre de l'alphabet grec.

Cours - Chimie 5 : L'équilibre chimique

## **Comment définir l'état d'équilibre** d'un système chimique ?

## 4.1 Sens d'évolution d'un système chimique

#### **Activité 3**

#### Un système chimique évolue-t-il toujours dans le même sens ?

• Préparer une solution aqueuse S d'acide éthanoïque à la concentration  $C_i = 0,10 \text{ mol}$ . L<sup>-1</sup> par dissolution d'acide éthanoïque dans de l'eau pure. Verser, dans deux béchers A et B, un même volume  $V_i$  = 20 mL de solution S. Mesurer le pH<sub>i</sub> *[Doc. 10 a]*.

· Ajouter avec précaution deux gouttes d'acide éthanoïque pur dans le bécher A. Après agitation, mesurer le pH<sub>4</sub> de la solution obtenue *[Doc. 10 b]*.

• Ajouter environ 0,5 g d'éthanoate de sodium solide dans le bécher B. Après agitation, mesurer le pH<sub>B</sub> de la solution obtenue *[Doc. 10 c]*.

1. Écrire l'équation de la réaction acido-basique qui a eu lieu lors de la préparation de la solution S.

2. Dans quel sens le système chimique contenu dans le bécher A a-t-il évolué ?

3. Dans quel sens le système chimique contenu dans le bécher B a-t-il évolué ?

4. Comparer les deux sens d'évolution.

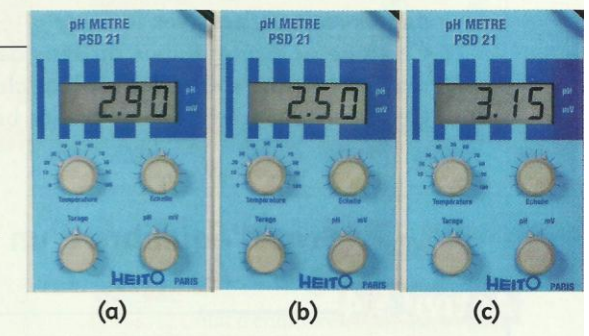

Doc. 10 pH des solutions.

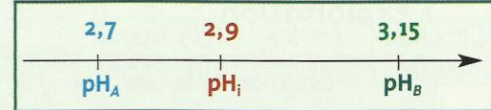

# > Exploitation

• La valeur de pH<sub>i</sub> indique que des ions oxonium sont apparus lors de la préparation de la solution S par mise en solution de l'acide éthanoïque dans l'eau. En effet, il se produit une réaction acido-basique entre l'acide éthanoïque et l'eau selon l'équation :

 $CH_3CO_2H$  (aq) + H<sub>2</sub>O ( $\ell$ ) = CH<sub>3</sub>CO<sub>2</sub> (aq) + H<sub>3</sub>O<sup>+</sup> (aq)

· En ajoutant deux gouttes d'acide éthanoïque, on constate une diminution du pH *Doc.* 11<sup>1</sup>. Or pH et concentration en ions oxonium varient en sens inverse. La diminution du pH résulte donc d'une augmentation de la concentration en ions oxonium.

Le volume de la solution n'ayant pratiquement pas varié, l'augmentation de la concentration en ions  $H_3O^+$  est due à une augmentation de la quantité  $d'$ ions  $H_3O^+$ . Des ions oxonium se sont formés dans le milieu.

Le système a donc évolué dans le sens de la formation d'ions  $H_3O^*$ , c'est-àdire dans le sens direct de l'équation de la réaction *[Doc. 12a]*.

• En ajoutant 0,5 g d'éthanoate de sodium, on observe une augmentation du pH **[Doc. 11]** et donc une diminution de la concentration en ions  $H_3O^*$ .

Le volume de la solution n'ayant pas varié, la diminution de la concentration en ions  $H_3O^*$  est due à une diminution de leur quantité. Des ions oxonium ont disparu du milieu réactionnel.

Le système a donc évolué dans le sens de la disparition d'ions  $H_3O^*$ , c'està-dire dans le sens inverse de l'équation de la réaction *[Doc. 12b]*.

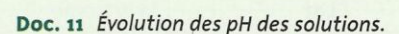

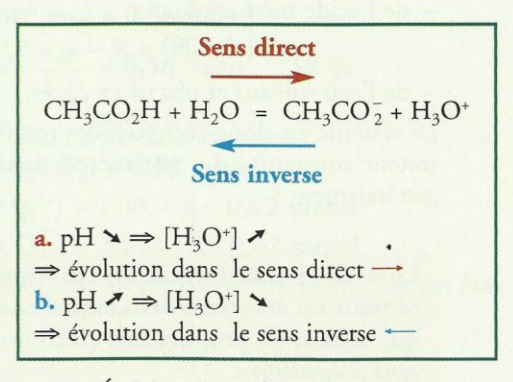

Doc. 12 Évolution du système.

· La réaction mise en jeu peut donc s'effectuer dans les deux sens. Pour cette raison, l'écriture de l'équation de la réaction est modifiée en remplaçant la flèche par un symbole symétrique : le signe égal (=) a été choisi.

 $CH_3CO_2H$  (aq) + H<sub>2</sub>O ( $\ell$ ) = CH<sub>3</sub>CO<sub>2</sub> (aq) + H<sub>3</sub>O<sup>+</sup> (aq)

Ce résultat, établi pour une réaction acido-basique, est général *[Doc. 13]* :

De nombreuses réactions peuvent s'effectuer, selon les conditions imposées, dans un sens ou dans l'autre. Les équations correspondantes sont écrites avec le signe = (égal).

Ce signe ne présume pas du sens dans lequel s'effectue la transformation lorsque toutes les espèces chimiques sont en présence. Cette écriture traduit toujours les bilans de matière et de charge.

## 4.2 État d'équilibre d'un système chimique

### Activité 4

#### Comment définir un état d'équilibre chimique ?

Une solution aqueuse S d'acide méthanoïque HCO<sub>2</sub>H [Doc. 14] de volume  $V = 1,00$  L est obtenue en apportant une quantité  $n_i = 5,00$  mmol d'acide méthanoïque dans le volume d'eau nécessaire. Le système obtenu est le siège d'une transformation chimique modélisée par une réaction d'équation :

 $HCO<sub>2</sub>H$  (aq) + H<sub>2</sub>O ( $\ell$ ) = HCO<sub>2</sub> (aq) + H<sub>3</sub>O<sup>+</sup> (aq)

L'avancement final  $x_f$  de cette réaction est égal à 0,86 mmol.

Quelle est, en quantité de matière, la composition du système dans l'état final?

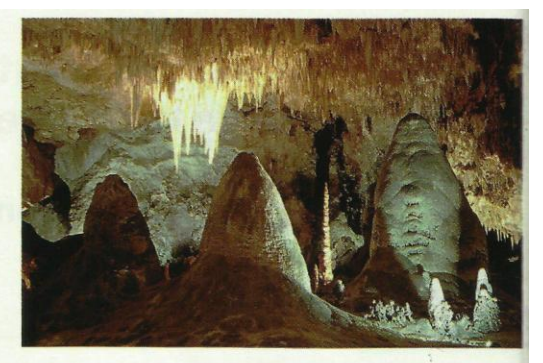

Doc. 13 La réaction d'équation :

 $CO_2$ , H<sub>2</sub>O (aq) + CaCO<sub>3</sub> (s) = 2HCO<sub>3</sub> (aq) + Ca<sup>2+</sup> (aq) peut s'effectuer dans les deux sens. Son évolution dans le sens direct explique la formation des grottes dans les roches calcaires, alors que l'évolution dans le sens inverse explique la formation des stalactites et stalagmites, concrétions calcaires.

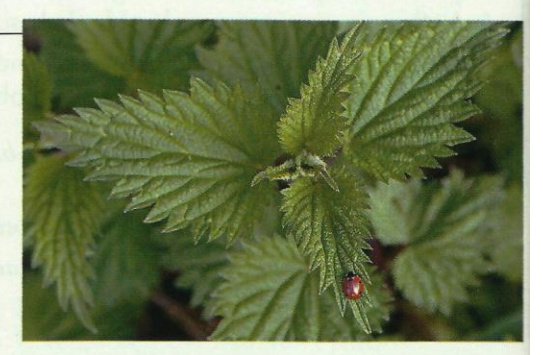

Doc. 14 L'acide méthanoïque ou formique est l'un des constituants de la sève des orties. Il est également secrété par les fourmis, d'où son nom.

### > Exploitation

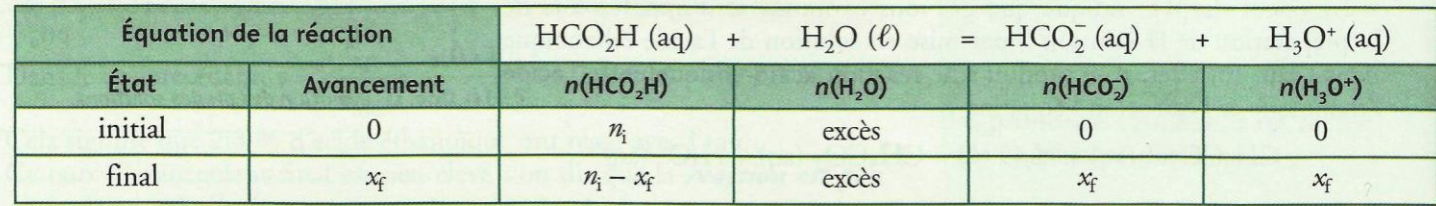

D'après le tableau d'avancement, dans l'état final, le système contient :

- des ions oxonium et méthanoate :

 $n_f(H_3O^+) = n_f(HCO_2^-) = x_f = 0,86$  mmol

- de l'acide méthanoïque :

 $n_f(HCO_2H) = n_i - x_f = 5,00 - 0,86 = 4,14$  mmol

- de l'eau solvant et réactif en excès.

Le système est donc composé des réactifs et des produits dont les quantités restent constantes. Le système est dans un état d'équilibre chimique. Plus généralement :

Lors de la transformation chimique de certains systèmes, on peut obtenir un état final dans lequel coexistent les réactifs et les produits qui restent en proportions constantes. Cet état final est alors appelé état d'équilibre.

#### · Un état d'équilibre peut-il être dynamique ?

À l'activité préparatoire B, page 99, les nombres de véhicules présents sur les îles Clio et Calipso sont constants. Le système correspondant est dans une situation d'équilibre.

Cependant, les véhicules se déplacent entre les deux îles. Pour traduire ce mouvement, on qualifie cette situation d'équilibre dynamique.

#### · Un état d'équilibre chimique peut-il être dynamique?

Dans l'état d'équilibre, réactifs et produits coexistent en quantités constantes.

A l'échelle macroscopique, le système ne semble plus évoluer.

A l'échelle microscopique, les entités (ions, molécules ...) continuent à réagir. Des chocs efficaces ont lieu entre entités réactives d'une part et entre entités produites d'autre part.

Lorsque l'état d'équilibre est atteint, pendant la même durée, les nombres de chocs efficaces entre entités réactives d'une part et entités produites d'autre part sont égaux. Les quantités de réactifs et de produits sont donc constantes au cours du temps.

Un état d'équilibre chimique est un état d'équilibre dynamique.

Le document 15 illustre cette situation.

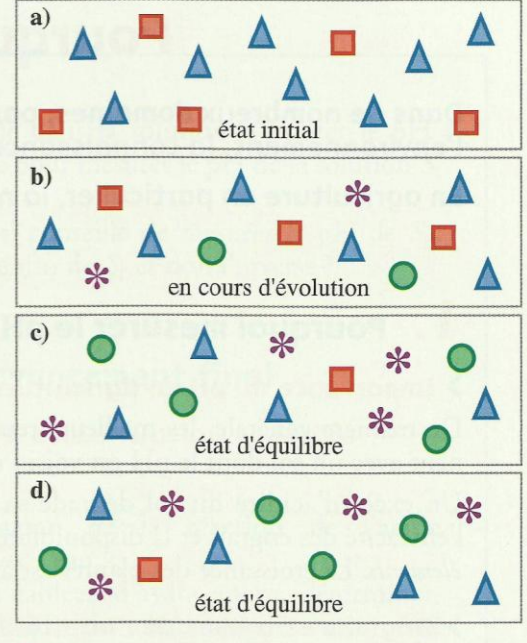

Doc. 15 Les objets représentent les espèces chimiques qui participent à la transformation :

 $\blacktriangle$  +  $\blacksquare$  = \* + 0

En cours d'évolution (b), des triangles bleus et des carrés rouges ont disparu, alors que des croix mauves et des ronds verts sont apparus.

Dans l'état d'équilibre (c, d), le nombre d'objets de chaque espèce ne varie plus.

## **Exercice d'entraînement 3**

#### Déterminer la composition d'un état final

On mélange une solution aqueuse A contenant, entre autres, 1,00 mmol d'ions Mg<sup>2+</sup>, avec une solution aqueuse B contenant, entre autres, 1,20 mmol d'ions carbonate CO<sub>3</sub>. Un précipité de carbonate de magnésium, MgCO<sub>3</sub>, apparaît.

On filtre le mélange obtenu, le précipité est séché puis pesé. On trouve  $m$  (MgCO<sub>3</sub>) = 49 mg.

1. Écrire l'équation de la réaction de précipitation. Quel est l'avancement maximal de cette réaction ?

2. Calculer l'avancement final de la réaction ainsi que le taux d'avancement final.

3. Quelle est la composition du système dans l'état final ? Est-ce un état d'équilibre ?

1. La formation du précipité est due à la réaction entre les ions magnésium et carbonate d'équation :

$$
Mg^{2+}(aq) + CO_3^{2-}(aq) = MgCO_3
$$
 (s)

On peut dresser un tableau d'avancement ci-après. L'avancement maximal correspondrait à la disparition du réactif en défaut, ici  $Mg^{2+}$ :  $x_{max} = 1,00$  mmol

Pour s'entraîner : Ex. 14

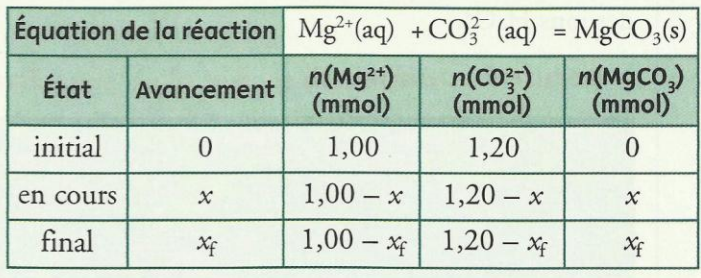

2. L'avancement final,  $x_p$  est égal à la quantité de carbonate de magnésium obtenu.

$$
\dot{\mathbf{f}} = \frac{m(\text{MgCO}_3)}{M(\text{MgCO}_3)} = \frac{49 \times 10^{-3}}{84.3}
$$

$$
x_f = 0.58 \times 10^{-3}
$$
 mol = 0.58 mmol

$$
\tau = \frac{x_f}{x_{\text{max}}} = 0,58 \quad \text{soit}: \quad 58\%
$$

3. Dans l'état final, le système contient :

$$
n_{\rm f}(\text{MgCO}_3) = 0.58 \text{ mmol}
$$

$$
n_f(Mg^{2+}) = 1,00 - x_f = 0,42 \text{ mmol}
$$

$$
n_f(CO_3^2) = 1,20 - x_f = 0,62 \text{ mmol}
$$

Produits et réactifs coexistent dans l'état final, c'est un état d'équilibre.

## Chimie 6 : Quotient de réaction ; constante d'équilibre

## . Comment définir un quotient de réaction?

Le quotient de réaction est une grandeur qui caractérise un système chimique dans un état donné. Sa valeur, au cours de la réaction, nous renseigne sur l'évolution du système considéré. Son expression dépend de la nature du système.

### 1.1 Systèmes ne comportant que des espèces dissoutes

· Dans le cas de la réaction de titrage du diiode par une solution de thiosulfate de sodium d'équation *Doc. 1*:

$$
I_2
$$
 (aq) + 2  $S_2O_3^{2-}$  (aq) = 2  $I^-$  (aq) +  $S_4O_6^{2-}$  (aq)

toutes les espèces chimiques sont dissoutes dans le solvant eau. Le quotient Q, de cette réaction, pour un état quelconque du système, s'exprime à l'aide des concentrations effectives des espèces en solution par la relation :

$$
Q_{\rm r} = \frac{[S_4O_6^{2-}].[I^-]^2}{[I_2].[S_2O_3^{2-}]^2}
$$

· Plus généralement, par définition :

Le quotient de réaction Q, pour une réaction en solution aqueuse d'équation :

 $a A (aq) + b B (aq) = c C (aq) + d D (aq)$ s'écrit dans un état donné du système :

$$
Q_{\rm r} = \frac{[C]^c \cdot [D]^d}{[A]^a \cdot [B]^b}
$$

Dans cette expression,  $[A], [B], [C]$  et  $[D]$  représentent les nombres qui mesurent, dans l'état considéré du système, les concentrations molaires effectives des espèces chimiques exprimées en mol. L<sup>-1</sup>. Ainsi:

Le quotient de réaction n'est pas dimensionné. Sa valeur s'exprime par un nombre sans unité.

· Dans le cas de la réaction entre l'acide éthanoïque et l'eau, d'équation :  $CH_3CO_2H$  (aq) + H<sub>2</sub>O ( $\ell$ ) =  $CH_3CO_2^-$  (aq) + H<sub>3</sub>O<sup>+</sup> (aq)

l'eau, à la fois réactif et solvant, n'apparaît pas dans l'expression du quotient de réaction qui s'écrit pour un état donné du système :

$$
Q_{\rm r} = \frac{\left[\text{CH}_3\text{CO}_2^-\right].\left[\text{H}_3\text{O}^+\right]}{\left[\text{CH}_3\text{CO}_2\text{H}\right]}
$$

De façon générale *[Doc. 2]* :

Par convention, l'eau, lorsqu'elle constitue le solvant, n'intervient pas dans l'écriture d'un quotient de réaction, même si elle figure dans l'équation de la réaction.

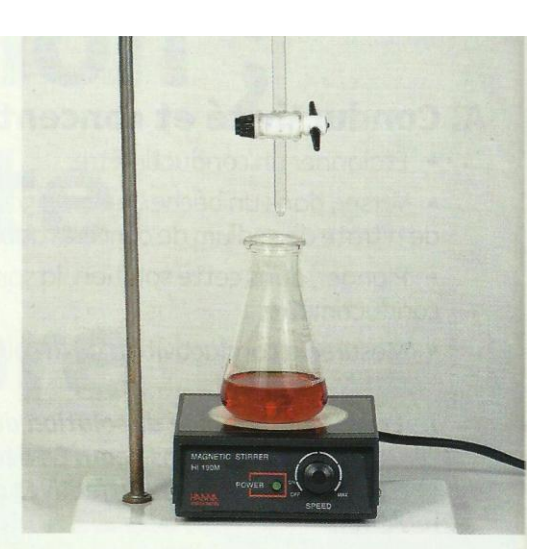

Doc. 1 Dispositif de titrage iodométrique.

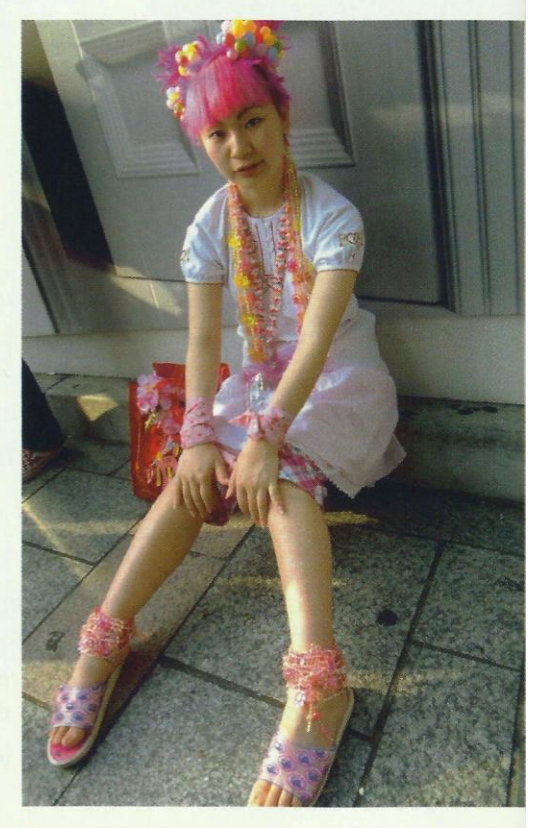

Doc. 2 Lors d'une coloration capillaire, le coiffeur utilise des produits contenant de l'ammoniac  $NH<sub>3</sub>(aq)$  en solution aqueuse. Le quotient de la réaction avec l'eau, d'équation :

 $NH_3(aq) + H_2O(\ell) = NH_4^+(aq) + HO^-(aq)$ s'écrit :

$$
Q_r = \frac{[NH_4^+].[HO^-]}{[NH_3]}
$$

Cours - Chimie 6 : Quotient de réaction ; constante d'équilibre

### 1.2. Systèmes comportant des solides

· Dans le cas de l'oxydation du cuivre métal, Cu, par les ions argent (I), Ag<sup>+</sup> **Doc.** 3 selon l'équation :

le système, dans un état donné, comporte les espèces dissoutes, Ag<sup>+</sup> et Cu<sup>2+</sup>, mais aussi des solides, Cu et Ag. La concentration d'un solide n'est pas définie, elle est remplacée par 1 dans l'expression du quotient de réaction qui s'écrit :

$$
Q_{\rm r} = \frac{[\mathbf{G} \mathbf{u}^{2+}]}{[\mathbf{A} \mathbf{g}^+]^2}
$$

Les espèces solides n'apparaissent donc pas dans l'expression du quotient de réaction.

Par convention, l'expression du quotient d'une réaction faisant intervenir des solides et des espèces dissoutes ne comporte que les concentrations molaires des espèces dissoutes.

#### Activité 1

#### Comment écrire le quotient de réaction d'une précipitation ?

Certains solides ioniques, tels que l'hydroxyde de fer (III), le phosphate de calcium  $Ca_3(PO_4)_2$  sont peu solubles dans l'eau. Les ions correspondants donnent lieu à des réactions de précipitations *[Doc. 4]*.

- 1. Écrire l'équation de précipitation de l'hydroxyde de fer (III).
- 2. Donner l'expression de son quotient de réaction.

3. Écrire le quotient de réaction de la précipitation du phosphate de calcium.

#### > Exploitation

· La précipitation\* de l'hydroxyde de fer (III) a pour équation :

$$
\text{Fe}^{3+}
$$
 (aq) + 3 HO<sup>-</sup> (aq) = Fe(OH)<sub>3</sub> (s)

· Dans l'expression du quotient de réaction, les concentrations des espèces solides n'apparaissent pas. Le quotient  $Q_r$  de la réaction de précipitation s'écrit :

$$
Q_{\rm r} = \frac{1}{\rm [Fe^{3+}] \cdot [HO^{-}]^{3}}
$$

• Pour la précipitation du phosphate de calcium, à partir des ions Ca<sup>2+</sup> et phosphate  $PO_4^5$ , selon l'équation :

$$
3 Ca2+ (aq) + 2 PO43- (aq) = Ca3(PO4)2 (s)
$$

le quotient de réaction s'écrit :

$$
Q_{\rm r} = \frac{1}{[\mathbf{C}\mathbf{a}^{2+}]^3 \cdot [\mathbf{PO}_4^{3-}]^2}
$$

Pour des réactions dans lesquelles interviennent des espèces gazeuses, l'expression du quotient de réaction est plus complexe et ne figure pas au programme de la classe de **Terminale S.** 

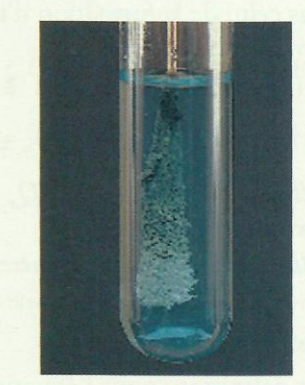

Doc. 3 Réaction entre le cuivre et les ions argent (I). Des aiguilles d'argent apparaissent alors que la solution bleuit progressivement.

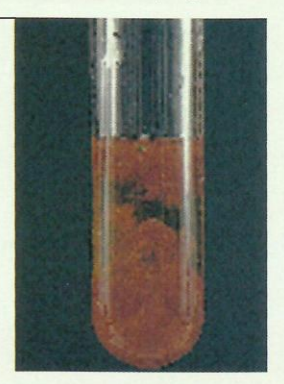

Doc. 4 La précipitation de l'hydroxyde de fer (III) permet la mise en évidence des ions fer (III).

Cours - Chimie 6 : Quotient de réaction ; constante d'équilibre

## 1.3. Propriétés du quotient de réaction

### **Activité 2**

#### L'expression du quotient de réaction dépend-elle du sens de l'écriture de l'équation de la réaction ?

On considère un système comportant en solution de l'acide méthanoïque, des ions méthanoate, de l'acide éthanoïque et des ions éthanoate.

Ce système peut évoluer soit dans le sens de la formation d'acide méthanoïque, soit dans celui de la formation d'ions méthanoate. Deux équations de réaction sont envisageables :

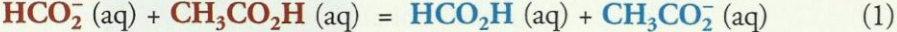

$$
HCO2H (aq) + CH3CO2- (aq) = HCO2- (aq) + CH3CO2H (aq)
$$
 (2)

1. Quelles sont les expressions  $Q_{r_1}$  et  $Q_{r_2}$  des quotients de réaction associés à ces deux équations?

2. Quelle relation existe-t-il entre  $Q_{r_1}$  et  $Q_{r_2}$ ?

#### > Exploitation

· Par définition, pour l'équation (1), Q<sub>r</sub>, s'écrit :

$$
Q_{r_1} = \frac{\text{[HCO}_2\text{H}].\text{[CH}_3\text{CO}_2\text{]}}{\text{[HCO}_2^2}. \text{[CH}_3\text{CO}_2\text{H}]}
$$

De même, pour l'équation (2) :

$$
Q_{r_2} = \frac{[HCO_2] \cdot [CH_3CO_2H]}{[HCO_2H] \cdot [CH_3CO_2]}
$$

• On remarque aisément que  $Q_{r_2} = \frac{1}{Q_{r_1}}$ ; ce résultat est général *[Doc.* 5*]*:

L'expression du quotient de réaction dépend du sens de l'écriture de l'équation de la réaction : les quotients de réaction de deux réactions inverses sont inverses l'un de l'autre.

### Activité 3

#### Le quotient de réaction dépend-il de l'avancement ?

Une solution aqueuse, de volume V, est obtenue en introduisant dans l'eau 10,0 mmol d'acide benzoïque et 20,0 mmol d'éthanoate de sodium.

1. Écrire l'équation de la réaction entre l'acide benzoïque  $C_6H_5CO_2H$  (aq) et les ions éthanoate  $CH<sub>3</sub>CO<sub>2</sub>$  (aq), puis établir un tableau d'avancement.

2. Donner l'expression du quotient de cette réaction pour un état donné et l'exprimer en fonction de l'avancement. Conclure.

#### > Exploitation

· Il s'agit d'une réaction acido-basique entre l'acide, acide benzoïque, et la base, ion éthanoate, d'où le tableau d'avancement ci-après :

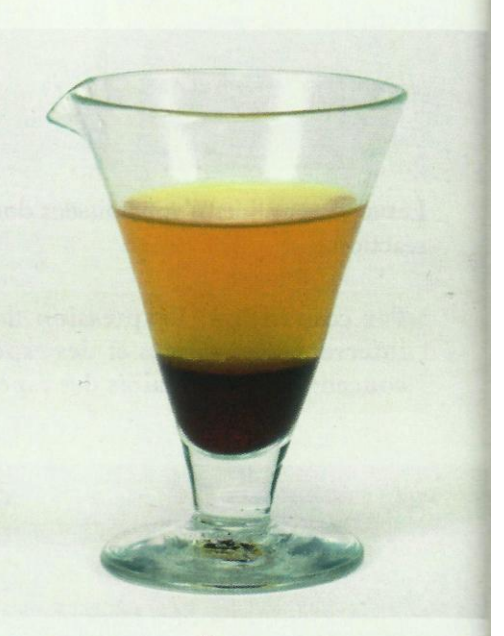

Doc. 5 La dissolution<sup>\*</sup> (1) et la précipitation (2) du chromate d'argent Ag<sub>2</sub>CrO<sub>4</sub> sont deux réactions inverses d'équations :

 $Ag_2CrO_4(s) = 2 Ag + (aq) + CrO_4^{2-}(aq)$  $(1)$ 

 $2 Ag^{+}(aq) + CrO<sub>4</sub><sup>2-</sup>(aq) = Ag<sub>2</sub>CrO<sub>4</sub>(s)$  $(2)$ 

Les quotients de réaction correspondants sont inverses l'un de l'autre :

 $Q_{r} = [Ag^{+}]^{2}[CrO_{4}^{2-}]$  $Q_{r_2} = \frac{1}{[Ag^+]^2 \cdot [CrO_4^{2-}]}$ 

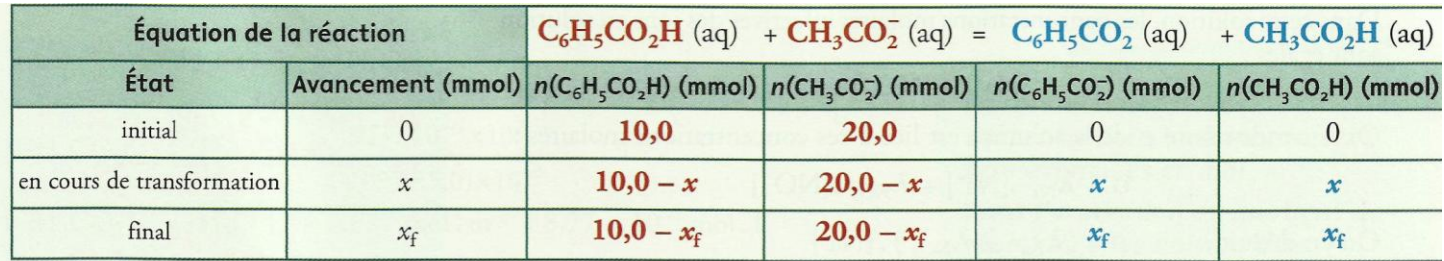

· Par définition, le quotient de cette réaction s'écrit :

 $Q_{\rm r} = \frac{[{\rm C}_6 {\rm H}_5 {\rm CO}_2] . [{\rm CH}_3 {\rm CO}_2 {\rm H}]}{[{\rm C}_6 {\rm H}_5 {\rm CO}_2 {\rm H} ] . [{\rm CH}_3 {\rm CO}_2]}$ 

Dans l'état d'un système pour lequel l'avancement est égal à x, les concentrations molaires des espèces dissoutes s'expriment, en mol. L<sup>-1</sup>, en fonction du volume V et de l'avancement. Soit, d'après le tableau :

$$
[\mathbf{C_6H_5CO_2H}] = \frac{(10,0-x).10^{-3}}{V}
$$
  
\n
$$
[\mathbf{CH_3CO_2^-}] = \frac{(20,0-x).10^{-3}}{V}
$$
  
\n
$$
[\mathbf{C_6H_5CO_2^-}] = [\mathbf{CH_3CO_2H}] = \frac{x.10^{-3}}{V}
$$

On en déduit:

$$
=\frac{x^2}{(10,0-x)\cdot(20,0-x)}
$$

Au cours de la transformation, l'avancement varie de 0 jusqu'à sa valeur finale x<sub>f</sub>. Le quotient de réaction varie également *Doc.* 6].

Le quotient de réaction dépend de l'avancement de la réaction.

> Pour s'entraîner : Ex. 1 et 5

## . Quelle grandeur caractérise l'état d'équilibre d'un système ?

 $Q_{\rm r}$ 

### 2.1. Conductivité et concentration

La conductivité o [Doc. 7 et 8] d'une solution ionique caractérise le pouvoir conducteur de cette solution.

Une solution ionique diluée, contenant des ions  $X_i$  de concentration [ $X_i$ ] et de conductivité molaire ionique  $\lambda_X$ , a une conductivité  $\sigma$ :

$$
S.m^{-1} \longrightarrow \sigma = \sum_{i} \lambda_{X_i} \cdot [X_i] \longrightarrow mol.m^{-3}
$$

La conductivité de la solution étudiée à l'activité préparatoire A, p. 121, vaut  $\sigma$  = 1 038 µS. cm<sup>-1</sup>. Elle est obtenue par dissolution du nitrate de sodium dans l'eau, selon l'équation :

NaNO<sub>3</sub> (s) = Na<sup>+</sup>(aq) + NO<sub>3</sub> (aq)

• Pour 
$$
x = 2.0
$$
 mmol :  
\n
$$
Q_r = \frac{(2.0)^2}{8.0 \times 18.0} = 0.028
$$

• Pour  $x = 4.0$  mmol:

$$
Q_{\rm r} = \frac{(4,0)^2}{6,0 \times 16,0} = 0,17
$$

Doc. 6 Valeurs de Q, pour deux avancements différents.

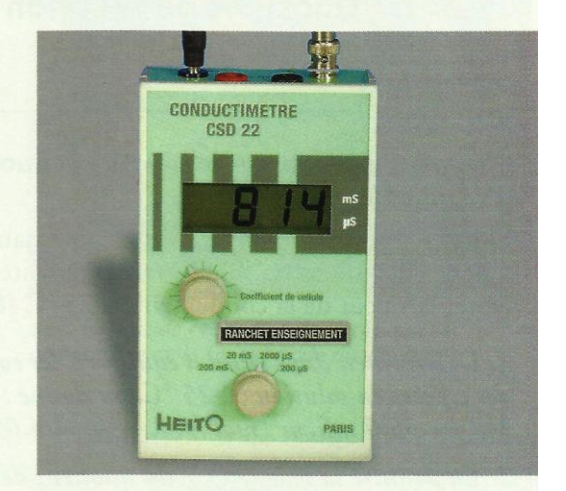

Doc. 7 Un conductimètre relié à une cellule conductimétrique permet de connaître la conductivité de la solution.

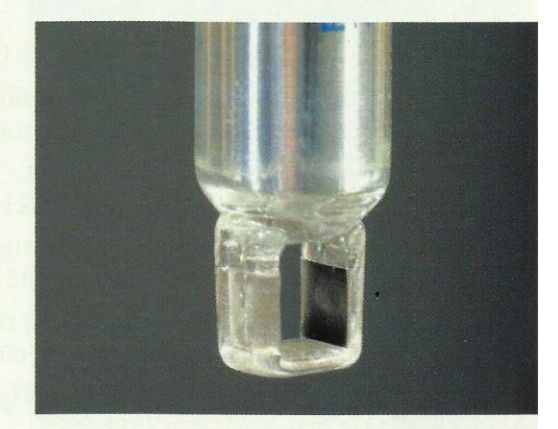

Doc. 8 Cellule conductimétrique.

Cours - Chimie 6 : Quotient de réaction ; constante d'équilibre

Dans cette solution, les concentrations molaires effectives des ions en solution sont égales :

#### $[Na^+] = [NO_3^-]$

Or la conductivité o de la solution est liée à ces concentrations molaires :

$$
\sigma = \lambda_{\text{Na}^+} \cdot [\text{Na}^+] + \lambda_{\text{NO}_3^-} \cdot [\text{NO}_3^-]
$$

On en déduit :

 $\sigma = (\lambda_{Na^+} + \lambda_{NO\overline{3}}) \cdot [Na^+]$ 

 $D'$ où :

$$
[Na^{+}] = [NO_{3}^{-}] = \frac{1}{\lambda_{Na^{+}} + \lambda_{NO_{3}^{-}}}
$$

 $\sigma = 1.038 \text{ }\mu\text{S} \cdot \text{cm}^{-1} = 1.038 \times 10^{-6} \text{ S} \cdot \text{cm}^{-1} = 1.038 \times 10^{-6} \times 10^{2} \text{ S} \cdot \text{m}^{-1}$  $\lambda_{\text{Na}^+} = 5.01 \text{ mS} \cdot \text{m}^2 \cdot \text{mol}^{-1}$  et  $\lambda_{\text{NO}^-_3} = 7.14 \text{ mS} \cdot \text{m}^2 \cdot \text{mol}^{-1}$ 

$$
[\text{Na}^+] = [\text{NO}_3^-] = \frac{1038 \times 10^{-6} \times 10^2}{(5.01 + 7.14) \times 10^{-3}} = 8.54 \text{ mol} \cdot \text{m}^{-3}
$$

d'où :

 $[Na^+] = [NO_2^-] = 8.54 \times 10^{-3}$  mol. L<sup>-1</sup>

La connaissance de la conductivité permet, dans ce cas, la détermination de la concentration molaire des ions en solution.

### 2.2. Quotient de réaction dans l'état d'équilibre

### Activité 4

#### Comment déterminer la valeur du quotient de réaction dans l'état d'équilibre ?

Plonger une cellule conductimétrique dans un volume V d'une solution S d'acide éthanoïque de concentration molaire apportée\*  $C = 5.0 \times 10^{-2}$  mol. L<sup>-1</sup>. Noter la valeur de la conductivité à 25 °C *[Doc. 9]*.

1. Déterminer, dans l'état d'équilibre, les concentrations molaires effectives des espèces en solution. À 25 °C, on donne :  $\lambda_{H_3O^*}$  = 35,0 mS. m<sup>2</sup>. mol<sup>-1</sup>;  $\lambda_{CH_3CO_2^-}$  = 4,09 mS. m<sup>2</sup>. mol<sup>-1</sup>.

2. En déduire la valeur Q<sub>réa</sub> du quotient de réaction dans l'état d'équilibre.

#### > Exploitation

· Lors de la préparation de la solution S, une réaction acido-basique entre l'acide éthanoïque et l'eau a lieu :

 $CH_3CO_2H$  (aq) + H<sub>2</sub>O ( $\ell$ ) = CH<sub>3</sub>CO<sub>2</sub> (aq) + H<sub>3</sub>O<sup>+</sup> (aq)

Cette réaction conduit à un état d'équilibre. Les espèces présentes en solution sont donc les ions éthanoate et oxonium et les molécules d'acide éthanoïque qui n'ont pas réagi.

D'après l'équation de la réaction :  $[CH_3CO_2] = [H_3O^+]$ 

Les réactions acido-basiques étant instantanées, l'état d'équilibre est déjà atteint lorsqu'on mesure la conductivité de la solution.

La conductivité o de ces solutions s'exprime en fonction des concentrations en ions éthanoate et oxonium dans l'état d'équilibre.

 $\sigma = \lambda_{\text{CH}_3\text{CO}_2^-} \cdot \left[\text{CH}_3\text{CO}_2^-\right]_{\text{\'{q}}} + \lambda_{\text{H}_3\text{O}^+} \cdot \left[\text{H}_3\text{O}^+\right]_{\text{\'{q}}}$ 

On en déduit :  $\sigma = (\lambda_{\text{CH}_2\text{CO}_2^-} + \lambda_{\text{H}_2\text{O}^+}) \cdot [\text{H}_3\text{O}^+]_{\text{eq}}$ 

 $\text{ms. cm}^{-1} \xrightarrow{\times 10^{-3}} S \cdot \text{cm}^{-1} \xrightarrow{\times 10^{2}} S \cdot \text{m}^{-1}$  $\mu$ S. cm<sup>-1</sup><sup>×10<sup>-6</sup></sup>S. cm<sup>-1</sup><sup>×10<sup>2</sup></sup>S. m<sup>-1</sup>  $mol. m^{-3} \xrightarrow{\times 10^{-3}} mol. L^{-1}$ mol,  $L^{-1} \xrightarrow{\times 10^3}$  mol,  $m^{-3}$ (Voir aussi prérequis, page 96.)

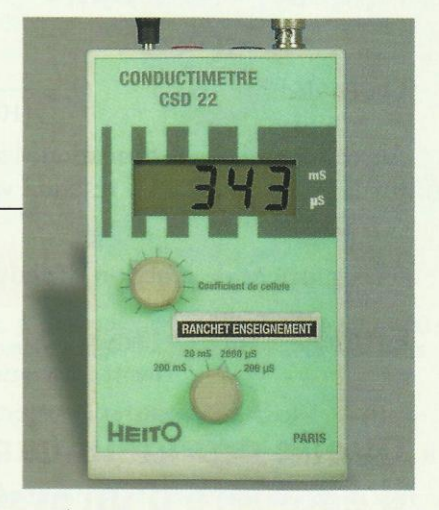

Doc. 9 Résultat de la mesure :  $\sigma$  = 343 µS. cm<sup>-1</sup>

Les grandeurs caractérisant le système dans l'état d'équilibre sont affectées de l'indice éq. Elles peuvent être également affectées de l'indice f (final).

So

Soit:

\n
$$
\begin{aligned}\n\left[ \text{CH}_{3} \text{CO}_{2}^{-} \right]_{\text{eq}} &= \left[ \text{H}_{3} \text{O}^{+} \right]_{\text{eq}} = \frac{\lambda_{\text{CH}_{3} \text{CO}_{2}^{-}} + \lambda_{\text{H}_{3} \text{O}^{+}}}{\lambda_{\text{CH}_{3} \text{CO}_{2}^{-}} + \lambda_{\text{H}_{3} \text{O}^{+}}} \\
\left[ \text{CH}_{3} \text{CO}_{2}^{-} \right]_{\text{eq}} &= \left[ \text{H}_{3} \text{O}^{+} \right]_{\text{eq}} = \frac{343 \times 10^{-6} \times 10^{2}}{(4.09 + 35.0) \times 10^{-3}} \\
\left[ \text{CH}_{3} \text{CO}_{2}^{-} \right]_{\text{eq}} &= \left[ \text{H}_{3} \text{O}^{+} \right]_{\text{eq}} = 0.877 \text{ mol} \cdot \text{m}^{-3} = 8.77 \times 10^{-4} \text{ mol} \cdot \text{L}^{-1}\n\end{aligned}
$$

D'après l'équation de la réaction :

 $n_{\text{eq}}(\text{CH}_3\text{CO}_2\text{H}) = n_{\text{i}}(\text{CH}_3\text{CO}_2\text{H}) - x_{\text{eq}} = C \cdot V - n_{\text{eq}}(\text{CH}_3\text{CO}_2^-)$ Soit, après division par le volume V:

 $[CH_3CO_2H]_{\acute{e}q} = C - [CH_3CO_2^-]_{\acute{e}q} = 4.9 \times 10^{-2}$  mol. L<sup>-1</sup>

· Par définition, à l'état d'équilibre, le quotient de cette réaction s'écrit :

$$
Q_{\text{r,eq}} = \frac{[\text{CH}_3\text{CO}_2]_{\text{eq}} \cdot [\text{H}_3\text{O}^+]_{\text{eq}}}{[\text{CH}_3\text{CO}_2\text{H}]_{\text{eq}}} = \frac{(8,77 \times 10^{-4})^2}{4,9 \times 10^{-2}} = 1,6 \times 10^{-5}
$$

## 2.3. Constante d'équilibre

### Activité 5

#### La valeur du quotient de réaction dans l'état d'équilibre dépend-elle de l'état initial ?

Mesurer la conductivité d'une solution S' d'acide éthanoïque de concentration molaire apportée  $C' = 5.0 \times 10^{-3}$  mol. L<sup>-1</sup>.

La valeur de la conductivité vaut  $\sigma' = 0.107$  mS. cm<sup>-1</sup> à 25 °C.

1. En utilisant la même méthode qu'à l'activité précédente, déterminer le quotient  $Q_{\eta_{eq}}^{\gamma}$  de réaction dans l'état d'équilibre.

2. Comparer à la valeur obtenue à l'activité 4.

#### > Exploitation

· Par définition, à l'état d'équilibre, le quotient de cette réaction s'écrit :

$$
Q_{\rm r,eq} = \frac{[CH_3CO_2^-]_{\rm eq} [H_3O^+]}{[CH_3CO_2^-]_{\rm eq}}
$$

Or, comme à l'activité 4 :

$$
[CH_{3}CO_{2}]_{\acute{e}q} = [H_{3}O^{+}]_{\acute{e}q} = \frac{O}{\lambda_{CH_{3}CO_{2}} + \lambda_{H_{3}O^{+}}}
$$
  
:\t\t\t
$$
[CH_{3}CO_{2}]_{\acute{e}q} = [H_{3}O^{+}]_{\acute{e}q} = \frac{O_{3}107 \times 10^{-3} \times 10^{2}}{(4,09 + 35,0) \times 10^{-3}}
$$

 $D'$ où

 $[CH_3CO_2]_{6q} = [H_3O^+]_{6q} = 0,274 \text{ mol} \cdot \text{m}^{-3} = 2,74 \times 10^{-4} \text{ mol} \cdot \text{L}^{-1}$ 

$$
[CH_3CO_2H]_{6a} = C' - [CH_3CO_2^-]_{6a} = 4.7 \times 10^{-3} \text{ mol} \cdot \text{L}^{-1}
$$

On en déduit :  $Q_{r,eq} = \frac{(2.74 \times 10^{-4})^2}{4.7 \times 10^{-3}} = 1.6 \times 10^{-5}$ 

· Pour les deux solutions, le quotient de réaction prend la même valeur dans l'état d'équilibre. Il ne dépend pas de l'état initial.

En conductimétrie, les concentrations molaires doivent être exprimées en mol. m<sup>-3</sup>.

Dans l'expression du quotient de réaction, elles doivent être exprimées en mol. L<sup>-1</sup>.

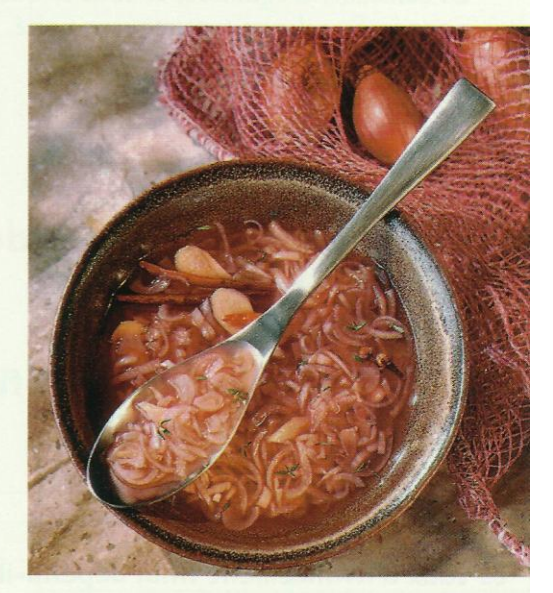

Doc. 10 l'acide éthanoïque ou acétique est responsable de la saveur acide du vinaigre.

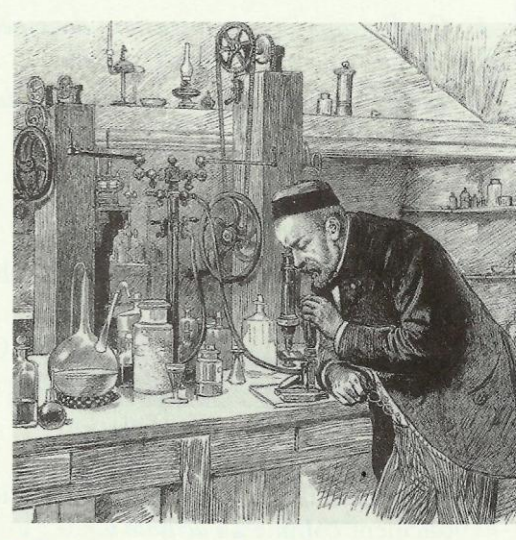

Doc. 11 Louis PASTEUR (1822-1895) étudia la formation de vinaigre et la transformation de l'alcool en acide acétique. Celle-ci s'effectue grâce à un micro-organisme, le Mycoderma aceti.

Les résultats précédents peuvent être généralisés :

Dans l'état d'équilibre d'un système, le quotient de réaction  $Q_{\text{r\'e}q}$ prend une valeur indépendante de la composition initiale du système. À chaque équation de réaction est associée une constante K appelée *constante d'équilibre*. Sa valeur est égale à  $Q_{\rm r,eq}$  et ne dépend que de la température.

Pour une réaction en solution aqueuse d'équation :

 $a A (aq) + b B (aq) = c C (aq) + d D (aq)$ 

la constante d'équilibre K s'écrit :  $K = Q_{r,eq} = \frac{[C]^c_{eq} \cdot [D]^d_{eq}}{[A]^d_{eq} \cdot [B]^b_{eq}}$ 

La constante d'équilibre, comme le quotient de réaction, n'est pas dimensionnée. Sa valeur s'exprime sans unité.

> Pour s'entraîner : Ex. 8 et 10

## 5. De quels paramètres dépend le taux d'avancement final?

### 3.1. Taux d'avancement final et constante d'équilibre

### Activité 6

#### Le taux d'avancement final dépend-il de la constante d'équilibre ?

• Mesurer les conductivités  $\sigma_1$  et  $\sigma_2$  de deux solutions : l'une,  $S_1$ , d'acide éthanoïque, l'autre,  $S_2$ , d'acide méthanoïque, de même concentration apportée  $C = 5.0 \times 10^{-2}$  mol.  $L^{-1}$  [Doc. 12].

1. Quelles sont les concentrations des espèces ioniques dans ces deux solutions ? On donne:  $\lambda_{H_2O^*}$  = 35,0 mS. m<sup>2</sup>. mol<sup>-1</sup>;  $\lambda_{HCO_2^-}$  = 5,46 mS. m<sup>2</sup>. mol<sup>-1</sup>. 2. Quelle est, dans chaque cas, la valeur du taux d'avancement final de la réaction entre l'acide et l'eau? Conclure.

#### > Exploitation

· Les espèces ioniques présentes en solution proviennent de la réaction des acides avec l'eau :

 $CH_3CO_2H$  (aq) +  $H_2O$  ( $\ell$ ) =  $CH_3CO_2^-$  (aq) +  $H_3O^+$  (aq)  $(1)$  $HCO<sub>2</sub>H$  (aq) + H<sub>2</sub>O ( $\ell$ ) = HCO<sub>2</sub> (aq) + H<sub>3</sub>O<sup>+</sup> (aq)  $(2)$ 

Dans  $S_1$ :  $[CH_3CO_2] = [H_3O^+]$  et dans  $S_2$ :  $[HCO_2] = [H_3O^+]$ 

Dans l'état d'équilibre, les concentrations molaires des espèces ioniques se calculent comme à l'activité 4.

Dans S<sub>1</sub>, solution déjà étudiée à l'activité 4 :

 $[CH_3CO_2^-]_{\acute{e}q} = [H_3O^+]_{\acute{e}q} = 8,77 \times 10^{-4} \text{ mol.} L^{-1}$ 

Les constantes d'équilibre associées à des réactions peuvent prendre des valeurs très diverses :

 $HCO, H (aq) + H, O (l)$  $= HCO<sub>2</sub>(aq) + H<sub>2</sub>O<sup>+</sup>(aq)$  $A 25 °C$ ,  $K = 1, 6 \times 10^{-4}$  $C_6H_5CO_2H$  (aq) + CH<sub>3</sub>CO<sub>2</sub> (aq) =  $C_6H_5CO_2^-$  (aq) + CH<sub>3</sub>CO<sub>2</sub>H (aq)  $A 25 °C$ ,  $K = 4,0$  $CH_3CO_2H$  (aq) + NH<sub>3</sub> (aq) =  $CH_3CO_2^-(aq) + NH_4^+(aq)$  $A 25^{\circ}C$ ,  $K = 2.5 \times 10^4$ 

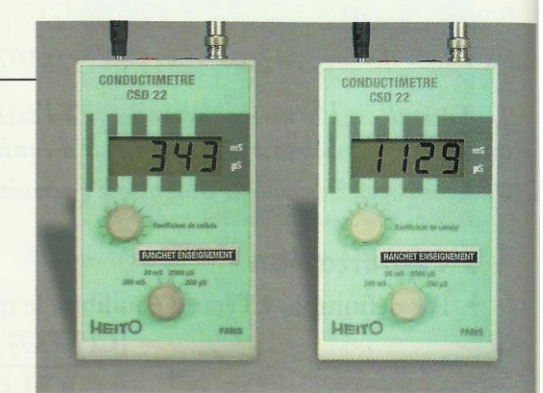

Doc. 12 Résultats des mesures à 25 °C :  $\sigma_1$  = 343 µS. cm<sup>-1</sup>;  $\sigma_2$  = 1129 µS. cm<sup>-1</sup>.

Dans 
$$
S_2
$$
: [HCO<sub>2</sub>]<sub>eq</sub> =  $[H_3O^+]_{eq} = \frac{\sigma_2}{\lambda_{HCO_2^+} + \lambda_{H_3O^+}} = \frac{1129 \times 10^{-6} \times 10^2}{(5,46+35,0) \times 10^{-3}}$ 

\nHIGO<sub>1</sub> = 0.78, 10<sup>3</sup>, 0.78, 10<sup>3</sup>, 0.79, 10<sup>3</sup>

 $[\text{HCO}_2^{\text{-}}]_{\text{eq}} = [\text{H}_3\text{O}^{\text{+}}]_{\text{eq}} = 2,79 \text{ mol} \cdot \text{m}^{-3} = 2,79 \times 10^{-3} \text{ mol} \cdot \text{L}^{-1}$ 

• Le taux d'avancement final est défini par :  $\tau = \frac{x_f}{x_{\text{max}}} = \frac{n_{\text{eq}}(H_3O^+)}{n_{\text{f}}(\text{acide})}$ 

Or : 
$$
n_{\text{\'{e}q}}(H_3O^+) = [H_3O^+]_{\text{\'{e}q}} \cdot V
$$
 et  $n_i(\text{acide}) = C \cdot V$  donc :  $\tau = \frac{[H_3O^+]_{\text{\'{e}q}}}{C}$ 

On en déduit :<br>
pour  $S_1 : \tau_1 = \frac{8,77 \times 10^{-4}}{5,0 \times 10^{-2}} = 0,018$  et pour  $S_2 : \tau_2 = \frac{2,79 \times 10^{-3}}{5,0 \times 10^{-2}} = 0,056$ 

Les réactions (1) et (2) étudiées ne différent que par la nature des acides mis en jeu et donc par la valeur de leur constante d'équilibre *[Doc. 13]*. Pour une même concentration initiale, le taux d'avancement final de ces deux réactions est différent, aussi peut-on conclure :

Le taux d'avancement final d'une réaction dépend de sa constante d'équilibre.

### 3.2. Taux d'avancement final et état initial

#### **Activité 7**

#### Le taux d'avancement final dépend-il de l'état initial ?

Mesurer les conductivités de diverses solutions d'acide éthanoïque à diverses concentrations apportées C et regrouper les résultats [Doc. 14].

Que vaut le taux d'avancement final de la réaction entre l'acide et l'eau pour chacune de ces solutions ? Conclure.

#### > Exploitation

Le taux d'avancement final  $\tau$  se détermine dans ces solutions, comme à

l'activité précédente, par : 
$$
\tau = \frac{[H_3O^+]_{\text{eq}}}{C}
$$

avec:  $[H_3O^+]_{\text{\'eq}} = \frac{\sigma}{\lambda_{\text{CH}_3CO_2^-} + \lambda_{\text{H}_3O^+}}$ 

Les résultats sont regroupés dans le tableau ci-contre Doc. 15].

Pour un même acide, caractérisé par la constante d'équilibre K associée à l'équation de sa réaction avec l'eau, le taux d'avancement final de la réaction varie lorsque la concentration apportée en acide varie.

Le taux d'avancement final d'une réaction dépend de l'état initial du système.

> Pour s'entraîner : Ex. 13

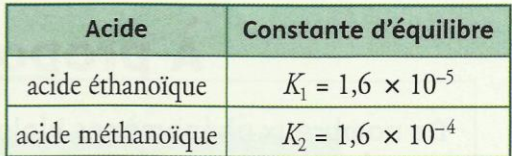

Doc. 13 Constantes d'équilibre, à 25 °C, des réactions des acides avec l'eau.

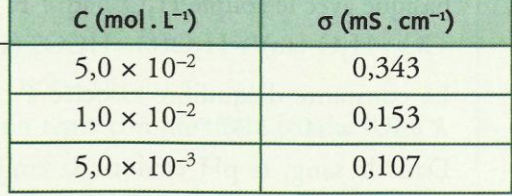

Doc. 14 Conductivités de solutions d'acide éthanoïque.

|                      | C (mol. $L^{-1}$ ) [H <sub>3</sub> O <sup>+</sup> ] <sub>éq</sub> (mol. $L^{-1}$ ) | τ     |  |
|----------------------|------------------------------------------------------------------------------------|-------|--|
| $5.0 \times 10^{-2}$ | $0.88 \times 10^{-3}$                                                              | 0,018 |  |
| $1,0 \times 10^{-2}$ | $0.39 \times 10^{-3}$                                                              | 0,039 |  |
| $5.0 \times 10^{-3}$ | $0.27 \times 10^{-3}$                                                              | 0,054 |  |

Doc. 15 La valeur de  $\tau$  dépend de la concentration initiale : elle augmente lorsque la concentration diminue.

I-Le produit ionique de l'eau:

## **1)Autoprotolyse de l'eau:**

**a) Conductivité de l'eau:**

L'expérience montre que l'eau pure est un mauvais conducteur du courant électrique et que son pH à 25<sup>o</sup>C est pH=7.

### **b) Interprétation:**

 $\blacktriangleright$  La mauvaise conductivité de l'eau du courant électrique est due à l'existence des ions oxoniums  $H_3O^+$  et des ions hydroxydes HO<sup>-</sup> qui résultent de l'autoprotolyse de l'eau dont l'équation s'écrit:

$$
\begin{array}{|c|c|c|c|c|c|}\n\hline\nH_2O + H_2O & \xrightarrow{\textbf{(f)}} & H_3O^+ + OH^- \\
\hline\n\textbf{(f)} & \textbf{(g)} & \textbf{(aq)} & \textbf{(aq)} \\
\hline\n\end{array}
$$

Cette réaction dans le sens (1) s'appelle la réaction d'autoprotolyse de l'eau.

► Le pH de l'eau pure à 25<sup>°</sup>C est : pH=7 donc l'eau pure est électriquement neutre **:** [H<sub>3</sub>O<sup>+</sup>] =[HO<sup>-</sup>]=10<sup>-7</sup>mol/L Considérons 1L d'eau pure à  $25^{\circ}$ C , de pH=7. Tableau d'avancement :

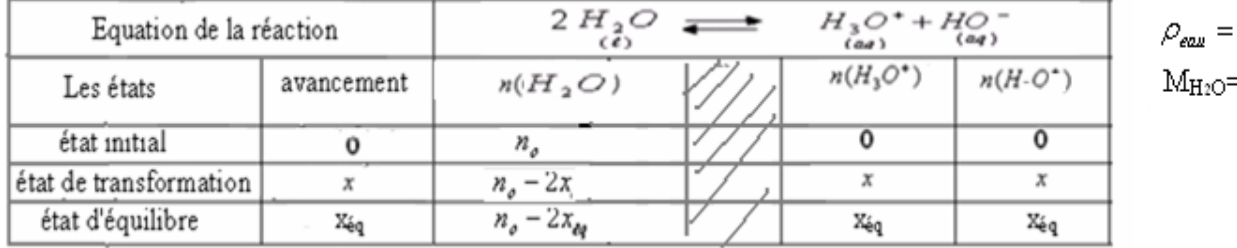

$$
\rho_{\text{eau}} = 1g/cm^3
$$
  
M<sub>H2O</sub>=18g/mol.

La quantité de matière initiale de l'eau:  $n_{\rho} = \frac{m}{M_{H, B, 0}} = \frac{\rho_{\text{euc}} \times V}{M_{H, 0}} = \frac{1g/cm^3 \times 10^3 cm^3}{18g/mol} = 55,5mol$ 

$$
[H_3 O^+]_{eq} = 10^{-pH} = \frac{x_{eq}}{V} \quad \text{donc:} \quad x_{eq} = 10^{-pH}V = 10^{-7} \, mol/L \times 1L = 10^{-7} \, mol
$$

L'avancement maximal correspond à la disparition totale de l'eau, donc:

$$
n_{\rho} - 2x_{\text{max}} = 0 \implies x_{\text{max}} = \frac{n_{\rho}}{2} = \frac{55,5}{2} \approx 27,8 \text{mol}
$$
  
e:  $\tau = \frac{x_{eq}}{x_{\text{max}}} = \frac{10^{-7}}{27,8} = 3,6 \times 10^{-9} = 3,6 \times 10^{-7} \%$ 

Le taux d'avancement à l'équilibre

on a

Donc l'autoprotolyse de l'eau est une réaction très limitée.

### **2) Produit ionique de l'eau** .

La réaction d'autoprotolyse de l'eau se produit dans toutes les solutions aqueuses.

La constante d'équilibre associée à la réaction d'autoprotolyse de l'eau est :

$$
K_e=[H_3O^+]_{eq}.[HO^-]_{eq}
$$

Ke : s'appelle **le produit ionique** de l'eau.(il ne dépend que de la température).

On utilise aussi le 
$$
pK_e
$$
 qui est lié au produit ionique par la relation suivante:

On utilise aussi le pK<sub>e</sub> qui est he au produit nonque par la relation suivante:  
\n
$$
K_e = 10^{-ke}
$$
  $\Leftrightarrow pK_e = -\log k_e$   
\n  
\nDans toutes les solutions aqueuses à 25°C  $\frac{K_e}{K_e} = [H_3 O^+]_{eq} \times [HO^-]_{eq} = 10^{-14}$   $\Rightarrow$  pK<sub>e</sub>=14  
\nEchelle de pH :  
\n $\frac{0}{[H_3 O^+] \times [HO^-]}$   $\frac{[H_3 O^+] \times [HO^-]}{[H_3 O^+] \times [HO^-]}$   
\n  
\n $\frac{[H_3 O^+] \times [HO^-]}{[H_3 O^+] \times [HO^-]}$   
\n  
\nFour un couple acide -base A/B, la réaction de l'acide A avec l'eau s'écrit:  
\n $A + H_2 O \rightarrow B + H_3 O^+$   
\n $\frac{B}{(eq)} + H_3 O^+$   
\n $\frac{B}{(eq)} + H_3 O^+$   
\n $\frac{[B]}{(eq)} \times [H_3 O^+]_{eq}$   
\nLa constante d'acidité du couple acide -base A/B s'écrit:  $K_A = \frac{[B]_{eq} \times [H_3 O^+]_{eq}}{[A]_{eq}}$ 

La constante d'acidité du couple acide-base A/B s'écrit:  $K_A$  =

**www.adirassa.com**

*A*

C'est une gradeur sans unité, qui ne dépend que de la température.

On utilise aussi le  $pK_A$  qui est lié à la constante d'acidité par la relation suivante:

$$
K_A = 10^{-KA} \qquad \Leftrightarrow \qquad pK_A = -\log k_A
$$

**2) Relation entre le pH et pK<sub>A</sub>:**<br>D'après la relation de la constante d'acidité on a:  $[H_3O^+]_{eq} = \frac{K_A \times [A]_{eq}}{[P]}$  $\frac{A \cap [A]_{\acute{e}q}}{[B]_{\acute{e}q}}$ *éq B*  $K_A \times |A|$  $H_3O$  $\times$  $\left[\frac{1}{3}O^+\right]_{\ell q} = \frac{K_A \wedge [1]\ell q}{\ln l} \Rightarrow$ *K* D'après la relation de la constante d'acidité on a:  $\left[H_3O^+\right]_{\epsilon_2} = \frac{K_A \times [A]_{\epsilon q}}{5.2 \epsilon_2} \Rightarrow K_A = \frac{[B]_{\epsilon q} \times [B]_{\epsilon q}}{5.2 \epsilon_2}$ 

| $K_A = 10^{-10}$                                                                                                    | $pK_A = -\log K_A$ |
|----------------------------------------------------------------------------------------------------|--------------------|
| 2) Relation entre le pH et pK <sub>A</sub> :                                                                                                    |                    |
| D'après la relation de la constante d'acidité on a: $[H_3O^+]_{\mathcal{E}_q} = \frac{K_A \times [A]_{\mathcal{E}_q}}{[B]_{\mathcal{E}_q}} \Rightarrow K_A = \frac{[B]_{\mathcal{E}_q} \times [H_3O^+]_{\mathcal{E}_q}}{[A]_{\mathcal{E}_q}}$ \n                                                                                   |                    |
| $pH = pK_A + \log \frac{[B]_{\mathcal{E}_q}}{[A]_{\mathcal{E}_q}}$ donc: $pH = -\log [H_3O^+]_{\mathcal{E}_q} = -\log \left(\frac{K_A \times [A]_{\mathcal{E}_q}}{[B]_{\mathcal{E}_q}}\right) = -\log K_A - \log \frac{[A]_{\mathcal{E}_q}}{[B]_{\mathcal{E}_q}} = pK_A + \log \frac{[B]_{\mathcal{E}_q}}{[A]_{\mathcal{E}_q}}$ \n |                    |
| 3) Constante d'équilibre associée à une réaction acido-basique:                                                                                                    |                    |

 $\left[ B\right] _{eq}\times\left[ H_{_{3}}O^{+}\right] _{eq}$ 

 $\times$   $H_3O^+$ 

 $B|_{\acute{e}a} \times |H|_3O$ 

Pour le couple acide-base A<sub>1</sub>/B<sub>1</sub> on a:  $A_1 + H_2O \rightarrow B_1 + H_3O^+$ , la constante d'acidité:  $K_{A_1} = \frac{[B_1]_{eq} \times [H_3O^+]}{[A_1]_{eq}}$ <br>  $[A_1]_{eq}$ Pour le couple acide-base A<sub>2</sub>/B<sub>2</sub> on a:

$$
A_2 + H_2O \rightarrow B_2 + H_3O^+ \quad \text{, la constante d'acidité: } K_{A_2} = \frac{[B_2]_{eq} \times [H_3O^+]_{eq}}{[A_2]_{eq}}
$$
  
(eq) (eq) (eq)

Dans la réaction acido-basique entre l'acide  $A_1$  du couple  $A_1/B_1$  et la base  $B_2$  du couple  $A_2/B_2$ :

$$
A_1 + B_2 \longrightarrow B_1 + A_2
$$
, la constante d'équilibre :  $K = \frac{[B_1][A_2]}{[A_1][B_2]} = \frac{[B_1][H_2O^+]}{[A_1]} \times \frac{[A_2]}{[B_2][H_2O^+]} = \frac{K_{A_1}}{K_{A_2}} = 10^{(pK_{A_2} - pK_{A_1})}$ 

### III-Comparaison du comportement des acides et des bases:

### **1) Comparaison des forces des acides:**

### **a) Influence du taux d'avancement final sur la force de l'acide:**

Un acide  $A_1H$  est plus fort qu'un acide  $A_2H$ , si, à concentrations égales, le taux d'avancement de sa réaction avec l'eau est plus grand que celui de la réaction de l'acide A<sub>2</sub>H avec l'eau. ( $\tau_1 > \tau_2$ ).

Pour des solutions de mêmes concentrations, l'acide le plus fort est celui dont le taux d'avancement final est le plus élevé. donc c'est celui pour lequel  $[H_3O^+]$  est la plus élevée.

[H<sub>3</sub>O<sup>+</sup>] et pH varient en sens inverses (pH=-log[H<sub>3</sub>O<sup>+</sup>]). donc: **l'acide le plus fort est celui pour lequel le pH est le plus faible** 

#### **b) Influence de la constante d'acidité:**

Tableau d'avancement de la réaction d'un acide A de concentration c , avec l'eau (volume de la solution V).:

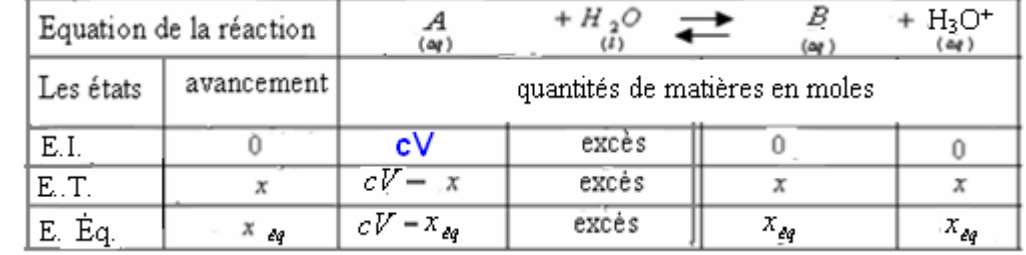

 $x_{\text{max}} = C.V \text{ d'odi: } CV - x_{\text{max}} = 0 \Rightarrow L$ 'eau est utilisée en excès, donc l'acide A est le réactif limitant.

 $x_{\acute{e}q} = \tau$ .C.V  $\implies$  $C.V$ *x x*  $x_{\acute{e}q}$   $x_{\acute{e}q}$  $\sum_{\text{max}} C.$  $\tau = \frac{m_{\hat{e}q}}{m_{\hat{e}q}} = \frac{m_{\hat{e}q}}{m_{\hat{e}q}}$  Taux d'avancement à l'équilibre :

donc : 
$$
[H_3 O^+] = [B]_{eq} = \frac{x_{eq}}{V} = \frac{\tau.c.V}{V} = c.\tau
$$
 et:  $[A]_{eq} = \frac{cV - x_{eq}}{V} = \frac{cV - c.\tau.V}{V} = c(1 - \tau)$   
La constante d'acidité:  $K_A = \frac{[B]_{eq} \cdot [H_3 O^+]_{eq}}{[A]_{eq}} = \frac{(c.\tau)^2}{c(1 - \tau)} = \frac{c \tau^2}{1 - \tau}$ 

 $\tau$  K<sub>A</sub> est une fonction croissante de

## **Un acide est d'autant plus fort que sa constante d'acidité KA est plus grande ou que son pKA est plus petit. 2) Comparaison des forces des bases:**

### **a) Influence du taux d'avancement final sur la force de la base:**

Une base  $B_1$  est plus forte qu'une base  $B_2$ , si, à concentrations égales, le taux d'avancement de sa réaction avec l'eau est plus grand que celui de la réaction de la base  $B_2$  avec l'eau. ( $t_1>t_2$ .)

### **b) Influence de la constante d'acidité:**

Tableau d'avancement de la réaction de la base B de concentration c avec l'eau(volume de la solution V) .:

| Equation de la réaction |            | $(\omega t)$                   |       | (og      | $\Delta$ |  |
|-------------------------|------------|--------------------------------|-------|----------|----------|--|
| Les états               | avancement | quantités de matières en moles |       |          |          |  |
| E.I.                    |            | сV                             | excès |          |          |  |
| E.T.                    |            | $cV = x$                       | excés |          |          |  |
| E. Eq.                  | $x_{eq}$   | $cV = x_{eq}$                  | excès | $x_{eq}$ | $X_{eq}$ |  |

 $x_{\text{max}} = C.V \text{ d'odi: } CV - x_{\text{max}} = 0 \Rightarrow L$ 'eau est utilisée en excès, donc La base B est le réactif limitant.

$$
x_{eq} = \tau.C.V
$$
  $\implies$   $\tau = \frac{x_{eq}}{x_{max}} = \frac{x_{eq}}{C.V}$  Taux d'avancement à l'équilibre :

$$
[B]_{eq} = \frac{cV - x_{eq}}{V} = \frac{cV - c.\tau.V}{V} = c(1 - \tau) \text{ et: } [HO^{-1}] = [A]_{eq} = \frac{x_{eq}}{V} = c.\tau
$$

La constante d'équilibre associée à cette réaction est:  $K = \frac{[A]_{eq} [HO^-]}{[B]_{\acute{e}q}}$   $\epsilon q = \frac{(c \cdot \tau)^2}{c (1 - \tau)} = \frac{c \tau^2}{1 - \tau}$ <br>D'autre part on a:

$$
K_A = \frac{[B]_{eq} \cdot [H_3 O^+]}{[A]_{eq}} = \times K = \frac{[A]_{eq} \cdot [H_3 O^+]_{eq} \cdot [HO^+]_{eq}}{[B]_{eq} \cdot [H_3 O^+]_{eq}} = \frac{K_e}{K_A} \qquad \Rightarrow \qquad K_A = \frac{K_e}{K} = \frac{K_e}{\frac{c \tau^2}{1 - \tau}} \qquad \Rightarrow \qquad K_A = \frac{1 - \tau}{c \tau^2} \times K_e
$$

 $K_A$  est une fonction décroissante de  $\tau$ , et cette dernière est une fonction croissante de la force de la base, par conséquence  $K_A$ est une fonction décroissante de la force de la base.

Une base est d'autant plus forte que la constante d'acidité KA associée au couple acide/base auquel elle appartient est plus petite ou que le  $pK_A$  correspondant est plus grand.

#### IV-Diagramme de prédominance et celui de disribution:

## 1) Diagramme de prédominance:

Relation liant le pH et le pK<sub>A</sub> est: 
$$
pH = pK_A + \log \frac{[B]_{\ell q}}{[A]_{\ell q}}
$$

-Si 
$$
pH = pK_A
$$
,  $log \frac{[B]}{[A]} = o \Rightarrow \frac{[B]}{[A]} = 1 \Rightarrow [B] = [A]$ aucune des espèces A et B ne prédomine.

-Si 
$$
pH > pK_A
$$
 ,  $log \left[\frac{B}{A}\right] > 0$   $\Rightarrow$   $\left[\frac{B}{A}\right] > 1$   $\Rightarrow$   $[B] > [A]$  la base B prédomine.

$$
\text{- Si } pH < pH < pK_A \quad \text{+ } \log\frac{[B]}{[A]} < 0 \qquad \Rightarrow \quad \frac{[B]}{[A]} < 1 \quad \Rightarrow \quad [B] < [A] \quad \text{l'acide A} \quad \text{prédomine.}
$$

Diagramme de prédominance:

$$
\begin{array}{c}\n\text{domaine de prédominance} & pH = pK_A \qquad \text{domaine de prédominance} \\
\text{de l'acide A} & \downarrow \qquad \qquad \text{de la base B} \\
\hline\n\begin{bmatrix} A \end{bmatrix} > \begin{bmatrix} B \end{bmatrix} & \begin{bmatrix} A \end{bmatrix} = \begin{bmatrix} B \end{bmatrix} & \begin{bmatrix} B \end{bmatrix} > \begin{bmatrix} A \end{bmatrix} & \text{pH}\n\end{array}
$$

### 2) Diagramme de répartition:

On considère une solution contenant l'acide A et sa base conjuguée B.

On appelle pourcentage de l'acide A dans la solution, la gradeur:  $[A]+[B]$  $(A) = \frac{[A]}{[A]}$ *BA*  $A) = \frac{[A]}{[A]}$  $\ddot{}$  $\alpha(A) = \frac{[A]}{[A]}$ 

On appelle pourcentage de la base B dans la solution, la gradeur:  $[A]+[B]$  $(B) = \frac{[B]}{[B]}$ *BA*  $B = \frac{[B]}{[B]}$  $\overline{+}$  $\alpha(B) =$ 

Des logiciels de simulation permettent de donner les courbes représentant les pourcentages des espèces acide A et basique B d'un même couple dans une solution en fonction du pH de cette solution. On donne l'allure générale de cette distribution :.

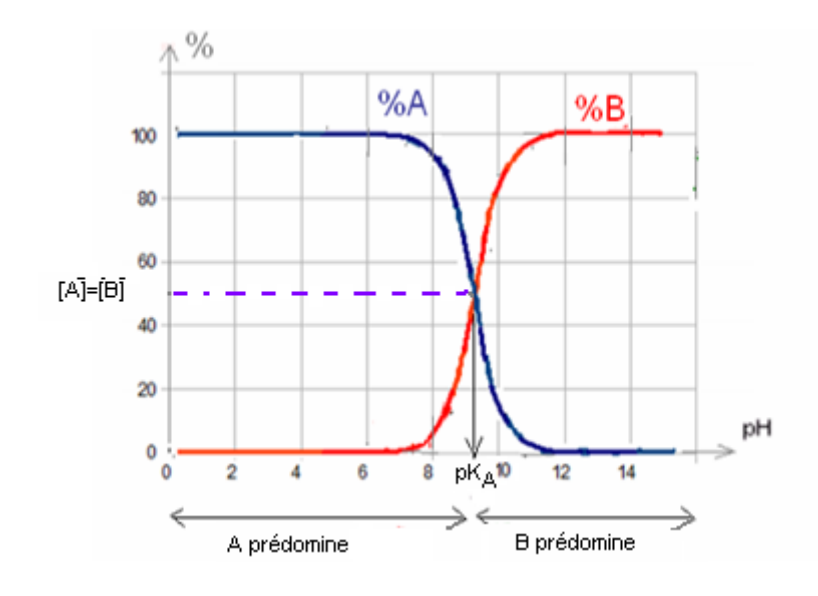

### 3) Les indicateurs colorés :

Un indicateur coloré est un couple acide base HIn/In<sup>-</sup>, dont les la forme acide HIn et la forme basique In<sup>-</sup> ont des teintes différentes en solution aqueuse.

Pour le bleu de bromothymol par exemple: la couleur de HIn est jaune et celle de In est bleue.

La forme acide HIn de l'indicateur réagit avec l'eau :

$$
Hln + H_2O \quad \rightleftharpoons \qquad In^- + H_3O^+
$$

 $\left[\!\!\left[ \ln^-\right]\!\!\right]$  $pH = pK_A + \log \frac{\lfloor In^{-} \rfloor}{\lfloor HIn \rfloor}$ Donc le pH de la solution est lié au pK<sub>A</sub> de l'indicateur coloré par la relation suivante :  $pH = pK_A + \log p$ 

• Lorsque la valeur du pH est voisine de celle du pKA, les deux formes HIn et In sont présentes avec des concentrations voisines , il y'a superposition des deux teintes et la couleur observée est dite **teinte sensible.**

● Généralement l'une des teintes prédomine et impose sa couleur si sa quantité est k fois supérieure à celle de l'autre. ( la valeur de k dépend de l'indicateur , pour le BBT k=9 , c'est-à-dire si la concentration de HIn qui est jaune est 9 fois supérieure à celle de In<sup>-</sup>qui est bleu il prédomine et sa teinte apparait) ceci qui entraine l'existence d'un intervalle de pH qui correspond à la teinte sensible qu'on appelle : **la zone de virage.**

On donne dans le tableau suivant la zone de virage de quelques indicateurs colorés

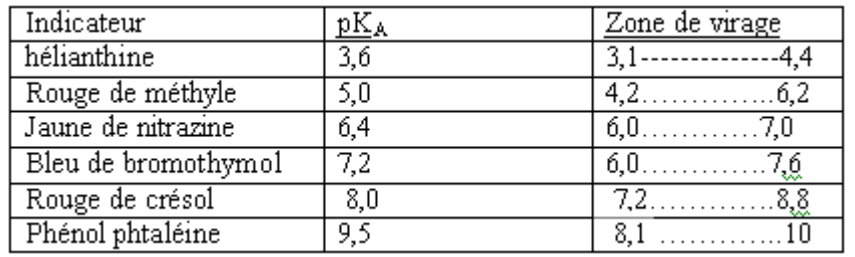

SBIRO Abdelkrim mail: sbiabdou@yahoo.fr

## Chimie 7 : Constante d'acidité d'un couple acide / base

## Comment définir et utiliser le produit ionique de l'eau?

Exploitons l'activité préparatoire A, page 143.

#### **1.1** Autoprotolyse de l'eau

L'eau est un ampholyte et joue le rôle d'acide et de base. Il existe donc une réaction acido-basique entre l'acide,  $H_2O$  et la base,  $H_2O$  [Doc. 1].

La réaction d'équation : H<sub>2</sub>O ( $\ell$ ) + H<sub>2</sub>O ( $\ell$ ) = HO<sup>-</sup> (aq) + H<sub>3</sub>O<sup>+</sup> (aq) est appelée autoprotolyse de l'eau. Elle fournit autant d'ions oxonium que d'ions hydroxyde.

À 25 °C, dans l'eau pure :

 $pH_{\acute{e}q} = 7.0$  et  $[H_3O^+]_{\acute{e}q} = [HO^-]_{\acute{e}q} = 1.0 \times 10^{-7}$  mol. L<sup>-1</sup>

## 1.2 Taux d'avancement final de la réaction d'autoprotolyse

Établissons le tableau d'avancement relatif à cette réaction.

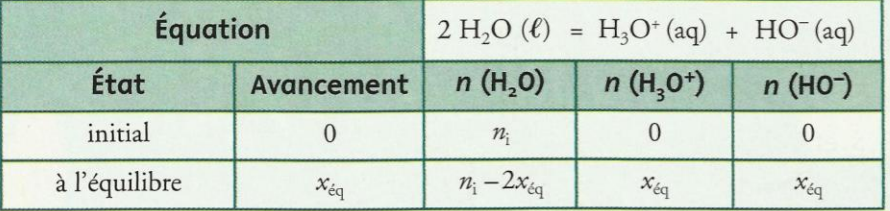

L'avancement à l'équilibre, pour un volume V, vaut :

$$
x_{\text{eq}} = n_{\text{eq}}(H_3O^+) = [H_3O^+]_{\text{eq}} \cdot V = 10^{-pH_{\text{eq}}} \cdot V
$$
  
7.0. By the volume  $V_3 = 1.0$  J,  $x_{\text{eq}} = 1.0 \times 10^{-10}$ 

 $\text{A } 25 \text{ °C}, \text{pH}_{\text{eq}} = 7.0.$  Pour un volume  $V = 1.0$  L,  $x_{\text{eq}} = 1.0 \times 10^{-7}$  mol L'avancement maximal vaut :  $x_{\text{max}} = \frac{n_i}{2}$ 

La quantité initiale d'eau  $n_i$ , dans un volume V, s'exprime grâce aux masses volumique  $\mu_0$  et molaire M de l'eau :  $n_i = \frac{\mu_0 V}{N}$ 

$$
D' \text{où} : x_{\text{max}} = \frac{n_1}{2} = \frac{\mu_0 V}{2M}
$$
  
1.00 × 10<sup>3</sup> × 1.0

 $x_{\text{max}}$ 

Pour  $V = 1.0$  L,

$$
= \frac{1,00 \times 10^3 \times 1,0}{2 \times 18,0} = 28 \text{ mol}
$$

Le taux d'avancement final vaut alors :

$$
\tau = \frac{x_{\text{eq}}}{x_{\text{max}}} = \frac{1.0 \times 10^{-7}}{28} = 3.6 \times 10^{-9}
$$

Ce taux d'avancement final est très faible.

Dans l'état final, la quantité d'eau  $n_{\text{eq}}$  (H<sub>2</sub>O) =  $n_i - 2 x_{\text{eq}} \approx n_i$ L'eau pure contient essentiellement des molécules d'eau et très peu d'ions oxonium et hydroxyde.

La réaction d'autoprotolyse de l'eau est très limitée.

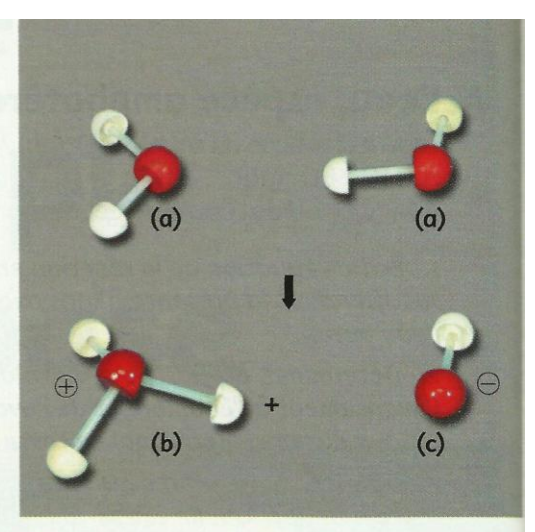

Doc. 1 Par transfert d'un proton H+ entre deux molécules d'eau (a), il se forme : un ion oxonium  $H_3O^+$  (b) et un ion hydroxyde HO<sup>-</sup> (c).

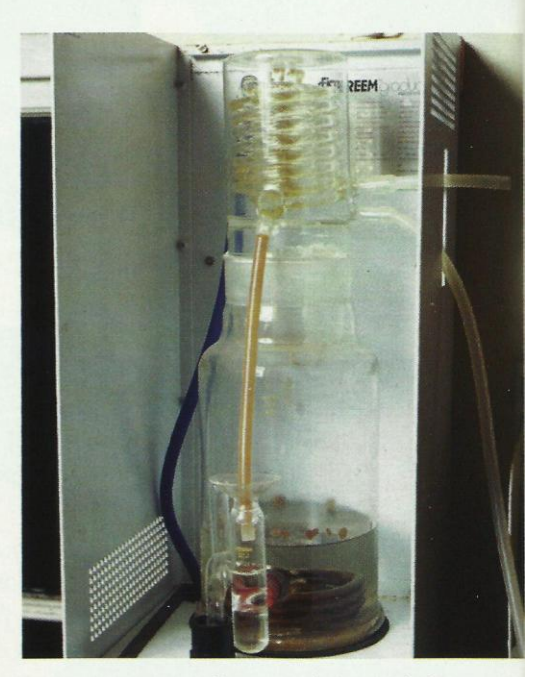

Doc. 2 Cet appareil permet d'obtenir de l'eau distillée. Pour obtenir de l'eau pure, il faut réaliser plusieurs distillations successives et utiliser une verrerie adaptée.

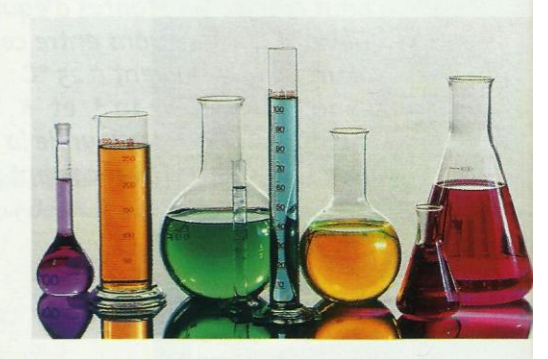

Doc. 3 Toutes ces solutions aqueuses contiennent des ions oxonium et des ions hydroxyde.

Cours - Chimie 7 : Constante d'acidité d'un couple acide / base

## 1.3 Produit ionique de l'eau

La réaction d'autoprotolyse de l'eau a lieu dans toute solution aqueuse. Toute solution aqueuse contient donc, entre autres, des ions oxonium H<sub>3</sub>O<sup>+</sup> et hydroxyde HO<sup>-</sup> [Doc. 3]. Leurs concentrations sont reliées par le produit ionique de l'eau.

Dans toute solution aqueuse, le produit ionique de l'eau est défini  $K_{\rm e} = [{\rm H}_{3}{\rm O}^{+}]_{\rm eq}$ .  $[{\rm HO}^{-}]_{\rm eq}$ par:

avec  $[H_3O^+]_{\epsilon q}$  et  $[HO^-]_{\epsilon q}$  exprimées en mol.  $L^{-1}$ .

· K est indépendant de la nature des espèces dissoutes dans la solution.

•  $K_e$  ne dépend que de la température : à 25 °C,  $K_e = 1.0 \times 10^{-14}$ 

Pour des raisons de commodité, on utilise souvent le pK défini par :

 $pK_e = -\log K_e$  soit:  $K_e = 10^{-pK_e}$ ; à 25 °C,  $pK_e = 14.0$ 

La valeur de  $K_e$  croît avec la température. Celle de p $K_e$  varie en sens inverse et diminue lorsque la température augmente *Doc. 4.* 

### 1.4 pH et concentrations en ions hydroxyde

#### Activité 1

#### Comment relier pH et [HO] ?

On dispose de deux solutions aqueuses A et B. À 25 °C, la concentration en ions HO<sup>-</sup> dans la solution A vaut :  $[HO<sup>-</sup>]_{A} = 5.5 \times 10^{-3}$  mol. L<sup>-1</sup> et le pH de la solution *B* vaut pH<sub>*B*</sub> = 8,4.

En utilisant les propriétés de la fonction log Doc. 5], déterminer : 1. le  $pH$  de la solution  $A$ ; 2. la concentration en ions HO<sup>-</sup> dans la solution B.

#### > Exploitation

• Par définition<sup>1</sup>, pH =  $-\log[H_3O^+]$  $[H_3O^+]$  se déduit du produit ionique,  $K_e = [H_3O^+]$ . [HO]

$$
[\mathrm{H_3O^+}] = \frac{K_{\mathrm{e}}}{[\mathrm{HO^-}]}\ \mathrm{soit}: \mathrm{pH} = -\log\ [\mathrm{H_3O^+}] = -\log\frac{K_{\mathrm{e}}}{[\mathrm{HO^-}]}
$$

En utilisant le *document* 5, on obtient :

$$
pH = -(\log K_e - \log [HO^-])
$$

$$
pH = -(\log K_e - \log [HO^-])
$$
  
soit : 
$$
\mathbf{p}H = \mathbf{p}K_e + \log [HO^-]
$$
  
Pour la solution A, à 25 °C :  

$$
pH_4 = 14.0 + \log (5.5 \times 10^{-3}) = 11.7
$$

• La relation  $pH = pK_e + log[HO^-]$  équivaut à : log  $[HO^-] = pH - pK_e$  $[HO^-] = 10^{(pH-pK_e)}$  mol. L<sup>-1</sup> d'où :

Pour la solution  $B$ , à 25 °C :

 $[HO^-]_R = 10^{(8,4-14,0)} = 10^{-5,6} = 2.5 \times 10^{-6}$  mol. L<sup>-1</sup>

Température (°C)  $K_e$  $pK_e$  $0,11 \times 10^{-14}$  $\mathbf{0}$ 15,0 25  $1.00 \times 10^{-14}$ 14.0 50  $5.50 \times 10^{-14}$ 13.3 100  $55.2 \times 10^{-14}$  $12.3$ 

Doc. 4 Le produit ionique K, de l'eau croît avec la température alors que le pK, diminue.

•  $\log 10^x = x$  $\log (a \cdot b) = \log a + \log b$  $\log a^n = n \cdot \log a$ •  $\log 1 = 0$  et  $\log 10 = 1$ <br>•  $\log \frac{a}{b} = \log a - \log b$ 

Doc. 5 Quelques propriétés de la fonction logarithme décimal.

1. Les réactions acido-basiques étant très rapides, nous admettrons que l'état d'équilibre est toujours atteint en solution aqueuse.

Dans ce cas, l'indice « éq » ne sera plus indiqué par la suite.

Le pH se détermine à partir de la concentration en ions HO, exprimée en mol. L<sup>-1</sup>, par la relation :

 $pH = pK_e + log[HO^{-}]$ 

La concentration en ions hydroxyde [HO ] se déduit du pH par la relation :

 $[HO^-] = 10^{(pH-pKe)}$  mol.  $L^{-1}$ 

Cours - Chimie 7 : Constante d'acidité d'un couple acide / base

#### **1.5** Solutions neutre, acide, basique

• Par définition, dans une solution neutre :  $[H_3O^+] = [HO^-]$ Le produit ionique s'écrit alors :  $K_e = [H_3O^+]^2$  $\log K_e = \log([H_3O^+]^2) = 2 \cdot \log[H_3O^+]$ soit :  $-\log[H_3O^+] = -\frac{1}{2}\log K_e \text{ soit : } pH = \frac{1}{2}pK_e$  [Doc. 6].  $et$ • Par définition, dans une solution acide :  $[H_3O^+] > [HO^-]$ soit, en multipliant les deux membres de l'inégalité par [H<sub>3</sub>O<sup>+</sup>] :  $[H_3O^+]^2 > K_e$  et  $-\log ([H_3O^+]^2) < -\log K_e$ , d'où : pH <  $\frac{1}{2} pK_e$  [Doc. 6]. · Par définition, dans une solution basique : [H<sub>3</sub>O<sup>+</sup>] < [HO<sup>-</sup>]

soit, par un calcul similaire : pH >  $\frac{1}{2}$  pK<sub>e</sub> [Doc. 6].

Dans une solution neutre :  $[H_3O^+] = [HO^-] \text{ soit : } pH = \frac{1}{2} pK_e$ Dans une solution acide :  $[H_3O^+] > [HO^-]$  soit : pH <  $\frac{1}{2} pK_e$ 

Dans une solution basique :  $[H_3O^+] < [HO^-]$  soit : pH >  $\frac{1}{2}$  pK<sub>e</sub>

> Pour s'entraîner : Ex. 1 et 3

## **2. Comment définir la constante d'acidité** d'un couple acide / base ?

### 2.1 Définition

L'équation de la réaction qui se produit lors de la mise en solution dans l'eau de l'acide noté HA, du couple<sup>2</sup> HA / A<sup>-</sup>, s'écrit :  $HA$  (aq) +  $H_2O$  ( $\ell$ ) =  $A^-$  (aq) +  $H_3O^+$  (aq) La constante d'équilibre associée à l'équation de cette réaction est appelée constante d'acidité du couple HA /  $A^-$ ; elle est notée  $K_A$ .

 $K_A = \frac{[A^-] \cdot [H_3O^+]}{[HA]}$ 

De même, la constante d'acidité du couple BH<sup>+</sup>/B est égale à la constante d'équilibre de la réaction, entre l'acide BH<sup>+</sup> et l'eau, d'équation :

$$
BH^{+}(aq) + H_{2}O (\ell) = B (aq) + H_{3}O^{+}(aq)
$$

La constante d'acidité du couple BH+/B a pour expression :

$$
K_{\rm A} = \frac{[B] \cdot [H_3O^+]}{[BH^+]}
$$

La constante d'acidité ne dépend que de la température *[Doc. 7]*.

On définit aussi le p $K_A$  du couple HA /  $A^-$  (Doc. 8 et page 2 des rabats) :

 $pK_A = -\log K_A$  soit:  $K_A = 10^{-pK_A}$ 

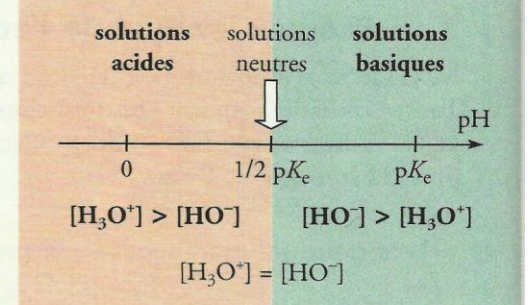

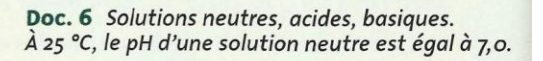

2. Pour alléger l'écriture, les couples seront notés  $HA / A^-$ , sans mention (aq) bien que toutes les espèces soient en solutions aqueuses.

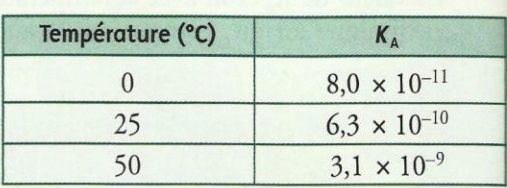

Doc. 7 Variation avec la température de la constante d'acidité du couple NH<sub>4</sub> / NH<sub>3</sub>.

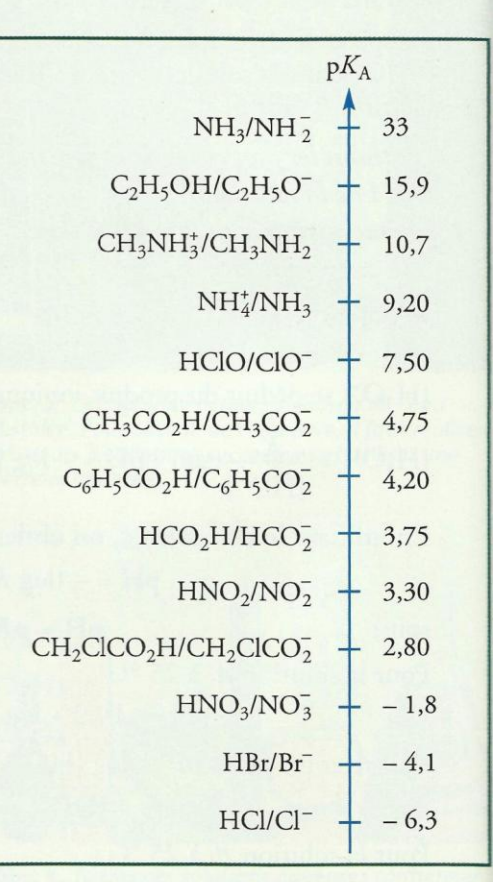

Doc. 8 Quelques valeurs de pK à 25 °C.

### 2.2 Relation entre pH et  $pK_A$

Pour tout couple acide/base, A/B, on peut écrire :

$$
pK_A = -\log K_A = -\log \frac{[B] \cdot [H_3O^+]}{[A]}
$$

En utilisant les propriétés de la fonction logarithme, on obtient :

$$
pK_A = -\log[H_3O^+] - \log\frac{[B]}{[A]}
$$

soit:

 $-\log[H_3O^+]_{\text{eq}} = pK_A + \log\frac{[B]}{[A]}$ 

En utilisant la définition du pH, il vient :

$$
pH = pK_A + \log \frac{[B]}{[A]}
$$

## 2.3 Constantes d'acidité des couples de l'eau

L'eau, espèce amphotère, intervient dans deux couples acide / base :

• Pour le couple  $H_3O^*/H_2O$ :

La constante d'acidité, KA, de ce couple est la constante d'équilibre associée à l'équation de la réaction entre l'acide  $H_3O^+(aq)$  et l'eau :

$$
H_3O^+(aq) + H_2O(\ell) = H_2O(\ell) + H_3O^+(aq)
$$

Elle s'écrit :  $K_{A_1} = \frac{[H_3O^+]}{[H_3O^+]}$  soit :  $K_{A_1} = 1$  et  $pK_{A_1} = 0$  [Doc. 9].

#### • Pour le couple  $H_2O/HO^-$ :

La constante d'acidité, K<sub>A2</sub>, de ce couple est la constante d'équilibre associée à l'équation de la réaction entre l'acide H<sub>2</sub>O et l'eau :

 $H_2O(\ell) + H_2O(\ell) = HO^-(aq) + H_3O^+(aq)$ 

Son expression est :  $K_{A_2} = [H_3O^+] \cdot [HO^-] = K_e$ 

soit, à 25 °C :  $K_{A_2} = 1.0 \times 10^{-14}$  et p $K_{A_2} = 14.0$  [Doc. 9].

### 2.4 Constante d'équilibre associée à une réaction acido-basique

Considérons la réaction acido-basique entre l'acide benzoïque,  $C_6H_5CO_2H$ , en solution et l'ion nitrite,  $NO<sub>2</sub>$ , en solution, selon l'équation :

 $C_6H_5CO_2H$  (aq) +  $NO_2^-$  (aq) =  $C_6H_5CO_2^-$  (aq) +  $HNO_2^-$  (aq)

La constante d'équilibre K associée à l'équation de la réaction s'écrit :

 $K = \frac{[C_6H_5CO_2] \cdot [HNO_2]}{[C_6H_5CO_2H] \cdot [NO_2]}$ 

En multipliant numérateur et dénominateur par  $[H<sub>3</sub>O<sup>+</sup>]$ , on obtient :

 $K = \frac{[C_6H_5CO_2].(H_3O^+)}{[C_6H_5CO_2H]} \cdot \frac{[HNO_2]}{[NO_2].(H_3O^+]}$ 

La relation entre pH et pKA s'écrit : · pour le couple noté HA/A-

$$
pH = pK_A + log \frac{[A^-]}{[HA]}
$$
  
\n• pour le couple noté BH<sup>+</sup>/B  
\n
$$
pH = pK_A + log \frac{[B]}{[BH^+]}
$$

• Couple  $H_3O^*/H_2O$ Quelle que soit la température :  $K_{A_1} = 1$  et p $K_{A_1} = 0$ • Couple H<sub>2</sub>O / HO<sup>-</sup>  $K_{A_2} = K_e$ À 25 °C  $K_{A_2} = 1.0 \times 10^{-14}$  et p $K_{A_2} = 14.0$ 

Doc. 9 Constantes d'acidité et pKA des couples de l'eau.

En reconnaissant dans cette expression les constantes d'acidité  $K_{A_1}$  et  $K_{A_2}$ des couples C<sub>6</sub>H<sub>5</sub>CO<sub>2</sub>H / C<sub>6</sub>H<sub>5</sub>CO<sub>2</sub> et HNO<sub>2</sub> / NO<sub>2</sub>, il est possible

d'écrire :

$$
K = \frac{K_{A_1}}{K_{A_2}} = \frac{10^{-pK_{A_1}}}{10^{-pK_{A_2}}} = 10^{(pK_{A_2} - pK_{A_1})}
$$

En utilisant les valeurs indiquées au document 8, on peut déterminer la valeur de K **Doc.** 10 :  $K = 10^{(3,3-4,2)} = 10^{-0.9} = 0.13$ 

La constante d'équilibre  $K$  associée à l'équation de la réaction :  $acide 1 + base 2 = base 1 + acide 2$  $K = \frac{[\text{base 1}].[\text{acide 2}]}{[\text{acide 1}].[\text{base 2}]}$ s'écrit :

Elle vaut :

$$
K = \frac{K_{A_1}}{K_{A_2}} = 10^{(pK_{A_2} - pK_{A_1})}
$$

Doc. 10 Cette personne sait-elle que les ions nitrite, conservateur dans le jambon, et l'acide benzoïque, conservateur dans la boisson, réagissent suivant une réaction de constante  $d'$ équilibre  $K = 0, 13$  ?

> Pour s'entraîner : Ex. 4 et 6

## 3. Comment comparer le comportement d'acides ou de bases en solution ?

### 3.1 Comparaison de solutions d'acides

Par définition, à concentration apportée égale, un acide est d'autant plus fort que le taux d'avancement final  $\tau$  de la réaction entre l'acide et l'eau est grand.

#### Exploitons l'activité préparatoire B, p. 143.

· La réaction qui a lieu lors de la mise en solution d'un acide, noté HA, a pour équation :  $HA$  (aq) +  $H_2O$  ( $\ell$ ) =  $A^-$  (aq) +  $H_3O^+$  (aq)

L'eau, solvant, est le réactif en excès. L'acide HA est le réactif limitant.

L'avancement maximal  $x_{\rm max}$  est donc égal à la quantité initiale d'acide.

Soit, en notant V, le volume de la solution et C, la concentration apportée :  $x_{\text{max}} = C \cdot V$ 

Dans l'état d'équilibre,  $x_{\text{eq}} = n_{\text{eq}}(H_3O^+) = [H_3O^+] \cdot V = 10^{-pH} \cdot V$ On en déduit le taux d'avancement final  $\tau$  de cette réaction :

$$
\tau = \frac{x_{\text{eq}}}{x_{\text{max}}} = \frac{10^{-\text{p1}} \cdot V}{C \cdot V} = \frac{10^{-\text{p1}}}{C}
$$

• Cette expression montre que  $\tau$  est d'autant plus élevé que le pH est faible.

• Chacun des couples acide / base est caractérisé par sa constante d'acidité  $K_A$ , ou son p $K_A$ . Les valeurs figurant dans le **document 11** montrent que  $\tau$ est d'autant plus élevé que  $K_A$  est grand. On en déduit :

Pour une même concentration apportée d'acide, un acide est d'autant plus fort :

- que le pH de la solution est faible;

- que la constante d'acidité  $K_A$  du couple mis en jeu est grande et donc que le  $pK_A$  est faible.

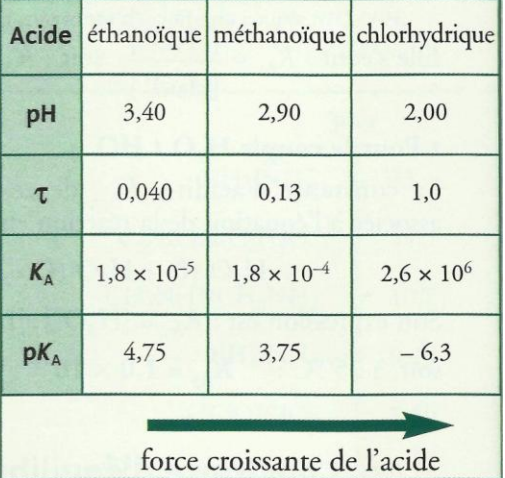

Doc. 11 Évolution du comportement d'acides en solution aqueuse pour une même concentration apportée C = 1,0  $\times$  10<sup>-2</sup> mol. L<sup>-1</sup>.

Remarque : La réaction avec l'eau de certains acides comme l'acide chlorhydrique HCl ou l'acide nitrique HNO<sub>3</sub>, est quasi totale : le taux d'avancement final de leur réaction avec l'eau est très voisin de 1.

Leurs solutions aqueuses sont donc notées respectivement :  $H_3O^+$  (aq) + Cl<sup>-</sup> (aq) et  $H_3O^+(aq)$  + NO<sub>3</sub> (aq)

## 3.2 Étude de solutions de bases

Par définition, à concentration apportée égale, une base est d'autant plus forte que le taux d'avancement final  $\tau$  de la réaction entre la base et l'eau est grand.

### **Activité 2**

#### Comment comparer le comportement des bases en solution ?

On mesure, à 25 °C, le pH de deux solutions aqueuses,  $S_1$  d'ammoniac NH<sub>3</sub> et  $S_2$  de méthylamine CH<sub>3</sub>NH<sub>2</sub> de même concentration apportée :  $C = 1.0 \times 10^{-2}$  mol.  $L^{-1}$  [Doc. 12].

1. Écrire l'équation de la réaction qui a lieu entre une base B et l'eau. Donner l'expression du taux d'avancement final de cette réaction en fonction du pH et de la concentration apportée C.

2. À l'aide du document 14, mettre en relation la force de la base, le pH de la solution, la constante d'acidité et le  $pK_A$  du couple étudié.

#### > Exploitation

• La réaction qui a lieu lors de la mise en solution d'une base notée B a pour  $B$  (aq) + H<sub>2</sub>O ( $\ell$ ) = BH<sup>+</sup> (aq) + HO<sup>-</sup> (aq) équation : L'eau, solvant, est le réactif en excès. La base B est le réactif limitant. L'avancement maximal  $x_{\text{max}}$  est donc égal à la quantité initiale de base. Soit, en notant Vle volume de la solution :  $x_{\text{max}} = C \cdot V$ Dans l'état d'équilibre,  $x_{\text{eq}} = n_{\text{eq}}(\text{HO}^-) = [\text{HO}^-]$ .  $V = 10^{\text{(pH-pKe)}}$ . V On en déduit le taux d'avancement final  $\tau$  de cette réaction :

$$
\tau = \frac{x_{\text{eq}}}{x_{\text{max}}} = \frac{10^{(pH - pK_{\text{e}})} \cdot V}{C \cdot V} = \frac{10^{(pH - pK_{\text{e}})}}{C}
$$

• Cette expression montre que  $\tau$  est d'autant plus élevé que le pH est grand. Par ailleurs, les valeurs figurant dans le document 14 montrent que v est d'autant plus élevé que KA est faible. On en déduit :

Pour une même concentration apportée de base, une base est d'autant plus forte :

- que le pH de la solution est grand;

- que la constante d'acidité  $K_A$  du couple mis en jeu est faible et donc que le  $pK_A$  est grand.

Remarque : La réaction avec l'eau de certaines bases comme l'ion éthanolate  $\rm C_2H_5O^-$  ou l'ion amidure  $\rm NH_2^-$  est quasi totale : le taux d'avancement final de leur réaction avec l'eau est très voisin de 1.

> Pour s'entraîner : Ex. 7 et 10

ammoniac à  $1.0 \times 10^{-2}$  mol. L<sup>-1</sup>

Doc. 12 Mesures du pH des solutions  $pH_{S_1}$  = 10, 6 ;  $pH_{S_2}$  = 11, 4.

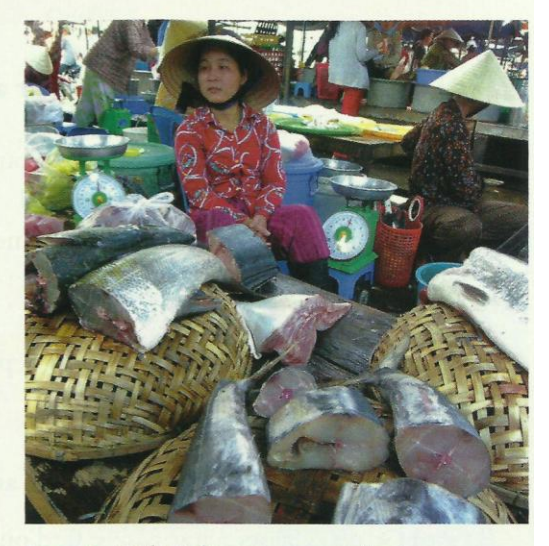

Doc. 13 La chair des poissons contient de l'ammoniac et des amines.

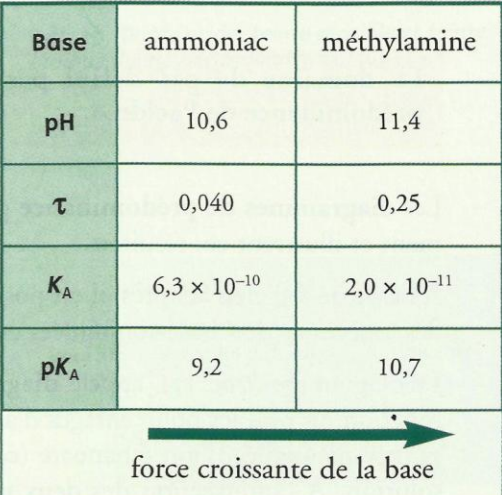

Doc. 14 Évolution du comportement de bases en solution aqueuse, pour une même concentration apportée  $C = 1, 0 \times 10^{-2}$  mol.  $L^{-1}$ .

## . Comment déterminer l'espèce prédominante d'un couple acide / base ?

## 4.1 Cas général

La relation pH =  $pK_A + log \frac{[B]}{[A]}$ , caractéristique d'un couple acide / base A / B, conduit à distinguer les trois cas suivants :

• Le pH de la solution est égal au p $K_A$  du couple considéré

Si pH = pK<sub>A</sub>, alors : log  $\frac{[B]}{[A]} = 0$  d'où :  $\frac{[B]}{[A]} = 1$  et  $[B] = [A]$ 

Pour pH =  $pK_A$ , l'acide et la base conjugués ont la même concentration.

#### • Le pH de la solution est supérieur au p $K_A$  du couple considéré

Si pH > pK<sub>A</sub>, alors : log  $\frac{[B]}{[A]} > 0$  d'où :  $\frac{[B]}{[A]} > 1$  et  $[B] > [A]$ 

On dit alors que la base B prédomine ; c'est l'espèce prédominante du couple considéré.

Le domaine de pH défini par pH >  $pK_A$  est le domaine de prédominance de la base B.

· Le pH de la solution est inférieur au pKA du couple considéré Si pH < pK<sub>A</sub>, alors : log  $\frac{[B]}{[A]}$  < 0 d'où :  $\frac{[B]}{[A]}$  < 1 et  $[B]$  < [A]

L'acide A prédomine ; c'est l'espèce prédominante du couple considéré.

Le domaine de pH défini par pH <  $pK_A$  est le domaine de prédominance de l'acide A.

Les diagrammes de prédominance présentés aux documents 15 et 16 résument et illustrent ces résultats.

A l'aide de logiciels adaptés, il est possible de déterminer les concentrations des espèces acide / base conjuguées en solution.

Le diagramme *Doc.* 17, appelé diagramme de distribution, présente, en fonction du pH, les pourcentages d'acide éthanoïque (courbe rouge), et de sa base conjuguée, l'ion éthanoate (courbe verte) en fonction du pH de la solution. A l'intersection des deux graphes, les pourcentages des espèces  $CH<sub>3</sub>CO<sub>2</sub>H$  et  $CH<sub>3</sub>CO<sub>2</sub>$  sont égaux et on lit :

 $pH = pK_A = 4.8$ 

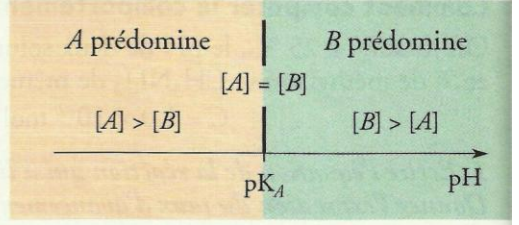

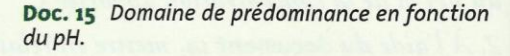

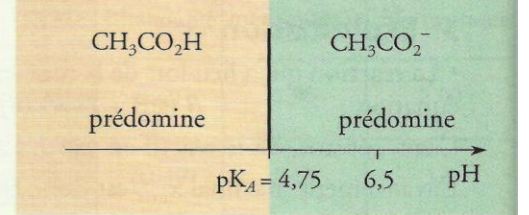

Doc. 16  $\hat{A}$  pH = 6,5 l'ion éthanoate CH<sub>3</sub>CO<sub>2</sub> prédomine.

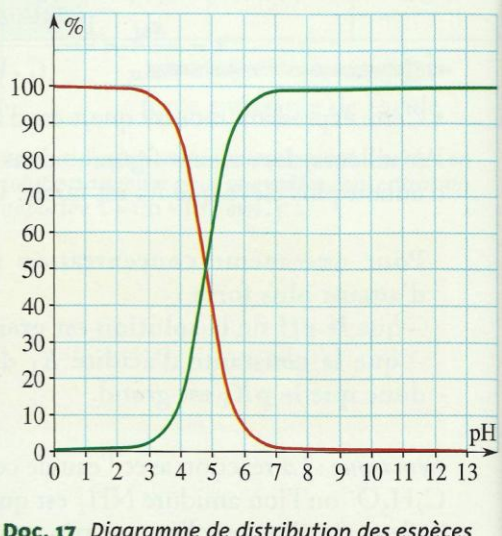

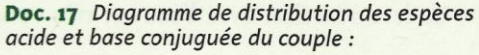

 $CH<sub>3</sub>CO<sub>2</sub>H$  /  $CH<sub>3</sub>CO<sub>2</sub>$ 

## 4.2 Applications aux indicateurs colorés acido-basiques

#### · Définition

Les indicateurs colorés acido-basiques sont constitués par des couples acide / base dont les espèces conjuguées ont des teintes différentes.

Les couleurs des principaux indicateurs colorés sont rappelées à la page 3 des rabats de couverture.

#### · Zone de virage, teinte sensible

Un indicateur coloré, constitué par le couple acide / base, HInd / Ind<sup>-</sup>, est caractérisé par sa constante d'acidité  $K_{A_i}$  correspondant à l'équation :

$$
HInd (aq) + H2O (\ell) = Ind- (aq) + H3O+ (aq)
$$

Pour le couple HInd / Ind , comme pour tout couple acide / base, on peut écrire :

$$
pH = pK_{A_i} + \log \frac{[Ind]}{[HInd]}
$$

La teinte de l'indicateur dépend de l'espèce qui prédomine et donc du pH de la solution.

On admet que l'indicateur prend sa « teinte acide », c'est-à-dire celle de

HInd, si le rapport [HInd] est supérieur à 10 :

$$
\frac{[\text{Ind}^{-}]}{[\text{HInd}]} < \frac{1}{10} \quad \text{d'où : } \log \frac{[\text{Ind}^{-}]}{[\text{HInd}]} < -1 \quad \text{et } \text{pH} < \text{p}K_{A_i} - 1
$$

Pour pH <  $pK_{A_i}$  – 1, l'indicateur a sa teinte acide.

On admet de même que l'indicateur prend sa « teinte basique », c'est-à-dire celle de Ind<sup>-</sup>, si le rapport  $\frac{\text{[Ind^-]}}{\text{[HInd]}}$  est supérieur à 10 :

$$
\log \frac{[\text{Ind}^-]}{[\text{HInd}]}>1 \text{ et } pH > pK_{A_i} + 1
$$

Pour pH >  $pK_{A_i}$  + 1, l'indicateur a sa teinte basique.

Dans la zone de pH comprise entre p $K_{A_i}$  – 1 et p $K_{A_i}$  + 1, l'indicateur présente sa teinte sensible, résultat de la superposition de ses teintes acide et basique *[Doc. 19]*; cette zone est appelée zone de virage de l'indicateur [Doc. 20].

Une détermination du p $K_{A_i}$  d'un indicateur coloré est proposée en travaux pratiques, page 153.

> Pour s'entraîner : Ex. 11 et 13

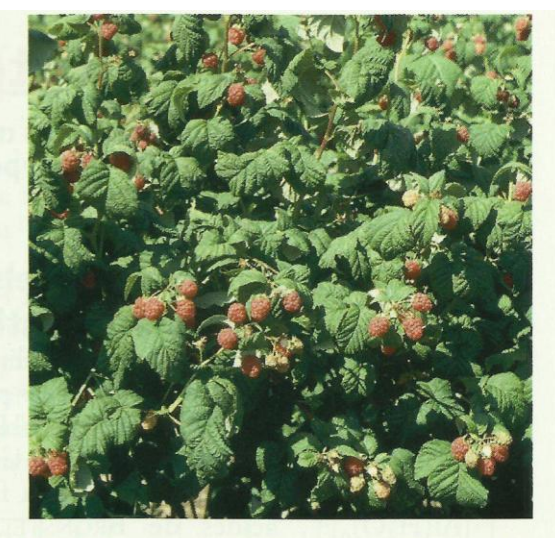

Doc. 18 Le jus de framboise, rouge en milieu acide et vert en milieu basique, peut être utilisé comme indicateur coloré. Ce changement de teinte est dû à la présence de cyanidine.

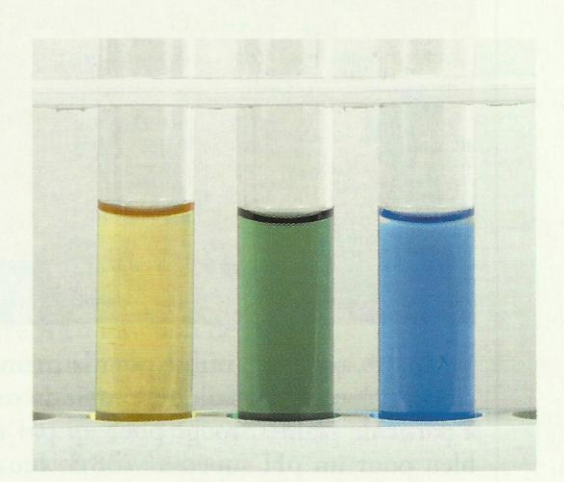

Doc. 19 Teinte acide, teinte sensible et teinte basique du bleu de bromothymol (BBT).

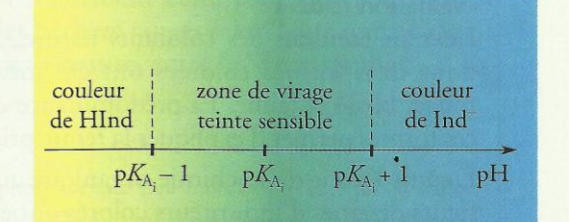

Doc. 20 La couleur d'un indicateur coloré dépend de la nature de sa forme prédominante et donc du pH.

## Physique 9 : La mécanique de Newton

En classe de Première, nous avons étudié les première et troisième lois de NEWTON et approché la deuxième loi que nous allons préciser dans ce chapitre.

## **Ouelles sont les lois de NEWTON** et comment les appliquer?

Rappelons les lois de NEWTON étudiées en classe de Première et appliquonsles à l'étude d'un mouvement.

## 1.1 Énoncé des lois

### > Première loi de NEWTON ou principe de l'inertie

Dans un référentiel galiléen, si la somme vectorielle des forces qui s'exercent sur un solide est nulle  $(\Sigma \vec{F} = 0)$ , le vecteur vitesse  $\vartheta_c$  de son centre d'inertie ne varie pas.

Réciproquement, si le vecteur vitesse  $\bar{\mathfrak{d}}_G$  du centre d'inertie d'un solide ne varie pas, la somme des forces qui s'exercent sur ce solide est nulle.

Le centre d'inertie d'un tel solide est donc animé d'un mouvement rectiligne uniforme.

### > Approche de la deuxième loi de NEWTON

Dans un référentiel galiléen, si un solide est soumis à un ensemble de forces de somme  $\Sigma F$  non nulle :

- il en résulte une variation du vecteur vitesse  $\Delta \vec{\theta}_G$  de son centre d'inertie;
- la somme des forces  $\Sigma \vec{F}$  et  $\Delta \vec{\vartheta}_G$  sont colinéaires.

## > Troisième loi de NEWTON ou principe d'interaction

Lorsqu'un corps A exerce sur un corps B une force  $\vec{F}_{A\rightarrow B}$ , alors le corps B exerce sur A la force  $\vec{F}_{B\to A}$ .

Que les corps soient au repos ou en mouvement, ces forces :

- sont opposées;

- ont le même support :  $\vec{F}_{A\rightarrow B} = -\vec{F}_{B\rightarrow A}$ .

Ainsi, la force exercée par une automobile sur une caravane est l'opposée de la force exercée par la caravane sur l'automobile *[Doc. 1]*.

## **1.2** Mise en application de ces lois

Etudions le mouvement d'un skysurfeur lors d'une chute verticale *[Doc. 2]*. Le référentiel d'étude du mouvement est le référentiel terrestre, que nous pouvons considérer comme galiléen.

Le graphique du document 3 montre l'évolution de la vitesse du centre d'inertie du système {skysurfeur + planche} en fonction du temps. Cette vitesse augmente rapidement jusqu'à la date  $t_1$ , puis se stabilise.

Interprétons les deux phases du mouvement par une analyse de forces.

### > Inventaire des forces

Le système étudié est le skysurfeur muni de sa planche.

Dans l'inventaire des forces, nous devons distinguer les forces intérieures au système et les forces extérieures appliquées sur le système.

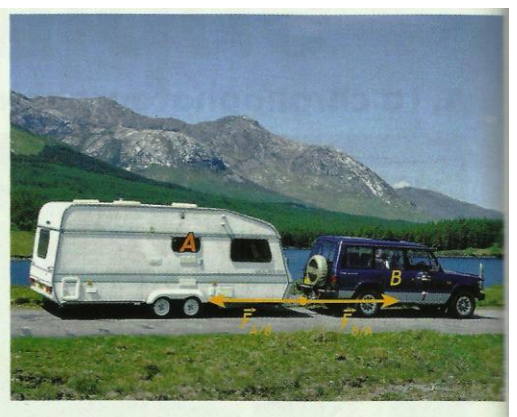

**Doc.** 1  $\vec{F}_{A/B} = -\vec{F}_{B/A}$ . À chaque instant du mouvement (démarrage, freinage...), la valeur de la force exercée par l'automobile sur la caravane a la même valeur que la force exercée par la caravane sur l'automobile.

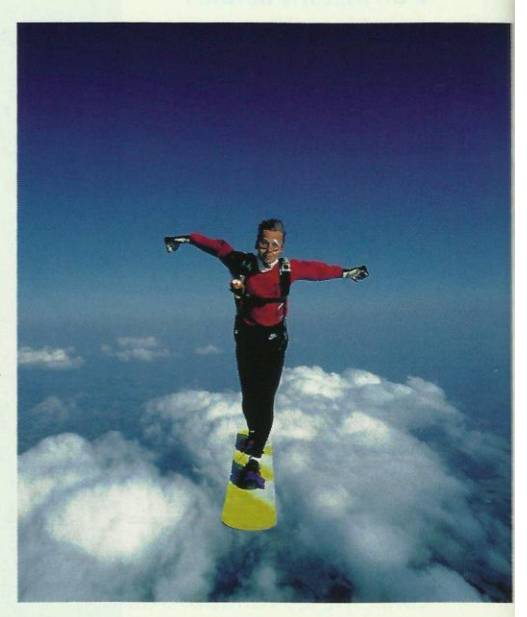

Doc. 2 Chute d'un skysurfeur.

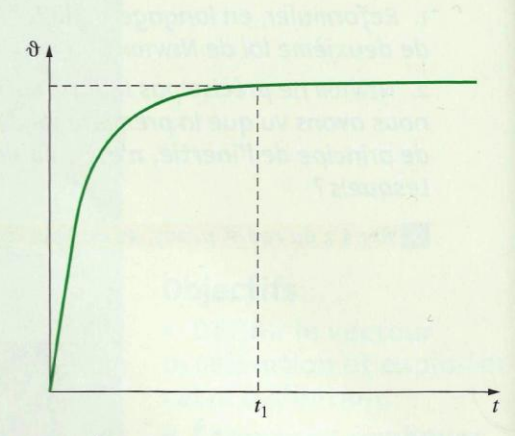

Doc. 3 Évolution de la vitesse de chute du skysurfeur en fonction du temps.

• Les forces intérieures au système sont, par exemple *[Doc. 4]* : la force  $\vec{F}_1$  exercée par les pieds sur la planche, la force  $\vec{F}_2$  exercée par la planche sur les pieds, la force exercée par le sac du parachute sur le dos, la force exercée par le dos sur le sac du parachute...

D'après la troisième loi de NEWTON, ces forces s'opposent toujours deux à deux. Leur somme est donc nulle.

· Les forces extérieures appliquées au système sont [Doc. 5] :

- le poids  $\overline{P}$  du skysurfeur et de son équipement, force verticale constante dirigée vers le bas, exercée par la Terre sur le système;

- la force de frottement  $\vec{f}$  exercée par l'air sur le système.

Ce sont les forces extérieures qui régissent le mouvement du centre d'inertie du système et qui interviennent dans les deux premières lois de NEWTON.

Notons  $\Sigma \vec{F}_{ext}$  leur somme :  $\Sigma \vec{F}_{ext} = \vec{P} + \vec{f}$ .

#### > Interprétation du mouvement

#### · Directions et sens

Le poids  $\vec{P}$  est une force verticale dirigée vers le haut. D'après la deuxième loi de NEWTON, les vecteurs :  $\Sigma \vec{F}_{ext}$  et  $\Delta \vec{\vartheta}_G$  ont la même direction et le même sens. Le mouvement étant vertical,  $\Delta \vec{\theta}_G$  et  $\Sigma \vec{F}_{ext}$  sont des vecteurs verticaux colinéaires.  $\vec{P}$  étant vertical, la force  $\vec{f}$  est verticale. Une force de frottement s'oppose au mouvement :  $\vec{f}$  est donc verticale et dirigée vers le haut.

#### · Comparaison des valeurs

- Première phase du mouvement  $(t < t_1)$ . La vitesse augmente :  $\Delta \vec{\theta}_G$  est donc dirigé vers le bas. Le vecteur  $\Sigma \vec{F}_{ext} = \vec{P} + \vec{f}$  est dirigé vers le bas :  $P > f$ . - Seconde phase du mouvement  $(t > t_1)$ . La vitesse est constante.

La vitesse limite est atteinte; le mouvement est rectiligne et uniforme. La première loi de NEWTON implique que  $\Sigma \vec{F}_{ext} = \vec{P} + \vec{f} = \vec{0}$ , soit  $P = f$ .  $\vec{f}$ varie donc au cours du mouvement : sa valeur augmente avec la vitesse pour rester constante et égale à P lorsque la vitesse limite est atteinte.

> Pour s'entraîner : Ex. 3 et 4

## **Comment une force modifie-t-elle** la vitesse?

Newron écrivait « les changements qui arrivent au mouvement sont proportionnels à la force motrice » (voir l'activité préparatoire B, page 205). Précisons la signification de cette phrase.

Comparons la valeur de  $\frac{\Delta \overline{\vartheta}_G}{\Delta t}$  à la valeur de la somme  $\Sigma \vec{F}_{ext}$  des forces appliquées.

Pour cela, étudions le mouvement de translation rectiligne d'un mobile sur coussin d'air placé sur un support horizontal et tracté par une force  $\overline{T}$  horizontale constante exercée par un dispositif pneumatique.

Quelle est la somme  $\Sigma \vec{F}_{ext}$  des forces appliquées au mobile?

Choisissons comme système le mobile.

Les forces appliquées au mobile sont *[Doc. 6]* : le poids  $\vec{P}$ , la réaction  $\vec{R}$  du support et la force horizontale  $\overline{T}$  constante.

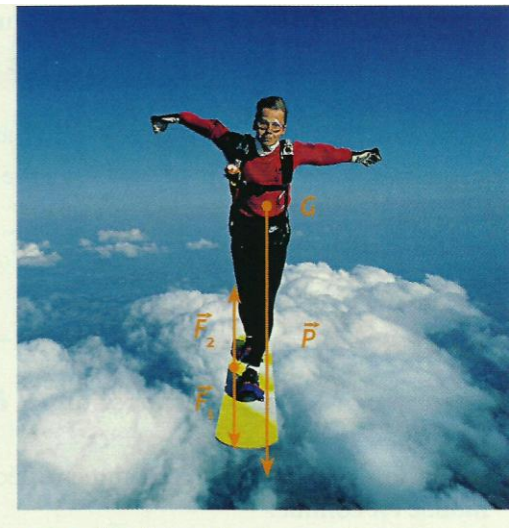

Doc. 4 F, et F, sont des forces intérieures. Pest une force extérieure appliquée au skysurfeur.

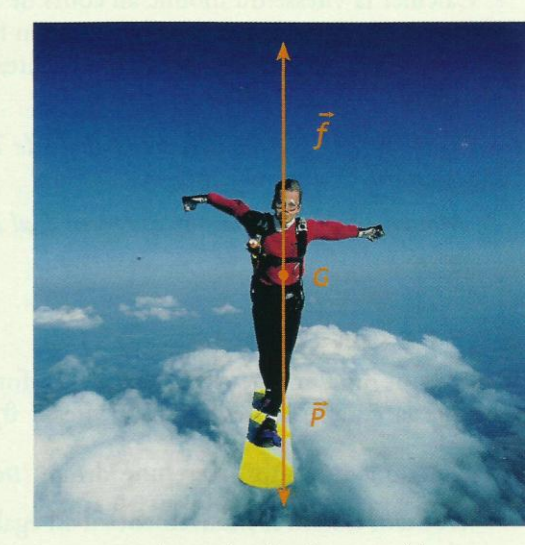

Doc. 5 Représentation des forces extérieures appliquées au skysurfeur.

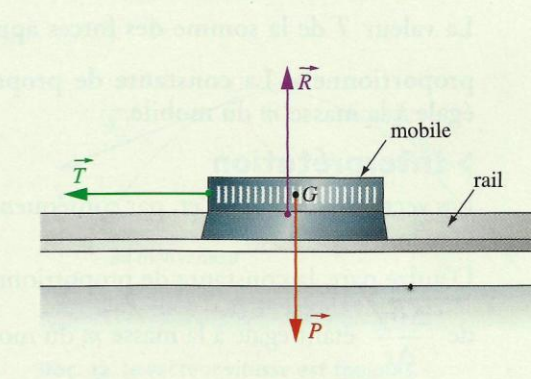

Doc. 6 Bilan des forces extérieures s'exerçant sur le mobile.
La somme des forces extérieures appliquées au mobile est :  $\Sigma \vec{F}_{ext} = \vec{P} + \vec{R} + \vec{T}$ . En l'absence de frottement, ce qui est le cas ici, la réaction est verticale et compense le poids :

 $\vec{P} + \vec{R} = \vec{0}$ ; donc:  $\Sigma \vec{F}_{ext} = \vec{T}$ .

La valeur  $T$  de la force  $\overline{T}$  est donc égale à la valeur de la résultante des forces extérieures  $\Sigma F_{\text{ext}}$ .

Notons  $\Delta \vartheta_G = ||\Delta \vec{\vartheta}_G||$  la valeur de  $\Delta \vec{\vartheta}_G$ .

#### Activité 1

Le rapport  $\frac{\Delta \vartheta_{\text{G}}}{\Delta t}$  est-il proportionnel à la valeur  $T$  de  $\Sigma \vec{F}_{\text{ext}}$ ?

- · Utiliser le dispositif précédemment décrit. La masse m du mobile est connue.
- Exercer une force constante  $\vec{T}$  sur le mobile initialement au repos [Doc. 7].
- · Calculer la vitesse du mobile au cours de son mouvement.
- Représenter graphiquement la vitesse en fonction du temps.
- · Recommencer avec des valeurs différentes de T.
- · Mesurer la masse m du mobile.

1. Montrer que pour une même valeur de T, le rapport  $\frac{\Delta \vartheta_G}{\Delta t}$ est constant.

2. Montrer que T est numériquement égal à  $\frac{\Delta \vartheta_G}{\Delta t}$ .

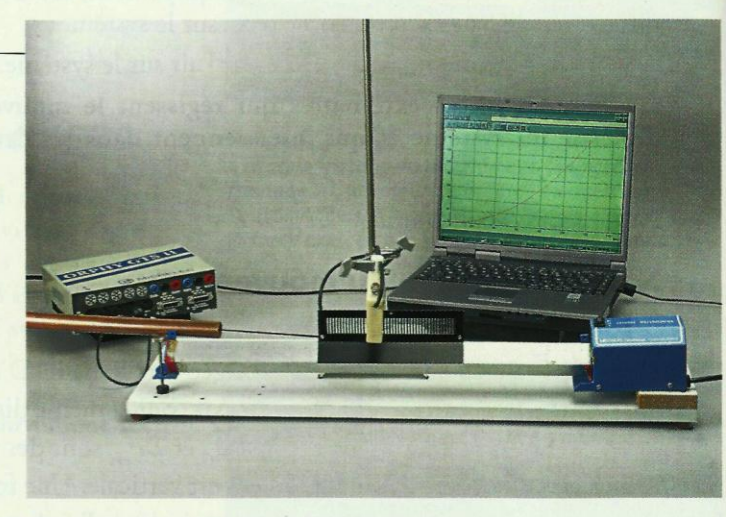

Doc. 7 Mobile soumis à une force constante. Les frottements étant nuls,  $\vec{P}$  et  $\vec{R}$  se compensent et  $\sum \vec{F}_{ext} = \vec{T}$ .

### > Observation

· Pour une même valeur T de la force de traction, nous constatons que la courbe représentant la vitesse  $\mathfrak{v}_G$  du mobile de masse donnée en

fonction du temps t est une droite [Doc. 8]. Le rapport  $\frac{\Delta \vartheta_G}{\Delta t}$  est donc constant durant le mouvement : il est égal au coefficient directeur de la droite obtenue.

Pour une valeur fixée de T, le rapport  $\frac{\Delta \vartheta_G}{\Delta t}$  est constant.

• Modifions T; le rapport  $\frac{\Delta \vartheta_G}{\Delta t}$  est alors modifié. La courbe représentant T en fonction de  $\frac{\Delta \vartheta_G}{\Delta t}$  est une droite passant par l'origine *[Doc. 9]*.

La valeur T de la somme des forces appliquées et le rapport  $\frac{\Delta \vartheta_G}{\Delta t}$  sont

proportionnels. La constante de proportionnalité est numériquement égale à la masse m du mobile.

#### > Interprétation

Les vecteurs  $\Sigma \vec{F}_{ext}$ ,  $\Delta \vec{\vartheta}_G$  et, par conséquent,  $\frac{\Delta \vec{\vartheta}_G}{\Delta t}$  ont la même direction et le même sens.

D'autre part, la constante de proportionnalité entre les valeurs de  $\Sigma \vec{F}_{\rm ext}$  et de  $\frac{\Delta \vartheta_G}{\Delta t}$  étant égale à la masse *m* du mobile, nous admettrons que :

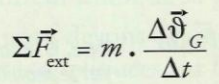

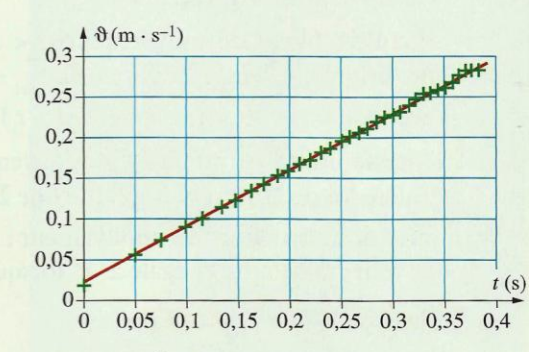

Doc. 8 Représentation de la vitesse en fonction du temps d'un mobile soumis à une force constante.

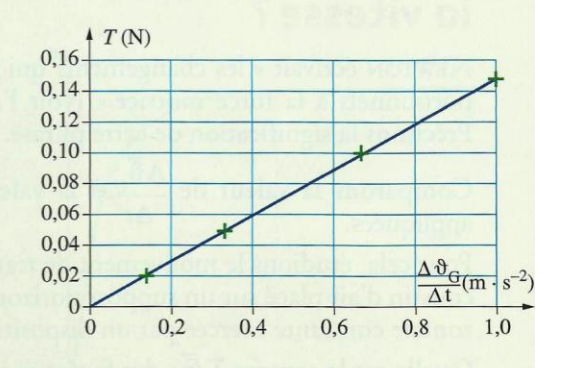

**Doc.** 9 T et  $\frac{\Delta \vartheta_{\mathsf{G}}}{\Delta t}$  sont proportionnels. Le coefficient directeur de la droite de valeur 0,15 N . m<sup>-1</sup> . s<sup>2</sup> est numériquement égal à la masse du mobile :  $m = 0,15$  kg.

Ce résultat obtenu lors de l'étude d'un mouvement de translation rectiligne est vérifié pour tout type de mouvement.

Pour une même force appliquée, la variation, par unité de temps, du vecteur vitesse d'un mobile est d'autant plus faible que la masse est grande : la masse représente l'inertie du système [Doc. 10].

# Exercice d'entraînement

#### Analyse dimensionnelle de l'intensité de la pesanteur g

- 1. Relier le newton (N) aux unités fondamentales (m; s; kg).
- 2. Montrer que l'intensité de la pesanteur g s'exprime en m. s<sup>-2</sup>.

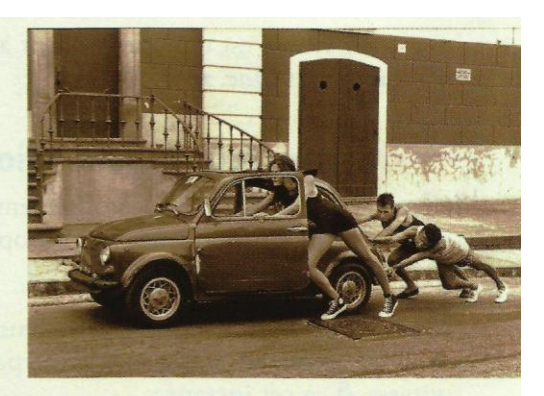

Doc. 10 Pour une même force appliquée, la masse d'un véhicule a une influence sur l'accélération de ce véhicule.

> Pour s'entraîner : Ex. 5 et 6

# **Comment définir mathématiquement** le vecteur vitesse et le vecteur accélération?

Étudions le mouvement du centre d'inertie G d'un solide dans le référentiel terrestre. Soit O un point fixe de ce référentiel.

# 3.1 Le vecteur vitesse

En classe de Première, nous avons réalisé des enregistrements (voir l'activité préparatoire A, page 205) et nous avons construit le vecteur vitesse à un instant  $t_2$ , en déterminant la vitesse moyenne entre les instants  $t_3$  et  $t_1$  très

voisins :  $\vec{\Phi}_{G}(t_2) = \frac{G_1 G_3}{t_3 - t_1}$  [Doc. 11]. Or  $\overline{G_1G_3} = \overline{OG_3} - \overline{OG_1} = \Delta \overline{OG}$  et  $\Delta t = t_3 - t_1$ , donc  $\overline{\vartheta}_G(t_2) = \frac{\Delta \overline{OG}}{\Delta t}$ .

Pour obtenir la vitesse instantanée, il faut faire tendre At vers zéro.

On montre en mathématiques que le rapport  $\frac{\Delta \overrightarrow{OG}}{\Delta t}$  peut être assimilé, lorsque At tend vers zéro, à la dérivée par rapport au temps du vecteur position  $\overline{OG}$  [Doc. 12]:

$$
\overline{\vartheta}_G = \lim_{\Delta t \to 0} \left( \frac{\Delta \overline{OG}}{\Delta t} \right) = \frac{\mathrm{d}\,\overline{OG}}{\mathrm{d}t}.
$$

Dans un référentiel donné, le vecteur vitesse du centre d'inertie G est égal à la dérivée, par rapport au temps, du vecteur position  $\overline{OG}$ à cet instant :

$$
\vec{\mathfrak{F}}_G = \frac{\mathbf{d}\mathbf{U}\mathbf{G}}{\mathbf{d}t}
$$

OG s'exprime en mètre (m), t en seconde (s) et  $\vartheta_G$  en mètre par seconde  $(m \cdot s^{-1})$ .

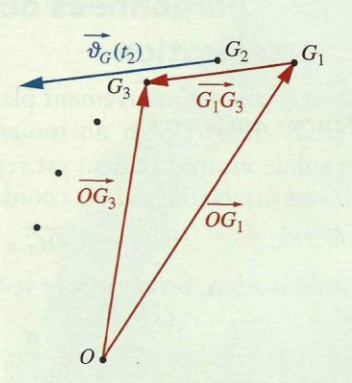

Doc. 11 Détermination du vecteur vitesse.

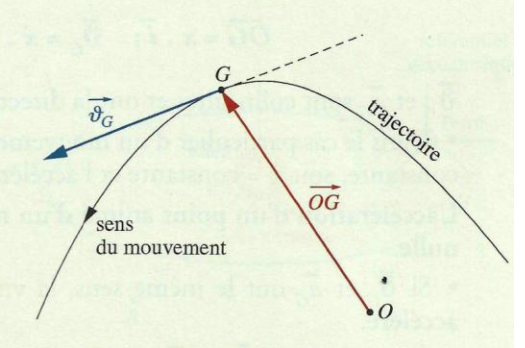

Doc. 12 Le vecteur vitesse est toujours tangent à la trajectoire et dirigé dans le sens du mouvement.

Le vecteur vitesse est toujours tangent à la trajectoire et dirigé dans le sens du mouvement [Doc. 12].

# 3.2 Le vecteur accélération

L'accélération caractérise l'accroissement de la vitesse. Pour obtenir le vecteur accélération instantanée  $a_G$ , on opère comme pour le vecteur vitesse [Doc. 13].

Dans un référentiel donné, le vecteur accélération du centre d'inertie G d'un solide est égal à la dérivée par rapport au temps, du vecteur vitesse  $\partial_G$  à cet instant :

$$
\vec{a}_G = \lim_{\Delta t \to 0} \left( \frac{\Delta \vec{\vartheta}_G}{\Delta t} \right) = \frac{\mathrm{d}\vec{\vartheta}_G}{\mathrm{d}t}
$$

 $\vartheta_G$  s'exprime en mètre par seconde (m . s<sup>-1</sup>), t en seconde (s) et  $a_G$  en mètre par seconde carré (m. s<sup>-2</sup>).

**Remarque :** les mots « vitesse » et « accélération » désignent les grandeurs instantanées (définies à un instant donné). Sinon, on précise vitesse moyenne ou accélération moyenne.

# 3.3 Coordonnées des vecteurs vitesse et accélération

Envisageons un mouvement plan et soit  $\Re(O; \vec{i}, \vec{j})$  un repère du référentiel d'étude dans le plan du mouvement. La position du centre d'inertie G du solide en mouvement est repérée par le vecteur position OG [Doc. 14]. OG est caractérisé par ses coordonnées  $(x(t), y(t))$ , fonctions du temps :

$$
\overrightarrow{OG}=x(t)\cdot\vec{i}+y(t)\cdot\vec{j}.
$$

Par dérivation, on obtient le vecteur vitesse :

 $\overrightarrow{\vartheta}_G = \frac{d\overrightarrow{OG}}{dt}$ , soit  $\overrightarrow{\vartheta}_G = \frac{dx}{dt} \cdot \overrightarrow{i} + \frac{dy}{dt} \cdot \overrightarrow{j} = \vartheta_x \cdot \overrightarrow{i} + \vartheta_y \cdot \overrightarrow{j}$ 

que l'on note :

 $\overrightarrow{\vartheta}_G = \dot{x} \cdot \overrightarrow{i} + \dot{y} \cdot \overrightarrow{j}$ .

Par une nouvelle dérivation, on obtient le vecteur accélération :

$$
\vec{a}_G = \frac{\mathrm{d}\vartheta_G}{\mathrm{d}t}, \text{ soit } \vec{a}_G = \vec{x} \cdot \vec{i} + \vec{y} \cdot \vec{j} = a_x \cdot \vec{i} + a_y \cdot \vec{j}.
$$

#### > Cas particulier du mouvement rectiligne

Considérons un mouvement rectiligne et faisons coïncider l'axe  $(0, i)$  avec la trajectoire *[Doc. 15]*. Dans ce cas, nous avons :

$$
\overrightarrow{OG} = x \cdot \overrightarrow{i}; \quad \overrightarrow{\vartheta}_G = \dot{x} \cdot \overrightarrow{i} \quad \text{et} \quad \overrightarrow{a}_G = \ddot{x} \cdot \overrightarrow{i}.
$$

 $\overline{\mathfrak{F}}_G$  et  $\overline{d}_G$  sont colinéaires et ont la direction de la trajectoire.

· Dans le cas particulier d'un mouvement rectiligne uniforme, la vitesse est constante, soit  $\dot{x}$  = constante et l'accélération est nulle, soit  $\ddot{x}$  = 0.

L'accélération d'un point animé d'un mouvement rectiligne uniforme est nulle.

• Si  $\mathfrak{F}_G$  et  $\mathfrak{F}_G$  ont le même sens, la vitesse augmente : le mouvement est accéléré.

• Inversement, si  $\overline{\vartheta}_G$  et  $\overline{d}_G$  sont de sens contraires, le mouvement est retardé.

> Pour s'entraîner : Ex. 7 et 8

$$
\overrightarrow{\vartheta_{G}}(t_{4})
$$
\n
$$
-\overrightarrow{\vartheta_{G}}(t_{2})
$$
\n
$$
-\overrightarrow{\vartheta_{G}}(t_{2})
$$
\n
$$
\Delta \overrightarrow{\vartheta_{G}}(t_{3})
$$
\n
$$
\overrightarrow{\vartheta_{G}}(t_{2})
$$
\n
$$
\overrightarrow{\vartheta_{G}}(t_{3})
$$
\n
$$
\overrightarrow{\vartheta_{G}}(t_{2})
$$
\n
$$
\overrightarrow{\vartheta_{G}}(t_{3})
$$
\n
$$
\overrightarrow{\vartheta_{G}}(t_{4})
$$
\n
$$
\overrightarrow{\vartheta_{G}}(t_{2})
$$

Doc. 13 Construction du vecteur accélération à la date t. (voir les difficultés du chapitre, page 216).

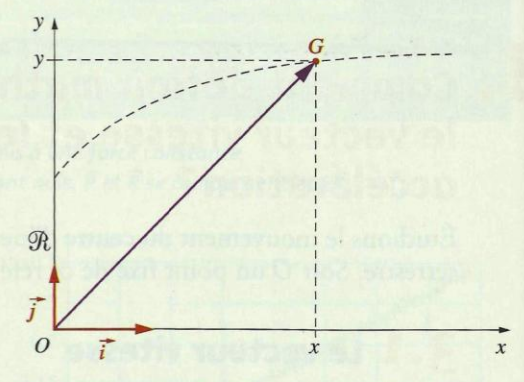

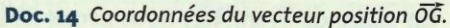

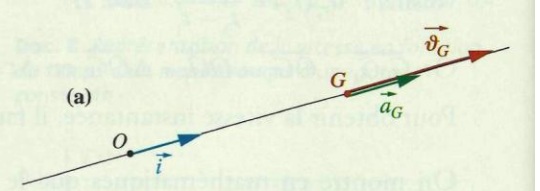

Doc. 15 Mouvement rectiligne du centre d'inertie G. (a)  $\overline{\vartheta}_G \cdot \overline{\mathfrak{a}}_G > 0$ : le mouvement est accéléré; (b)  $\overline{\vartheta}_G \cdot \overline{\alpha}_G < 0$ : le mouvement est retardé.

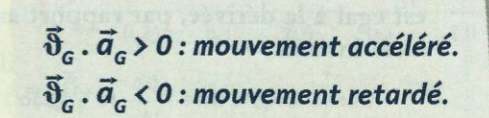

# Comment énoncer la deuxième loi de NEWTON?

#### > Énoncé complet de la deuxième loi de NEWTON

Au paragraphe 2, nous avons admis que :  $\Sigma \vec{F}_{ext} = m \cdot \frac{\Delta \vec{\vartheta}_G}{\Delta t}$ . Lorque  $\Delta t$  tend<br>vers 0, le terme  $\frac{\Delta \vec{\vartheta}_G}{\Delta t}$  est égal à l'accélération instantanée  $\vec{a}_G$ . D'où l'énoncé complet de la deuxième loi de NEWTON :

Dans un référentiel galiléen, la somme vectorielle  $\Sigma \vec{F}_{\rm ext}$  des forces extérieures appliquées à un solide est égale au produit de la masse du solide par le vecteur accélération de son centre d'inertie :

$$
\Sigma \vec{F}_{\rm ext} = m \cdot \vec{a}
$$

Remarquons que le vecteur force est toujours colinéaire et de même sens que le vecteur accélération [Doc. 16] (et non colinéaire à la vitesse comme on le pensait avant NEWTON!).

#### > De l'importance d'un référentiel galiléen

Les expériences précédentes qui ont permis de vérifier la relation  $\Sigma \vec{F}_{\text{ext}}$  = m.  $\vec{a}_G$  montrent que le référentiel terrestre, référentiel d'étude du mouvement du mobile sur coussin d'air, est un référentiel galiléen.

Précisons l'importance du référentiel.

Le document 17 montre une chronophotographie du mouvement d'un mobile autoporteur lancé sur une table horizontale, prise en bougeant la caméra. Le mouvement n'est plus rectiligne et uniforme dans le référentiel de la caméra qui n'est plus un référentiel terrestre! La caméra que l'on bouge dans tous les sens n'est pas un référentiel galiléen.

#### Les lois de NEWTON ne sont valables que dans des référentiels galiléens.

Lors de l'étude d'un mouvement, on ne sait pas, a priori, si le référentiel choisi est galiléen. On applique les lois de NEWTON en le supposant galiléen. Si les résultats théoriques sont conformes aux résultats expérimentaux, alors ce référentiel est bien galiléen.

Pour la plupart des expériences de courte durée, le référentiel terrestre peut être considéré comme galiléen.

Pour l'étude des satellites terrestres ou des marées par exemple, on prend comme référentiel d'étude galiléen, le référentiel géocentrique *[Doc. 18]*.

Pour l'étude du mouvement d'une sonde interplanétaire, on prend le référentiel héliocentrique.

Les lois de NEWTON ont une importance capitale car, connaissant les forces appliquées à un solide et les conditions initiales du mouvement, elles permettent de déterminer le mouvement ultérieur du centre d'inertie du solide : la mécanique de NEWTON est déterministe. C'est pour cette raison que l'on peut prévoir le mouvement d'un projectile, celui des sondes interplanétaires, le passage d'une comète, les éclipses, etc.

#### > Pour s'entraîner : Ex. 11

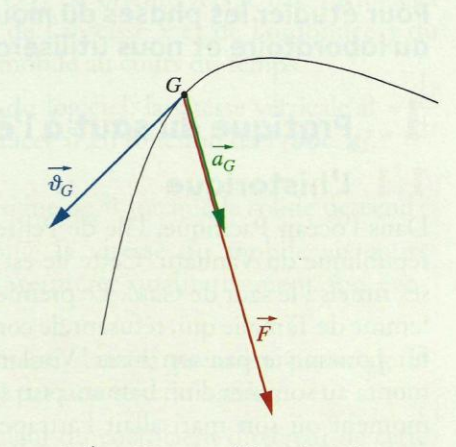

**Doc. 16**  $\bar{\vartheta}_c$  est tangent à la trajectoire.<br>Fet  $\vec{a}_c$  sont toujours colinéaires et de même sens.

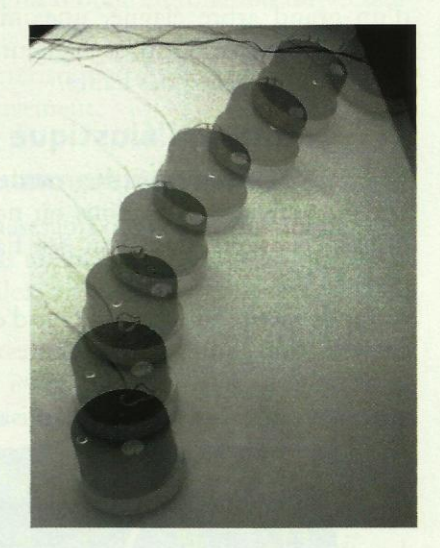

Doc. 17 Chronophotographie d'un mobile autoporteur sur une table horizontale, obtenue avec une caméra que l'on bouge.

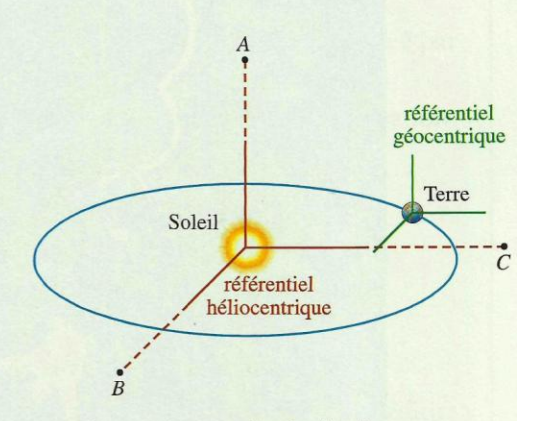

Doc. 18 A, B et C sont des étoiles fixes. La Terre tourne sur elle-même dans le référentiel géocentrique dont les axes ont des directions fixes

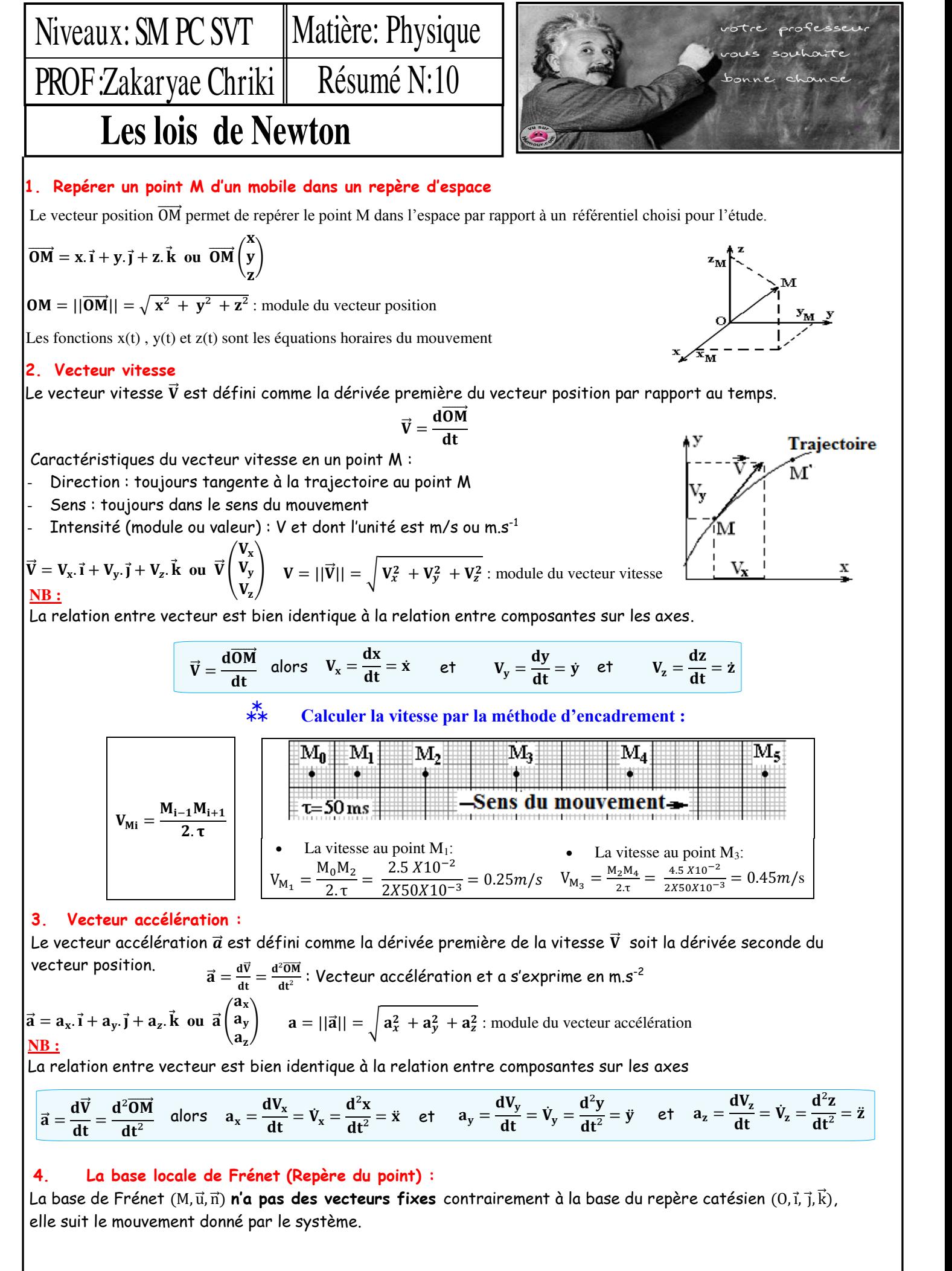

#### **aebc 1** Prof.Zakaryae Chriki → 1. The prof.Zakaryae Chriki → Prof.Zakaryae Chriki **www.adirassa.com**

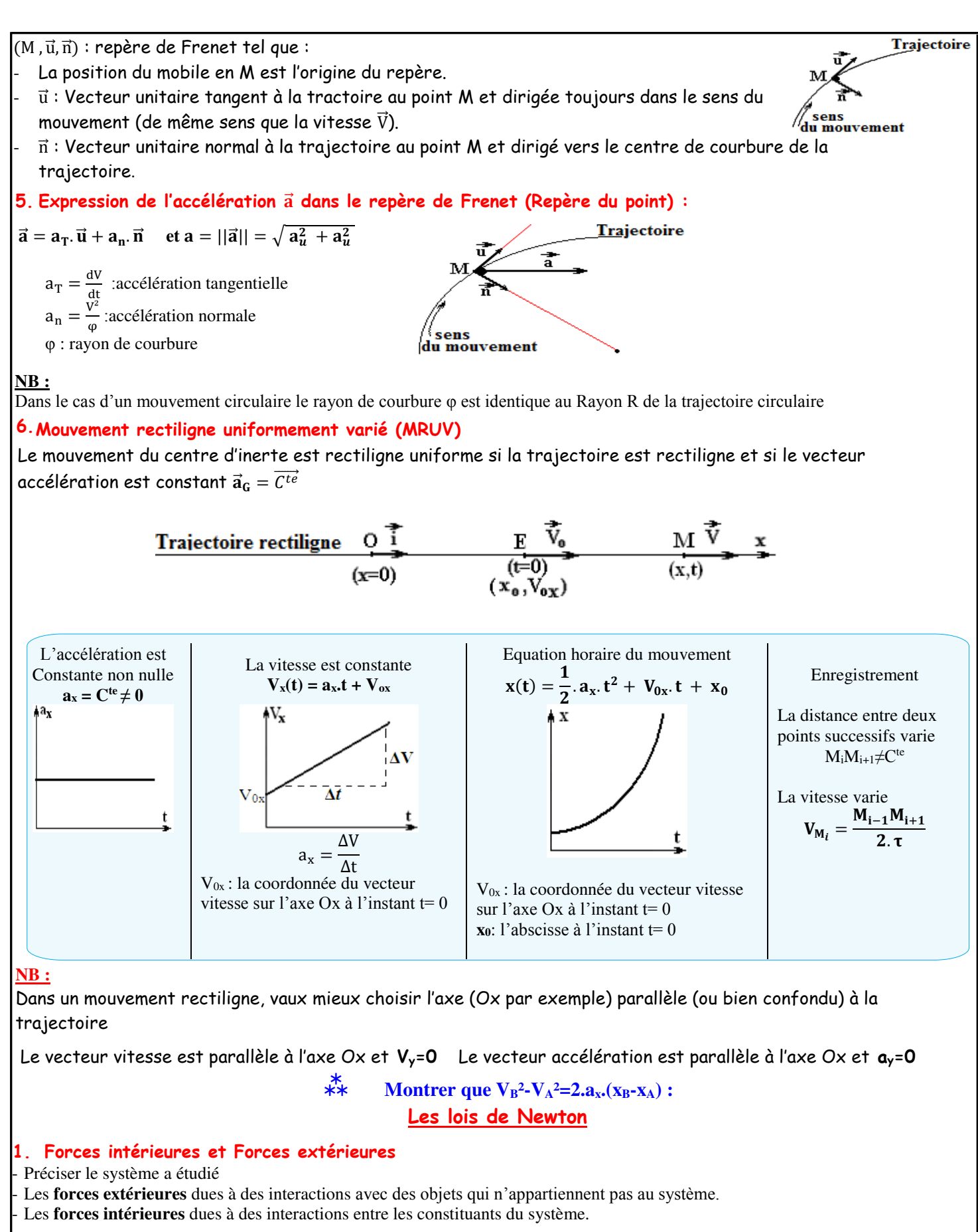

#### **2. Référentiels galiléens**

- Un référentiel galiléen est un référentiel dans lequel la première loi de Newton (Principe d'inertie) est vérifiée
- Soit R, un référentiel galiléen. Tout référentiel R' en translation rectiligne uniforme par rapport à R est considéré comme un référentiel galiléen
- **Référentiel de Copernic :** L'origine du référentiel de Copernic est au centre de masse du système solaire (composé du Soleil, et des objets célestes gravitant autour de lui). Ses axes pointent vers des étoiles lointaines fixes.

**a**<br> **because** Prof.Zakaryae Chriki<br> **www.adir<sup>2</sup>assa.com** 

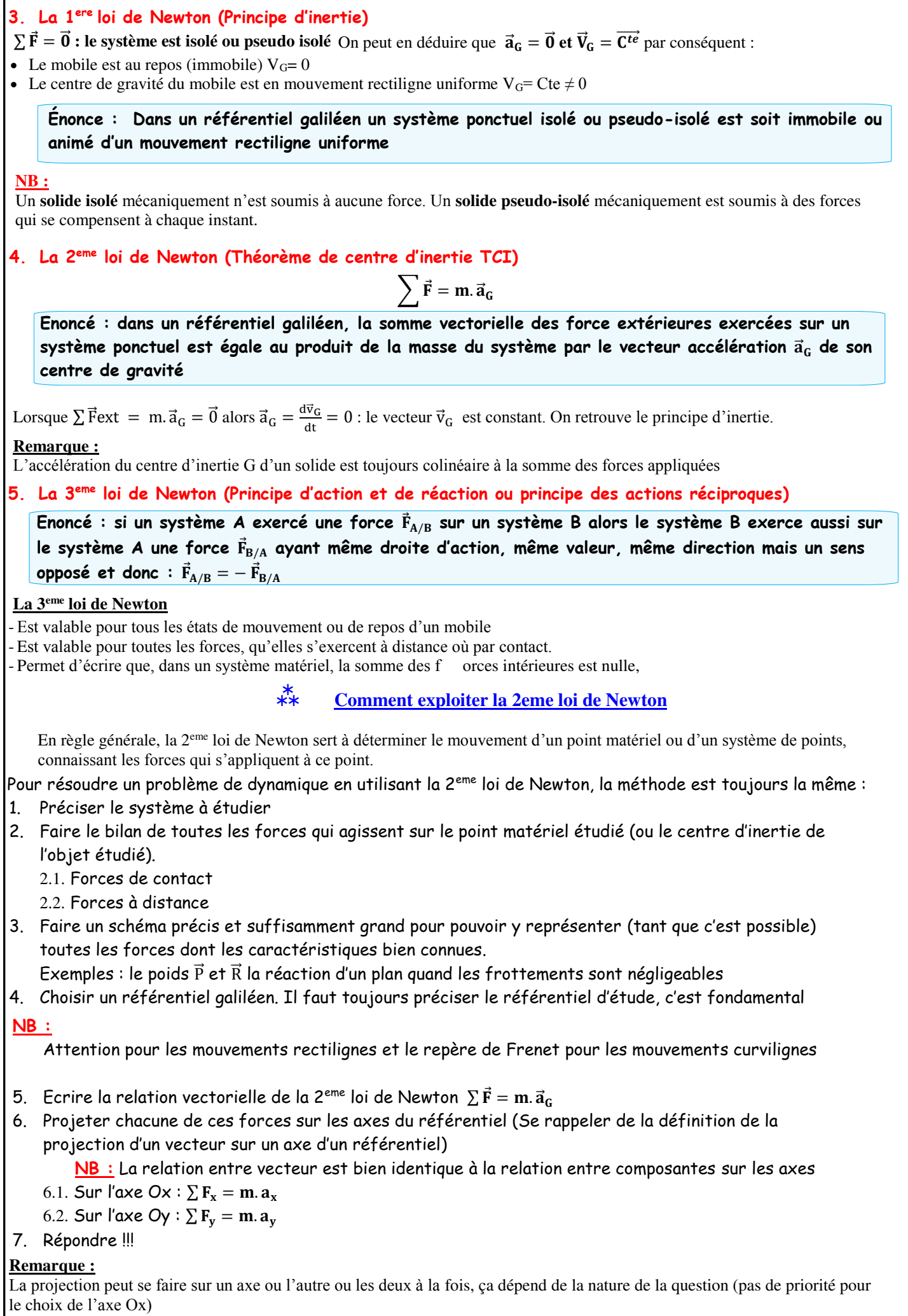

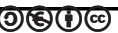

#### $\bullet$   $\bullet$  Prof. Zakaryae Chriki **www.adirassa.com**

# Physique 10 : Mouvements de chutes verticales

# • Comment caractériser le mouvement d'un solide en chute libre?

Lors de la mission Appolo 15, Dave SCOTT a montré que, sur la Lune, un marteau et une plume, lâchés simultanément, avaient les mêmes mouvements de chute : ils arrivaient en même temps sur le sol lunaire [Doc. 1]. Il en est de même sur Terre si la chute se fait dans le vide (voir l'activité préparatoire A, page 227). Comment interpréter ce phénomène?

# 1.1 Étude expérimentale

Étudions le mouvement de chute d'une bille.

### Activité 1

#### Comment varient la vitesse et l'accélération au cours d'une chute?

- · Filmer la chute d'une bille lâchée sans vitesse initiale, devant une règle graduée.
- · Relier la webcam à l'ordinateur muni d'un logiciel de traitement d'images.
- Analyser le film image par image *[Doc. 2]*.
- · Déterminer les différentes positions z et les vitesses instantanées  $\vartheta$  pour chacune des positions du centre d'inertie de la bille (l'axe (Oz) est orienté vers le bas, O coïncidant avec la position de départ de la bille).
- Faire représenter les courbes  $z(t)$ ,  $z(t^2)$  et  $\vartheta(t)$ .
- À partir de la courbe  $\vartheta(t)$ , calculer l'accélération  $a(t)$  de la bille.
- · Recommencer avec une autre bille de masse différente.
- 1. Commenter les graphiques obtenus.
- 2. Comparer la valeur de l'accélération à celle de l'intensité de pesanteur.

#### > Observation

Nous constatons que :

- la trajectoire est verticale;
- $z(t^2)$  et  $\vartheta(t)$  sont des fonctions linéaires du temps **[Doc. 4 et 5]**;

- l'accélération a, égale au coefficient directeur de la droite représentant  $\vartheta(t)$ , est constante. Numériquement, on trouve  $a = 10$  m .  $s^{-2}$  qui correspond à la valeur de g, intensité de la pesanteur :  $a = g$ .

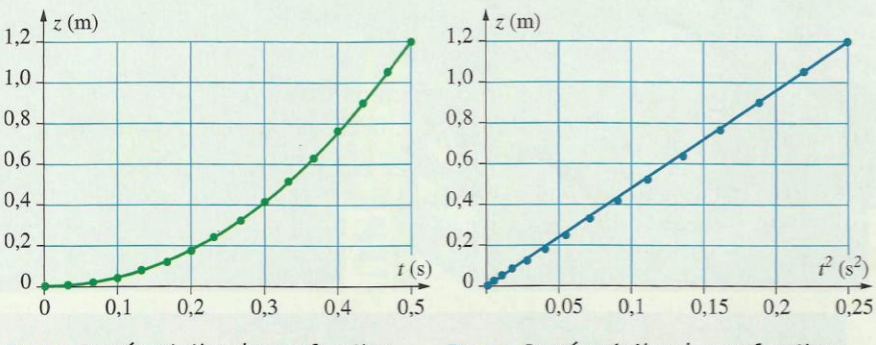

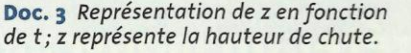

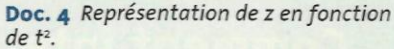

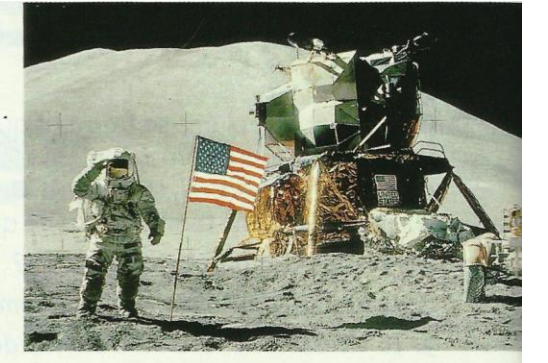

Doc. 1 Sur la Lune, la plume et le marteau ont le même mouvement de chute. Ces objets sont en chute libre. Voir le site : www.astrosurf.org/lombry/galilee-hommage4.htm

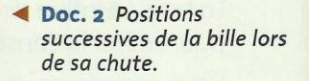

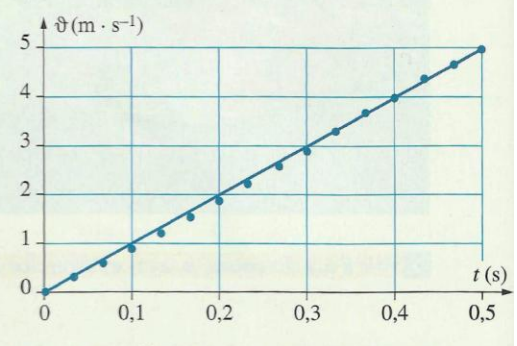

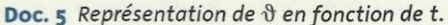

Nous constatons également que les courbes obtenues avec des billes de masses différentes sont identiques : la masse n'intervient pas.

Cherchons une interprétation.

# 1.2 Le champ de pesanteur

Comme tout objet situé au voisinage de la Terre, la bille est soumise à son poids. Précisons les caractéristiques de cette force.

#### > La force de pesanteur

Depuis la classe de Seconde, nous savons que tout objet situé au voisinage de la Terre subit, de la part de celle-ci, une force de gravitation que l'on peut identifier à la force de pesanteur, appelée poids P.

Cette force est verticale, dirigée vers le bas, appliquée au centre de gravité G de l'objet et de valeur  $P = m \cdot g$ , g étant l'intensité de la pesanteur.

#### > Le champ de pesanteur

Posons :

$$
\vec{r}_5 = \frac{P}{m}, \text{ soit } \vec{P} = m \cdot \vec{g}
$$

g est appelé vecteur champ de pesanteur.

Le vecteur champ de pesanteur g a pour caractéristiques :

- une direction : la verticale du lieu;
- un sens : du haut vers le bas;

- une valeur : l'intensité g de la pesanteur au lieu considéré *[Doc. 6]*. Elle est exprimée en newton par kilogramme (N . kg-1) ou en mètre par seconde au carré (m. s<sup>-2</sup>) (voir les *difficultés du chapitre* 1, page 28).

Au voisinage de la Terre, règne un champ de pesanteur. En un point M, ce champ est caractérisé par le vecteur champ de pesanteur  $\tilde{g}(M)$ . Ce champ existe qu'il y ait ou non un objet en M et ne dépend que de la position de M.

Dans un domaine de l'espace dont les dimensions sont limitées à quelques kilomètres *[Doc.* 7], le vecteur g est quasiment le même en tout point : le champ de pesanteur y est uniforme.

# 1.3 Modélisation du mouvement

#### > Équation différentielle du mouvement

- · Système étudié : la bille.
- · Référentiel d'étude : le référentiel terrestre supposé galiléen.
- Inventaire des forces : la bille est soumise à son poids  $\overline{P}$  et à l'action de l'air.

Nous supposons que l'action de l'air est négligeable devant le poids, car la bille est dense et de forme aérodynamique.

Nous pouvons donc considérer que la bille n'est soumise qu'à une seule force : son poids *[Doc. 8]*. Dans ces conditions, on dit que la bille est en chute libre.

- Somme des forces appliquées :  $\Sigma \overline{F}_{ext} = \overline{P}$ .
- · Application de la deuxième loi de NEWTON :

 $\Sigma \vec{F}_{ext} = m \cdot \vec{a}_G$ , soit  $m \cdot \vec{g} = m \cdot \vec{a}_G$ .  $\vec{a}_G = \vec{g}$ , soit  $\frac{d\vartheta_G}{dt} = \vec{g}$  (1) Nous avons donc:

Nous retrouvons le résultat de l'activité  $1 : a_c = g$ .

|                  | Latitude       | $g(m . s^{-2})$ |
|------------------|----------------|-----------------|
| Pôle Nord        | $90^\circ$ N   | 9,8320          |
| Groenland        | 74° N          | 9,8276          |
| <b>Dunkerque</b> | $51^{\circ}$ N | 9,8112          |
| <b>Bordeaux</b>  | 44° N          | 9,8050          |
| Lipari           | 38° N          | 9,8013          |
| Saint-Thomas     | $0^{\circ}$    | 9,7819          |
| Rio de Janeiro   | $22^{\circ}$ S | 9,7877          |
| Îles Malouines   | $51^\circ S$   | 9,8115          |

Doc. 6 L'intensité de la pesanteur dépend du lieu considéré. Les valeurs données sont celles du champ de pesanteur au niveau de la mer.

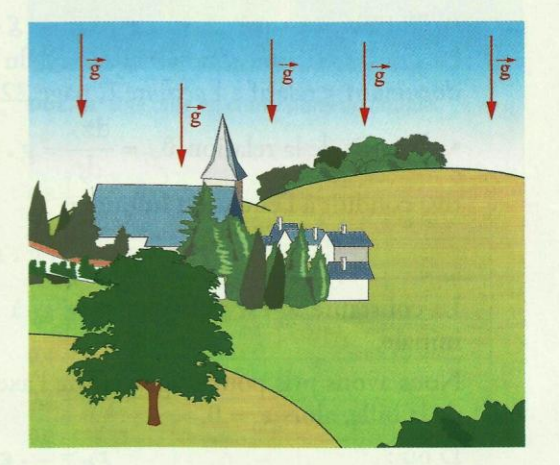

Doc. 7 Sur des distances horizontales et sur des hauteurs de quelques kilomètres, on peut admettre que le champ g est uniforme. En effet :

g diminue environ de 0,3 % si on s'élève de 10 km; la direction de g varie d'environ un degré entre deux points distants de 100 km.

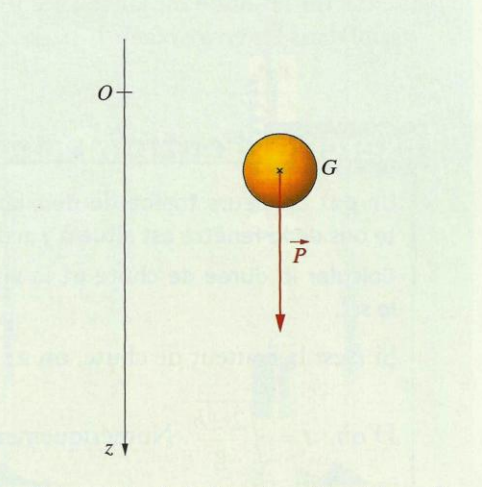

Doc. 8 Lors de la chute libre, le poids est la seule force appliquée à la bille.

Un solide est en chute libre lorsqu'il n'est soumis qu'à son poids. L'accélération  $\vec{a}_G$  de son centre d'inertie est alors égale au vecteur champ de pesanteur :  $a_G = g$ .

L'accélération est indépendante de la masse.

#### > Résolution analytique

· L'objet étant lâché sans vitesse initiale, la chute est verticale et le vecteur  $\overline{\vartheta}_c$  constamment vertical *[Doc. 9]*. Sur un axe  $(Oz)$  vertical orienté vers le bas, nous obtenons par projection de la relation (1) :

 $\frac{d\vartheta_G}{dt} = g (g > 0)$  qui est l'équation différentielle du mouvement.

Une première recherche de primitive conduit à l'équation de la vitesse :

$$
\vartheta_G = g \cdot t + \vartheta_0
$$

La constante  $\vartheta_0$  est telle que  $\vartheta_G = \vartheta_0$  à  $t = 0$  : c'est la vitesse initiale. La bille est lâchée sans vitesse initiale :  $\vartheta_0 = 0$ .

 $D'où$ :

$$
\vartheta_c = g \cdot t
$$

La vitesse est une fonction linéaire du temps, ce qui est confirmé par le document 5 relatif à l'activité 1, page 228.

• À partir de la relation  $\vartheta_G = \frac{dz_G}{dt} = g \cdot t$ , une nouvelle recherche de primi-

tive conduit à l'équation horaire :

$$
z_G = \frac{1}{2} \cdot g \cdot t^2 + z_0
$$

La constante  $z_0$  est telle que  $z_G = z_0$  à  $t = 0$ : c'est la cote de la position initiale.

Nous avons pris pour origine  $O$  de l'axe  $(Oz)$  la position initiale du centre de la bille, alors  $z_0 = 0$ .

 $D'$ où :

$$
z_G = \frac{1}{2} \cdot g \cdot t^2.
$$

Le graphique  $z_G = f(t^2)$  est donc une droite de coefficient directeur  $\frac{1}{2}$ , g, ce que confirme le document 4 relatif à l'activité 1, page 228.

Tous les corps lâchés sans vitesse initiale ont le même mouvement de chute libre, mouvement rectiligne uniformément accéléré, d'accélération égale à g (voir l'activité préparatoire A, page 227).

Le cas où le solide est lancé avec une vitesse initiale verticale  $(\vartheta_0 \neq 0)$  est traité dans l'exercice résolu 1, page 238.

# Exercice d'entraînement

> Pour s'entraîner : Ex. 4 et 5

Un pot de fleurs tombe du deuxième étage d'un immeuble. Le bas de la fenêtre est situé à 7 m du sol *[Doc. 10]*.

Calculer la durée de chute et la vitesse du pot arrivant sur le sol.

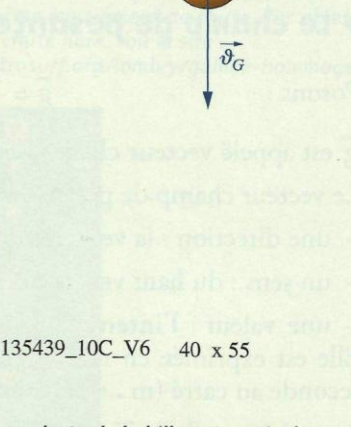

 $\overline{G}$ 

 $\overline{O}$ 

 $z \nmid$ 

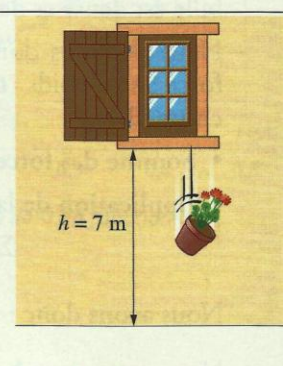

Doc. 10 Chute libre d'un pot de fleurs.

#### Cours - Physique 10 : Mouvements de chutes verticales

Doc. 9 La chute de la bille est verticale; le vecteur  $\overline{\vartheta}_c$  est vertical.

# **Comment caractériser le mouvement** d'un solide en chute dans un fluide?

Que se passe-t-il lors de la chute d'un solide dans un fluide si l'action exercée par ce dernier n'est pas négligeable?

Pour cela, étudions le mouvement de chute d'une bille dans un liquide.

# 2.1 Étude expérimentale

### **Activité 2**

#### Comment évolue la vitesse d'une bille tombant dans un liquide?

· Réaliser la chute, sans vitesse initiale, d'une bille d'acier dans un liquide [Doc. 11].

· Enregistrer son mouvement et tracer l'évolution de la vitesse de la bille en fonction du temps.

Décrire l'évolution de la vitesse de la bille.

#### > Observation

Nous constatons *[Doc. 12]* que la vitesse augmente, puis se stabilise. La bille atteint une vitesse limite : son mouvement est alors rectiligne uniforme. Cherchons une interprétation.

# 2.2 Les forces exercées par le fluide

L'action exercée par le fluide sur le solide est modélisée par deux forces : la poussée d'ARCHIMÈDE et la force de frottement due au fluide.

# > La poussée d'ARCHIMÈDE

### Activité 3

#### **Comment déterminer les caractéristiques** de la poussée d'ARCHIMÈDE?

· Mesurer le poids d'un solide en le suspendant par un fil à un dynamomètre [Doc. 13].

· Immerger entièrement le solide dans des éprouvettes graduées contenant l'une de l'eau, l'autre de l'alcool (masse volumique :  $800 \text{ g} \cdot \text{dm}^{-3}$ ).

· Noter les nouvelles indications du dynamomètre, puis déterminer le volume de liquide déplacé par l'immersion du solide. Déterminer, dans chaque cas, la poussée d'ARCHIMÈDE et comparer sa valeur au poids du liquide déplacé.

#### > Observation et interprétation

Nous observons que le fil reste vertical et que l'indication du dynamomètre est plus faible lorsque le solide est immergé. La poussée d'ARCHIMÈDE est donc une force verticale  $F_A$ , dirigée vers le haut *[Doc. 14*, page suivante].

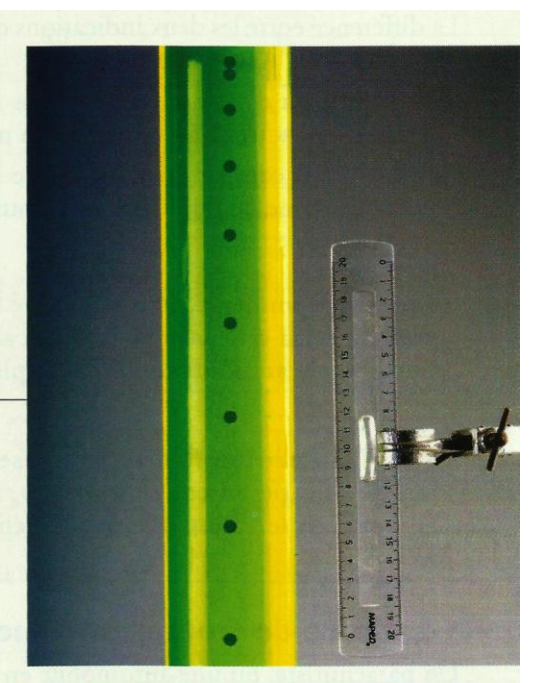

Doc. 11 Une bille en chute dans un liquide.

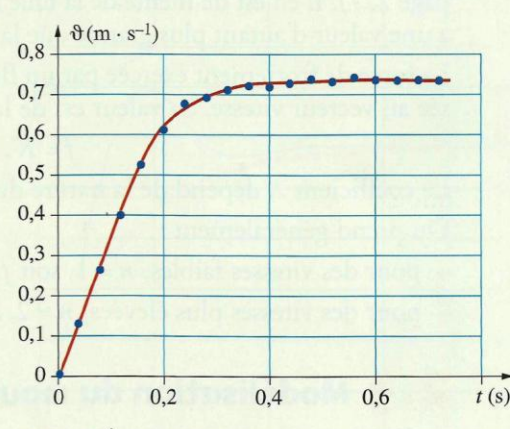

Doc. 12 Évolution de la vitesse de la bille au cours du temps.

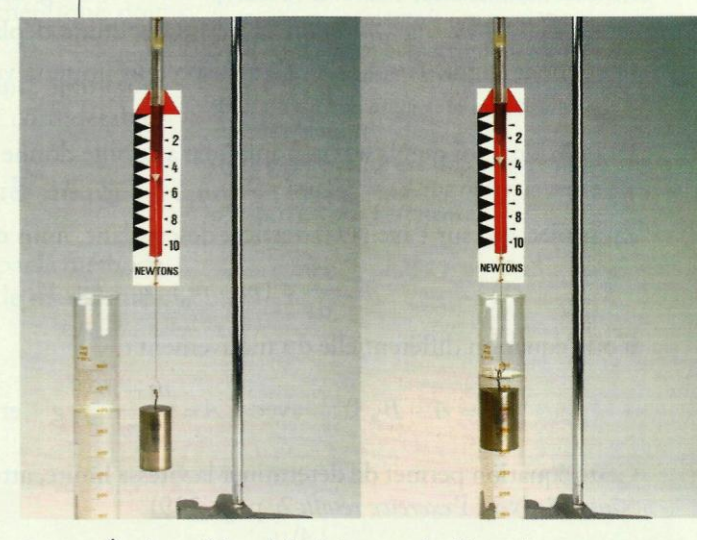

Doc. 13 Étude expérimentale de la poussée d'ARCHIMÈDE.

La différence entre les deux indications du dynamomètre est égale à la valeur de la poussée d'ARCHIMÈDE.

L'indication du dynamomètre est plus faible dans l'eau que dans l'alcool : la poussée d'ARCHIMÈDE dépend de la nature du fluide.

Enfin, si nous comparons la valeur de la poussée d'ARCHIMÈDE à celle du poids du volume de fluide déplacé, nous trouvons le même résultat. D'où l'énoncé :

Tout corps immergé dans un fluide (liquide ou gaz) est soumis de la part de celui-ci à une force verticale  $F_A$ , orientée vers le haut, de valeur égale au poids du fluide déplacé :

$$
\vec{F}_{A} = -m_0 \cdot \vec{g} = -\rho_0 \cdot V \cdot \vec{g}
$$

avec  $F_A$  en newton (N),  $m_0$  la masse de fluide déplacé en kg, g l'intensité de la pesanteur en m. s<sup>-2</sup>,  $\rho_0$  la masse volumique du fluide en kg. m<sup>-3</sup>, V le volume de fluide déplacé (égal au volume du solide) en  $m^3$ .

### > La force de frottement due au fluide

Un parachutiste, ou une automobile en mouvement subissent de la part de l'air une force fqui s'oppose à leur mouvement (voir l'activité préparatoire B, page 227). Il en est de même de la bille tombant dans un liquide. Cette force a une valeur d'autant plus grande que la vitesse est importante.

La force de frottement exercée par un fluide sur un solide est toujours opposée au vecteur vitesse. Sa valeur est de la forme :

 $f = K \cdot \vartheta^n$ .

Le coefficient K dépend de la nature du fluide et de la forme du solide. On prend généralement :

- pour des vitesses faibles,  $n = 1$ , soit  $f = K \cdot \vartheta$ ;

- pour des vitesses plus élevées,  $n = 2$ , soit  $f = K \cdot \vartheta^2$ .

# 2.3 Modélisation du mouvement

### > Équation différentielle du mouvement

La bille est soumise *[Doc. 15]* à son poids  $\vec{P} = m \cdot \vec{g}$ , à la poussée d'ARCHI-MÈDE  $\vec{F_A}$  = -  $m_0 \cdot \vec{g}$  ( $m_0$  étant la masse du fluide déplacé) et à la force de frottement fluide  $\vec{f} = -K \cdot \vartheta^n \cdot \vec{k}$  ( $\vec{k}$  vecteur unitaire vertical, dirigé vers le bas).

La deuxième loi de NEWTON appliquée à la bille donne :

$$
m \cdot \vec{a} = m \cdot \vec{g} - m_0 \cdot \vec{g} - K \cdot \vartheta^n \cdot \vec{k}.
$$

En projection sur l'axe  $(Oz)$  vertical descendant, nous obtenons :

$$
m \cdot \frac{d\vartheta}{dt} = (m - m_0) \cdot g - K \cdot \vartheta^n;
$$

d'où l'équation différentielle du mouvement :

$$
\frac{d\vartheta}{dt} = A - B \cdot \vartheta^n \quad \text{avec} \quad A = \frac{m - m_0}{m} \cdot g \quad \text{et} \quad B = \frac{K}{m}.
$$

 $\frac{d\vartheta}{dt} = 0$ Cette équation permet de déterminer la vitesse limite, atteinte lorsque [Doc. 16] (voir l'exercice résolu 2, page 239)

 $A - B \cdot \vartheta^n = 0$ , soit  $\vartheta_e = \left(\frac{A}{B}\right)^{1/n}$ .

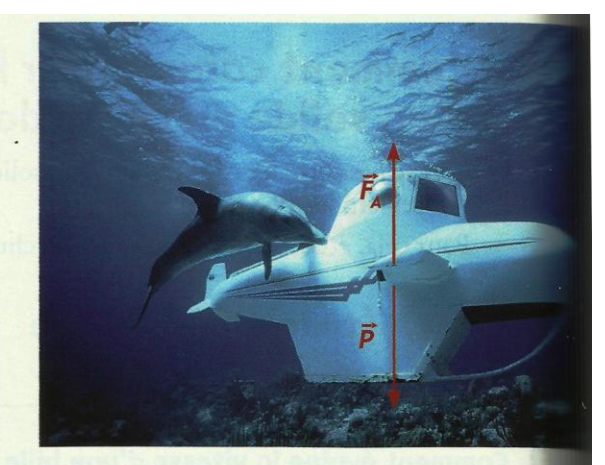

Doc. 14 Le sous-marin immobile est soumis à son poids P et à la poussée d'ARCHIMÈDE F.

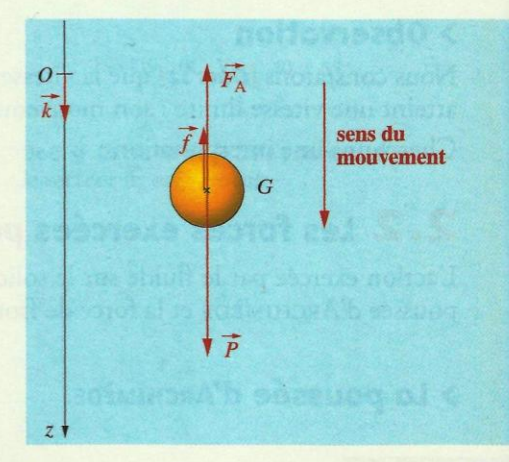

Doc. 15 Inventaire des forces.

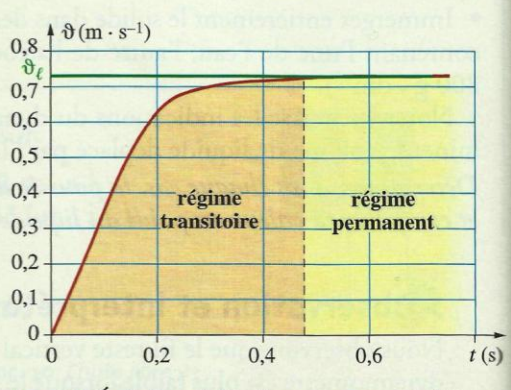

Doc. 16 Évolution de la vitesse au cours du temps : – avant la vitesse limite : régime transitoire ;<br>– à partir de la vitesse limite : régime permanent.

#### > Résolution numérique par la méthode d'EULER

La méthode d'EULER permet de résoudre numériquement cette équation différentielle. Pour l'utiliser, il faut connaître la vitesse à une date donnée.

Cette méthode comporte deux étapes de calcul qu'il faut répéter dans le temps. C'est une méthode itérative.

• Généralement, c'est la vitesse initiale  $\vartheta_0$  qui est connue (date  $t_0$ ).

Première étape : on calcule l'accélération  $a_0$  à la date  $t_0$ .

L'équation différentielle permet de connaître l'accélération initiale  $a_0$  à la date  $t_0: a_0 = A - B \cdot \vartheta_0^n$ .

**Deuxième étape :** on calcule la vitesse  $\vartheta$ , à la date ultérieure  $t_1 = t_0 + \Delta t$ . La durée  $\Delta t$  est appelée le pas du calcul.

$$
a_0 = \frac{\Delta \vartheta_0}{\Delta t} = \frac{\vartheta_1 - \vartheta_0}{\Delta t}, \text{ soit } \vartheta_1 = \vartheta_0 + a_0 \cdot \Delta t.
$$

- · On recommence ces deux étapes de calculs [Doc. 17] :
- on calcule l'accélération  $a_1$  à la date  $t_1$ :

$$
a_1 = A - B \cdot \vartheta_1^n
$$

- on calcule ensuite la vitesse  $\vartheta$ , à la date  $t_2$ :

$$
\vartheta_2 = \vartheta_1 + a_1 \cdot \Delta t
$$

• On recommence en calculant  $a_2 = A - B \cdot \vartheta_2^n$ , puis  $\vartheta_3$ ...

Ces étapes de calculs sont résumées dans le tableau du document 17.

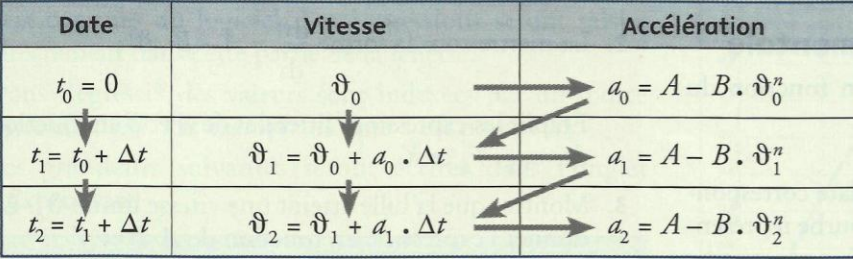

Doc. 17 Résolution numérique par la méthode d'EULER.

On opère par tâtonnement en cherchant les valeurs de A, B et n qui permettent de faire coïncider les valeurs calculées par la méthode d'EULER, avec les valeurs expérimentales *[Doc. 18a et b]* : la courbe théorique doit coïncider avec la courbe expérimentale.

Le choix du pas de calcul est déterminant. Un pas trop grand donne des résultats aberrants [Doc. 18c], et un pas trop petit augmente considérablement le nombre d'opérations à effectuer.

Généralement, on prend pour le pas, le dixième de la durée du régime transitoire.

Un bon accord entre les points expérimentaux et ceux obtenus par la méthode d'EULER permettent de valider les hypothèses, en particulier le modèle utilisé pour les frottements  $(n = 1 \text{ ou } 2)$ .

> Pour s'entraîner : Ex. 7, 8 et 10

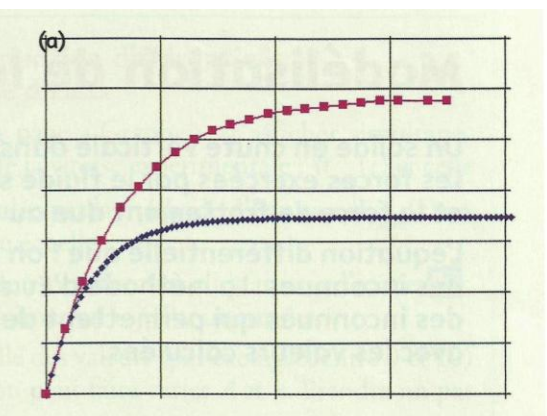

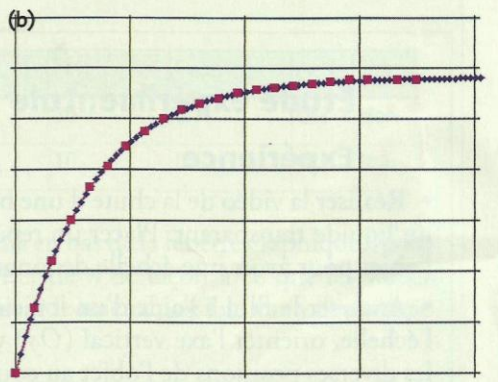

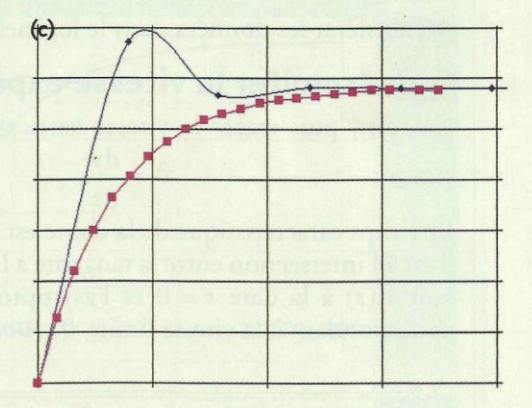

Doc. 18 On cherche à superposer la courbe obtenue par la méthode d'EULER (en bleu) avec la courbe expérimentale (en rose).

(a) Il n'y a pas un bon accord : la modélisation n'est pas satisfaisante.

(b) Il y a un bon accord : la modélisation est satisfaisante.

(c) Le pas de calcul est trop grand : même avec un modèle correct, la courbe obtenue par la méthode d'EULER n'est pas pertinente.

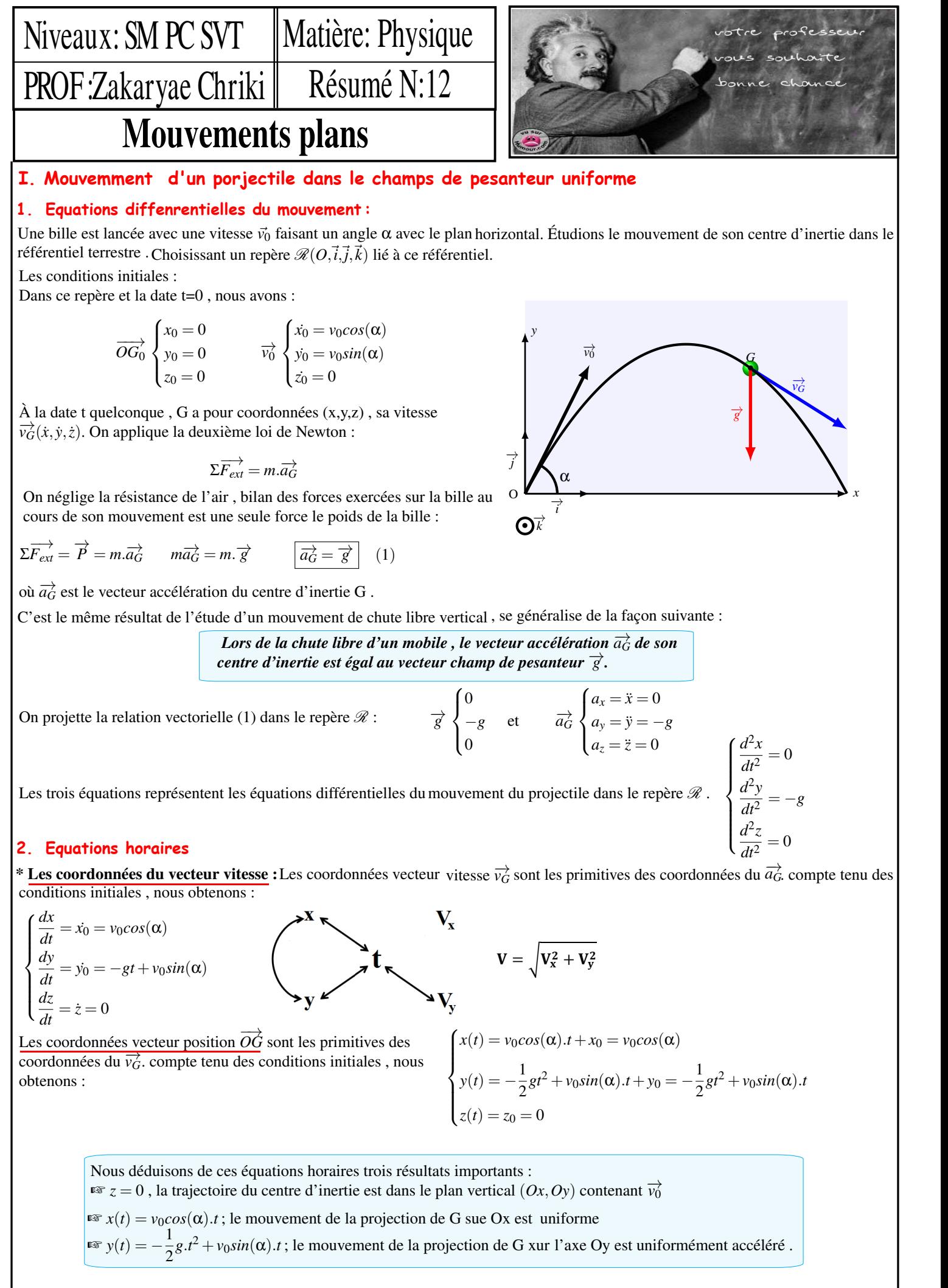

**www.adirassa.com**

aebec 1. Prof.Zakaryae Chriki

#### **3. Equations de la trajectoire :**

Établir l'équation de la trajectoire dans le plan (xOy) consiste à exprimer y en fonction de x *y* = *f*(*x*).

Il faut donc éliminer le paramètre temps t des équations horaires  $x(t)$  et  $y(t)$ :

$$
t = \frac{x}{v_0 \cdot \cos(\alpha)} \qquad \qquad y = -\frac{1}{2}g \frac{x^2}{v_0^2 \cos^2 \alpha} + \frac{v_0 \sin(\alpha)}{v_0 \cos(\alpha)} \cdot x \qquad y = -\frac{g}{2v_0^2 \cos^2 \alpha} \cdot x^2 + x \cdot \tan(\alpha)
$$

Cette équation est de la forme  $y = A.x^2 + B.x$  est celle d'une parabole.

#### **4. La portée :**

On appelle portée de tir la distance entre le point de lancement O et le point d'impact P sur le plan horizontal contenant O . On la calcule , c'est la valeur de x différent de 0 qui annule y , c'est à dire :  $OP = x_P = \frac{2v_0^2 sin(\alpha) . cos(\alpha)}{2\pi}$  $\frac{g(x).cos(\alpha)}{g} = \frac{v_0^2 sin(2\alpha)}{g}$ *g* La portée est maximale si  $\alpha = \frac{\pi}{4}$ 替

#### **5. la flèche :**

 $\vec{V}_{F}$  ( $\begin{array}{l} V_{Fx} = V_{0x} \\ V_{Fy} = 0 \end{array}$ ) Ou  $\left(\frac{dy}{dx}\right)_{F} = 0$ Les coordonnées de le flèche (F) On appelle la flèche l'altitude maximale atteinte par G (position de F ) . Au point FS le vecteur vitesse est horizontale  $\dot{y}_F = 0$ , c'est à dire que :

*dy*  $\frac{dy}{dt} = -g \cdot t_F + v_0 \sin(\alpha) = 0 \quad t_F = \frac{v_0 \cdot \sin(\alpha)}{g}$  $\frac{\sin(\alpha)}{g}$  d'où  $y_F = \frac{v_0^2 \sin^2 \alpha}{2 \cdot g}$  $\frac{\sin^2 \alpha}{2 \cdot g} \qquad x_F = \frac{1}{2}$  $\frac{1}{2} \cdot \frac{V_0^2 \sin(\alpha) \cos(\alpha)}{g}$  $\frac{x \cdot \cos(\alpha)}{g} = \frac{V_0^2 \cdot \sin(2\cdot \alpha)}{g}$ 巽

#### **I. Mouvemment d'une particule chargée dans un chanps magnétique uniforme**

#### **1. La relation de lorentz :**

#### a. Relation de Lorentz :

Nous admettons que la force  $\overrightarrow{F}$  exercée sur un porteur de charge q, animé d'une vitesse  $\overrightarrow{v}$  et placé dans un champ magnétique  $\overrightarrow{B}$  est donnée par la relation vectorielle suivante :  $\boxed{\overrightarrow{F}=q.\overrightarrow{v}\wedge\overrightarrow{B}}$  Cette relation dite de Lorentz , fait intervenir un produit vectoriel .  $\overrightarrow{F}$  est appelée force magnétique de Lorentz .

#### b. Caractéristiques de la force magnétique de Lorentz .

Le produit vectoriel de *q*.  $\overrightarrow{v}$  et  $\overrightarrow{B}$  permet de déterminer les caractéristiques de  $\overrightarrow{F}$ .

\* Point d'application : la particule supposée ponctuelle

\* Direction : La perpendiculaire au plan défini par  $\vec{v}$  et  $\vec{B}$  i.e  $\vec{F}$  est à la fois perpendiculaire à  $\vec{v}$  et à  $\vec{B}$ 

\* Sens : Défini par le trièdre direct  $(q, \vec{v}, \vec{B}, \vec{F})$ 

\* Intensité :  $F = |q.v.B.sin(\vec{v}, \vec{B})|$ 

Avec q la charge de la particule en (C) , v la vitesse de la particule (m/s),B l'intensité du champ magnétique (T) et F l'intensité de la force de Lorentz .

#### **NB :**

La force magnétique  $\vec{F}$  est normale (perpendiculaire) au plan des deux vecteurs  $\vec{B}$  et  $\vec{V}$  donc :

1.  $\vec{F}$  est normale au champ magnétique  $\vec{B}$ 

2. F est normale au vecteur vitesse 
$$
\vec{V}
$$
 donc :  $\mathcal{P} = \vec{F} \cdot \vec{v} = 0$  La puissance de la force de Lorentz est nulle et par conséquence

$$
\mathscr{P} = \frac{dE_c}{dt} = 0
$$
, donc  $E_c = Cte$ 

**2. Etude du mouvement de la particule :**

**Caractéristiques du vecteur accélération**  $\vec{a}_c$  :

On applique la deuxième loi de Newton :  $q \cdot \overrightarrow{v} \wedge \overrightarrow{B} = m \cdot \overrightarrow{a}$ 

$$
\overrightarrow{d} = \frac{q}{m} (\overrightarrow{v} \wedge \overrightarrow{B})
$$

(1) Le vecteur accélération est perpendiculaire à  $\vec{v}$  et à  $\vec{B}$ .

Si on multiplie les deux membres de l'équation vectorielle (1) par le vecteur unitaire  $\overline{k}$ 

 $\overrightarrow{a} \cdot \overrightarrow{k} = \frac{q}{q}$  $\frac{q}{m}$  ( $\overrightarrow{v} \wedge \overrightarrow{B}$ ).  $\overrightarrow{k} = 0$  car  $\overrightarrow{B}$  est perpendiculaire à  $\overrightarrow{k}$ .

Donc  $\overrightarrow{a} \cdot \overrightarrow{k} = \overrightarrow{0} \implies \overrightarrow{z} = 0$  et par intégrations successives et en tenant compte des conditions initiales, on trouve  $\dot{z} = 0$  et  $z = 0$  le mouvement de la particule se fait dans le plan  $(Ox,Oy)$  orthogonal à  $\overrightarrow{B}$ . Sa trajectoire est donc plane.

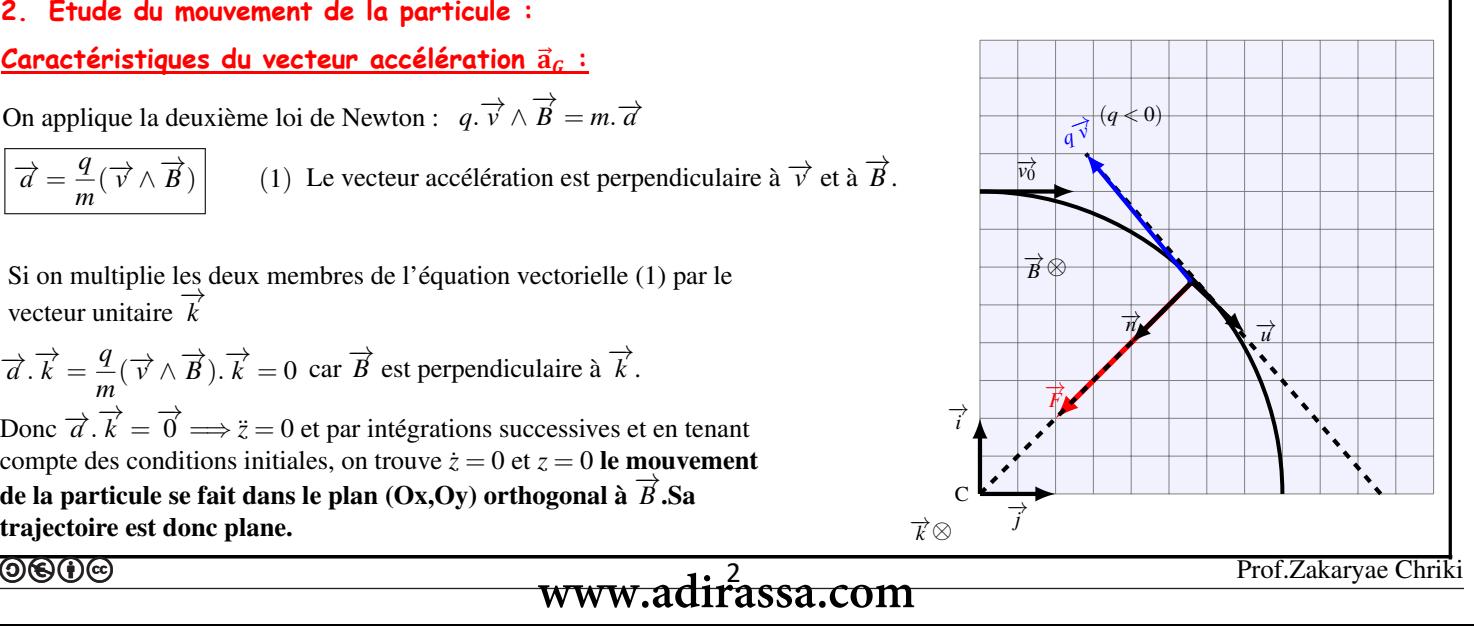

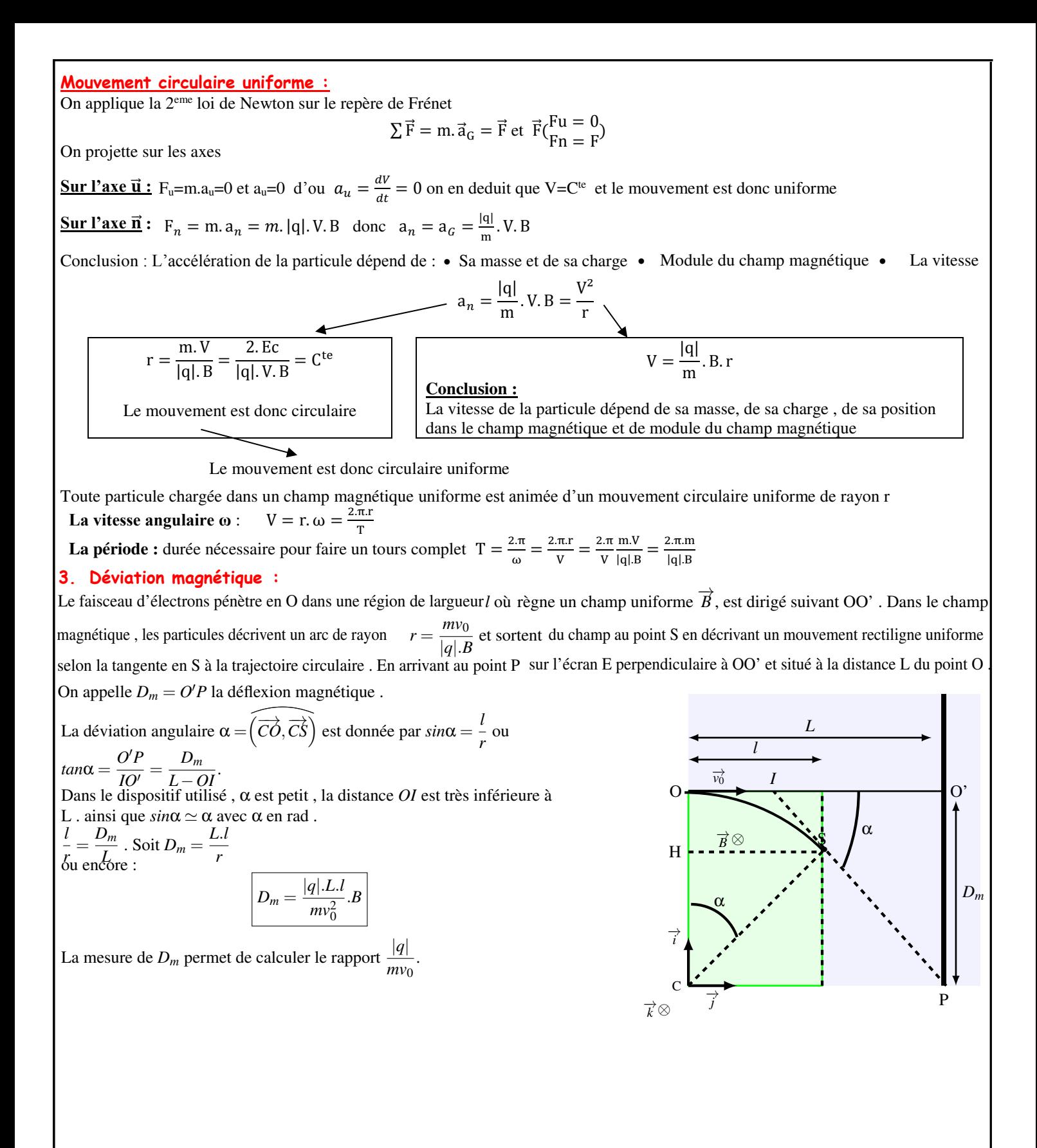

# Physique 11 : Mouvements plans

# · Quel est le mouvement d'un projectile dans le champ de pesanteur uniforme?

Étudions le mouvement d'un projectile dans une région de l'espace où le champ de pesanteur peut être considéré comme uniforme.

# 1.1 Étude expérimentale

Une bille est lancée avec une vitesse  $\vec{\theta}_0$  faisant un angle  $\alpha$  avec le plan horizontal. Étudions le mouvement de son centre d'inertie dans le référentiel terrestre.

# **Activité 1**

#### Quel est le mouvement d'une bille dans le champ de pesanteur?

- · Filmer une bille lancée dans un plan perpendiculaire à l'axe de visée d'un caméscope [Doc. 1].
- Analyser le film à l'aide d'un logiciel de traitement d'images.

· Faire tracer les vecteurs vitesse et accélération du centre d'inertie de la bille pour chacune de ses positions.

- 1. Au cours du mouvement, comment varie le vecteur vitesse? le vecteur accélération?
- 2. Comparer le vecteur accélération avec le vecteur g [Doc. 2].

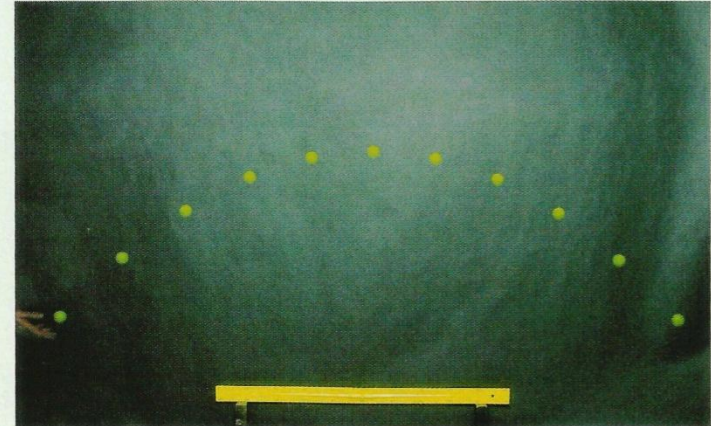

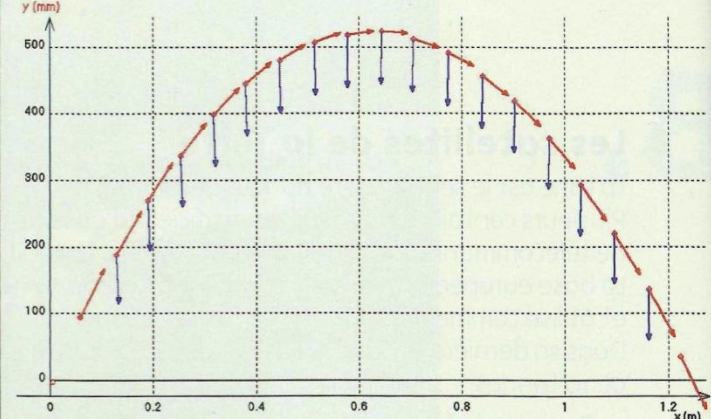

Doc. 1 Étude, image par image, d'une bille lancée dans le plan frontal du caméscope.

Doc. 2 Vecteurs vitesse (en rouge) et accélération (en bleu) au cours du mouvement.

### **> Observation**

Le vecteur vitesse du centre d'inertie de la bille change de valeur et d'orientation au cours du mouvement.

Le vecteur accélération est constant, vertical descendant.

Le vecteur accélération a la direction et le sens du vecteur champ de pesanteur g et sa valeur est de l'ordre de 10 m. s<sup>-2</sup>.

### > Interprétation

- · Le système considéré est la bille.
- · Le référentiel d'étude est le référentiel terrestre considéré comme galiléen.
- · Une fois lancée, la bille est soumise à son poids P et à l'action de l'air que

 $m \cdot \overline{a}_C$ .

l'on peut négliger : la chute est dite libre.

· Appliquons la deuxième loi de NEWTON à la bille :

$$
\Sigma \vec{F}_{ext} = \vec{P} = m
$$
  
g, on a :  $\vec{a}_G = \vec{g}$ .

Avec  $\vec{P} = m \cdot \vec{g}$ , on a:

Cours - Physique 10 : Mouvements plans

Lors de la chute libre d'un mobile, le vecteur accélération  $\overline{a}_G$  de son centre d'inertie est égal au vecteur champ de pesanteur g :

 $a_c = g$ 

Ce résultat a déjà été établi au chapitre précédent lors de l'étude d'un mouvement de chute libre verticale.

# **1.2** Équations horaires

Déterminons les caractéristiques du mouvement du centre d'inertie G d'un projectile lancé avec une vitesse initiale non nulle. C'est le cas du mouvement de l'athlète lors d'un saut en longueur vu dans l'Activité préparatoire A, page 249. Pour cela, recherchons les équations horaires du mouvement.

Choisissons un repère  $\Re(O; \vec{i}, \vec{j}, \vec{k})$  lié au référentiel terrestre [Doc. 3]:

- le vecteur unitaire  $\vec{k}$  est vertical ascendant;

- le plan  $(\vec{i}, \vec{k})$  contient le vecteur vitesse initiale  $\vec{\vartheta}_0$ . Notons  $\alpha$ , l'angle  $(i, \vartheta_0);$ 

- l'origine O coïncide avec la position initiale du centre d'inertie G du projectile.

Dans ce repère et à la date  $t = 0$ , nous avons **[Doc. 4]**:

$$
\overline{OG}_0 \begin{cases} x_0 = 0 \\ y_0 = 0 \\ z_0 = 0 \end{cases} \text{ et } \overline{\vartheta}_0 \begin{cases} \dot{x}_0 = \vartheta_0 \cdot \cos \alpha \\ \dot{y}_0 = 0 \\ \dot{z}_0 = \vartheta_0 \cdot \sin \alpha \end{cases}
$$

À une date t quelconque, G a pour coordonnées (x, y, z), sa vitesse  $\overline{\vartheta}_c(x, y, z)$ et son accélération  $\vec{a}_G(\vec{x}, \vec{y}, \vec{z})$  [Doc. 3].

> Quelle que soit la date t, nous avons :

$$
\vec{a}_G = \vec{g} \text{ et } \vec{g} = -g \cdot \vec{k} \text{ avec } g > 0.
$$

Nous en déduisons les coordonnées de l'accélération  $\vec{a}_G$  de G dans ce repère :

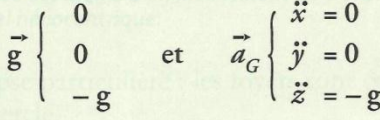

> Les coordonnées du vecteur vitesse  $\vec{\mathfrak{v}}_G$  sont des primitives des coordonnées du vecteur accélération  $\vec{a}_G$ . Compte tenu des conditions initiales, nous obtenons:

$$
\vec{\vartheta}_G \begin{cases} \dot{x} = \dot{x}_0 = \vartheta_0 \cdot \cos \alpha \\ \dot{y} = \dot{y}_0 = 0 \\ \dot{z} = -g \cdot t + \dot{z}_0 = -g \cdot t + \vartheta_0 \cdot \sin \alpha \end{cases}
$$

> Les coordonnées du vecteur position  $\overline{OG}$  sont des primitives des coordonnées du vecteur vitesse  $\overline{\vartheta}_G$ . Compte tenu des conditions initiales, nous obtenons:

$$
\overline{OG} \begin{cases} x = \vartheta_0 \cdot \cos \alpha \cdot t + x_0 = \vartheta_0 \cdot \cos \alpha \cdot t \\ y = y_0 = 0 \\ z = -\frac{1}{2} \cdot g \cdot t^2 + \vartheta_0 \cdot \sin \alpha \cdot t + z_0 = -\frac{1}{2} \cdot g \cdot t^2 + \vartheta_0 \cdot \sin \alpha \cdot t \end{cases}
$$

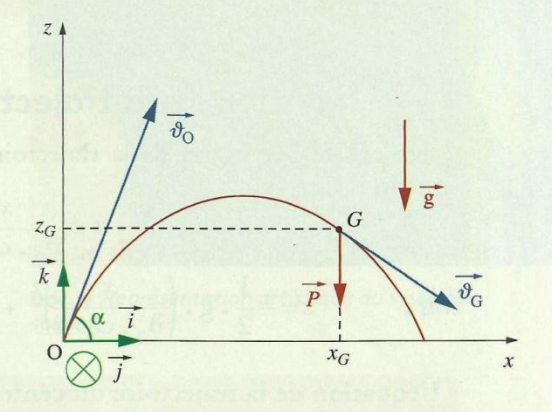

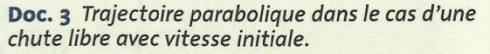

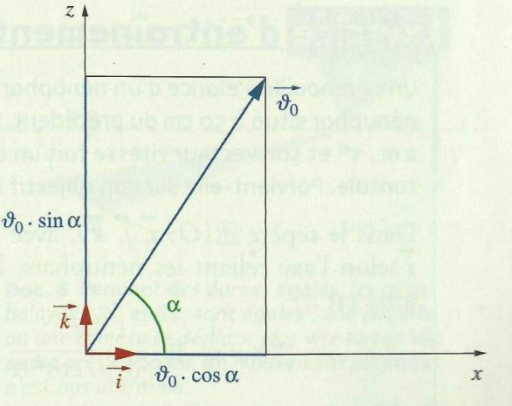

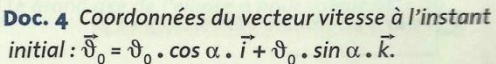

Nous déduisons de ces équations horaires trois résultats importants :  $\bullet$   $\gamma = 0$ : la trajectoire du centre d'inertie G est dans le plan vertical  $(xOz)$  contenant  $\vartheta_0$ .

•  $x = \vartheta_0$ . cos  $\alpha$ . t: le mouvement de la projection de G sur l'axe horizontal  $(Ox)$  est uniforme.

•  $z = -\frac{1}{2} \cdot g \cdot t^2 + \vartheta_0 \cdot \sin \alpha \cdot t$ : le mouvement de la projection de G sur l'axe vertical (Oz) est uniformément accéléré.

### 1.3 Équation de la trajectoire

· On établit l'équation de la trajectoire en éliminant le paramètre t des équations horaires :  $\mathcal{X}$ 

soit:

$$
z = -\frac{1}{2} \cdot g \cdot \left(\frac{x}{\vartheta_0 \cdot \cos \alpha}\right)^2 + \vartheta_0 \cdot \sin \alpha \cdot \frac{x}{\vartheta_0 \cdot \cos \alpha}
$$

L'équation de la trajectoire du centre d'inertie d'un projectile est :

 $z=-\frac{1}{2}\cdot g\cdot \frac{x^2}{\vartheta_0^2\cdot \cos^2\alpha}$  + tan  $\alpha \cdot x$ 

La trajectoire est une portion de parabole située dans le plan vertical contenant  $\vartheta_0$ .

• La portée horizontale est la distance  $d = OC$  [Doc. 5a] entre le point O de lancement et le point C de chute. On détermine  $d = x_c$  pour  $z_c = 0$ .

La portée est la même pour deux angles de tir complémentaires (tir en cloche ou tir tendu) *[Doc. 5b]*. On démontre que la portée est maximale pour  $\alpha$  = 45° (voir l'*exercice résolu* 1, page 263).

• La flèche est l'altitude maximale atteinte par  $G$  (position  $F$ ). Au point  $F$ , le vecteur vitesse  $\vartheta$  est horizontal :  $\dot{z}_F = 0$ .

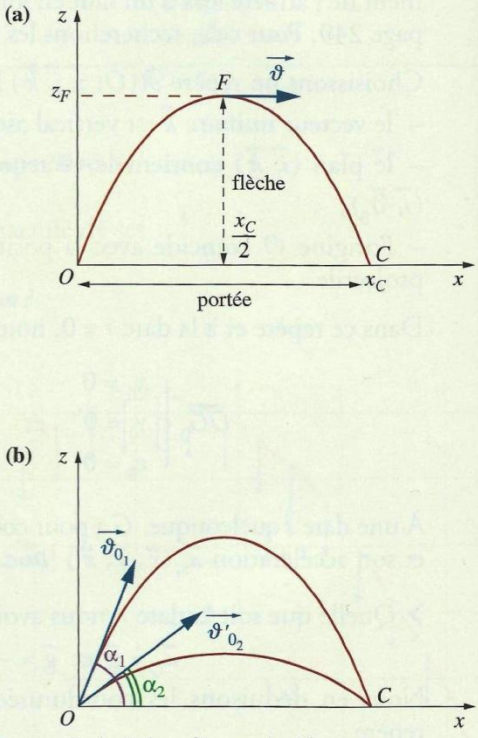

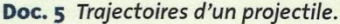

# Exercice d'entraînement 1

> Pour s'entraîner : Ex. 1, 4, 5 et 7

Une grenouille s'élance d'un nénuphar pour atteindre un autre nénuphar situé à 50 cm du précédent. Sa vitesse initiale est de 2 m .  $s^{-1}$  et son vecteur vitesse fait un angle  $\alpha$  = 55° avec l'horizontale. Parvient-elle sur son objectif?

Dans le repère  $\Re(O; i, j, k)$ , avec k vertical ascendant et *i* selon l'axe reliant les nénuphars, l'équation de la trajectoire est :

$$
z=-\frac{1}{2}\cdot g\cdot\frac{x^2}{\vartheta_0^2\cdot\cos^2\alpha}+\tan\alpha\cdot x.
$$

La longueur du saut, obtenue pour  $z = 0$ , est :

$$
x = \frac{2 \cdot \vartheta_0^2 \cdot \cos^2 \alpha \cdot \tan \alpha}{g} = \frac{2 \cdot \vartheta_0^2 \cdot \cos \alpha \cdot \sin \alpha}{g}.
$$

La longueur du saut dépend de la valeur et de l'orientation du vecteur vitesse initiale (voir l'Activité préparatoire A, page 249).

Numériquement :  $x = 0.38$  m. La grenouille tombe à l'eau!

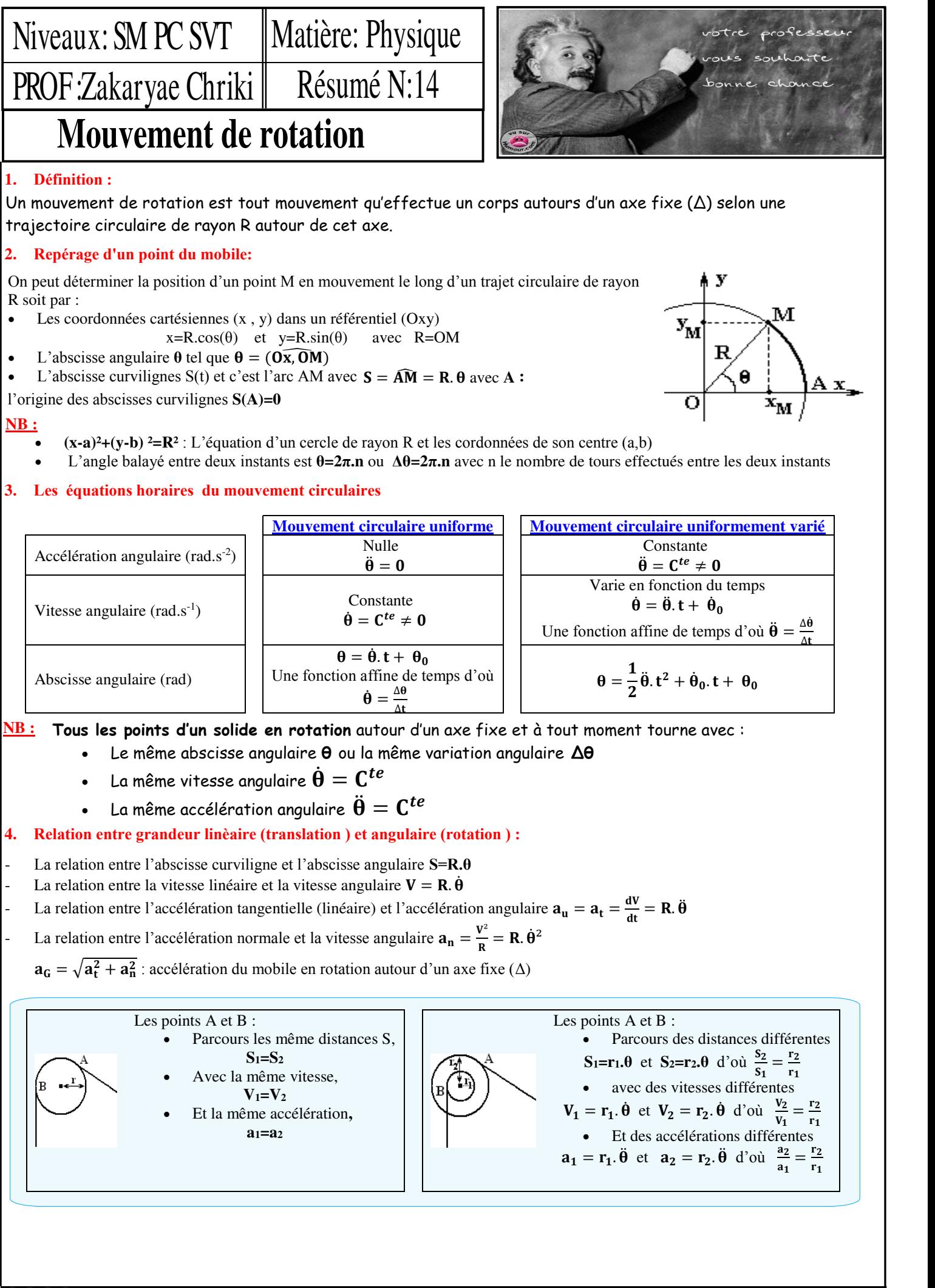

os (o) e below the control of the control of the control of the prof.Zakaryae Chriki

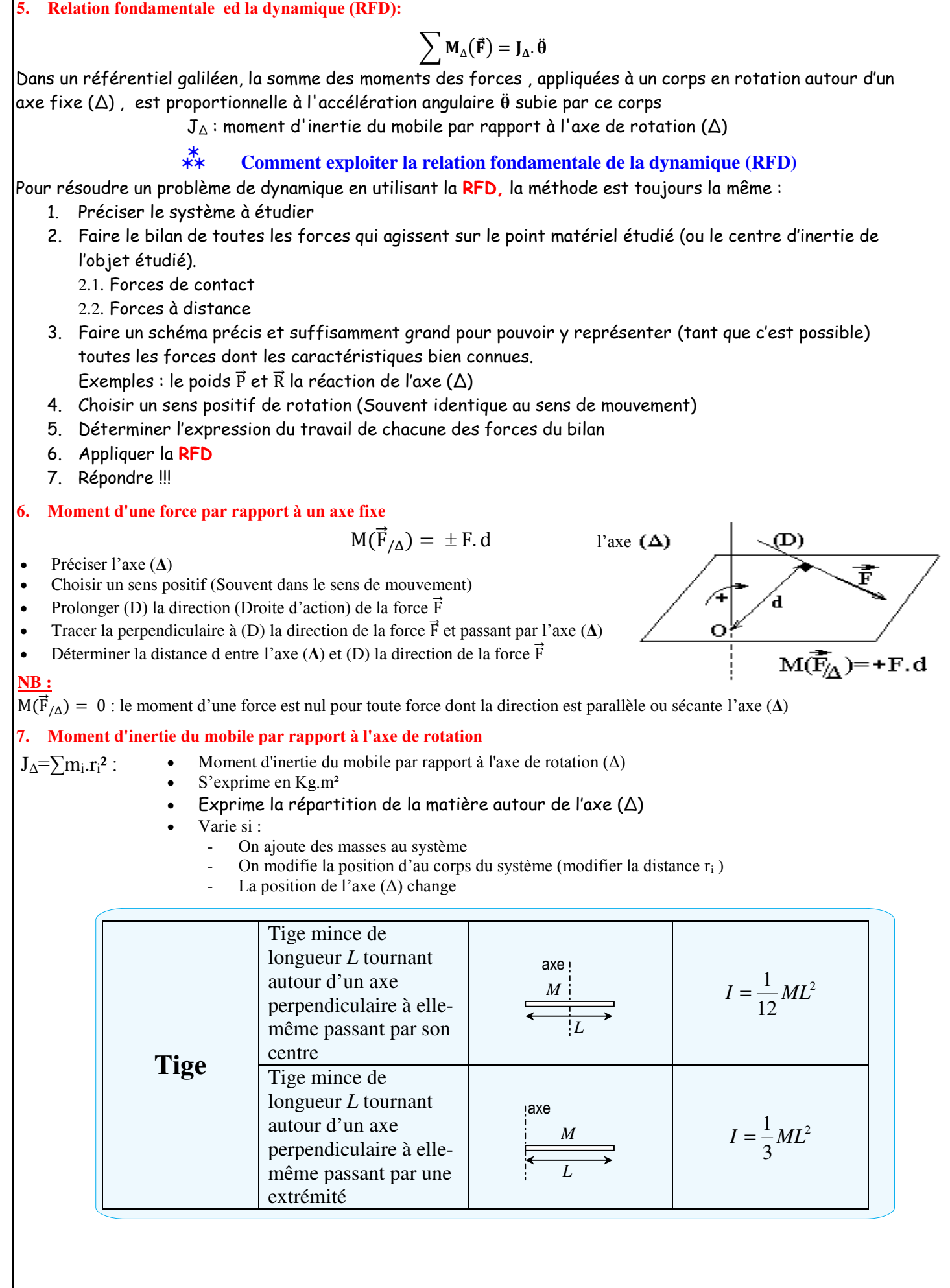

# PROF Zakaryae Chriki || Résumé N:17 Matière: Physique Niveaux: SM PC Oscillateurs Mécaniques : Pendule Pesant

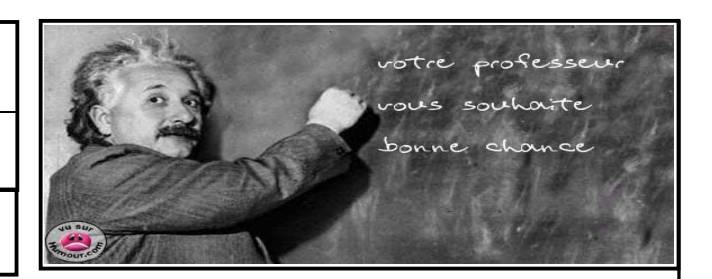

### **I.Pendule Pesant**

On appelle pendule pesant tout solide mobile autour d'un axe (Δ) (en principe horizontal) ne passant pas par son centre de gravité et placé dans un champ de pesanteur

### **1. Equation différentielle :**

Système étudié : (S)

Bilan des forces extérieur exercées sur (S) :

 $*\overrightarrow{P}$  le poids du système (S)

 $*\overrightarrow{R}$  force exercée par l'axe ( $\Delta$ ) sur (S);

Application de la relation fondamentale de la dynamique :  $\mathcal{M}_{\Delta}(\vec{P}) + \mathcal{M}_{\Delta}(\vec{R}) = J_{\Delta} \cdot \vec{\theta}$ 

 $\mathcal{M}_{\Delta}(\vec{R}) = 0$  car la droite d'action de  $\vec{R}$  coupe l'axe ( $\Delta$ )

On pose  $d = 0$ G, où G est le centre d'inertie du système (S). Dans ce cas nous avons :  $M\cdot(D)$ −→*<sup>P</sup>* ) = <sup>−</sup>*mgdsin*<sup>θ</sup>

$$
M_{\Delta}(P) = -mgdsin\theta
$$

$$
-mgdsin\theta = J_{\Delta}.\ddot{\theta}
$$

$$
\dot{\theta} + \frac{mgd}{J_{\Delta}}sin\theta = 0
$$

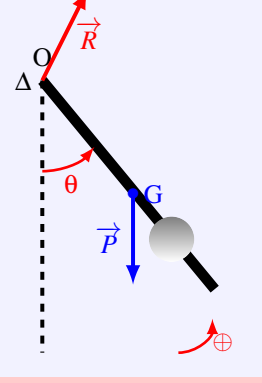

Position d'équilibre

C'est l'équation différentielle du mouvement du pendule pesant , elle est non linéaire .

#### **Conclusion :**

Le mouvement du pendule pesant est un mouvement de rotation oscillatoire, periodique mais non sinusoïdale

#### **2. cas des petites oscillations :**

Pour des faibles oscillations ( $\theta \le 0$ , 26*rad*) on peut écrire avec une bonne approximation  $sin\theta \simeq \theta$ 

d'où l'équation différentielle dans ce cas est :

$$
\boxed{\ddot{\theta} + \frac{mgd}{J_{\Delta}}\theta = 0}
$$

C'est une équation différentielle du mouvement du pendule pesant pour des faibles oscillations .

La solution de cette équation différentielle est de la forme :

$$
\boxed{\theta(t) = \theta_{m} cos\left(\frac{2\pi}{T_0}t + \varphi_0\right)}
$$

θ*<sup>m</sup>* est l'amplitude des oscillations (rad) , ϕ<sup>0</sup> est la phase à l'origine des dates (rad) et *T*<sup>0</sup> la période propre du pendule de pesant .

### **3. Expression de la période propre T** $_0$ **:**

La période propre d'un pendule pesant libre et non amorti qui effectue des oscillations de faible amplitude, a pour expression :

$$
T_0 = 2\pi \sqrt{\frac{J_\Delta}{mgd}} \begin{vmatrix} T_0 \text{ la période propre du pendule (s)} \\ J_\Delta \text{ Moment d'inertie du système par rapport à l'axe } (\Delta) \text{ en } (kg.m^2) \\ d \text{ distance séparant le centre d'inertie G du pendule à l'axe } \Delta \text{ en (m)} \end{vmatrix}
$$

$$
J_{\Delta}
$$
 which can be defined as the value of a graph of  $J_{\Delta}$  and  $J_{\Delta}$  is the value of  $J_{\Delta}$ .

*d* distance separate the centre d'inertie G du pendule a l'axe 
$$
\Delta
$$
 en (m).  
*g* intensity de pesanteur en  $(m/s^2)$  La fréquence propre du pendule pesant :  $f_0 = \frac{1}{T_0} = \frac{1}{2\pi} \sqrt{\frac{mgd}{J_{\Delta}}}$  *f*<sub>0</sub> en Hz

# **II.Etude Energitique**

### **1. Energie cinétique :**

L'énergie cinétique d'un pendule pesant effectuant un mouvement oscillatoire est définie par la relation :

$$
E_c = \frac{1}{2} J_{\Delta} \dot{\theta}^2
$$

Avec 
$$
J_{\Delta}
$$
 est le moment d'inertie du pendule par rapport à l'axe  $\Delta$  exprimé en  $kg.m^2$ ;  $\dot{\theta}$  est la vitesse angulaire du pendule en rad/s et  $E_c$  est l'énergie cinétique en joule (J).

$$
\theta = \theta \text{m.} \cos\left(\frac{2\pi}{T_0} \cdot \mathbf{t} + \phi\right) \quad \text{et} \quad \dot{\theta} = -\theta \text{m.} \frac{2\pi}{T_0} \cdot \sin\left(\frac{2\pi}{T_0} \cdot \mathbf{t} + \phi\right) \quad \text{avec} \quad \omega_0 = \frac{2\pi}{T_0} = \sqrt{\frac{C}{J_\Delta}}
$$
\n
$$
\text{Ec} = \frac{1}{2} \cdot J_\Delta \dot{\theta}^2 = \frac{1}{2} \cdot J_\Delta \left(-\theta \text{m.} \frac{2\pi}{T_0} \cdot \sin\left(\frac{2\pi}{T_0} \cdot \mathbf{t} + \phi\right)\right)^2 = \frac{1}{2} \cdot C(\theta_m^2 - \theta^2)
$$

- Si  $\theta = \theta$ m ou  $\theta = -\theta$ m alors l'énergie cinétique est nulle donc la vitesse est nulle et l'oscillateur s'arrête et change le sens de son mouvement
- $Si \theta = 0$  alors l'oscillateur passe par sa position d'équilibre et son énergie cinétique est maximale et sa vitesse l'est aussi
- 

# **www.adirassa.com**

OSOO haadbaar ahaa ka mid ahaa ka mid ahaa ka mid ahaa ka mid ahaa ka mid ahaa ka mid ah ah ah ah ah ah ah ah a

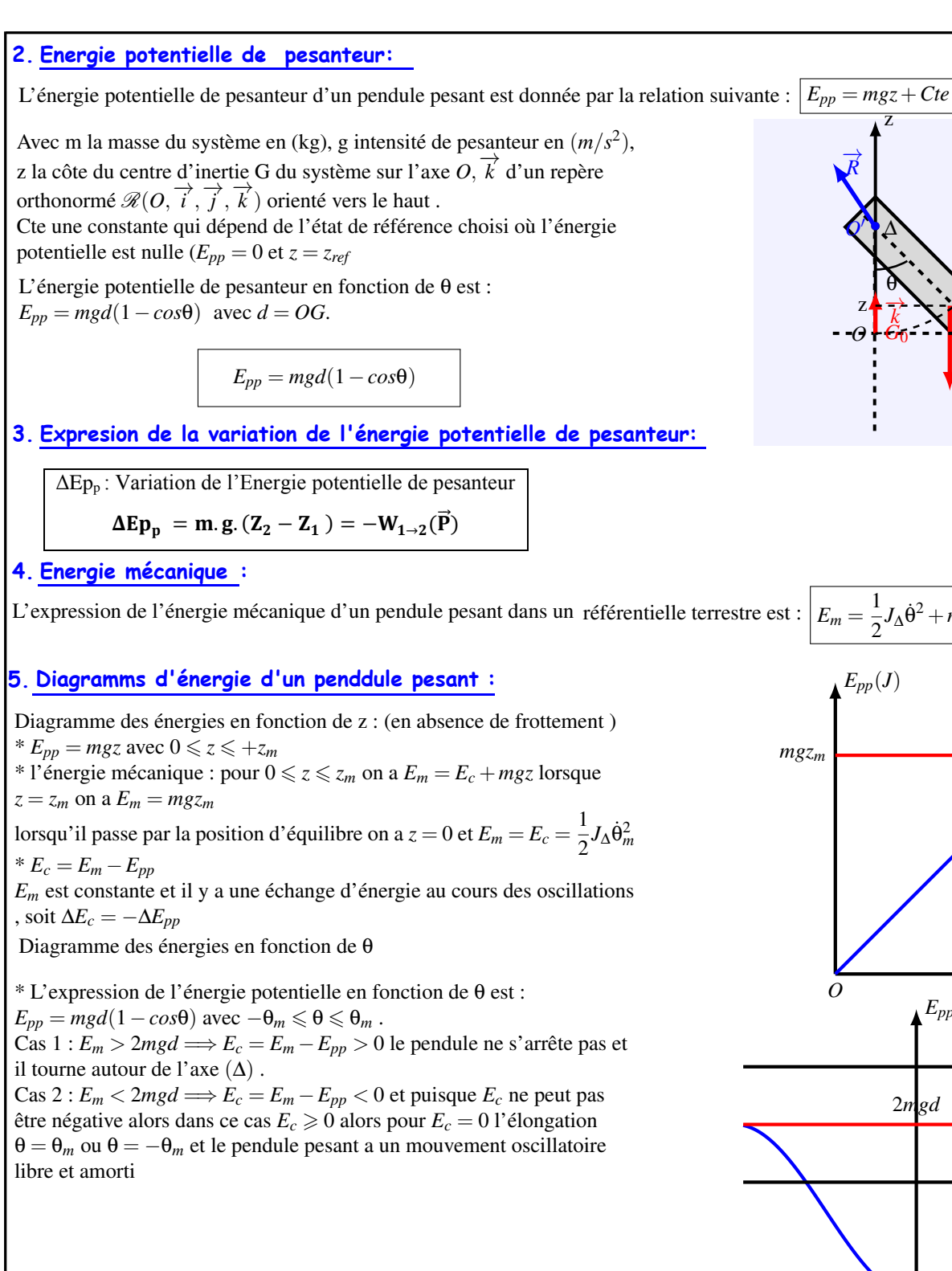

# −→*P* • ∆ *O O* ′  $E_{pp} = 0$  $\ddot{G_0}$ →− *k* θ  $z \leftarrow \overrightarrow{k}$   $\overrightarrow{G}$  $\frac{1}{2}J_{\Delta}\dot{\theta}^2 + mgz + Cte$  $z(m)$  $E_{pp}(J)$ *O Ec Epp zm E<sup>m</sup>* θ  $E_{pp}(J)$  $-\theta_m$  *O*  $\theta_m$ 2*mgd E<sup>m</sup>*  $E_m$  > 2*mgd*  $\leq$  2*mgd*

z

→− *R*

#### **III.Pendule simple**

Le **pendule simple** est une masse ponctuelle fixée à l'extrémité d'un fil inextensible de masse négligeable, et oscillant sous l'effet de la pesanteur.  $d=ℓ$  et  $J_0=m.ℓ<sup>2</sup>$ 

Expression de la période  $T_0$ 

$$
T_0 = 2\pi \cdot \sqrt{\frac{J_\Delta}{m.g.d}} = 2\pi \cdot \sqrt{\frac{m.\,\ell^2}{m.g.\,\ell}} = 2\pi \cdot \sqrt{\frac{\ell}{g}}
$$

La longueur du pendule simple synchrone avec le pendule pesant (ont même période propre  $T_0$ )

$$
T_0 = 2\pi \cdot \sqrt{\frac{J_{\Delta}}{m.g.d}} = 2\pi \cdot \sqrt{\frac{\ell}{g}} \quad \text{donc} \quad \frac{J_{\Delta}}{m.g.d} = \frac{\ell}{g} \quad \text{d'où} \quad \ell = \frac{J_{\Delta}}{m.d}
$$

Position d'équilibre

O ∆

θ

# **a**<br> **because** Prof.Zakaryae Chriki<br> **www.adir<sup>2</sup>assa.com**

⊕

#### ❖ **Amortissement des oscillations mecaniques**

L'amortissement d'un système est une atténuation de l'amplitude de son mouvement par dissipation (perte) de l'énergie mécanique

$$
\Delta E_m = W_{A\rightarrow B}(\vec{R}) < 0
$$

#### **On en distingue deux types d'amortissement**

#### **Amortissement fluide**

Un solide qui oscille dans un fluide (liquide ou gaz) est soumis à un amortissement

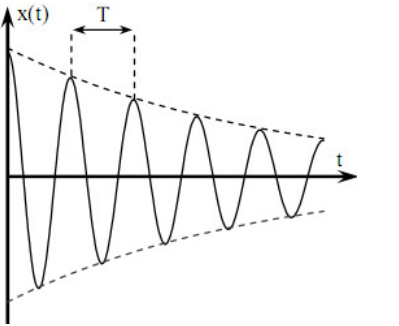

#### Cas de faible amortissement

- L'amplitude diminue jusqu'as arrêt du mobile
- Mouvement de l'oscillateur est pseudo periodique
	- T : pseudo période

 $T=T_0$ : la pseudo période et la période propre sont égales (pour les fortement solide)

Différents régimes de retour à l'équilibre d'un système en fonction du frottement On observe les régimes :

- Pseudopériodique (1)
	- Critique (2)
	- Apériodique (3)

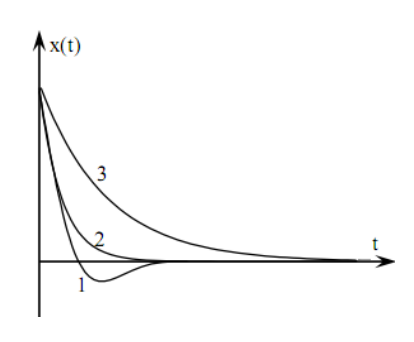

#### ❖ **Oscillations forcées et résonance**

Le phénomène de résonance mécanique se produit lorsque la période *T<sup>e</sup>* des oscillations forcées est voisine de la période propre *T<sup>e</sup>*

#### du résonateur

#### Influence de l'amortissement sue la résonance :

Dans le cas d'un amortissement faible du résonateur , l'amplitude des oscillations forcées à la résonance prend une valeur grande ; on dit que la résonance est aigue .Dans le cas d'un amortissement du résonateur fort , l'amplitude des

oscillations prend une valeur faible , on dit que la résonance est floue ou obtûe .

# **Amortissement solide**

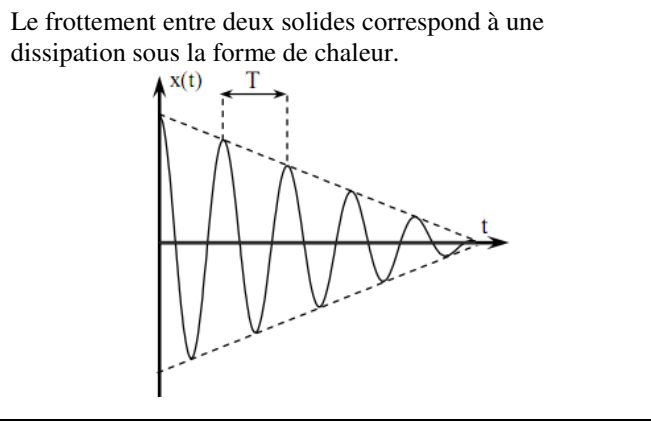

Fig 1

# Physique 14 : Étude énergétique des systèmes mécaniques

# Comment déterminer le travail d'une force appliquée à l'extrémité d'un ressort?

En classe de Première, nous avons calculé le travail d'une force constante. Lorsqu'on tire sur un ressort, la force que l'on exerce n'est pas constante puisqu'elle dépend de l'allongement du ressort. Comment, alors, calculer son travail [Doc. 1]?

# 1.1 Travail élémentaire d'une force

Rappelons l'expression du travail d'une force constante *[Doc. 2]*.

#### > Travail d'une force constante

Le travail  $W_{AB}(\vec{F})$  d'une force constante  $\vec{F}$ , dont le point d'application  $M$  se déplace de  $A$  à  $B$ , est donné par la relation :

 $W_{AB}(\vec{F}) = \vec{F} \cdot \vec{AB}$ , soit  $W_{AB}(\vec{F}) = F \cdot AB \cdot \cos \alpha$ 

avec  $W_{AB}(\vec{F})$  en joule (J), F en newton (N), AB en mètre (m) et  $\alpha$ , l'angle entre  $\vec{F}$  et  $\vec{AB}$ .

### > Travail élémentaire

Si la force n'est pas constante, l'expression précédente n'est plus valable.

On décompose alors la trajectoire du point d'application de la force en segments élémentaires  $\Delta \ell$ , *Doc.* 37. Sur chacun de ces petits segments, la force notée F, peut être considérée comme constante. Pour un déplacement élémentaire  $\overline{\Delta \ell}_i$ , elle effectue le travail :

$$
w_i = \overline{F}_i \cdot \overline{\Delta C}_i
$$

Le travail total, effectué pour le déplacement de A à B du point d'application, est égal à la somme de tous ces travaux élémentaires :

$$
W_{AB} = \Sigma w_i = \Sigma \overline{F}_i \cdot \overline{\Delta \ell}_i
$$

Pour transformer ce calcul approché en calcul exact, il faut faire tendre  $\overline{\Delta \ell}$ . vers 0. La somme précédente devient alors égale à l'intégrale :

$$
W_{AB} = \int_A^B \vec{F} \cdot d\vec{l}.
$$

La notation  $d\ell$  représente un déplacement infinitésimal le long duquel la force peut être considérée comme constante. Nous noterons le travail élémentaire d'une force variable par :  $dW = \vec{F} \cdot d\vec{l}$ .

# 1.2 Travail de la force exercée par un opérateur sur un ressort

> Un opérateur tire sur l'extrémité libre M du ressort dont l'autre extrémité est fixe. Il provoque un déplacement  $\overline{OM} = x \cdot \overline{i}$  de l'extrémité libre (O est la position de  $M$  lorsque le ressort a sa longueur naturelle) [Doc. 4].

La force de rappel  $\vec{F}$  exercée par le ressort sur l'opérateur est de la forme :  $\vec{F} = -k \cdot \vec{OM} = -k \cdot x \cdot \vec{i}$ [Doc. 4].

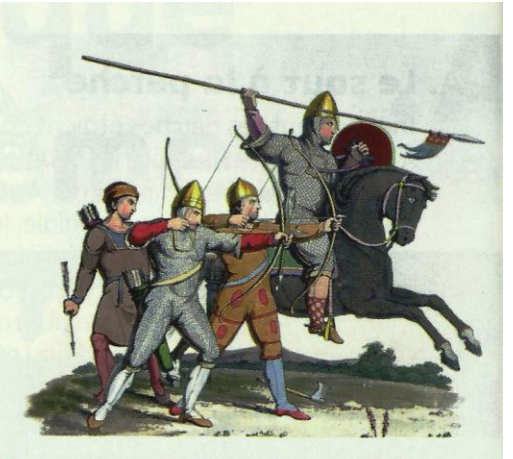

Doc. 1 Lorsque l'archer tend son arc, la force qu'il exerce sur la corde n'est pas constante. Comment calculer le travail de cette force lors de la tension de la corde de l'arc?

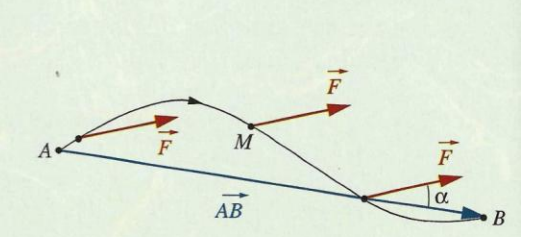

Doc. 2 La force étant constante le long du trajet entre A et B, son travail s'exprime par :  $W_{12}(\vec{F}) = \vec{F} \cdot \vec{AB}$ .

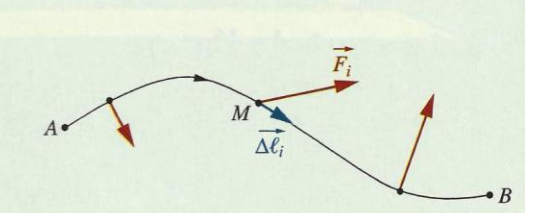

Doc. 3 La force est variable le long du trajet AB.

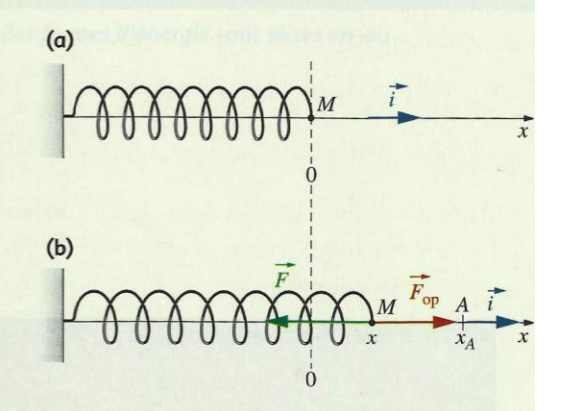

**Doc.** 4 Force  $\vec{F}_{op}$  exercée par un opérateur<br>à l'extrémité d'un ressort pour l'étirer ou le comprimer et F, force de rappel exercée par le ressort sur l'opérateur.

Cours - Physique 14 : Étude énergétique des systèmes mécaniques

D'après la troisième loi de NEWTON, la force exercée par l'opérateur est :

$$
\vec{F}_{op} = -\vec{F} = k \cdot x \cdot \vec{i}.
$$

Cette force dépend de x. Elle n'est pas constante. Calculons son travail lorsque M passe de O en A [Doc. 4b].

> Lorsque l'opérateur provoque un déplacement élémentaire tel que  $d\ell = dx$ , i, il doit fournir le travail élémentaire :

$$
dW(\vec{F}_{op}) = \vec{F}_{op} \cdot d\vec{l} = k \cdot x \cdot \vec{i} \cdot dx \cdot \vec{i} = k \cdot x \cdot dx.
$$

Le travail total de la force exercée par l'opérateur lorsque M passe de  $O(x=0)$ en  $A(x = x_A)$  est égal à :

$$
W(\vec{F}_{op}) = \int_0^{x_A} k \cdot x \cdot dx = \left[\frac{1}{2} \cdot k \cdot x^2\right]_0^{x_A} = \frac{1}{2} \cdot k \cdot x_A^2.
$$

> On retrouve ce résultat par une méthode graphique *[Doc.* 5]. Sur le graphique, le travail élémentaire d $W = F_{op}$ . dx est représenté par l'aire du rectangle hachuré.

• Pour allonger le ressort de  $x = 0$  à  $x = x_A$ , il faut effectuer un travail égal à la somme des aires de tous les rectangles élémentaires de largeur dx et de longueur kx. Cette aire est alors égale à l'aire du triangle OAH, soit :

$$
\frac{1}{2} \cdot k \cdot x_A \cdot x_A = \frac{1}{2} \cdot k \cdot x_A^2
$$

Le travail d'une force appliquée par un opérateur à l'extrémité d'un ressort et provoquant un allongement  $x$  à partir de sa longueur naturelle est :

$$
W=\frac{1}{2}\cdot k\cdot x^2
$$

avec W en joule (J), k en newton par mètre  $(N \cdot m^{-1})$  et x en mètre (m).

• Pour allonger le ressort de  $x_A$  à  $x_B$ , l'opérateur fournit le travail :

$$
(\vec{F}_{op}) = \int_{x_A}^{x_B} k \cdot x \cdot dx = \left[\frac{1}{2} \cdot k \cdot x^2\right]_{x_A}^{x_B}
$$

$$
W(\vec{F}_{op}) = \frac{1}{2} \cdot k \cdot (x_B^2 - x_A^2).
$$

soit:

# Exercice d'entraînement 1

W

Calculer le travail de la force exercée par l'opérateur sur l'extrémité d'un ressort de raideur k = 100 N . m<sup>-1</sup> lorsque l'allongement x du ressort passe de 2 à 3 cm, puis de 3 à 2 cm.

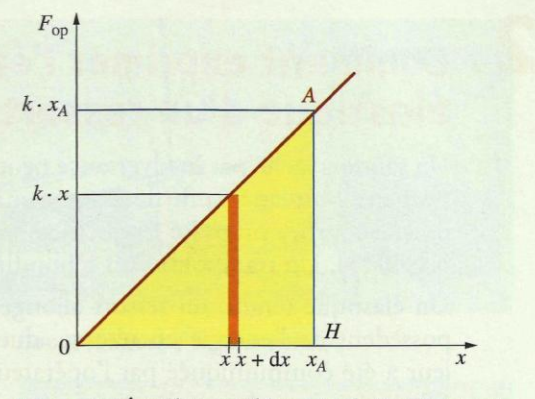

Doc. 5 Intégration graphique. La droite OA a pour équation  $F_{op} = k \cdot x$ .

> Pour s'entraîner : Ex. 1 et 2

# 2. Comment exprimer l'énergie potentielle élastique d'un ressort?

Un sandow lâché par inadvertance peut faire très mal *[Doc. 6]*. Un pistolet à fléchette peut lancer une fléchette avec une grande vitesse. Lors d'un saut, la perche courbée propulse le perchiste très haut (voir l'activité préparatoire A, page 313). Un trampoline fait rebondir la gymnaste (voir la page 312).

Un élastique tendu, un ressort allongé ou comprimé, une perche courbée possèdent de l'énergie en réserve, due à leur déformation. Cette énergie leur a été communiquée par l'opérateur qui a provoqué leur déformation. Elle est restituée lorsque ces corps élastiques reprennent leur forme initiale. Cette énergie emmagasinée est appelée énergie potentielle élastique.

L'énergie potentielle élastique emmagasinée dans un ressort déformé est égale au travail que doit effectuer un opérateur pour le déformer.

Nous avons calculé ce travail au paragraphe 1.2; il est égal à  $W_{op} = \frac{1}{2} \cdot k \cdot x^2$ .

L'énergie potentielle élastique d'un ressort de constante de raideur k, d'allongement ou de raccourcissement x s'exprime par :

$$
E_{\rm P \; class} = \frac{1}{2} \cdot k \cdot x^2
$$

avec  $E_{\rm p_{\text{elas}}}$  exprimée en joule (J), k en newton par mètre (N . m<sup>-1</sup>) et x en mètre (m). L'énergie potentielle élastique est toujours positive.

Le travail  $W(\vec{F}_{op})$  de la force exercée par l'opérateur entre deux positions  $A(x_A)$  et  $B(x_B)$  est égal à :

$$
W_{AB}(\vec{F}_{op}) = \frac{1}{2} \cdot k \cdot x_B^2 - \frac{1}{2} \cdot k \cdot x_A^2
$$
  
=  $E_{P \text{ elas}}(B) - E_{P \text{ elas}}(A) = \Delta E_{P \text{ elas}}$ 

Considérons maintenant la force  $\vec{F}$  exercée par le ressort sur l'opérateur (force de rappel) :  $\vec{F} = -\vec{F}_{op}$ ; donc  $W(\vec{F}) = -\Delta E_{p \text{ elas}}$ .

La variation de l'énergie potentielle élastique est égale à l'opposée du travail de la force de rappel :  $W(\overline{F}) = -\Delta E_{\text{p\'elas}}$ 

> Pour s'entraîner : Ex. 3

# 3. Comment exprimer l'énergie mécanique d'un système {solide, ressort}?

Intéressons-nous au mouvement horizontal d'un oscillateur élastique en translation [Doc. 7].

# 3.1 Introduction expérimentale de la notion d'énergie mécanique

Étudions un oscillateur élastique non amorti.

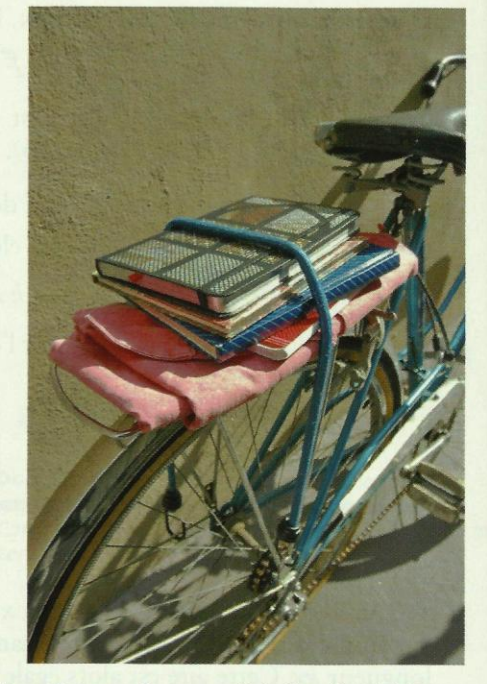

Doc. 6 Le sandow permet de fixer les objets sur le porte-bagages. Déformé, il possède de l'énergie potentielle élastique : il faut être prudent lorsqu'on le manipule.

Énergie potentielle élastique d'un ressort :  $E_{\text{p\'elas}} = \frac{1}{2}$ .  $k \cdot x^2$ 

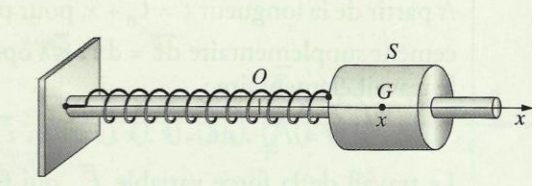

Doc. 7 Oscillateur élastique horizontal en translation. O coïncide avec la position G<sub>o</sub> de G lorsque le ressort a sa longueur naturelle (équilibre du système {solide-ressort}.

#### **Activité 1**

#### Étude énergétique d'un oscillateur horizontal non amorti

- · Faire osciller, sur un rail à coussin d'air, un mobile de masse m connue, relié à un ressort de raideur k connue *Doc.* 8.
- · Enregistrer l'abscisse x du centre d'inertie du mobile en fonction du temps  $(x = 0$  correspond au mobile au repos).
- · Faire calculer la vitesse  $\vartheta$ , l'énergie cinétique  $E_C = \frac{1}{2} \cdot m \cdot \vartheta^2$ , l'éner-

gie potentielle élastique  $E_{\text{p}_{\text{elas}}} = \frac{1}{2} \cdot k \cdot x^2$  et la somme de ces deux énergies.

- · Faire tracer l'évolution de ces grandeurs en fonction du temps.
- 1. Comparer les variations de  $E_{\rm p. class}$  et de  $E_{\rm C}$ .
- 2. Conclure sur l'évolution temporelle de la somme  $E_c + E_{p,4n}$ .

#### > Observation

Lorsque l'énergie potentielle élastique est maximale, l'énergie cinétique est nulle et vice versa [Doc. 9].

Nous constatons que la somme  $E_C + E_{\text{p}}$  est constante, dans la mesure où les frottements sont négligeables.

#### > Interprétation

· Lorsque le mobile passe par sa position de repos  $(x = 0)$ ,  $E_{\text{p}_{\text{elas}}}$  = 0 [Doc. 10a]; la vitesse a une valeur maximale:  $E_{\text{c}}$  est maximale.

• Lorsque  $|x| = x_m$ , l'élongation est maximale en valeur absolue *[Doc. 10b]* :  $E_{\text{p}_{\text{elas}}}$  est maximale; le mouvement du mobile change de sens et la vitesse s'annule:  $E_C = 0$ .

On définit l'énergie mécanique par :

$$
E_{\rm M} = E_{\rm C} + E_{\rm P \; \rm elas}.
$$

En l'absence de frottement, l'énergie mécanique  $E_M = E_C + E_{P \text{ class}}$ , du système {solide, ressort} horizontal, est constante.

Puisque  $E_M$  ne varie pas :  $\Delta E_M = 0$ , soit  $\Delta E_C + \Delta E_{P \text{ elas}} = 0$ ; d'où :  $\Delta E_{\rm C} = - \Delta E_{\rm p \, \Delta las}.$ 

Il y a transformation entre les énergies cinétique et potentielle élastique.

# Exercice d'entraînement 2

Un solide de masse  $m = 0,20$  kg oscille sans frottements à l'extrémité d'un ressort horizontal de constante de raideur  $k = 10$  N . m<sup>-1</sup>. L'amplitude des oscillations est  $x_m = 5$ , o cm.

1. Calculer l'énergie mécanique de cet oscillateur.

2. Calculer la vitesse maximale du solide.

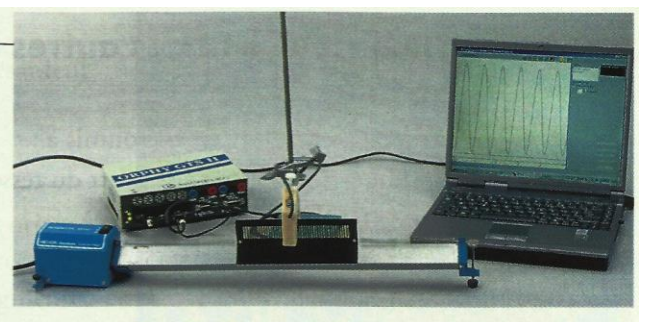

Doc. 8 Dispositif expérimental.

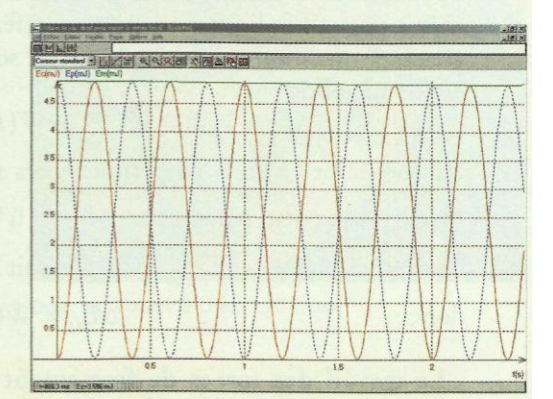

Doc. 9 Représentation des énergies cinétique et potentielle élastique en fonction du temps : quand une énergie est maximale, l'autre est nulle.  $E_c$  est représentée en rouge,  $E_{P \text{ élas}}$  en bleu et  $E_M$ en vert.

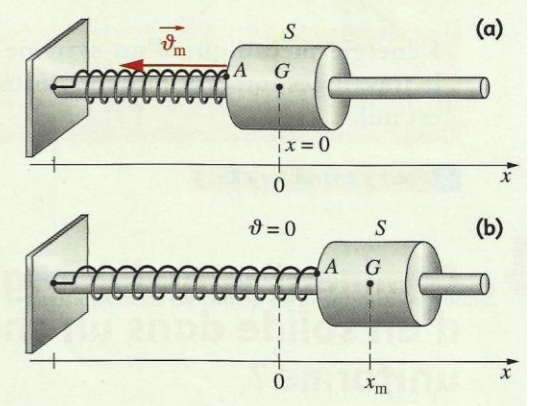

**Doc. 10** (a) En  $x = 0$ , la vitesse est maximale : l'énergie mécanique est sous forme cinétique. (b) Lorsque  $|x| = x_m$ ,  $\vartheta = 0$ : l'énergie du système mécanique est sous forme élastique.

# 3.2 Influence des forces autres que la force élastique

Le solide de l'oscillateur *[Doc. 11]* est soumis à :

- la force élastique  $\vec{F}$  de rappel de la part du ressort;
- son poids  $\overline{P}$ ;
- l'action  $\overline{R}$  du support;
- à la force de frottement  $\vec{f}$ .

Le théorème de l'énergie cinétique étudié en classe de Première (voir les prérequis, page 9) indique que, dans un référentiel galiléen, la variation d'énergie cinétique d'un solide est égale à la somme des travaux des forces appliquées au solide :

$$
\Delta E_{\rm C} = \Sigma W = W(\vec{F}) + W(\vec{P}) + W(\vec{R}) + W(\vec{f}).
$$

Les forces Pet Rétant perpendiculaires au déplacement, leur travail est nul.

Nous avons vu au paragraphe 2 que :  $W(\vec{F}) = -\Delta E_{\text{p.4}}$ .

 $\Delta E_C = -\Delta E_{P \text{ elas}} + W(\vec{f})$ , soit  $\Delta E_C + \Delta E_{P \text{ elas}} = W(\vec{f}),$ Alors :  $\Delta E_{\rm M} = W(\vec{f}).$ donc:

Le travail des forces de frottement étant négatif, l'énergie mécanique du système diminue *[Doc. 12]*.

En l'absence de frottement,  $W(\vec{f}) = 0$ ; et  $\Delta E_M = 0$ ; l'énergie mécanique est constante. Les oscillations ne sont pas amorties.

L'énergie mécanique d'un système oscillant se conserve si le travail des forces appliquées, autres que la force de rappel, est nul.

> Pour s'entraîner : Ex. 5

# 4. Comment varie l'énergie mécanique d'un solide dans un champ de pesanteur uniforme?

Un projectile en mouvement possède de l'énergie cinétique et de l'énergie potentielle de pesanteur. Étudions son énergie mécanique.

# Activité 2

### Comment varie l'énergie mécanique d'un projectile?

- · Filmer une bille lancée dans un plan perpendiculaire à l'axe de visée d'un caméscope *[Doc. 13]*.
- Analyser le film à l'aide d'un logiciel de traitement d'images.

· Faire tracer, en fonction du temps, l'énergie cinétique, l'énergie potentielle et l'énergie mécanique de la bille, dans la même fenêtre graphique.

1. Quelle est l'expression de l'énergie potentielle de pesanteur?

2. Comment évoluent les énergies cinétique, potentielle de pesanteur et mécanique?

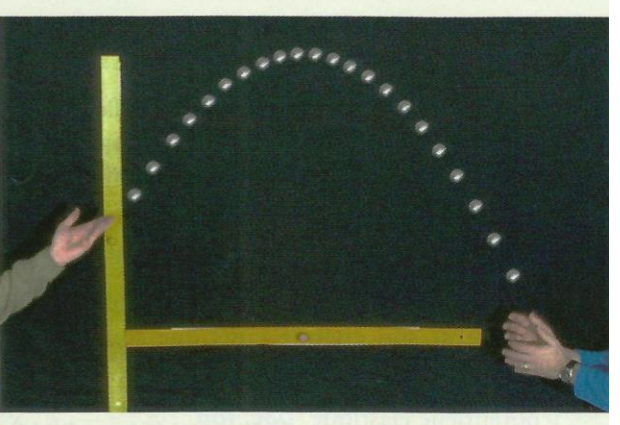

Doc. 13 Mouvement d'une balle enregistré au camescope.

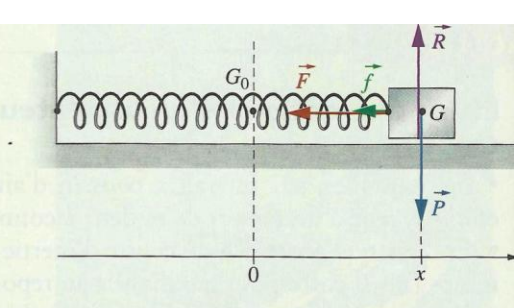

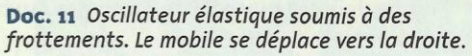

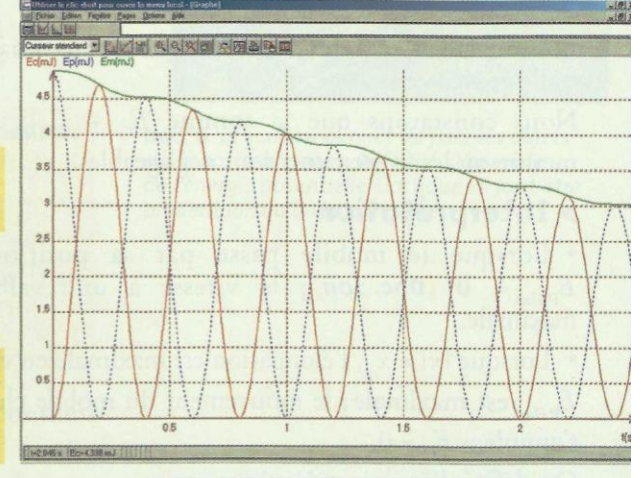

Doc. 12 L'énergie mécanique (représentée en vert) diminue lorsque l'oscillateur est soumis à des forces de frottement.

Cours - Physique 14 : Étude énergétique des systèmes mécaniques

#### **> Observation**

En classe de Première, nous avons défini l'énergie potentielle de pesanteur  $E_{\text{p}}$  d'un solide par :

$$
E_{\rm p\,pes} = m \cdot g \cdot z
$$

où z est la cote du centre de gravité G, en mètre (m) et l'axe (Oz) est orienté vers le haut *[Doc. 14]*.

Lorsque le projectile s'élève, son énergie potentielle de pesanteur augmente, tandis que son énergie cinétique diminue. Lorsque le projectile descend, son énergie potentielle de pesanteur diminue, tandis que son énergie cinétique augmente. La somme de ces deux énergies est constante.

Lors d'une chute libre :

 $E_{\text{M}} = E_{\text{C}} + E_{\text{p}} = \frac{1}{2}m \cdot \vartheta^2 + m \cdot g \cdot z$  est constante.

#### > Interprétation

Calculons la variation de l'énergie mécanique entre deux positions A et B du centre d'inertie G de la bille [Doc. 15].

$$
\Delta E_{\rm M} = E_{\rm M}(B) - E_{\rm M}(A) = \frac{1}{2} m \cdot \vartheta_{\rm B}^2 + m \cdot g \cdot z_{\rm B} - \frac{1}{2} m \cdot \vartheta_{\rm A}^2 - m \cdot g \cdot z_{\rm A}
$$

$$
\Delta E_{\rm M} = \Delta E_{\rm C} + m \cdot g \cdot (z_{\rm B} - z_{\rm A}) \quad (1)
$$

La bille est soumise à son poids  $\vec{P}$  et éventuellement à une force de frottement f.

D'après le théorème de l'énergie cinétique vu précédemment :  $\Delta E_C = W(\vec{P}) + W(\vec{f}).$ 

Or  $W(\vec{P}) = m \cdot g \cdot (z_4 - z_8)$ . Donc:  $\Delta E_C = m \cdot g \cdot (z_A - z_B) + W(\vec{f}).$ Finalement, d'après la relation (1), nous obtenons :

 $\Delta E_{\rm M} = W(\vec{f}).$ 

#### · En l'absence de frottements (chute libre)

Nous avons alors  $W(\vec{f}) = 0$  et  $\Delta E_M = 0$ : l'énergie mécanique est constante.

C'est ce que nous avons constaté expérimentalement.

Ce résultat se généralise au cas d'un mouvement quelconque si le travail de toutes les forces appliquées au solide, autre que le poids, est nul (mouvement sur un plan incliné, par exemple).

Dans le cas particulier d'une chute libre où seul intervient le poids P, l'énergie mécanique du solide est évidemment conservée (voir l'activité préparatoire  $B$ , page  $313$ ).

#### • En présence de frottements

Le travail des forces de frottement étant négatif, nous avons  $W(\vec{f}) < 0$  et  $\Delta E_{\text{M}}$  < 0 : l'énergie mécanique diminue.

Dans ce cas, la perte d'énergie mécanique se retrouve généralement convertie en chaleur transférée à l'air ambiant et à la surface du projectile (échauffement) [Doc. 16].

> Pour s'entraîner : Ex. 7

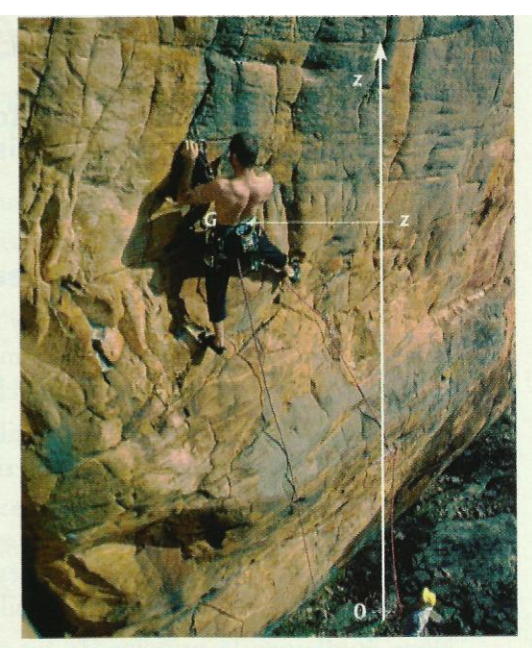

Doc. 14 L'origine O est arbitraire.

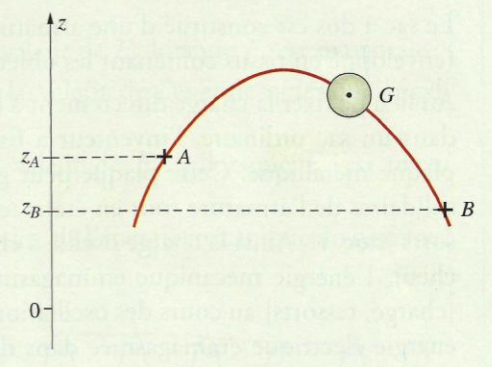

Doc. 15 Projectile en mouvement entre deux positions dans un champ de pesanteur uniforme.

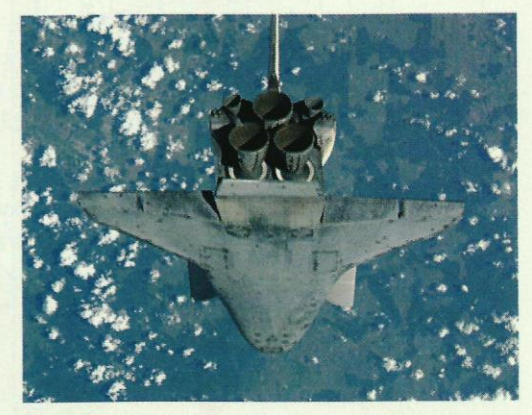

Doc. 16 La navette spatiale est munie d'un bouclier thermique qui la protège lors de son entrée dans l'atmosphère.

Cours - Physique 14 : Étude énergétique des systèmes mécaniques

# <u>Chimie 9 : Évolution spontanée d'un système</u>

# Qu'est-ce qu'un quotient de réaction ?

Nous avons défini au chapitre 6 le quotient de réaction Q. Quelques rappels sont nécessaires.

#### Expression du quotient de réaction  $1.1$

Le quotient de réaction Q, pour une réaction d'équation :  $a A (aq) + b B (aq) = c C (aq) + d D (aq)$ s'écrit dans un état donné du système :

$$
Q_{\rm r}=\frac{[C]^c.[D]^d}{[A]^d.[B]^b}
$$

L'expression de Q, ne fait intervenir que les concentrations des espèces dissoutes, exprimées en mol. L<sup>-1</sup>. Q, n'a pas d'unité.

Prenons l'exemple de la réaction d'oxydation des ions iodure par l'eau oxygénée vue au *chapitre 3*, page 43 *Doc.* 1] :

$$
2 \Gamma (aq) + H_2O_2 (aq) + 2 H^+ (aq) = I_2 (aq) + 2 H_2O (l)
$$

Le solvant H<sub>2</sub>O  $(\ell)$  n'intervient pas dans l'expression du quotient de réaction ; les autres espèces mises en jeu sont dissoutes, d'où l'expression du quotient de réaction :

$$
Q_{r} = \frac{[I_{2}]}{[I^{-}]^{2}.[H_{2}O_{2}].[H^{+}]^{2}}
$$

Exploitons l'activité préparatoire A, page 199 [Doc. 2].

• Le précipité observé dans les tubes (b) et (c) est de l'iodure de plomb (II), PbI<sub>2</sub> (s), formé selon la réaction d'équation :

$$
Pb^{2+}
$$
 (aq) + 2  $\Gamma$  (aq) =  $PbI_2$  (s)

L'iodure de plomb (II) est solide : il n'apparaît pas dans l'expression du quotient de réaction qui s'écrit :

$$
Q_{r_1} = \frac{1}{[Pb^{2+}]\cdot [I^-]^2}
$$

· Les espèces dissoutes présentes dans la solution du tube (a) sont les ions iodure  $\Gamma$  (aq) et les ions plomb (II),  $Pb^{2+}$  (aq), formés selon la réaction d'équation :

$$
PbI_2 (s) = Pb^{2+} (aq) + 2 I^{-} (aq)
$$

Le quotient de réaction s'écrit :

$$
Q_{12} = [Pb^{2+}] \cdot [I^-]^2
$$

On constate que  $Q_{r_1} = \frac{1}{Q_{r_2}}$ . L'expression du quotient de réaction dépend de

l'écriture de l'équation de la réaction.

Il faut donc toujours bien préciser l'équation de la réaction considérée avant d'écrire son quotient de réaction *[Doc.* 3].

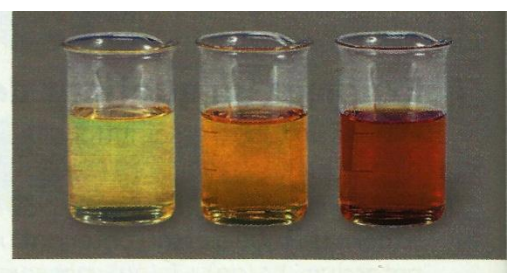

Doc. 1 Seul le diiode est coloré : la solution jaunit au cours du temps.

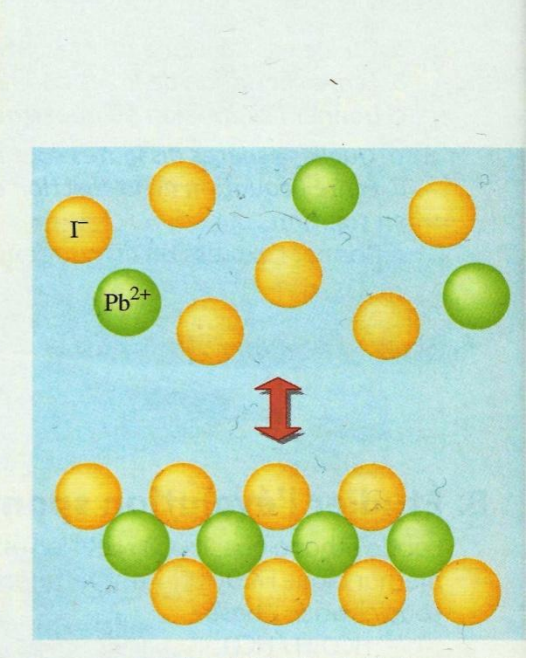

Doc. 2 Lors de la précipitation de l'iodure de plomb (II),  $PbI_2(s)$ , des ions plomb (II)  $Pb^{2+}$  (aq) et iodure I (aq) restent en solution.

 $PbI_2(s) = Pb^{2+}(aq) + 2 \Gamma (aq)$  $Q_r = [\text{Pb}^{2+}] \cdot [\text{I}^{-}]^2$  $2PbI_2(s) = 2Pb^{2+}(aq) + 4\Gamma(aq)$  $Q_r = [Pb^{2+}]^2$ .  $[I^-]^4$ 

Doc. 3 Les deux équations n'ont pas les mêmes nombres stœchiométriques : les quotients de réaction n'ont pas la même expression.

### 1.2 Valeur du quotient de réaction

Pour déterminer la valeur du quotient de réaction dans un état du système chimique considéré, il faut connaître les concentrations des espèces dissoutes dans cet état.

# Exercice d'entraînement 1

#### **Oxydation du cuivre**

Le métal cuivre réagit avec les ions argent Ag<sup>+</sup> (ag) pour donner de l'argent métallique et des ions cuivre (II) Cu<sup>2+</sup> (aq). On introduit 1,5 g de cuivre dans 500,0 mL d'une solution de nitrate d'argent, Aq<sup>+</sup> (aq) + NO<sub>2</sub> (aq), de concentration  $C = 2,00 \times 10^{-2}$  mol. L<sup>-1</sup>.

1. Écrire l'équation de la réaction. En déduire l'expression littérale du quotient de réaction.

2. Déterminer la valeur du quotient de la réaction :

- a. dans l'état initial du système considéré;
- b. pour un avancement x de la réaction égal à 4,0 mmol.

Pour s'entraîner : Ex. 1 et 3

### 1.3 Valeur du quotient de réaction à l'équilibre

Nous avons vu au *chapitre 6* que, dans l'état d'équilibre d'un système, le quotient de réaction prend une valeur indépendante de la composition initiale ; cette valeur est celle de la constante d'équilibre associée à l'équation

de la réaction<sup>1</sup>:

$$
Q_{\rm r,eq}=K
$$

1. Pour une réaction d'équation donnée, la constante d'équilibre  $K$  ne dépend que de la température.

# Comment un système évolue-t-il spontanément?

### 1.1 Pourquoi un système évolue-t-il ?

L'équation de la réaction étudiée à l'activité préparatoire B, page 199, s'écrit :  $CH_3CO_2^-(aq) + HCO_2H$  (aq) =  $CH_3CO_2H$  (aq) +  $HCO_2^-(aq)$ 

#### $\ge$  Évolution des concentrations.

Pour le couple  $HCO<sub>2</sub>H$  (aq) /  $HCO<sub>2</sub><sup>-</sup>$  (aq) calculons le rapport des concentrations à l'état initial et à l'équilibre<sup>2</sup>.

- Calcul du rapport des concentrations à l'état initial

[HCO<sub>2</sub>]<sub>i</sub> = 
$$
\frac{C.V_4}{V_{\text{total}}}
$$
 et [HCO<sub>2</sub>H]<sub>i</sub> =  $\frac{C.V_3}{V_{\text{total}}}$  avec  $V_{\text{total}} = V_1 + V_2 + V_3 + V_4$   
D'où :  $\frac{[HCO_2]_i}{[HCO_2H]_i} = \frac{V_4}{V_3}$ 

2. Un raisonnement identique pourrait être effectué sur le couple :

 $CH<sub>3</sub>CO<sub>2</sub>H$  /  $CH<sub>3</sub>CO<sub>2</sub>$ 

il conduirait à des calculs similaires et mènerait aux mêmes conclusions sur l'évolution du système.

Cours - Chimie 9 : Évolution spontanée d'un système

Dans le bécher A, on a mélangé  $V_3 = 10$  mL d'acide méthanoïque et  $V_4$  = 10 mL de la solution de méthanoate de sodium; ainsi :

$$
\frac{[HCO_2^-]_i}{[HCO_2H]_i} = \frac{10}{10} = 3
$$

Des calculs analogues pour les béchers B et C conduisent aux valeurs rassemblées dans le document 4.

- Calcul du rapport des concentrations à l'équilibre

Le rapport des concentrations à l'équilibre se déduit de la constante  $K_A$  du couple. La constante d'acidité KA<sub>1</sub> du couple HCO<sub>2</sub>H / HCO<sub>2</sub> s'écrit à l'équilibre :

$$
K_{A_1} = \frac{\left[ HCO_2^- \right]_{\text{eq}} \cdot \left[ H_3O^+ \right]_{\text{eq}}}{\left[ HCO_2 \right]_{\text{eq}}}
$$

On en déduit le rapport des concentrations à l'équilibre :

$$
\frac{\text{[HCO}_2\text{]}_4}{\text{[HCO}_2\text{H}]_{\text{eq}}} = \frac{K_{\text{A}_1}}{\text{[H}_3\text{O}^+\]}_{\text{eq}}
$$

À l'état final, le pH mesuré dans le bécher A vaut p $H_{A,eq} = 4,2$ , soit :  $[H_3O^+]_{eq} = 10^{-4.2} \text{ mol} \cdot \text{L}^{-1}$ .

On en déduit :

$$
\frac{\text{[HCO}_2\text{]}_4}{\text{[HCO}_2\text{]}_4} = \frac{1,8 \times 10^{-4}}{10^{-4.2}} = 2.8
$$

Des calculs similaires peuvent être effectués pour les mélanges des béchers  $B$  et  $C$  [Doc. 5].

- Conclusion

Pour les mélanges des béchers A et B, on constate que :

 $\frac{[\text{HCO}_2^-]_{\text{\'{q}}}}{[\text{HCO}_2\text{H}]_{\text{\'{q}}}} \neq \frac{[\text{HCO}_2^-]_i}{[\text{HCO}_2\text{H}]_i} : \text{les systems } A \text{ et } B \text{ ont donc évolué.}$ 

En revanche, pour le mélange du bécher C, on constate que :

$$
\frac{\left[\text{HCO}_2^-\right]_{\text{eq}}}{\left[\text{HCO}_2\text{H}\right]_{\text{eq}}} = \frac{\left[\text{HCO}_2^-\right]_{\text{i}}}{\left[\text{HCO}_2\text{H}\right]_{\text{i}}} : \text{le système } C \text{ n'a pas évolué.}
$$

#### > Calcul du quotient de réaction

- A l'état initial

Dans l'état initial, le quotient de réaction s'écrit :

$$
Q_{\text{r,i}} = \frac{[\text{HCO}_2]_i \cdot [\text{CH}_3\text{CO}_2\text{H}]_i}{[\text{HCO}_2\text{H}]_i \cdot [\text{CH}_3\text{CO}_2]_i}
$$
  
\n[CH\_3CO\_2\text{H}]\_i =  $\frac{C \cdot V_1}{V_{\text{total}}}$  et [CH\_3CO\_2]\_i =  $\frac{C \cdot V_2}{V_{\text{total}}}$   
\n[HCO\_2\text{H}]\_i =  $\frac{C \cdot V_3}{V_{\text{total}}}$  et [HCO\_2]\_i =  $\frac{C \cdot V_4}{V_{\text{total}}}$   
\nPour le mélange dans le bécher *A*. il vient :

$$
Q_{\rm r,i} = \frac{V_4.V_1}{V_3.V_2} = \frac{10 \times 10}{10 \times 10} = 1
$$

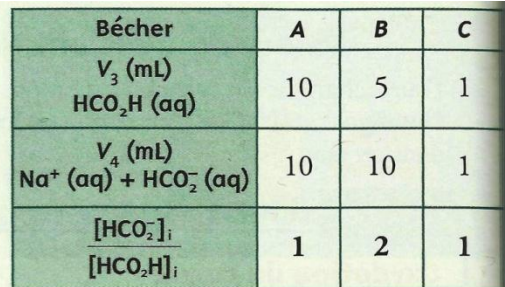

Doc. 4 Volumes des solutions utilisées et valeur du rapport  $\frac{[HCO_2^-]_i}{[HCO_2H]_i}$  pour les mélanges des béchers A, B et C.

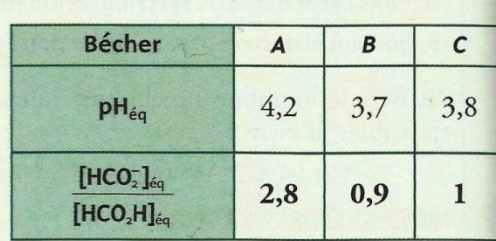

Doc. 5 pH à l'équilibre et valeur du rapport [HCO<sub>2</sub>]<sub>éq</sub> pour les mélanges des béchers A, B et C.  $[HCO<sub>2</sub>H]<sub>eq</sub>$ 

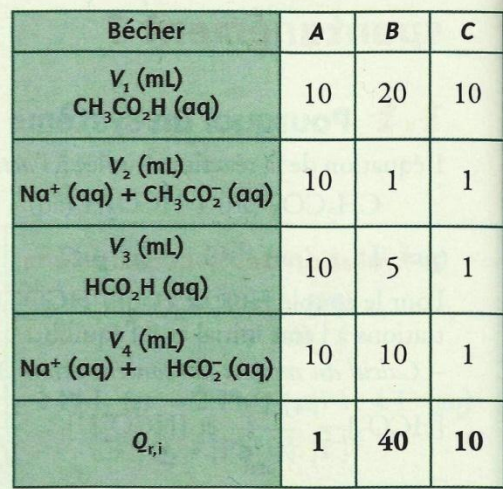

Doc. 6 Volumes des solutions utilisées et valeur du quotient de réaction  $Q_{r,i}$  dans l'état initial pour les mélanges des béchers A, B et C.

La constante d'équilibre associée à l'équation de la réaction valant  $K = 10$ , on constate que  $Q_{r,i} \neq K$ .

Pour les mélanges des béchers B et C, les mêmes calculs conduisent respectivement à des valeurs de Q<sub>ri</sub> égales à 40 et à 10 *[Doc. 6]*.

Dans les béchers A et B,  $Q_{ri} \neq K$  et le système étudié a évolué. En revanche, pour le bécher C, Q<sub>ri</sub> = K et le système n'a pas évolué. Ce résultat est général :

Un système chimique évolue spontanément si le quotient de réaction dans l'état initial est différent de la constante d'équilibre :  $Q_{r,i} \neq K$ . Il n'évolue pas si  $Q_{r,i} = K$ .

#### - À l'état final

#### On a vu que :

- pour le couple  $HCO<sub>2</sub>H/HCO<sub>2</sub>$ :

$$
K_{A_1} = \frac{[HCO_2^-]_{\acute{e}q} [H_3O^+]_{\acute{e}q}}{[HCO_2H]_{\acute{e}q}}
$$

- pour le couple  $CH_3CO_2H$  /  $CH_3CO_2$ :

$$
K_{A_2} = \frac{[CH_3CO_2^-]_{\acute{e}q}.[H_3O^+]_{\acute{e}q}}{[CH_3CO_2H]_{\acute{e}q}}
$$

d'où :

$$
\frac{\left[\text{HCO}_{2}\right]_{\text{eq}}}{\left[\text{HCO}_{2}\text{H}\right]_{\text{eq}}} = \frac{K_{\text{A}_{1}}}{\left[\text{H}_{3}\text{O}^{+}\right]_{\text{eq}}}
$$
 et  $\frac{\left[\text{CH}_{3}\text{CO}_{2}\right]_{\text{eq}}}{\left[\text{CH}_{3}\text{CO}_{2}\text{H}\right]_{\text{eq}}} = \frac{K_{\text{A}_{2}}}{\left[\text{H}_{3}\text{O}^{+}\right]_{\text{eq}}}$ 

Dans le bécher A, à l'état final,  $pH_{A, \text{\'{e}q}} = 4,2$ ; soit, pour chaque couple :

$$
\frac{\text{[HCO}_2^-\text{]}_{\text{eq}}}{\text{[HCO}_2\text{H}]_{\text{eq}}} = \frac{1.8 \times 10^{-4}}{10^{-4.2}} = 2.8 \text{ et } \frac{\text{[CH}_3\text{CO}_2^-\text{]}_{\text{eq}}}{\text{[CH}_3\text{CO}_2\text{H}]_{\text{eq}}} = \frac{1.8 \times 10^{-5}}{10^{-4.2}} = 0.28
$$

On peut calculer le quotient de réaction à l'état final :

$$
Q_{\rm rf} = \frac{\left[ \text{HCO}_2 \right]_{\text{eq}} \cdot \left[ \text{CH}_3\text{CO}_2\text{H} \right]_{\text{eq}}}{\left[ \text{HCO}_2\text{H} \right]_{\text{eq}} \cdot \left[ \text{CH}_3\text{CO}_2 \right]_{\text{eq}}} = \frac{2.8}{0.28} = 10
$$

Dans les béchers B et C, on constate également que *[Doc. 7]* :

$$
Q_{\rm r,f}=Q_{\rm r,eq}=K=10
$$

Ce résultat est général *[Doc. 8]* :

Au cours d'une évolution spontanée, le quotient de réaction Q tend vers K et, à l'état final :  $Q_{r,f} = Q_{r,eq} = K$ .<br>Un système chimique évolue donc spontanément vers l'état d'équilibre.

En pratique, cette évolution n'est observée que si la vitesse de la réaction mise en jeu est suffisante (voir rechercher et expérimenter, page 206).

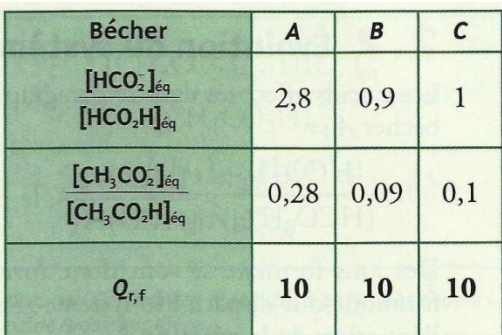

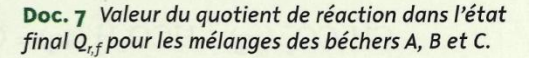

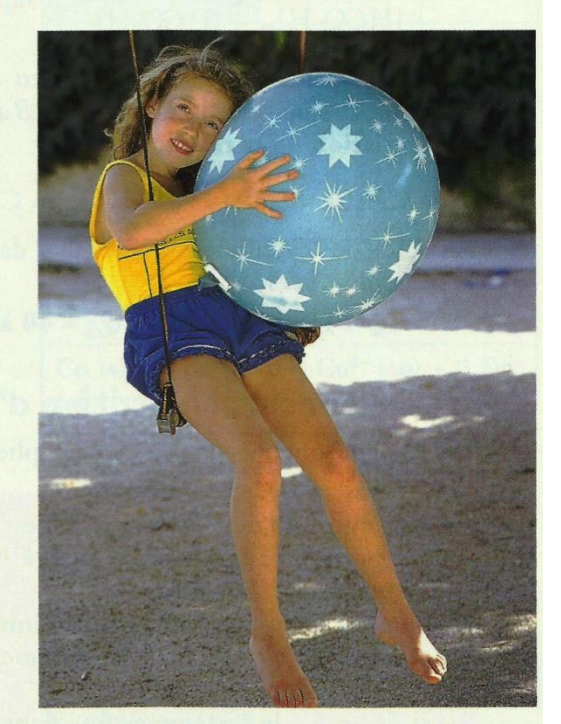

Doc. 8 Comme en chimie, un système mécanique évolue spontanément vers un état d'équilibre.

**TS** 

# 2.2 Évolution du système dans le sens direct

Les calculs effectués dans le paragraphe précédent ont montré que dans le bécher A:

$$
\frac{\left[\text{HCO}_2^-\right]_{\text{eq}}}{\left[\text{HCO}_2\text{H}\right]_{\text{eq}}} > \frac{\left[\text{HCO}_2^-\right]_{\text{i}}}{\left[\text{HCO}_2\text{H}\right]_{\text{i}}}: \text{le rapport } \frac{\left[\text{HCO}_2^-\right]}{\left[\text{HCO}_2\text{H}\right]} \text{ a augmenté.}
$$

Des ions formiate se sont donc formés, alors que des molécules d'acide formique ont disparu : le système A a donc évolué dans le sens direct de l'équation de la réaction :

$$
CH3CO2- (aq) + HCO2H (aq) = CH3CO2H (aq) + HCO2- (aq)
$$

Au cours de l'évolution du système A dans le sens direct de l'équation de la réaction [Doc. 9] :

 $Q_{r}$  a augmenté de  $Q_{r,i} = 1$  à  $Q_{r,f} = Q_{r,e} = K = 10$ 

# 2.3 Évolution du système dans le sens inverse

Les calculs effectués dans le paragraphe précédent ont montré que dans le bécher B:

$$
\frac{\left[\text{HCO}_2^-\right]_{\text{eq}}}{\left[\text{HCO}_2\text{H}\right]_{\text{eq}}} < \frac{\left[\text{HCO}_2^-\right]_i}{\left[\text{HCO}_2\text{H}\right]_i}
$$
: le rapport 
$$
\frac{\left[\text{HCO}_2^-\right]}{\left[\text{HCO}_2\text{H}\right]} \text{ a diminué.}
$$

Des ions formiate ont donc disparu alors que des molécules d'acide formique se sont formées : le système B a donc évolué dans le sens inverse de l'équation de la réaction :

$$
CH_3CO_2^-(aq) + HCO_2H (aq) = CH_3CO_2H (aq) + HCO_2^-(aq)
$$

Au cours de l'évolution du système B dans le sens inverse de l'équation de la réaction *[Doc. 10]* :

$$
Q_r
$$
a diminué de  $Q_{r,i} = 40$  à  $Q_{r,f} = Q_{r,eq} = K = 10$ .

# 2.4 Conclusion : critère d'évolution spontanée

Les résultats obtenus dans les paragraphes précédents se généralisent :

· Si le quotient de réaction initial est égal à la constante d'équilibre, soit  $Q_{r,i} = K$ , le système est déjà à l'équilibre et aucune évolution spontanée n'est possible.

• Lorsque le quotient de réaction initial est différent de la constante d'équilibre, soit  $Q_{r,i} \neq K$ , le système évolue spontanément vers un état d'équilibre :

 $-$  si  $Q_{r,i}$  < K, le système évolue dans le sens direct de l'équation de la réaction;

 $-$  si  $Q_{r,i}$  > K, le système évolue dans le sens inverse de l'équation de la réaction.

Ce critère d'évolution permet, lorsqu'on connaît la composition du système dans l'état initial, de prévoir le sens d'évolution spontanée du système à température constante [Doc. 11].

> Pour s'entraîner : Ex. 6

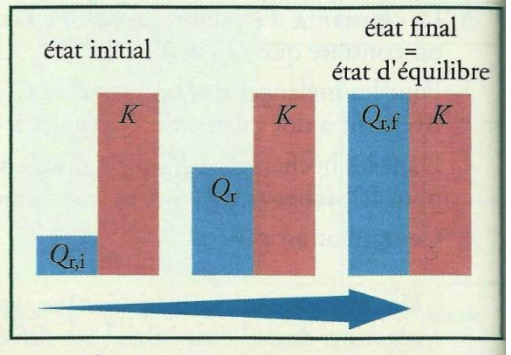

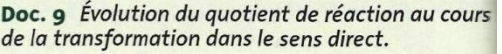

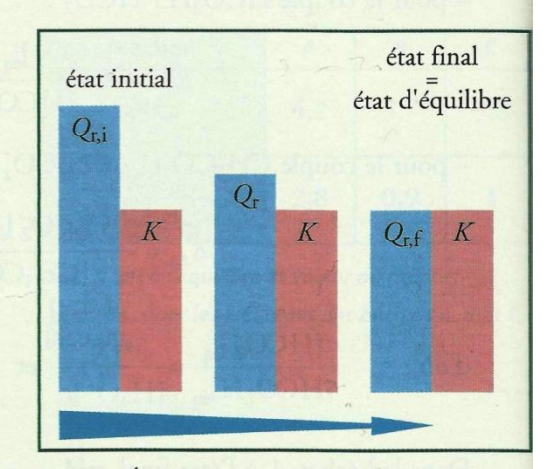

Doc. 10 Évolution du quotient de réaction au cours de la transformation dans le sens inverse.

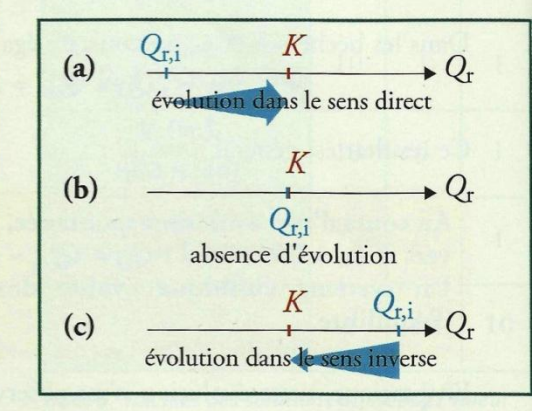

Doc. 11 Q, augmente (a), ne varie pas (b) ou diminue (c) pour atteindre la valeur de K.

# **Comment appliquer le critère d'évolution?**

### **3.1** Réactions acido-basiques

Dans les travaux pratiques, paragraphe 2.1, page 207, on étudie l'évolution d'un système chimique constitué par un mélange de solutions d'acide acétique  $CH_3CO_2H$  (aq), d'ions acétate  $CH_3CO_2^-$  (aq), d'ammoniac NH<sub>3</sub> (aq) et d'ions ammonium NH<sub>4</sub> (aq).

Ce système peut être le siège d'une réaction d'équation :

La constante d'équilibre associée à cette équation vaut *Doc.* 12] :

$$
K = \frac{\text{[CH}_{3}\text{CO}_{2}\text{]}_{\text{eq}}\cdot\text{[NH}_{4}^{+}\text{]}_{\text{eq}}}{\text{[CH}_{3}\text{CO}_{2}\text{H}\text{]}_{\text{eq}}\cdot\text{[NH}_{3}\text{]}_{\text{eq}}} = \frac{K_{A_{1}}}{K_{A_{2}}} = 2.5 \times 10^{4}
$$

Si l'on considère un système initial tel que *[Doc. 13]* :

$$
\frac{[\text{CH}_3\text{CO}_2^-]_i}{[\text{CH}_3\text{CO}_2\text{H}]_i} = \frac{C.V_2}{C.V_1} = 1,0 \quad \text{et} \quad \frac{[\text{NH}_3]_i}{[\text{NH}_4^+]_i} = \frac{C.V_3}{C.V_4} = 2,0
$$

le quotient de réaction Q<sub>ri</sub> à l'état initial vaut :

$$
Q_{r,i} = \frac{[CH_3CO_2^-]_i \cdot [NH_4^+]_i}{[CH_3CO_2H]_i \cdot [NH_3^-]_i} = 0,50 \text{ soit : } Q_{r,i} < K
$$

On peut donc prévoir une évolution du système dans le sens direct de l'équation de la réaction.

### .2 Réactions d'oxydoréduction

Le paragraphe 2.2, page 207, des travaux pratiques, est consacré à l'étude de l'évolution d'un système chimique constitué par un mélange de poudre de cuivre Cu (s) et de solutions d'ions cuivre (II) Cu<sup>2+</sup> (aq), d'ions fer (II) Fe<sup>2+</sup> (aq) et d'ions fer (III) Fe<sup>3+</sup> (aq).

L'équation de la réaction susceptible de se produire s'écrit [Doc. 14] :

La constante d'équilibre associée à cette équation vaut, d'après les tables :

$$
K = \frac{\left[ \text{Fe}^{2+} \right]_{\text{eq}}^{2} \cdot \left[ \text{Cu}^{2+} \right]_{\text{eq}}}{\left[ \text{Fe}^{3+} \right]_{\text{eq}}^{2}} = 3.8 \times 10^{44}
$$

Pour un système initial tel que *[Doc. 15]* :

$$
[Fe^{3+}]_i = 4, 0 \times 10^{-2} \text{ mol. } L^{-1}
$$
  

$$
[Fe^{2+}]_i = 2, 0 \times 10^{-3} \text{ mol. } L^{-1}
$$
  

$$
[Cu^{2+}]_i = 4, 0 \times 10^{-2} \text{ mol. } L^{-1}
$$

le quotient de réaction Q<sub>ri</sub> dans l'état initial vaut :

$$
Q_{r,i} = \frac{[Fe^{2+}]_{i}^{2} \cdot [Cu^{2+}]_{i}}{[Fe^{3+}]_{i}^{2}} = 1.0 \times 10^{-4} \text{ soit : } Q_{r,i} < K
$$

On peut donc prévoir une évolution du système dans le sens direct de l'équation de la réaction.

> Pour s'entraîner : Ex. 8

$$
K_{A_1} = \frac{\left[ \text{CH}_3\text{CO}_2^- \right]_{\text{eq}} \cdot \left[ \text{H}_3\text{O}^+ \right]_{\text{eq}}}{\left[ \text{CH}_3\text{CO}_2\text{H} \right]_{\text{eq}}} = 10^{-4.8}
$$
\n
$$
K_{A_2} = \frac{\left[ \text{NH}_3 \right]_{\text{eq}} \cdot \left[ \text{H}_3\text{O}^+ \right]_{\text{eq}}}{\left[ \text{NH}_4^+ \right]_{\text{eq}}} = 10^{-9.2}
$$

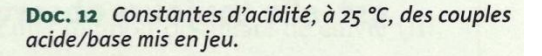

|                             | Concentration<br>$(mol. L^{-1})$ | Volume<br>(mL) |  |
|-----------------------------|----------------------------------|----------------|--|
| $CH3CO2H$ (aq)              | $C = 0.010$                      | $V_1 = 10,0$   |  |
| $Na^+(aq) + CH_3CO_2^-(aq)$ | $C = 0.010$                      | $V_2 = 10,0$   |  |
| $NH3$ (aq)                  | $C' = 0.025$                     | $V_3 = 20,0$   |  |
| $NH4+ (aq) + Cl- (aq)$      | $C' = 0.025$                     | $V_4 = 10,0$   |  |

Doc. 13 Valeurs des concentrations et des volumes des solutions du mélange acido-basique (travaux pratiques, page 207).

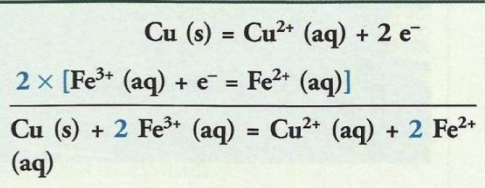

Doc. 14 Demi-équations d'oxydoréduction relatives aux couples oxydant / réducteur mis en jeu.

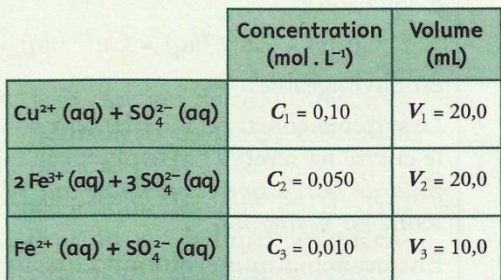

Doc. 15 Valeurs des concentrations et des volumes des solutions du mélange d'oxydoréduction (TP, page 207).
## • Comment réaliser un transfert spontané d'électrons?

### 1.1 Transfert spontané direct

Exploitons l'activité préparatoire A, page 219.

· L'équation de la réaction susceptible de se produire s'écrit :

$$
Cu^{2+}
$$
 (aq) + Zn (s) = Cu (s) + Zn<sup>2+</sup> (aq)

Des électrons sont échangés : c'est une réaction d'oxydoréduction *[Doc. 1]*. · Le système initial contient du cuivre et du zinc métalliques et les cations correspondants, tels que :  $[Cu^{2+}]_i = C = [Zn^{2+}]_i = 0,10 \text{ mol. } L^{-1}$ . D'où la valeur initiale du quotient de réaction :

$$
Q_{\rm r,i} = \frac{[Zn^{2+}]_{\rm i}}{[{\rm Cu}^{2+}]_{\rm i}} = 1.0
$$

• Le quotient de réaction initial  $Q_{\text{ri}}$  est inférieur à la constante d'équilibre K  $(K = 1.9 \times 10^{37})$ : on prévoit une évolution dans le sens direct de l'équation de la réaction *[Doc. 2]*.

· Du cuivre métallique se dépose sur la lame de zinc, ce qui est en accord avec le sens d'évolution spontanée prévu [Doc. 3].

· Des électrons sont donc transférés du zinc métallique, réducteur du couple  $Zn^{2+}$  (aq) /  $Zn$  (s), aux ions cuivre (II), oxydant du couple

Cu<sup>2+</sup> (aq) / Cu (s) [Doc. 1]. Les électrons n'existant pas en solution aqueuse, ce transfert se fait directement entre le zinc métallique et les ions cuivre (II).

## **1.2** Transfert spontané indirect

Exploitons l'activité préparatoire B, page 219.

· Les porteurs de charge responsables du passage du courant électrique sont:

- des électrons dans les plaques et les conducteurs métalliques;

- des ions dans les solutions aqueuses ioniques.

• Le sens de branchement de l'ampèremètre et le signe de la valeur affichée montrent que le courant qui le traverse va vers la plaque de zinc.

Les plaques métalliques, les fils électriques, la résistance et l'ampèremètre sont parcourus par des électrons qui se déplacent en sens inverse du courant, et donc de la plaque de zinc vers celle de cuivre *[Doc. 4]*.

Les solutions aqueuses ioniques de sulfate de cuivre (II), de sulfate de zinc (II) et de nitrate d'ammonium sont le siège d'un déplacement d'ions  $\lfloor$ Doc. 4 $\rfloor$ :

- les cations  $Cu^{2+}$ ,  $Zn^{2+}$  et NH $_A^+$  se déplacent dans le sens du courant;
- les anions  $SO_4^2$  et  $NO_3^-$  se déplacent en sens inverse.

• Les électrons n'existent pas en solution aqueuse : il y a donc changement de la nature des porteurs de charges à l'interface métal-solution.

Les électrons qui partent de la plaque de zinc sont libérés par la réaction d'oxydation du zinc métallique selon :

 $Zn(s) = Zn^{2+}(aq) + 2e^{-}$ 

$$
Zn (s) = Zn^{2+} (aq) + 2 e^{-}
$$
  
\n
$$
Cu^{2+} (aq) + 2 e^{-} = Cu (s)
$$

Doc. 1 La réaction entre le zinc et les ions cuivre (II) est une réaction d'oxydoréduction. Les demi-équations électroniques mettent en jeu les électrons échangés lors de la réaction.

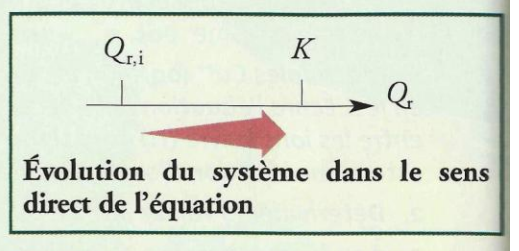

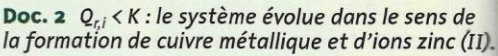

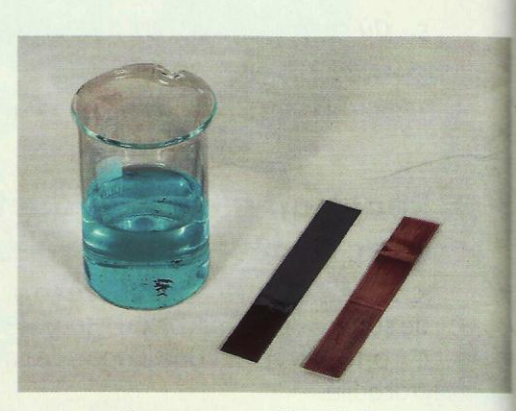

Doc. 3 Le zinc se recouvre d'un dépôt rouge de cuivre métallique : la réaction a lieu à l'interface entre la solution contenant les ions cuivre (II) et le métal zinc.

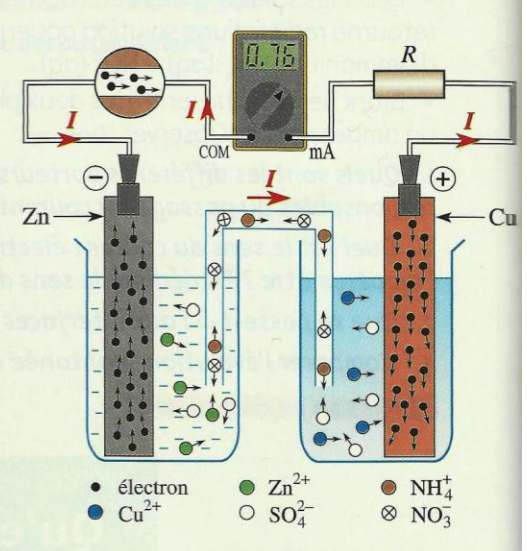

Doc. 4 Nature et sens de déplacement des différents porteurs de charge dans le circuit.

Les électrons qui arrivent dans la plaque de cuivre ne peuvent pas s'accumuler dans la plaque et sont consommés à l'interface métal-solution par la réduction des ions cuivre (II) en métal cuivre selon :

$$
Cu^{2+}
$$
 (aq) + 2 e<sup>-</sup> = Cu (s)

· Ces réactions d'oxydation et de réduction ont lieu simultanément ; leur bilan a pour équation :

$$
Cu^{2+}
$$
 (aq) + Zn (s) = Cu (s) + Zn<sup>2+</sup> (aq)

Il y a donc eu transfert spontané d'électrons du zinc métallique vers les jons cuivre (II) de façon indirecte par l'intermédiaire du circuit extérieur.

Le sens d'évolution de ce système est le même que celui du système obtenu en mélangeant toutes les espèces des couples mis en jeu :

 $Zn^{2+}$  (aq) /  $Zn$  (s) et  $Cu^{2+}$  (aq) /  $Cu$  (s)

Un transfert spontané d'électrons peut se produire entre les espèces chimiques de deux couples oxydant / réducteur, que ces deux couples soient mélangés ou séparés mais reliés par un circuit électrique.

> Pour s'entraîner : Ex. 1

## **Comment réaliser une pile ?**

## 2.1 Constitution d'une pile

### **Activité 1**

#### De quoi est constitué un générateur électrochimique ?

- · Réaliser le montage présenté au document 5.
- Fermer l'interrupteur et observer *[Doc.* 5*]*.
- · Retirer le tube en U et observer : l'ampèremètre donne une indication nulle.
- · Replacer le tube en U puis retirer une des plaques métalliques et observer : l'ampèremètre donne une indication nulle.
- 1. Quel est le générateur dans ce circuit?
- 2. Quelles conversions d'énergie réalise-t-il?
- 3. Quel est le rôle de la solution ionique gélifiée ?

### > Exploitation

· Un courant électrique ne traverse le circuit que si chacune des plaques métalliques plonge dans la solution contenant l'oxydant conjugué de ce métal et si le tube en U rempli de solution ionique gélifiée, constituant le pont salin, est en contact avec les deux solutions.

L'ensemble formé par deux métaux plongeant chacun dans une solution contenant leur oxydant conjugué constitue un générateur dit pile, lorsque les deux solutions sont reliées par un pont salin.

· Ce système est le siège d'une transformation chimique qui est globalement décrite par la réaction se déroulant dans le sens direct de l'équation :

$$
Cu^{2+}
$$
 (aq) + Zn (s) = Cu (s) + Zn<sup>2+</sup> (aq)

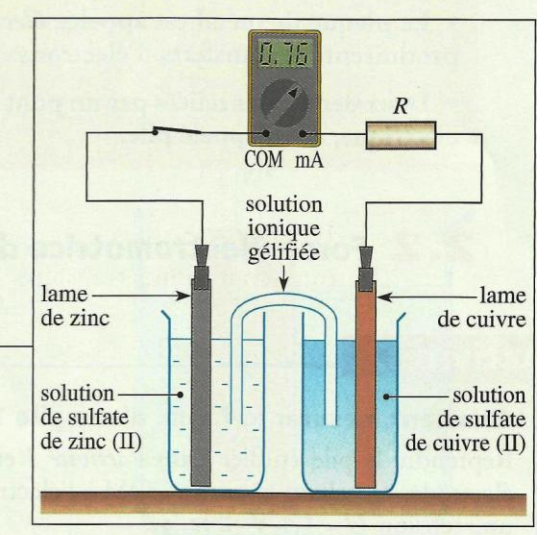

Doc. 5 Un courant traverse le circuit lorsque l'interrupteur est fermé.

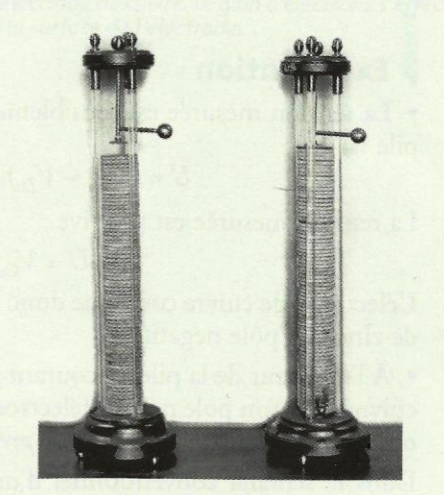

Doc. 6 Le premier générateur conçu par le physicien italien Alessandro Vouta. était constitué d'un empilement alterné de disques de zinc, de carton mouillé d'eau salée et de disques d'argent. D'où le terme de pile.

Ce générateur convertit de l'énergie chimique en énergie électrique qu'il transfère au reste du circuit. Cette transformation n'est que partielle car, comme dans tout dipôle, une partie de l'énergie est dissipée sous forme thermique par effet JOULE.

• Le pont salin permet, grâce au déplacement des ions qu'il contient, le passage du courant entre les deux compartiments : il constitue une jonction électrolytique\*.

Chaque compartiment, appelé demi-pile, contient un couple oxydant / réducteur M<sup>n+</sup> (aq) / M (s).

Cette pile peut être schématisée conventionnellement [Doc. 7] :

$$
Zn(s)
$$
 |  $Zn^{2+}$  (aq) |  $Cu^{2+}$  (aq) |  $Cu(s)$ 

Ces résultats et ceux des travaux pratiques, page 229, sont généraux [Doc. 8]:

· Une demi-pile est constituée par une plaque du métal M plongeant dans une solution contenant des ions métalliques  $M^{n+}$  (aq).

· La plaque de métal est appelée électrode. C'est à sa surface que se produisent les transferts d'électrons.

• Deux demi-piles reliées par un pont salin constituent un générateur électrique, aussi appelé pile.

## 2.2 Force électromotrice d'une pile

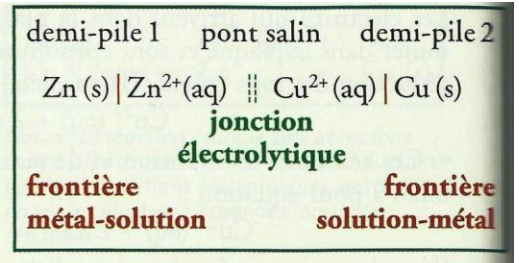

Doc. 7 Schématisation conventionnelle d'une pile.

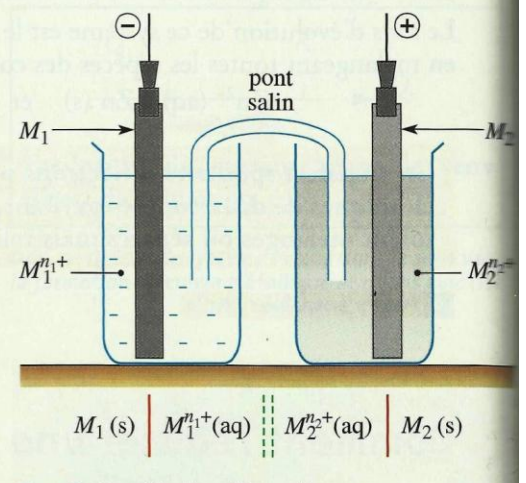

Doc. 8 Constitution d'une pile.

### **Activité 2**

#### Comment mesurer la f.é.m. d'une pile ?

Reprendre la pile étudiée dans l'activité 1 et brancher un voltmètre entre ses électrodes en reliant la borne COM à l'électrode de zinc. Le voltmètre indique une tension  $U = 1, 1 \text{ V }$  [Doc. 9].

1. Quelles sont les bornes positive et négative de la pile ?

2. Le sens du courant est-il en accord avec cette polarité ?

### > Exploitation

· La tension mesurée est sensiblement égale à la force électromotrice de la pile :

$$
U = (V_{Cu} - V_{Zn})_{I=0} \approx e_{CuZn} = 1.1 \text{ V}
$$

La tension mesurée est positive :

$$
U = V_{\text{Cu}} - V_{\text{Zn}} > 0
$$

L'électrode de cuivre constitue donc le pôle positif de cette pile et l'électrode de zinc son pôle négatif.

• A l'extérieur de la pile, le courant circule de son pôle positif (électrode de cuivre) vers son pôle négatif (électrode de zinc), ce qui est en accord avec les observations faites dans l'activité préparatoire B, page 219.

Dans le schéma conventionnel d'une pile dont la polarité est connue, le pôle négatif est représenté à gauche :

$$
\ominus Zn \text{ (s) } Zn^{2+} \text{ (aq) } \qquad \text{Cu}^{2+} \text{ (aq) } Cu \text{ (s) } \oplus
$$

> Pour s'entraîner : Ex. 2

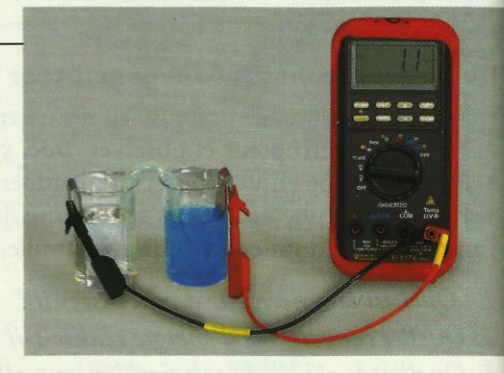

Doc. 9 Mesure de la force électromotrice ou f.é.m. de la pile.

Dans un voltmètre, la pile débite un courant d'intensité très faible. La tension lue par un voltmètre branché entre les bornes de la pile est alors égale à la force électromotrice de la pile.

## **Comment fonctionne une pile?**

Les réactions aux électrodes, le sens de déplacement des différents porteurs de charge, le sens du courant électrique et la polarité des électrodes permettent d'interpréter le fonctionnement d'une pile.

#### 1 Fonctionnement d'une pile В

La f.é.m. de la pile étudiée,  $e_{CuZn} = (V_{Cu} - V_{Zn})_{I=0}$ , est positive. Lorsque la pile fonctionne :

· le courant circule, à l'extérieur de celle-ci, de son pôle positif, constitué par l'électrode de cuivre, à son pôle négatif, constitué par l'électrode de zinc;

· les électrons, responsables du passage du courant dans cette partie du circuit, se déplacent donc de l'électrode de zinc vers celle de cuivre ;

· les réactions qui se produisent aux électrodes s'en déduisent :

- à l'électrode de zinc, pôle négatif de la pile, le zinc est oxydé en ions Zn<sup>2+</sup>  $[Doc. 10]$ :

$$
Zn(s) = Zn^{2+}(aq) + 2e^{-}
$$

- à l'électrode de cuivre, pôle positif de la pile, les ions Cu<sup>2+</sup> sont réduits  $[Doc. 11]:$ 

 $Cu^{2+}(aq) + 2e^- = Cu(s)$ 

· À l'intérieur de la pile, les cations se déplacent dans le sens du courant et les anions en sens inverse.

Comment évoluent les concentrations des cations métalliques dans les deux demi-piles ?

Lorsque la pile fonctionne :

- dans la demi-pile Zn<sup>2+</sup> (aq) / Zn (s), des ions Zn<sup>2+</sup> sont formés : leur concentration augmente;

- dans la demi-pile Cu<sup>2+</sup> (aq) / Cu (s), des ions Cu<sup>2+</sup> sont consommés : leur concentration diminue.

L'électroneutralité des solutions est maintenue grâce au déplacement d'ions qui a lieu dans le pont salin.

Le document 12 ci-dessous présente la synthèse de ces différents résultats :

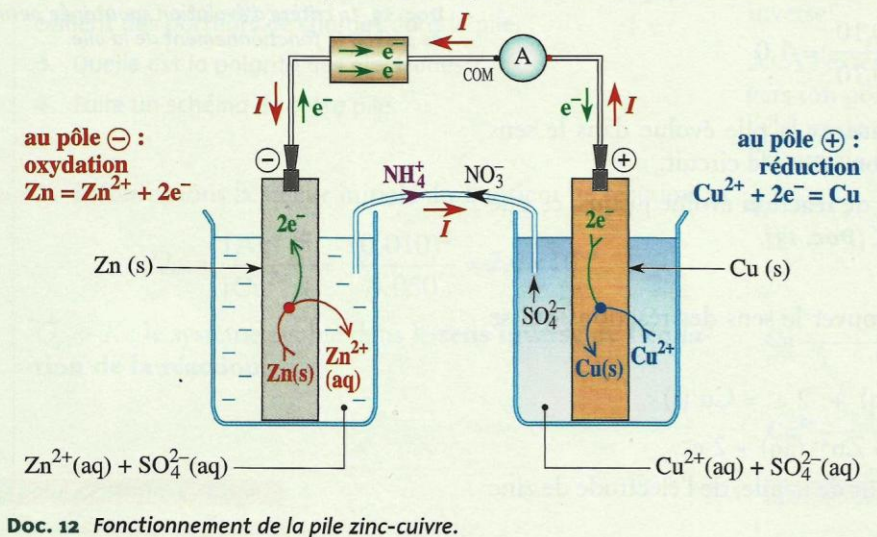

 $2e$  $\mathbf{Zn}^{2+}$ (aq)  $\overline{\mathbf{Z}}$ n

Doc. 10 Oxydation du zinc au niveau de l'électrode de zinc. La perte d'électrons s'effectue à la surface de l'électrode.

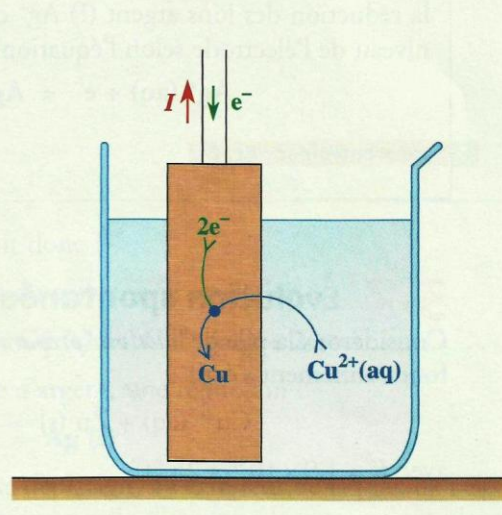

Doc. 11 Réduction des ions cuivre (II) Cu<sup>2+</sup> à l'électrode de cuivre. Le gain d'électrons s'effectue à la surface de l'électrode.

## Exercice d'entraînement 1

### Interprétation du fonctionnement d'une pile

On associe une demi-pile Ag<sup>+</sup> (ag) / Ag (s) et une demi-pile Zn<sup>2+</sup> (aq) / Zn (s) à l'aide d'un pont salin.

Lorsque cette pile fonctionne, on observe la formation d'un dépôt d'argent métallique sur l'électrode d'argent, une diminution de la masse de l'électrode de zinc et une augmentation de la concentration en ions zinc (II) Zn<sup>2+</sup> (aq) dans l'autre demi-pile.

1. Quelles sont les réactions qui se produisent au niveau des électrodes ?

- 2. En déduire :
- a. le sens du courant débité par cette pile ;
- b. la polarité de la pile;
- c. l'équation de sa réaction de fonctionnement.

#### > Pour s'entraîner : Ex. 6

## 3.2 Évolution spontanée d'une pile

Considérons la pile de l'activité préparatoire B, page 219, dont l'équation de fonctionnement s'écrit :

$$
Cu^{2+}
$$
 (aq) + Zn (s) = Cu (s) + Zn<sup>2+</sup> (aq)

avec  $K = 1.9 \times 10^{37}$  à 25 °C.

Le système initial est à la température de 25 °C et sa composition est telle que :  $[Cu^{2+}]_i = [Zn^{2+}]_i = 0,10 \text{ mol} \cdot L^{-1}$ 

Le quotient de réaction du système dans son état initial est égal à :

$$
Q_{\rm r,i} = \frac{[Z{\rm n}^{2+}]_{\rm i}}{[{\rm Cu}^{2+}]_{\rm i}} = \frac{0,10}{0,10} = 1,0
$$

 $Q_{\rm r,i}$  étant inférieur à K, le système constituant la pile évolue dans le sens direct de l'équation de la réaction lorsqu'on ferme le circuit.

Cette évolution se poursuit et le quotient de réaction évolue jusqu'à ce que le système soit à l'équilibre, avec  $Q_{\rm r,eq} = K$  [Doc. 13].

Le sens d'évolution prévu permet de retrouver le sens des réactions qui se produisent aux électrodes :

- dans la demi-pile Cu<sup>2+</sup> / Cu : Cu<sup>2+</sup> (aq) + 2 e<sup>-</sup> = Cu (s)

- dans la demi-pile  $Zn^{2+}/Zn$ :  $Zn (s) = Zn^{2+}(aq) + 2e^{-}$ 

Les électrons se déplacent donc, à l'extérieur de la pile, de l'électrode de zinc vers l'électrode de cuivre.

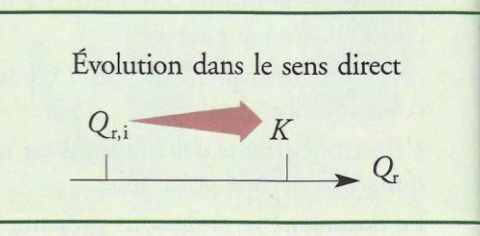

Doc. 13 Le critère d'évolution spontanée permet de prévoir le fonctionnement de la pile.

Le sens du courant, à l'extérieur et à l'intérieur de la pile, s'en déduit [Doc. 14]. Les résultats précédents se généralisent :

- · Lorsqu'elle débite, une pile est un système hors équilibre.
- · Le critère d'évolution spontanée permet de déterminer le sens de déplacement des porteurs de charge dans une pile.

Que se passe-t-il lorsque la pile est à l'équilibre ?

Lorsque le système constituant la pile est à l'équilibre, les quantités de matière des participants à la réaction n'évoluent plus.

Il ne se produit plus de réaction au niveau des électrodes ; il n'y a donc plus de transfert d'électrons par l'intermédiaire du circuit extérieur : la pile ne débite plus de courant.

Une pile à l'équilibre est une pile « usée » qui ne peut plus débiter de courant:

 $Q_{\rm r,eq} = K$  et  $I_{\rm eq} = 0$ 

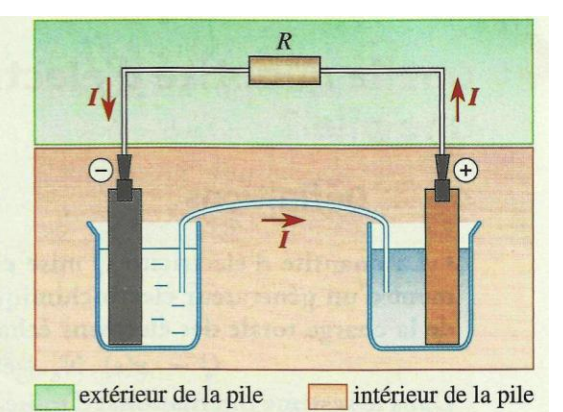

Doc. 14 Sens du courant à l'intérieur et à l'extérieur de la pile.

## Exercice d'entraînement 2

### **Évolution d'une pile**

À l'aide d'un pont salin au nitrate d'ammonium, on associe une demi-pile Cu<sup>2+</sup> (aq) / Cu (s), telle que  $[Cu^{2+}]_i = 0,050$  mol. L<sup>-1</sup> et une demi-pile Ag<sup>+</sup> (aq) / Ag (s), telle que  $[Ag<sup>+</sup>]<sub>i</sub> = 0,010$  mol. L<sup>-1</sup>. 1. L'équation de la réaction d'oxydoréduction susceptible de

se produire peut s'écrire :

 $2 Ag(s) + Cu<sup>2+</sup> (aq) = 2 Ag<sup>+</sup> (aq) + Cu (s)$ 

À 25 °C, sa constante d'équilibre vaut :

 $K = 2,6 \times 10^{-16}$ 

Prévoir dans quel sens va évoluer ce système à 25 °C.

2. En déduire les réactions aux électrodes et le sens de déplacement des porteurs de charges dans la pile.

- 3. Quelle est la polarité des électrodes ?
- 4. Faire un schéma de cette pile.

> Pour s'entraîner : Ex. 9

## . Quelle quantité d'électricité peut débiter une pile ?

## 4.1 Définitions

· La quantité d'électricité Q mise en jeu au cours du fonctionnement d'un générateur électrochimique est égale à la valeur absolue de la charge totale des électrons échangés :

 $Q = n(e) \cdot N_A \cdot |-e| = n(e^{-}) \cdot F$ 

Dans le système international d'unité, elle s'exprime en coulomb (C). · Une pile, débitant un courant d'intensité constante I pendant une durée  $\Delta t$ , fait circuler une quantité d'électricité :

$$
C \xrightarrow{1} Q = I \Delta t \xrightarrow{s}
$$

• La capacité d'une pile est la quantité maximale d'électricité qu'elle peut faire circuler.

## .2 Quantités de matière mises en jeu

Peut-on relier les variations des quantités de matière des espèces mises en jeu dans la pile à la quantité d'électricité qui la traverse ?

#### La valeur absolue de la charge d'une mole d'électrons définit le faraday, de symbole F:

 $F = N_A$ .  $|-e|$ avec N<sub>A</sub> constante d'Avogadro et - e : charge d'un électron.  $F = 6,02 \times 10^{23} \times 1,60 \times 10^{-19}$ Soit:  $F = 9,65 \times 10^4$  C. mol<sup>-1</sup>

## Activité 3

#### Comment faire un bilan de matière ?

Soit la pile schématisée au document 15. Le système évolue dans le sens direct de l'équation :  $2 \text{ Ag}^+(aq) + Cu (s) = 2 \text{ Ag}(s) + Cu^{2+}(aq)$ Pendant la durée  $\Delta t = 1.5$  min, elle débite un courant d'intensité constante,  $I = 86,0 \text{ mA}.$ 

1. Quelle est la quantité d'électricité mise en jeu pendant cette durée ?

2. Quelles sont les variations correspondantes des quantités d'ions cuivre (II),  $\Delta n$ (Cu<sup>2+</sup>) et d'ions argent (I),  $\Delta n(Ag^+)$ ?

### > Exploitation

· Par définition, la quantité d'électricité Q mise en jeu vaut :

 $Q = I \cdot \Delta t = 86.0 \times 10^{-3} \times 1.5 \times 60 = 7.7 \text{ C}$ 

· Le tableau d'avancement correspondant à cette transformation s'écrit :

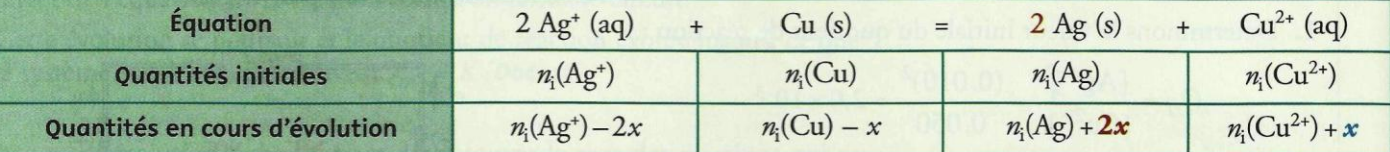

La réaction d'oxydation qui se produit à l'électrode de cuivre a pour  $Cu (s) = Cu<sup>2+</sup>(aq) + 2e$ équation :

La quantité n(e<sup>-</sup>) d'électrons échangés est donc égale au double de la quantité d'ions cuivre (II) formés.

D'après le tableau d'avancement, la quantité d'ions cuivre (II) formés est égale à x.

 $\bigoplus$ Cu (s) | Cu<sup>2+</sup> (aq) || Ag<sup>+</sup> (aq) | Ag (s)  $\bigoplus$ 

Doc. 15 Schéma conventionnel de la pile étudiée.

La quantité d'électrons échangés s'en déduit :  $n(e^{-}) = 2x$ Or, par définition :  $n(e^-) = \frac{Q}{F}$  d'où :  $x = \frac{n(e^-)}{2} = \frac{Q}{2F} = \frac{I \cdot \Delta t}{2F}$ Le tableau d'avancement permet d'en déduire les quantités demandées<sup>1</sup> :  $\Delta n$  (Cu<sup>2+</sup>) =  $x = \frac{I.\Delta t}{2F} = \frac{86,0 \times 10^{-3} \times 1,5 \times 60}{2 \times 9,65 \times 10^{4}} = 4,0 \times 10^{-5}$  mol  $\Delta n (Ag^+) = -2x = \frac{I \cdot \Delta t}{F} = -\frac{86,0 \times 10^{-3} \times 1,5 \times 60}{9,65 \times 10^4} = -8,0 \times 10^{-5} \text{ mol}$ Remarque : l'étude de la réaction de réduction des ions argent qui se produit à l'électrode d'argent conduit aux mêmes résultats.

Cette réduction a pour équation :  $Ag<sup>+</sup>(aq) + e<sup>-</sup> = Ag(s)$ La quantité d'électrons échangés est donc égale à la quantité d'argent formé et à la quantité d'ions argent Ag<sup>+</sup> consommés.

D'après le tableau d'avancement, la quantité d'argent formé est égale à 2 x. La quantité d'électrons échangés s'en déduit :  $n(e^-) = 2x$ 

## **Exercice d'entraînement 3**

#### **Capacité d'une pile**

On relie par un pont salin une demi-pile constituée d'un fil de nickel de masse  $m_1$  = 0,20 g plongeant dans une solution de nitrate de nickel (II), Ni<sup>2+</sup> (aq) + 2 NO<sub>3</sub> (aq), de volume  $V_1$  = 50,0 mL et de concentration  $C_1 = 1, 0 \times 10^{-2}$  mol. L<sup>-1</sup> à une demi-pile constituée d'un fil de fer de masse  $m<sub>2</sub>$  = 1,0 g plongeant dans une solution de sulfate de fer (II), Fe<sup>2+</sup> (aq) + SO<sub>4</sub><sup>2-</sup> (aq), de volume  $V_2$  = 50,0 mL et de concentration  $C_2$  = 5,0 × 10<sup>-2</sup> mol. L<sup>-1</sup>. Ce système évolue dans le sens direct de l'équation de la réaction :

 $Fe^{2+} (aq) + Ni (s) = Fe (s) + Ni^{2+} (aq)$ 

1. Déterminer l'avancement maximal de cette réaction et le réactif limitant.

2. En déduire la quantité d'électricité maximale Q, appelée capacité, que peut débiter cette pile dans un circuit.

1.  $\Delta n(x) = n(x) - n(x)$ Des ions Cu<sup>2+</sup> apparaissent :  $\Delta n$ (Cu<sup>2+</sup>) est positif. Des ions Ag<sup>+</sup> disparaissent :  $\Delta n(\text{Ag}^+)$  est négatif.

Pour s'entraîner : Ex. 11

## Chimie 12 : Synthèse et hydrolyse des esters

## · Quelles espèces utilise-t-on pour synthétiser des esters ?

Précisons la formule et le nom des espèces oxygénées qui seront nécessaires à la synthèse des esters (voir paragraphe 3 et chapitre 14).

### 1.1 Alcools et phénols

Un alcool est une espèce organique dans laquelle un groupe hydroxyle - OH est fixé sur un atome de carbone tétragonal.

La formule générale d'un alcool à chaîne carbonée saturée\* non cyclique est  $C_nH_{2n+1}$ -**OH**, souvent notée R-**OH**.

Suivant le nombre de chaînes carbonées portées par l'atome de carbone fonctionnel, un alcool est primaire, secondaire ou tertiaire [Doc. 1].

Le nom d'un alcool dérive de celui de l'alcane de même squelette carboné en remplaçant le  $-e$  final par la terminaison  $-oI$ , précédée de l'indice de position, le plus petit possible, du groupe hydroxyle sur la chaîne carbonée principale.

Ainsi a-t-on le méthanol CH<sub>3</sub>-OH, l'éthanol C<sub>2</sub>H<sub>5</sub>-OH, le propan-1-ol  $CH_3-CH_2-CH_2-OH$ , le propan-2-ol  $CH_3-CHOH-CH_3...$ 

Un phénol est un composé organique dans lequel le groupe hydroxyle - OH est porté par un cycle benzénique.

L'atome de carbone fonctionnel d'un phénol est trigonal [Doc. 2].

> Pour s'entraîner : Ex. 1 et 3

## **1.2** Acides carboxyliques

Un acide carboxylique possède le groupe caractéristique

 $-\mathbf{c}^{\mathbf{r}}$  appelé groupe carboxyle.

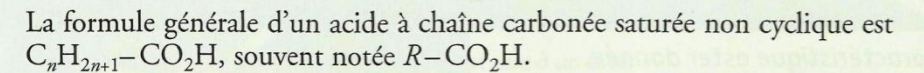

Le nom d'un acide carboxylique dérive de celui de l'alcane de même squelette carboné en remplaçant le  $-e$  final par la terminaison -oïque, l'ensemble étant précédé du mot acide.

La chaîne carbonée principale est numérotée à partir du groupe carboxyle  $-$ <sup>1</sup>CO<sub>2</sub>H. Par exemple, l'acide 3-méthylbutanoïque a pour formule :

# ${}^{4}CH_{3} - {}^{3}CH - {}^{2}CH_{2} - {}^{1}CO_{2}H$

 $CH<sub>3</sub>$ 

Les acides peuvent être obtenus par oxydation des alcools primaires ; cependant, nombre d'entre eux sont d'origine naturelle *[Doc. 3]*.

> Pour s'entraîner : Ex. 4 et 5

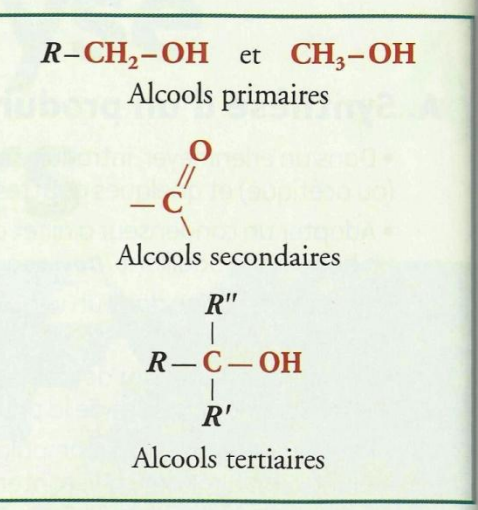

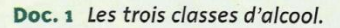

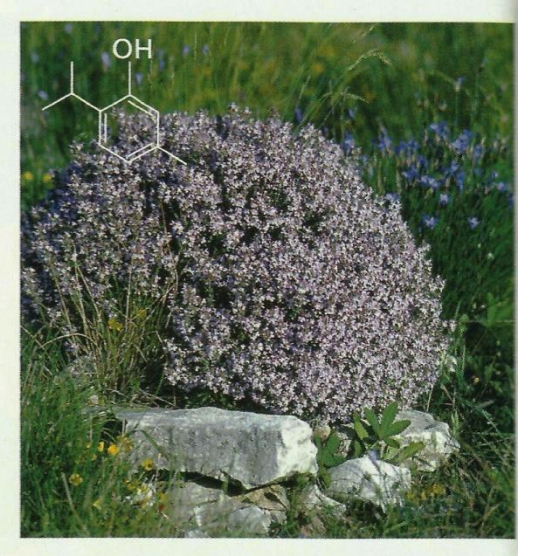

Doc. 2 Le thymol, présent dans le thym et utilisé en aromathérapie, n'est pas un alcool. Il fait partie de la famille des phénols.

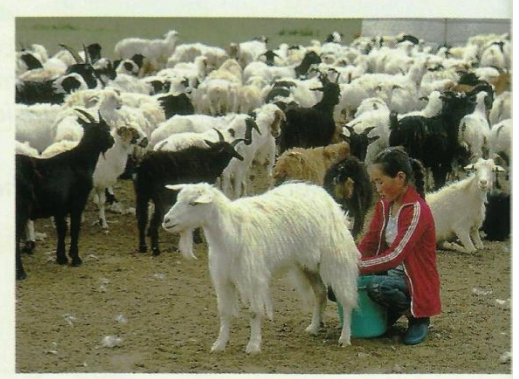

Doc. 3 L'acide hexanoïque de formule  $CH_3 - (CH_2)_4 - CO_2H$  peut être extrait du lait de chèvres ; c'est la raison pour laquelle on l'appelle aussi acide caproïque.

### 1.3 Anhydrides d'acide

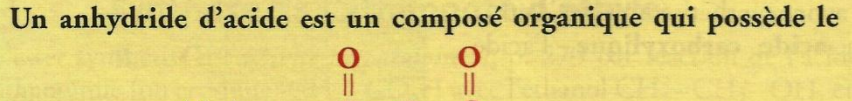

$$
groupe\ caract{eristique} - C - O
$$

Il résulte de l'élimination d'une molécule d'eau entre deux molécules d'acide carboxylique, selon l'équation :

$$
R-C-OH + HO-C-R = R-C-O-C-R + H2O
$$
  
0 0 0 0

Un anhydride se nomme en remplaçant le mot acide par le mot anhydride dans le nom de l'acide carboxylique correspondant.

Ainsi, l'acide éthanoïque CH<sub>3</sub>-CO<sub>2</sub>H donne, par déshydratation\*, l'anhydride éthanoïque (CH<sub>3</sub>-CO)<sub>2</sub>O [Doc. 4].

> Pour s'entraîner : Ex. 7

## . Qu'est-ce qu'un ester ?

2.1 Groupe caractéristique L'analyse de la structure de l'éthanoate d'éthyle  $CH_3 - \ddot{C} - O - C_2H_5$ à l'activité préparatoire B, p. 273, permet de définir un ester :

Un ester est un composé organique qui possède le groupe caractéristique :  $-\vec{C}$ <br>  $\vec{O}-\vec{C}$ <br>
La formule générale des esters s'écrit :  $R-\vec{C}$ 

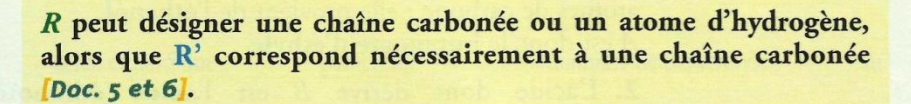

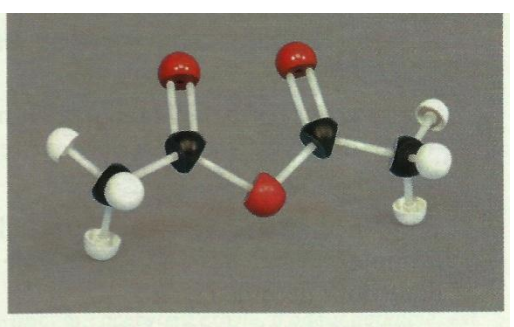

Doc. 4 Modèle moléculaire de l'anhydride éthanoïque (ou anhydride acétique).

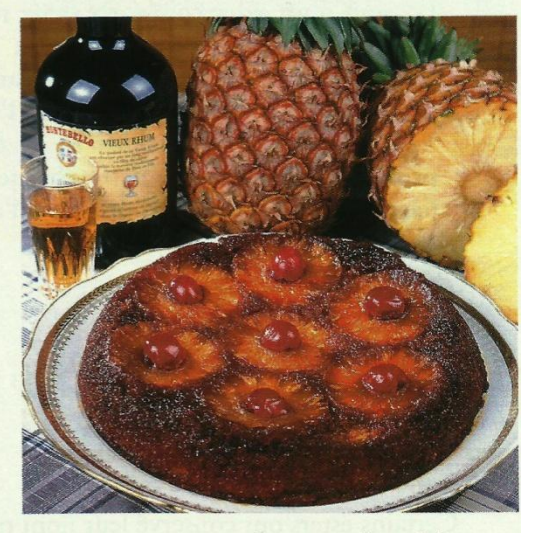

Doc. 5 Deux esters parfument ce dessert, le méthanoate d'éthyle :

$$
-\underline{\mathbf{C}}-\mathbf{O}-\mathbf{CH}_2-\mathbf{CH}_3
$$

présent dans le rhum et le butanoate d'éthyle :

$$
\mathrm{CH}_3\mathrm{-CH}_2\mathrm{-CH}_2\mathrm{-C}-\mathrm{O}-\mathrm{CH}_2\mathrm{-CH}_3
$$

apporté par l'ananas.

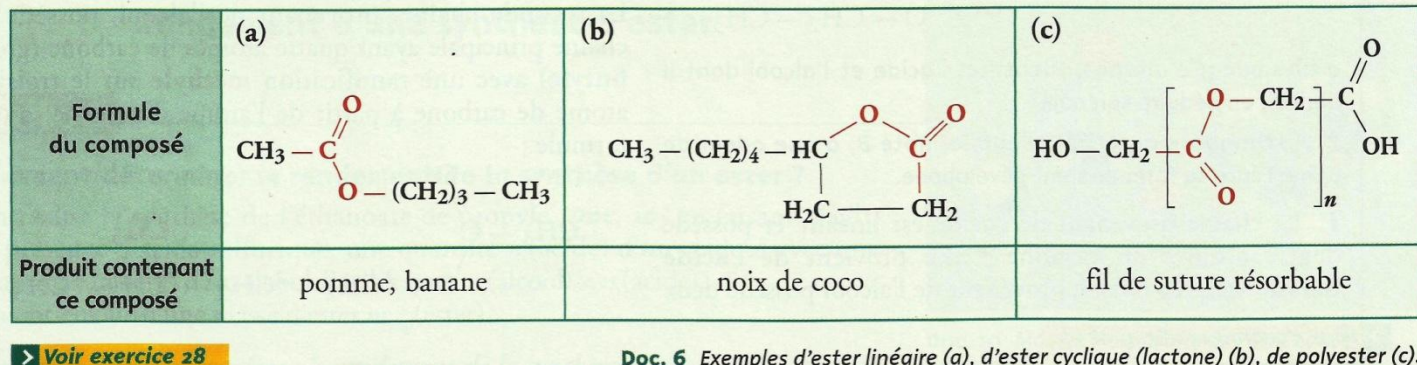

Doc. 6 Exemples d'ester linéaire (a), d'ester cyclique (lactone) (b), de polyester (c).

### 2.2 Nomenclature des esters

Dans l'activité préparatoire A, p. 273, nous avons synthétisé un ester, l'éthanoate d'éthyle, par réaction entre un acide carboxylique, l'acide éthanoïque et un alcool, l'éthanol.

Cette méthode de synthèse est générale (voir paragraphe 3) ; l'analyse de la formule générale des esters permet de retrouver l'alcool et l'acide carboxylique dont découle l'ester :

- en remplaçant, dans la formule générale des *esters R*-COOR', la chaîne R' par un atome d'hydrogène H, on obtient la formule d'un acide carboxylique  $R$ -COOH;

- en remplaçant, dans la formule générale des esters R-COOR', le groupe R-CO par un atome d'hydrogène H, on obtient la formule d'un alcool (ou d'un phénol) HO-R' [Doc. 7].

Cette analyse conduit à la nomenclature systématique des esters :

#### Le nom d'un ester comporte deux termes :

· le premier, qui se termine en -oate, désigne la chaîne dite principale provenant de l'acide carboxylique ; cette chaîne est, si nécessaire, numérotée à partir de l'atome de carbone fonctionnel ; · le second, qui se termine en -yle, est le nom du groupe alkyle provenant de l'alcool ; cette chaîne est, si nécessaire, numérotée à partir de l'atome de carbone lié à l'atome d'oxygène.

#### Exemples:

#### 2-méthylpropanoate de méthyle

éthanoate de 1-méthylpropyle

Certains esters ont conservé leur nom trivial qui indique généralement leur origine naturelle *Doc.* 8.

### **Exercice d'entraînement 1**

#### Formule et nom d'ester

1. L'ester A de formule :

$$
CH_3 - CH_2 - CH_2 - C
$$
  
\n $O - CH_2 - CH_3$ 

a une odeur d'ananas. Identifier l'acide et l'alcool dont il dérive ; en déduire son nom.

2. L'éthanoate de 3-méthylbutyle, noté B, a une odeur de poire. Écrire sa formule semi-développée.

1. La chaîne provenant de l'acide est linéaire et possède quatre atomes de carbone : elle provient de l'acide **butanoïque.** La chaîne provenant de l'alcool possède deux

> Pour s'entraîner : Ex. 9 et 10

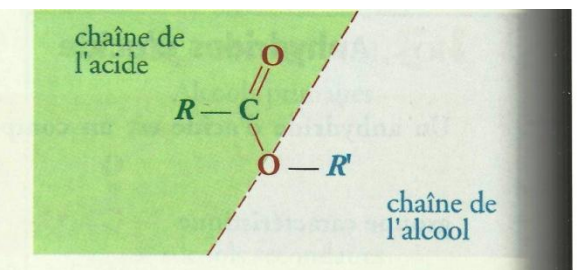

Doc. 7 Origine des chaînes carbonées dans un ester.

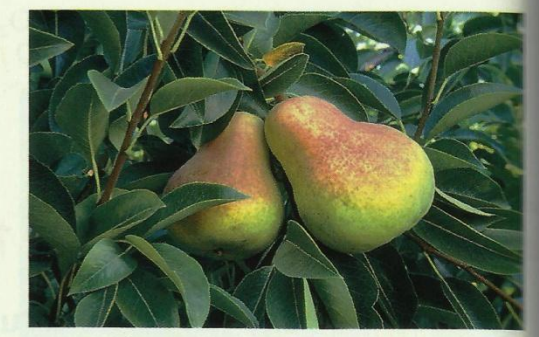

**loc. 8** *l'éthanoate de pentyle :*  
\n
$$
CH_3-C-O-CH_2-CH_2-CH_2-CH_2-CH_3
$$
\n
$$
\begin{array}{c}\n\mid \\
\mid \\
0\n\end{array}
$$

au parfum de poire est plus connu sous le nom d'acétate d'amyle. Il peut être obtenu par réaction de l'acide acétique (du latin : vinaigre) avec l'alcool amylique (du latin amylum : amidon). Cet alcool était jadis extrait de la pomme de terre, tubercule riche en amidon.

atomes de carbone : elle provient de l'éthanol. A est donc le butanoate d'éthyle.

2. L'acide dont dérive B est l'acide éthanoïque  $CH<sub>3</sub>-CO<sub>2</sub>H.$ 

La seconde chaîne, provenant de l'alcool, possède une chaîne principale ayant quatre atomes de carbone (groupe butyle) avec une ramification méthyle sur le troisième atome de carbone à partir de l'atome d'oxygène, d'où la formule:

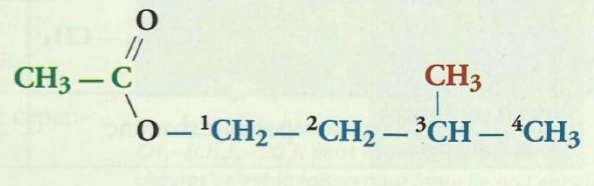

## **Comment synthétiser un ester?**

## Synthèse de l'éthanoate d'éthyle

L'ester synthétisé à l'activité préparatoire A, p. 273 par réaction de l'acide éthanoïque (ou acétique)  $CH_3-CO_2H$  avec l'éthanol  $CH_3-CH_2-OH$ , en présence de traces d'acide sulfurique, est l'éthanoate (ou acétate) d'éthyle *[Doc. 9]*; sa formation s'accompagne de celle de l'eau selon l'équation :

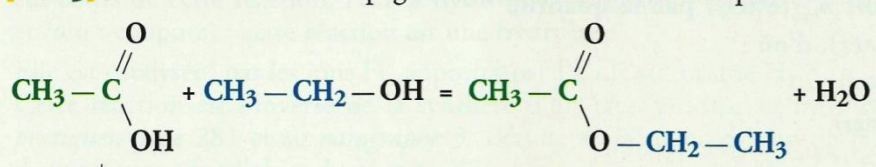

L'ion H<sup>+</sup>, fourni par l'acide sulfurique, accélère la réaction sans figurer dans son équation : c'est un catalyseur<sup>1,2</sup>.

## Généralisation

La méthode utilisée pour synthétiser l'éthanoate d'éthyle est générale :

Un ester peut être obtenu par la réaction d'un acide carboxylique  $R\text{-}\mathrm{CO}_2\mathrm{H}$  avec un alcool  $R\text{-}\mathrm{OH}$  selon l'équation :

$$
R-C
$$

$$
P-C
$$

$$
OH
$$

$$
OH = R-C
$$

$$
O-H
$$

$$
O-H
$$

$$
O-H
$$

$$
O-H
$$

$$
O-H'
$$

$$
O-H'
$$

$$
O-H'
$$

$$
O-H'
$$

$$
O-H'
$$

$$
O-H'
$$

$$
O-H'
$$

$$
O-H'
$$

$$
O-H'
$$

$$
O-H'
$$

$$
O-H'
$$

acide + alcool  $=$ ester L'ion H<sup>+</sup> est un catalyseur de cette synthèse.

· Nous verrons au *chapitre 14* qu'il est possible de remplacer l'acide carboxylique par son anhydride pour synthétiser un ester.

• Les phénols réagissent comme les alcools avec les acides carboxyliques pour donner des esters, en présence d'ions H<sup>+</sup>. Ainsi, l'acide éthanoïque en réagissant avec le paracrésol, en milieu acide, donne un ester à odeur de fleur de narcisse<sup>3</sup>:

$$
CH_3-C-O-H + HO \xrightarrow{\text{ } } CH_3 \text{ } = \text{ } CH_3-C-O \xrightarrow{\text{ } } CH_3 + H_2O
$$
\n
$$
\begin{array}{c}\n0 \\
0\n\end{array}
$$

acide éthanoïque

paracrésol

éthanoate de paracrésyle eau

## Rendement d'une synthèse d'ester

### Activité 1

### Comment déterminer le rendement de la synthèse d'un ester ?

On réalise la synthèse de l'éthanoate de propyle *Doc.* 10] en faisant réagir, en présence d'acide sulfurique, une quantité  $n_i$ (acide) d'un acide A avec une quantité  $n_i$ (alcool) d'un alcool B telles que :  $n_i$ (alcool) <  $n_i$ (acide). On obtient ainsi une masse d'ester  $m_{\text{exp}}(\text{ester}).$ 

Identifier A et B et exprimer le rendement de la synthèse.

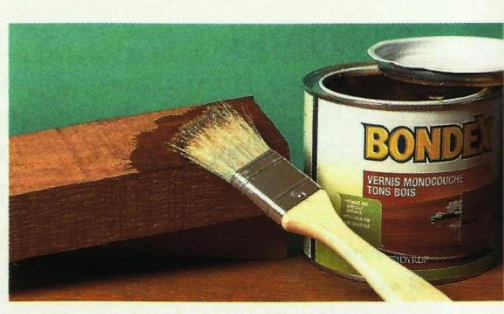

Doc. 9 l'acétate d'éthyle, d'odeur agréable, est souvent utilisé comme solvant dans les vernis, les colles et les peintures.

1. Un catalyseur est une substance qui accélère une réaction chimique, sans être ni un réactif ni un produit de la réaction. Il ne figure donc pas dans l'équation de la réaction.

Un catalyseur est souvent utilisé en petites quantités.

2. L'acide sulfurique H<sub>2</sub>SO<sub>4</sub>, l'acide phosphorique  $H_3PO_4$  et l'acide paratoluènesulfonique (APTS) :  $CH_3-C_6H_4-SO_3H$ , sont les acides les plus souvent utilisés comme catalyseurs dans la synthèse des esters.

3. L'aspirine est aussi un ester de phénol.

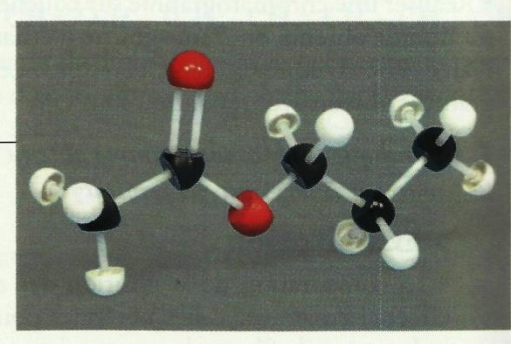

Doc. 10 Modèle moléculaire de l'éthanoate de propyle.

### > Exploitation

A est l'acide éthanoïque  $CH_3-CO_2H$  et B est le propan-1-ol  $CH_3-CH_2-CH_2-OH$ ; ils réagissent selon l'équation :  $CH_3-CO_2H + CH_3-CH_2-CH_2-OH$ 

=  $CH_3-CO_2-CH_2-CH_2-CH_3 + H_2O$ 

Le rendement p de la synthèse est égal au quotient de la quantité d'ester expérimentalement obtenu, soit n<sub>exp</sub>(ester), par la quantité maximale d'ester attendu, soit  $n_{\text{max}}(\text{ester})$ , d'où :

$$
\rho = \frac{n_{\exp}(\text{ester})}{n_{\max}(\text{ester})}
$$

soit d'après l'équation de la réaction :

 $\rho = \frac{n_{exp}(ester)}{n(reacitf limitant)}$ 

Dans le cas présent, l'alcool est le réactif limitant, aussi :

et

$$
n_{\text{max}}(\text{ester}) = n_{\text{i}}(\text{alcool})
$$

$$
\frac{n_{\text{exp}}(\text{ester})}{n_{\text{i}}(\text{alcool})} = \frac{m_{\text{exp}}(\text{ester})}{M(\text{ester}) \cdot n_{\text{i}}(\text{alcool})}
$$

 $\sqrt{1}$ 

> Pour s'entraîner : Ex. 12 et 15

## Que donne l'action de l'eau sur les esters ?

### Étude expérimentale

 $0 =$ 

### Activité 2

#### Que se passe-t-il lorsqu'on chauffe, en milieu acide, un ester et de l'eau ?

· Chauffer à reflux et sous agitation pendant environ 30 min un mélange constitué de 10 mL d'éthanoate de benzyle  $CH_3-CO_2-CH_2-C_6H_5$ , de 40 mL d'eau et d'une dizaine de gouttes d'acide sulfurique.

· Après refroidissement, verser le mélange dans 100 mL d'une solution saturée de chlorure de sodium.

• À l'aide d'une ampoule à décanter, récupérer la phase organique et la rincer avec une solution d'hydrogénocarbonate de sodium.

· Après décantation, recueillir la phase organique, la sécher sur du sulfate de magnésium anhydre et filtrer le mélange obtenu : un filtrat limpide est ainsi récupéré.

• Réaliser une chromatographie sur couche mince en déposant en A une goutte du liquide obtenu, en B une goutte d'éthanoate de benzyle et en C une goutte d'alcool benzylique  $C_6H_5$ –CH<sub>2</sub>–OH. Le **document 11** présente le chromatogramme obtenu avec révélation sous UV.

#### 1. Qu'indique le chromatogramme obtenu ?

#### 2. Comment interpréter ces résultats ?

#### > Exploitation

· La comparaison de la position des deux taches obtenues pour le dépôt effectué en A avec celles obtenues pour les dépôts effectués en B et en C indique que le filtrat obtenu contient, entre autres, de l'éthanoate de benzyle et de l'alcool benzylique.

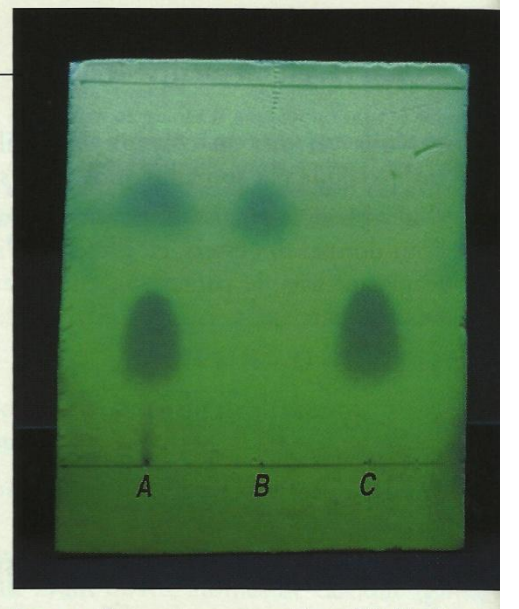

Doc. 11 Chromatogramme obtenu à l'aide d'un éluant constitué de 2 mL d'éthanoate d'éthyle et 8 mL de cyclohexane. Seules les espèces possédant un cycle benzénique sont ici révélées aux UV.

Cours - Chimie 12 : Synthèse et hydrolyse des esters

· La présence d'alcool benzylique dans le filtrat signifie que lors du chauffage à reflux, l'ester et l'eau ont réagi pour donner de l'alcool benzylique et de l'acide éthanoïque selon l'équation :

 $\mathrm{CH_{3}-C-O-CH_{2}-C_{6}H_{5}+H_{2}O=CH_{3}-C-O-H+C_{6}H_{5}-CH_{2}-OH} \, \, \, \\ \mathrm{O} \, \, \\ \mathrm{O} \,$ 

Au cours de cette réaction, l'eau a hydrolysé l'ester (du grec hudor : eau et lusis : coupure) : cette réaction est une hydrolyse<sup>\*</sup>.

Elle est catalysée<sup>4</sup> par les ions H<sup>+</sup> apportés par l'acide sulfurique  $H_2SO_4$ . Cette réaction est l'inverse de la synthèse d'un ester étudiée au travaux pratiques, page 281 et au paragraphe 3. L'étude de la superposition de ces deux réactions fait l'objet du chapitre 13.

## **Généralisation**

Les résultats du *paragraphe 4.1* peuvent être généralisés :

L'eau hydrolyse tout ester  $R - \mathrm{CO}_2 R$  pour donner l'acide carboxylique  $R$ -CO<sub>2</sub>H et l'alcool  $R$ '-OH correspondants selon l'équation :

 $R - C - O - R' + H_2O = R - C - O - H + R' - OH$ <br>  $O$ <br>  $C$  oster + eau = acide + alcool

Les ions H<sup>+</sup> catalysent cette réaction.

### **Exercice d'entraînement 2**

#### Hydrolyse d'un ester

On réalise l'hydrolyse, en milieu acide et en présence d'un excès d'eau, d'une quantité  $n_i$ (ester) = 0,120 mol d'un ester à odeur de muguet, l'éthanoate de 3-phénylpropyle, de formule :

$$
CH3-C
$$
\n
$$
CH2-CH2-CH2-CH2-C6H5
$$

1. Donner la formule et le nom des produits obtenus et écrire l'équation de cette réaction.

2. On recueille, après séparation des produits, une quantité n<sub>exp</sub> = 0,038 mol d'alcool ; en déduire le rendement de cette hydrolyse.

1. L'acide obtenu est l'acide éthanoïque : CH<sub>3</sub>CO<sub>2</sub>H

> Pour s'entraîner : Ex. 18

La chaîne linéaire provenant de l'alcool possède trois atomes de carbone (*prop*) et porte un groupe phényle sur l'atome de carbone n° 3 ; l'alcool obtenu est donc le 3-phénylpropan-1-ol :

#### $C_6H_5-CH_2-CH_2-CH_2-OH$

L'équation de cette hydrolyse s'écrit :

$$
CH_3CO_2-CH_2-CH_2-CH_2-Cl_3-C_6H_5 + H_2O
$$
  
= CH<sub>2</sub>CO<sub>2</sub>H + C<sub>2</sub>H<sub>2</sub>-CH<sub>2</sub>-CH<sub>2</sub>-CH<sub>2</sub>-CH<sub>2</sub>-OH

2. Le rendement de l'hydrolyse est égal au quotient de la quantité d'alcool (ou d'acide carboxylique) obtenu par la quantité de réactif limitant, soit ici :

 $\rho = \frac{n_{\exp}(\text{alcool})}{n_{\text{i}}(\text{ester})}$  $\rho = \frac{0,038}{0,120} = 0,28$ Numériquement : soit:  $\rho = 28 \%$ 

4. Les catalyseurs utilisés pour l'hydrolyse sont les mêmes que ceux utilisés pour l'estérification.

## . Quelles sont les caractéristiques des réactions d'estérification et d'hydrolyse ?

## 1.1 Caractéristiques de la réaction d'estérification

Exploitons l'activité préparatoire A, page 295.

· La réaction étudiée par PÉAN DE SAINT-GILLES et BERTHELOT [Doc. 1] a pour équation :

 $CH_3-CO_2H + CH_3-CH_2-OH = CH_3-CO_2-CH_2-CH_3 + H_2O$ 

Afin de mettre en évidence toutes ses caractéristiques, cette réaction a été étudiée à partir d'un mélange initial qui ne contenait pas de catalyseur.

• Le document 2 présente le graphe donnant, à 20 °C, le pourcentage d'acide estérifié, c'est-à-dire le pourcentage d'ester formé, en fonction du temps. Ce graphe fait apparaître deux caractéristiques de la réaction d'estérification que nous retrouverons en travaux pratiques, page 00 :

- le pourcentage d'ester obtenu croît progressivement : la réaction d'estérification est une réaction lente ;

- le pourcentage d'ester obtenu tend vers une valeur inférieure à 100 % : la réaction d'estérification est une réaction limitée.

Ces résultats sont généraux :

L'estérification est une réaction lente et limitée.

> Pour s'entraîner : Ex. 1

## 1.2 Caractéristiques de la réaction d'hydrolyse

Exploitons l'activité préparatoire B, page 295.

· La réaction étudiée par PÉAN DE SAINT-GILLES et BERTHELOT a pour équation :

 $C_6H_5-CO_2-CH_2-CH_3 + H_2O = C_6H_5-CO_2H + CH_3-CH_2-OH$ Comme l'estérification, l'hydrolyse a été étudiée à partir d'un mélange initial

qui ne contenait pas de catalyseur. · Le diagramme en barres du document 3, représentant le pourcentage d'ester hydrolysé en fonction du temps, montre que ce pourcentage croît progressivement : la réaction d'hydrolyse est une réaction lente.

• Le mélange initial contenant 1,00 mol d'ester et 83,0 mol d'eau, l'avancement maximal vaut :  $x_{\text{max}} = 1,00$  mol.

Le texte indiquant que le « terme de 88,8 % n'a pas été dépassé », l'avancement final vaut donc :  $x_f = 0,888$  mol.

Le taux d'avancement final  $\tau$ , égal à 0,888, est inférieur à 1 : la réaction d'hydrolyse est une réaction limitée.

Ces résultats sont généraux :

L'hydrolyse d'un ester est une réaction lente et limitée.

> Pour s'entraîner : Ex. 3

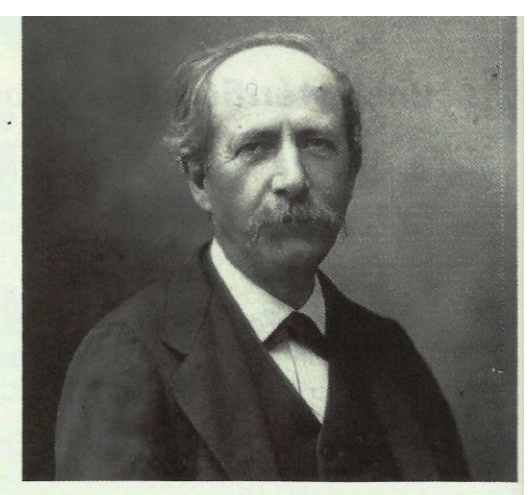

Doc. 1 Chimiste français, Marcelin BERTHELOT (1827-1907), étudia, dans son laboratoire du Collège de France, les réactions d'estérification et fonda la thermochimie\*.

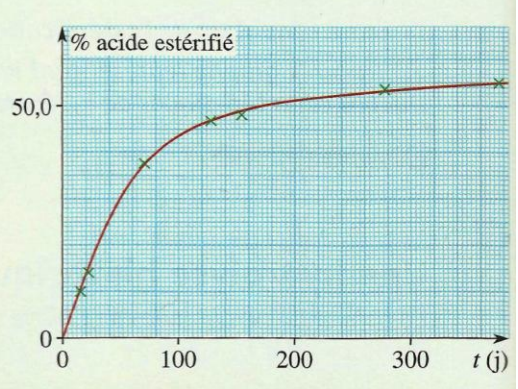

Doc. 2 Pourcentage d'acide initial estérifié en fonction du temps, lors de l'estérification, à 20 °C, d'un mélange initial équimolaire.

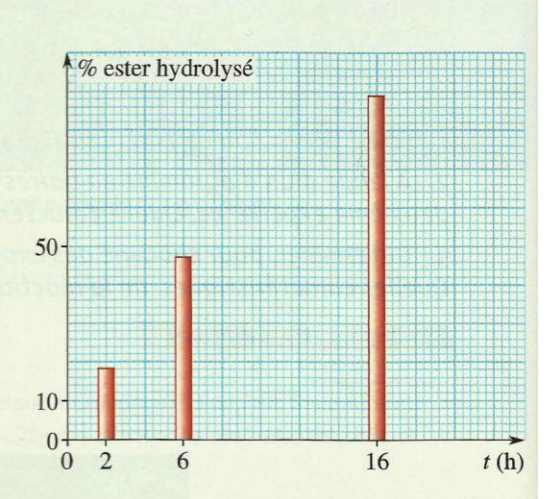

Doc. 3 Pourcentage d'ester initial hydrolysé en fonction du temps lors de l'hydrolyse, à 200 °C, d'un mélange initial contenant une mole d'ester pour 83 moles d'eau.

## 1.3 Pourquoi l'estérification et l'hydrolyse d'un ester sont-elles limitées ?

Lorsque la réaction d'estérification se déroule, des molécules d'acide et des molécules d'alcool réagissent pour donner des molécules d'ester et d'eau  $acide + a<sub>1</sub> a<sub>col</sub> = <sub>ester</sub> + <sub>ea</sub> u$ selon l'équation :

Dès que des molécules d'eau et des molécules d'ester se forment, elles peuvent réagir pour donner des molécules d'acide et d'alcool selon la réaction d'hydrolyse d'équation :  $\text{ester} + \text{eau} = \text{acide} + \text{alcool}$ 

En fait, les réactions d'estérification et d'hydrolyse se produisent simultanément et, en se limitant l'une l'autre, conduisent à un état d'équilibre dynamique que nous allons étudier.

## 1.4 L'équilibre d'estérification - hydrolyse

En utilisant le même protocole que celui suivi par PÉAN DE SAINT-GILLES et BERTHELOT, on peut établir qu'un mélange équimolaire d'éthanol et d'acide éthanoïque ou un mélange équimolaire d'éthanoate d'éthyle et d'eau évoluent tous les deux vers un même état d'équilibre Doc. 41. Cet état d'équilibre est obtenu grâce à deux réactions, inverses l'une de l'autre, et qui ont lieu simultanément, dès que les quatre constituants sont en présence.

Avant que l'équilibre ne soit atteint, l'une des réactions l'emporte sur l'autre et provoque alors la diminution de la concentration de ses réactifs. Ainsi, tant que l'estérification l'emporte, les concentrations en acide et en alcool décroissent et donc la vitesse d'estérification décroît. Simultanément, les concentrations en ester et en eau augmentent et, en conséquence, la vitesse d'hydrolyse croît.

Lorsque les vitesses de formation et de disparition de l'ester deviennent égales, la composition du système cesse d'évoluer : l'état d'équilibre est atteint.

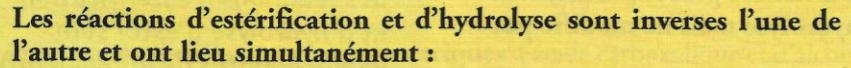

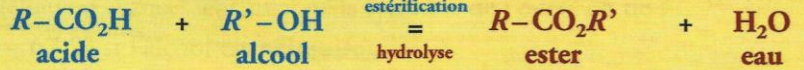

Elles se limitent l'une l'autre et conduisent à un état d'équilibre chimique. Cet état est atteint lorsque la vitesse d'estérification est exactement égale à la vitesse d'hydrolyse.

Cet équilibre est caractérisé par une constante d'équilibre  $K^1$  :

 $K = \frac{[ester]_{\acute{e}q} \cdot [eau]_{\acute{e}q}}{[acide]_{\acute{e}q} \cdot [alcool]_{\acute{e}q}}$ 

Cette constante peut se réécrire, en multipliant chaque terme du numérateur et du dénominateur par le volume V du système :

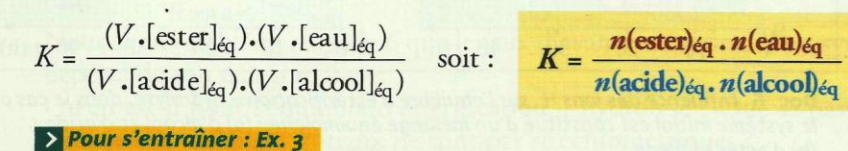

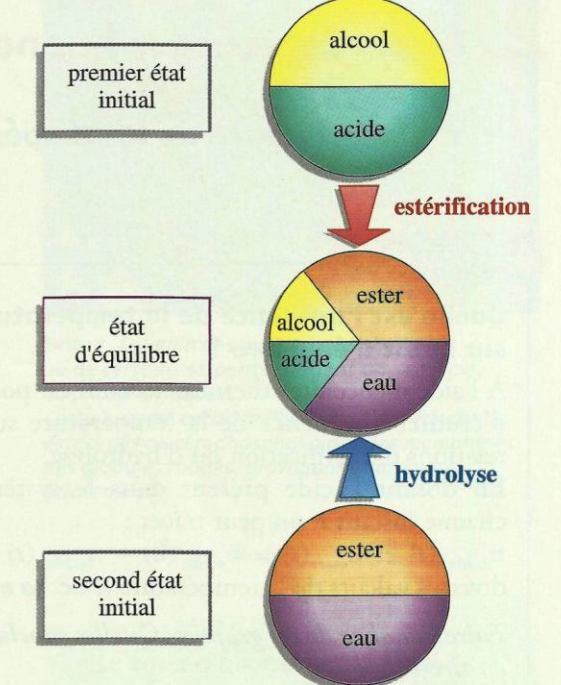

Doc. 4 Un mélange équimolaire d'acide et d'alcool conduit au même état d'équilibre qu'un mélange équimolaire d'ester et d'eau.

La vitesse d'une réaction est d'autant plus élevée que la concentration de ses réactifs est importante.

1. L'eau est ici un produit de la réaction et non le solvant ; sa concentration figure donc dans l'expression de  $K$  ou dans celle du quotient de réaction  $Q_{\tau}$ .

À 25 °C, pour la réaction de

l'acide éthanoïque avec l'éthanol,  $K = 4, o$ .

Cours - Chimie 13 : Estérification - hydrolyse : un équilibre chimique

# 2. Quels facteurs influencent cet équilibre ?

## 2.1 Influence de la température

### Activité 1

#### Quelle est l'influence de la température sur l'état d'équilibre ?

À l'aide d'enceintes thermostatées, il est possible d'étudier l'influence de la température sur les relations d'estérification ou d'hydrolyse.

En dosant l'acide présent dans le système à chaque instant t, on peut tracer :

 $n_{\text{acide}}(t)$  et  $n_{\text{ester}}(t) = n_{\text{acide}}(0) - n_{\text{acide}}(t)$  pour diverses valeurs de la température *[Doc. 50 et 5b]*.

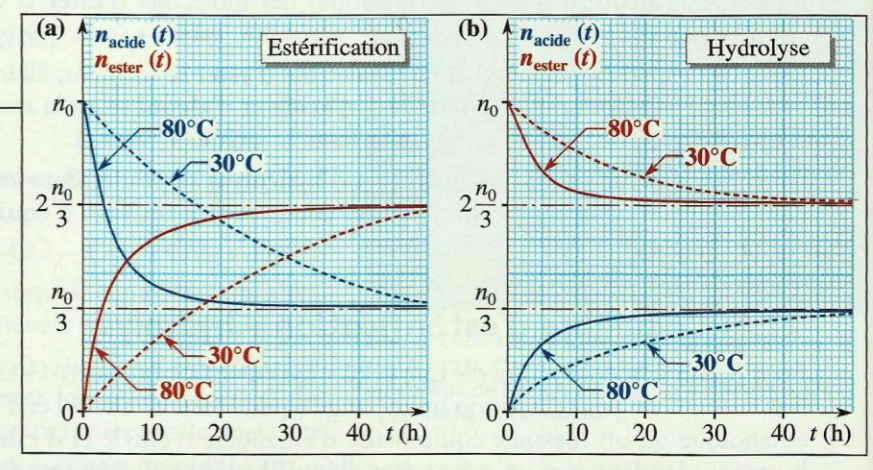

Faire l'analyse de ces graphes. Quelles conclusions Doc. 5 Influence de la température sur l'équilibre d'estérification - hydrolyse, dans le cas où le système initial est constitué d'un mélange équimolaire : (a) d'alcool et d'acide ; (b) d'ester et d'eau.

### > Exploitation

en tire-t-on?

Deux conclusions se dégagent de ces graphes :

· une élévation de température permet d'atteindre plus rapidement l'état d'équilibre;

· la composition à l'équilibre de systèmes résultant de l'évolution de mélanges initiaux identiques est indépendante de la température. Ce dernier résultat n'est pas général ; il ne s'applique qu'aux équilibres chimiques qui, comme celui d'estérification – hydrolyse, sont athermiques<sup>2</sup>.

Une élévation de température permet d'atteindre plus rapidement la limite de l'équilibre d'estérification - hydrolyse mais ne modifie pas cette limite.

2. Un système, siège d'une réaction athermique, ne cède ni n'absorbe d'énergie thermique.

Les constantes d'équilibre des réactions d'estérification et d'hydrolyse d'ester sont indépendantes de la température.

### 2.2 Influence du catalyseur

### Activité 2

#### Quelle est l'influence d'un catalyseur sur l'état d'équilibre ?

En réalisant les réactions d'estérification et d'hydrolyse en présence ou en l'absence d'ions H<sup>+</sup>, il est possible d'étudier le rôle de ceux-ci. Les résultats alors obtenus permettent de tracer les graphes *[Doc. 6a et 6b]*.

1. Quel est le rôle des ions  $H^*$ ?

2. Leur présence modifie-t-elle l'état du système à l'équilibre ?

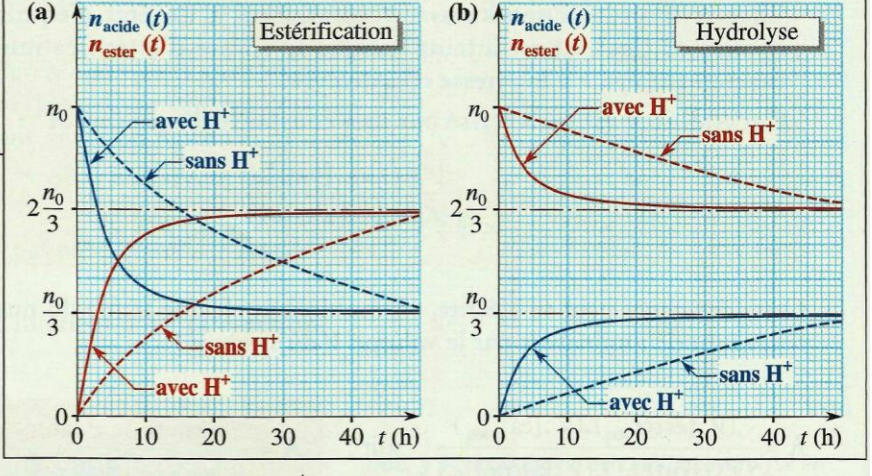

Doc. 6 Influence des ions H<sup>+</sup> sur l'équilibre d'estérification - hydrolyse, dans le cas où le système initial est constitué d'un mélange équimolaire : (a) d'alcool et d'acide ; (b) d'ester et d'eau.

### > Exploitation

• En présence d'ions H<sup>+</sup>, la valeur absolue des pentes de tous les graphes et donc les vitesses de toutes les réactions sont plus élevées : les ions H<sup>+</sup> catalysent les deux réactions, d'estérification et d'hydrolyse.

• En l'absence ou en présence d'ion H<sup>+</sup>, le système évolue vers le même état final : l'utilisation d'un catalyseur ne modifie donc pas l'état d'équilibre final. Cela est dû au fait que les ions H<sup>+</sup> catalysent de la même façon les deux réactions inverses l'une de l'autre que sont l'estérification et l'hydrolyse.

Le seul rôle du catalyseur est de permettre d'atteindre plus rapidement l'état d'équilibre.

Ce résultat est général :

Un catalyseur ne modifie pas un état d'équilibre, car il catalyse de la même façon les deux réactions inverses l'une de l'autre. Il permet d'atteindre plus rapidement cet état.

L'expérience montre que plus la concentration du catalyseur est élevée, plus la réaction est rapide.

Remarque:

Industriellement, les réactions d'estérification et d'hydrolyse d'esters sont généralement catalysées par des ions H<sup>+</sup>. Dans la nature, en revanche, ces réactions sont le plus souvent catalysées par des enzymes\* [Doc. 7].

## 2.3 Influence de la nature des réactifs

L'étude de l'estérification, à partir de mélanges équimolaires de divers acides carboxyliques et de divers alcools, montre que :

Le taux d'avancement final d'une estérification dépend très peu de la nature de l'acide carboxylique mis en jeu. En revanche, il dépend nettement de la classe de l'alcool utilisé.

Ainsi, pour des mélanges stœchiométriques d'acide carboxylique et d'alcool, le taux d'avancement final de la synthèse de l'ester<sup>3</sup> est de :

- 67 % si l'alcool est primaire ;
- $-60$  % si l'alcool est secondaire :
- 5 % si l'alcool est tertiaire.

Le taux d'avancement final d'un système dépendant de la constante d'équilibre de la réaction considérée, ces valeurs indiquent que les constantes d'équilibre des réactions d'estérification-hydrolyse dépendent de la classe de l'alcool mis en jeu.

## 2.4 Influence des proportions initiales des réactifs

Dans les études faites jusqu'alors, nous n'avons envisagé que des mélanges initialement stœchiométriques, soit en acide et en alcool, soit en ester et en eau.

Nous avons établi au *chapitre* 6 que le taux d'avancement final d'un système dépend de son état initial.

Qu'en est-il pour l'équilibre d'estérification - hydrolyse ? Que se passe-t-il lorsque des mélanges initiaux ne sont pas stœchiométriques ?

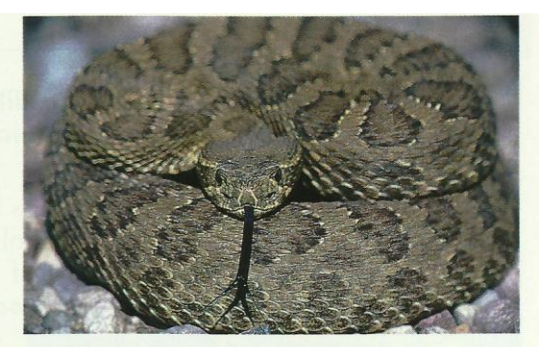

Doc. 7 Le venin des guêpes, des abeilles ou de certains serpents contient une enzyme, la phospholypase A,. Cette enzyme catalyse l'hydrolyse des fonctions esters des glycérophospholipides des membranes des globules rouges, provoquant ainsi leur éclatement.

• Le taux d'avancement final d'une réaction, noté  $\tau$ , vaut :  $\tau = \frac{x_f}{x}$ 

 $x_{max}$ où x<sub>f</sub> est l'avancement final  $et x_{max}$  l'avancement maximal.

 $\bullet$  Le rendement  $\rho$  de la synthèse d'une espèce E vaut :

 $\rho = \frac{n_{exp}(E)}{n_{max}(E)}$ 

où n<sub>exp</sub>(E) est la quantité de E expérimentalement obtenue et  $n_{max}(E)$  la quantité maximale de E attendue.

3. D'un point de vue industriel, seule l'estérification présente de l'intérêt ; c'est la raison pour laquelle nous nous intéressons au taux d'avancement final de cette seule réaction.

Cependant, le taux d'avancement final de l'hydrolyse dépend bien sûr de la nature de l'alcool qui apparaît. Lors de l'hydrolyse d'un mélange équimolaire d'ester et d'eau, il est de 33 %, 40 % ou 95 % selon que l'alcool obtenu est respectivement primaire, secondaire ou tertiaire.

Cours - Chimie 13 : Estérification - hydrolyse : un équilibre chimique

### Activité 3

#### Le taux d'avancement final à l'équilibre dépend-il de la composition des mélanges initiaux?

L'étude de l'état final de systèmes obtenus à partir de divers mélanges d'acide éthanoïque et d'éthanol présentant toujours la même quantité initiale de réactif limitant, ici une mole, permet d'obtenir les résultats du **document 8**.

Analyser les résultats obtenus. Qu'observe-t-on?

| <b>Numéro</b><br>d'expérience | Quantités initiales<br>(mol) |                         | $n_{\text{ester}}$ $\dot{a}$<br>l'équilibre | <b>Taux</b><br>d'avancement |
|-------------------------------|------------------------------|-------------------------|---------------------------------------------|-----------------------------|
|                               | <b>n</b> <sub>acide</sub>    | $n_{\text{alcool}}$     | (mol)                                       | final                       |
|                               |                              |                         | 0,67                                        | 0,67                        |
| $\mathcal{D}$                 |                              | 2                       | 0,84                                        | 0,84                        |
| 3                             | $\overline{2}$               |                         | 0,84                                        | 0,84                        |
|                               |                              | $\overline{\mathbf{3}}$ | 0,90                                        | 0,90                        |
|                               | 3                            |                         | 0,90                                        | 0,90                        |
|                               |                              |                         |                                             |                             |

Doc. 8 Influence des proportions initiales.

### > Exploitation

Nous constatons que :

- quelles que soient les proportions d'acide et d'alcool utilisées, la réaction d'estérification reste limitée ;

- l'excès de l'un des réactifs augmente le taux d'avancement final de la réaction :

- pour une réaction donnée, la nature du réactif en excès n'intervient pas sur l'état d'équilibre, seule l'importance de cet excès influe.

Le taux d'avancement final  $\tau$ , et donc le rendement, de l'estérification sont d'autant plus importants que l'un des réactifs est en fort excès.

Des études analogues, faites à partir de mélanges initiaux non équimolaires d'ester et d'eau, montrent que *[Doc. 9]* :

Le taux d'avancement final  $\tau$ , et donc le rendement, de l'hydrolyse d'un ester, sont d'autant plus importants que l'un des réactifs, généralement l'eau, est en fort excès.

Ces résultats se retrouvent facilement en utilisant le critère d'évolution spontanée établi au chapitre 9 [Doc. 10].

Soit un état d'équilibre obtenu à partir, par exemple, d'un mélange stœchiométrique d'acide et d'alcool ; à l'équilibre, on peut écrire (voir paragraphe  $1.4$ :

$$
Q_{\rm r,eq} = K = \frac{n_{\rm eq}(\text{ester}) \cdot n_{\rm eq}(\text{eau})}{n_{\rm eq}(\text{acide}) \cdot n_{\rm eq}(\text{alcool})}
$$

Si, dans cet état d'équilibre, on ajoute de l'alcool au système, n(alcool) croît ; le quotient de réaction  $Q_r$  diminue et devient inférieur à  $K$ .

Le système évolue alors dans le sens direct de l'estérification, en produisant de l'ester et de l'eau, tout en consommant de l'acide et de l'alcool jusqu'à ce qu'à ce que le quotient de réaction soit à nouveau égal à K : un excès d'alcool permet d'augmenter le rendement de la réaction d'estérification.

Un raisonnement analogue permet de justifier les variations du taux d'avancement final lors d'un ajout, ou lors d'un excès initial, de l'un des constituants du système.

> Pour s'entraîner : Ex. 7

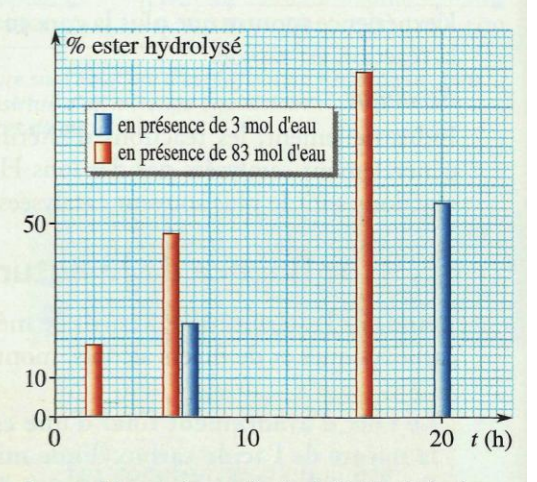

Doc. 9 Pourcentages d'ester initial hydrolysé en fonction du temps lors de l'hydrolyse d'un mélange initial contenant : a) 1 mol d'ester et 3 mol d'eau ; b) 1 mol d'ester et 83 mol d'eau. Diagrammes tracés à partir des résultats obtenus par PéAN DE SAINT-GILLES et BERTHELOT (voir l'activité

Soit l'équation :

préparatoire B, p. 295).

#### $acide + a<sub>1</sub> **cool** = **ester** + **eau**$

Si  $Q_r$  < K, le système évolue dans le sens direct, sens de l'estérification.

Si  $Q_r$  > K, le système évolue dans le sens inverse, sens de l'hydrolyse de l'ester.

Doc. 10 Critère d'évolution spontanée appliqué à l'équilibre d'estérification - hydrolyse.

## . Comment améliorer le rendement d'une estérification?

Comme nous venons de l'indiquer, le rendement de la synthèse d'un ester peut être amélioré par l'utilisation d'un excès de réactif :

L'utilisation d'un excès d'acide ou d'alcool augmente le taux d'avancement final de l'estérification et permet d'en améliorer le rendement.

D'autres méthodes peuvent être mises en œuvre : elles peuvent être prévues à l'aide du critère d'évolution spontanée.

En effet, si l'on diminue la quantité d'eau ou d'ester présent dans le système à l'équilibre, le quotient de réaction  $Q_r$  devient inférieur à la constante  $K$  et le système évolue, à nouveau, dans le sens direct de l'estérification.

Le rendement de l'estérification est limité par l'existence de la réaction inverse d'hydrolyse. Cette réaction inverse ne se produit pas si l'on évite le contact entre l'ester et l'eau formés. Pour cela, il suffit d'extraire du milieu réactionnel, soit l'eau, soit l'ester, dès leur formation.

#### > Extraction de l'ester

Si la température d'ébullition de l'ester est nettement inférieure à celles des autres constituants du système, il est possible de l'extraire du mélange réactionnel, au fur et à mesure de sa formation, par distillation fractionnée [Doc. 11].

#### > Elimination de l'eau

L'eau peut être éliminée, au fur et à mesure de sa formation, soit en introduisant dans le mélange réactionnel une substance très avide d'eau mais sans réaction avec les autres constituants, par exemple un desséchant\*, soit en utilisant des dispositifs spéciaux, tels qu'un appareil de DEAN et STARK *[Doc. 12]*. Dans cet appareil, un solvant, par exemple du cyclohexane, ajouté dans le ballon (a) aux réactifs de l'estérification, favorise l'entraînement de la vapeur d'eau. La recondensation des vapeurs dans le réfrigérant (b) permet de piéger l'eau, plus dense que le cyclohexane et non miscible à lui, dans le tube d'évacuation latéral (c). L'eau est éliminée du ballon, empêchant ainsi l'hydrolyse de l'ester.

L'élimination de l'eau ou de l'ester lors de leur formation déplace l'équilibre dans le sens direct de l'estérification et permet d'en améliorer le rendement.

Suivant la nature des réactifs mis en jeu, leur température d'ébullition, leur coût,... le chimiste peut, pour contrôler l'état final d'un système lors d'une synthèse, soit introduire l'un des réactifs en excès (généralement le moins coûteux), soit extraire ou éliminer l'un des produits.

Un choix judicieux des conditions expérimentales (température, pression, catalyseur,...) permet d'obtenir un avancement final élevé et cela dans un temps le plus court possible.

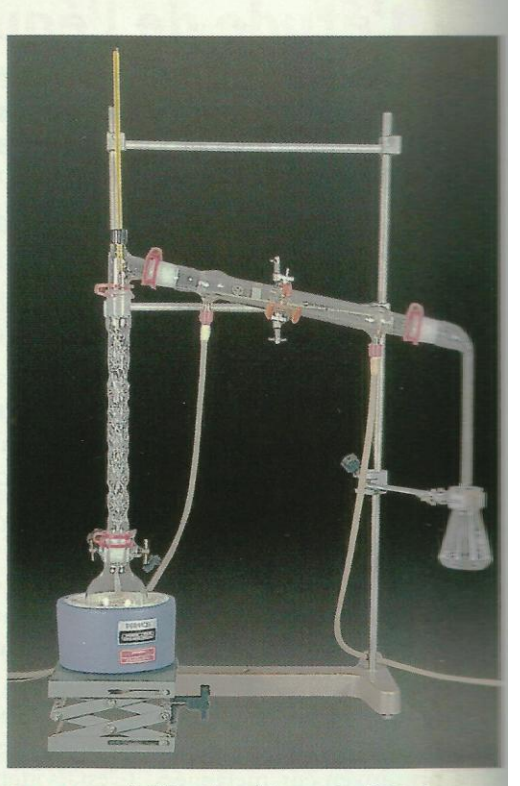

Doc. 11 En distillant le méthanoate d'éthyle  $(\theta_{\acute{e}b} = 54 \degree C)$  au fur et à mesure de sa formation par réaction de l'acide méthanoïque ( $\theta_{eb}$  = 101 °C) avec l'éthanol ( $\theta_{eb}$  = 78 °C), on améliore le rendement de la synthèse de cet ester à odeur de rhum.

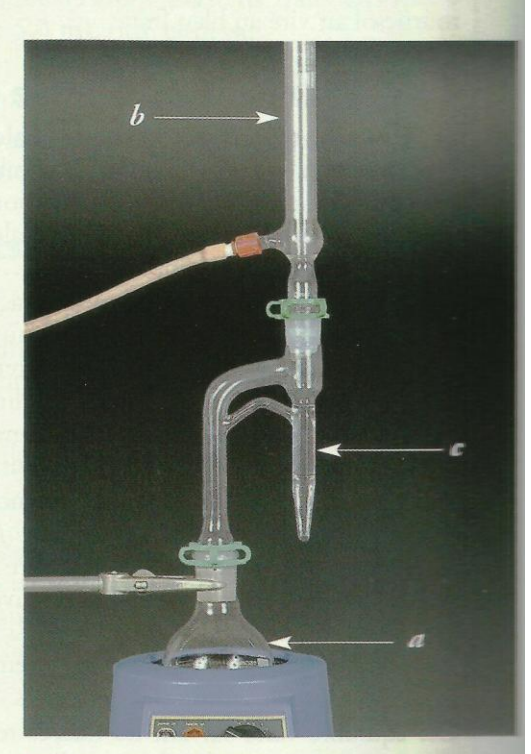

Doc. 12 Appareil de DEAN et STARK.

> Pour s'entraîner : Ex. 9

Cours - Chimie 13 : Estérification - hydrolyse : un équilibre chimique